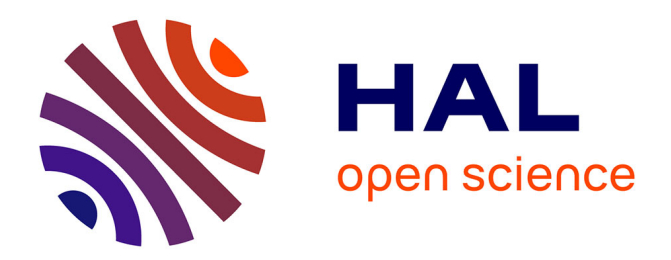

## **Étude de stratégies de contrôle du tremblement transsonique sur voilure supercritique**

Gaetan Browaeys

#### **To cite this version:**

Gaetan Browaeys. Étude de stratégies de contrôle du tremblement transsonique sur voilure supercritique. Mécanique des fluides [physics.class-ph]. Université de Poitiers, 2010. Français. NNT : . tel-00686557

## **HAL Id: tel-00686557 <https://theses.hal.science/tel-00686557>**

Submitted on 10 Apr 2012

**HAL** is a multi-disciplinary open access archive for the deposit and dissemination of scientific research documents, whether they are published or not. The documents may come from teaching and research institutions in France or abroad, or from public or private research centers.

L'archive ouverte pluridisciplinaire **HAL**, est destinée au dépôt et à la diffusion de documents scientifiques de niveau recherche, publiés ou non, émanant des établissements d'enseignement et de recherche français ou étrangers, des laboratoires publics ou privés.

## **THÈSE**

#### Pour l'obtention du Grade de

#### **DOCTEUR DE L'UNIVERSITÉ DE POITIERS**

Faculté des Sciences Fondamentales et Appliquées (Diplôme National - Arrêté du 7 août 2006)

École Doctorale : Sciences Pour l'Ingénieur & Aéronautique Domaine de recherche : Mécanique des Milieux Fluides

Présentée par

#### **Gaëtan BROWAEYS**

### **Étude de stratégies de contrôle du tremblement transsonique sur voilure supercritique**

Directeurs de thèse : **J.P. BONNET et E. COLLIN**

Soutenue le 10 mars 2010 Devant la Commission d'Examen

#### **JURY**

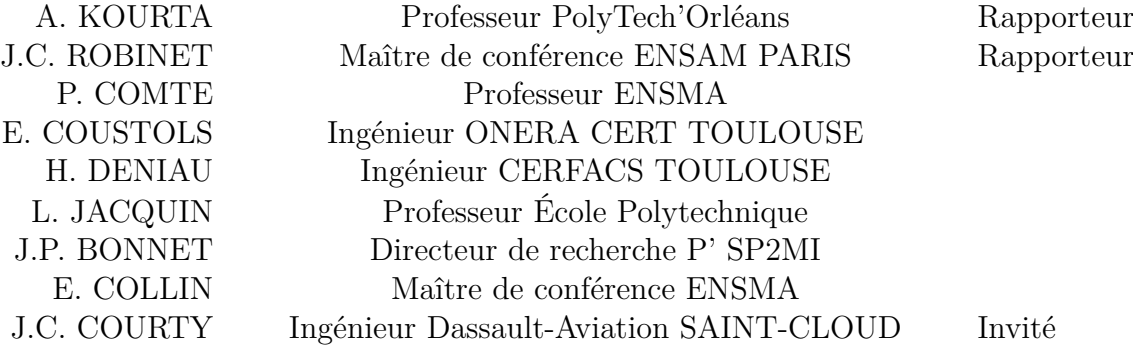

## Remerciements

Ce travail de recherche a été effectué au sein de l'équipe Turbulence Analyse Modélisation et Contrôle du Laboratoire d'Études Aérodynamiques (LEA) à Poitiers.

Je remercie tout d'abord Yves Gervais de m'avoir acceuilli au sein du laboratoire d'Études Aérodynamiques et Jean-Paul Bonnet d'avoir accepté la direction de cette thèse. Je présente toute ma gratitude à Erwan Collin pour ses conseils notamment lors de la rédaction, son aide a permis d'améliorer la qualité de ce document, et Hugues Deniau pour son aide dans la compréhension du solveur TGNS3D.

Je tiens à remercier Azeddine Kourta et Jean-Christophe Robinet pour m'avoir fait l'honneur de juger mes travaux en tant que rapporteurs, ainsi que Pierre Comte, Eric Coustols, Jean-Claude Courty et Laurent Jacquin pour leur participation en tant que membres de mon jury de thèse.

Mes remerciements s'adressent à Laurent Cordier, Steve Girard, Aton Lebedev et Guillaume Lenasch pour les discussions enrichissantes que j'ai pu avoir avec eux durant ces années de thèse.

Je remercie Jacky Tartarin pour m'avoir permis de réaliser des vacations à l'IUT de Poitiers. Je tiens à saluer ici l'aide que tu m'as apporté ainsi que tes qualités humaines. Je remercie également Alain Farcy pour m'avoir acceuilli dans son département d'enseignement et de m'avoir permis d'enseigner à l'ENSMA.

Je remercie Gigi, Marjorie, Nathalie, Pierrette, Virginia et Sam du service administratif ainsi que Baptiste, Arnaud et Alexandre pour le soutien technique qu'ils ont apporté à ce travail.

Je remercie chaleureusement les thésards, postdocs et stagiaires du CEAT pour l'ambiance : Fred (alias le capitaine), Antoine, Toutou, Afaque, Gabriel, Xavier, Vincent, Luis, Cyrille, Franck, Guillaume, Farouk, Vassili, Laurent, Maxime (alias triple H) et Rémi.

Je souhaite également remercier les squashers Ebroïciens et Poitevins pour les séances

de défoulement sur la petite balle noire : Jean-Marc, Olivier, Bruno, Maxime, Jérôme, Nico, Xavier, Arnaud, Bertrand, Mallory et Thomas.

Je tiens à remercier ma famille et plus particulièrement ma mère pour son soutien, ma grand-mère pour l'exemple qu'elle représente à mes yeux et mes deux frères pour la complicité qui nous unit. Je remercie chaleureusement Thèrese et JBB, l'une pour son affection et l'autre pour ses passions communicatives. Enfin je garde une pensée émue pour mon cousin Romain à qui je souhaite dédier ce travail.

Enfin, ce travail de recherche n'aurait pu être réalisé sans le soutien financier du ministère de la recherche.

# Table des matières

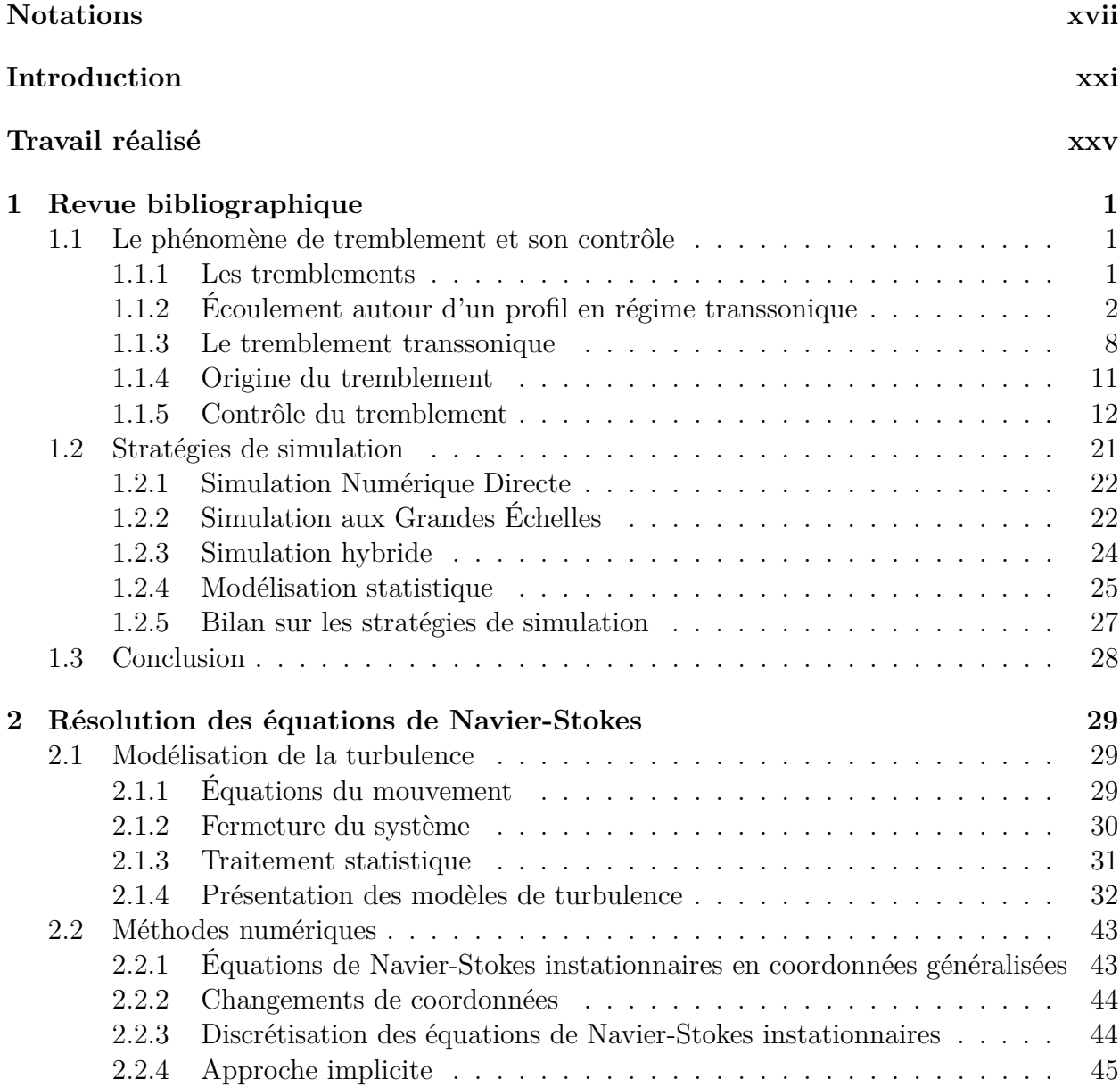

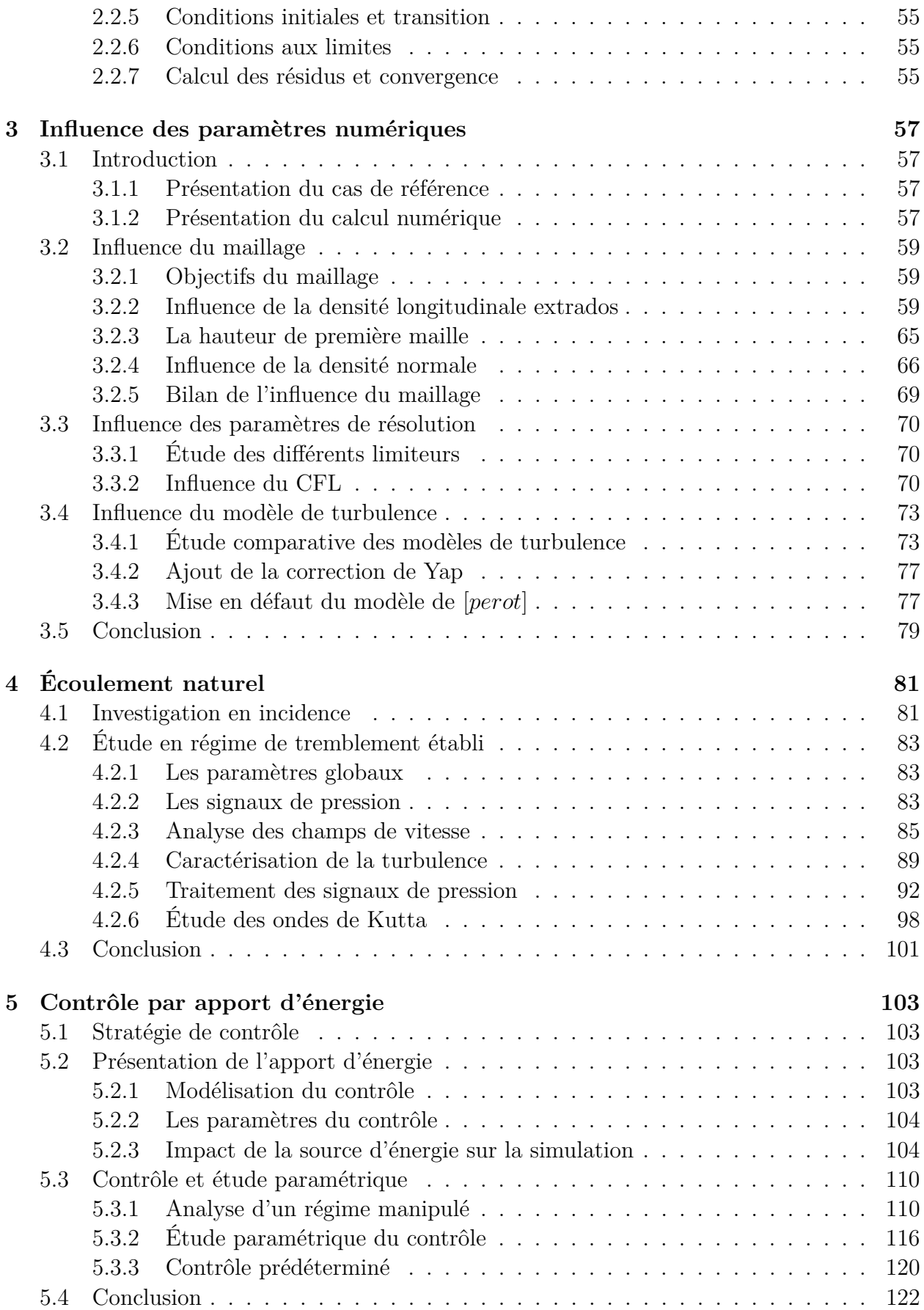

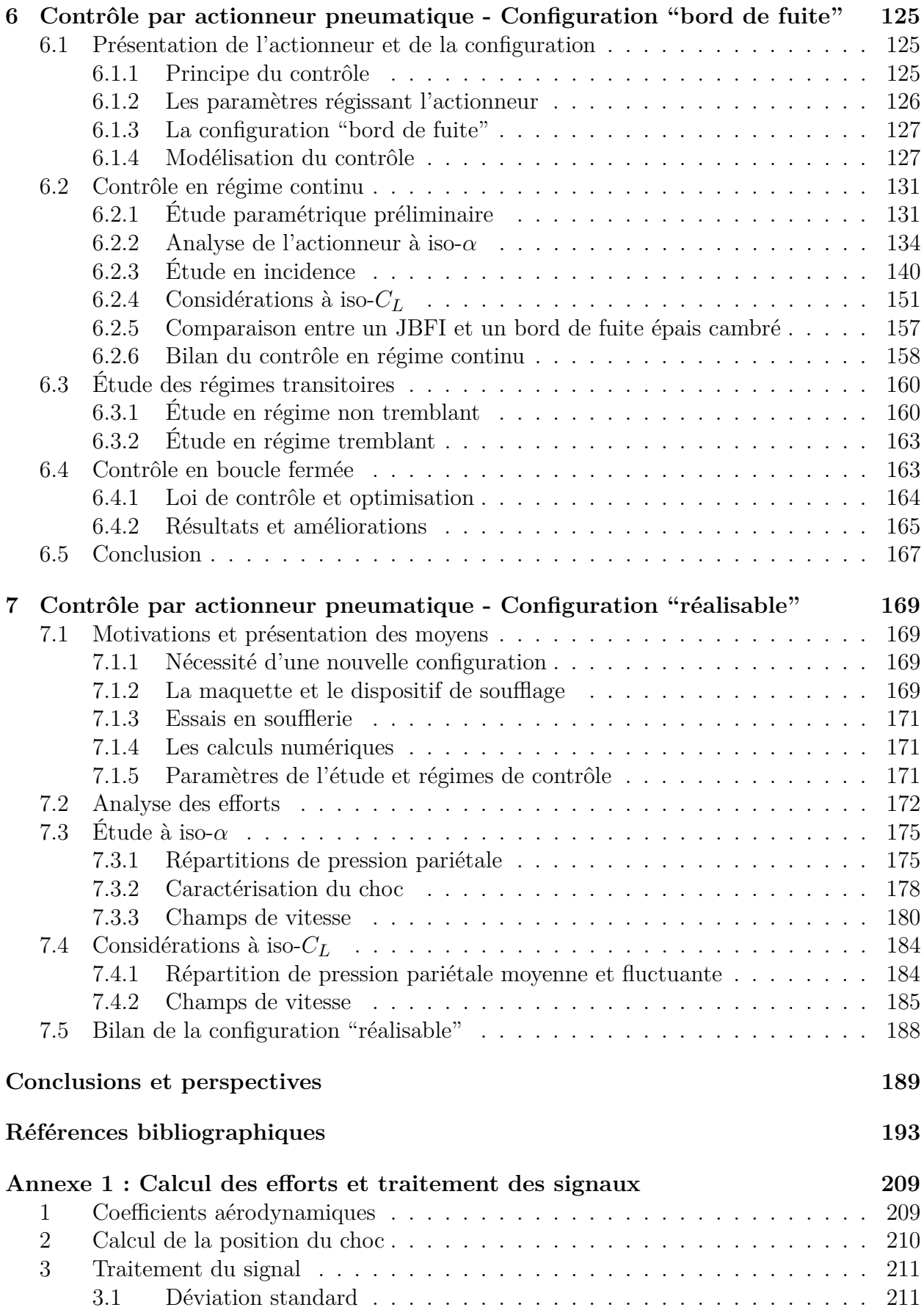

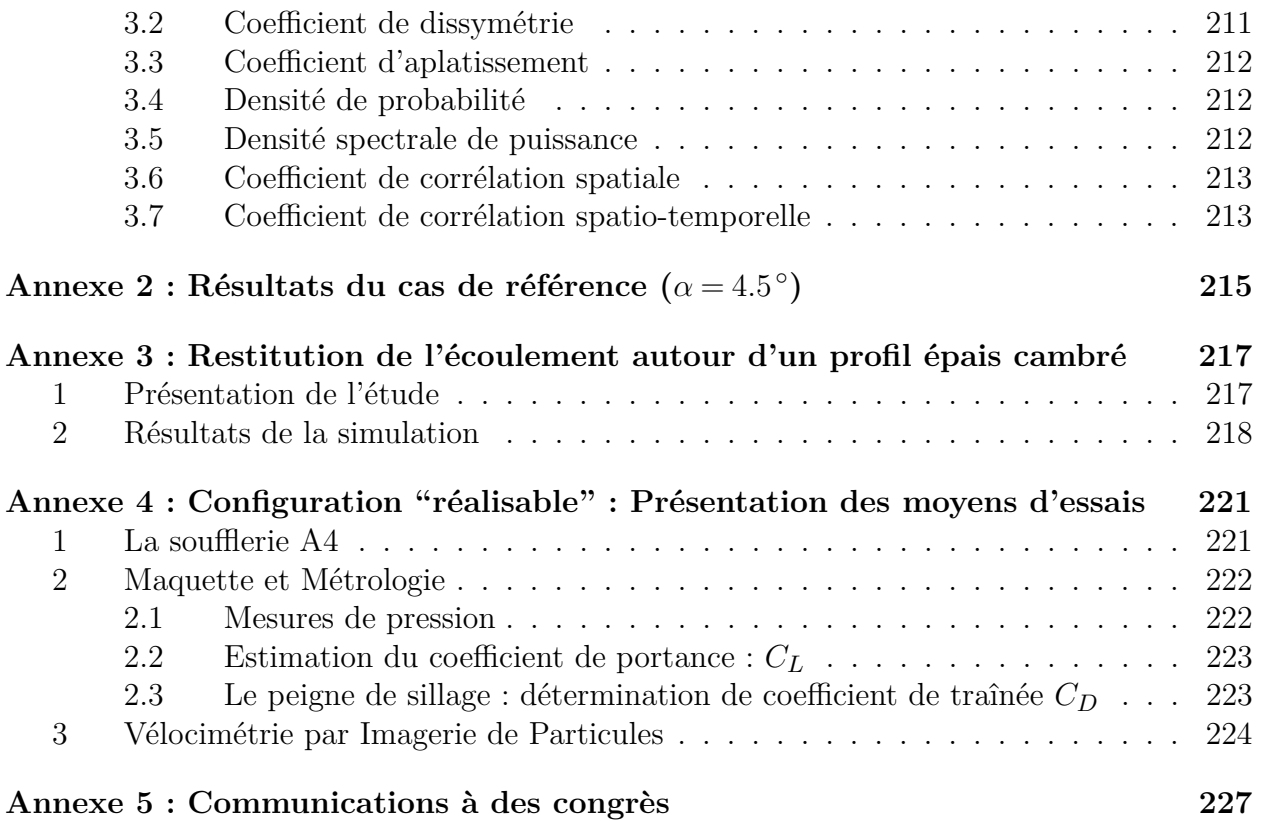

# Table des figures

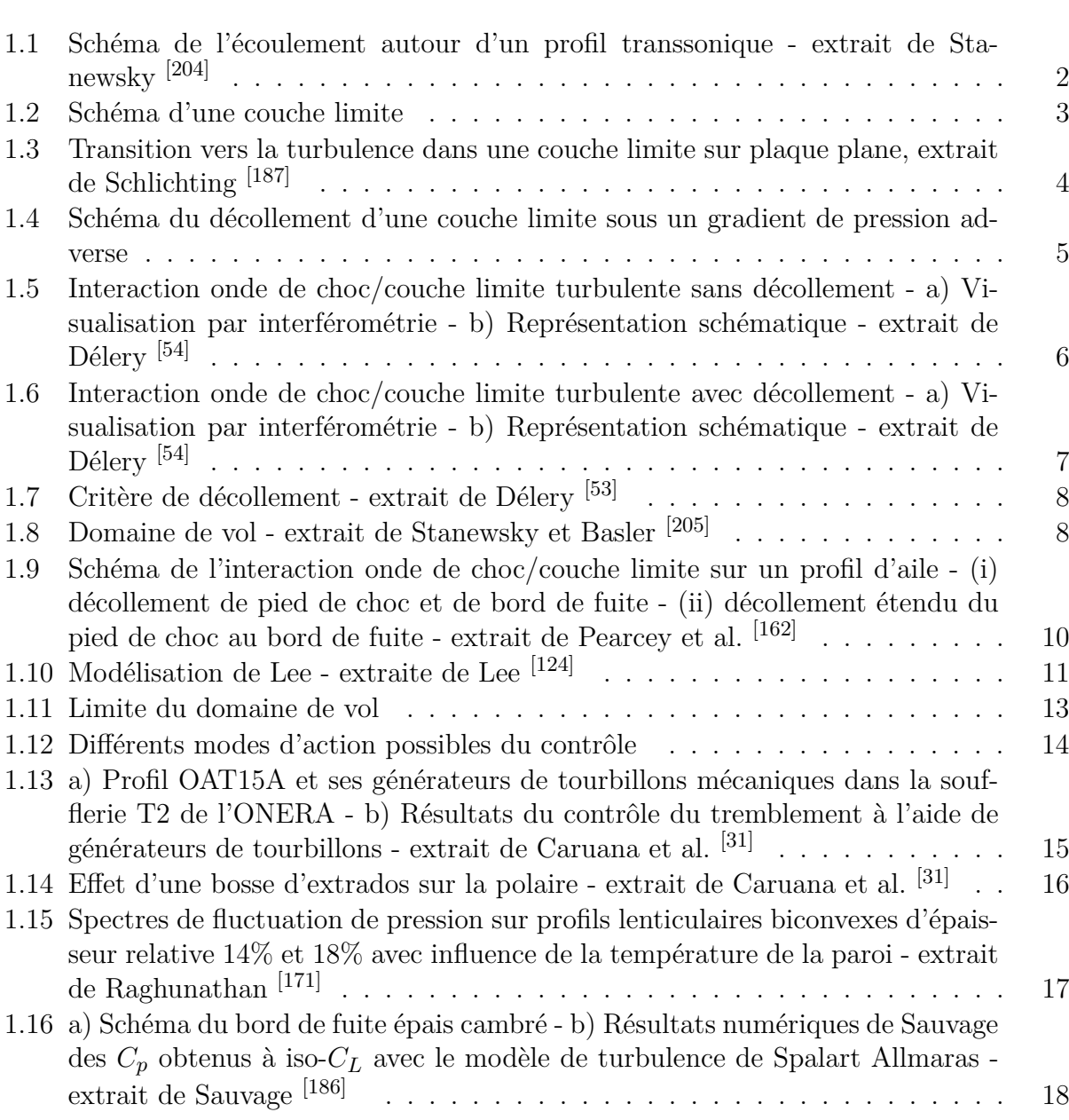

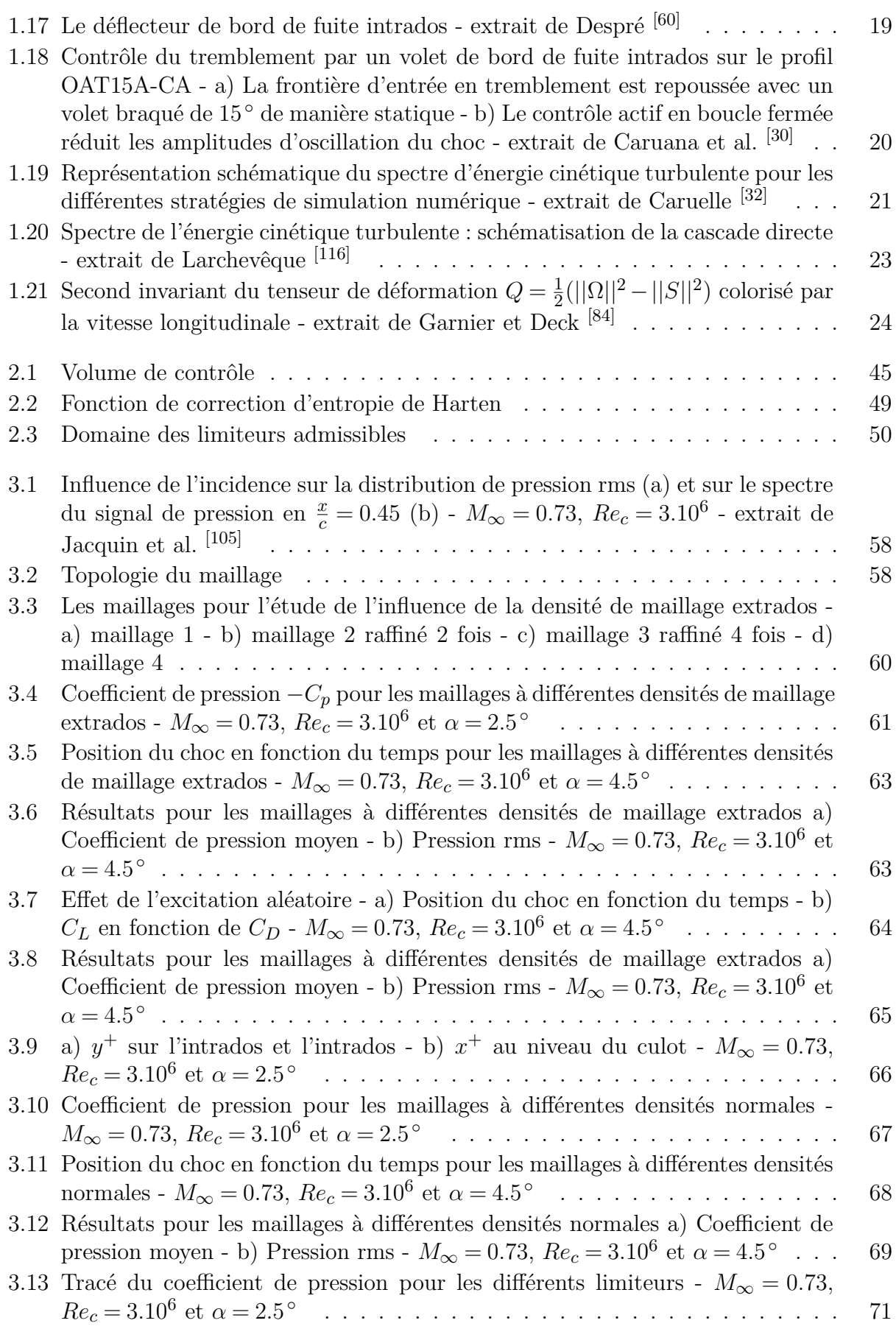

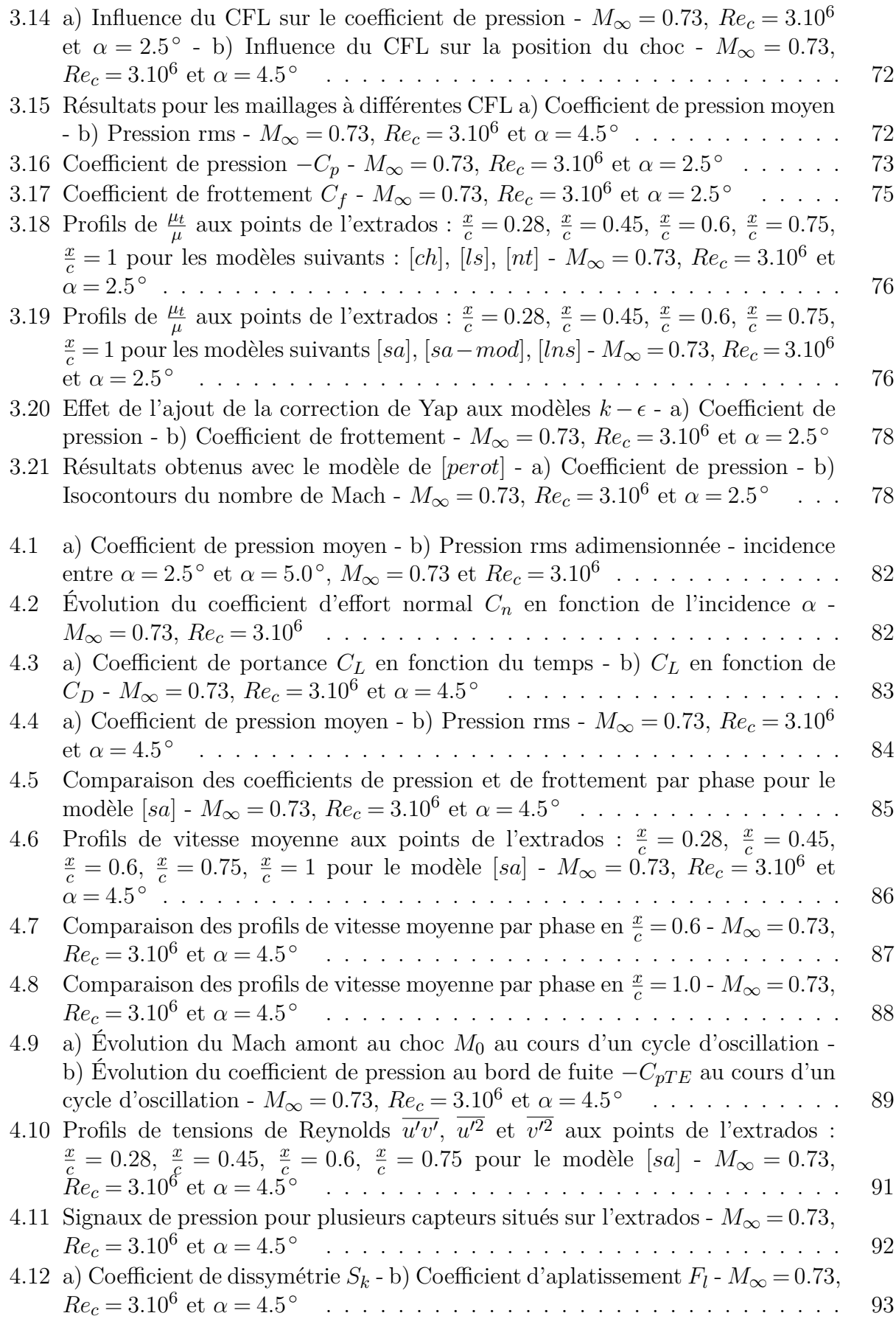

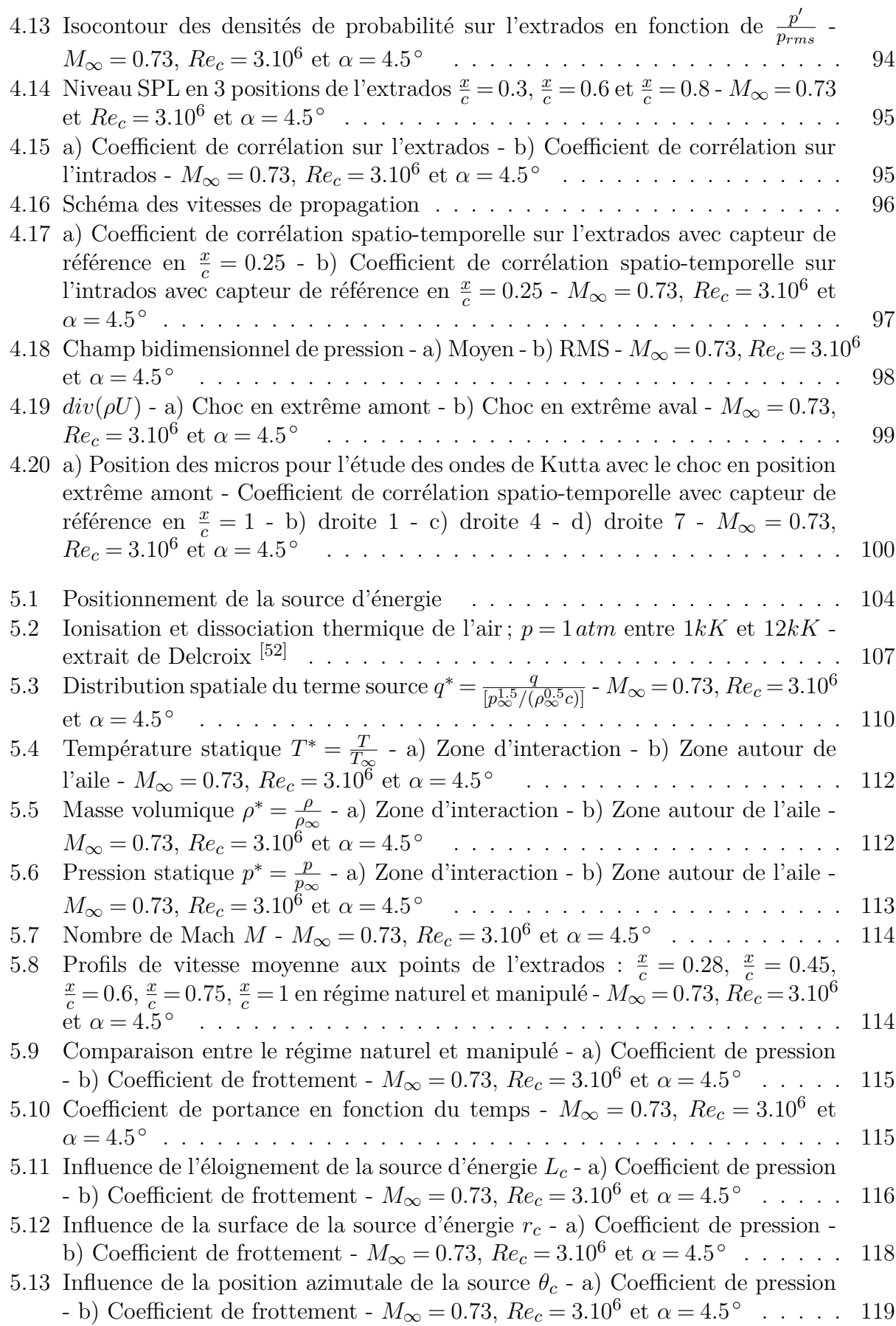

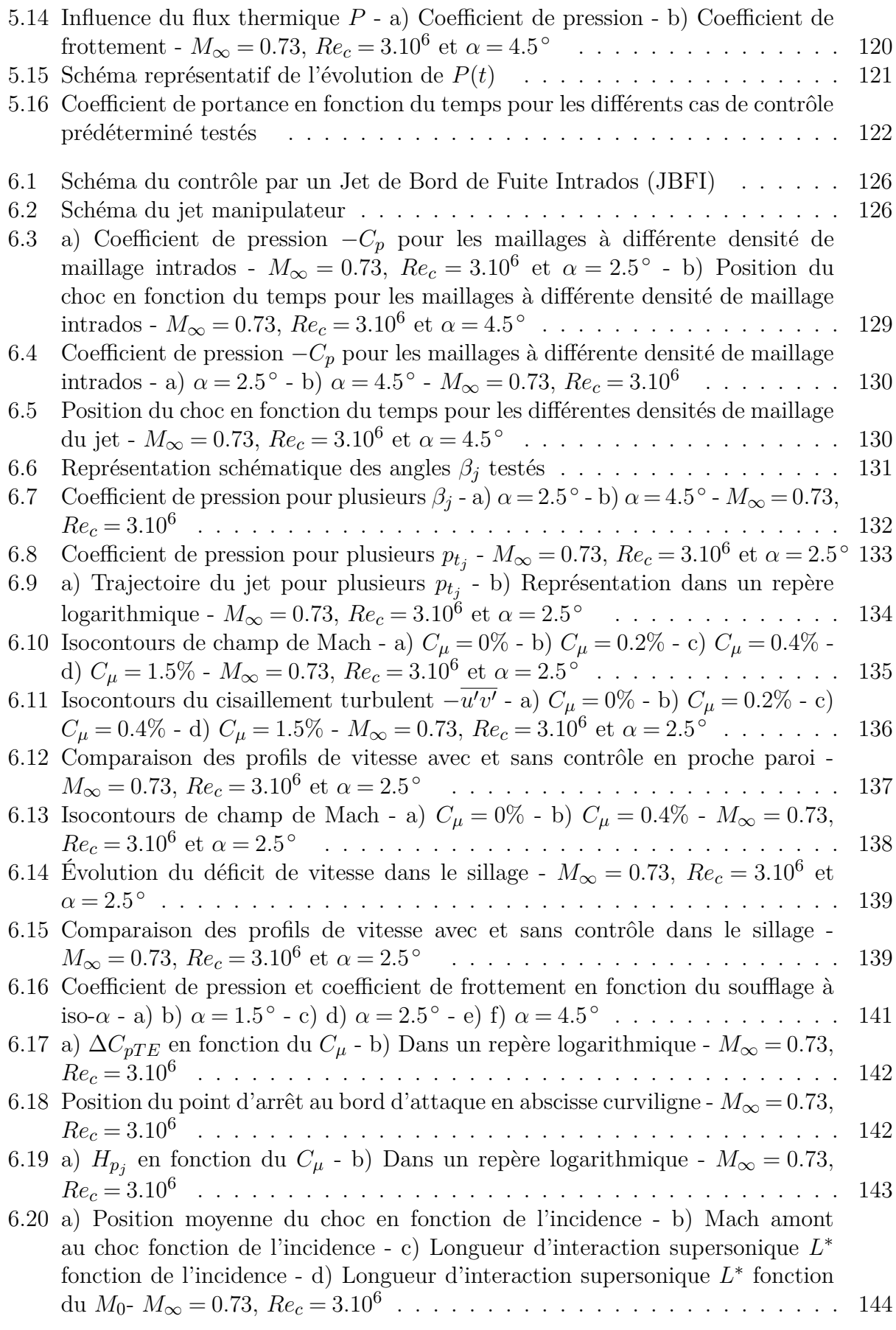

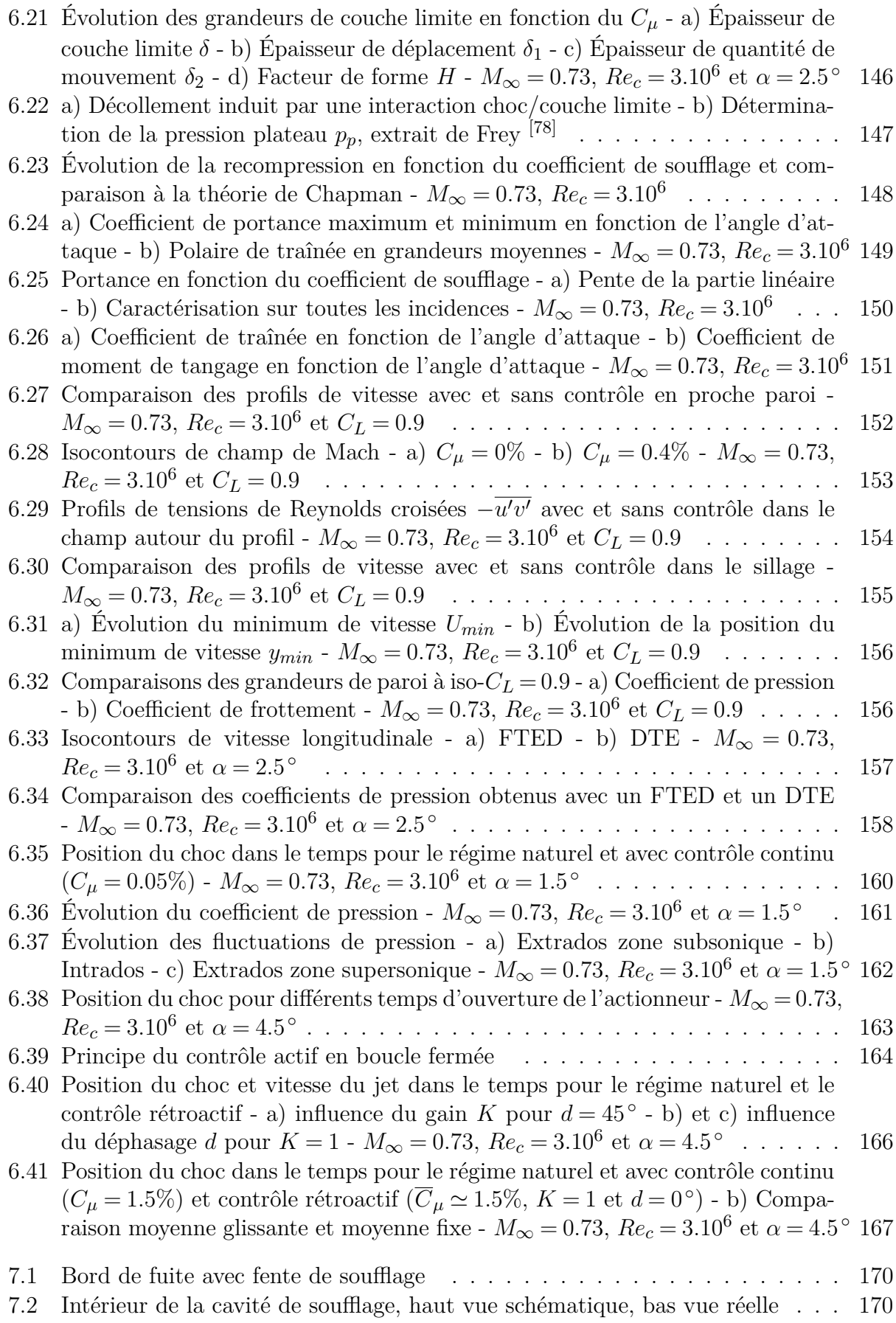

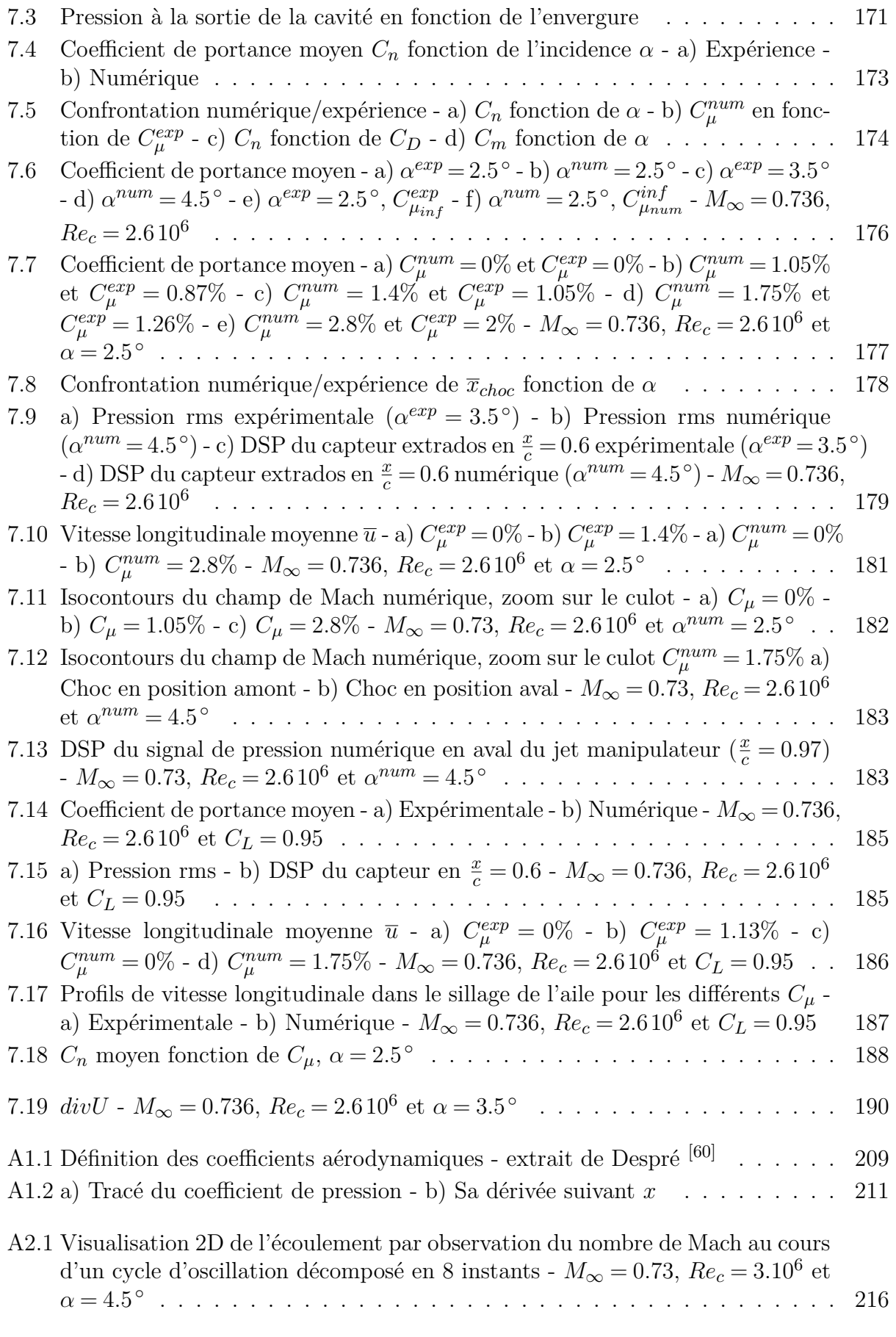

#### **Table des figures**

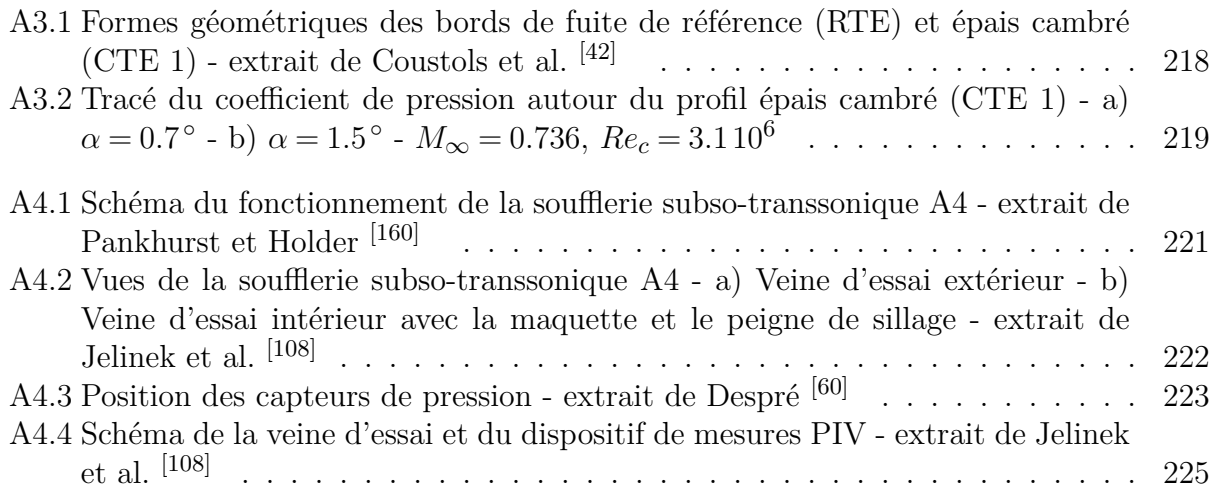

# Liste des tableaux

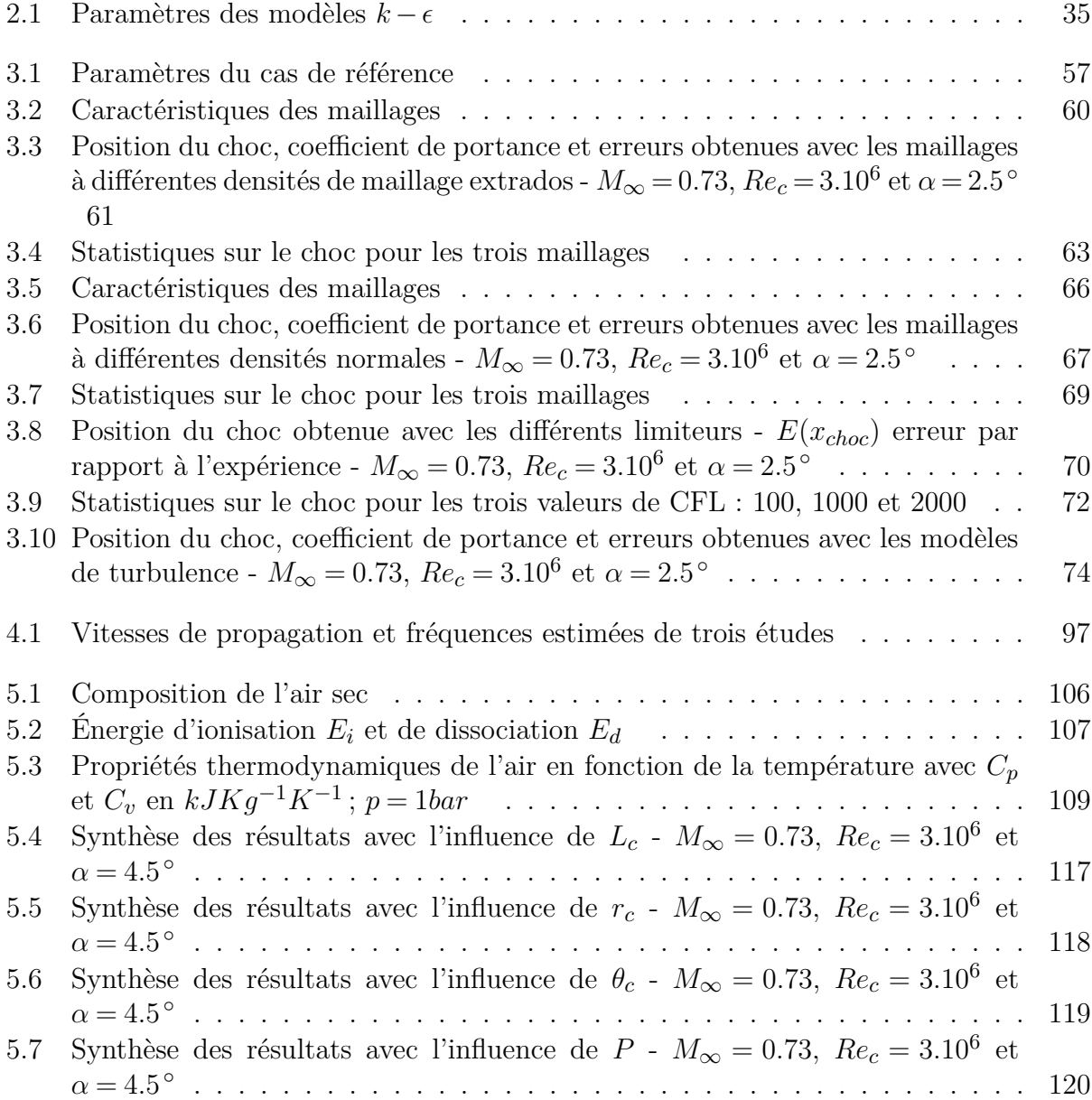

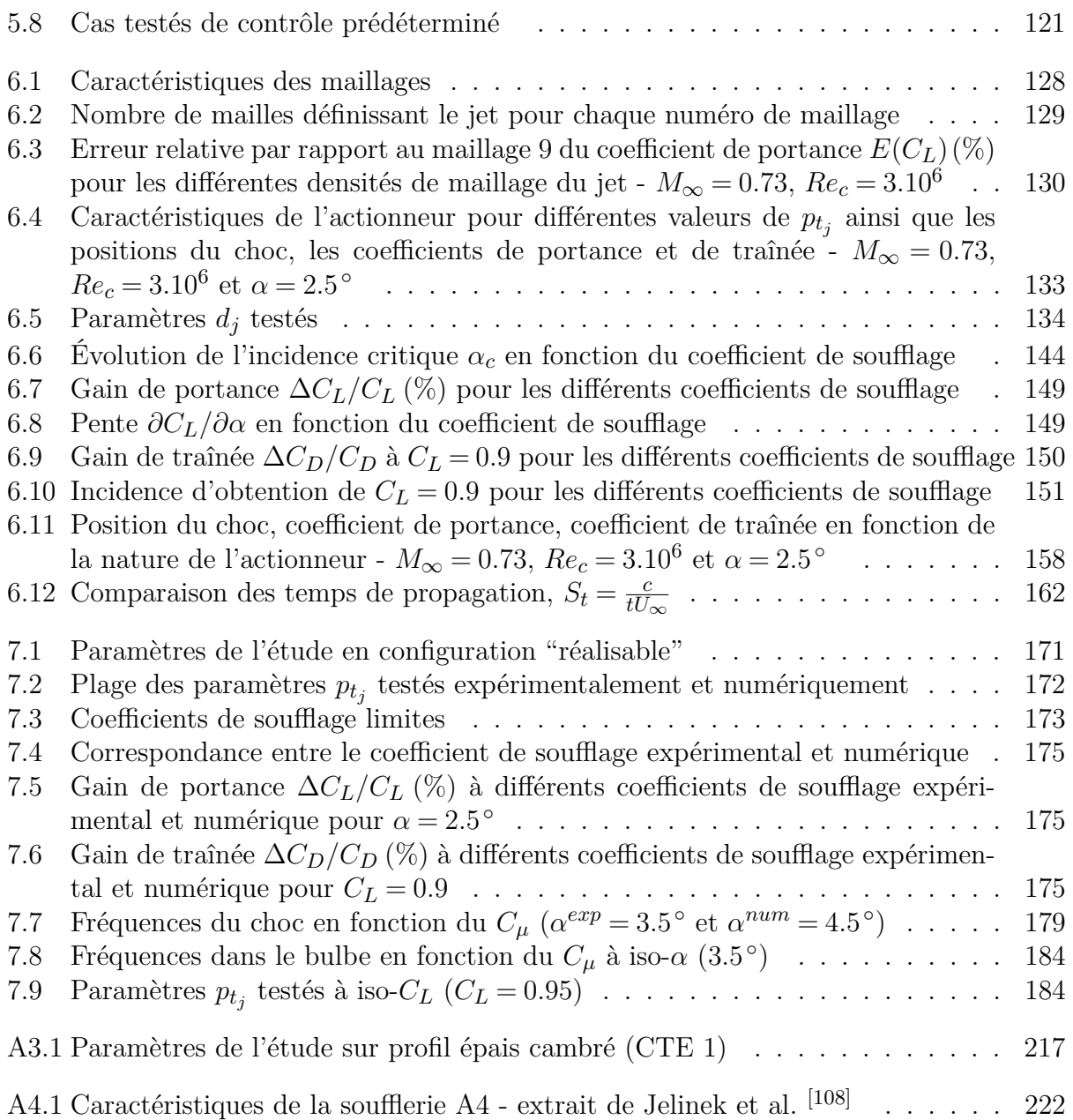

## Notations

## **Indices, exposants et surlignés**

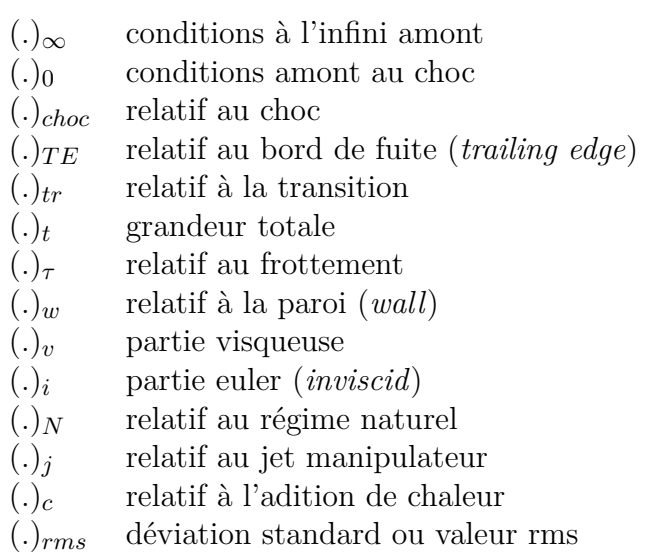

\n- (.)  
\n variable de paroi
\n- (.)  
\n particle fluctuante de la décomposition de Reynolds
\n- (.)  
\n particle fluctuante de la décomposition de Favre
\n- (.)  
\n
$$
^{exp}
$$
 relatif à l'expérience
\n- (.)  
\n $^{num}$  relatif à la simulation numérique
\n- (.)  
\n $^{int}$  grandeur adimensionnée
\n- (.)
\n

$$
(\Omega)^* = \frac{(\Omega)}{(\Omega)^{\infty}}
$$

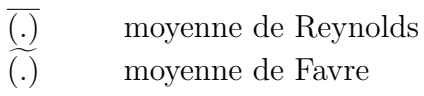

### **Grandeurs physiques**

- *ν* viscosité cinématique
- *µ* viscosité dynamique
- *ρ* masse volumique
- *p* pression
- *T* température
- *a* célérité du son *a* =
- *u* composantes longitudinale de la vitesse
- *v* composantes normale de la vitesse
- *w* composantes transversale de la vitesse
- *S<sup>k</sup>* coefficient de dissymétrie ou Skewness
- $F_l$  coefficient d'aplatissement ou Flatness ou Kurtosis number  $F_l$  erreur relative
- *E* erreur relative

*Tu* taux de turbulence

- *k* énergie cinétique turbulente *k* =
- Ψ fonction de Harten
- $P_k$  = production de  $k$
- $u_{\tau}$  vitesse de frottement
- $y^+$ <sup>+</sup> coordonnée de paroi réduite *y*
- $\epsilon$  **taux de dissipation de** *k*
- *ν<sup>t</sup>* viscosité turbulente
- $S_{ij}$  tenseur des taux de déformation moyen
- $\Omega_{ij}$  tenseur des taux de rotation moyen  $\Omega_{ij}$
- *τ* échelle des temps de la turbulence
- *ω* dissipation spécifique *ω* =

*√*  $\gamma rT$ 

$$
k = \frac{\widetilde{u_i' u_i''}}{2}
$$
  
\n
$$
P_k = -\overline{\rho} u_i'' u_j'' \frac{\partial u_i}{\partial x_j}
$$
  
\n
$$
u_{\tau} = \sqrt{\frac{\tau_w}{\rho_w}}
$$
  
\n
$$
y^+ = \frac{y u_{\tau}}{\nu_{\tau}}
$$
  
\n
$$
\epsilon = \nu \frac{\partial u_i''}{\partial x_j} \frac{\partial u_i''}{\partial x_j}
$$

 $\sqrt{\frac{u'^2}{u'^2} + v'^2 + w'^2}$  $3U_\infty^2$ 

 $\sqrt{\frac{1}{2}}$ 

$$
S_{ij} = \frac{1}{2} \left( \frac{\partial u_i}{\partial x_j} + \frac{\partial u_j}{\partial x_i} \right)
$$
  
\n
$$
\Omega_{ij} = \frac{1}{2} \left( \frac{\partial u_i}{\partial x_j} - \frac{\partial u_j}{\partial x_i} \right)
$$
  
\n
$$
\tau = \frac{k}{\epsilon}
$$
  
\n
$$
\omega = \frac{\epsilon}{k}
$$

### **Grandeurs géométriques**

- *α* angle d'incidence
- *c* longueur de la corde du profil
- *e* épaisseur du culot
- *x* coordonnée longitudinale
- *y* coordonnée normale
- *z* coordonnée transversale

 $\big)dy$ 

### **Grandeurs de couche limite**

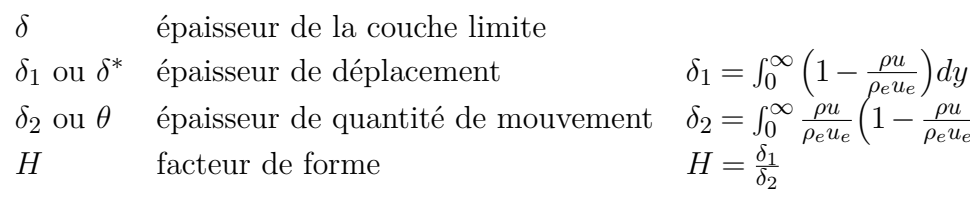

### **Paramètres**

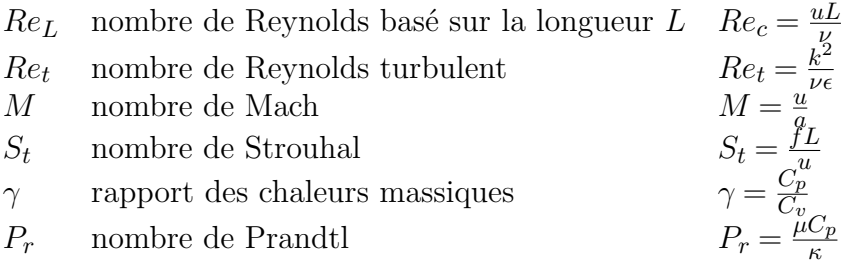

## **Coefficients**

- *κ* coefficient de conductibilité thermique
- $C_f$  coefficient de frottement<br> $C_p$  coefficient de pression
- *C<sup>p</sup>* coefficient de pression
- *C<sup>L</sup>* coefficient de portance (repère aérodynamique)
- *C<sup>n</sup>* coefficient de portance (repère avion)
- $C_D$  coefficient de trainée (repère aérodynamique)<br> $C_t$  coefficient de trainée (repère avion)
- *C<sup>t</sup>* coefficient de trainée (repère avion)
- *C<sup>m</sup>* coefficient de moment de tangage
- $f$  finesse  $\frac{C_L}{C_R}$

 $\frac{C_L}{C_D}$ 

### **Caractériqriques de l'addition de chaleur**

- *r<sup>c</sup>* rayon de la source
- *L<sup>c</sup>* distance de la source du bord d'attaque
- *θ<sup>c</sup>* angle de positionnement de la source
- *P* puissance de la source
- *q* densité de flux thermique de la source
- *f<sup>c</sup>* fréquence de pulsation de la source

## **Caractériqriques du jet manipulateur**

 $C_{\mu}$  = coefficient de soufflage

$$
C_{\mu} = \frac{2\rho_j u_j^2 d_j}{\rho_{\infty} u_{\infty}^2 c}
$$

- $L_j$  distance du jet par rapport au bord de fuite  $d_j$  largeur de l'orifice
- 
- $d_j$  largeur de l'orifice<br>  $\beta_j$  angle de pénétratie *β<sup>j</sup>* angle de pénétration du jet
- $p_{t_i}$ pression totale du jet
- $H_{p_i}$ hauteur de pénétration du jet

## **Abréviations**

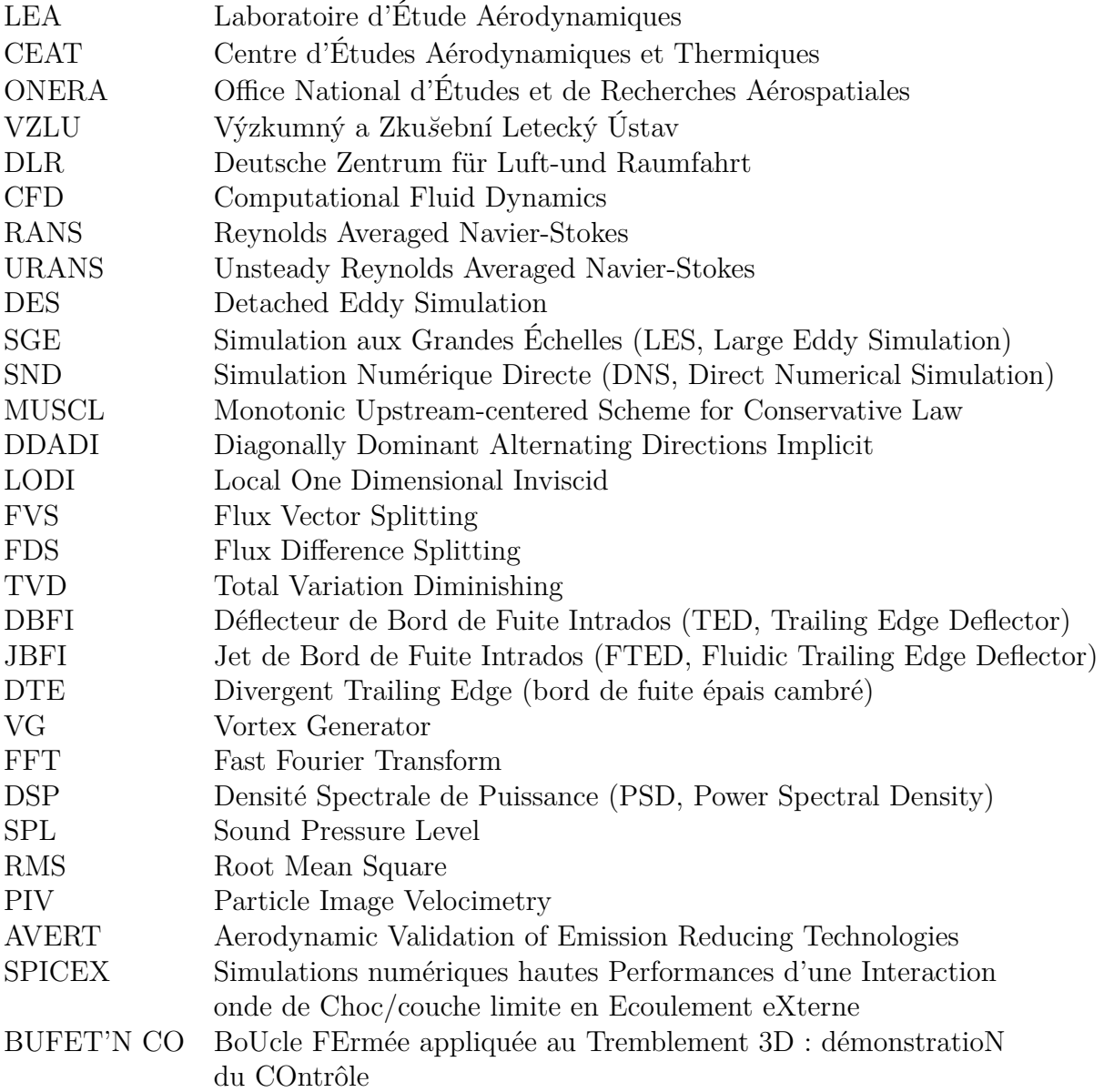

## Introduction

#### **Contexte et positionnement de l'étude**

Le phénomène de tremblement a été observé pour la première fois au début des années trente après l'accident d'un Junkers monoplan. Le bureau d'investigation britannique l'attribua à une fatigue structurale, l'empennage horizontal aurait subi une excitation provoquée par le sillage tourbillonnaire de la voilure provoquant une rupture prématurée. Par la suite, les premiers tremblement transsoniques (avec une interaction onde de choc/couche limite) sont apparus pendant la seconde guerre mondiale sur certains avions de chasse capables de pénétrer le domaine transsonique en vol piqué. On rappelle que par définition, un écoulement transsonique est un écoulement dans lequel coexistent des zones d'écoulement subsoniques et supersoniques. On le situe dans une plage de nombre de Mach comprise entre 0*.*7 et 1*.*2. Les premières investigations du phénomène ont été réalisées par l'aviation militaire dont l'objectif était de maîtriser le vol supersonique. Le régime transsonique constituait une transition pour passer du vol subsonique au vol supersonique. C'est à partir des années soixante que l'intérêt pour le domaine transsonique s'est étendu à l'aviation civile avec des vols de croisière dans ce domaine par le biais du développement des profils supercritiques et des turboréacteurs.

Dans une configuration d'écoulement proche d'une paroi, la présence d'un décollement et d'un écoulement fortement instationnaire induit une excitation d'origine aérodynamique (*buffet*) qui se caractérise par des fluctuations de pression donnant naissance à des efforts surfaciques instationnaires. La réponse de la structure à ces efforts provoque le phénomène de tremblement (*buffeting*). Ce phénomène peut s'observer sur des structures aussi variées que les étages de turbomachines, les voilures d'avions ou encore les tuyères d'échappement de fusées . . . Sur les voilures d'avions le tremblement apparaît soit à de faibles vitesses et à fortes incidences soit l'inverse. Dans cet exposé, nous nous situons dans la deuxième configuration. Nous étudierons le tremblement d'extrados de voilure supercritique en écoulement transsonique. Pour ce type de configuration, l'interaction onde de choc/couche limite et les décollements sur l'extrados de l'aile sont la source de l'excitation aérodynamique qui peut produire suffisamment d'énergie pour faire vibrer la structure. Cette réponse peut aller d'une vibration de faible amplitude à la destruction de l'aile si les fréquences d'excitation aérodynamique correspondent aux modes propres de la structure. Ainsi, les avionneurs civils et militaires restreignent le domaine de vol des aéronefs pour que le tremblement ne soit pas destructif. Le tremblement est donc un phénomène qui conditionne les limites opérationnelles de vol d'un avion en nombre de Mach *M* et en coefficient de portance *CL*.

Selon Caruana et al. [28] , les avions civils doivent voler avec un *C<sup>L</sup>* maximum de 30% inférieur au *C<sup>L</sup>* d'entrée en tremblement. Pour un nombre de Mach donné, ce *C<sup>L</sup>* d'apparition du tremblement est défini par l'apparition de vibrations entraînant des accélérations verticales de *±*0*,*2*g* au niveau du siège du pilote. Le tremblement est considéré comme une limite à ne pas dépasser afin de ne pas fatiguer la structure, de ne pas détériorer le confort des passagers et la manœuvrabilité de l'avion. C'est pour ces raisons que la compréhension et le contrôle du tremblement occupent actuellement une place importante dans les recherches de la communauté scientifique. On peut citer des projets européens comme AVERT et SPICEX ou encore le projet BUFET'N CO de l'ONERA. Par le recul de l'entrée en tremblement et par la diminution de son intensité on pourrait améliorer les performances d'un avion. Un contrôle efficace et peu coûteux en énergie pourrait augmenter la masse au décollage, le rayon d'action et la manœuvrabilité des futurs aéronefs.

Ce travail de recherche, réalisé au sein du Laboratoire d'Études Aérodynamiques (LEA) de Poitiers, présente une restitution numérique et une analyse du phénomène de tremblement transsonique ainsi que deux voies de contrôle : l'une thermique et l'autre pneumatique. Les sources de gaz comprimé étant abondantes dans les moteurs d'avions et les contraintes de sécurité et de maintenance étant minimisées, les actionneurs pneumatiques sont particulièrement bien adaptés aux applications aéronautiques. Cette recherche amont sur le contrôle du tremblement a été réalisée en collaboration avec Dassault Aviation, Airbus, l'ONERA, le DLR et le VZLU dans le cadre du projet européen : Aerodynamic Validation of Emission Reducing Technologies (AVERT).

### **Organisation du mémoire**

Cette étude s'articulera en sept chapitre.

Dans le **chapitre 1**, un état de l'art du phénomène de tremblement sera présenté avec une revue des mécanismes le provoquant et des tentatives de contrôle existantes. Nous présenterons également les restitutions numériques du tremblement transsonique sur profil d'aile.

Au **chapitre 2**, nous présenterons les équations physiques ainsi que les méthodes utilisées pour effectuer une simulation numérique de l'écoulement transsonique instationnaire sur un profil supercritique.

Le **chapitre 3** aura pour but de réaliser une validation des méthodes numériques ainsi qu'une étude de sensibilité aux modèles de turbulence.

Des simulations en configuration naturelle avec des comparaisons aux données expérimentales mais également une étude approfondie du phénomène seront réalisées au **chapitre 4**.

Au **chapitre 5**, une stratégie de contrôle par addition d'énergie sera mise en place. Nous présenterons la modélisation de la source d'énergie et son impact sur la simulation. Puis, nous analyserons l'effet du contrôle sur un régime de tremblement pleinement établi. À la suite de quoi sera réalisée une étude paramétrique et une implémentation en boucle ouverte de l'actionneur.

Le **chapitre 6** présentera une seconde voie de contrôle par un Jet de Bord de Fuite Intrados (JBFI), en anglais, Fluidic Trailing Edge Deflector (FTED). Cet actionneur sera examiné dans un cas idéal avec une configuration "bord de fuite". Dans cette configuration l'actionneur affleure le culot. Nous effectuerons une étude paramétrique préliminaire pour tenter de dégager des valeurs pertinentes des paramètres de l'actionneur. Ensuite, nous réaliserons une étude de l'influence du débit avec des comparaisons à iso-incidence, iso-portance et également de manière globale. L'étude des régimes transitoires sera ensuite réalisée et permettra l'élaboration d'une loi de contrôle en boucle fermée.

Le **chapitre 7** finalisera l'exposé par un approfondissement de la stratégie de contrôle pneumatique. Nous effectuerons la présentation et la confrontation de résultats numériques et expérimentaux. Étant donné que lors des essais expérimentaux en régime manipulé la maquette subit des contraintes mécaniques importantes (pression dans le plénum), cette étude sera effectuée dans une configuration dite "réalisable". L'actionneur est alors dans une position plus éloignée du bord de fuite que la configuration précédente. Les données expérimentales, signaux de pression instationnaire en paroi et champs de vitesse, nous permettrons de discuter du phénomène de tremblement ainsi que de l'action du contrôle pneumatique.

## Travail réalisé

Deux types d'investigations ont été réalisées au cours de cette thèse. Une investigation numérique par laquelle nous étudierons à la fois l'actionneur thermique et pneumatique et une investigation expérimentale au cours de laquelle nous approfondirons l'étude de l'actionneur pneumatique.

#### **Volet numérique**

L'étude numérique de cette thèse a été réalisée en utilisant le solveur TGNS3D du LEA. Ce code résoud les équations de Navier-Stokes moyennées sur des maillages cartésiens en coordonnées curvilignes. Une présentation détaillée du solveur est donnée au chapitre 2. Ce code a été développé dans un premier temps dans une version bidimensionnelle par Thiery Alziary de Rochefort, son développement a ensuite été supporté par Hugues Deniau. Pour les besoins de l'étude, des implémentations numériques de modèles de turbulence, des actionneurs et des routines de post-traitement ont été effectuées.

Nous avons tout d'abord effectué une validation de l'influence des paramètres numériques sur un cas de référence (chapitre 3). À la suite de quoi nous avons réalisé une comparaison des données numériques aux données expérimentales pour ce même cas de référence. Une analyse détaillée de l'écoulement naturel a ensuite été entreprise avec des comparaisons aux observations évoquées dans la littérature (chapitre 4). Pour finir nous avons étudié deux actionneurs de nature différente (chapitre 5 et 6).

### **Volet expérimental**

Les résultats expérimentaux présentés dans cette thèse ont été obtenus dans le cadre du programme européen AVERT par une collaboration entre Dassault Aviation, Airbus, l'ONERA, le DLR, le VZLU et le LEA.

L'investigation expérimentale a été effectuée en République tchèque par Jelinek et al. [108] ainsi qu'avec l'expertise de E. Coustols et J.B. Dor de l'ONERA/DMAE, au sein du département Aérodynamique des Hautes Vitesses du VZLU dans la soufflerie subso-transsonique à aspiration (*suck-down*), nommée A4. Des mesures de vitesse par Vélocimétrie par Imagerie de Particules (PIV) ont été réalisées par Schröder et al. [189] du département des Méthodes Expérimentales de l'Institut des Technologies Aérodynamiques du DLR. Une description des moyens expérimentaux utilisés est donnée en Annexe 4.

La maquette utilisée a été réalisée au cours de la thèse de Despré [60] pour une étude de l'effet du Déflecteur de Bord de Fuite Intrados (DBFI) dans la soufflerie T2 de l'ONERA. Cette maquette possède un bord de fuite démontable. Ainsi, pour les besoins de cette étude nous avons réalisé au LEA un bord de fuite muni d'une cavité de soufflage et d'une fente de soufflage. Une description détaillée de ce bord de fuite est donnée au chapitre 7.

Notre travail a ensuite consisté à dépouiller et analyser la large base données générée ainsi qu'à comparer ces résultats aux données obtenues par la simulation numérique (chapitre 7).

## **Chapitre 1**

## Revue bibliographique

L'objectif de ce chapitre est de présenter une revue bibliographique de notre étude. Dans la première partie de ce chapitre, nous présenterons certains résultats concernant le phénomène de tremblement et son contrôle. Nous nous attacherons donc à exposer les différents types de tremblement et à présenter les caractéristiques de l'écoulement autour d'un profil en régime transsonique. Nous réaliserons une description détaillée du tremblement transsonique. Puis, nous présenterons les tentatives d'explication de l'origine du tremblement transsonique. Finalement, nous aborderons les différentes stratégies existantes pour contrôler ce phénomène. Dans la deuxième partie du chapitre, nous introduirons les différentes stratégies de simulation du tremblement transsonique.

### **1.1 Le phénomène de tremblement et son contrôle**

#### **1.1.1 Les tremblements**

Le phénomène de tremblement se définit comme la réponse d'une structure à l'excitation aérodynamique provoquée par un écoulement fortement instationnaire. Il existe ainsi différents types de tremblements suivant l'origine des fluctuations de pression. En aérodynamique externe, les tremblements peuvent se décomposer en trois familles phénoménologiques :

- Le "tremblement en limite de décrochage" qui peut être rencontré pour des conditions de vol à faible nombre de Mach et à forte incidence. Dans ce cas de figure, l'instationnarité aérodynamique est provoquée par les niveaux de fluctuations de pression importants dans les bulbes décollés situés sur la partie arrière de la voilure.
- Le "tremblement de configuration" qui se produit lorsque les surfaces portantes de l'avion créent des sillages turbulents qui agissent en tant qu'excitateurs sur d'autres surfaces portantes, comme par exemple sur l'empennage.
- Le "tremblement classique" d'extrados de voilure en régime transsonique qui s'observe pour des conditions de vol à portance ou nombre de Mach élevés. Pour ce type de configuration, l'excitation aérodynamique provient de l'interaction onde de choc/couche limite qui provoque une zone décollée plus ou moins importante.

Notre étude concerne la dernière famille de tremblement, le "tremblement classique". Par raccourci et par abus de langage nous utiliserons le terme tremblement dans la suite de l'étude.

Dans le cadre de notre étude nous effectuons des hypothèses simplificatrices par rapport au cas réel d'une aile tridimensionnelle et souple. En effet, nous considérons l'aile comme étant rigide. Nous ne prendrons donc pas en compte les phénomènes aéroélastiques. Ainsi, nous nous limitons à l'étude des excitations aérodynamiques. De plus, le tremblement est étudié sur un profil d'aile, c'est-à-dire en configuration bidimensionnelle. Le profil étudié est un profil supercritique représentatif des voilures d'avion de transport moderne.

Nous allons désormais décrire l'écoulement autour d'un profil en régime transsonique puis nous présenterons le phénomène de tremblement.

#### **1.1.2 Écoulement autour d'un profil en régime transsonique**

L'écoulement autour d'un profil en régime transsonique est complexe (figure 1.1) de par la présence de couches limites, de décollements, d'une onde de choc et d'un sillage. Nous allons donc présenter dans la suite chacune de ces caractéristiques de l'écoulement.

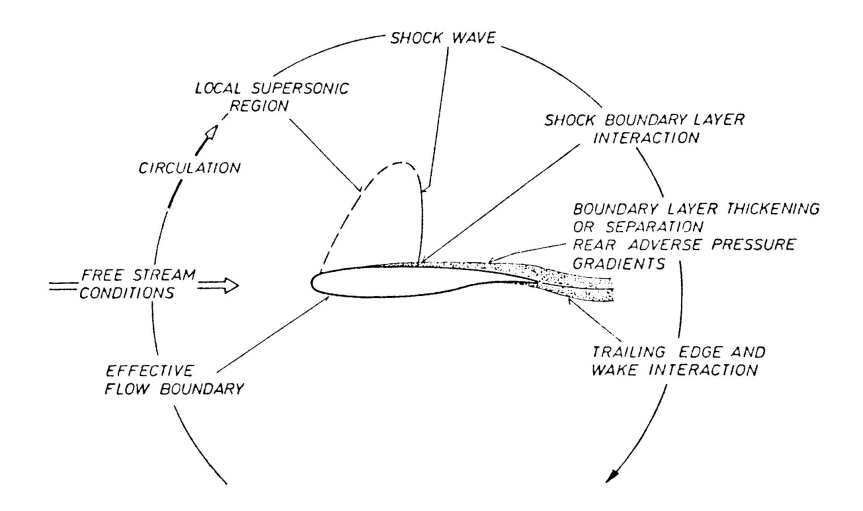

**Figure 1.1**: Schéma de l'écoulement autour d'un profil transsonique - extrait de Stanewsky [204]

#### **1.1.2.1 La couche limite et son décollement**

#### **1.1.2.1.1 La couche limite**

Lorsqu'un fluide se déplace autour d'un obstacle, les champs de vitesse et de pression sont perturbés par ce dernier. La couche limite est la zone de fluide contiguë à la paroi à travers laquelle la vitesse passe de la valeur de la vitesse de l'écoulement externe *u<sup>e</sup>* à la valeur zéro à la paroi (figure 1.2). Le concept de couche limite fut introduit pour la première fois par

Prandtl en 1904 [166] . On admet que la composante normale *v* est partout petite devant la composante longitudinale *u* et que les dérivées par rapport à *x* sont petites devant celles par rapport à *y*. Ces hypothèses de couche limite permettent la simplification des équations de Navier-Stokes (2.1) à (2.3).

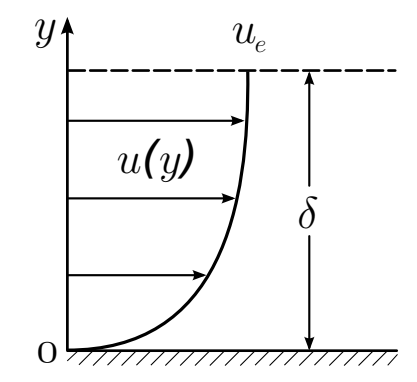

**Figure 1.2**: Schéma d'une couche limite

L'épaisseur de la couche limite *δ* est définie par la relation :

$$
\delta = y_{(u=0.99u_e)}\tag{1.1}
$$

où *u<sup>e</sup>* représente la vitesse de l'écoulement externe.

La couche limite est également caractérisée par d'autres paramètres :

L'épaisseur de déplacement *δ*<sup>1</sup> (ou *δ ∗* ) est l'épaisseur, au voisinage de la paroi, qui ne devrait pas contenir d'écoulement si la vitesse du fluide était constante et égale à celle de l'écoulement potentiel *ue*, pour avoir le même débit que dans le cas réel :

$$
\delta_1 = \int_0^\infty \left(1 - \frac{\rho u}{\rho_e u_e}\right) dy\tag{1.2}
$$

L'épaisseur de quantité de mouvement *δ*<sup>2</sup> (ou *θ*) est l'épaisseur, au voisinage de la paroi, qui ne devrait pas comporter d'écoulement pour que la perte de flux de quantité de mouvement, si la vitesse valait partout *ue*, soit la même que dans le cas réel :

$$
\delta_2 = \int_0^\infty \frac{\rho u}{\rho_e u_e} \left( 1 - \frac{\rho u}{\rho_e u_e} \right) dy \tag{1.3}
$$

La valeur du facteur de forme *H* permet de caractériser la nature laminaire ou turbulente de la couche limite :

$$
H = \frac{\delta_1}{\delta_2} \tag{1.4}
$$

Pour un écoulement laminaire, on montre (Schlichting <sup>[187]</sup>) que :  $\delta_1 = \frac{\delta}{3}$  $\frac{\delta}{3}$ ,  $\delta_2 = \frac{\delta}{7}$  $\frac{\delta}{7}$  et  $H = 2.59$ . Pour un écoulement turbulent la valeur du facteur de forme diminue.

Les propriétés de la couche limite dépendent de son état laminaire ou turbulent, lequel est lui-même lié au nombre de Reynolds. Ce nombre adimensionnel représente le rapport entre les forces d'inertie et les forces visqueuses. Il est défini par la relation :

$$
Re_L = \frac{u_{\infty}L}{\nu} \tag{1.5}
$$

où *u<sup>∞</sup>* représente la vitesse du fluide, *ν* sa viscosité cinématique et *L* la dimension caractéristique de l'écoulement considéré (par exemple, le diamètre pour une conduite de section circulaire ou encore l'abscisse depuis le bord d'attaque *x* pour une plaque plane).

#### **1.1.2.1.2 La transition laminaire-turbulent**

Pour comprendre le mécanisme de transition nous présentons le cas simplifié sur une plaque plane à incidence nulle. Le scénario de transition à la turbulence d'une couche limite se développant sur une plaque plane à incidence nulle est illustré dans la figure 1.3. Au nombre de Reynolds critique *Rec*, succède à la région stable (1), une région d'instabilité primaire (2) où les ondes de Tollmien-Schlichting (TS) bidimensionnelles sont amplifiées <sup>[187]</sup>. Lorsqu'elles atteignent des amplitudes de l'ordre de 1% de *u<sup>∞</sup>* [101] , ces ondes se développent et déforment les profils de l'écoulement de base pour produire des instabilités secondaires tridimensionnelles (3). Après une phase non linéaire (4), cette instabilité secondaire tridimensionnelle mène à l'apparition aléatoire de "spots" turbulents (5) précurseurs de la transition à la turbulence développée (6).

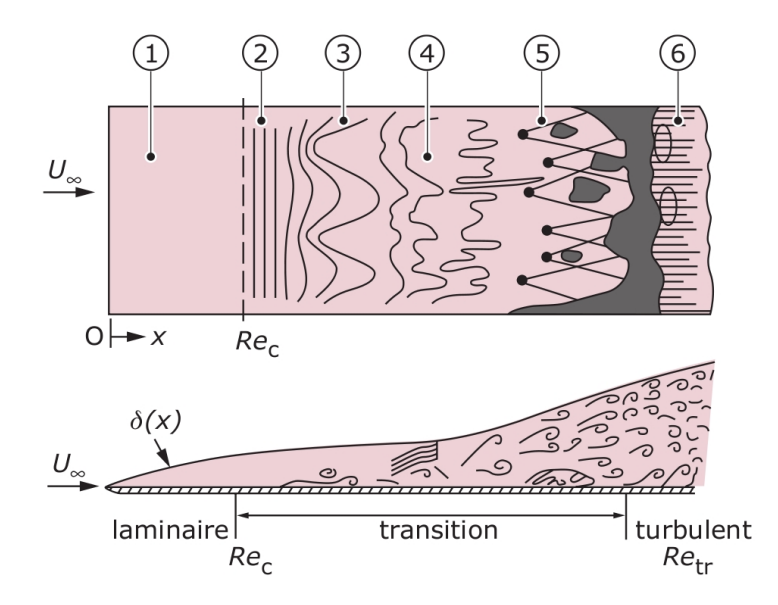

**Figure 1.3**: Transition vers la turbulence dans une couche limite sur plaque plane, extrait de Schlichting [187]

Ainsi, la couche limite laminaire persiste tant que *Re<sup>x</sup>* reste inférieur à une valeur critique *Re<sup>c</sup>* qui dépend de la rugosité de la surface de la plaque et de la turbulence de l'écoulement libre. Par exemple, pour une plaque parfaitement lisse et une turbulence amont quasiment nulle (*T u ∼* 0), *Re<sup>c</sup>* peut atteindre 3*.*10<sup>6</sup> , mais dans la pratique usuelle on admet une valeur de 510<sup>5 [187]</sup>. Le seul paramètre sans dimension du problème est donc le nombre de Reynolds.

Dans notre cas la transition est imposée artificiellement à  $\frac{x}{c} = 7\%$  de corde du bord d'attaque (§ 2.2.5).

#### **1.1.2.1.3 Le décollement**

Pour un écoulement bidimensionnel, le point de décollement est défini comme le point de la paroi où le frottement s'annule. Il sépare la zone de frottement positif en amont de la zone de frottement négatif en aval.

On peut distinguer deux types de décollements suivant qu'il est provoqué par :

– un gradient de pression positif (figure 1.4),

– une singularité géométrique, on parle alors de décollement inertiel.

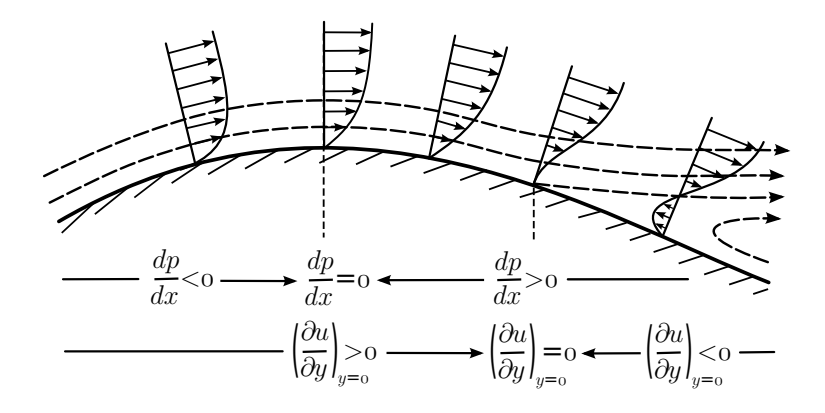

**Figure 1.4**: Schéma du décollement d'une couche limite sous un gradient de pression adverse

Dans le cas d'un profil en régime transsonique la cause du décollement est le gradient de pression induit par la présence du choc d'extrados. Nous allons donc à présent décrire l'interaction onde de choc/couche limite et présenter un critère d'apparition du décollement de la couche limite.

#### **1.1.2.2 Interaction onde de choc/couche limite**

La complexité de l'interaction onde de choc/couche limite et la récurrence des applications aéronautiques font que ce sujet est très étudié par la communauté scientifique, avec notamment les travaux récents de Dussauge et Piponniau <sup>[66]</sup> ou Humble et al. <sup>[103]</sup>. En fonction de l'intensité du gradient de pression adverse, il existe en régime transsonique deux types de configurations d'interaction onde de choc/couche limite, l'une avec décollement de la couche limite, l'autre sans décollement.
#### **1.1.2.2.1 Sans décollement**

La forme convexe de l'extrados du profil provoque l'accélération de l'écoulement amont. Ainsi, l'écoulement initialement subsonique devient supersonique sur l'extrados. Lorsque la courbure du profil ne permet plus d'entretenir l'accélération de l'écoulement, il se produit alors une recompression brutale de l'écoulement sur quelques libres-parcours moyens. Cette discontinuité est appelée onde de choc. Dans notre cas ce choc est un choc droit et donc la vitesse de l'écoulement en aval de l'onde de choc est subsonique.

L'interaction onde de choc/couche limite naît de la rencontre de l'onde de choc d'extrados avec la couche limite. La figure 1.5 donne une représentation schématique de l'interaction en régime transsonique sans décollement de la couche limite, d'après Délery <sup>[54]</sup>. Cette interaction est complexe de par la présence de zones subsoniques et supersoniques adjacentes.

Étant donné que la vitesse de l'écoulement diminue à mesure que l'on se rapproche de la paroi, l'intensité de l'onde de choc s'affaiblit jusqu'à la position où le nombre de Mach local est sonique. Par conséquent, le saut de pression à travers le choc, initialement brutal en dehors de la couche limite, devient de plus en plus progressif au fur et à mesure que l'on se rapproche de la paroi. La présence du gradient de pression adverse produit alors l'épaississement de la couche limite (cf. figure 1.5) et peut si son intensité est suffisante provoquer le décollement de la couche limite. Cette épaississement de la couche limite conduit à la formation d'ondes de compression qui convergent à une certaine distance de la paroi pour former le choc droit. Cette description traduit l'influence réciproque de l'onde de choc et de la couche limite, d'où l'expression d'interaction onde de choc/couche limite.

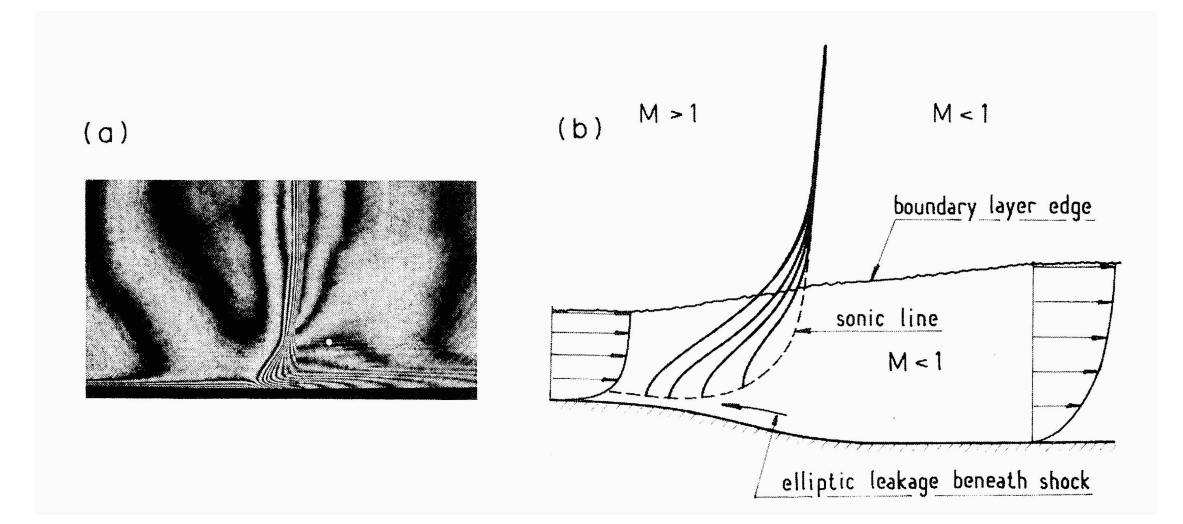

**Figure 1.5**: Interaction onde de choc/couche limite turbulente sans décollement - a) Visualisation par interférométrie - b) Représentation schématique - extrait de Délery [54]

#### **1.1.2.2.2 Avec décollement**

Dans le cas de l'interaction onde de choc/couche limite avec décollement de la couche limite, il se forme un système de chocs en lambda (figure 1.6). Le décollement de la couche limite provoque la formation d'un choc faible (*C*0) au sens de la solution faible des équations de choc oblique. La zone supersonique en aval de (*C*0) est terminée par un choc oblique fort  $(C_1)$ . Les chocs  $(C_0)$  et  $(C_1)$  convergent en un point triple I d'où part le choc  $(C_2)$ .

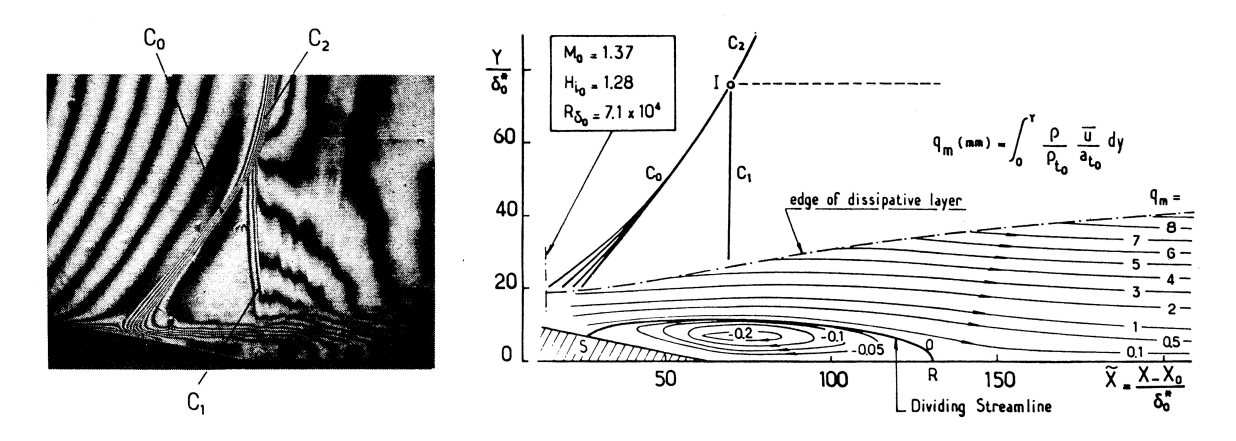

**Figure 1.6**: Interaction onde de choc/couche limite turbulente avec décollement - a) Visualisation par interférométrie - b) Représentation schématique - extrait de Délery [54]

#### **1.1.2.2.3 Nature de la couche limite**

L'interaction onde de choc/couche limite et l'étendue de ses effets dépendent du facteur de forme de la couche limite. En effet, une couche limite laminaire est plus sensible aux gradients de pression positifs et s'épaissit plus rapidement qu'une couche limite turbulente. Pour une onde de choc d'intensité similaire la zone d'interaction est plus étendue dans le cas d'une couche limite laminaire. Ceci vient de la plus grande inertie de la couche limite turbulente qui lui confère une meilleure résistance au gradient de pression adverse. Dans cette étude nous ne traiterons que des cas de couches limites incidentes turbulentes.

#### **1.1.2.2.4 Critère d'apparition du décollement de pied de choc**

Pour les régimes turbulents transsoniques sur plaque plane le décollement de la couche limite intervient dès lors que le nombre de Mach amont au choc *M*<sup>0</sup> est supérieur à 1*.*3, d'après la synthèse de Délery<sup>[53]</sup> (figure 1.7). Ces résultats semblent indiquer que cette valeur limite du  $M_0$  est relativement indépendante de  $H_{i_0}$  ou bien du nombre de Reynolds dans la plage étudiée.  $H_{i_0}$  représente le paramètre de forme incompressible de la couche limite au moment où elle aborde le choc. Selon Tijdeman <sup>[209]</sup>, Stanewsky <sup>[204]</sup> et Rebergera <sup>[172]</sup> ce critère s'avère valable sur un profil supercritique.

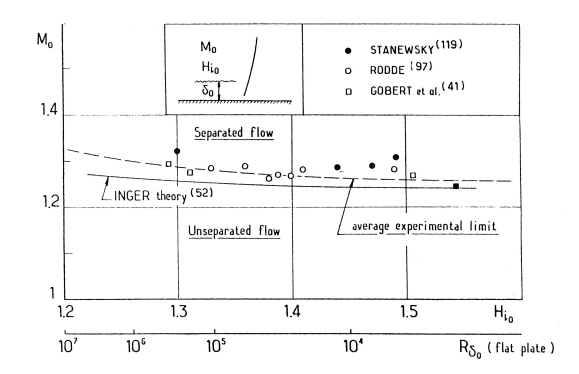

**Figure 1.7**: Critère de décollement - extrait de Délery [53]

Maintenant que nous avons présenté les caractéristiques de l'écoulement autour d'un profil en régime transsonique nous allons décrire le phénomène de tremblement transsonique.

# **1.1.3 Le tremblement transsonique**

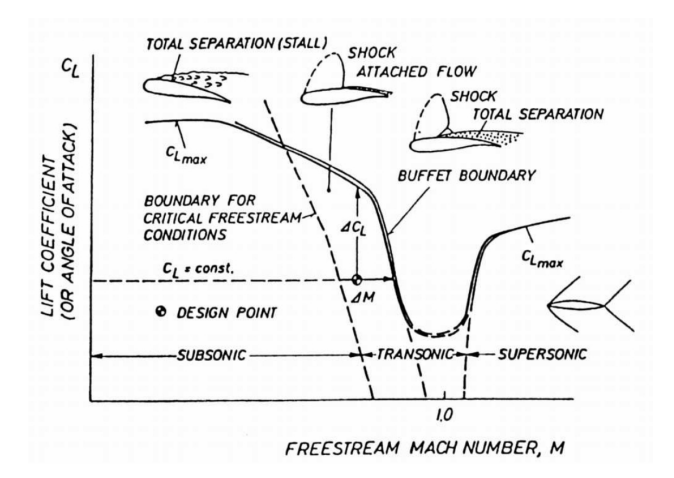

**Figure 1.8**: Domaine de vol - extrait de Stanewsky et Basler [205]

La figure 1.8 extraite de Stanewsky et Basler [205] , met en évidence la frontière du tremblement transsonique en fonction du nombre de Mach infini amont *M<sup>∞</sup>* et du coefficient de portance *C<sup>L</sup>* (ou de l'angle d'attaque *α*). On remarque que le point de croisière est situé à une certaine marge en Mach ∆*M* et en portance ∆*C<sup>L</sup>* de la frontière d'entrée en tremblement. Ainsi, l'augmentation de l'un de ces deux paramètres mène au tremblement transsonique. Nous allons donc décrire l'évolution de l'écoulement lors de l'augmentation de *M<sup>∞</sup>* ou de *α*. Puis, nous allons discuter des caractéristiques du phénomène de tremblement transsonique.

#### **1.1.3.1 Intensification du gradient de pression adverse**

Au delà du Mach critique inférieur, l'écoulement autour du profil comporte une poche supersonique qui se termine par un choc. Lors de l'augmentation de  $M_{\infty}$  ou de  $\alpha$ , le choc d'extrados se déplace vers le bord de fuite en s'intensifiant. Ainsi, nous allons détailler le comportement de l'écoulement lors de l'intensification du gradient de pression adverse.

Les travaux de Pearcey et al. <sup>[162]</sup> révèlent que l'évolution topologique des décollements qui mènent au tremblement dépend de la famille géométrique du profil, c'est-à-dire qu'il soit conventionnel ou supercritique. Pour les profils conventionnels, il apparaît d'abord un décollement au pied du choc qui va croître jusqu'à former un décollement étendu sur toute la partie arrière du profil. Pour les profils supercritiques, les auteurs indiquent que le décollement de bord de fuite peut se produire soit :

- avec le décollement de pied de choc,
- avec l'apparition du choc, ou
- avant l'apparition du choc.

Dans notre cas le profil est supercritique. De plus, les observations du § 3.4.1 montrent que le décollement de bord de fuite apparaît avec le décollement de pied de choc. Ce comportement est également observé par les simulations numériques de Thiery <sup>[207]</sup> et Alfano<sup>[2]</sup>.

Les observations de Pearcey et al. <sup>[162]</sup> ont ensuite été complétés par une description effectuée par Mundell et Mabey <sup>[154]</sup>. Selon ces deux études l'augmentation progressive de  $M_{\infty}$  ou de  $\alpha$  mène aux étapes suivantes :

- (1) le gradient de pression adverse est faible et il n'y a pas de décollement de la couche limite. Cette configuration est illustrée à la figure 1.5,
- (2) le gradient de pression adverse est suffisamment intense (cf. § 1.1.2.2.4) pour provoquer le décollement de la couche limite au niveau du pied de choc et du bord de fuite (figure 1.9.i). L'apparition des décollements donne naissance à des fluctuations turbulentes hautes fréquences,
- (3) les décollements de pied de choc et de bord de fuite fusionnent pour former un décollement étendu sur toute la partie arrière du profil (figure 1.9.ii). La zone décollée est alors dominée par des basses fréquences avec une augmentation des niveaux à hautes fréquences près du bord de fuite. Ce décollement étendu influence la distribution globale de pression et peut perturber la position du choc, ce qui modifie l'écoulement aval et induit une augmentation du niveau de perturbation aérodynamique et mène à la mise en oscillation du système.
- (4) la formation d'un décollement massif en aval du choc ne permet plus le recollement entre le pied de choc et le bord de fuite. On observe de fortes fluctuations hautes fréquences dans la zone décollée et la disparition des oscillations du choc.

Cette description concorde avec d'autres études expérimentales et numériques sur des profils supercritiques tels que : le profil RA16SC1 (Benoît et Legrain <sup>[14]</sup>, Alfano <sup>[2]</sup>), le profil BGK No. 1 (Lee <sup>[123]</sup>), le profil CAST7 (Stanewsky <sup>[205]</sup>), le profil WTEAII (Lee <sup>[125]</sup>), le profil OALT25 (Furlano<sup>[80]</sup>), le profil OAT15A (Despré <sup>[60]</sup>, Thiery<sup>[207]</sup>), le profil LV2F (Raghunathan et al. [168] ).

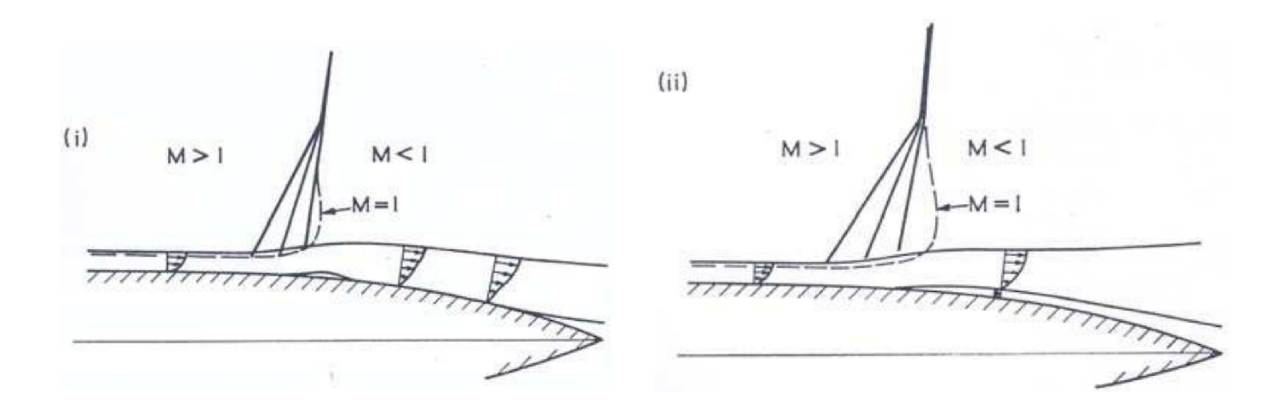

**Figure 1.9**: Schéma de l'interaction onde de choc/couche limite sur un profil d'aile - (i) décollement de pied de choc et de bord de fuite - (ii) décollement étendu du pied de choc au bord de fuite - extrait de Pearcey et al. [162]

#### **1.1.3.2 Caractéristiques du tremblement**

Dans le cas du tremblement transsonique bidimensionnel, le spectre de l'écoulement fait apparaître un pic mono-fréquentiel (de l'ordre de 100*Hz*) associé à l'oscillation du choc. L'amplitude du déplacement de l'onde de choc est élevée (de l'ordre de 10% de corde). Jacquin et al. <sup>[105]</sup> ont étudié l'effet de  $M_{\infty}$  et de  $\alpha$  sur les caractéristiques du tremblement. Ils indiquent que l'augmentation de l'un de ces paramètres provoque l'augmentation de la fréquence et de l'amplitude des battements de l'onde de choc. Ce comportement est retrouvé dans les simulations numériques de Brunet et al. <sup>[23]</sup>.

Les résultats expérimentaux de Jacquin et al. <sup>[105]</sup> en accord avec les simulations de Thiery [207] montrent que l'état de la couche limite en aval du choc évolue lors d'une période de tremblement. En effet, la couche limite est fortement décollée lorsque le choc remonte vers le bord d'attaque et presque complètement recollée lorsque celui-ci descend vers le bord de fuite. Comme l'indique Stanewsky <sup>[205]</sup>, ce comportement provient de la variation de l'intensité de l'onde de choc au cours de son oscillation. Une description fine du phénomène de tremblement transsonique bidimensionnel sera entreprise sur le profil supercritique OAT15A au § 4.2 .

Le tremblement entraîne l'augmentation du niveau des fluctuations de pression au niveau du choc et sur la partie arrière de l'aile. Dans la zone du choc ceci est dû aux battements de l'onde de choc dans la zone d'excursion ; et sur l'arrière de l'aile ceci provient du décollement de la couche limite. Par des corrélations spatio-temporelles de signaux de pression, Roos [180] observe la convection d'information vers l'aval dans la zone décollée. Selon les résultats de simulation aux grandes échelles (SGE) de Garnier et Deck <sup>[84]</sup> cette convection d'information semble provenir de la présence de larges structures tridimensionnelles dans la zone décollée. Les simulations hybrides (DES) de Deck <sup>[51]</sup> et Thiery <sup>[207]</sup> prévoient des structures analogues dans la zone décollée.

Dussauge et Piponniau [66] distinguent trois domaines fréquentiels principaux dans l'in-

teraction onde de choc/couche limite. Un domaine à haute fréquence correspondant à la turbulence de la couche limite initiale, un domaine à plus basse fréquence correspondant aux modes caractéristiques du décollement, et un troisième domaine à très basse fréquence correspondant aux battements de l'onde de choc. L'ordre de grandeur des fréquences du troisième domaine étant bien inférieur aux deux autres, les auteurs se posent la question de la nature des mouvements à basses fréquences du choc.

# **1.1.4 Origine du tremblement**

#### **1.1.4.1 Mécanisme de Lee**

Après une première modélisation pour expliquer le mécanisme d'oscillations auto-entretenues du système onde de choc/couche limite, par Tijdeman en 1977 <sup>[209]</sup>, Lee <sup>[124]</sup> en propose une amélioration (figure 1.10). Selon l'auteur, l'onde de choc oscille autour de sa position moyenne *x<sup>s</sup>* et engendre des ondes de pression qui se propagent à travers la zone décollée à une vitesse *ap*. La réponse de la zone décollée du bord de fuite à cette perturbation venant du choc est de rayonner à son tour une perturbation de pression vers l'amont qui remonte à une vitesse *a<sup>u</sup>* et qui interagit avec le choc, lui fournissant l'énergie nécessaire pour maintenir ses oscillations. Ainsi le cycle est complet. La période d'oscillation du choc doit alors être de l'ordre du temps de propagation de ces deux ondes et donc vérifier la relation :

$$
T = \int_{x_s}^{c} \frac{dx}{a_p} + \int_{c}^{x_s} \frac{dx}{a_u}
$$
 (1.6)

La vitesse de remontée de la variation de pression du bord de fuite vers le choc *a<sup>u</sup>* est considérée comme une propagation acoustique et est déterminée par la relation, *a<sup>u</sup>* = (1*−Mc*)*a*, où *a* est la vitesse du son locale et *M<sup>c</sup>* le nombre de Mach local en aval du choc. La vitesse *a<sup>p</sup>* est déterminée par le déphasage entre les signaux de pression en paroi. Ce modèle est vérifié par Lee pour diverses incidences et nombres de Mach avec une erreur relative maximale entre la fréquence du choc *fchoc* et la fréquence obtenue avec le mécanisme de Lee *fLee* de 30%.

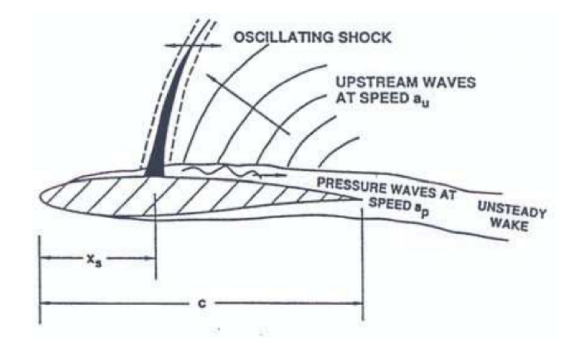

**Figure 1.10**: Modélisation de Lee - extraite de Lee [124]

Récemment les travaux numériques de Deck <sup>[51]</sup>, qui utilisent une approche DES (Detached Eddy Simulation), pour simuler l'écoulement sur un profil OAT15A en régime de tremblement, confirment l'existence d'un bouclage aéroacoustique. L'auteur indique que les ondes de perturbations se propageant vers l'amont ont pour origine l'impact de grosses structures tourbillonnaires issues du décollement sur la partie extrados proche du bord de fuite du profil. Nous discuterons de ces ondes, nommées ondes de Kutta, au § 4.2.6. Cependant, les résultats de Jacquin et al. <sup>[106]</sup> et de Garnier et Deck <sup>[84]</sup> ne sont pas consistants avec le modèle de Lee <sup>[124]</sup>. Une analyse du modèle de Lee est effectuée au § 4.2.5.3. De plus, Jacquin et al. <sup>[106]</sup> soulignent qu'il manque une détermination non empirique du temps de descente de l'information. Ainsi, selon Alfano <sup>[2]</sup> l'origine du phénomène de tremblement et sa modélisation restent encore mal connues.

Robinet <sup>[176]</sup> complète le mécanisme de Lee en réalisant une étude de stabilité linéaire. Cette approche permet de retrouver le seuil d'entrée en tremblement. L'auteur met en évidence que le choc est stable et qu'il peut être perçu comme un filtre passe-bas vis à vis des perturbations. De plus, Robinet introduit la notion d'angle critique qui représente une direction privilégiée de l'excitation du choc par les ondes acoustiques.

#### **1.1.4.2 Mécanisme global**

Une explication moins répandue pour décrire l'oscillation auto-entretenue de l'onde de choc est de considérer la variation de la circulation au cours d'un d'oscillation. Considérons que le choc est en position extrême amont et qu'il se déplace vers l'aval. Dans ce cas de figure son intensité augmente au cours du temps et à un moment donné elle est suffisante pour provoquer le décollement de la couche limite. Le décollement va induire une diminution de la circulation produisant alors une diminution de l'intensité de l'onde de choc et donc une diminution du décollement de la couche limite. Ce qui provoque alors une augmentation de la circulation qui entraîne un accroissement de l'intensité de l'onde de choc et donc une augmentation du décollement. Le système se retrouve alors dans son état initial. Le cycle est ainsi complet.

Cette idée de mécanisme global pour expliquer l'entretien du battement est supporté par l'étude récente de Crouch et al. <sup>[46]</sup>. En effet, l'auteur par une analyse de stabilité globale retrouve les caractéristiques du tremblement en accord avec l'expérience. Cependant, on peut toutefois préciser que cette étude ne présente pas de causalité.

Nous allons maintenant réaliser une étude bibliographique des différents moyens de contrôle du tremblement transsonique.

# **1.1.5 Contrôle du tremblement**

Le contrôle d'écoulement désigne l'ensemble des opérations qui consistent à modifier les propriétés de l'écoulement pour l'amener à un état souhaité. On distingue plusieurs types de contrôle (Gad-El-Hak <sup>[70]</sup>) : passif, actif ou rétroactif. D'une manière générale, le contrôle passif est défini comme un dispositif ne nécessitant pas d'apport d'énergie à l'écoulement et le contrôle actif regroupant les autres dispositifs. Les dispositifs actifs réalisés en boucle fermée sont qualifiés de contrôle rétroactif. L'énergie du contrôle actif peut provenir de diverses sources : pneumatique (soufflage, aspiration), mécanique (paroi mobile) ou électrique (plasma, décharge électrique).

#### **1.1.5.1 Objectifs et stratégies de contrôle du tremblement**

Comme le montre la figure 1.11, le domaine de vol des avions est limité par l'entrée en tremblement, obtenue par augmentation du coefficient de portance ou du nombre de Mach. Ainsi, pour un point de croisière, le constructeur impose à l'aéronef de respecter une marge en Mach et en portance pour ne pas entrer dans le domaine de tremblement. Le contrôle mis en place a pour but de repousser cette frontière d'entrée en tremblement pour étendre le domaine de vol des aéronefs. De cette manière, lors de la mise en action du contrôle, les avions de ligne peuvent effectuer des manœuvres d'urgence, comme par exemple, une descente rapide lors de la dépressurisation de la cabine. D'autre part, les avions de combat peuvent accroître leurs performances aérodynamiques pendant certaines manœuvres délicates, ce qui constitue un atout majeur pour ce type d'avion.

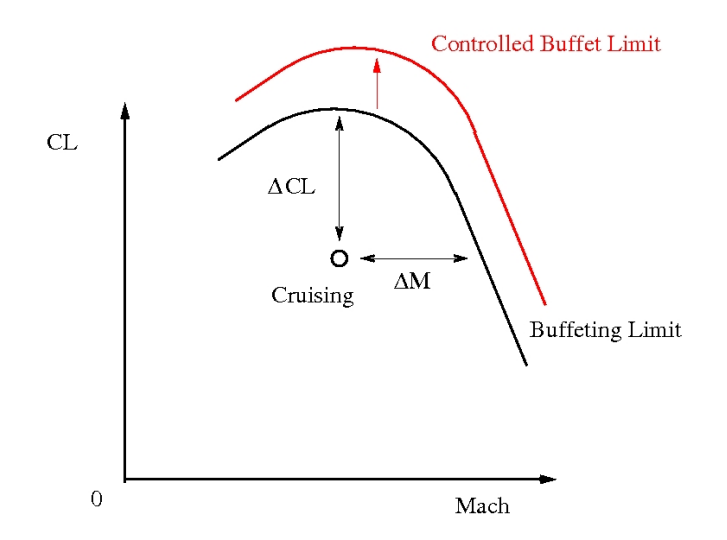

**Figure 1.11**: Limite du domaine de vol

Le tremblement transsonique est un phénomène difficilement coercible. Cependant, il existe actuellement de nombreuses stratégies pour le contrôler dont nous allons faire l'inventaire. Les divers procédés élaborés visent à réduire le niveau du tremblement ou à retarder son apparition. Les actionneurs peuvent se classer en deux catégories. Ceux agissant sur l'écoulement et donc sur la cause de l'instabilité et ceux agissant sur la structure et donc sur ses effets. Dans la suite, nous présenterons les actionneurs de la première catégorie. Pour une présentation des procédés agissant sur la structure, le lecteur peut se référer à la thèse de Despré [60] . Nous allons présenter ces actionneurs suivant leurs modes de fonctionnement (cf. figure 1.12). Dans ce sens, nous pouvons les classer en deux catégories :

- ceux agissant sur l'interaction onde de choc/couche limite,
- ceux agissant sur la circulation et/ou les ondes de Kutta.

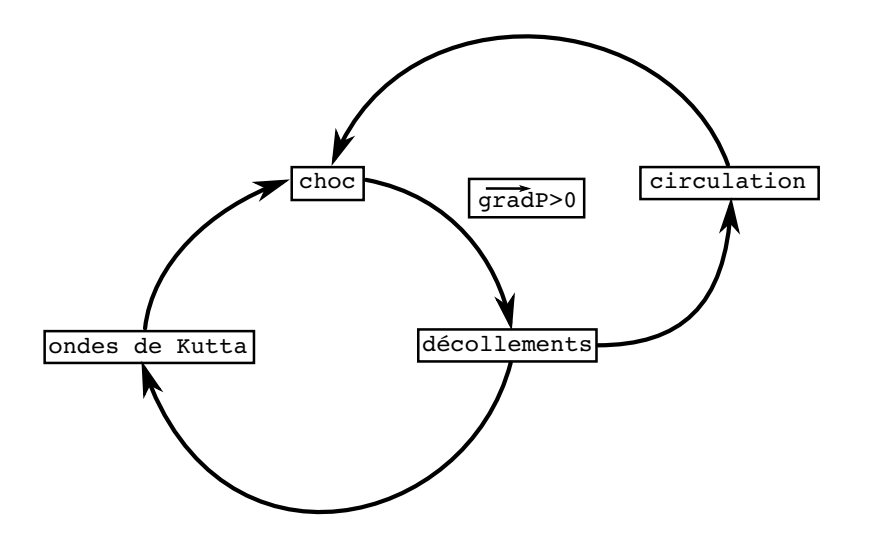

**Figure 1.12**: Différents modes d'action possibles du contrôle

#### **1.1.5.2 Action sur l'interaction onde de choc/couche limite**

#### **1.1.5.2.1 Générateurs de tourbillons**

Les générateurs de tourbillons sont des dispositifs positionnés en amont de l'interaction onde de choc/couche limite. Il existe deux familles de générateurs de tourbillons. Les générateurs mécaniques (*mechanical vortex generator*) et les générateurs fluidiques (*fluidic vortex generator*).

*•* Générateurs mécaniques :

Les générateurs mécaniques sont constitués d'une rangée de petites ailettes en incidence judicieusement disposées sur le profil et émergeant de la paroi. Ils créent une série de tourbillons quasiment parallèles, opérant un transfert de quantité de mouvement vers la partie basse de la couche limite. Ils permettent ainsi de redonner de l'énergie à la couche limite qui est alors plus résistante aux décollements. Ainsi, ils permettent de franchir avec un minimum de dommage le gradient de pression adverse de la région d'interaction. Les décollements sont alors réduits et l'apparition du tremblement est retardée.

Caruana et al. [31] ainsi que Dandois [48] étudient ce type d'actionneur. La figure 1.13.a, extraite des travaux de Caruana sur le profil OAT15A, montre les générateurs de tourbillons placés en amont du choc à 35% de corde dans la soufflerie T2 de l'ONERA Toulouse. La figure 1.13.b montre le spectre de pression pariétale du capteur placé à 90% de corde sur l'extrados avec et sans générateurs de tourbillons. On observe grâce à ce procédé une suppression totale de pic correspondant au tremblement.

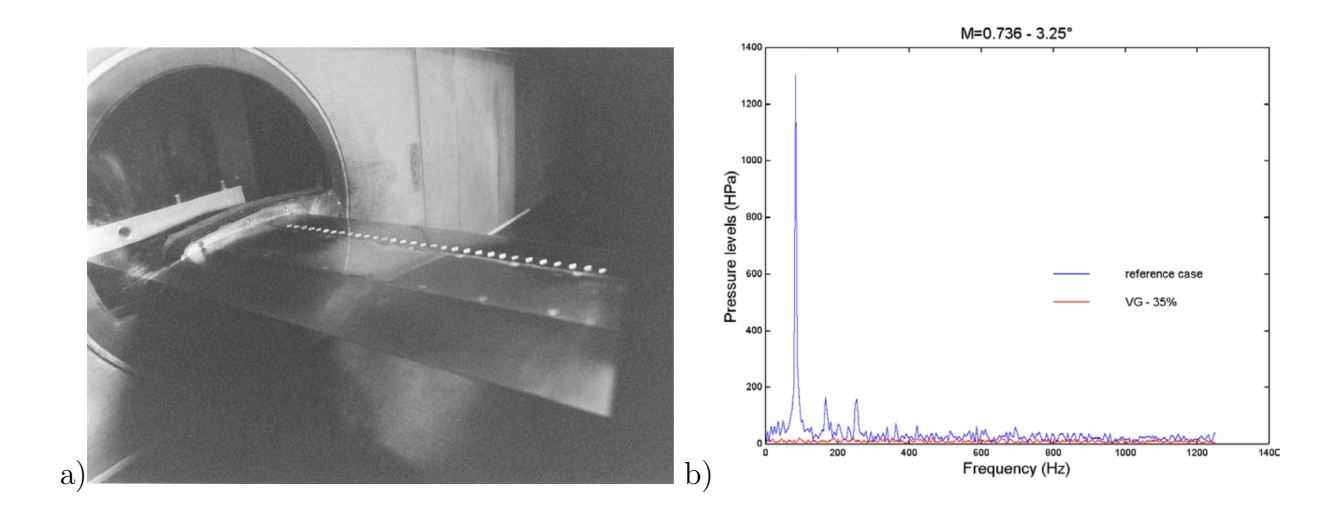

**Figure 1.13**: a) Profil OAT15A et ses générateurs de tourbillons mécaniques dans la soufflerie T2 de l'ONERA - b) Résultats du contrôle du tremblement à l'aide de générateurs de tourbillons - extrait de Caruana et al. [31]

*•* Générateurs fluidiques :

Il existe une autre technique utilisant des générateurs de tourbillons fluidiques. Elle permet de générer des tourbillons longitudinaux en soufflant de l'air émis par des orifices inclinés. On observe ainsi comme pour les générateurs mécaniques un recul de l'apparition du décollement de pied de choc et donc un retard de l'entrée en tremblement. Les générateurs à jets ont l'avantage de produire une augmentation de traînée moindre que les ailettes et le système peut être mis hors service dès que le contrôle n'est plus utile. Les générateurs de tourbillons fluidiques ont également l'avantage de pouvoir implémenter des stratégies de contrôle en boucle fermée pour adapter le contrôle et ainsi permettre de réduire le taux de quantité de mouvement qui est une contrainte importante pour les avionneurs. Toutefois, la physique n'est alors plus la même par rapport au soufflage continu.

On peut souligner ici que dans le cadre du Projet de Recherche Fédérateur (PRF) BU-FET'N CO, l'ONERA va étudier un Jet Synthétique Plasmas (JSP) comme générateur de tourbillon fluidique pour réduire le tremblement.

#### **1.1.5.2.2 Bosse d'extrados**

La bosse d'extrados a pour effet de réduire localement l'intensité du choc par la rampe de compression que sa géométrie provoque. Le choc étant moins intense, la taille du bulbe de décollement de pied de choc est réduite, ce qui repousse l'entrée en tremblement. Cependant, en fonction du positionnement de la bosse sur l'extrados et de la géométrie de la déformation, l'utilisation de ce type d'actionneur est susceptible d'être pénalisante en traînée. Caruana et al. [31] étudient une bosse d'extrados de forme sinusoïdale d'une hauteur de 0*.*3% de corde et d'une longueur de 20% de corde, située à 55% de corde du modèle (OAT15A). La figure 1.14 montre que cette bosse permet d'améliorer les performances aérodynamiques dans une région limitée de la polaire. En effet, pour les valeurs faibles et élevées de portance les performances sont réduites. Les auteurs mettent ainsi en avant le défaut majeur de cet actionneur passif. Lorsque qu'il n'est pas situé au même niveau que le choc, il a alors un effet néfaste sur l'écoulement. Ils proposent alors d'adapter le déplacement de la bosse à celui du choc en utilisant un contrôle actif. Ce type de procédé semble difficilement réalisable expérimentalement et nous n'avons pas connaissance de travaux exploitant cette technique.

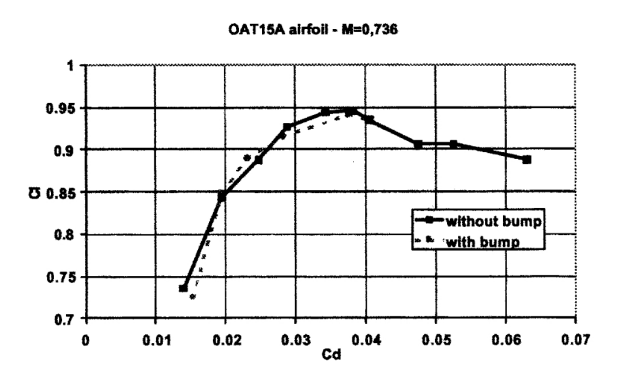

**Figure 1.14**: Effet d'une bosse d'extrados sur la polaire - extrait de Caruana et al. [31]

#### **1.1.5.2.3 Aspiration pariétale**

Le transfert de masse par aspiration à la paroi peut être réalisé par l'utilisation de paroi perméable ou poreuse (plaque poreuse ou tôle perforée) qui assure une bonne qualité de surface et évite donc la formation d'ondes perturbatrices dans la partie supersonique de l'écoulement. Selon Délery <sup>[53]</sup> et Bur <sup>[24]</sup>, les effets d'une aspiration sur une couche limite sont une diminution du facteur de forme et un accroissement du coefficient de frottement. On constate donc une convergence des effets entre l'action d'une aspiration et celle d'un gradient de pression négatif. La diminution du facteur de forme a pour conséquence de conférer à la couche limite une plus grande résistance à la déstabilisation provoquée par le gradient de pression adverse et donc de retarder l'apparition du tremblement.

En outre, Galli et al. [81] ont effectué un travail expérimental de réduction du tremblement sur une bosse dans la soufflerie S8Ch. Le tremblement était forcé par l'excitation d'un barreau situé dans la zone subsonique. L'aspiration de la couche limite décollée à travers une paroi perforée a permis d'obtenir une réduction de l'amplitude de 22% avec un débit d'aspiration élevé (1% du débit de la soufflerie), soit  $C_{\mu} = 0.15\%$ .

# **1.1.5.2.4 État thermique de la paroi**

Le contrôle de l'interaction onde de choc/couche limite par le refroidissement de la paroi a été étudié par Délery <sup>[53]</sup>, Raghunathan et al. <sup>[168]</sup> ou encore Renaud <sup>[173]</sup>. Les auteurs observent que le refroidissement de la paroi permet de réduire les décollements dans une interaction onde de choc/couche limite. Raghunathan indique que le refroidissement en paroi sur une couche limite de plaque plane agit comme une aspiration de la couche limite. Dans les deux cas, le contrôle produit un transfert d'énergie vers la surface conduisant à une diminution du facteur de forme et donc à une meilleure résistance aux décollements.

Raghunathan et al. [171] ont étudié cette méthode de contrôle du tremblement sur des profils lenticulaires biconvexes d'épaisseur relative 14% et 18%. Les modèles sont refroidis en étant plongés dans un bain d'azote liquide. Le refroidissement est caractérisé par le rapport entre la température imposée à la paroi et la température de la paroi adiabatique. La figure 1.15 montre que le refroidissement de la paroi est efficace pour réduire les oscillations de l'onde de choc notamment pour les profils de faible épaisseur. Les auteurs soulignent le fait qu'un rapport de température dans le cas contrôlé de  $\frac{T_w}{T_{ad}} = 0.59$  est difficilement réalisable dans la pratique mais que cependant ces résultats permettent d'appréhender les phénomènes observés. On peut également préciser que la difficulté de refroidir de grandes zones d'ailes rend délicat le déploiement industriel d'une telle méthode.

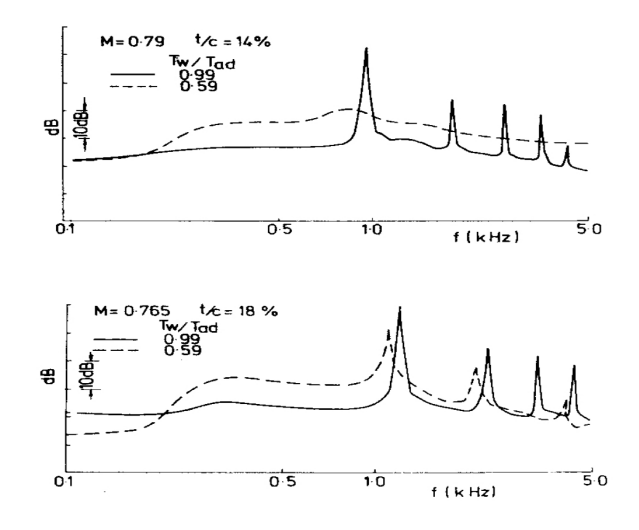

**Figure 1.15**: Spectres de fluctuation de pression sur profils lenticulaires biconvexes d'épaisseur relative 14% et 18% avec influence de la température de la paroi - extrait de Raghunathan  $^{[171]}$ 

#### **1.1.5.2.5 La magnéto-hydrodynamique**

Cette discipline décrit le comportement d'un fluide conducteur de courant électrique sous l'action d'un champ électromagnétique. Ainsi, l'application de la force de Laplace,  $\overline{F} = \overline{I} \wedge \overline{B}$ , sur un écoulement ionisé autorise la manipulation de ce dernier par l'accélération ou le freinage du fluide.

Kalra et al. [111] de l'Université de Princeton utilisent ce type de procédé pour agir sur l'interaction d'un choc oblique avec une couche limite à Mach 2*.*8. Le champ électrique (20*kV* et 1*A*) est généré entre deux électrodes et le champ magnétique (7*T esla*) est produit par des bobines de Helmholtz supraconductrices (sans résistance électrique). L'air est ionisé par le champ électrique. Deux configurations ont été testées.

Dans la première, l'angle du générateur de choc incident est tel qu'il n'y a pas de bulbe de décollement. La force de Laplace est appliquée dans le sens opposé à l'écoulement, créant alors une zone de recirculation.

Dans la deuxième configuration, l'angle du générateur est augmenté, créant un bulbe de

recirculation. La force de Laplace est appliquée dans le sens de l'écoulement, ce qui produit alors une modification de la structure de l'interaction avec une diminution de l'épaississement de la couche limite.

Le dispositif de contrôle semble donc avoir une action sur l'interaction onde de choc/couche limite et pourrait être une voie intéressante pour le contrôle du tremblement. Les auteurs indiquent que l'utilisation d'un champ magnétique et d'un champ électrique couplés a pour avantage de permettre un contrôle actif à hautes fréquences. Cependant, la génération d'un champ magnétique intense nécessite une installation lourde difficilement transportable sur un aéronef.

#### **1.1.5.3 Action sur la circulation**

#### **1.1.5.3.1 Le bord de fuite épais cambré**

Ce type de profil a été introduit par Henne et Gregg [100] dans les années 1980 et correspond à une épaisseur finie du bord de fuite, accompagné d'une forte cambrure de la surface située à l'intrados du profil et d'une divergence des surfaces intrados et extrados. Le schéma d'un bord de fuite épais cambré (divergent trailing edge, en anglais) est présenté à la figure 1.16.a.

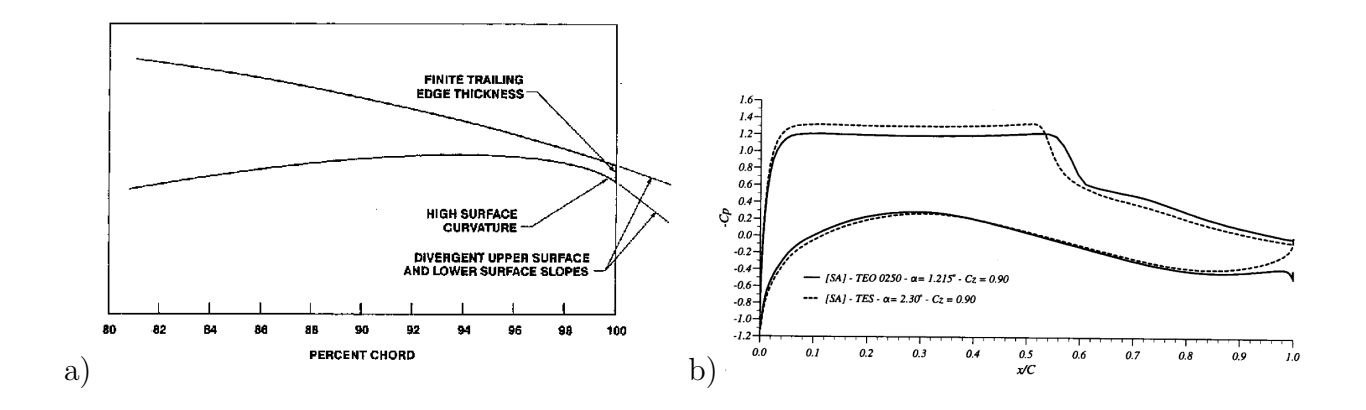

**Figure 1.16**: a) Schéma du bord de fuite épais cambré - b) Résultats numériques de Sauvage des *C<sup>p</sup>* obtenus à iso-*C<sup>L</sup>* avec le modèle de turbulence de Spalart Allmaras - extrait de Sauvage [186]

Un travail approfondi a été réalisé lors de la thèse de Sauvage [186] qui a fait une étude numérique et expérimentale de l'effet d'un bord de fuite épais cambré. La figure 1.16.b montre la répartition du coefficient de pression obtenue avec le modèle de turbulence de Spalart Allmaras pour le profil standard (TES) et le profil épais cambré TEO 0250 à un iso-*C<sup>L</sup>* de 0*.*9. On observe une région supersonique moins intense et plus longue dans le cas du TEO 0250 indiquant un angle d'incidence plus faible. La diminution de l'intensité du choc à iso-portance induit un retard de l'apparition du décollement de pied de choc et donc le seuil d'apparition du tremblement est retardé par rapport à une géométrie conventionnelle.

Ainsi, ce nouveau concept de bord de fuite est capable de générer des performances aérodynamiques supérieures à celles obtenues jusqu'alors, avec la possibilité d'avoir une réduction de traînée totale pour des valeurs de portance équivalentes. La présence du bord de fuite épais cambré se traduit par une augmentation de la cambrure réelle du profil et donc en conséquence par :

- une diminution de l'intensité du choc et donc une réduction de la traînée d'onde à un *C<sup>L</sup>* donné
- une augmentation de la portance à un angle d'incidence donné
- une augmentation du nombre de Mach de divergence

#### **1.1.5.4 Le déflecteur de bord de fuite intrados**

Dans la continuité des travaux sur le bord de fuite épais cambré, Caruana et al. [30] ainsi que Despré [60] ont étudié l'effet d'un déflecteur de bord de fuite intrados (DBFI), en anglais, trailing edge deflector (TED). Comme on peut le voir sur la figure 1.17, le déflecteur de bord de fuite intrados est un volet de petite taille (long de 1% de corde) placé au niveau du bord de fuite sur l'intrados du profil. Le principe de fonctionnement est donc identique à celui d'un bord de fuite épais cambré. Toutefois, l'avantage de ce mini-volet réside dans le fait de pouvoir le rentrer lorsqu'il devient inutile et d'effectuer du contrôle actif. La déflexion de bord de fuite peut ainsi être modulée dans le temps en fonction de l'état de l'onde de choc. La figure 1.18.a extraite des travaux de Caruana et al. [30] montre le recul de la frontière d'entrée en tremblement par un braquage statique de 15 *◦* du volet.

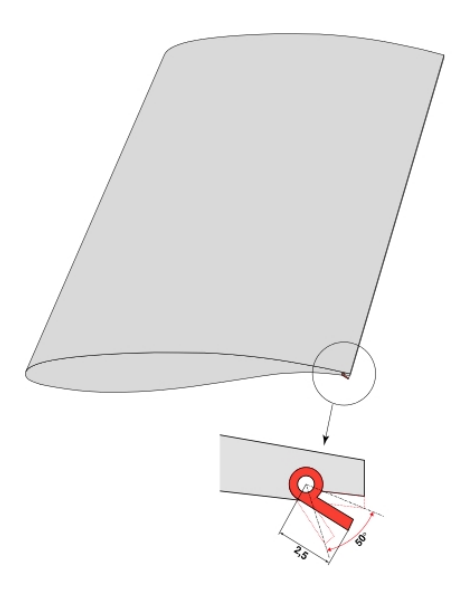

**Figure 1.17**: Le déflecteur de bord de fuite intrados - extrait de Despré [60]

La figure 1.18.b présente l'effet du volet dans une stratégie de contrôle rétroactif pour stabiliser un régime de tremblement établi. Le profil est positionné à une incidence telle que l'on obtient un tremblement naissant, et le braquage du volet d'une incidence de 15 *◦* permet d'obtenir un tremblement établi. La loi de contrôle utilise les informations d'un capteur de pression placé à l'extrados qui renseigne sur la position du choc. Elle se formule de la manière suivante :

$$
\delta(t) = \overline{\delta} + KP_n(t - d) \tag{1.7}
$$

où *δ* représente le braquage du déflecteur, *δ* le braquage moyen, *K* un gain, *d* un retard entre la mesure et la commande et *P<sup>n</sup>* la pression du capteur extrados normalisée.

Cette loi de contrôle correspond à une stratégie de contrôle par opposition. Lorsque le choc avance vers le bord d'attaque, il faut augmenter le braquage du déflecteur pour s'opposer au mouvement du choc. Inversement, lorsque le choc recule vers le bord de fuite, il faut diminuer le braquage du déflecteur. L'observation de la position du choc montre que le contrôle rétroactif permet de diminuer considérablement l'oscillation du choc (figure 1.18.b).

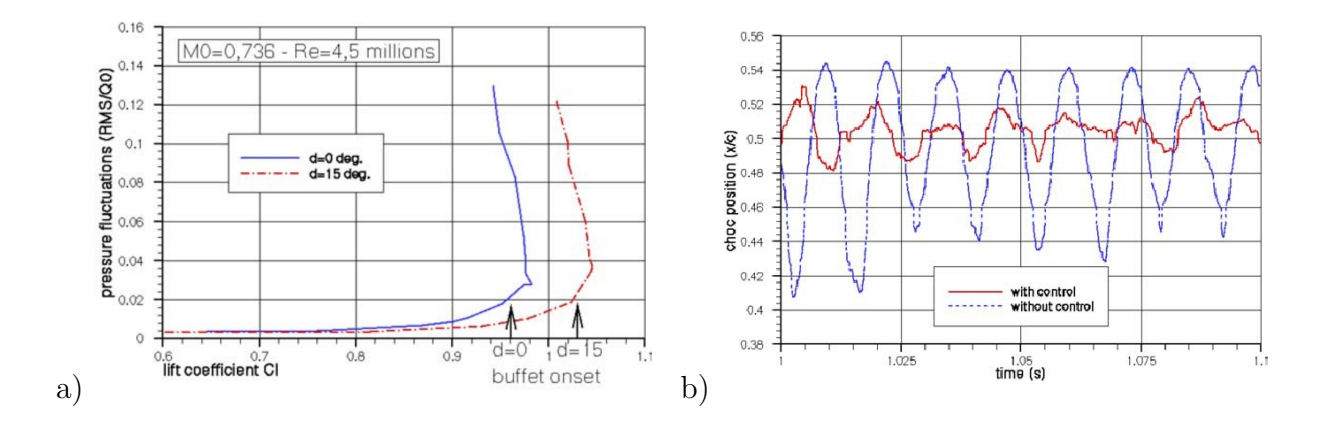

**Figure 1.18**: Contrôle du tremblement par un volet de bord de fuite intrados sur le profil OAT15A-CA - a) La frontière d'entrée en tremblement est repoussée avec un volet braqué de 15 *◦* de manière statique - b) Le contrôle actif en boucle fermée réduit les amplitudes d'oscillation du choc - extrait de Caruana et al. [30]

# **1.2 Stratégies de simulation**

Le caractère instationnaire et compressible du phénomène de tremblement ainsi que la nature visqueuse et turbulente de l'écoulement en proche paroi nécessitent la résolution des équations de Navier-Stokes compressibles instationnaires (2.1) à (2.3).

Ces équations peuvent être résolues de manière directe et complète ou de manière partielle, en introduisant différentes décompositions du champ de vitesse et en modélisant certains termes. On accède alors à une solution présentant un degré de détails plus ou moins élevé. En particulier, le contenu fréquentiel du champ résolu dépend alors directement du type de modélisation retenu (figure 1.19).

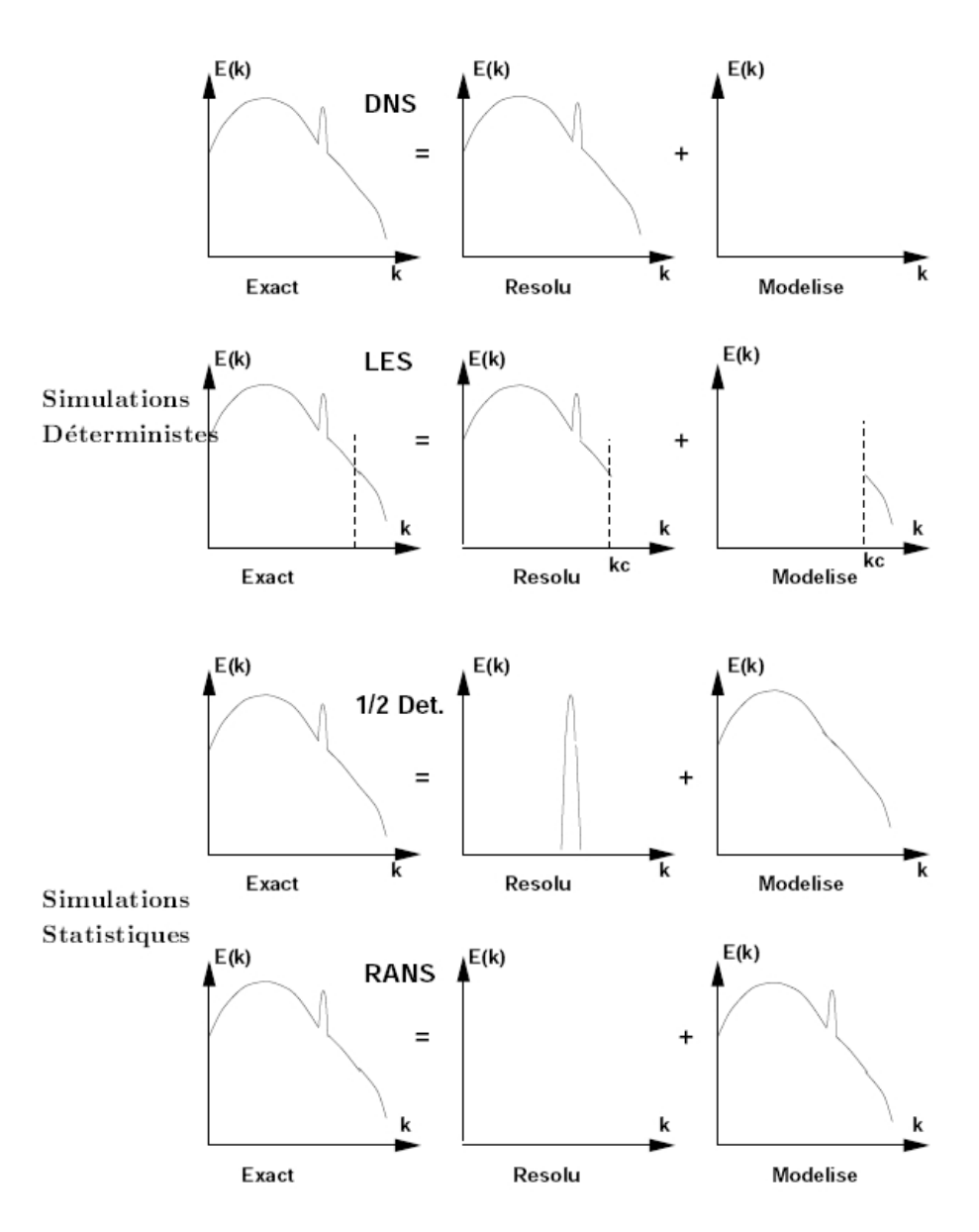

**Figure 1.19**: Représentation schématique du spectre d'énergie cinétique turbulente pour les différentes stratégies de simulation numérique - extrait de Caruelle [32]

# **1.2.1 Simulation Numérique Directe**

La simulation numérique directe (SND ou DNS pour Direct Numerical Simulation en anglais) consiste à résoudre explicitement les équations de Navier-Stokes, sans approximation ou modélisation. Cette méthode présente l'avantage de donner accès à toutes les quantités instantanées de l'écoulement (champs de vitesse et de pression exacts) dans tout le domaine spatial calculé, et couvre toute la gamme d'échelles présentes dans l'écoulement. La principale source d'erreur possible est celle liée aux schémas numériques utilisés.

Néanmoins, le coût de calcul induit par cette méthode constitue une limitation importante. En effet, la nécessité de représenter exactement toutes les structures présentes dans l'écoulement impose le choix d'un pas de temps et d'une discrétisation en espace suffisamment fins pour la description temporelle et spatiale correcte des échelles les plus petites. Une bonne estimation de la taille des plus petites échelles devant être résolues est donnée par l'échelle de Kolmogorov  $\eta = (\nu^3/\epsilon)^{1/4}$ . Le pas de la discrétisation spatiale  $\Delta x$  de la simulation doit donc être du même ordre que *η*. De plus, une approximation du rapport entre l'échelle intégrale *L* et l'échelle de Kolmogorov, en fonction du nombre de Reynolds *Re*, est donnée par *L/η ∼ Re*3*/*<sup>4</sup> . Ainsi, le nombre de points du maillage selon une direction *N* nécessaire pour décrire toutes les échelles significatives de la turbulence peut être relié au nombre de Reynolds par *N*<sup>3</sup> *∼ Re*9*/*<sup>4</sup> . L'augmentation du nombre de Reynolds s'accompagne donc d'un accroissement du nombre de points nécessaires, qui peut très vite devenir problématique en terme de coût de calcul. Ainsi, malgré l'évolution croissante des performances des calculateurs, la simulation numérique directe reste réservée à des configurations d'écoulements simples à faible nombre de Reynolds.

Toutefois, on peut préciser ici que Bouhadji et Braza [18] ainsi que Miserda et al. [151] accomplissent une SND de l'écoulement autour d'un profil NACA 0012 en configuration bidimensionnelle et en régime laminaire ( $Re = 10^4$ ). Bouhadji et Braza <sup>[18]</sup> étudient l'influence des effets de compressibilité et observent deux processus d'instabilité dans la gamme de nombre de Mach 0*.*75 *< M<sup>∞</sup> <* 0*.*8, un mode Von Kármán et un mode basse fréquence correspondant au tremblement.

# **1.2.2 Simulation aux Grandes Échelles**

Une solution pour réduire le coût de calcul est l'utilisation de la Simulation des Grandes Échelles (SGE ou LES pour Large Eddy Simulation en anglais). Cette approche est particulièrement intéressant car elle donne accès à l'évolution spatio-temporelle des grandes échelles qui ont un rôle prépondérant dans les phénomènes de mélange, d'échanges énergétiques ou de génération de bruit. Ainsi, en SGE, les plus grosses structures, qui sont porteuses de la majeure partie de l'énergie cinétique de l'écoulement, sont calculées explicitement, alors que les structures de tailles inférieures sont modélisées (figure 1.19). Pour effectuer explicitement la séparation d'échelles, un filtrage passe-bas des équations de Navier-Stokes est utilisé pour supprimer les plus petites structures. Du fait de la non-idempotance de l'opération de filtrage, il apparaît des termes appelés termes sous-maille dans les équations filtrées. Pour pouvoir fermer le système d'équations, il convient de modéliser ces termes par un modèle sous-maille. En se basant sur le processus simplifié de cascade directe d'énergie de Richardson-Kolmogorov (figure 1.20), il est possible de considérer que les petites échelles de la turbulence, en captant l'énergie des grosses structures, ont une action essentiellement dissipative vis-à-vis de cellesci, d'où l'idée d'introduire la viscosité sous-maille pour modéliser les termes sous-maille. De nombreux modèles sous-maille sont basés sur l'évaluation d'une viscosité turbulente, caractérisée par une échelle de longueur et une échelle de vitesse, qui peut être déterminée par une analyse dimensionnelle (comme proposée par Smagorinsky [193] ). La simulation des grandes échelles, grâce à l'utilisation de maillages adaptés aux échelles les plus énergétiques, moins fins que ceux utilisés en SND, permet la simulation d'écoulements présentant des nombres de Reynolds plus élevés qu'en simulation directe. Pour de plus amples détails sur la méthode de calcul SGE, le lecteur pourra se référer par exemple à Sagaut <sup>[184]</sup>, Lesieur et al. <sup>[133]</sup> ou Pope [165] .

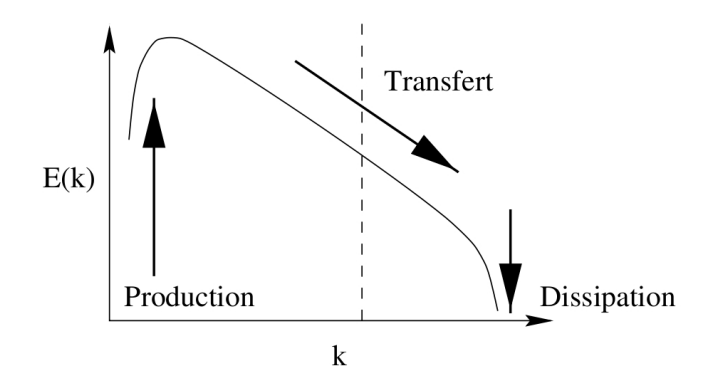

**Figure 1.20**: Spectre de l'énergie cinétique turbulente : schématisation de la cascade directe - extrait de Larchevêque [116]

Cette stratégie de simulation a été utilisée par Garnier et Deck [83] pour reproduire le tremblement dans les conditions du § 3.1.1. Les auteurs ont réalisé des simulations sur deux grilles de calcul. Une grille A avec 20*.*8 millions de nœuds pour un domaine de 3*.*65% de corde en envergure et une deuxième grille B d'envergure doublée soit 7*.*3% de corde d'envergure. Pour les deux grilles, les résultats obtenus sont consistants avec les données expérimentales. Cependant, les auteurs signalent que l'étendue en envergure de la grille A n'est pas suffisante, ce qui a pour conséquence de créer d'intenses structures cohérentes bidimensionnelles dans la partie décollée et donc de surévaluer le niveau de pression rms. Le grille B permet quant à elle la formation de structures tridimensionnelles (cf. figure 1.21).

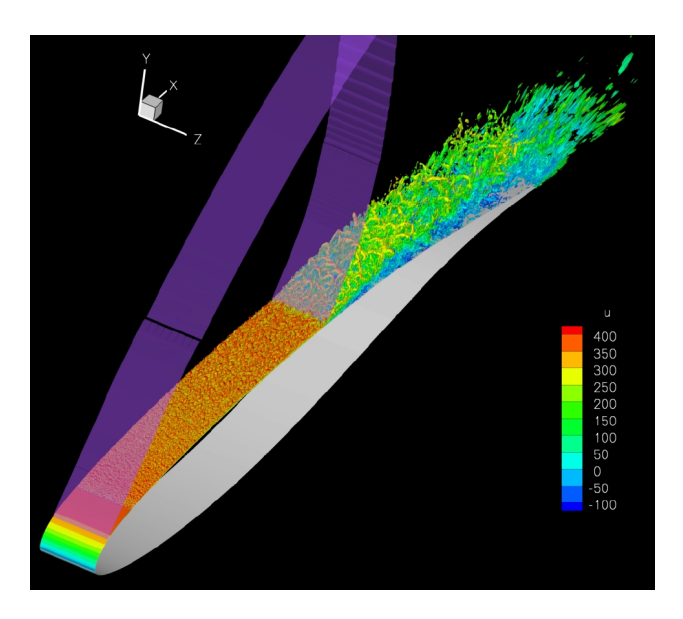

**Figure 1.21**: Second invariant du tenseur de déformation  $Q = \frac{1}{2}$  $\frac{1}{2}$ (||Ω||<sup>2</sup> − ||*S*||<sup>2</sup>) colorisé par la vitesse longitudinale - extrait de Garnier et Deck [84]

# **1.2.3 Simulation hybride**

Le coût de calcul prohibitif de la SGE pousse la communauté scientifique à trouver des méthodes plus économiques comme les approches hybrides. Ces approches couplent les méthodes statistiques (RANS pour Reynolds Averaged Navier-Stokes) et SGE. Il en existe un grand nombre [50] . Nous présentons ici deux méthodes qui ont été utilisées pour simuler le tremblement : la Detached Eddy Simulation (DES) et la Modélisation Semi-Déterministe (MSD).

#### **1.2.3.1 Detached Eddy Simulation**

La DES a originellement été introduite par Spalart et al. <sup>[202]</sup> en 1998 pour des écoulements massivement décollés. Cette technique est donc difficile à mettre en place sur un profil transsonique qui met en jeu des décollements faibles. Deck <sup>[51]</sup> simule par une approche DES le tremblement sur un profil OAT15A dans des conditions identiques au § 3.1.1. L'auteur traite l'écoulement en fonction de sa structuration. Ainsi, les zones où l'écoulement est bidimensionnel (intrados, zone supersonique) sont traitées par la RANS et les zones tridimensionnelles (décollement en aval du choc et sillage) par la DES. Cette technique de simulation, qu'il nomme zonal DES (ZDES), permet de simuler avec un degré plus élevé certaines zones de l'écoulement et ainsi de mieux restituer la dynamique des phénomènes instationnaires. En effet, l'auteur montre que le contenu spectral des fluctuations de pression dans la zone séparée est plus proche des données expérimentales par le calcul en zonal DES que par le calcul RANS.

Cependant, cette approche n'apporte pas une meilleure description de l'écoulement moyen en comparaison de la RANS et reste coûteuse en temps de calcul et difficile à mettre en œuvre.

#### **1.2.3.2 Modélisation semi-déterministe**

Ha Minh [150] propose une approche pour les écoulements instationnaires dominés par des structures organisées (dites cohérentes). Contrairement à une simulation des grandes échelles où les structures sont traitées selon leur taille, Ha Minh suggère de traiter les structures selon leur nature (cohérente ou incohérente). Plus précisément, il propose de décomposer toute grandeur *φ* du champ instantané en trois parties :

$$
\phi = \overline{\phi} + \phi_c + \phi' \tag{1.8}
$$

où *φ* représente la moyenne d'ensemble (ou moyenne statistique), *φ<sup>c</sup>* la contribution des structures cohérentes et φ<sup>'</sup> la partie incohérente ou aléatoire fluctuante. La décomposition de la turbulence en une partie cohérente et une partie incohérente est illustrée sur la figure 1.19.

L'auteur propose de calculer  $\overline{\phi}$  et  $\phi_c$ . Ainsi, seule la partie incohérente  $\phi'$  est modélisée par un modèle de turbulence classique. La décomposition (1.8) conduit à un système d'équations formellement équivalent au système RANS. La Modélisation Semi-Déterministe (MSD) peut être comparée à l'approche Navier-Stokes instationnaire moyennée (URANS) puisque la partie résolue  $\overline{\phi} + \phi_c$  comporte une partie instationnaire via la contribution des structures cohérentes  $\phi_c$ . Toutefois, la partie incohérente  $\phi'$  joue un rôle moins important que dans la décomposition de Reynolds (équation (2.11)). En effet, le mouvement moyen  $(\overline{\phi} + \phi_c)$  contient désormais plus d'information sur l'écoulement qu'une modélisation classique puisque la partie fluctuante ne représente plus la totalité des échelles de la turbulence (figure 1.19). Ceci nécessite une réévaluation des constantes utilisées dans le modèle de turbulence. Par exemple, dans une configuration de type marche descendante, l'auteur utilise un modèle *k −* avec une constante modifiée *C<sup>µ</sup>* = 0*.*02 au lieu de *C<sup>µ</sup>* = 0*.*09.

Kourta et al. <sup>[114]</sup> réalisent une prédiction du tremblement sur un profil OAT15A en écoulement transsonique. Les auteurs utilisent un modèle de turbulence à viscosité turbulente de type *k −* où le coefficient de viscosité turbulente *C<sup>µ</sup>* est une fonction de la déformation et de la rotation locales. Les auteurs précisent par comparaison de signaux de pression rms que la simulation reproduit fidèlement le phénomène instationnaire. Néanmoins, ils indiquent qu'une meilleure prise en compte de la transition pourrait améliorer davantage la simulation.

# **1.2.4 Modélisation statistique**

Dans le cadre de l'approche RANS, toutes les échelles de la turbulence sont modélisées (figure 1.19) et les équations de Navier-Stokes subissent un traitement statistique. Le détail de la méthode est explicité au § 2.1.3 et une présentation de quelques modèles de turbulence est donnée au § 2.1.4. Comme l'indique Ha Minh <sup>[150]</sup>, ce type d'approche est un outil de prévision et d'optimisation efficace. Cependant, l'auteur souligne la non universalité des modèles de turbulence et précise que la modélisation statistique nécessite la recherche de l'adéquation entre la physique et le modèle choisi. Nous allons donc présenter une revue bibliographique de l'influence de la modélisation de la turbulence et des schémas numériques dans le cas de la simulation de l'écoulement autour d'un profil d'aile en régime transsonique sans et avec tremblement.

#### **1.2.4.1 Influence du modèle de turbulence**

Ils existent de nombreuses études de l'influence des modèles de turbulence pour la simulation de l'écoulement autour d'un profil d'aile en régime transsonique. On peut citer par exemple : Marvin et Huang <sup>[138]</sup>, Geissler et Ruiz-Calavera <sup>[86]</sup>, Garbaruk <sup>[82]</sup>, Bartels <sup>[8]</sup>, Elkhoury <sup>[71]</sup>, Barakos et Drikakis <sup>[7]</sup>, Goncalvez <sup>[91]</sup>, Sauvage <sup>[186]</sup>, Furlano <sup>[80]</sup>, Wang et al.  $[213]$ , Soda et Verdon  $[198]$ , ...

Une analyse approfondie de l'influence du modèle de turbulence est réalisée par Thiery [207] pour plusieurs régimes d'écoulement : sans et avec tremblement. Les simulations sont effectuées dans les conditions identiques à notre étude (cf. § 3.1.1). De nombreuses comparaisons à des données expérimentales [105] sont présentées telles que : les coefficients de pression, les pressions rms, les profils de vitesse moyenne et instantanée et les profils de fluctuations de vitesse. Cette étude met en évidence l'influence des modèles de turbulence avec ou sans tremblement. Pour les huit modèles de turbulence testés, l'auteur indique que les modèles de Spalart Allmaras [201] et *k−ω* [147] avec correction SST (Shear Stress Transport) permettent d'obtenir des prévisions satisfaisantes. Néanmoins, le modèle de Spalart Allmaras [201] ne reproduit pas l'incidence d'entrée en tremblement expérimentale. Ces résultats sont en accord avec Brunet <sup>[23]</sup> et Deck <sup>[51]</sup>. Brunet <sup>[23]</sup> indique qu'une correction en incidence de +1<sup></sup>° est nécessaire pour obtenir un régime de tremblement établi similaire aux données expérimentales. Cependant, lors de la simulation de l'effet de confinement induit par la présence des parois haute et basse de la soufflerie, Thiery <sup>[207]</sup> obtient une incidence d'entrée en tremblement identique à la valeur expérimentale.

Marvin et Huang [138] mettent en évidence les bonnes prévisions obtenues avec le modèle de Spalart Allmaras [201] sur un profil supercritique RAE2822. De même, Geissler et Ruiz-Calavera <sup>[86]</sup> concluent que ce modèle est l'un des meilleurs modèles disponibles de par sa simplicité et sa robustesse. Dans le même registre, Furlano <sup>[80]</sup> réalise des simulations sur un profil OALT25 avec six modèles de turbulence et dégage trois modèles de turbulence : *k −l* de Smith [195] , *k −l/k −φ* du DMAE et Spalart Allmaras [201] .

Dans les travaux de Sauvage <sup>[186]</sup> sur l'étude de l'écoulement autour de profils épais cambrés, il ressort que le modèle de Spalart Allmaras [201] et *k − l* de Smith [195] sont les plus intéressants. D'une part, ils ont une grande robustesse numérique, et d'autres par, l'auteur précise que ce sont les seuls modèles parmi les cinq testés à reproduire fidèlement la topologie de l'écoulement en aval du bord de fuite. Cette dernière remarque constitue un point intéressant pour le contrôle du tremblement par un jet de bord de fuite intrados (JBFI).

L'utilisation de modèles à viscosité tourbillonnaire requiert l'utilisation d'une relation entre les tensions de Reynolds et les gradients de vitesse. Cette relation, nommée relation constitutive, peut être linéaire ou non-linéaire. Les relations non-linéaires permettent d'améliorer la représentation de l'anisotropie de la turbulence. Elles se rapprochent des modèles du second ordre et doivent en théorie améliorer les prédictions numériques. Cependant, Barakos et Drikakis <sup>[7]</sup>, Wang et al. <sup>[213]</sup> ainsi que Goncalvez et Houdeville <sup>[94]</sup> montrent que les modèles à deux équations de transport de type *k −* et *k − ω* utilisant des relations non-linéaires donnent des résultats proches de ceux obtenus avec le modèle de Spalart

Allmaras <sup>[201]</sup>. Thiery <sup>[207]</sup> précise que le bon fonctionnement des modèles à viscosité tourbillonnaire utilisant une relation constitutive linéaire est dû à la faible contribution de  $\overline{u'^2}$ dans les fluctuations totales.

Nous n'avons pas connaissance de travaux utilisant des modèles du second ordre. Cependant, comme le précise Ha Minh <sup>[150]</sup>, ce type de fermeture présente des difficultés numériques lors de son utilisation étant donné que la divergence du tenseur des contraintes turbulentes apparaît alors sous forme de terme source et non sous forme de diffusion.

#### **1.2.4.2 Influence du schéma numérique**

Le choix du modèle de turbulence n'est pas le seul paramètre numérique à influer sur le résultat de la simulation. Ainsi, le choix du schéma de discrétisation des flux convectifs peut également induire des divergences.

Furlano [80] précise que la discrétisation centrée de Jameson est de nature plus instable que la discrétisation décentrée de Roe. Ainsi, le terme de décentrement apporte un surcroît de robustesse. L'auteur compare les deux méthodes de discrétisation spatiale à iso-modèle de turbulence sur le profil supercritique OALT25 et obtient des résultats plus proches des données expérimentales (notamment au niveau de la position du choc) avec la discrétisation décentrée. Cette différence pourrait provenir du caractère plus dissipatif du schéma de Jameson (Goncalves et Houdeville <sup>[94]</sup>). De même, Soda et Verdon <sup>[198]</sup> indiquent qu'un schéma décentré permet de mieux capturer la position du choc et son tremblement qu'un schéma centré. Dans ce sens, comme indiqué au chapitre 2, nous utiliserons dans cette étude le schéma décentré de Roe.

# **1.2.5 Bilan sur les stratégies de simulation**

L'étude de deux stratégies (thermique et pneumatique) de contrôle du tremblement, pour lesquelles nous souhaitons réaliser une étude paramétrique, nécessite un temps de calcul faible. Cependant, une restitution correcte en moyenne de l'écoulement est toutefois nécessaire. Or, la description des stratégies de simulation met en évidence le fait que la simulation statistique apparaît comme étant un bon compromis. En effet, ce type d'approche présente un coût de calcul limité et permet une résolution correcte du champ moyen.

En ce qui concerne l'approche statistique il existe de nombreux modèles de turbulence plus ou moins élaborés présentant différents niveaux de complexité (fermetures à l'ordre 0, 1 ou 2). Le modèle de Spalart Allmaras [201] apparaît de façon récurrente dans les études antérieures comme étant un modèle de turbulence adapté aux simulations d'écoulement autour d'un profil d'aile en régime transsonique. En outre, ce modèle présente certains avantages comme : une facilité d'implémentation, un coût de calcul moindre (une équation de transport) et une robustesse accrue. De plus, comme évoqué par Thiery [207] les modèles les plus complexes ne donnent pas forcément les meilleures prévisions.

# **1.3 Conclusion**

Ce premier chapitre a permis de positionner dans le contexte scientifique actuel cette étude sur le contrôle du tremblement. Nous avons présenté les différents tremblements et les principales caractéristiques de l'écoulement autour d'un profil d'aile en régime transsonique. Nous avons ensuite entrepris une revue bibliographique du tremblement avec une présentation des évènements déclencheurs et des caractéristiques du phénomène. Puis, nous avons exposé des mécanismes expliquant les oscillations auto-entretenues caractéristiques du battement de choc. Finalement, nous avons présenté divers moyens de contrôle du tremblement suivant leurs modes d'action. Deux méthodes de contrôle semblent encourageantes. Les générateurs de tourbillons agissant sur l'interaction onde de choc/couche limite et les actionneurs placés au bord de fuite intrados agissant sur la circulation. On remarque une évolution graduelle de la technique de contrôle au bord de fuite. Elle est tout d'abord passive avec le bord de fuite épais cambré. Elle devient ensuite active et potentiellement rétroactive avec le déflecteur de bord de fuite intrados (DBFI). Cependant, les contraintes mécaniques du DFBI sont limitantes, d'où l'étude d'une stratégie pneumatique avec le fluidic trailing edge deflector (FTED) (cf. chapitre 6 et 7).

Pour réaliser cette étude numérique nous avions besoin de répondre à deux questions. La première concerne le choix de la stratégie de simulation utilisée. Nous avons présenté les stratégies de simulations existantes. Il semble qu'une approche statistique soit un bon compromis entre coût de calcul et précision de la résolution. En effet, pour cette étude sur le contrôle du tremblement, de nombreux paramètres vont être testés et donc un coût de calcul faible est primordial. La seconde question concerne le choix du modèle de turbulence le mieux adapté. Après une revue bibliographique, il semble que le modèle de Spalart Allmaras [201] soit un choix pertinent. Toutefois, nous allons tout de même évaluer différents modèles de turbulence et notamment des modèles qui à notre connaissance n'ont pas été utilisés pour ce type d'écoulement et peuvent être prometteurs : le modèle de turbulence potentielle de Perot et Taupier <sup>[163]</sup> et l'approche Limited Numerical Scales (LNS) de Batten et al. <sup>[10]</sup> (cf. chapitre 3).

# **Chapitre 2**

# Résolution des équations de Navier-Stokes

# **2.1 Modélisation de la turbulence**

# **2.1.1 Équations du mouvement**

Les équations de Navier-Stokes transcrivent la conservation de la masse, de la quantité de mouvement et de l'énergie d'un fluide réel, c'est à dire d'un fluide visqueux et conducteur de chaleur. L'écoulement est alors régi par trois équations principales :

– équation de conservation de la masse ou équation de continuité :

$$
\frac{\partial \rho}{\partial t} + \frac{\partial \rho u_i}{\partial x_i} = 0 \tag{2.1}
$$

où *ρ* désigne la masse volumique, *t* le temps et *u<sup>i</sup>* les composantes du vecteur vitesse  $(i = 1, 2, 3).$ 

– équation de conservation de la quantité de mouvement :

$$
\frac{\partial \rho u_i}{\partial t} + \frac{\partial \rho u_i u_j}{\partial x_j} = -\frac{\partial p}{\partial x_i} + \frac{\partial \tau_{ij}}{\partial x_j}
$$
\n(2.2)

où *p* désigne la pression, *τij* représente le tenseur des contraintes visqueuses. Nous ne considérons ici que des écoulements gazeux donc les forces volumiques sont négligées.

– équation de conservation de l'énergie :

$$
\frac{\partial \rho E}{\partial t} + \frac{\partial \rho E u_i}{\partial x_i} = -\frac{\partial p u_i}{\partial x_i} + \frac{\partial \tau_{ij} u_j}{\partial x_i} - \frac{\partial q_i}{\partial x_i}
$$
(2.3)

où *E* est l'énergie totale (i.e. énergie interne *e* et énergie cinétique) et *q<sup>i</sup>* représente les composantes du vecteur du flux de chaleur.

On rappelle les relations thermodynamiques entre l'énergie totale *E* et l'énergie interne *e*, l'enthalpie totale *H* et l'enthalpie *h* et enfin la relation entre l'enthalpie *h* et l'énergie interne *e* :

$$
\left\{\begin{array}{l}E=e+\frac{1}{2}u_ku_k\\ H=h+\frac{1}{2}u_ku_k\\ h=e+\frac{p}{\rho}\end{array}\right.
$$

### **2.1.2 Fermeture du système**

Le système ainsi posé est ouvert de par l'introduction du scalaire *p*, du tenseur des contraintes visqueuses *τij* et du vecteur du flux de chaleur *q<sup>i</sup>* . Pour fermer ce système il est nécessaire d'indiquer quelques propriétés du gaz étudié en précisant une loi d'état et des lois de comportement.

– Lois d'état

Pour un gaz calorifiquement parfait, à chaleurs spécifiques constantes de rapport  $\gamma = \frac{C_p}{C_p}$  $\frac{C_p}{C_v}$ la pression est donnée par :

$$
p = \rho r T \tag{2.4}
$$

où *T* est la température et *r* le rapport de la constante universelle des gaz parfaits et de la masse molaire du gaz considéré (*r* = *R/M* avec *R* = 8*.*345*Jmol−*1*K−*<sup>1</sup> ). La constante *r* s'exprime également comme la différence des chaleurs spécifiques : *r* = *Cp−Cv*. Ainsi, la pression peut être exprimée en fonction de l'énergie interne  $e = C_v T$  par :

$$
p = \rho(\gamma - 1)e \tag{2.5}
$$

– Lois de comportement

Pour un fluide newtonien, le tenseur des contraintes  $\tau_{ij}$  est donné par la loi suivante :

$$
\tau_{ij} = \mu \left( \frac{\partial u_i}{\partial x_j} + \frac{\partial u_j}{\partial x_i} \right) + \lambda \delta_{ij} \frac{\partial u_k}{\partial x_k} = 2\mu S_{ij} + \lambda \delta_{ij} \frac{\partial u_k}{\partial x_k}
$$
\n(2.6)

où  $S_{ij} = \frac{1}{2}$  $\overline{2}$  *∂u<sup>i</sup>*  $\frac{\partial u_i}{\partial x_j} + \frac{\partial u_j}{\partial x_i}$ *∂x<sup>i</sup>* correspond au tenseur des déformations (partie symétrique du gradient de vitesse) et  $\delta_{ij}$  correspond au symbole de Kronecker :

$$
\delta_{ij} = \begin{cases} 1 & \text{si } i = j \\ 0 & \text{sinon} \end{cases}
$$

En supposant que le fluide suit la loi de Stokes,  $2\mu + 3\lambda = 0$ , le tenseur des contraintes *τij* s'écrit alors :

$$
\tau_{ij} = \mu \left( \frac{\partial u_i}{\partial x_j} + \frac{\partial u_j}{\partial x_i} - \frac{2}{3} \delta_{ij} \frac{\partial u_k}{\partial x_k} \right) = 2\mu \left( S_{ij} - \frac{1}{3} \delta_{ij} \frac{\partial u_k}{\partial x_k} \right) \tag{2.7}
$$

Ensuite, le vecteur du flux de chaleur *q<sup>i</sup>* s'exprime en fonction du gradient de température par la loi de Fourier :

$$
q_i = -\kappa \frac{\partial T}{\partial x_i} \tag{2.8}
$$

où *κ* désigne le coefficient de conductibilité thermique. Nous pouvons introduire le nombre de Prandtl,  $P_r = \frac{\mu C_p}{\kappa}$ *κ* (il est de l'ordre de 0*.*72 pour l'air), la formulation du flux de chaleur devient alors :

$$
q_i = -\frac{\mu C_p}{P_r} \frac{\partial T}{\partial x_i} \tag{2.9}
$$

Enfin, la viscosité sera évaluée par la loi de Sutherland :

$$
\mu(T) = \mu_0 \left(\frac{T}{T_0}\right)^{\frac{3}{2}} \frac{T_0 + 110.4}{T + 110.4}
$$
\n(2.10)

 $a \sec T_0 = 273.16 K \text{ et } \mu_0 = 1.71110^{-5} kgm^{-1}s^{-1}.$ 

### **2.1.3 Traitement statistique**

Au sein d'un écoulement turbulent, les grandes disparités entre les échelles de temps ou d'espace rendent impossible pour des cas complexes la résolution directe des équations de Navier-Stokes du fait du grand nombre de points nécessaire à la description de l'écoulement (cf. § 1.2.1). Cependant, si on s'intéresse exclusivement aux propriétés moyennes de l'écoulement, il est possible de recourir à l'approche statistique proposée par Reynolds qui consiste  $\alpha$  décomposer toute grandeur  $\phi$  en une partie moyenne  $\overline{\phi}$  et une partie fluctuante  $\phi'$ . La décomposition de Reynolds s'écrit :

$$
\phi = \overline{\phi} + \phi' \tag{2.11}
$$

Cette moyenne étant centrée, la valeur moyenne de la fluctuation est nulle :  $\overline{\phi'} = 0$ . Dans le cas d'écoulements compressibles, du fait de la variation en temps et en espace de la masse volumique, on utilise une moyenne pondérée par la masse volumique, la moyenne de Favre :

$$
\phi = \tilde{\phi} + \phi'' \tag{2.12}
$$

avec  $\widetilde{\phi} = \frac{\rho \phi}{\overline{\rho}}$ *ρ* .

D'après la définition précédente, on constate que  $\overline{\rho\phi''} = 0$ , mais  $\overline{\phi''} \neq 0$ .

Le système précédent s'écrit alors :

$$
\frac{\partial \overline{\rho}}{\partial t} + \frac{\partial \overline{\rho} \widetilde{u_i}}{\partial x_i} = 0 \tag{2.13}
$$

$$
\frac{\partial \widetilde{\rho u_i}}{\partial t} + \frac{\partial \widetilde{\rho u_i} \widetilde{u_j}}{\partial x_j} = -\frac{\partial \overline{p}}{\partial x_i} + \frac{\partial}{\partial x_j} \left( \overline{\tau}_{ij} - \overline{\rho u_i'' u_j'} \right) \tag{2.14}
$$

$$
\overline{\tau}_{ij} = \overline{\mu} \left( \frac{\partial \widetilde{u_i}}{\partial x_j} + \frac{\partial \widetilde{u_j}}{\partial x_i} - \frac{2}{3} \delta_{ij} \frac{\partial \widetilde{u_k}}{\partial x_k} \right)
$$
(2.15)

$$
\frac{\partial \overline{\rho}\widetilde{E}}{\partial t} + \frac{\partial \overline{\rho}\widetilde{E}\widetilde{u_i}}{\partial x_i} = -\frac{\partial \overline{p}\widetilde{u_i}}{\partial x_i} + \frac{\partial \overline{\tau}_{ij}\widetilde{u_i}}{\partial x_i} - \frac{\partial}{\partial x_i} \left(\overline{q_i} - \overline{\rho}\widetilde{E''u_i''}\right)
$$
(2.16)

31

$$
\overline{q_i} = -\overline{\kappa} \frac{\partial \overline{T}}{\partial x_i} - C_p \overline{\rho T'' u_i''}
$$
\n(2.17)

$$
\overline{p} = \overline{\rho}r\widetilde{T} \tag{2.18}
$$

Lors de la prise en compte de la moyenne statistique, des termes croisés apparaissent du fait de la non linéarité des termes de convection. Ces nouvelles inconnues sont :

- *−* les tensions de Reynolds,  $\tau_{R_{ij}} = -\overline{\rho u_i^{\prime\prime}} u_j^{\prime\prime}$ *j* , qui traduisent le couplage entre le mouvement moyen et le mouvement turbulent,
- le flux de chaleur turbulent,  $q_{t_i} = \overline{\rho} \widetilde{E''u''_i}$ *i* , qui représente la diffusion d'énergie par l'agitation turbulente.

On est donc en présence d'un système ouvert qui comporte plus d'inconnues que d'équations. Il faut donc modéliser ces nouvelles inconnues pour fermer le problème. Les modèles de fermeture se classent en deux grandes familles :

– modèles à viscosité tourbillonnaire (fermetures à l'ordre 0 ou 1)

Ces modèles sont à l'heure actuelle les plus utilisés dans les codes de calculs industriels, et font encore l'objet de nombreux développements grâce notamment à l'apport des simulations numériques directes. Par analogie avec le tenseur des contraintes visqueuses, Boussinesq a écrit en 1877 une relation directe entre le tenseur de Reynolds et les gradients de vitesse moyenne :

$$
\tau_{R_{ij}} = \mu_t \left( \frac{\partial u_i}{\partial x_j} + \frac{\partial u_j}{\partial x_i} - \frac{2}{3} \delta_{ij} \frac{\partial u_k}{\partial x_k} \right) - \frac{2}{3} \delta_{ij} \rho k \tag{2.19}
$$

où *µ<sup>t</sup>* désigne la viscosité turbulente. La modélisation des six composantes du tenseur de Reynolds est alors réduite à celle d'une seule grandeur : *µ<sup>t</sup>* . Le modèle le plus simple consiste à évaluer cette grandeur par une relation algébrique vis-à-vis de l'écoulement moyen (fermeture à l'ordre 0). Par ordre croissant de complexité viennent ensuite les modèles à une et deux équations de transport.

– modèles aux tensions de Reynolds (fermetures à l'ordre 2)

Dans ce type de modèle les équations de transport des tensions de Reynolds sont intégrées sans imposer de relation particulière entre ces tensions. Ces modèles constituent le degré de complexité le plus élevé parmi les modèles de fermeture.

# **2.1.4 Présentation des modèles de turbulence**

Nous n'utiliserons pas dans la suite de cet exposé de modèles à zéro équation de transport dits modèles algébriques. Pour information il existe plusieurs modèles de ce type, notamment celui de Cebeci [194] et celui de Baldwin-Lomax [6] .

# **2.1.4.1 Modèle de Spalart Allmaras [201]** [*sa*]

Ce modèle utilise une seule équation de transport pour la quantité  $\tilde{\nu}$  qui, loin des parois, se confond avec la viscosité turbulente *νt*. L'équation pour  $\tilde{\nu}$  résulte d'une construction pas à pas par ajout de termes destinés à prendre en compte de plus en plus de phénomènes physiques. Partant d'une forme « *convection* = *production* + *diffusion* » pour les écoulements libres, Spalart ajoute les termes nécessaires pour obtenir une région logarithmique dans les profils de vitesse, puis les termes de correction de faible nombre de Reynolds de turbulence pour la région de proche paroi. La variable *d* désigne la plus petite distance à la paroi. Ainsi, l'équation de transport du modèle de Spalart Allmaras <sup>[201]</sup> s'écrit :

$$
\frac{\partial \rho \tilde{\nu}}{\partial t} + \frac{\partial}{\partial x_j} (\rho \tilde{\nu} u_j) = c_{b_1} (1 - f_{t_2}) \rho \tilde{S} \tilde{\nu} + \frac{1}{\sigma} \left[ \frac{\partial}{\partial x_j} \left( \rho (\nu + \tilde{\nu}) \frac{\partial \tilde{\nu}}{\partial x_j} \right) + c_{b_2} \rho \frac{\partial \tilde{\nu}}{\partial x_j} \frac{\partial \tilde{\nu}}{\partial x_j} \right] - \left[ c_{w_1} f_w - \frac{c_{b_1}}{\kappa^2} f_{t_2} \right] \rho \left[ \frac{\tilde{\nu}}{d} \right]^2 \tag{2.20}
$$

avec

$$
\nu_t = \widetilde{\nu} f_{v_1}
$$

Les fonctions sont dérivées de

$$
\chi = \frac{\tilde{\nu}}{\nu} \quad f_{v_1} = \frac{\chi^3}{\chi^3 + c_{v_1}^3} \quad f_{v_2} = 1 - \frac{\chi}{1 + \chi f_{v_1}} \quad f_{t_2} = c_{t_3} e^{-c_{t_4} \chi^2}
$$

$$
f_w = g \Big[ \frac{1 + c_{w_3}^6}{g^6 + c_{w_3}^6} \Big]^\frac{1}{6} \quad g = r + c_{w_2} (r^6 - r) \quad r = \frac{\tilde{\nu}}{\tilde{S} \kappa^2 d^2}
$$

$$
\tilde{S} = S + \frac{\tilde{\nu}}{\kappa^2 d^2} f_{v_2} \quad S = (2\Omega_{ij}\Omega_{ij})^\frac{1}{2} \quad \Omega_{ij} = \frac{1}{2} \Big( \frac{\partial u_i}{\partial x_j} - \frac{\partial u_j}{\partial x_i} \Big)
$$

Les constantes sont :

$$
c_{b_1} = 0.1355
$$
  $c_{b_2} = 0.622$   $\sigma = \frac{2}{3}$   $\kappa = 0.41$   $c_{w_1} = \frac{c_{b_1}}{\kappa^2} + \frac{1 + c_{b_2}}{\sigma}$   
 $c_{w_2} = 0.3$   $c_{w_3} = 2$   $c_{v_1} = 7.1$   $c_{t_3} = 1.2$   $c_{t_4} = 0.5$ 

Pour certaines valeurs de  $\chi$ ,  $S$  peut devenir négatif. Spalart propose une modification de son modèle de sorte que  $\widetilde{S}$  soit supérieur à zéro :

$$
\widetilde{S}=\overline{f}_{v_3}S+\frac{\widetilde{\nu}}{\kappa^2 d^2}\overline{f}_{v_2}
$$

avec

$$
\overline{f}_{v_2} = \left(1 + \frac{\chi}{c_{v_2}}\right)^{-3}
$$
  $\overline{f}_{v_3} = \frac{(1 + \chi f_{v_1})(1 - \overline{f}_{v_2})}{\chi}$ 

Cette modification du modèle originel de Spalart Allmaras [*sa*] sera notée [*sa−mod*] dans la suite de l'étude.

#### **2.1.4.2 Modèles à deux équations de transport**

L'analyse dimensionnelle permet d'écrire *ν<sup>t</sup>* comme le produit d'une vitesse *u* par une longueur *l*, toutes deux représentatives de l'agitation turbulente. Ces deux échelles peuvent être évaluées par des équations de transport. Pour l'échelle de vitesse, on utilise l'énergie cinétique turbulente *k*. Pour l'échelle de longueur, divers choix sont possibles : la dissipation  $\epsilon$ , la dissipation spécifique  $\omega$ , ...

**2.1.4.2.1 Modèles** *k −* **: Chien [38]** [*ch*]**, Launder-Sharma [120]** [*ls*] **et Nagano-Tagawa [156]** [*nt*]

La variable utilisée afin de déterminer l'échelle de longueur *l* est le taux de dissipation de l'énergie cinétique de turbulence  $\epsilon$ . On utilise alors la relation suivante :

$$
l = \frac{k^{\frac{3}{2}}}{\epsilon}
$$

Initialement développés pour des configurations d'écoulements cisaillés libres, ces modèles ne tiennent pas compte de l'influence des parois pour une couche limite. Pour remédier à cela, ces modèles ont nécessité l'introduction de fonctions d'amortissement, afin de rendre la viscosité tourbillonnaire négligeable devant la viscosité moléculaire et d'avoir un comportement asymptotique correct au voisinage de la paroi. Ainsi, la relation de Chou a été modifiée pour s'exprimer :

$$
\nu_t = f_\mu C_\mu \frac{k^2}{\epsilon}
$$

Les modèles *k −* diffèrent entre eux par le traitement de la zone de paroi. La fonction d'amortissement *f<sup>µ</sup>* qui agit près de la paroi est obtenue en imposant le comportement de la viscosité tourbillonnaire. Ces modèles de turbulence peuvent parfois requérir l'ajout d'une autre fonction d'amortissement afin d'abaisser la contribution du terme puits dans l'équation pour la dissipation. En fonction des expressions de ces fonctions d'amortissement et des constantes choisies pour calibrer le modèle, beaucoup de modèles de turbulence *k −* ont vu le jour. Nous nous attacherons à trois d'entre eux développés par Launder et Sharma (1974), par Chien (1982) et par Nagano et Tagawa (1990).

Le modèle de Launder-Sharma <sup>[120]</sup> est l'un des premiers à avoir été développé. Il est une amélioration du modèle de Jones et Launder <sup>[110]</sup>. Le modèle de Chien <sup>[38]</sup> a été l'objet d'un traitement de paroi particulier. Chien a entrepris d'établir les fonctions d'amortissement en utilisant les développements en série de Taylor pour étudier le comportement propre de la contrainte turbulente, de *k* et de . Ces modèles *k −* peuvent se résumer par les équations et le tableau suivant :

$$
\frac{\partial \rho k}{\partial t} + \frac{\partial}{\partial x_j} (\rho k u_j) = P_k - \rho \epsilon - \rho D + \frac{\partial}{\partial x_j} \left( (\mu + \frac{\mu_t}{\sigma_k}) \frac{\partial k}{\partial x_j} \right) \tag{2.21}
$$

$$
\frac{\partial \rho \epsilon}{\partial t} + \frac{\partial}{\partial x_j} (\rho \epsilon u_j) = c_{\epsilon_1} f_1 \frac{\epsilon}{k} P_k - \rho c_{\epsilon_2} f_2 \frac{\epsilon^2}{k} + \frac{\partial}{\partial x_j} \left( (\mu + \frac{\mu_t}{\sigma_{\epsilon}}) \frac{\partial \epsilon}{\partial x_j} \right) + \rho E \tag{2.22}
$$

avec

$$
\mu_t = \rho C_\mu f_\mu \frac{k^2}{\epsilon}
$$

|                     | Chien                                 | Launder-Sharma                                                                                           | Nagano-Tagawa                                                                            |
|---------------------|---------------------------------------|----------------------------------------------------------------------------------------------------|------------------------------------------------------------------------------------------|
| $c_{\mu}$           | 0.09                                  | 0.09                                                                                                    | 0.09                                                                                     |
| $\sigma_k$          |                                       |                                                                                                    | 1.4                                                                                      |
| $\sigma_{\epsilon}$ | 1.3                                   | 1.3                                                                                                    | 1.3                                                                                      |
| $c_{\epsilon_1}$    | 1.35                                  | 1.44                                                                                                    | 1.45                                                                                     |
| $c_{\epsilon_2}$    | 1.8                                   | 1.92                                                                                                    | 1.9                                                                                      |
| D                   | $2\nu\frac{k}{y^2}$                   | $2\nu\left(\frac{\partial \sqrt{k}}{\partial x_i}\right)$                                                | $\left( \right)$                                                                         |
| $E\,$               | $\frac{2\mu\epsilon}{u^2}e^{-0.5y^+}$ | $\frac{2\frac{\mu\mu_t}{\rho}\left(\frac{\partial^2 u_i}{\partial x_j \partial x_k}\right)^2}{\sigma^2}$ | 0                                                                                        |
| $f_\mu$             | $1 - e^{-0.0115y^+}$                  | $\frac{-3.4}{e^{\frac{-3.4}{(1+\frac{R_t}{50})^2}}}$                                                     | $\left(1-e^{-\frac{y^{+}}{26}}\right)^{2}\left(1+\frac{4.1}{R_{t}^{\frac{3}{4}}}\right)$ |
| $f_1$               |                                       |                                                                                                    |                                                                                          |
| $f_2$               | $1 - 0.22e^{-(\frac{R_t}{6})^2}$      | $1 - 0.3e^{-R_t^2}$                                                                                      | $1-0.3e^{-\left(\frac{R_t}{6.5}\right)^2}(1-e^{-\frac{y^+}{6}})$                         |

**Tableau 2.1**: Paramètres des modèles  $k - \epsilon$ 

# **2.1.4.2.2** Modèles  $k - \omega$

*•* Modèle de Wilcox [215] [*wi*]

Construit sur le même principe que les modèles  $k - \epsilon$  vus précédemment, le modèle  $k - \omega$ de Wilcox utilise pour sa part une équation de transport pour la dissipation spécifique :

$$
\omega = \frac{\epsilon}{\beta^* k}
$$

Ce modèle présente le grand avantage de ne pas comporter de fonction d'amortissement dans les seconds membres des équations de transport ainsi que dans l'expression de la viscosité turbulente. Par contre, il est très sensible à la condition limite à imposer sur *ω* aux frontières externes des couches limites et des sillages. Ce modèle prend la forme :

$$
\frac{\partial \rho k}{\partial t} + \frac{\partial}{\partial x_j} (\rho k u_j) = P_k - \beta^* \rho k \omega + \frac{\partial}{\partial x_j} \left( (\mu + \sigma^* \mu_t) \frac{\partial k}{\partial x_j} \right)
$$
(2.23)

$$
\frac{\partial \rho \omega}{\partial t} + \frac{\partial}{\partial x_j} (\rho \omega u_j) = \alpha \frac{\omega}{k} P_k - \beta \rho \omega^2 + \frac{\partial}{\partial x_j} \left( (\mu + \sigma \mu_t) \frac{\partial \omega}{\partial x_j} \right) \tag{2.24}
$$

avec

$$
\mu_t = \frac{\rho k}{\omega}
$$

Les constantes sont :

$$
\alpha = \frac{5}{9}
$$
  $\beta = \frac{3}{40}$   $\beta^* = c_\mu = 0.09$   $\sigma = \sigma^* = 0.5$ 

*•* Modèle de Menter [146] [*menter*]

La version du modèle *k − ω* de Menter [146] comporte deux régions pour bénéficier des avantages du modèle de Wilcox dans la zone de proche paroi (bon comportement en gradient de pression adverse, Chevalier [37] ) et des avantages du *k −* dans la zone externe (moindre dépendance vis-à-vis des conditions externes, Deniau [59] ). Le raccord entre les deux modèles est réalisé de façon continue par l'intermédiaire d'une fonction mise au point par Menter. Les équations du modèles s'écrivent :

$$
\frac{\partial \rho k}{\partial t} + \frac{\partial}{\partial x_j} (\rho k u_j) = P_k - \beta^* \rho k \omega + \frac{\partial}{\partial x_j} \left( (\mu + \sigma_k \mu_t) \frac{\partial k}{\partial x_j} \right) \tag{2.25}
$$

$$
\frac{\partial \rho \omega}{\partial t} + \frac{\partial}{\partial x_j} (\rho \omega u_j) = \rho \frac{\gamma}{\mu_t} P_k - \beta \rho \omega^2 + \frac{\partial}{\partial x_j} \left( (\mu + \sigma_\omega \mu_t) \frac{\partial \omega}{\partial x_j} \right) \n+ 2(1 - F_1) \rho \sigma_{\omega_2} \frac{1}{\omega} \frac{\partial k}{\partial x_j} \frac{\partial \omega}{\partial x_j}
$$
\n(2.26)

avec

$$
\mu_t = \frac{k}{\omega}
$$

La fonction  $F_1$ , permettant de passer du modèle de Wilcox à la paroi  $(F_1 = 1)$  au modèle  $k - \epsilon$  à l'extérieur ( $F_1 = 0$ ) est donnée par :

$$
F_1 = \tanh(\arg_1^4) \quad \text{avec} \quad \arg_1 = \min\left[\max\left(\frac{\sqrt{k}}{0.09\omega y}, \frac{500\nu}{y^2 \omega}\right), \frac{4\rho\sigma_{\omega_2}k}{CD_{k\omega}y^2}\right]
$$

$$
\text{et} \quad CD_{k\omega} = \min\left(2\rho\sigma_{\omega_2}\frac{1}{\omega}\frac{\partial k}{\partial x_j}\frac{\partial \omega}{\partial x_j}, 10^{-20}\right)
$$

Les constantes apparaissant dans ce modèle sont calculées comme suit :

Si  $\phi$  est une constante dans le modèle [*menter*] et  $\phi_1$  et  $\phi_2$  les constantes dans les modèles  $k − ω$  et  $k − ε$ , alors :

$$
\phi = F_1 \phi_1 + (1 - F_1)\phi_2 \quad \text{oi} \quad \phi = (\sigma_k, \sigma_\omega, \beta, \gamma)
$$

$$
\text{Modele} \quad k - \omega \quad \sigma_{k_1} = 0.5 \quad \sigma_{\omega_1} = 0.5 \quad \beta_1 = 0.075 \quad \gamma_1 = \frac{\beta_1}{\beta^{\star}} - \frac{\sigma_{\omega_1} \kappa^2}{\sqrt{\beta^{\star}}}
$$

Modèle  $k - \epsilon$   $\sigma_{k_2} = 1.0$   $\sigma_{\omega_2} = 0.856$   $\beta_2 = 0.0828$   $\gamma_2 = \frac{\beta_2}{\beta^*}$  $\frac{\beta_2}{\beta^\star} - \frac{\sigma_{\omega_2} \kappa^2}{\sqrt{\beta^\star}}$ *√ β ?*

De plus on a :

$$
\alpha = \frac{5}{9} \quad \beta^* = c_\mu = 0.09
$$

*•* Modèle de Menter [146] avec correction SST [*sst*]

Le modèle de Menter avec correction SST conserve les mêmes équations de transport que le modèle de Menter originel avec cependant une modification de la constante de diffusion de *k* ( $\sigma_{k_1} = 0.85$ ). La correction SST (Shear Stress Transport) porte sur une limitation de la viscosité turbulence  $\mu_t$  qui est déduite de l'hypothèse de Bradshaw ( $-\overline{u'v'} = \sqrt{C_\mu}k$ ) :

$$
\mu_t = \frac{\rho k/\omega}{\max\left(1, \frac{\Omega F_2}{a_1 \omega}\right)}
$$

où  $a_1 = 0.31$  et,

$$
F_2 = \tanh(\arg_2^4) \quad \text{avec} \quad \arg_2 = \max\left(2\frac{\sqrt{k}}{0.09\omega y}, \frac{500\nu}{y^2 \omega}\right)
$$

La fonction  $F_2$  est construite pour faire en sorte que cette correction sur la viscosité turbulente n'opère que dans la couche limite.

# **2.1.4.2.3 Modèle** *k −l* **de Smith [195]** [*sm*]

L'origine de ce modèle est relativement ancienne. En écrivant une équation de transport pour les corrélations de vitesse en deux points, Rotta [182] aboutit à un modèle *k − kl*. Smith [195] se rend compte que le comportement de *kl* à la paroi en *y* <sup>3</sup> pose des problèmes numériques et nécessite l'utilisation d'un maillage resserré à la paroi. Il construit alors un modèle *k −l* par simple changement de variable. De plus, ce modèle présente l'avantage de ne posséder qu'une seule fonction d'amortissement, contrairement aux modèles *k −* . La formulation du modèle est la suivante :

$$
\frac{\partial \rho k}{\partial t} + \frac{\partial}{\partial x_j} (\rho k u_j) = P_k - \frac{\rho (2k)^{\frac{3}{2}}}{B_1 l} - 2\mu \frac{\partial \sqrt{k}}{\partial x_j} \frac{\partial \sqrt{k}}{\partial x_j} + \frac{\partial}{\partial x_j} \left( (\mu + \frac{\mu_t}{\sigma_k}) \frac{\partial k}{\partial x_j} \right) \tag{2.27}
$$

$$
\frac{\partial \rho l}{\partial t} + \frac{\partial}{\partial x_j} (\rho l u_j) = (2 - E_2) \frac{\rho \sqrt{2k}}{B_1} \left[ 1 - \left(\frac{l}{\kappa d}\right)^2 \right] - \frac{\mu_t}{\sigma_l} \frac{1}{l} \frac{\partial l}{\partial x_j} \frac{\partial l}{\partial x_j} \left(\frac{l}{\kappa d}\right)^2 + \rho l \frac{\partial u_j}{\partial x_j} + 2 \frac{\mu_t}{\sigma_l} \frac{1}{k} \frac{\partial l}{\partial x_j} \frac{\partial k}{\partial x_j} \frac{\partial}{\partial x_j} \left( (\mu + \frac{\mu_t}{\sigma_\epsilon}) \frac{\partial \epsilon}{\partial x_j} \right)
$$
(2.28)

37

$$
\text{avec} \quad \mu_t = \rho \chi f_\mu \quad \text{et} \quad \chi = \frac{\rho \sqrt{2k}l}{\mu B_1^{\frac{1}{3}}}
$$

où la fonction correctrice  $f_{\mu}$  et les constantes sont :

$$
f_{\mu} = \left(\frac{c_1^4 f_1 + c_2^2 \chi^2 + \chi^4}{c_1^4 + c_2^2 \chi^2 + \chi^4}\right)^{\frac{1}{4}} \quad f_1 = e^{-50 \left(\frac{l}{\kappa d}\right)^2}
$$

 $\kappa = 0.41$  *B*<sub>1</sub> = 18 *E*<sub>2</sub> = 1.2 *c*<sub>1</sub> = 25.2 *c*<sub>2</sub> = 2.0  $\sigma_k = \sigma_l = 1.43$ 

# **2.1.4.3 Modèle de turbulence potentielle [163]** [*perot*]

Le présent modèle a été développé par Perot et Taupier <sup>[163]</sup>, il se rapproche d'un modèle du second ordre avec transport du tenseur de Reynolds. En effet, il est basé sur un modèle *k −* auquel il faut ajouter le transport d'un potentiel scalaire *φ* et d'un potentiel vecteur *ψ*. Ces deux derniers sont liés aux tensions de Reynolds, qui sont notées ici **R**, par la relation :

$$
\nabla.\mathbf{R} = \nabla\phi + \nabla\times\psi
$$

On remarque que seul *∇.***R** intervient dans les équations du champ moyen. Les équations de transport qui constituent le modèle de turbulence potentiel sont :

$$
\frac{D\rho k}{Dt} = \nabla \cdot \left( (\nu + \frac{\nu_t}{\sigma_k}) \nabla k \right) + P - \rho \epsilon \tag{2.29}
$$

$$
\frac{D\rho\epsilon}{Dt} = \nabla \cdot \left( (\nu + \frac{\nu_t}{\sigma_\epsilon}) \nabla \epsilon \right) + \beta \frac{\epsilon}{k} (C_{\epsilon_1} P - C_{\epsilon_2} \rho \epsilon) \n+ C_{\epsilon_3} (1 - \alpha) 2\rho \epsilon \nabla \frac{\phi}{\epsilon} . \nabla k
$$
\n(2.30)

$$
\frac{D\phi}{Dt} = \nabla \cdot \left( (\nu + \frac{\nu_t}{\sigma_k}) \nabla \phi \right)
$$
\n
$$
- \left( 2\alpha \frac{\epsilon}{k} + \frac{2\nu (\nabla \phi^{1/2} \cdot \nabla \phi^{1/2})}{\phi} + \frac{\epsilon}{k} \frac{2}{(1 + C_{p_3} \frac{\nu_t}{\nu})} \right) \phi
$$
\n
$$
+ C_{p_1} \frac{\epsilon}{k} \frac{1 - \alpha}{1 + 25/Re} \left( \frac{2}{3} k - \phi \right) + C_{p_2} \frac{\phi}{k} P
$$
\n
$$
+ (C_{p_2} + C_{p_4}) 2\alpha \frac{\phi}{k} \left( \frac{\psi \cdot \psi}{\nu_t (1 + 25/Re)} - P \right) \tag{2.31}
$$

38

$$
\frac{D\psi}{Dt} = \nabla \cdot \left( (\nu + \frac{\nu_t}{\sigma_k}) \nabla \psi \right) \n- \left( \alpha \frac{\epsilon}{k} + \frac{2\nu (\nabla \phi^{1/2} \cdot \nabla \phi^{1/2})}{(k\phi)^{1/2}} + \frac{\epsilon}{k} \frac{1}{(1 + C_{p_3} \frac{\nu_t}{\nu})} \right) \psi \n+ (1 - C_{p_2}) \phi \omega - C_{p_1} \frac{\epsilon}{k} \frac{1 - \alpha}{1 + 25/Re} \psi + C_{p_2} \frac{\psi}{k} P \n+ (C_{p_2} + C_{p_4}) 2\alpha \frac{\psi}{k} \left( \frac{\psi \cdot \psi}{\nu_t (1 + 25/Re)} - P \right)
$$
\n(2.32)

 $\nabla \cdot \mathbf{R} = \nabla \phi + \nabla \times \psi$ 

avec

$$
P = \psi \cdot \omega \quad \nu_t = C_\mu \frac{\phi k}{\epsilon} \quad \beta = \left(\frac{1 + CwT2(\frac{\phi}{k})^2/Re}{1 + CwT1/Re}\right)^{\frac{1}{2}}
$$

$$
\alpha = \frac{1}{1 + 1.5\frac{\phi}{k}} \quad Re = \frac{k^2}{\nu \epsilon}
$$

Les constantes valent :

$$
\sigma_k = 0.8
$$
  $\sigma_{\epsilon} = 1.2$   $C_{\epsilon_1} = 1.5$   $C_{\epsilon_2} = 1.83$   $C_{\epsilon_3} = 0.17$   
 $C_{p_1} = 4.2$   $C_{p_2} = \frac{3}{5}$   $C_{p_3} = 0.12$   $C_{p_4} = \frac{6}{7}$ 

#### **2.1.4.4 Les approches hybrides RANS-LES**

#### **2.1.4.4.1 Introduction**

Les contraintes en terme de maillage d'une Simulation des Grosses Échelles (SGE ou LES pour Large Eddy Simulation en anglais), notamment dans des configurations industrielles à géométries complexes, induisent des temps de calcul prohibitifs. Selon Bogey [17] , on a *N*<sup>3</sup> ∼ *Re*<sup><sup>3</sup>/<sub>2</sub></sub>. Spalart <sup>[200]</sup>, en extrapolant l'évolution actuelle des performances des calcula-</sup> teurs, indique que la réalisation d'une SGE de l'écoulement autour d'un avion complet, à un nombre de Reynolds basé sur la corde de  $10^7$ , ne sera pas possible avant 2045. Cependant, ce temps sera probablement réduit avec l'utilisation des Graphics Processing Unit (GPU) et le calcul massivement parallèle.

Ce coût de calcul prohibitif pousse la communauté scientifique à trouver des méthodes plus économiques, comme les approches hybrides URANS-LES. Il en existe un grand nombre. On peut nommé ici : le couplage URANS-LES, la modélisation semi-déterministe (MSD), la Very Large Eddy Simulation (VLES), la Limited Numerical Scale (LNS), la Detached Eddy Simulation (DES), . . .(pour une présentation détaillée de ces méthodes le lecteur est amené à consulter la thèse de Deck [50] ).

# **2.1.4.4.2 DES de Spalart [202]** [*des*]

La DES a originellement été introduite par Spalart et al. <sup>[202]</sup> en 1998. Les auteurs proposent d'utiliser les avantages de chacune des deux méthodes, RANS et LES. Les structures attachées à la paroi sont traitées en RANS et inversement celles qui sont détachées sont traitées en LES. Ils proposent une simple modification du modèle [*sa*] en remplaçant dans le terme de destruction, la distance de la plus proche paroi *d* par la grandeur *d* définie par :

$$
\tilde{d} = min(d, C_{DES} \Delta)
$$

avec  $\Delta = max(\Delta x, \Delta y, \Delta z)$ 

où ∆*x* , ∆*y* et ∆*z* sont les tailles de maille dans les directions *x*, *y* et *z* et *CDES* est une constante déterminée dans le cas d'une turbulence isotrope en décroissance et vaut 0*.*65.

Ainsi, proche de la paroi on retrouve le modèle [*sa*] classique car *d <<* ∆ et loin de la paroi la taille de maille devient l'échelle de longueur du modèle. Le modèle évolue alors vers un modèle de sous-maille de Smagorinsky <sup>[193]</sup> et la part de modélisation diminue. Pour plus de détails se référer à Deck <sup>[50]</sup>.

Les résultats obtenus en configuration bidimensionnelle avec cette méthode ne figurent par dans l'étude car ils sont similaires à ceux obtenus avec la simulation URANS avec le modèle de Spalart Allmaras [*sa*]. De plus, pour mieux comprendre le phénomène de tremblement et également l'impact des stratégies de contrôle, nous avons réalisé un calcul DES en configuration tridimensionnelle. À partir des recommandations trouvées dans la littérature (Thiery <sup>[207]</sup>, Deck <sup>[51]</sup>, Caruelle <sup>[32]</sup>), un soin particulier a été apporté au maillage qui est basé sur le maillage 1 (cf. chapitre 3) avec  $\Delta z = 0.5\%$ c et  $N_z = 80$ , soit une étendue en envergure *L<sup>z</sup>* de 40%*c* et un nombre total de points *Ntot* d'environ 4 millions. De plus, les plans en envergure ont été initialisés avec un calcul convergé en configuration bidimensionnelle avec le modèle [*sa*]. Cependant, l'analyse des structures de l'écoulement par visualisation du critère  $Q$  (Jeong et Hussain<sup>[109]</sup>) indique la présence de structures uniquement bidimensionnelles de types "rouleaux" dans la zone décollée. Ainsi, la simulation ne développe pas de composante transversale. Par manque d'expérience de ce type d'approche et par manque de temps nous n'avons pas été en mesure de résoudre ce problème.

# **2.1.4.4.3 Approche LNS [10]** [*lns*]

L'approche Limited Numerical Scales (LNS) a été développée par Batten et al. <sup>[10]</sup>. Dans cette étude nous nous baserons sur un modèle *k −* non linéaire. La formulation du modèle est la suivante :

$$
\frac{\partial \rho k}{\partial t} + \frac{\partial}{\partial x_j} (\rho k u_j) = P_k - \rho \epsilon + \frac{\partial}{\partial x_j} \left( (\mu + \frac{\mu_t}{\sigma_k}) \frac{\partial k}{\partial x_j} \right) \tag{2.33}
$$

$$
\frac{\partial \rho \epsilon}{\partial t} + \frac{\partial}{\partial x_j} (\rho \epsilon u_j) = (C_{\epsilon_1} P_k - C_{\epsilon_2} \rho \epsilon + E) T_t^{-1} + \frac{\partial}{\partial x_j} \left( (\mu + \frac{\mu_t}{\sigma_{\epsilon}}) \frac{\partial \epsilon}{\partial x_j} \right)
$$
(2.34)

avec

$$
E = A_E \rho \max\left(k^{\frac{1}{2}}, (\nu \epsilon)^{\frac{1}{4}}\right) \sqrt{\epsilon T_t} \max\left(\frac{\partial k}{\partial x_j} \frac{\partial \tau}{\partial x_j}, 0\right)
$$
  

$$
T_t = \frac{k}{\epsilon} \max\left(1, \sqrt{\frac{2}{R_t}}\right) \quad R_t = \frac{k^2}{\nu \epsilon} \quad \tau = \frac{k}{\epsilon}
$$
  

$$
f_\mu = \frac{1 - e^{-A_\mu R_t}}{1 - e^{-\sqrt{R_t}}} \max\left(1, \sqrt{\frac{2}{R_t}}\right) \quad C_\mu = \frac{2/3}{1.25 + S + 0.9\Omega}
$$
  

$$
C_{\epsilon_1} = 1.44 \quad C_{\epsilon_2} = 1.92 \quad \sigma_k = 1 \quad \sigma_\epsilon = 1.3
$$
  

$$
A_\mu = 0.01 \quad A_E = 0.15
$$
  

$$
\mu_t = \alpha C_\mu f_\mu \rho \frac{k^2}{\epsilon}
$$

Le tenseur de Reynolds est défini de manière non linéaire par la relation suivante :

$$
\begin{aligned}\n\widetilde{\frac{u_i''u_j''}{\alpha k}} &= \frac{2}{3}\delta_{ij} - 2C_{\mu}f_{\mu}\mathbf{S} + a_1\bigg(\mathbf{S}^2 - \frac{1}{3}\mathbf{S}^2\mathbf{I}\bigg) \\
&+ a_2(\mathbf{WS} - \mathbf{SW}) + a_3\bigg(\mathbf{W}^2 - \frac{1}{3}\mathbf{W}^2\mathbf{I}\bigg) \\
&+ (b_1\mathbf{S}^2 + b_2\mathbf{W}^2)\mathbf{S} \\
&+ b_3\bigg(\mathbf{W}^2\mathbf{S} + \mathbf{SW}^2 - \frac{2}{3}\mathbf{SW}^2\mathbf{I}\bigg) + b_4(\mathbf{WS}^2 - \mathbf{S}^2\mathbf{W})\n\end{aligned}
$$

avec **S** le tenseur des taux de déformation :

$$
S_{ij} = \frac{k}{2\epsilon} \left( \frac{\partial u_i}{\partial x_j} + \frac{\partial u_j}{\partial x_i} - \frac{2}{3} \frac{\partial u_k}{\partial x_k} \delta_{ij} \right)
$$

et, **W** est le tenseur des taux de rotation :

$$
\Omega_{ij} = \frac{k}{2\epsilon} \left( \frac{\partial u_i}{\partial x_j} - \frac{\partial u_j}{\partial x_i} \right)
$$

Les coefficients dans l'expression ci-dessus sont :

$$
a_1 = \frac{3f_\mu}{1000 + S^3} \quad a_2 = \frac{15f_\mu}{1000 + S^3}
$$

$$
a_3 = \frac{-19f_\mu}{1000 + S^3} \quad b_1 = -16C_\mu^3 f_\mu
$$

$$
b_2 = b_1 \quad b_3 = 0 \quad b_4 = 80C_\mu^3 f_\mu
$$

41
Le coefficient *α* qui relie la viscosité turbulente à l'énergie cinétique turbulente *k* et la dissipation  $\epsilon$  est défini comme suit :

$$
\alpha = \frac{\min(C_S(L^{\Delta})^2 S, C_{\mu} k^2 / \epsilon + \delta)}{C_{\mu} k^2 / \epsilon + \delta}
$$

Dans cette équation,  $C_S$  est la constante de Smagorinski qui vaut 0.05.  $\delta$  est un paramètre dont la valeur est très faible pour permettre à *α* d'approcher l'unité sans singularité lorsque *k* devient faible. Finalement, on a  $L^{\Delta} = 2 \, max(\Delta x, \Delta y, \Delta z)$ .

# **2.2 Méthodes numériques**

Nous présentons dans ce paragraphe les méthodes numériques utilisées dans le solveur TGNS3D du LEA/CEAT. La présentation est faite dans le cas général tridimensionnel mais la quasi-totalité des calculs effectués dans cette étude sont réalisés en configuration bidimensionnelle. Nous présentons dans un premier temps les équations de Navier-Stokes ainsi que leurs discrétisations sur un maillage curviligne. Nous insisterons ensuite sur l'approche implicite dans le processus de résolution, en détaillant l'obtention du système implicite final. Une méthode de résolution de ce système sera introduite. Finalement, nous présenterons les conditions initiales et les conditions aux limites utilisées.

# **2.2.1 Équations de Navier-Stokes instationnaires en coordonnées généralisées**

Les équations de Navier-Stokes instationnaires peuvent s'écrire sous la forme suivante en coordonnées cartésiennes :

$$
(U)_t + (E_i - E_v)_x + (F_i - F_v)_y + (G_i - G_v)_z = 0
$$
\n(2.35)

où *E<sup>i</sup>* , *F<sup>i</sup>* , *G<sup>i</sup>* désignent les flux convectifs et *Ev*, *Fv*, *G<sup>v</sup>* désignent les flux visqueux. Les indices *x*, *y*, *z* et *t* indiquent des dérivées partielles. Les expressions des flux convectifs sont les suivantes :

$$
E_i = \begin{bmatrix} \rho u \\ \rho u^2 + p \\ \rho u v \\ \rho u w \\ (\rho E + p) u \end{bmatrix} \quad F_i = \begin{bmatrix} \rho v \\ \rho u v \\ \rho v^2 + p \\ \rho v w \\ (\rho E + p) v \end{bmatrix} \quad G_i = \begin{bmatrix} \rho w \\ \rho u w \\ \rho u w \\ \rho w^2 + p \\ (\rho E + p) w \end{bmatrix}
$$

Les flux visqueux ont pour expression :

$$
E_v = \begin{bmatrix} 0 & 0 \\ \tau_{xx} & 0 \\ \tau_{xy} & \tau_{xy} \\ \tau_{xz} & \tau_{xz} \\ u\tau_{xx} + v\tau_{xy} + w\tau_{xz} - q_x \end{bmatrix} \quad F_v = \begin{bmatrix} 0 & 0 \\ \tau_{xy} & 0 \\ \tau_{yy} & \tau_{yz} \\ u\tau_{xy} + v\tau_{yy} + w\tau_{yz} - q_y \end{bmatrix}
$$

$$
G_v = \begin{bmatrix} 0 \\ \tau_{xz} \\ \tau_{yz} \\ \tau_{zz} \\ \tau_{zz} + v\tau_{yz} + w\tau_{zz} - q_z \end{bmatrix}
$$

Les expressions de contraintes visqueuses  $\tau_{ij}$  et les flux de chaleur  $q_i$  (avec comme convention pour passer de la notation indicielle à la notation cartésienne,  $x = 1, y = 2$  et  $z = 3$ ) sont définis au § 2.1.2.

Finalement, le vecteur d'état des variables conservatives *U* est défini par :

$$
U = \begin{bmatrix} \rho \\ \rho u \\ \rho v \\ \rho w \\ \rho E \end{bmatrix}
$$
 (2.36)

## **2.2.2 Changements de coordonnées**

Les équations précédentes, exprimées dans un repère cartésien, doivent être transformées pour leur discrétisation sur le maillage curviligne. Pour ce faire, nous utilisons les coordonnées curvilignes suivantes :

$$
\begin{cases} \xi = \xi(x, y, z) \\ \eta = \eta(x, y, z) \\ \zeta = \zeta(x, y, z) \end{cases}
$$

Où *ξ* représente la direction longitudinale (principale) de l'écoulement, *η* la direction normale à la paroi du profil et *ζ* la direction transversale.

Les équations de Navier-Stokes deviennent :

$$
(U)_t + (\hat{E}_t)_{\xi} + (\hat{F}_t)_{\eta} + (\hat{G}_t)_{\zeta} = 0
$$
\n(2.37)

avec

$$
\begin{cases}\n\widehat{E}_t = \widehat{E}_i - \widehat{E}_v = E_t \frac{\xi_x}{J} + F_t \frac{\xi_y}{J} + G_t \frac{\xi_z}{J} \\
\widehat{F}_t = \widehat{F}_i - \widehat{F}_v = E_t \frac{\eta_x}{J} + F_t \frac{\eta_y}{J} + G_t \frac{\eta_z}{J} \\
\widehat{G}_t = \widehat{G}_i - \widehat{G}_v = E_t \frac{\zeta_x}{J} + F_t \frac{\zeta_y}{J} + G_t \frac{\zeta_z}{J}\n\end{cases}
$$

où *J* est le jacobien du changement de variables :

$$
J = \begin{vmatrix} \xi_x & \xi_y & \xi_z \\ \eta_x & \eta_y & \eta_z \\ \zeta_x & \zeta_y & \zeta_z \end{vmatrix}
$$

## **2.2.3 Discrétisation des équations de Navier-Stokes instationnaires**

Le domaine de calcul est discrétisé à l'aide d'une méthode de volumes finis, ce qui implique que l'on s'intéresse aux valeurs moyennes du vecteur d'état *U* dans un volume de contrôle. La valeur moyenne du vecteur d'état sur le volume de contrôle est prise égale à la valeur du vecteur d'état au centre de celui-ci (cf. figure 2.1). Le maillage étant structuré, on repère les points de maillage et les points de calcul par trois indices (*i, j, k*) qui correspondent respectivement aux directions  $(\xi, \eta, \zeta)$ . On introduit les vecteurs surface de la cellule de contrôle  $S_{i+\frac{1}{2},j,k}$ ,  $S_{i,j+\frac{1}{2},k}$ ,  $S_{i,j,k+\frac{1}{2}}$  respectivement dans les directions  $\xi, \eta, \zeta$ :

$$
S_{i+\frac{1}{2},j,k} = \frac{1}{J} \begin{vmatrix} \xi_x \\ \xi_y \\ \xi_z \end{vmatrix} \qquad S_{i,j+\frac{1}{2},k} = \frac{1}{J} \begin{vmatrix} \eta_x \\ \eta_y \\ \eta_z \end{vmatrix} \qquad S_{i,j,k+\frac{1}{2}} = \frac{1}{J} \begin{vmatrix} \zeta_x \\ \zeta_y \\ \zeta_z \end{vmatrix} \qquad (2.38)
$$

En utilisant un schéma décentré au premier ordre pour la discrétisation temporelle le système d'équations discrétisées devient :

$$
J_{i,j,k} \frac{U_{i,j,k}^{n+1} - U_{i,j,k}^n}{\Delta t} + (\hat{E}_t)_{i + \frac{1}{2},j,k}^{n+\alpha} - (\hat{E}_t)_{i - \frac{1}{2},j,k}^{n+\alpha} + (\hat{F}_t)_{i,j + \frac{1}{2},k}^{n+\alpha} - (\hat{F}_t)_{i,j - \frac{1}{2},k}^{n+\alpha} + (\hat{G}_t)_{i,j,k + \frac{1}{2}}^{n+\alpha} - (\hat{G}_t)_{i,j,k - \frac{1}{2}}^{n+\alpha} = 0 \tag{2.39}
$$

Si le système précédent est écrit sous forme explicite, alors  $\alpha = 0$ . Dans le cas où  $\alpha = 1$ , le système est écrit sous forme implicite. L'inconvénient de la formulation explicite est que les conditions de stabilité sont très pénalisantes. De plus, pour résoudre correctement les couches limites, il faut utiliser un maillage très resserré près des parois. Le pas de temps peut alors être limité à des valeurs très faibles et les calculs deviennent alors prohibitifs. Pour remédier à ce problème nous utiliserons la formulation implicite dans le but d'utiliser des pas d'avancement plus grands.

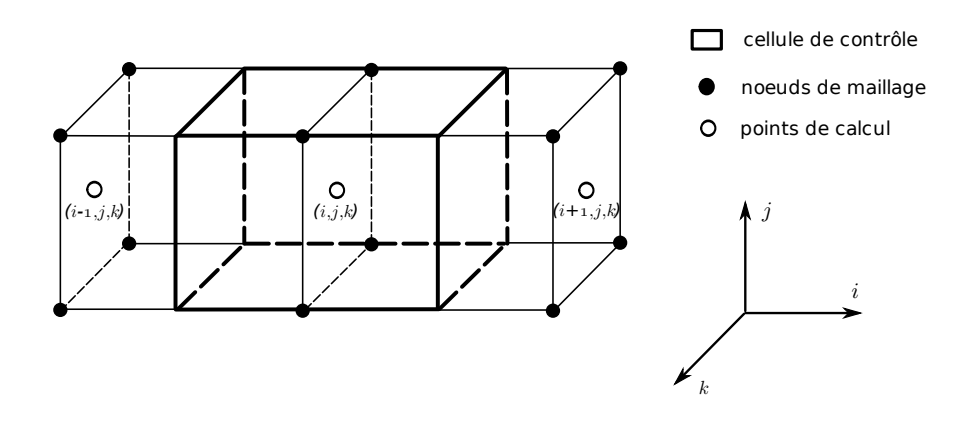

**Figure 2.1**: Volume de contrôle

## **2.2.4 Approche implicite**

Dans le cas d'une approche implicite  $\alpha = 1$ , le système précédent devient alors :

$$
J_{i,j,k} \frac{U_{i,j,k}^{n+1} - U_{i,j,k}^n}{\Delta t} + (\hat{E}_t)_{i+\frac{1}{2},j,k}^{n+1} - (\hat{E}_t)_{i-\frac{1}{2},j,k}^{n+1} + (\hat{F}_t)_{i,j+\frac{1}{2},k}^{n+1} - (\hat{F}_t)_{i,j-\frac{1}{2},k}^{n+1} + (\hat{G}_t)_{i,j,k+\frac{1}{2}}^{n+1} - (\hat{G}_t)_{i,j,k-\frac{1}{2}}^{n+1} = 0 \tag{2.40}
$$

#### **2.2.4.1 Linéarisation des flux**

Ne connaissant pas l'expression des flux au pas de temps *n*+1, nous allons devoir linéariser les flux en utilisant une décomposition de Taylor à l'ordre 1. Pour le flux dans la direction *η*, elle se présente comme suit :

$$
\begin{split} &(\hat{F}_t)_{i,j+\frac{1}{2},k}^{n+1} = (\hat{F}_t)_{i,j+\frac{1}{2},k}^n + \left[\frac{\partial(\hat{F}_t)_{i,j+\frac{1}{2},k}}{\partial U_{i,j,k}}\right]^n \delta^{n+1} U_{i,j,k} + \left[\frac{\partial(\hat{F}_t)_{i,j+\frac{1}{2},k}}{\partial U_{i,j+1,k}}\right]^n \delta^{n+1} U_{i,j+1,k} \\ &\text{avec } \delta^{n+1} U_{i,j,k} = U_{i,j,k}^{n+1} - U_{i,j,k}^n \end{split}
$$

Nous allons désormais présenter l'expression des flux convectifs.

#### **2.2.4.2 Discrétisation des flux convectifs**

Le schéma de Roe <sup>[178]</sup> est particulièrement bien adapté pour simuler des écoulements contenant des chocs et des couches de cisaillement. De plus, avec les constatations faites au § 1.2.4.2, nous avons retenu comme schéma de discrétisation en espace le schéma de Roe étendu à l'ordre deux en espace grâce à la technique Monotonic Upstream-centered Scheme for Conservative Law (MUSCL) proposée par Van Leer [130] et avec la correction d'entropie de Harten [99] . Nous rappelons dans les paragraphes qui suivent les principes de construction de ce schéma.

#### **2.2.4.2.1 Schéma de Roe**

Ce schéma décentré du premier ordre, développé pour les équations hyperboliques en temps, est bien adapté à la capture des chocs et possède par ailleurs de bonnes propriétés de stabilité. Nous nous limiterons ici à rappeler la formulation dans le cas des équations d'Euler monodimensionnelles instationnaires et les principales propriétés du schéma de Roe.

Considérons le problème de Riemann à l'interface  $x_{j+\frac{1}{2}}$  :

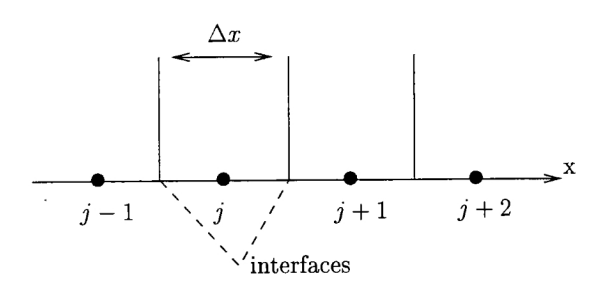

$$
\frac{\partial U}{\partial t} + \frac{\partial F(U)}{\partial x} = 0
$$

où *U* représente le vecteur d'état et *F*(*U*) le flux convectif. Dans notre cas ils sont définis comme suit,

$$
U = \begin{vmatrix} \rho & \rho u \\ \rho u & F(U) = \rho u^2 + p \\ \rho E & \rho u H \end{vmatrix}
$$

avec la condition initiale à l'instant  $t = n\Delta t$ :

$$
U^n(x) = \begin{cases} U_j^n & \text{si } x < x_{j+\frac{1}{2}} \\ U_{j+1}^n & \text{si } x > x_{j+\frac{1}{2}} \end{cases}
$$

Soit *A* la matrice jacobienne du flux *F* par rapport aux variables conservatives constituant les composantes du vecteur *U* :

$$
A = \frac{\partial F}{\partial U}
$$

L'équation précédente devient alors,

$$
\frac{\partial U}{\partial t} + A \frac{\partial U}{\partial x} = 0
$$

La matrice *A* est diagonalisable par  $A = R\Lambda R^{-1}$  où  $R$  est constituée par les vecteurs propres à droite (vecteurs colonne) de *A* et *R−*<sup>1</sup> par les vecteurs propres à gauche (vecteurs ligne) de *A*.

On discrétise la loi de conservation par un schéma explicite :

$$
U_j^{n+1} = U_j^n - \frac{\Delta t}{\Delta x} (F_{j+\frac{1}{2}}^n - F_{j-\frac{1}{2}}^n)
$$

Le terme  $F_i^n$  $J_{j+\frac{1}{2}}^{n}=F(U_{j}^{n},U_{j+1}^{n})$  représente une approximation numérique du flux à l'interface d'indice  $j+\frac{1}{2}$  $\frac{1}{2}$ . Il doit vérifier la relation de consistance :

$$
F(U_j, U_j) = F(U_j)
$$

L'idée du schéma de Roe est de remplacer le problème de Riemann qui est non linéaire par un problème linéarisé :

$$
\frac{\partial U}{\partial t} + \tilde{A}(U_j^n, U_{j+1}^n) \frac{\partial U}{\partial x} = 0
$$

où la matrice  $\widetilde{A}$  ne dépend que des états à droite et à gauche  $U_j$  et  $U_{j+1}$  et sera considérée comme figée entre les instants  $t_n$  et  $t_{n+1}$ . Selon Roe la matrice  $\tilde{A}$  doit vérifier les propriétés suivantes :

- −  $\tilde{A}(U_j, U_{j+1})(U_j U_{j+1}) = F(U_j) F(U_{j+1})$  pour respecter la conservativité de la méthode.
- $\widetilde{A}$  doit être diagonalisable à valeurs propres réelles.
- $-\tilde{A}(U,U) = A(U)$  nécessaire pour la consistance.

Finalement on montre que la matrice  $\tilde{A}$  est identique à la matrice  $\tilde{A}(U)$  calculée pour un  $\acute{e}$ tat moyen  $\ddot{U}$  appelé moyenne de Roe et défini par :

$$
a = \sqrt{\frac{\rho_{j+1}}{\rho_j}}
$$
  
\n
$$
\tilde{\rho} = a\rho_j
$$
  
\n
$$
\tilde{u} = \frac{u_j + au_{j+1}}{1 + a}
$$
  
\n
$$
\widetilde{H} = \frac{H_j + aH_{j+1}}{1 + a}
$$

et l'expression de flux par la méthode de Roe est :

$$
F_{j+\frac{1}{2}} = \frac{1}{2} [F_j + F_{j+1} - |\tilde{A}_{j+\frac{1}{2}}| (U_{j+1} - U_j)]
$$

où la matrice  $\tilde{A}$  est calculée pour la moyenne de Roe entre les états  $U_j$  et  $U_{j+1}$ .

Ce schéma :

- est seulement du premier ordre
- $-$  est stable sous la condition de CFL :  $\frac{(|u|+c)Δt}{Δx} ≤ 1$

## **2.2.4.2.2 Correction d'entropie**

Le schéma de Roe ne distingue pas les solutions faibles à entropie croissante (chocs de compression) de ceux à entropie décroissante (chocs de détente). Ces derniers sont contraires au second principe de la thermodynamique. Par conséquent, il faut modifier le schéma pour qu'il n'admette que des discontinuités à entropie croissante.

Le remède proposé par Harten <sup>[99]</sup> consiste à éviter l'annulation des valeurs propres  $\tilde{\lambda}$ de la matrice  $\tilde{A}$  en remplaçant cette quantité par une fonction  $\Psi(\lambda)$ , illustrée figure 2.2 et définie de la façon suivante :

$$
\Psi(\lambda) = \begin{cases} \frac{1}{2} \left( \frac{\lambda^2 + \delta^2}{\delta} \right) & \text{si } |\lambda| < \delta \\ |\lambda| & \text{sinon} \end{cases}
$$

Avec cette correction d'entropie le flux de Roe s'exprime finalement :

$$
F_{j+\frac{1}{2}}=\frac{1}{2}[F_j+F_{j+1}-\tilde{R}\Psi(\tilde{\Lambda})\tilde{R}^{-1}(U_{j+1}-U_j)]
$$

#### **2.2.4.2.3 Extension au second ordre TVD, MUSCL et limiteurs**

*•* Reconstruction MUSCL

Pour étendre le schéma précédent au second ordre, une méthode naturelle consiste à supposer que le fonction  $U(x)$  n'est plus constante dans chaque cellule mais varie linéairement dans chaque cellule. Le problème est donc de reconstruire des valeurs sur les interfaces  $x_{j+\frac{1}{2}}$ en partant des valeurs  $\overline{U}_j^n$  qui représentent l'intégrale dans la cellule :

$$
\overline{U}_j^n = \frac{1}{\Delta x} \int_{x_{j-\frac{1}{2}}}^{x_{j+\frac{1}{2}}} U(x, t_n) dx
$$

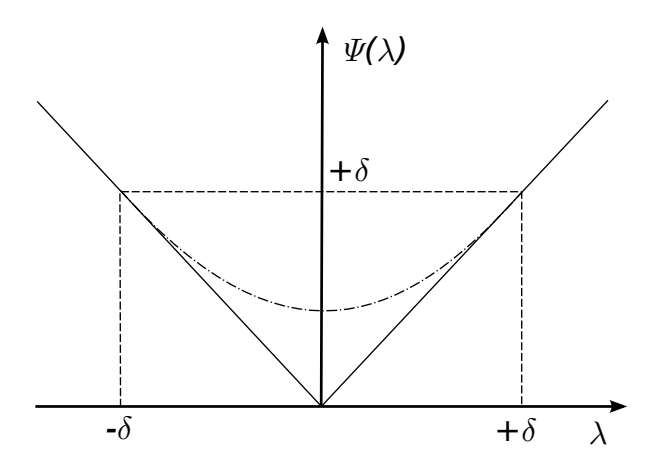

**Figure 2.2**: Fonction de correction d'entropie de Harten

Posons :

$$
f(x) = \int_0^x U(x) dx
$$

Il s'agit donc d'évaluer  $U_{j+\frac{1}{2}}$  en ne connaissant que les différences :

$$
\overline{U}_j^n=\frac{1}{\Delta x}[f_{j+\frac{1}{2}}-f_{j-\frac{1}{2}}]
$$

C'est ce que l'on appelle le problème de reconstruction. Van Leer [130] a proposé en 1977 une méthode de reconstruction appelée Monotonic Upstream-centered Scheme for Conservative Law (MUSCL). En effectuant des développements en série de Taylor de *f* et après quelques étapes de calculs, on peut écrire ces reconstructions en faisant intervenir les différences des valeurs moyennes dans les cellules  $\Delta_{j+\frac{1}{2}} = \overline{U}_{j+1} - \overline{U}_{j},$  sous la forme :

$$
\begin{array}{rcl} U_{j+\frac{1}{2}}^L&=&U_j+\dfrac{1-\phi}{4}\Delta_{j-\frac{1}{2}}+\dfrac{1-\phi}{4}\Delta_{j+\frac{1}{2}}\\ U_{j+\frac{1}{2}}^R&=&U_{j+1}+\dfrac{1+\phi}{4}\Delta_{j+\frac{1}{2}}+\dfrac{1+\phi}{4}\Delta_{j+\frac{3}{2}} \end{array}
$$

Les notations  $U^L$  et  $U^R$  désignent respectivement l'état gauche (*left*) et l'état droit  $(right)$  de l'interface  $j + \frac{1}{2}$  $\frac{1}{2}$ . Cette reconstruction sera effectuée sur les variables conservatives (*ρ, ρu, ρE*), c'est à dire sur le vecteur d'état *U*. Cette évaluation sera du troisième ordre  $\phi = \frac{1}{3}$  $\frac{1}{3}$  (remarque, elle est décentrée si  $\phi = -1$  et centrée si  $\phi = 1$ ).

#### *•* Schéma TVD et limiteurs

Sous cette forme la reconstruction peut conduire facilement à des oscillations. Harten [99] propose alors un concept de schéma à variation totale décroissante (ou TVD pour Total Variation Diminishingen anglais) pour éviter l'apparition de ces oscillations. L'application de ce concept conduit à n'utiliser non pas les différences exactes ∆*j*<sup>+</sup> 1 2 mais les différences modifiées  $\overline{\Delta}_{j+\frac{1}{2}}$  et  $\overline{\Delta}_{j+\frac{1}{2}}$  définies par une fonction  $\Gamma$  sous la forme :

$$
\overline{\Delta}_{j+\frac{1}{2}} = \Gamma(\Delta_{j+\frac{1}{2}}, b\Delta_{j-\frac{1}{2}}) \qquad \text{et}, \qquad \overline{\overline{\Delta}}_{j+\frac{1}{2}} = \Gamma(\Delta_{j+\frac{1}{2}}, b\Delta_{j+\frac{3}{2}})
$$

où *b* est un paramètre de compression qui doit vérifier :

$$
1\leq b\leq \frac{3-\phi}{1-\phi}
$$

La reconstruction MUSCL s'écrit finalement :

$$
U_{j+\frac{1}{2}}^{L} = U_j + \frac{1-\phi}{4} \overline{\Delta}_{j-\frac{1}{2}} + \frac{1-\phi}{4} \overline{\Delta}_{j+\frac{1}{2}}
$$
  

$$
U_{j+\frac{1}{2}}^{R} = U_{j+1} + \frac{1+\phi}{4} \overline{\Delta}_{j+\frac{1}{2}} + \frac{1+\phi}{4} \overline{\Delta}_{j+\frac{3}{2}}
$$

En pratique on se donne non pas la fonction  $\Gamma$  mais une fonction d'un seul argument  $\Psi$ appelée limiteur définie par :

$$
\Gamma(x,y)=y\Psi(\frac{x}{y})=x\Psi(\frac{y}{x})
$$

Il existe de nombreux limiteurs par exemple :

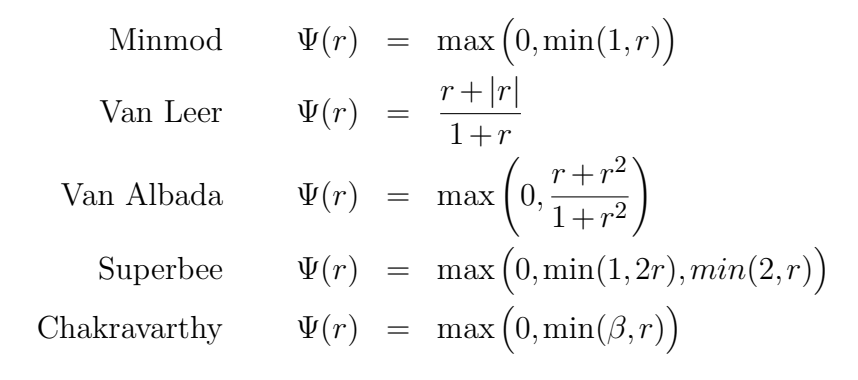

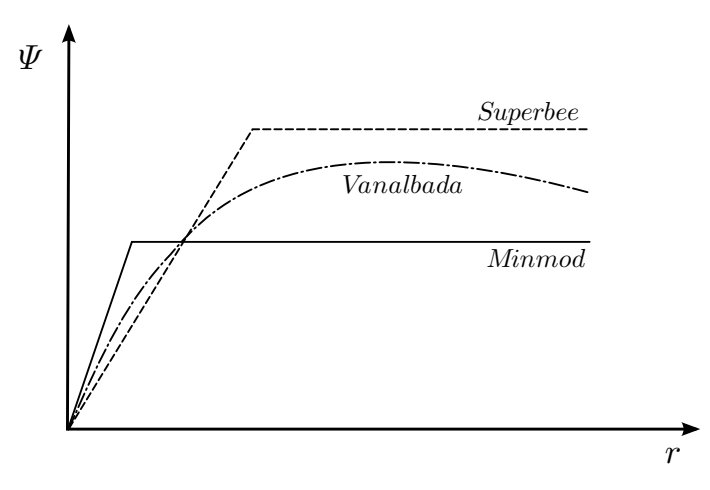

**Figure 2.3**: Domaine des limiteurs admissibles

La figure 2.3 montre une représentation schématique de trois limiteurs. Les limiteurs sont compris entre le limiteur Minmod et le limiteur Superbee. Comme nous le verrons dans la suite de l'étude nous utiliserons le limiteur le plus robuste mais également le plus dissipatif, c'est à dire le limiteur Minmod ( $\phi = -1, b = 1$ ).

#### **2.2.4.2.4 Implicitation des flux non visqueux**

Les flux convectifs sont linéarisés au premier ordre, pour le flux normal suivant la direction *η*, on a la formule suivante :

$$
(\hat{F}_i)_{i,j+\frac{1}{2},k}^{n+1} = (\hat{F}_i)_{i,j+\frac{1}{2},k}^n + \left[\frac{\partial(\hat{F}_i)_{i,j+\frac{1}{2},k}}{\partial U_{i,j,k}}\right]^n \delta^{n+1} U_{i,j,k} + \left[\frac{\partial(\hat{F}_i)_{i,j+\frac{1}{2},k}}{\partial U_{i,j+1,k}}\right]^n \delta^{n+1} U_{i,j+1,k}
$$

Sachant que le flux convectif à l'interface  $j + \frac{1}{2}$  $\frac{1}{2}$ , c'est à dire  $(F_i)_{i,j+\frac{1}{2},k}$ , s'exprime sous la forme :

$$
(\widehat{F}_i)_{i,j+\frac{1}{2},k}^n = \frac{1}{2} \bigg( (\widehat{F}_i)_{i,j+1,k}^n + (\widehat{F}_i)_{i,j,k}^n - |\widetilde{B}_{i,j+\frac{1}{2},k}| (U_{i,j+1,k} - U_{i,j,k}) \bigg)
$$

les matrices jacobiennes de l'expression linéarisée sont déterminées par :

$$
\left[\frac{\partial(\widehat{F}_{i})_{i,j+\frac{1}{2},k}}{\partial U_{i,j,k}}\right]^{n} = \frac{1}{2} \left(\widehat{B}_{i}(U_{i,j,k}) + |\widetilde{B}_{i,j+\frac{1}{2},k}|\right)
$$

$$
\left[\frac{\partial(\widehat{F}_{i})_{i,j+\frac{1}{2},k}}{\partial U_{i,j+1,k}}\right]^{n} = \frac{1}{2} \left(\widehat{B}_{i}(U_{i,j+1,k}) - |\widetilde{B}_{i,j+\frac{1}{2},k}|\right)
$$

avec

$$
\widehat{B}_i(U_{i,j,k}) = \frac{\partial (F_i)_{i,j,k}}{\partial U_{i,j,k}}(U_{i,j,k})
$$

et  $|B_{i,j+\frac{1}{2},k}|$  représente la matrice de Roe comme définie précédemment.  $\overline{2}$ 

De la même manière nous pouvons définir  $A_i$  et  $C_i$  pour les directions  $ξ$  et  $ζ$ . Nous allons désormais nous pencher sur la discrétisation des flux visqueux.

#### **2.2.4.3 Discrétisation des flux visqueux**

Les flux visqueux sont discrétisés à l'aide d'un schéma centré exact au second ordre. Dans la direction *η* par exemple on a :

$$
(\widehat{F}_v)_{i,j+\frac{1}{2},k} = (\widehat{\mathfrak{T}}_v)_{i,j+1,k} - (\widehat{\mathfrak{T}}_v)_{i,j,k}
$$

avec ( <sup>b</sup>F*v*) le vecteur des termes visqueux permettant d'exprimer de manière générale la discrétisation centrée, soit par exemple  $(u_{\eta})_{i,j+\frac{1}{2},k} = u_{i,j+1,k} + u_{i,j,k}$ . En utilisant la linéarisation évoquée précédemment qui est pour rappel :

$$
(\widehat{F}_v)_{i,j+\frac{1}{2},k}^{n+1} = (\widehat{F}_v)_{i,j+\frac{1}{2},k}^n + \left[\frac{\partial(\widehat{F}_v)_{i,j+\frac{1}{2},k}}{\partial U_{i,j,k}}\right]^n \delta^{n+1} U_{i,j,k} + \left[\frac{\partial(\widehat{F}_v)_{i,j+\frac{1}{2},k}}{\partial U_{i,j+1,k}}\right]^n \delta^{n+1} U_{i,j+1,k}
$$

On a alors les matrices jacobiennes suivantes :

$$
\left[\frac{\partial(\widehat{F}_v)_{i,j+\frac{1}{2},k}}{\partial U_{i,j,k}}\right]^n = -\widehat{B}_v(U_{i,j,k}, S_{i,j+\frac{1}{2},k})
$$

$$
\left[\frac{\partial(\widehat{F}_v)_{i,j+\frac{1}{2},k}}{\partial U_{i,j+1,k}}\right]^n = \widehat{B}_v(U_{i,j+1,k}, S_{i,j+\frac{1}{2},k})
$$

où  $B_v$  est la matrice jacobienne du flux  $F_v$  :

$$
\widehat{B}_{v}(U_{i,j,k}, S_{i,j+\frac{1}{2},k}) = \frac{\partial(\widehat{F}_{v})_{i,j,k}}{\partial U_{i,j,k}}(U_{i,j,k}, S_{i,j+\frac{1}{2},k})
$$

De la même manière nous pouvons définir  $A_v$  et  $C_v$  pour les directions  $ξ$  et  $ζ$ . Les matrices jabiennes du flux convectif et du visqueux ne sont pas explicitées ici. Le lecteur intéressé pourra se référer à Deniau <sup>[59]</sup> et Hirsch <sup>[102]</sup>.

## **2.2.4.4 Système implicite final**

Finalement, le système d'équation sous forme implicite peut se mettre sous la forme suivante :

$$
(\Lambda_0)^n \delta^{n+1} U_{i,j,k} + (\Lambda_1)^n \delta^{n+1} U_{i+1,j,k} + (\Lambda_2)^n \delta^{n+1} U_{i-1,j,k} + (\Lambda_3)^n \delta^{n+1} U_{i,j+1,k}
$$
  
+ 
$$
(\Lambda_4)^n \delta^{n+1} U_{i,j-1,k} + (\Lambda_5)^n \delta^{n+1} U_{i,j,k+1} + (\Lambda_6)^n \delta^{n+1} U_{i,j,k-1} = RHS_{i,j,k}^n
$$
 (2.41)

où  $RHS<sup>n</sup><sub>i,j,k</sub>$  correspondant au bilan des flux au pas de temps *n* et a pour expression :

$$
RHS_{i,j,k}^{n} = -\frac{\Delta t}{J_{i,j,k}} \Big[ \left(\widehat{E}_{t}\right)_{i+\frac{1}{2},j,k}^{n} - \left(\widehat{E}_{t}\right)_{i-\frac{1}{2},j,k}^{n} + \left(\widehat{F}_{t}\right)_{i,j+\frac{1}{2},k}^{n} - \left(\widehat{F}_{t}\right)_{i,j-\frac{1}{2},k}^{n} + \left(\widehat{G}_{t}\right)_{i,j,k+\frac{1}{2}}^{n} - \left(\widehat{G}_{t}\right)_{i,j,k-\frac{1}{2}}^{n} \Big] \tag{2.42}
$$

et les Λ*<sup>i</sup>* sont des matrices carrées de dimensions 5*×*5, dépendant du vecteur d'état et des vecteurs de surfaces et ont pour expressions :

$$
(\Lambda_0)^n = \frac{J_{i,j,k}}{\Delta t}(I)
$$
  
+  $\frac{1}{2}(\hat{A}_i(U_{i,j,k}, S_{i+\frac{1}{2},j,k}) + |\tilde{A}_{i+\frac{1}{2},j,k}|) - \hat{A}_v(U_{i,j,k}, S_{i+\frac{1}{2},j,k})$   
-  $\frac{1}{2}(\hat{A}_i(U_{i,j,k}, S_{i-\frac{1}{2},j,k}) + |\tilde{A}_{i-\frac{1}{2},j,k}|) + \hat{A}_v(U_{i,j,k}, S_{i-\frac{1}{2},j,k})$   
+  $\frac{1}{2}(\hat{B}_i(U_{i,j,k}, S_{i+1,j+\frac{1}{2},k}) + |\tilde{B}_{i,j+\frac{1}{2},k}|) - \hat{B}_v(U_{i,j,k}, S_{i+1,j+\frac{1}{2},k})$   
-  $\frac{1}{2}(\hat{B}_i(U_{i,j,k}, S_{i+1,j-\frac{1}{2},k}) + |\tilde{B}_{i,j-\frac{1}{2},k}|) + \hat{B}_v(U_{i,j,k}, S_{i+1,j-\frac{1}{2},k})$   
+  $\frac{1}{2}(\hat{C}_i(U_{i,j,k}, S_{i+1,j,k+\frac{1}{2}}) + |\tilde{C}_{i,j,k+\frac{1}{2}}|) - \hat{C}_v(U_{i,j,k}, S_{i+1,j,k+\frac{1}{2}})$   
-  $\frac{1}{2}(\hat{C}_i(U_{i,j,k}, S_{i+1,j,k-\frac{1}{2}}) + |\tilde{C}_{i,j,k-\frac{1}{2}}|) + \hat{C}_v(U_{i,j,k}, S_{i+1,j,k-\frac{1}{2}})$ (2.43)

$$
(\Lambda_1)^n = +\frac{1}{2} \left( \widehat{A}_i \left( U_{i+1,j,k}, S_{i+\frac{1}{2},j,k} \right) - | \widetilde{A}_{i+\frac{1}{2},j,k} | \right) + \widehat{A}_v \left( U_{i+1,j,k}, S_{i+\frac{1}{2},j,k} \right) \tag{2.44}
$$

$$
(\Lambda_2)^n = -\frac{1}{2} \left( \widehat{A}_i \left( U_{i-1,j,k}, S_{i-\frac{1}{2},j,k} \right) - | \widetilde{A}_{i-\frac{1}{2},j,k} | \right) - \widehat{A}_v \left( U_{i-1,j,k}, S_{i-\frac{1}{2},j,k} \right) \tag{2.45}
$$

$$
(\Lambda_3)^n = +\frac{1}{2} \left( \widehat{B}_i \left( U_{i,j+1,k}, S_{i+1,j+\frac{1}{2},k} \right) - | \widetilde{B}_{i,j+\frac{1}{2},k} | \right) + \widehat{B}_v \left( U_{i,j+1,k}, S_{i+1,j+\frac{1}{2},k} \right) \tag{2.46}
$$

$$
(\Lambda_4)^n = -\frac{1}{2} \left( \widehat{B}_i \left( U_{i,j-1,k}, S_{i+1,j-\frac{1}{2},k} \right) - | \widetilde{B}_{i,j-\frac{1}{2},k} | \right) - \widehat{B}_v \left( U_{i,j-1,k}, S_{i+1,j-\frac{1}{2},k} \right) \tag{2.47}
$$

$$
(\Lambda_5)^n = +\frac{1}{2} \left( \widehat{C}_i \left( U_{i,j,k+1}, S_{i+1,j,k+\frac{1}{2}} \right) - \left| \widetilde{C}_{i,j,k+\frac{1}{2}} \right| \right) + \widehat{C}_v \left( U_{i,j,k+1}, S_{i+1,j,k+\frac{1}{2}} \right) \tag{2.48}
$$

$$
(\Lambda_6)^n = -\frac{1}{2} \left( \widehat{C}_i \left( U_{i,j,k-1}, S_{i+1,j,k+\frac{1}{2}} \right) - \left| \widetilde{C}_{i,j,k-\frac{1}{2}} \right| \right) - \widehat{C}_v \left( U_{i,j,k-1}, S_{i+1,j,k-\frac{1}{2}} \right) \tag{2.49}
$$

Ainsi, pour trouver la valeur du vecteur d'état au pas de temps  $n+1$  noté  $U_{i,j,k}^{n+1}$ , dans un premier temps on calcule l'incrément explicite *RHS<sup>n</sup> i,j,k*. Cette étape est l'étape dite explicite. Dans un second temps, on effectue l'étape implicite, on modifie cet incrément explicite en résolvant le système linéaire pour obtenir l'incrément définitif. Et finalement, il ne reste plus qu'à calculer la valeur  $U_{i,j,k}^{n+1}$  par la formule suivante :

$$
U_{i,j,k}^{n+1} = U_{i,j,k}^n + \delta U_{i,j,k}^n
$$

La méthode DDADI utilisée pour résoudre le système linéaire est décrite dans le paragraphe suivant.

#### **2.2.4.5 Résolution du système : méthode DDADI**

Pour résoudre le système (2.41), il faut disposer de méthodes efficaces. Dans ce paragraphe, nous décrivons la méthode implémentée dans le solveur.

#### *•* Formulation générale

La méthode itérative DDADI est une méthode qui permet de résoudre un système  $A\delta = b$ où *A* est une matrice pentadiagonale par bloc. La première étape de résolution d'un tel système consiste à décomposer *A* en une combinaison de sommes de matrices particulières. *A* est alors décomposée en trois matrices :

$$
A = N + D + M
$$

De ce fait, *A* peut être exprimée en fonction de *D*, *M* et *N* :

$$
A = (D + M)D^{-1}(D + N) - MD^{-1}N
$$

En première approximation, *MD−*1*N* est négligé, ce qui nous donne une formulation factorisée de *A* :

$$
A \simeq (D+M)D^{-1}(D+N)
$$

Le problème à résoudre devient :

$$
(D+M)D^{-1}(D+N)\delta = b
$$

Dans l'approche DDADI, le système peut être écrit comme une combinaison de deux systèmes tridiagonaux par bloc :

$$
\begin{cases} (D+M)\delta_1 = b \\ (D+N)\delta = D\delta_1 \end{cases}
$$

Du fait de l'approximation sur la factorisation de *A*, les valeurs obtenues par cette méthode sont des approximations de la solution exacte. Pour réduire cette erreur de méthode, sans perdre l'avantage de la décomposition en système tridiagonal par bloc, elle est écrite sous forme itérative. La forme itérative appliquée à chaque plan de marche permet d'obtenir des résultats convergés et minimise les erreurs de factorisation. Dans le cas contraire, ces erreurs s'accumulent d'un plan à l'autre et peuvent conduire à des résultats biaisés.

#### *•* Formulation itérative

On considère la solution à l'itération *p*. Le système itératif que la solution doit satisfaire est donné par :

$$
\begin{cases} \delta_0 = 0 \\ (D+M)\delta_{1,p} = B - N\delta_{p-1} \\ (D+N)\delta_p = B - M\delta_{1,p} \end{cases}
$$

La convergence de l'algorithme itératif est déterminée par l'évaluation de l'écart  $E_p = \delta_p - \delta_{p-1}$ .

## **2.2.5 Conditions initiales et transition**

#### **2.2.5.1 Conditions initiales**

Dans cette étude le seul paramètre modifiant l'écoulement infini amont sera l'incidence du profil *α*. Ainsi, nous réalisons un calcul pour une première incidence, typiquement *α* = 2*.*5 *◦* . Pour ce calcul, le champ moyen et le champ turbulent sont initialisés par l'état uniforme correspondant au champ infini amont. L'initialisation présente ensuite deux cas de figure :

- calcul avec ou sans tremblement en régime naturel (non manipulé) : nous utilisons le champ moyen et les grandeurs turbulentes d'un calcul sans tremblement convergé (i.e.  $\alpha = 2.5^{\circ}$ ),
- calcul avec ou sans tremblement en régime manipulé : nous initialisons le calcul par la solution naturelle convergée et réalisée dans les mêmes conditions d'écoulement amont (i.e. même incidence).

## **2.2.5.2 Transition**

Il est important de remarquer que nous imposons une condition de transition pour forcer le passage de la couche limite de laminaire à turbulente. Expérimentalement le déclenchement de cette transition est réalisé en plaçant à l'intrados et à l'extrados une bande de grains de carborundum sur toute l'envergure du profil étudié. Cette condition de transition est réalisée numériquement en annulant la viscosité turbulente dans la région correspondant  $\hat{a} \frac{x}{c} \leq 7\%$  (Sauvage <sup>[186]</sup> et Thiery <sup>[207]</sup>).

## **2.2.6 Conditions aux limites**

Pour cette étude nous utiliserons trois types de conditions aux limites :

- condition de Dirichlet : on impose la valeur des variables sur la frontière d'entrée
- condition de type paroi : on impose une vitesse nulle à la paroi du profil
- condition de type écoulement extérieur : on impose des conditions de non réfléchissement en résolvant le problème de Reimann à l'interface, ce qui permet ainsi de déterminer si l'information incidente sort du domaine ou non. Cette condition est connue sous le nom de condition LODI pour Local One Dimensional Inviscid. Dans cette étude nous utiliserons les conditions LODI proposées par Rudy et Strikwerda <sup>[183]</sup>.

## **2.2.7 Calcul des résidus et convergence**

La convergence vers un état stationnaire peut être appréciée en examinant les incréments ∆*U*. Comme les incréments dépendent du pas de temps il est préférable de considérer les quantités <sup>∆</sup>*<sup>U</sup>* ∆*t* . On calculera alors les résidus en norme *L*<sup>2</sup> et en norme *L<sup>∞</sup>* pour toutes les

quantités  $\phi$  (avec  $\phi = \rho$ ,  $\rho u$ ,  $\rho v$  ou  $\rho E$ , ...) :

$$
\frac{t_{ref}}{\phi_{ref}} \left(\frac{\partial \phi}{\partial t}\right)_{L_2} = \frac{t_{ref}}{\phi_{ref}} \left[\frac{1}{i_{max}j_{max}} \sum_{i=1}^{i_{max}} \sum_{j=1}^{j_{max}} \left(\frac{\Delta \phi_{i,j}}{\Delta t_{i,j}}\right)^2\right]^{\frac{1}{2}}
$$

$$
\frac{t_{ref}}{\phi_{ref}} \left(\frac{\partial \phi}{\partial t}\right)_{L_{\infty}} = \frac{t_{ref}}{\phi_{ref}} \max_{i,j} \left|\frac{\Delta \phi_{i,j}}{\Delta t_{i,j}}\right|
$$

où *φref* est une grandeur de référence correspondant dans notre étude à la valeur infini amont ; *tref* est une échelle de temps caractéristique du problème (temps convectif) ; *imax* et *jmax* correspondent aux nœuds intérieurs du domaine de calcul.

Nous avons également étudié la convergence de nos calculs en observant l'évolution des coefficients aérodynamiques, tels que le coefficient de portance *C<sup>L</sup>* et le coefficient de traînée *CD*. De plus, nous avons prêté une attention particulière à la réalisation des simulations sur plusieurs périodes du phénomène caractérisant l'écoulement, ici le battement du choc à une fréquence proche de 70 *Hz*.

# **Chapitre 3**

# Influence des paramètres numériques

# **3.1 Introduction**

## **3.1.1 Présentation du cas de référence**

Dans ce chapitre nous allons étudier l'influence du maillage, des paramètres numériques ainsi que de la modélisation de la turbulence. Nous allons donc comparer nos résultats à des données expérimentales dont la base de données est suffisamment conséquente. Notre choix s'est porté sur l'étude expérimentale de Jacquin et al. <sup>[105]</sup> réalisée en 2005 dans la soufflerie S3Ch. C'est une étude en régime transsonique autour d'un profil supercritique OAT15A. La corde du profil est de  $c = 0.23$  *m*, d'épaisseur relative  $\frac{e}{c} = 12.5\%$  et l'épaisseur de culot est égale à 0*.*5% de corde. La transition de la couche limite est déclenchée à 7% de corde à l'intrados et à l'extrados par une bande de carborundum. Les paramètres de cette étude sont rappelés dans le tableau 3.1. Dans ce mémoire nous avons choisi d'étudier le phénomène de tremblement et l'entrée en tremblement en faisant varier uniquement l'angle d'incidence du profil. Le nombre de Mach est donc fixé à  $M_{\infty} = 0.73$ . Dans ces conditions, l'incidence d'entrée en tremblement a été identifiée à 3*.*25 *◦* (cf. figure 3.1). En régime de tremblement établi, pour *α* = 3*.*5 *◦* par exemple, la fréquence de battement de l'onde de choc est de 69*Hz*.

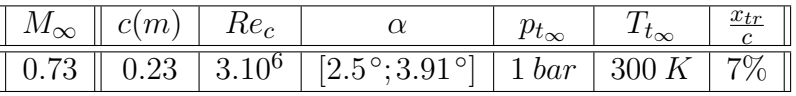

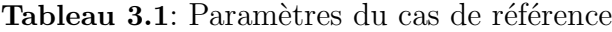

 $p_{t<sub>∞</sub>}$  et  $T_{t<sub>∞</sub>}$  sont la pression et la température génératrice. Le nombre de Reynolds  $Re<sub>c</sub>$ est basé sur la corde du profil et se calcule comme suit :

$$
Re_c = \frac{u_{\infty}c}{\nu_{\infty}} = \frac{M_{\infty}p_{t_{\infty}}c}{\mu_{\infty}} \sqrt{\frac{\gamma}{rT_{t_{\infty}}}} \left(1 + \frac{\gamma - 1}{2}M_{\infty}^2\right)^{-\frac{\gamma + 1}{2\gamma - 2}}\tag{3.1}
$$

## **3.1.2 Présentation du calcul numérique**

Le détail de la modélisation de la turbulence et des méthodes numériques utilisées dans le solveur TGNS3D  $^1$  est indiqué au chapitre 2. Nous avons choisi d'étudier le profil supercri-

<sup>1</sup>Code développé au LEA/CEAT par T. Alziary de Rochefort et H. Deniau.

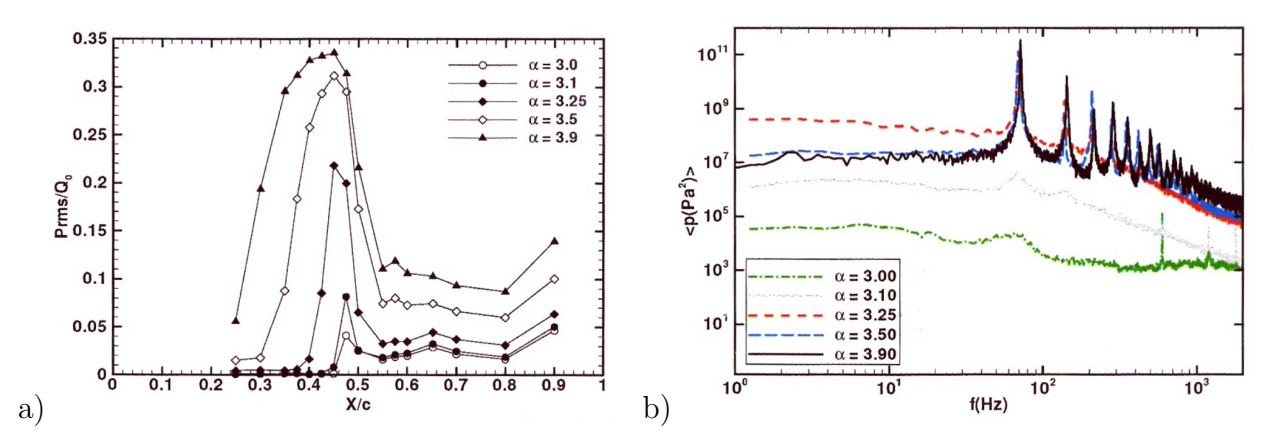

**Figure 3.1**: Influence de l'incidence sur la distribution de pression rms (a) et sur le spectre du signal de pression en  $\frac{x}{c} = 0.45$  (b) -  $M_{\infty} = 0.73$ ,  $Re_c = 3.10^6$  - extrait de Jacquin et al. <sup>[105]</sup>

tique en atmosphère illimitée. La topologie du maillage adoptée est de type C-H. La partie en C permet le maillage de l'aile et la partie en H le maillage du sillage. La figure 3.2 indique la numérotation des zones du domaine de calcul.

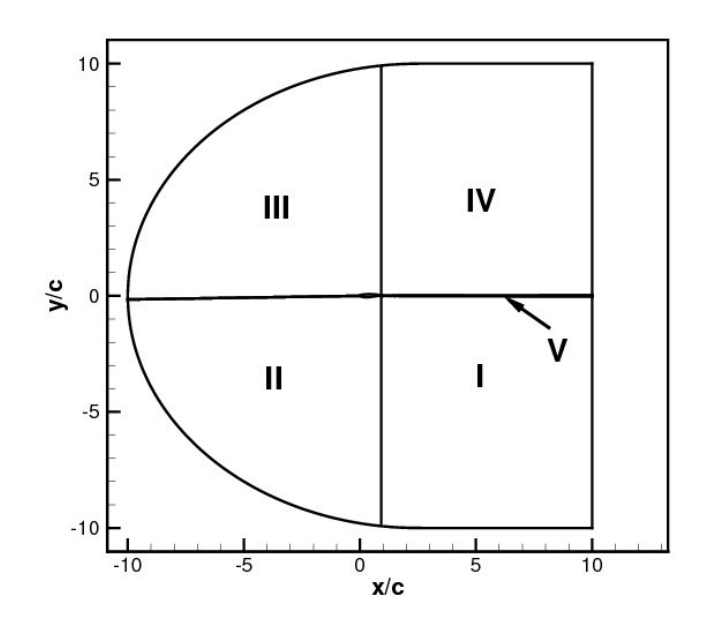

**Figure 3.2**: Topologie du maillage

Les zones II et III représentent la partie en C, donc respectivement le maillage sur l'intrados et l'extrados de l'aile. La partie en H est maillée par les zones I, IV et V qui sont respectivement la partie sillage de l'intrados, de l'extrados et du culot. Comme on peut le voir sur cette figure, la condition infinie amont est imposée à 10 cordes du profil comme dans la liste non exhaustive des travaux suivants : Furlano <sup>[80]</sup>, Goncalves <sup>[91]</sup>, Renaud <sup>[173]</sup>, Sauvage <sup>[186]</sup> et Chevalier <sup>[37]</sup>.

# **3.2 Influence du maillage**

## **3.2.1 Objectifs du maillage**

L'étude du tremblement transsonique et l'analyse de deux stratégies de contrôle (thermique et pneumatique) supposent des temps de simulation prohibitifs même avec l'approche statistique <sup>2</sup>. En effet, le tremblement transsonique est un phénomène basse fréquence (de l'ordre de 70*Hz*). De plus, nous souhaitons réaliser une étude paramétrique des deux stratégies de contrôle qui seront utilisées à la fois en régime continu et rétroactif. Ainsi, ces contraintes cumulées nous poussent à tenter de réduire le plus possible le temps de calcul. Cependant, le maillage est un élément essentiel de toutes simulations numériques et il doit être conçu avec le plus grand soin. Afin de réduire les temps de calcul, nous allons donc nous appliquer à diminuer le plus possible le nombre global de points, tout en réalisant une répartition locale adaptée à la spécificité de l'écoulement et de la géométrie. Ainsi, nous allons resserrer le maillage dans les zones de forts gradients de vitesse et de pression, et nous allons le relâcher dans les zones où l'écoulement est uniforme. Nous allons donc nous attacher à trouver un compromis entre un maillage trop gourmand en temps de calcul et un maillage trop relâché qui restituerait mal la physique de l'écoulement. Nous allons étudier successivement l'influence de la répartition longitudinale, de la hauteur de première maille et de la répartition normale. Le modèle de turbulence utilisé sera le modèle de Spalart Allmaras [201] présenté au § 2.1.4.1.

## **3.2.2 Influence de la densité longitudinale extrados**

## **3.2.2.1 Les maillages**

Nous allons étudier ici l'influence de la densité du maillage suivant *x* sur la partie extrados. Quatre maillages ont été créés. Le maillage de base, noté le maillage numéro 1, ainsi que trois autres maillages avec un raffinement sur la partie extrados dans la région de l'onde de choc. Pour le maillage numéro 2 nous avons doublé le nombre de mailles et pour le maillage numéro 3 nous avons quadruplé ce nombre entre  $\frac{x}{c} = 0.2$  et  $\frac{x}{c} = 0.8$ . Le dernier maillage 4 comporte quatre et demi fois plus de mailles sur l'extrados que le maillage 1. La figure 3.3 montre une vue des quatre maillages. La valeur des paramètres des quatre maillages est indiquée dans le tableau 3.2. La densité de mailles dans le culot est établie à partir des études suivantes : Sauvage <sup>[186]</sup>, Goncalves <sup>[91]</sup>, Thiery<sup>[207]</sup>, Alfano <sup>[2]</sup>. Pour permettre une bonne convergence des calculs, un évasement du sillage en aval du culot est appliqué selon les conclusions de Sauvage [186] .

## **3.2.2.2 Régime sans tremblement**

La figure 3.4 montre la répartition du coefficient de pression sur la paroi du profil pour les quatre maillages à une incidence de  $\alpha = 2.5^{\circ}$ . On voit que la partie intrados est identique car le maillage n'a pas été modifié dans cette région. Sur la partie extrados nous remarquons que la zone supersonique et la zone aval au choc est prédite de la même manière par les différents maillages. Cependant, du fait de la plus faible densité de maille dans la zone du

<sup>2</sup>Cette étude a nécessité environ 40 000*h* de temps de calcul.

|                        |              |               | 111             | TV.          |               | $N_{tot}$ |
|------------------------|--------------|---------------|-----------------|--------------|---------------|-----------|
| maillage 1             | $80\times80$ | $200\times80$ | $200{\times}80$ | $80\times80$ | $80\times60$  | 49600     |
| maillage $2 \parallel$ | $80\times80$ | $200\times80$ | $244{\times}80$ | $80\times80$ | $80\times60$  | 53120     |
| maillage 3             | $80\times80$ | $200\times80$ | $332{\times}80$ | $80\times80$ | $80\times 60$ | 60160     |
| maillage 4             | $80\times80$ | $200\times80$ | $900\times80$   | $80\times80$ | $80\times 60$ | 105600    |

**Tableau 3.2**: Caractéristiques des maillages

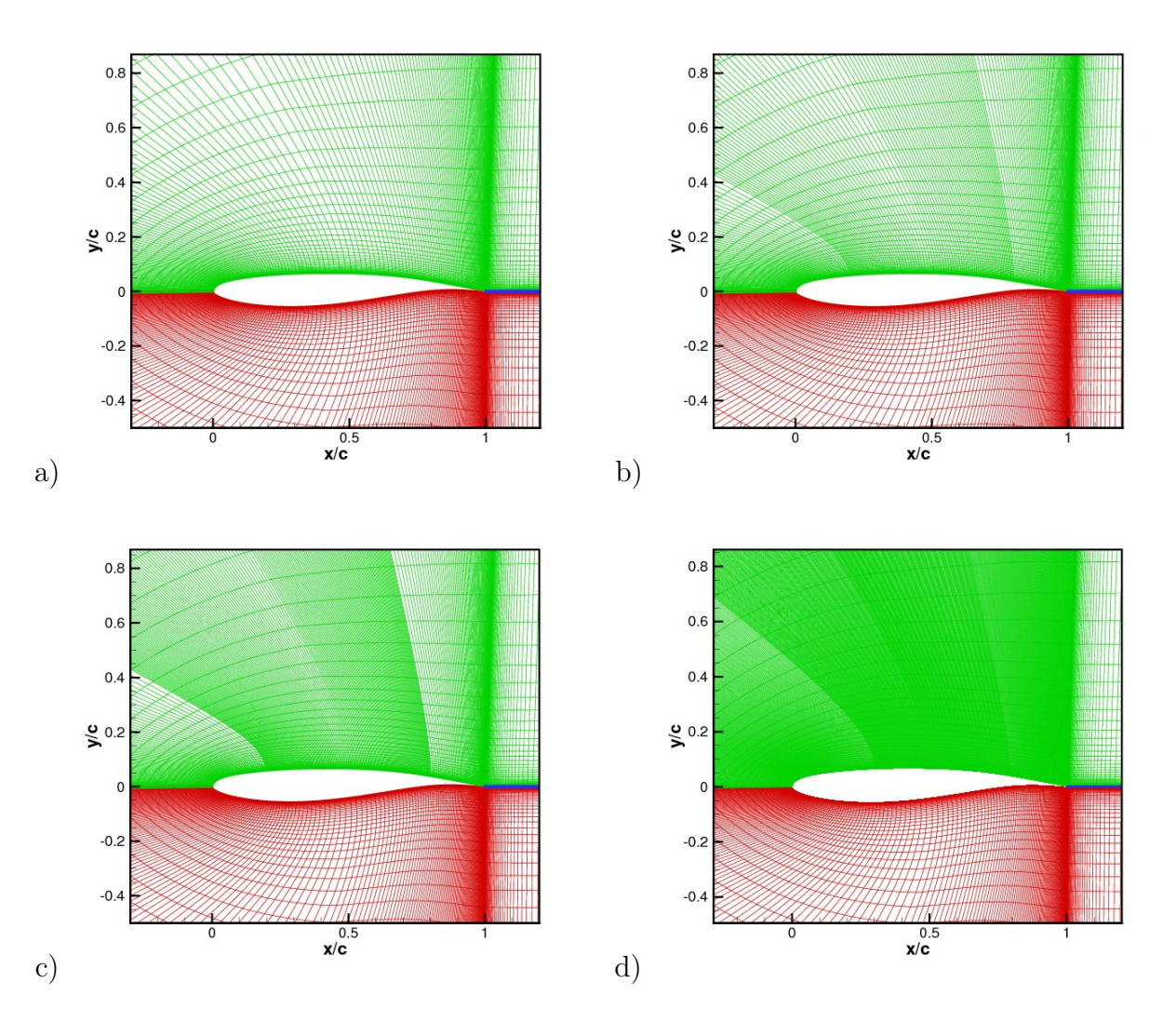

**Figure 3.3**: Les maillages pour l'étude de l'influence de la densité de maillage extrados - a) maillage 1 - b) maillage 2 raffiné 2 fois - c) maillage 3 raffiné 4 fois - d) maillage 4

choc, le maillage 1 simule un choc très légèrement plus en amont (l'écart est inférieur à 1% de corde) et une recompression plus faible par rapport au maillage le plus dense, c'est à dire le maillage 4. Le tableau 3.3 présente la position du choc, le coefficient de portance et les erreurs relatives au maillage 4. On remarque que les erreurs obtenues restent faibles même avec le maillage 1. Bien entendu ces erreurs sur le coefficient de portance et sur la position du choc diminuent avec le raffinement longitudinal. Le maillage 1 semble donc acceptable pour la configuration d'écoulement étudiée (régime sans tremblement). La compression est définie par les maillages 1, 2, 3 et 4 avec respectivement : 7, 13, 20 et 51 mailles. Ceci correspond à une densité de mailles en pourcent de corde respectivement de : 1*.*5, 0*.*78, 0*.*4 et 0*.*16. Cette observation est en accord avec Sauvage [186] , où l'auteur obtient des erreurs de portance faibles entre des simulations obtenues avec 8 et 24 mailles dans la zone de compression. On observe également que les solutions de pression en paroi des maillages 3 et 4 sont totalement superposées sur tout le profil indiquant que la convergence en maillage en régime d'écoulement stationnaire est atteinte pour le maillage 3.

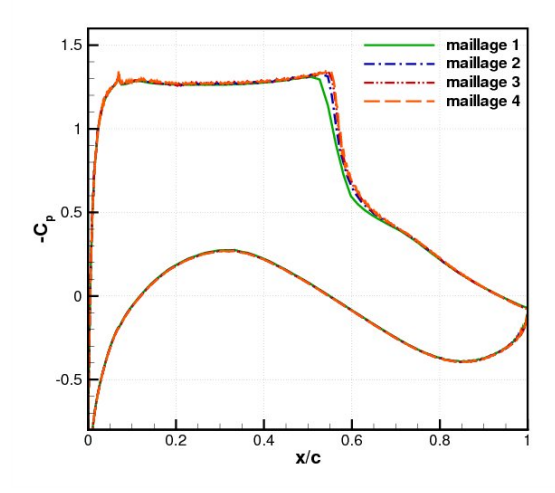

**Figure 3.4**: Coefficient de pression *−C<sup>p</sup>* pour les maillages à différentes densités de maillage extrados -  $M_{\infty} = 0.73$ ,  $Re_c = 3.10^6$  et  $\alpha = 2.5^{\circ}$ 

|            | $x_{choc}(\%c)$ | $C_I$   | $\mathbb{E}(x_{choc})(\%)$ | $E(C_L)(\%)$ |
|------------|-----------------|---------|----------------------------|--------------|
| maillage 1 | 55.90           | 0.90004 | .4                         | . .9         |
| maillage 2 | 56.13           | 0.91071 | 1.0                        | 0.7          |
| maillage 3 | 56.58           | 0.91549 | በ 2                        |              |
| maillage 4 | 56.70           | 0 91770 |                            |              |

**Tableau 3.3**: Position du choc, coefficient de portance et erreurs obtenues avec les maillages à différentes densités de maillage extrados -  $M_{\infty} = 0.73,$   $Re_c = 3.10^6$  et  $\alpha = 2.5^{\circ}$ 

## **3.2.2.3 Régime avec tremblement**

L'obtention d'un régime de tremblement pleinement établi se produit par augmentation de l'incidence ( $\alpha = 4.5^{\circ}$ ). La figure 3.5 présente l'évolution de la position du choc au cours

du temps. La simulation est initialisée avec le résultat du calcul effectué à une incidence de  $\alpha = 2.5^{\circ}$ . Dans cette figure on observe deux phases. Tout d'abord une phase de transition, qui correspond à la convergence du calcul vers la solution établie, puis, le déroulement du processus de tremblement, la phase instationnaire. On voit que les simulations réalisées avec le maillage 1 et 2 mènent à une oscillation pleinement périodique. Les caractéristiques du tremblement sont présentées dans le tableau 3.7. L'écart de la fréquence de battement entre le maillage 1 et 2 est faible (quelques Hertz de différence soit 3*.*7%). L'amplitude est également similaire. On note un écart au niveau de la position moyenne. Le maillage 2 prédit un choc plus en aval d'environ 1% de corde. À la vue de ces résultats, on peut conclure que le maillage 1 semble être idéal car il permet des calculs moins coûteux en temps avec néanmoins une bonne restitution de la dynamique de l'écoulement instationnaire. De plus, les valeurs caractéristiques du tremblement obtenues avec le maillage 1 sont plus proches des données expérimentales que celles obtenues avec le maillage 2 sauf pour l'amplitude d'oscillation. De façon surprenante, on observe que le comportement de l'onde de choc obtenu avec le maillage 3 s'écarte de celui des maillages 1 et 2. En effet, on observe une diminution de l'amplitude et de la fréquence des oscillations. Ainsi, à partir d'un certain raffinement le tremblement diminue. Avec le maillage 4, cette atténuation de l'oscillation harmonique avec la densité de maille est complète. On observe seulement une faible instabilité au pied de choc qui est probablement due à la prise en compte par ce maillage raffiné de l'instabilité de l'interaction onde de choc/couche limite.

Néanmoins, les travaux de Goncalves<sup>[91]</sup> et Alfano<sup>[2]</sup>, avec respectivement les profils OAT15A-CA et OAT15A dans des conditions similaires, arrivent à la même conclusion. Le raffinement extrados induit une diminution de l'amplitude des oscillations. Les auteurs n'avancent pas d'explications. Cependant, on peut penser qu'un maillage plus fin résout mieux les gradients de vitesse ce qui a pour effet d'augmenter les niveaux de turbulence et donc de diminuer les instabilités présentent dans l'écoulement. Cette hypothèse reste néanmoins à être vérifiée. Dans un contexte différent, les simulations URANS de Fadai-Ghotbi [73] dans une configuration de marche descendante présentent une perte d'instationnarité par augmentation du raffinement en maillage. Selon l'auteur, lors de l'utilisation d'un maillage peu raffiné les erreurs numériques peuvent être suffisantes pour exciter le mode le plus instable de la couche cisaillée ce qui permet d'aboutir à une solution instationnaire. Ainsi, au § 3.2.2.4 nous tenterons d'observer l'effet d'une excitation numérique sur la simulation du tremblement avec le maillage 3, qui présente une oscillation de choc faible.

L'examen de la figure 3.6.a indique bien la diminution de l'excursion du choc avec le raffinement en maillage. Le coefficient de pression est tracé pour les quatre maillages ainsi que les résultats expérimentaux pour une incidence de 3*.*5 *◦* . Les résultats numériques et expérimentaux sont comparés avec une différence de 1 *◦* car comme nous le verrons au chapitre 4, l'utilisation du modèle de Spalart Allmaras [201] nécessite l'augmentation de l'incidence pour obtenir un tremblement établi comparable à l'expérience. Hormis la zone de battement du choc on remarque que les maillages testés présentent des résultats identiques. L'intégration des efforts de pression nous permet de comparer les erreurs de coefficient de portance par rapport à l'expérience (cf. tableau 3.7). On remarque que le maillage 1 donne la restitution la plus proche de l'expérience avec une erreur relative de 6*.*5%. La figure 3.6.b montre la répartition de pression rms adimensionnée. Comme on pouvait s'en douter d'après la figure 3.5, on note des niveaux rms similaires pour les maillages 1 et 2 qui sont relativement proches de l'expérience. Les maillages 3 et 4 prédisent des niveaux de fluctuations plus faibles.

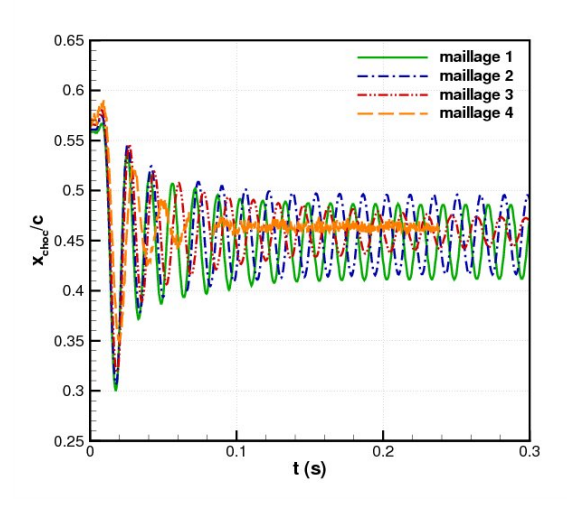

**Figure 3.5**: Position du choc en fonction du temps pour les maillages à différentes densités de maillage extrados -  $M_{\infty} = 0.73$ ,  $Re_c = 3.10^6$  et  $\alpha = 4.5^{\circ}$ 

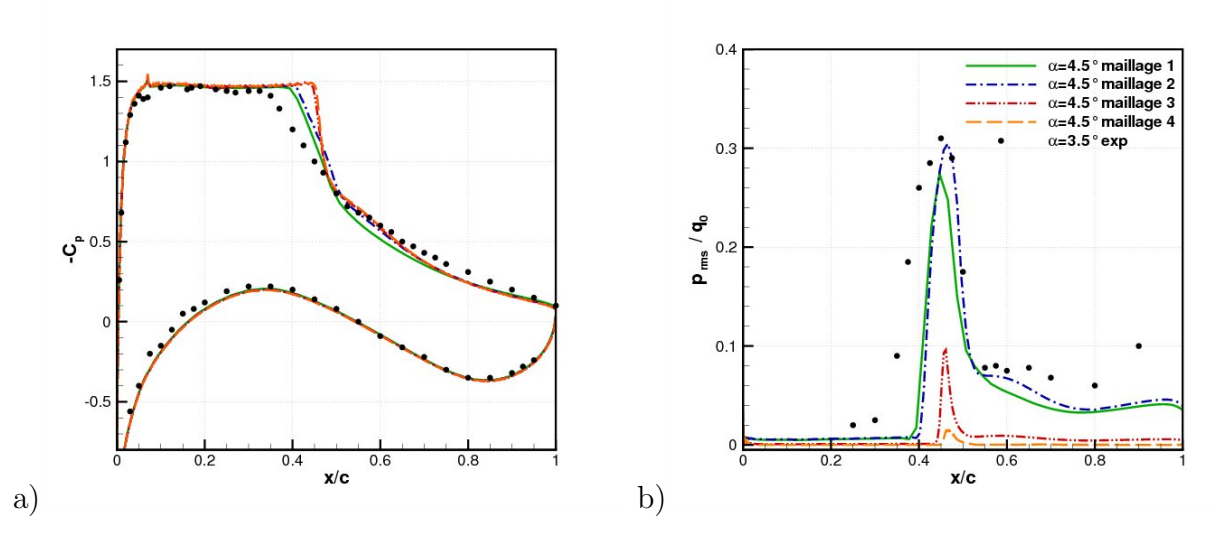

**Figure 3.6**: Résultats pour les maillages à différentes densités de maillage extrados a) Coefficient de pression moyen - b) Pression rms -  $M_{\infty} = 0.73$ ,  $Re_c = 3.10^6$  et  $\alpha = 4.5^{\circ}$ 

|            | $\overline{x}_{choc} (\% c)$ | $\Delta x_{choc}(\%c)$ | $f_{choc}(H_z)$ | $E(C_n)(\%$ |
|------------|------------------------------|------------------------|-----------------|-------------|
| exp        | 42.50                        |                        | 69              |             |
| maillage 1 | 44.85                        | 7.5                    | 64              | 6.5         |
| maillage 2 | 45.60                        | 7.9                    | 62              | 8.5         |
| maillage 3 | 45.95                        | $1.3\,$                | 59              | 9.2         |
| maillage 4 | 46.30                        |                        |                 | 9.6         |

**Tableau 3.4**: Statistiques sur le choc pour les trois maillages

#### **3.2.2.4 Effet d'une excitation aléatoire du champ moyen**

Pour mieux appréhender la perte de l'instabilité avec le raffinement du maillage dans la direction longitudinale extrados, nous avons introduit un bruit blanc dans la simulation avec le maillage 3. Ce bruit blanc correspond à une excitation aléatoire du champ moyen. Il est imposé de manière continue dans tout le domaine de calcul sur les deux composantes du vecteur vitesse  $U$ . Le vecteur vitesse modifié  $\widetilde{U}$  s'exprime comme suit :

$$
\widehat{\mathbf{U}}(\mathbf{X},t) = \mathbf{U}(\mathbf{X},t)[1+\varepsilon \eta(t)] \tag{3.2}
$$

avec  $\mathbf{U} = {}^{t}(u v)$ ,  $\mathbf{X} = {}^{t}(x y)$  et  $\varepsilon = 0.1\%$ .  $\eta(t)$  est une fonction bornée entre [−1,1], aléatoire dans le temps et homogène en espace pour conserver la condition de paroi (cf. § 2.2.6). Une seule valeur de *ε* a été testée. Une excitation produite à la frontière amont du domaine de calcul avec *ε* = 1% n'a pas permis d'obtenir un battement de l'onde de choc. En considérant cette excitation artificielle du champ moyen comme provenant d'un mécanisme turbulent, on peut introduire un taux de turbulence correspondant à la valeur maximale de l'excitation :

$$
Tu = \left[\frac{\overline{u'^2} + \overline{v'^2}}{3U_{\infty}^2}\right]^{\frac{1}{2}} \simeq \left[\frac{(10^{-3}U_{\infty})^2}{3U_{\infty}^2}\right]^{\frac{1}{2}} = \frac{10^{-3}}{\sqrt{3}} = 0.06\%
$$

Ce taux de turbulence faible (*T u <* 0*.*1%) permet d'exciter suffisamment l'écoulement pour récupérer une oscillation entretenue de l'onde de choc (cf. figure 3.7.a). On observe une dynamique aléatoire en accord avec l'excitation multi-modale imposée (cf. figure 3.7.b). On obtient un choc qui oscille entre environ 40 et 51%*c* à une fréquence de 61*Hz*. Le tracé du coefficient de pression moyen et de la pression rms (figure 3.8) montre que la restitution numérique avec l'excitation est plus fidèle à l'expérience. Il semble donc que le raffinement en maillage diminue le niveau d'instabilité, ce qui a pour conséquence la perte de l'oscillation entretenue. Les battements peuvent alors être retrouvés par ajout d'une excitation artificielle.

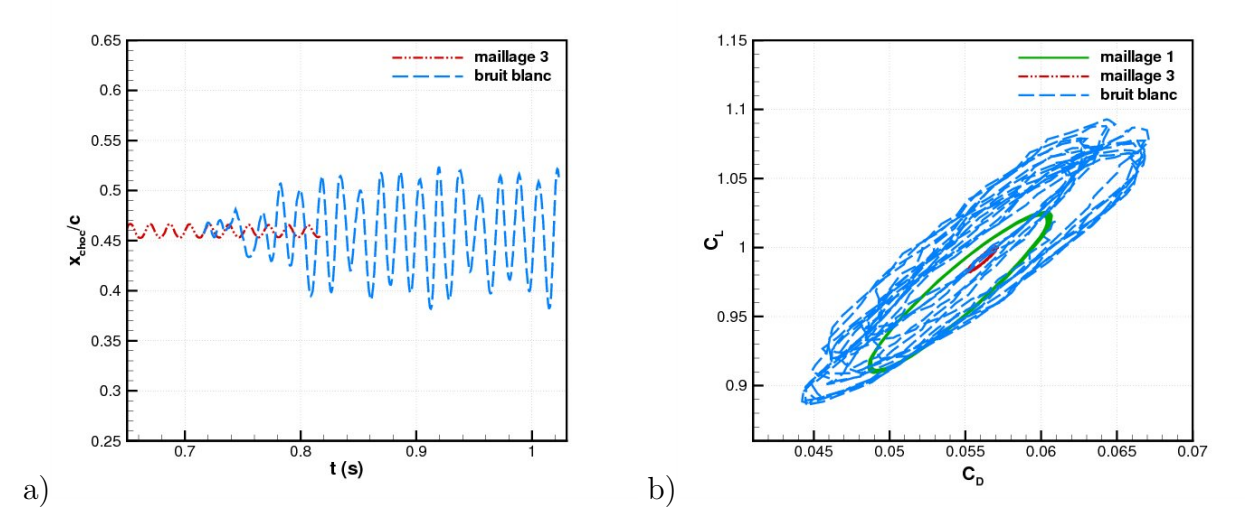

**Figure 3.7**: Effet de l'excitation aléatoire - a) Position du choc en fonction du temps - b)  $C_L$  en fonction de  $C_D$  -  $M_{\infty} = 0.73$ ,  $Re_c = 3.10^6$  et  $\alpha = 4.5^{\circ}$ 

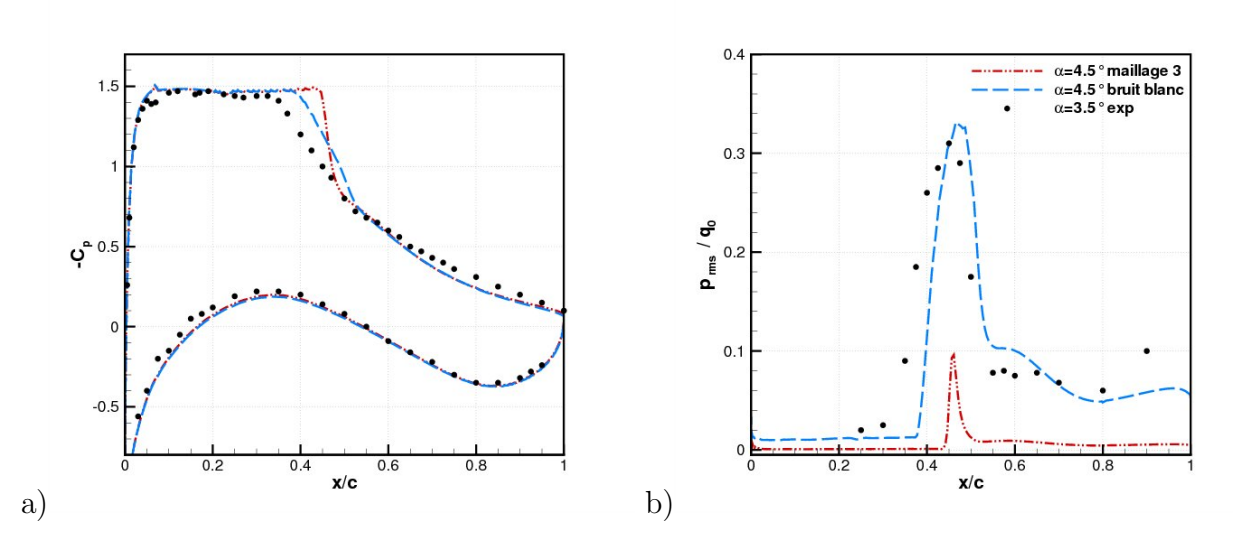

Figure 3.8: Résultats pour les maillages à différentes densités de maillage extrados a) Coefficient de pression moyen - b) Pression rms -  $M_{\infty} = 0.73$ ,  $Re_c = 3.10^6$  et  $\alpha = 4.5^{\circ}$ 

## **3.2.3 La hauteur de première maille**

La valeur de l'épaisseur réduite *y* <sup>+</sup> permet de caractériser la résolution de la hauteur de première maille au niveau de la paroi. Pour rappel, la valeur de *y* <sup>+</sup> se détermine par la formule suivante :

$$
y^{+} = \frac{u_{\tau}y}{\nu_{w}} \tag{3.3}
$$

avec *u<sup>τ</sup>* la vitesse de frottement pariétale, *y* la distance à la paroi et *ν<sup>w</sup>* la viscosité cinématique à la paroi. On a, de plus,  $u_\tau = \sqrt{\frac{\tau_w}{\rho_w}}$  et  $\tau_w = \mu \frac{\partial u}{\partial x}|_{y=0}$ . On estime généralement que l'on a une taille de première maille suffisante sous la condition suivante : *y* <sup>+</sup> *<* 1. La figure 3.9 présente la valeur de *y* <sup>+</sup> sur les différentes parties du profil pour 5 modèles de turbulence. On remarque que la valeur de *y* <sup>+</sup> est élevée pour les modèles *k −* au niveau du culot. Cependant, avec les mêmes modèles, elle reste faible (inférieure à 2) sur l'intrados et l'extrados. On remarque que le modèle de [*sa*] obtient de très bonnes valeurs de *y* <sup>+</sup>. Elle est inférieure à 1 sur l'intrados et l'extrados, et elle est inférieure à 2 au culot. Or, d'après l'étude de Furlano <sup>[80]</sup> cette condition sur l'intrados et l'extrados est nécessaire pour assurer une convergence des résultats. En effet, il a montré que les modèles [*sa*], [*jl*] et [*sm*] ne sont pas influencés par une variation de l'épaisseur réduite de la première maille en dessous de 1.4. Finalement, en fonction du critère  $y^+$ , nous avons le classement suivant des modèles de turbulence (du plus au moins satisfaisant) :  $[sa] > [ls] > [ln s] \& [nt] \& [ch]$ .

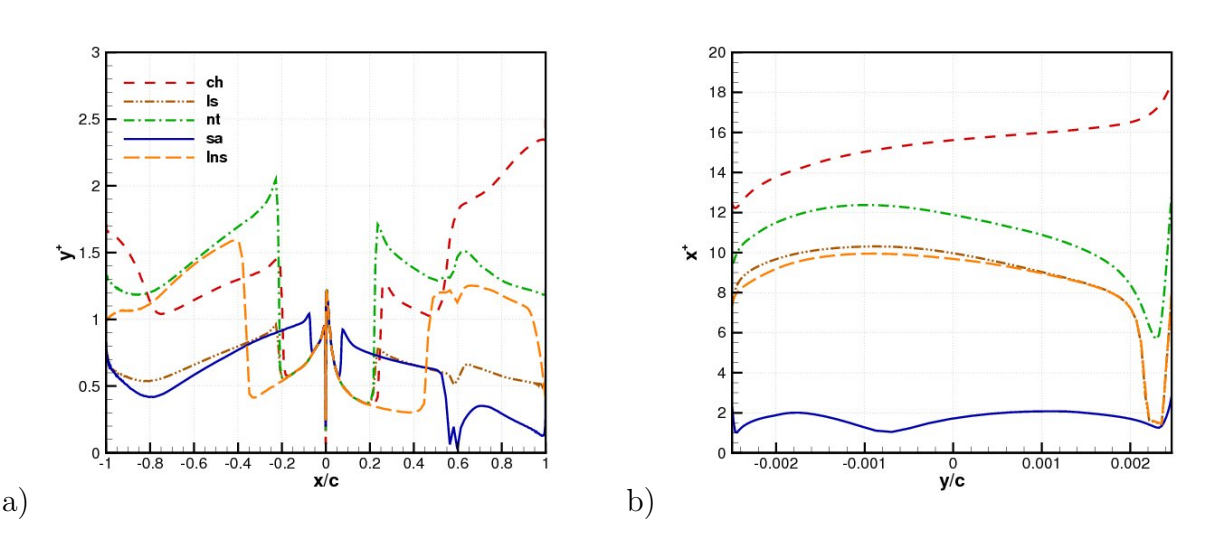

**Figure 3.9**: a)  $y^+$  sur l'intrados et l'intrados - b)  $x^+$  au niveau du culot -  $M_\infty = 0.73$ ,  $Re_c = 3.10^6$  et  $\alpha = 2.5^{\circ}$ 

## **3.2.4 Influence de la densité normale**

L'effet de la densité suivant la direction normale est étudié avec trois maillages. Les maillages sont présentés dans le tableau 3.5. Le maillage 1 est le maillage de référence utilisé précédemment. Le maillage 5 comporte deux fois plus de mailles suivant *j* et le maillage 6 en comporte trois fois plus. Pour ces trois maillages la hauteur de première maille est identique, ainsi nous avons  $0.05 < y^+ < 1.2$ . Le modèle de turbulence utilisé est [sa].

|                                      |                          |                        |                        |                          |               | $N_{tot}$ |
|--------------------------------------|--------------------------|------------------------|------------------------|--------------------------|---------------|-----------|
| maillage 1                           | $80\times80$             | $200\times80$          | $200\times80$          | $80\times80$             | $80\times 60$ | 49600     |
| maillage $5 \parallel 80 \times 159$ |                          | $200\times159$         | $200\times159$         | $\mid 80\times 159 \mid$ | $80\times60$  | 93840     |
| maillage 6                           | $\parallel 80\times 239$ | $200\times$ <b>239</b> | $200\times$ <b>239</b> | $80\times$ 239           | $80\times 60$ | 138640    |

**Tableau 3.5**: Caractéristiques des maillages

#### **3.2.4.1 Régime sans tremblement**

La figure 3.10 présente la répartition du coefficient de pression pour les trois maillages. Il semble ne pas y avoir d'influence de *j* lorsque *j >* 159. Le maillage 5 est donc considéré comme étant convergé. En ce qui concerne le maillage 1, on observe un faible écart par rapport au maillage 5. En effet, le maillage 1 sous-estime légèrement le niveau de pression sur le plateau supersonique. Cependant, sur tout le reste du profil il y a une superposition du coefficient de pression. Le tableau 3.6 montre que l'erreur commise sur le coefficient de portance est faible (*<* 1%). Au vue de ces résultats et des objectifs présentés au § 3.2.1, nous avons retenu le maillage 1 pour la suite de l'étude.

Furlano [80] a étudié l'effet de la densité du maillage en *j* avec quatre resserrements (65, 97, 129 et 193), pour un écoulement transsonique autour d'un profil OALT25 dans des conditions d'écoulement ( $M_{\infty} = 0.78$ ,  $Re_c = 20.1510^6$  et  $\alpha = 2.5^{\circ}$ ) et des conditions numériques (modèle de [*sa*], schéma de Roe, condition infinie amont imposée à 10 cordes, iso-*y* +) similaires aux nôtres. Il montre que pour une densité de 129 et 193 la superposition des coefficients de pression n'est pas parfaite, notamment avec un écart observé au niveau du choc et de la zone supersonique. Le répartition 129 ne semble donc pas suffisante pour avoir une convergence en maillage. Ce qui signifie que le nombre de mailles dans cette direction doit être au moins supérieur à 129 pour avoir une convergence. Ceci nous conforte dans notre choix du maillage 1.

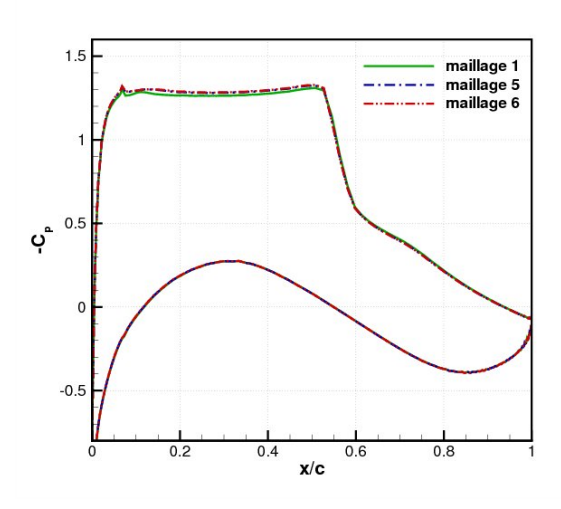

**Figure 3.10**: Coefficient de pression pour les maillages à différentes densités normales -  $M_{\infty} = 0.73$ ,  $Re_c = 3.10^6$  et  $\alpha = 2.5^{\circ}$ 

|            | $x_{choc}(\%c)$ |         | $E(x_{choc})$ (%) | - Et C |
|------------|-----------------|---------|-------------------|--------|
| maillage   | 55.90           | 0.90004 |                   | J.Y    |
| maillage 5 | 55.33           | 0.90858 | U.U               |        |
| maillage 6 | 55.33           | 0.90790 |                   |        |

**Tableau 3.6**: Position du choc, coefficient de portance et erreurs obtenues avec les maillages à différentes densités normales -  $M_{\infty} = 0.73, Re_c = 3.10^6$  et  $\alpha = 2.5^{\circ}$ 

#### **3.2.4.2 Régime avec tremblement**

Nous allons quantifier le biais apporté par l'utilisation du maillage 1 à la place des maillages 5 et 6 en condition de tremblement. On observe sur la figure 3.11 une influence de la position du choc avec la densité normale. On remarque dans le tableau 3.7 que l'amplitude des oscillations de choc augmentent avec la densité normale et la fréquence de battement du choc reste peu sensible à la variation du maillage. La figure 3.12 montre le coefficient de pression et la pression rms pour les trois maillages. On note que les maillages donnent pour le coefficient de pression des solutions semblables sauf dans la zone d'excursion où les maillages les plus raffinés sont plus proches de la solution expérimentale. L'erreur sur le coefficient de portance diminue avec l'augmentation de densité de maille. Pour les pressions rms on remarque que les maillages 5 et 6 sont proches et surestiment légèrement le niveau de fluctuation. Au contraire, le maillage 1 le sous-estime. Globalement, on peut dire que le maillage 5 est convergé car proche des résultats obtenus avec le maillage 6. L'amplitude de battement est plus importante avec les maillages 5 et 6. Cependant, l'écart reste faible et la dynamique du choc n'est pas modifiée par rapport au maillage 1. Le biais apporté par l'utilisation du maillage 1 semble raisonnable. Étant donné la lourdeur en temps de calcul engendrée par l'utilisation du maillage 5 en comparaison du maillage 1, et des nombreux calculs à effectuer pour réaliser l'étude de l'influence des paramètres de contrôle, nous opterons dans la suite de l'étude pour une densité longitudinale basée sur le maillage 1.

Néanmoins ces résultats sont discutables car le pas de temps n'est pas constant et peut influencer la simulation instationnaire comme nous le verrons lors de l'étude de l'influence du CFL au § 3.3.2. En effet, ils sont dans l'ordre croissant des numéros de maillage respectivement de 5*.*1210*−*<sup>6</sup> , 2*.*9110*−*<sup>6</sup> et 1*.*87 10*−*<sup>6</sup> . On voit donc qu'il y a un rapport d'environ deux entre le maillage 1 et les deux autres. Ce qui peut expliquer la divergence importante des résultats. Pour le maillage 2 et 3 la différence entre les deux pas de temps est plus faible et le deux simulations donnent des résultats coïncidents.

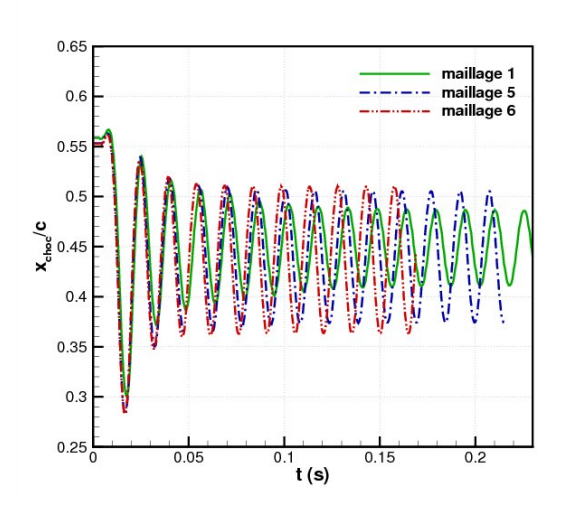

**Figure 3.11**: Position du choc en fonction du temps pour les maillages à différentes densités normales -  $M_{\infty} = 0.73$ ,  $Re_c = 3.10^6$  et  $\alpha = 4.5^{\circ}$ 

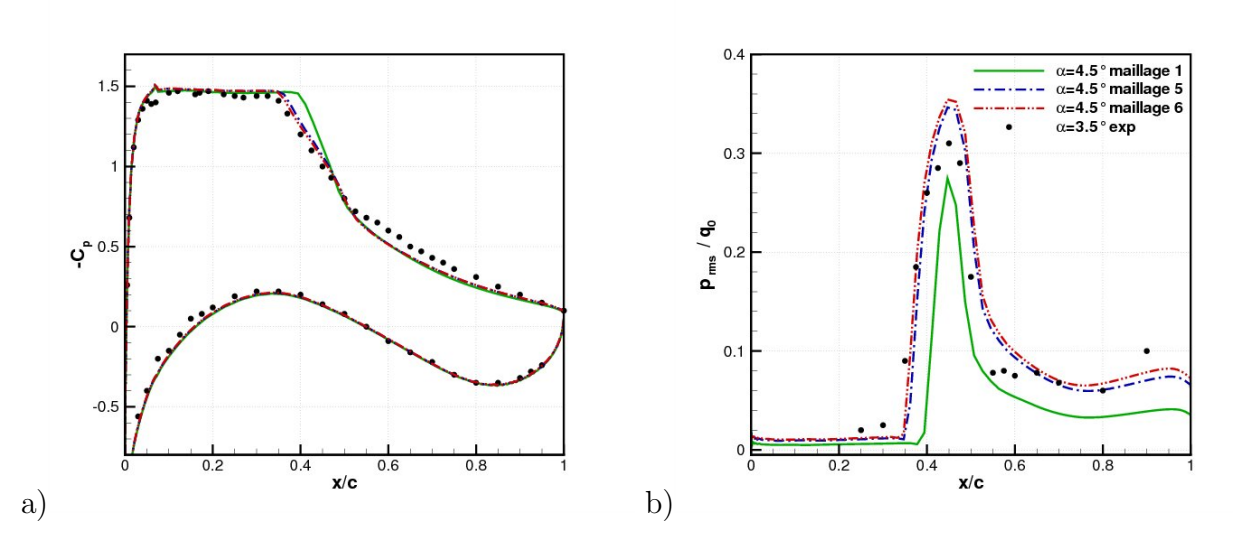

**Figure 3.12**: Résultats pour les maillages à différentes densités normales a) Coefficient de pression moyen - b) Pression rms -  $M_{\infty} = 0.73$ ,  $Re_c = 3.10^6$  et  $\alpha = 4.5^{\circ}$ 

|            | ${}^+\overline{x}_{choc}(\%c)$ . | $\Delta x_{choc}(\%c)$ . | $f_{choc}(H_z)$ | $\cup$ $n$ ) |
|------------|----------------------------------|--------------------------|-----------------|--------------|
| exp        | 42.5                             |                          | 69              |              |
| maillage   | 44.85                            | 7.5                      | 04              | 6.5          |
| maillage 5 | 44.00                            | 13                       | 65              | 6.           |
| maillage 6 | ${43.62}$                        | .4.5                     | 65              |              |

**Tableau 3.7**: Statistiques sur le choc pour les trois maillages

## **3.2.5 Bilan de l'influence du maillage**

Nous avons étudié les principaux paramètres du maillage pouvant influencer la restitution de la simulation numérique. Le maillage 1 a rempli les objectifs fixés au § 3.2.1. En effet, ce maillage permet d'avoir un maillage suffisamment convergé pour restituer correctement la physique de l'écoulement transsonique avec ou sans tremblement et d'induire un allégement important du temps de calcul.

# **3.3 Influence des paramètres de résolution**

Dans ce paragraphe nous allons étudier l'influence des paramètres numériques tels que l'effet des limiteurs ainsi que la sensibilité de la simulation à la variation du CFL.

## **3.3.1 Étude des différents limiteurs**

Nous avons défini dans le chapitre précédent la notion de limiteur. Nous allons étudier leurs influences sur la simulation numérique avec les limiteurs suivants : Chakravarthy, Minmod, Van Albada et Van Leer. Les conditions de la simulation correspondent à un régime stationnaire ( $\alpha = 2.5^{\circ}$ ). Le modèle de turbulence utilisé est le modèle de Spalart Allmaras [201] [*sa*]. La représentation du coefficient de pression, sur la figure 3.13, montre que l'on obtient des résultats similaires pour les limiteurs Chakravarthy, Van Albada et Van Leer. Pour le limiteur Minmod on obtient un plateau supersonique légèrement plus bas que pour les autres limiteurs ainsi que pour le résultat expérimental. Cependant, dans la suite de l'étude nous utiliserons le limiteur Minmod pour des raisons de robustesse des simulations. Le détail des différences de position des chocs entre les 4 simulations est présenté dans le tableau 3.8 ci-dessous. On voit que la position du choc est très légèrement plus en aval par rapport à l'expérience pour tous les limiteurs. L'écart maximum est obtenu avec le limiteur Minmod et il est d'environ 7*.*9%*c*. Il faut noter que le limiteur Superbee, qui permet d'obtenir des chocs à front raide, n'a pas donné de solution du fait de son manque de robustesse.

|              | $x_{choc} (\%c)$ | $C_n$   | $E(x_{choc})$ (%) | $E(C_n)$ |
|--------------|------------------|---------|-------------------|----------|
| exp          | 48               | 0.886   |                   |          |
| Van Albada   | 55.11            | 0.90983 | 14.8              | 2.7      |
| Chakravarthy | 54.96            | 0.90981 | 14.5              | 2.7      |
| Van Leer     | 55.04            | 0.90966 | 14.7              | 2.7      |
| Minmod       | 55.90            | 0.90027 | 16.5              | 1.6      |

**Tableau 3.8**: Position du choc obtenue avec les différents limiteurs - *E*(*xchoc*) erreur par rapport à l'expérience -  $M_{\infty} = 0.73, Re_c = 3.10^6$  et  $\alpha = 2.5^{\circ}$ 

## **3.3.2 Influence du CFL**

Comme nous l'avons abordé dans le deuxième chapitre de ce mémoire, nous utilisons un critère de stabilité, appelé condition CFL (Courant Friedrich Lewy). Pour rappel, la condition de stabilité s'exprime sous la forme :  $\frac{(|u|+c)\Delta t}{\Delta x} \leq 1$ .

Dans le cas de résolution explicite ce critère doit être respecté. Il correspond alors au fait que la propagation des informations dans la grille de calcul, c'est à dire entre deux mailles, ne peut pas être plus rapide que le temps que met une particule fluide à parcourir la plus petite distance (la plus petite taille de maille :  $\Delta x$ ) à la plus grande vitesse possible ( $|u|+c$ ). Dans ce mémoire, les simulations sont toutes effectuées avec une approche implicite. Dans ces

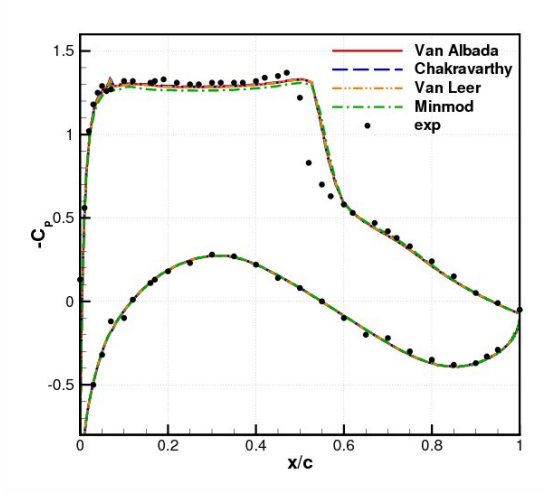

**Figure 3.13**: Tracé du coefficient de pression pour les différents limiteurs -  $M_{\infty} = 0.73$ ,  $Re_c = 3.10^6$  et  $\alpha = 2.5^{\circ}$ 

conditions, le critère CFL peut être augmenté à des valeurs plus élevées que 1. Par exemple, les simulations seront toutes réalisées, hormis pour ce paragraphe, avec une valeur de CFL égale à 1000. La valeur de ce paramètre permet de déterminer le pas de temps des simulations numériques. Une valeur de CFL de 1000 correspond à un pas de temps ∆*t ∼* 5 10*−*<sup>6</sup> *s*.

Les calculs ont été effectués en utilisant la grille de calcul 1 et le modèle [*sa*]. La figure 3.14.a présente la répartition du coefficient de pression à *α* = 2*.*5 *◦* , pour 3 valeurs distinctes de CFL, 100, 1000 et 2000. On voit que pour cette valeur d'angle d'attaque où la solution est stationnaire le CFL n'a aucune influence. Cependant, lorsque l'incidence est augmentée à une valeur correspondant à un régime de tremblement établi ( $\alpha = 4.5^{\circ}$ ), la représentation de la position du choc en fonction du temps (figure 3.14.b), montre une disparité des solutions. Ceci soulève le problème déjà mis en évidence précédemment lors de l'étude de l'influence de la densité normale au § 3.2.4.

Le tableau 3.9 montre que lorsque le CFL augmente, donc lorsque le pas de temps augmente, l'amplitude du choc diminue et la fréquence du choc également. Cette tendance est également retrouvée dans de nombreux travaux : Soda et Verdon <sup>[198]</sup>, Wang et al. <sup>[213]</sup>, Goncalvez [91] et Renaud [173] . Dans cette dernière, l'auteur étudie le tremblement sur un profil RA16SC1 plongé dans un écoulement similaire au nôtre. Renaud observe que lorsque le pas de temps de la simulation est augmenté l'oscillation disparaît. Néanmoins, on observe que la variation au niveau du coefficient de pression moyen et de pression rms est faible (figure 3.15). En effet, l'erreur sur la portance évolue peu (tableau 3.9). Les temps de calcul des simulations avec un CFL de 100 étant trop excessifs, tous les calculs seront réalisés avec un CFL de 1000.

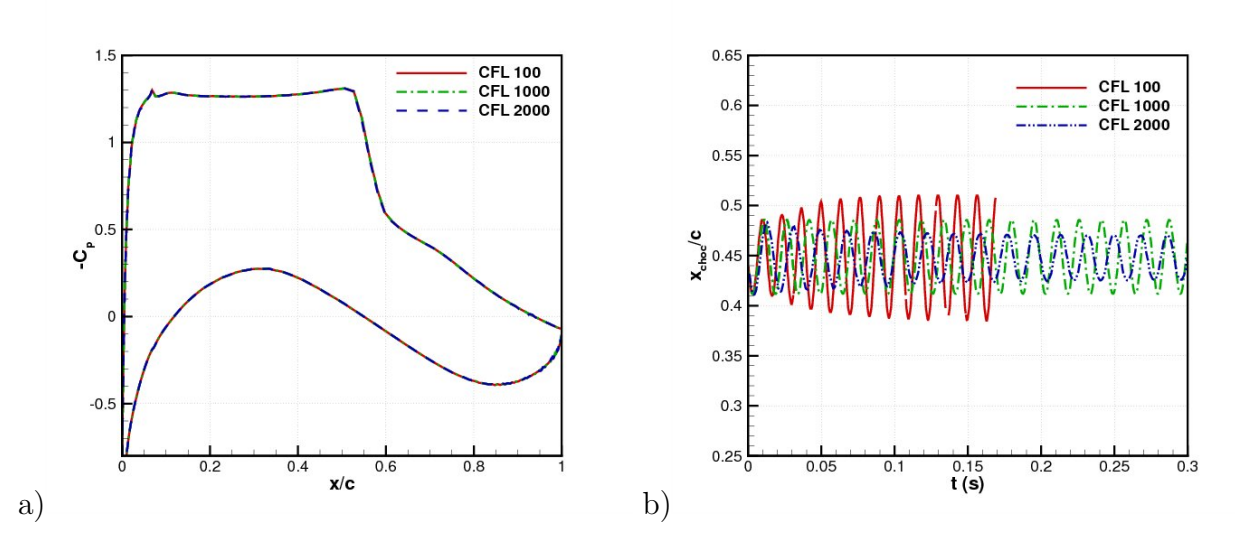

**Figure 3.14**: a) Influence du CFL sur le coefficient de pression -  $M_{\infty} = 0.73,$   $Re_c = 3.10^6$  et  $\alpha$  = 2.5<sup>°</sup> - b) Influence du CFL sur la position du choc -  $M_{\infty}$  = 0.73,  $Re_c$  = 3.10<sup>6</sup> et  $\alpha$  = 4.5<sup>°</sup>

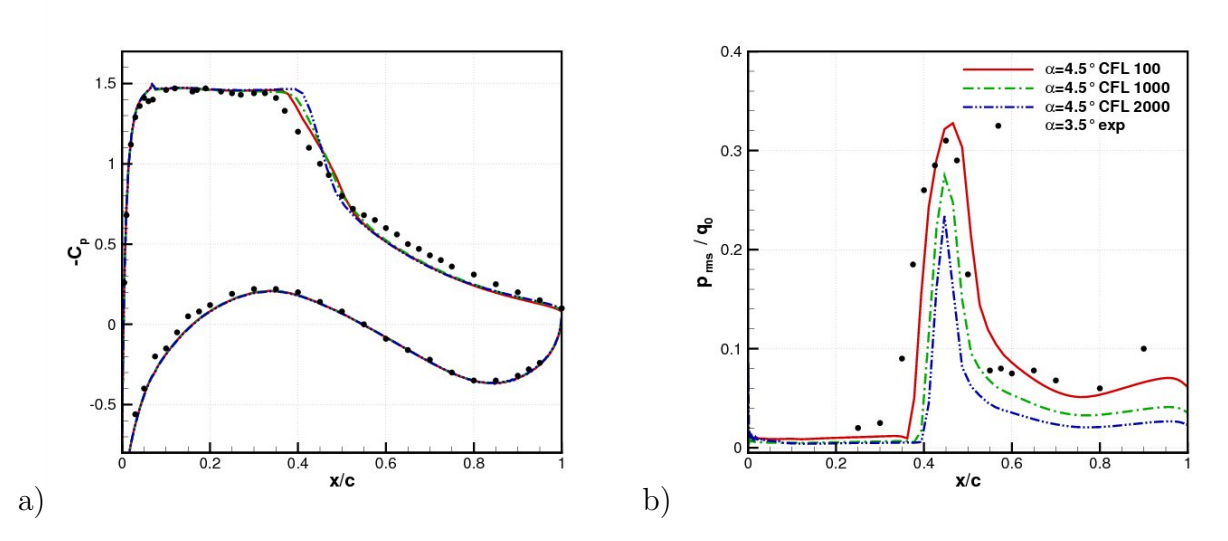

**Figure 3.15**: Résultats pour les maillages à différentes CFL a) Coefficient de pression moyen - b) Pression rms -  $M_{\infty} = 0.73, Re_c = 3.10^6$  et  $\alpha = 4.5^{\circ}$ 

| <b>CFL</b> | $\overline{x}_{choc}(\%c)$ | $\Delta x_{choc}(\%c)$ | $f_{choc}(H_z)$ | $n$ , |
|------------|----------------------------|------------------------|-----------------|-------|
| 100        | 44.75                      | 12.5                   |                 |       |
| 1000       | 44.85                      | $\mathcal{C}$ .        | 04              | 6.5   |
| 2000       | 44.80                      |                        | 56              | 6.3   |

**Tableau 3.9**: Statistiques sur le choc pour les trois valeurs de CFL : 100, 1000 et 2000

# **3.4 Influence du modèle de turbulence**

## **3.4.1 Étude comparative des modèles de turbulence**

Dans cette section nous allons évaluer la capacité de plusieurs modèles de turbulence à restituer l'écoulement transsonique autour du profil supercritique OAT15A. La configuration correspond au cas de référence présenté au § 3.1.1. Cette évaluation va être effectuée dans une configuration stationnaire avant l'entrée en tremblement ( $\alpha = 2.5^{\circ}$ ).

## **3.4.1.1 Coefficient de pression**

Sur la figure 3.16 nous avons tracé pour chaque modèle de turbulence la distribution du coefficient de pression *C<sup>p</sup>* autour du profil. Pour tous les modèles utilisés les régions intrados et en aval du choc sont en bon accord avec l'expérience sauf pour le modèle [*ch*] qui prédit une recompression de pied de choc plus importante. Le plateau supersonique est légèrement sous-évalué par tous les modèles. Le classement des modèles dans l'ordre décroissant, c'està-dire de celui qui prédit le mieux le niveau du plateau supersonique à celui qui le prédit le moins bien, est :  $[ln s] > [ls] > [sa - mod] > [sa] > [nt] > [ch]$ . Pour ce qui est de la position du choc, elle est située plus en aval par rapport à l'expérience hormis pour le modèle [*ch*]. L'écart maximum est obtenu avec le modèle [*ls*] et [*lns*], et vaut environ 10% de corde. Les positions du choc ainsi que les coefficients aérodynamiques sont présentés au tableau 3.10. Le classement des modèles, dans l'ordre décroissant de prédiction de la position du choc est le suivant :  $[ch] > [nt] > [sa] > [sa - mod] > [ls] > [ln s]$ . On remarque que les résultats obtenus avec le modèle de [*sa*] sont sensiblement équivalents à ceux de Thiery [207] .

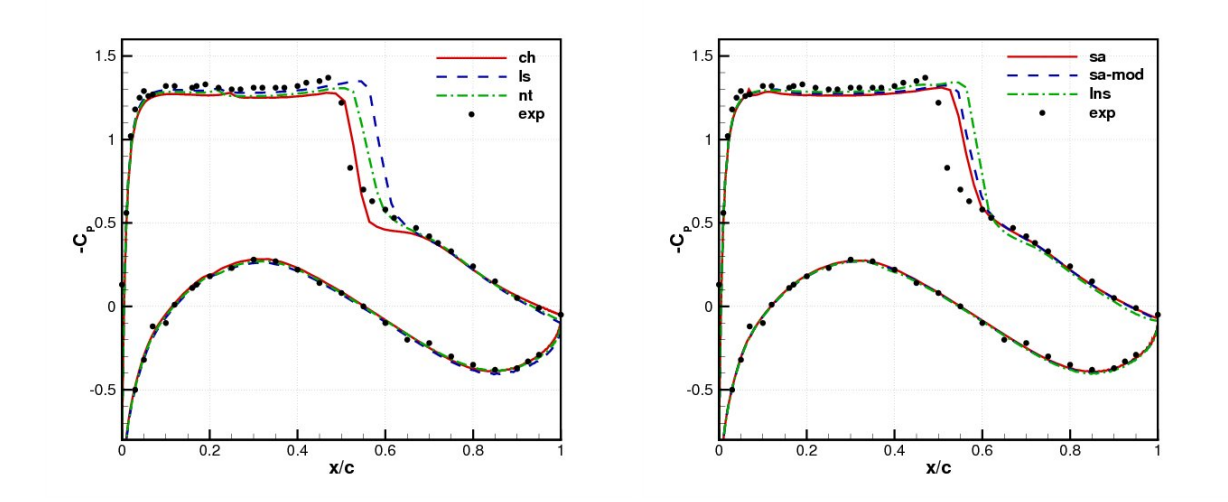

**Figure 3.16**: Coefficient de pression  $-C_p$  -  $M_\infty = 0.73$ ,  $Re_c = 3.10^6$  et  $\alpha = 2.5^\circ$ 

|              | $x_{choc}(\%c)$ | $_{exp}$<br>$\%c)$<br>$x_{choc}^{num}$<br>$x_{choc}$ | $C_n$   | $C_n)(\%$ |
|--------------|-----------------|------------------------------------------------------|---------|-----------|
| exp          | 48              |                                                      | 0.886   |           |
| [ch]         | 53.1            | 5.1                                                  | 0.85703 | 3.3       |
| [ls]         | 58.4            | 10.4                                                 | 0.94143 | 6.2       |
|              | 55.6            | 7.6                                                  | 0.89876 | 1.4       |
| sa           | 55.9            | 7.9                                                  | 0.90057 | 1.6       |
| $ sa - mod $ | 56.6            | 8.6                                                  | 0.91890 | 3.7       |
| ln s         | 58.8            | 10.8                                                 | 0.93168 | 5.1       |

**Tableau 3.10**: Position du choc, coefficient de portance et erreurs obtenues avec les modèles de turbulence -  $M_{\infty} = 0.73$ ,  $Re_c = 3.10^6$  et  $\alpha = 2.5^{\circ}$ 

## **3.4.1.2 Coefficient de frottement**

Nous allons comparer les coefficients de frottement (figure 3.17) en décomposant le graphique en quatre parties dans le sens des *x* croissant :

- (1) la couche limite laminaire se développe et le frottement diminue fortement. Il faut rappeler que nous imposons en  $\frac{x}{c} = 0.07$  la transition. Ce forçage provoque une augmentation importante du coefficient de frottement pour le modèle [*sa*]. Cependant, pour les modèles [*sa− mod*], *k −* et [*lns*] cette augmentation du frottement se situe dans une position plus en aval, respectivement à environ,  $\frac{x}{c} = 0.1$ ,  $\frac{x}{c} = 0.2$  et  $\frac{x}{c} = 0.45$ .
- (2) dans cette région le frottement diminue légèrement, nous nous situons au niveau du plateau supersonique.
- (3) apparaît ensuite une chute brutale du frottement au niveau du choc du fait d'une forte décélération de l'écoulement.
- (4) finalement nous avons la zone en aval du choc. Les modèles [*sa*] et [*sa−mod*] sont les seuls à prévoir des valeurs négatives du coefficient de frottement caractéristique d'un décollement de la couche limite (décollement de pied de choc). Les autres modèles (*k −* et [*lns*]) ne prévoient pas de décollement de pied de choc. Plus en aval on observe une augmentation de  $C_f$  indiquant un rattachement de la couche limite pour [*sa*] et [*sa − mod*], puis une décroissance légère du frottement. On note que le modèle [*ch*] surestime fortement le frottement dans cette région par rapport aux autres modèles.

Les seuls modèles qui prédisent un décollement de pied de choc sont donc [*sa*] et [*sa−mod*]. Or, ce critère permet de déterminer quel modèle est susceptible de prédire une solution instationnaire à un angle d'incidence sensiblement plus grand. Ainsi, le modèle [*sa*] et [*sa − mod*] semble être plus judicieux pour une étude instationnaire. En fonction de la possibilité à prédire une solution instationnaire et en gardant la même notation qu'au préalable nous émettons en fonction du coefficient de frottement le classement suivant :  $[sa\&[sa - mod] > [ln s] > [nt] > [ls] > [ch].$ 

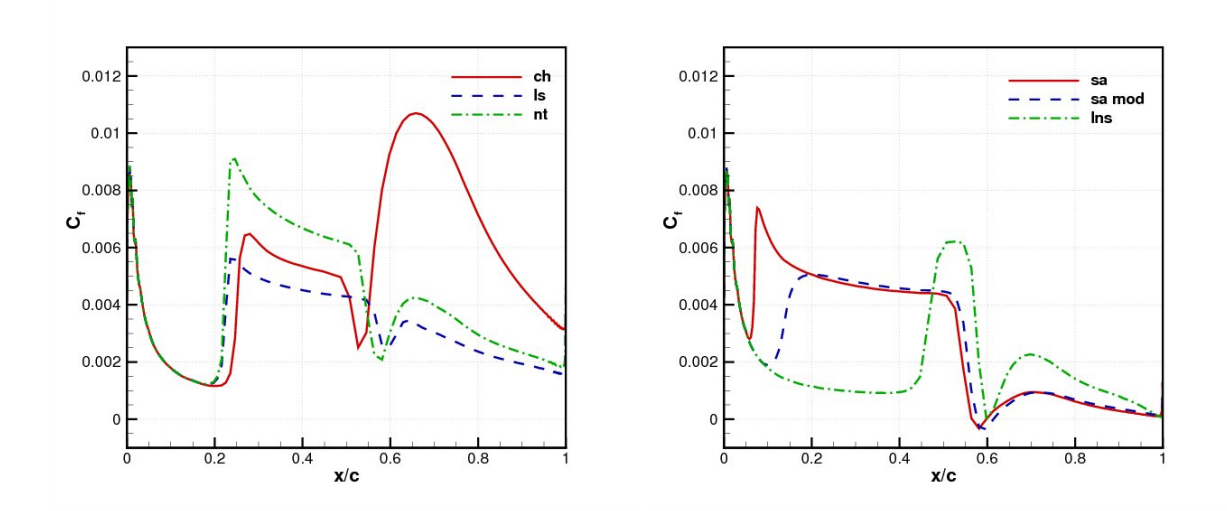

**Figure 3.17**: Coefficient de frottement  $C_f$  -  $M_\infty = 0.73,$   $Re_c = 3.10^6$  et  $\alpha = 2.5^\circ$ 

#### **3.4.1.3 Profils de viscosité turbulente**

Pour finaliser cette comparaison entre les modèles, nous avons tracé sur les figures 3.18 et 3.19 les profils de viscosité turbulente divisée par la viscosité moléculaire. Ces profils sont tracés en cinq positions de l'extrados.

Thiery <sup>[207]</sup> établit un critère de stabilité des modèles de turbulence basé sur le niveau de viscosité turbulente à la position  $\frac{x}{c} = 0.45$ . Le niveau de viscosité turbulente permet d'évaluer l'énergie de la couche limite et ainsi d'estimer sa sensibilité à décoller sous l'interaction de l'onde de choc. Le profil de viscosité turbulente traduit alors la possibilité du modèle à développer une solution instationnaire pour un angle plus grand. Selon ce critère, on obtient le classement des modèles suivant (du plus instable au plus stable) : [*sa*] *>* [*sa−mod*] *>* [*nt*] *>* [*ch*]&[*ls*] *>* [*lns*]. On remarque que ce classement est cohérent avec le classement réalisé sur la formation du décollement de pied de choc. En effet, les modèles [*sa*] et [*sa − mod*] sont les seuls modèles à prévoir un décollement de pied de choc. On remarque en amont du choc que le modèle [*lns*] prédit une viscosité turbulente nulle. Ceci indique que la couche limite est laminaire. Ce retard dans le déclenchement de la transition est également visible sur le tracé du coefficient de frottement. On remarque que la modification du terme de production de  $\tilde{\nu}$  du modèle [*sa* − *mod*] a pour effet de diminuer légèrement la viscosité turbulente dans la zone supersonique par rapport au modèle [*sa*]. Les profils obtenus avec le modèle [*sa*] sont en bon accord avec les résultats de Thiery [207] .

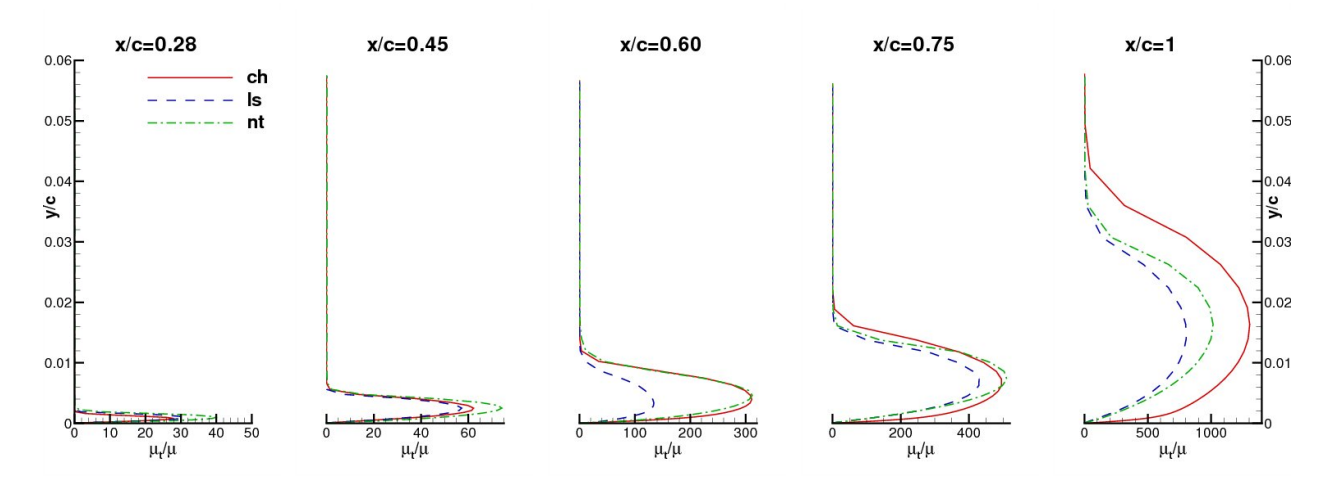

**Figure 3.18**: Profils de  $\frac{\mu_t}{\mu}$  aux points de l'extrados :  $\frac{x}{c} = 0.28$ ,  $\frac{x}{c} = 0.45$ ,  $\frac{x}{c} = 0.6$ ,  $\frac{x}{c} = 0.75$ ,  $\frac{x}{c} = 1$  pour les modèles suivants : [*ch*], [*ls*], [*nt*] -  $M_{\infty} = 0.73$ ,  $Re_c = 3.10^6$  et  $\alpha = 2.5^{\circ}$ 

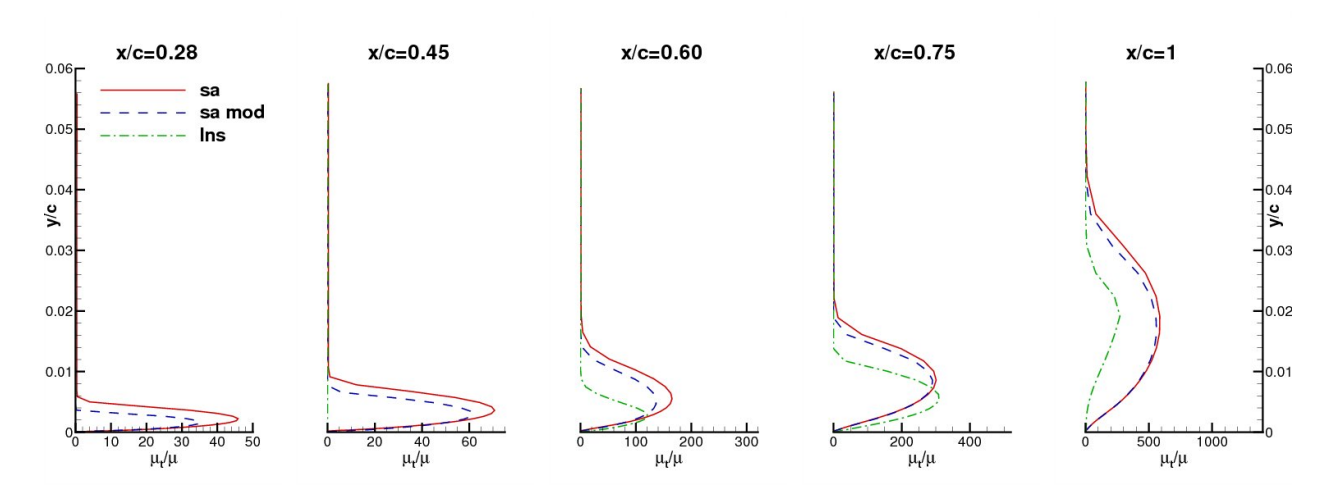

**Figure 3.19**: Profils de  $\frac{\mu_t}{\mu}$  aux points de l'extrados :  $\frac{x}{c} = 0.28$ ,  $\frac{x}{c} = 0.45$ ,  $\frac{x}{c} = 0.6$ ,  $\frac{x}{c} = 0.75$ ,  $\frac{x}{c} = 1$  pour les modèles suivants [*sa*], [*sa-mod*], [*lns*] -  $M_{\infty} = 0.73$ ,  $Re_c = 3.10^6$  et  $\alpha = 2.5^{\circ}$ 

#### **3.4.1.4 Bilan de l'influence du modèle de turbulence**

Cette étude en configuration stationnaire nous a permis de comparer les différents modèles de turbulence avec lesquels nous avons obtenu une solution convergée. Les répartitions de pression sont bien prédites par les modèles sauf pour la position du choc qui est située plus en aval par rapport aux données expérimentales. Le maximum d'erreur entre l'expérience et la solution numérique est de 10% et est obtenu avec le modèle [*lns*]. Le tracé du coefficient de frottement le long de l'extrados met en évidence pour les modèles *k −* et [*lns*] une incohérence entre la condition de transition et la position du premier minimum du frottement. Les modèles [*sa*] et [*sa − mod*] sont les seuls à prévoir un décollement de pied de choc. Les modèles *k −* surestiment le frottement en aval du choc. Ces modèles prennent mieux en compte le gradient de pression adverse. Ils sont donc plus aptes à prévoir une solution instable à une incidence plus élevée. La modification du modèle [*sa*] n'apporte pas de bénéfice. Il semble donc que le modèle de [*sa*] soit le plus approprié pour les simulations en une configuration instationnaire. De plus, la robustesse constatée de ce modèle est un atout pour l'étude en régime manipulé.

## **3.4.2 Ajout de la correction de Yap**

Pour tenter d'améliorer les simulations des modèles *k −* en configuration de gradient de pression adverse nous allons observer l'apport de la correction de Yap. En effet, Launder [119] préconise l'utilisation de la correction de Yap lors de l'utilisation d'un modèle à transport de la quantité  $\epsilon$ .

## **3.4.2.1 Présentation de la correction**

La correction de Yap<sup>[219]</sup> introduite en 1987, est une modification de l'équation de transport de  $\epsilon$  en ajoutant un terme supplémentaire  $S_{\epsilon}$ . Ce terme s'écrit :

$$
\rho S_{\epsilon} = 0.83 \rho \frac{\epsilon^2}{k} \left(\frac{k^{\frac{3}{2}}}{\epsilon l_e} - 1\right) \left(\frac{k^{\frac{3}{2}}}{\epsilon l_e}\right) \tag{3.4}
$$

où  $l_e = C_\mu^{-\frac{3}{4}} \kappa y_n$  et  $y_n$  est la distance normale à la paroi.

L'équation de transport devient alors :

$$
\frac{\partial \rho \epsilon}{\partial t} + \frac{\partial}{\partial x_j} (\rho \epsilon u_j) = c_{\epsilon_1} f_1 \frac{\epsilon}{k} P_k - \rho c_{\epsilon_2} f_2 \frac{\epsilon^2}{k} + \frac{\partial}{\partial x_j} \left( (\mu + \frac{\mu_t}{\sigma_{\epsilon}}) \frac{\partial \epsilon}{\partial x_j} \right) + \rho E + \rho S_{\epsilon}
$$
(3.5)

#### **3.4.2.2 Résultats**

Les résultats des simulations réalisées avec la correction de Yap pour les modèles de Chien [*ch*], Nagano-Tagawa [*nt*] et Launder-Sharma [*ls*] sont présentés dans la figure 3.20. Le tracé du coefficient de pression et du coefficient de frottement montre que dans le cas de notre étude l'utilisation de la correction n'apporte aucune modification aux résultats de la simulation.

## **3.4.3 Mise en défaut du modèle de** [*perot*]

Nous présentons ici les résultats de la simulation réalisée avec le modèle de [*perot*]. L'incidence du profil est de 2*.*5 *◦* . La transition est imposée et l'initialisation est faite à partir du modèle *k −* de Chien. La figure 3.21.a montre la répartition du coefficient de pression. On voit que l'on obtient une solution éloignée de l'expérience sur la partie arrière intrados du profil. Ceci est dû au fait que le modèle prédit un décollement de la couche limite (figure 3.21.b). Cette solution sur la partie arrière de l'intrados n'est donc pas physiquement
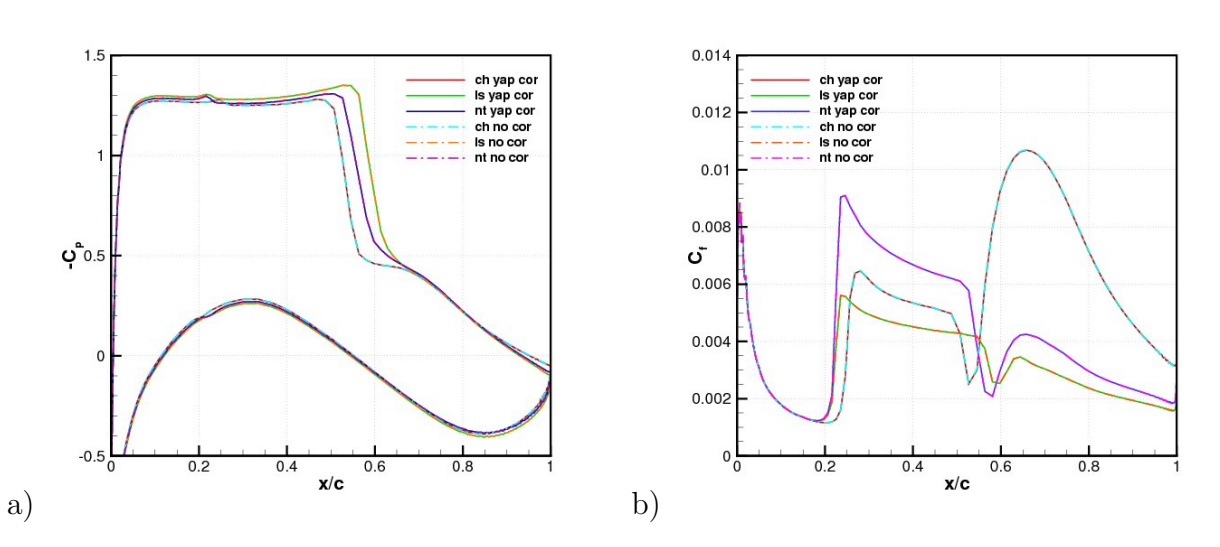

**Figure 3.20**: Effet de l'ajout de la correction de Yap aux modèles *k −* - a) Coefficient de pression - b) Coefficient de frottement -  $M_{\infty} = 0.73$ ,  $Re_c = 3.10^6$  et  $\alpha = 2.5^{\circ}$ 

acceptable. La présence d'une importante zone de recirculation de pied de choc, visible sur la figure 3.21.b, induit un choc de recompression mal restitué et donc un écart conséquent du coefficient de pression dans cette zone. Le modèle de [*perot*] réagit trop fortement aux gradients de pression adverse. Il ne semble donc pas approprié pour la simulation d'écoulement autour du profil supercritique OAT15A en régime transsonique.

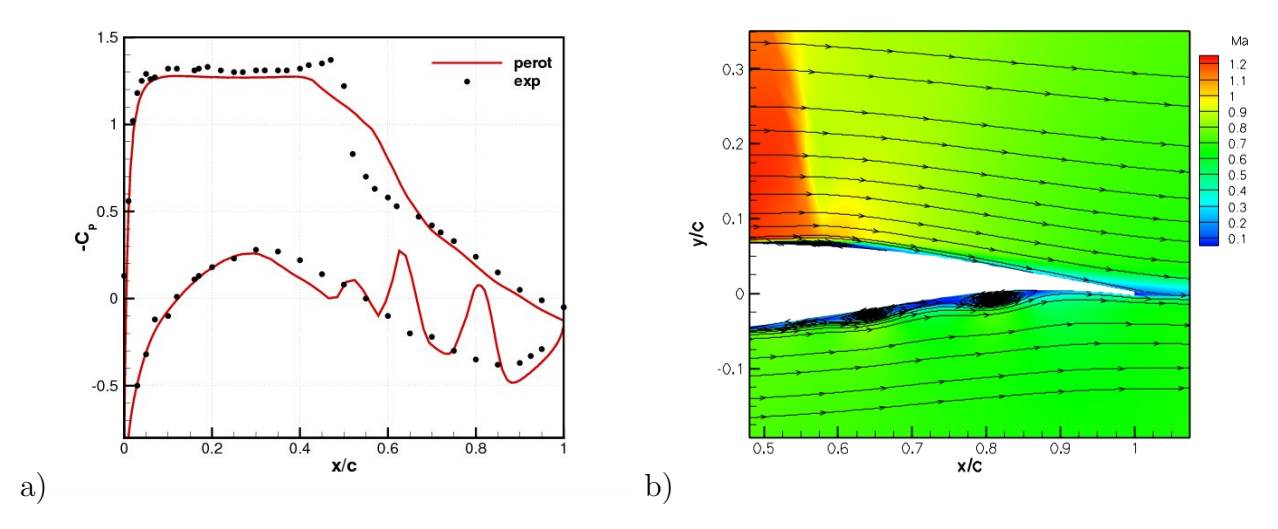

**Figure 3.21**: Résultats obtenus avec le modèle de [*perot*] - a) Coefficient de pression - b) Isocontours du nombre de Mach -  $M_{\infty} = 0.73, Re_c = 3.10^6$  et  $\alpha = 2.5^{\circ}$ 

# **3.5 Conclusion**

Les objectifs de ce chapitre étaient multiples. Dans un premier temps, nous avons étudié l'influence du maillage sur la simulation. Nous nous sommes attachés à trouver un compromis entre un maillage trop gourmand en temps de calcul et un maillage trop relâché qui restituerait mal la physique de l'écoulement. Nous avons examiné l'influence de la densité longitudinale, de la hauteur de première maille et de la densité normale. Pour ce qui est de la densité longitudinale, notre choix s'est porté sur le maillage 1 car il permet des calculs moins coûteux et une bonne restitution de la dynamique de l'écoulement en régime instationnaire. Nous avons observé que l'épaisseur réduite *y* <sup>+</sup> est bien de l'orde de l'unité. La densité normale a montré une certaine influence qui reste cependant faible sur les erreurs de coefficients de portance et sur la dynamique globale de l'écoulement.

Dans un deuxième temps, nous avons examiné l'influence des paramètres numériques qui sont les limiteurs et le CFL. Le choix du limiteur a peu d'influence sur la simulation, hormis le limiteur Minmod qui sous-estime légèrement le plateau supersonique mais qui a tout de même été retenu du fait de sa robustesse. Le deuxième paramètre numérique qui a été étudié est le CFL. On observe que le régime stationnaire n'est pas influencé par une variation du CFL. Cependant, dans le cas d'un régime instationnaire, la modification du CFL entraîne une disparité des solutions numériques. Cette disparité reste néanmoins limitée. De plus, une valeur de CFL de 1000 permet un bon accord avec l'expérience et un coût de calcul moindre. Nous avons donc retenu cette valeur dans la suite de l'étude.

La troisième partie du chapitre a porté sur l'influence du modèle de turbulence. Selon des critères basés sur le coefficient de pression, le coefficient de frottement et les profils de viscosité turbulente, nous avons établi un classement des différents modèles de turbulence. De cette étude, nous avons sélectionné le modèle de [*sa*] qui semble être le plus approprié pour l'étude en régime instationnaire ainsi qu'en configuration manipulé.

# **Chapitre 4**

# Écoulement naturel

Nous allons désormais étudier l'écoulement naturel dans la configuration du cas de référence présenté au § 3.1.1. Le cas de référence nous a servi de point de comparaison pour l'étude du maillage, de l'influence des paramètres numériques ainsi que de l'influence du modèle de turbulence. Nous allons maintenant étudier les résultats obtenus avec le maillage 1 et le modèle de [sa] pour une plage d'angles d'attaque compris entre  $\alpha = 0^{\circ}$  et  $\alpha = 5.5^{\circ}$ . Le nombre de Mach *M<sup>∞</sup>* sera fixé à 0*.*73 et le nombre de Reynolds basé sur la corde *Re<sup>c</sup>* sera de 3*.*10<sup>6</sup> . Nous allons examiner les répartitions de coefficient de pression, de coefficient de frottement, les profils de vitesse et les profils de vitesse rms. Certaines de ces grandeurs seront observées du point de vue des champs moyens et instantanés. Nous nous attacherons également à effectuer une analyse des signaux de pression en observant les moments, les densités de probabilité, les densités spectrales et les corrélations. Enfin, nous étudierons les ondes de Kutta entre le bord de fuite et le choc.

# **4.1 Investigation en incidence**

La figure 4.1 présente les évolutions du coefficient de pression et de la pression rms pour trois incidences du profil. On observe que l'entrée en tremblement obtenue expérimentalement est située autour de  $\alpha = 3.25^{\circ}$  et que numériquement elle est de  $\alpha = 4.25^{\circ}$  (figure 4.1.a). Ainsi, le modèle [*sa*] restitue avec une bonne fidélité le coefficient de pression pour des incidences en dessous de l'entrée en tremblement (figure 3.16), cependant l'entrée en tremblement de la simulation est obtenue avec une élévation de 1 *◦* par rapport à l'expérience. Les travaux de Deck <sup>[51]</sup>, Thiery <sup>[207]</sup> et Brunet <sup>[20]</sup> arrivent à la même conclusion. Ceci pourrait provenir d'un effet de confinement. En effet, selon les simulations de Thiery [207] , la prise en compte des parois haute et basse de la soufflerie avec le modèle [*sa*] permet de retrouver une valeur d'entrée en tremblement en accord avec l'expérience. Si l'on compare la pression rms avec cette correction on observe pour une incidence en dessous de l'entrée en tremblement  $(a^{exp} = 3.0^{\circ}$  et  $a^{num} = 4.0^{\circ})$  que les niveaux sont faibles sur toute la partie extrados. Lorsque l'on augmente l'incidence, on note un pic qui met en évidence les battements du choc et des niveaux rms élevés en aval qui sont la conséquence de fluctuations de pression générées par la couche limite décollée. Entre l'expérience et la simulation, les niveaux de fluctuations sont globalement bien restitués. L'amplitude de l'oscillation du choc est cependant sous-estimée. On observe dans l'expérience et la simulation une augmentation de l'amplitude du choc avec l'incidence et un déplacement de la position moyenne du choc vers le bord d'attaque. Avec cette correction en incidence, on observe un bon accord des coefficients de pression (figure 4.1.b). L'augmentation de l'incidence entraîne une élévation du plateau supersonique et un aplatissement de la zone d'excursion du fait de la mise en tremblement de l'onde de choc.

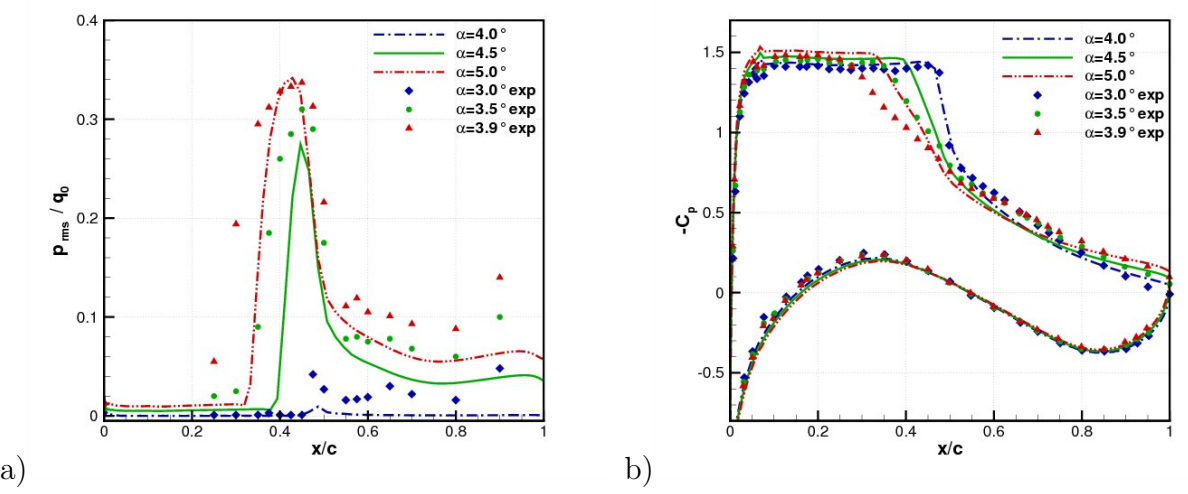

**Figure 4.1**: a) Coefficient de pression moyen - b) Pression rms adimensionnée - incidence entre  $\alpha = 2.5^{\circ}$  et  $\alpha = 5.0^{\circ}$ ,  $M_{\infty} = 0.73$  et  $Re_c = 3.10^6$ 

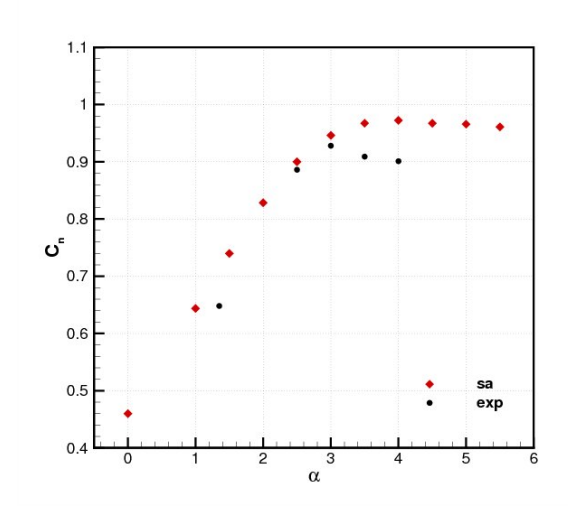

**Figure 4.2**: Évolution du coefficient d'effort normal  $C_n$  en fonction de l'incidence  $\alpha$  - $M_{\infty} = 0.73, Re_c = 3.10^6$ 

L'évolution des efforts dans la direction normale à la corde *C<sup>n</sup>* en fonction de l'incidence est tracée figure 4.2. Cette figure montre une bonne cohérence expérimentale et numérique pour les faibles incidences. Néanmoins, comme nous venons de le relater, le décrochage est obtenu avec un écart d'incidence de  $\alpha = 1^{\circ}$ .

# **4.2 Étude en régime de tremblement établi**

Nous allons étudier ici les caractéristiques de l'écoulement en tremblement établi. Pour ce faire, nous nous sommes placés à une incidence de  $\alpha^{num} = 4.5^{\circ}$  et  $\alpha^{exp} = 3.5^{\circ}$ . Par commodité, dans la suite seule l'incidence numérique sera explicitée. Le nombre de Mach et le nombre de Reynolds sont fixés respectivement à  $M_{\infty} = 0.73$ ,  $Re_c = 3.10^6$ . Les calculs sont initialisés par une solution convergée obtenue en régime stationnaire à  $\alpha = 2.5^{\circ}$ .

# **4.2.1 Les paramètres globaux**

La simulation prévoit une oscillation de l'onde de choc soulignée par la fluctuation du coefficient de portance (figure 4.3.a). On observe deux phases, une phase de convergence de la solution numérique du fait de l'initialisation et une phase convergée du mouvement périodique. La figure 4.3.b décrit l'évolution du coefficient de portance en fonction du coefficient de traînée. Ce tracé a été réalisé uniquement sur la partie convergée de la figure 4.3.a. Cette figure met l'accent sur le caractère stable de l'oscillation du choc sur un grand nombre de périodes du phénomène.

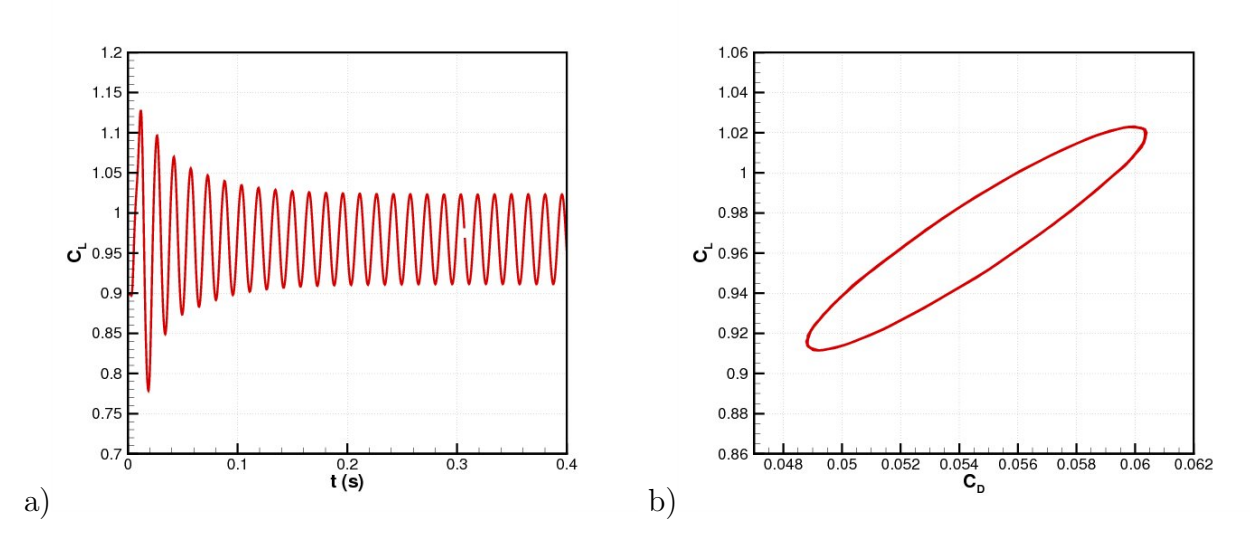

**Figure 4.3**: a) Coefficient de portance *C<sup>L</sup>* en fonction du temps - b) *C<sup>L</sup>* en fonction de *C<sup>D</sup>*  $M_{\infty} = 0.73, Re_c = 3.10^6$  et  $\alpha = 4.5^{\circ}$ 

## **4.2.2 Les signaux de pression**

## **4.2.2.1 Distributions moyennes**

D'après la figure 4.4.a, la distribution de pression est bien restituée sur l'intrados et sur la majeure partie de la zone supersonique. Au niveau du choc et sur la partie arrière de l'extrados du profil, on note une légère disparité des niveaux de pression. La pente plus raide au niveau du choc est due à une mauvaise estimation par le modèle de la zone d'excursion du choc. En effet, il prévoit une zone d'excursion du choc moins étendue (figure 4.4.b). Elle est de 41*.*1% à 48*.*6% pour la solution numérique et de 34% à 51% pour la solution expérimentale. Au niveau de la partie aval au choc, on observe un niveau de *C<sup>p</sup>* moins élevé qui est probablement dû à une mauvaise estimation du décollement de la couche limite. Les niveaux de pression rms et la position du maximum sont en bon accord.

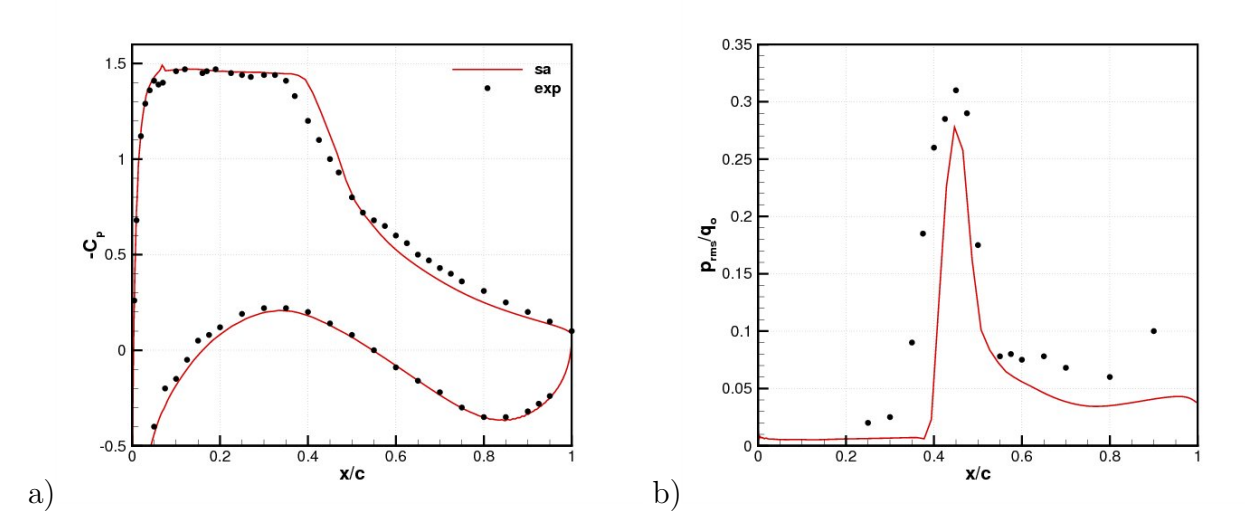

**Figure 4.4**: a) Coefficient de pression moyen - b) Pression rms -  $M_{\infty} = 0.73$ ,  $Re_c = 3.10^6$  et  $\alpha = 4.5^{\circ}$ 

### **4.2.2.2 Évolution temporelle**

À la figure 4.5 nous observons l'évolution du coefficient de pression ainsi que le coefficient de frottement sur l'extrados du profil à différents instants du cycle de l'oscillation de l'onde. Le cycle est décomposé en 20 instants. Dans la première partie du cycle, de 1*T/*20 à 9*T/*20, l'onde de choc effectue un mouvement vers l'aval et inversement pour les instants de 11*T/*20 à 19*T/*20, où elle remonte vers le bord d'attaque. Globalement, on retrouve bien la dynamique de l'oscillation du choc. Comme nous n'avons pas accès au coefficient de frottement pour l'expérience, nous avons tracé des barres verticales qui représentent les positions extrêmes du choc. Le modèle prédit une zone d'excursion du choc plus faible que dans l'expérience. Cependant, la position moyenne est semblable. On remarque que les coefficients de pression de la simulation sont semblables (position du choc et recompression) à l'expérience lors des phases de remontée et de descente de l'onde de choc. Cependant, étant donné l'erreur commise sur la taille de la zone d'excursion, il existe un écart plus important sur les positions extrêmes. Notamment aux instants où l'onde de choc est le plus proche du bord d'attaque (1*T/*20 et 19*T/*20). Nous allons à présent décrire le cycle d'oscillation :

*•* 1*T/*20 à 9*T/*20 : l'onde de choc est initialement située dans sa position la plus amont et elle va descendre pour atteindre sa position la plus en aval. À 1*T/*20 la couche limite est totalement décollée et lors de la descente de l'onde, aux instants 1*T/*20 à 7*T/*20, on remarque une diminution du coefficient de frottement sans réattachement de la couche limite. Ensuite à 9*T/*20, l'onde arrive à sa position extrême aval et elle a atteint une intensité suffisante pour augmenter le décollement par rapport à l'instant 7*T/*20.

*•* 11*T/*20 à 19*T/*20 : cette fois-ci on réalise le chemin inverse, l'onde de choc part de sa position aval et se déplace vers sa position amont. Le déplacement de l'onde de choc vers le bord d'attaque s'accompagne d'une augmentation du décollement. Lors de son déplacement l'onde perd en intensité et il arrive un moment où cette intensité n'est plus suffisante pour entretenir le décollement et il diminue. L'onde va se déplacer de nouveau vers le bord de fuite et on se retrouve alors à l'instant 1*T/*20. Le cycle est ainsi complet.

Hormis l'absence de rattachement de la couche limite lors de la descente de l'onde de choc, le mécanisme qui vient d'être présenté est en accord avec les différentes études expérimentales (Despré <sup>[60]</sup>, Jacquin et al. <sup>[105]</sup>,...) et numériques (Furlano <sup>[80]</sup>, Thiery <sup>[207]</sup>,...) réalisées sur le sujet. L'étude des profils de vitesse en différentes positions de l'extrados va nous permettre de mieux comprendre l'écart entre l'expérience et la simulation.

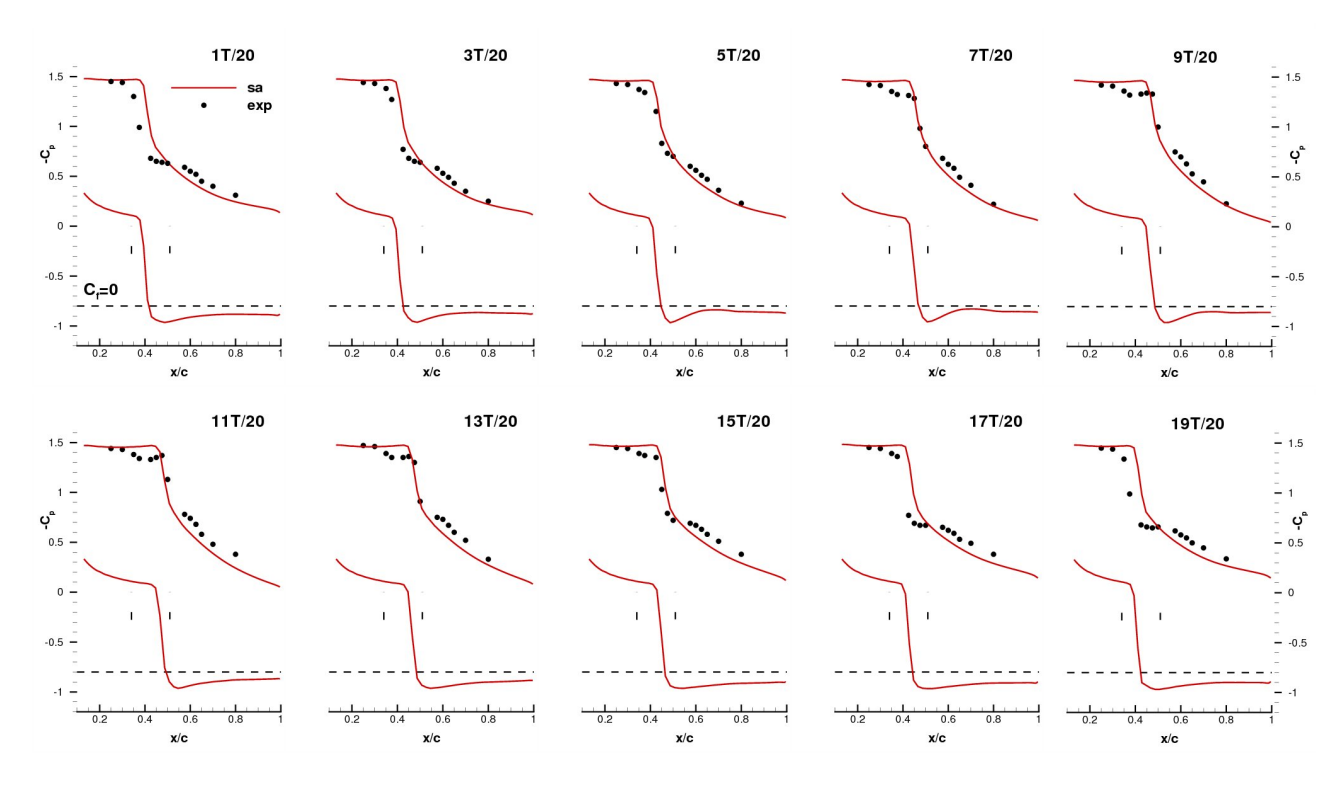

**Figure 4.5**: Comparaison des coefficients de pression et de frottement par phase pour le modèle  $[sa]$  -  $M_{\infty} = 0.73, Re_c = 3.10^6$  et  $\alpha = 4.5^{\circ}$ 

# **4.2.3 Analyse des champs de vitesse**

Dans un premier temps nous allons nous attarder sur les profils de vitesse moyenne puis nous nous intéresserons aux profils de vitesse moyennée en phase pour les deux positions d'extrados :  $\frac{x}{c} = 0.6$  et  $\frac{x}{c} = 1$ .

### **4.2.3.1 Les profils de vitesse moyenne**

Un écoulement en configuration de tremblement transsonique peut être composé de décollements que ce soit au niveau du pied de choc ou bien au niveau du bord de fuite. Pour évaluer la résolution par le modèle de ces zones nous allons observer les profils de vitesse moyenne en cinq positions du profil (figure 4.6). Pour la première position ( $\frac{x}{c} = 0.28$ ), l'épaisseur de la couche limite est bien restituée. Néanmoins, pour la position suivante  $(\frac{x}{c} = 0.45)$ la forme du profil de vitesse moyenne est moins bien prédite du fait d'une mauvaise reproduction de l'amplitude des oscillations du choc. En effet, à cette position le profil de vitesse dépend de la position moyenne et des positions extrêmes du choc qui ne sont pas les mêmes dans la simulation et l'expérience. Pour les deux positions suivantes ( $\frac{x}{c} = 0.6$  et  $\frac{x}{c} = 0.75$ ), les profils de vitesse sont bien reproduits. Tandis que pour la dernière position  $(\frac{x}{c} = 1)$ , le décollement de bord de fuite est surestimé.

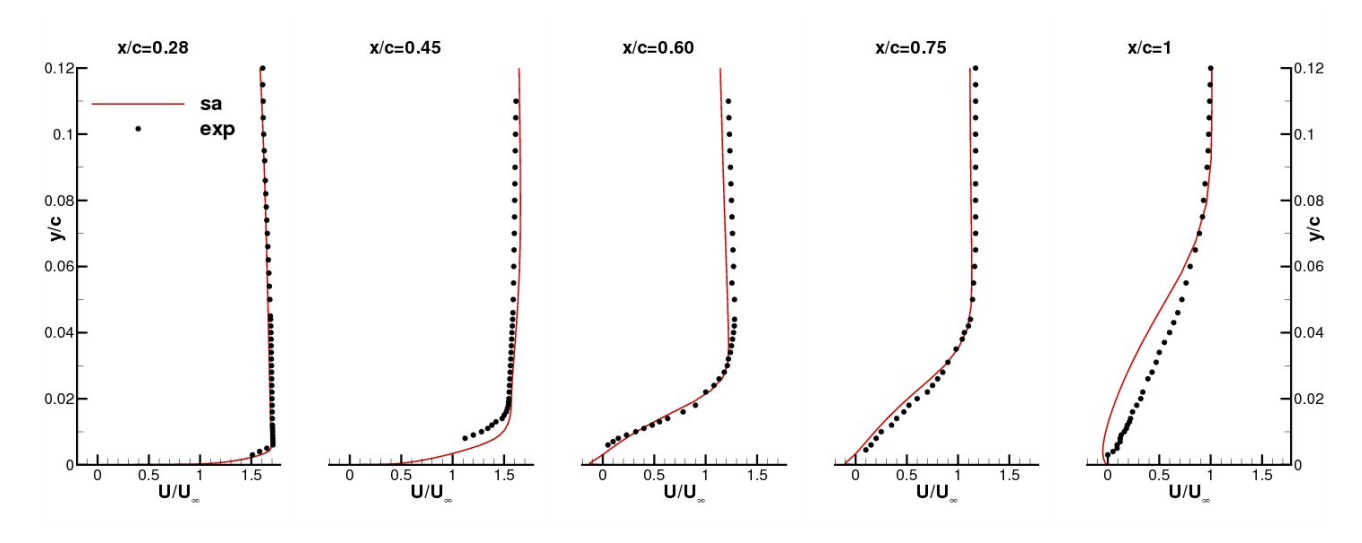

**Figure 4.6**: Profils de vitesse moyenne aux points de l'extrados :  $\frac{x}{c} = 0.28$ ,  $\frac{x}{c} = 0.45$ ,  $\frac{x}{c} = 0.6$ ,  $\frac{x}{c} = 0.75$ ,  $\frac{x}{c} = 1$  pour le modèle [sa] -  $M_{\infty} = 0.73$ ,  $Re_c = 3.10^6$  et  $\alpha = 4.5^{\circ}$ 

### **4.2.3.2 Les profils de vitesse instantanée**

Nous allons maintenant observer la forme des profils de vitesse au cours d'une oscillation du choc aux positions  $\frac{x}{c} = 0.6$  et  $\frac{x}{c} = 1$ .

Commençons par la position  $\frac{x}{c} = 0.6$  (figure 4.7) qui se situe en aval du choc. La période oscillatoire est décomposée en 20 événements, c'est-à-dire de 1*T/*20 à 20*T/*20. Nous n'observerons que les instants impairs. Nous commençons le cycle avec le choc en position amont et nous allons tout d'abord analyser les profils expérimentaux. Ainsi, les résultats indiquent que la couche limite est décollée lorsque le choc occupe sa position la plus amont, à 1*T/*20. Ensuite, de 1*T/*20 à 7*T/*20, le choc se déplace vers le bord de fuite et la recirculation diminue jusqu'à disparaître. Au moment où le choc est dans sa position la plus aval, entre 9 et 11*T/*20, le décollement se reforme. Lors de la remontée du choc de 11*T/*20 à 17*T/*20, le décollement se développe. Finalement, à la fin du cycle 19*T/*20, le décollement diminue et le cycle recommence. Tout d'abord, nous pouvons déjà remarquer que dans la simulation nous observons une diminution du décollement mais pas de recollement de la couche limite lors de la descente de l'onde de choc de sa position amont vers sa position aval, de 1*T/*20 à 7*T/*20. Ceci a été également vu dans le tracé du coefficient de frottement qui est toujours négatif en aval du choc (figure 4.5). Cependant, nous observons bien l'influence du choc sur la couche limite. En effet, lors de la descente de l'onde, le décollement s'affaiblit, et inversement, lors de la remontée il se développe. Ces profils présentent des écarts par rapport à l'expérience du fait d'une sous-estimation du niveau d'instationnarité (figure 4.4.b). Ainsi, les amplitudes de variation de vitesse sont plus réduites.

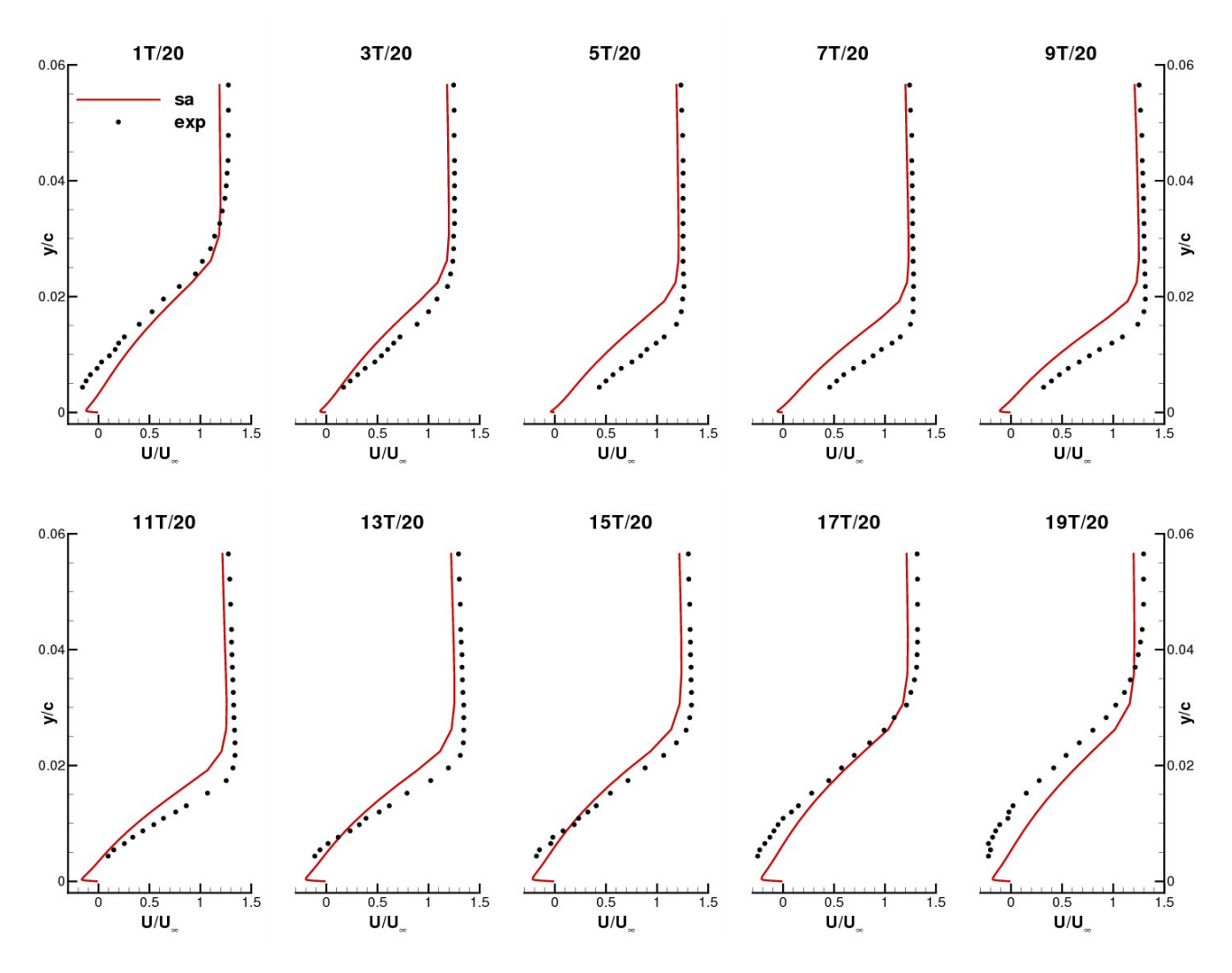

**Figure 4.7**: Comparaison des profils de vitesse moyenne par phase en  $\frac{x}{c} = 0.6$  -  $M_{\infty} = 0.73$ ,  $Re_c = 3.10^6$  et  $\alpha = 4.5^{\circ}$ 

La figure 4.8 révèle les profils de vitesse pour la position  $\frac{x}{c} = 1$ . À l'instant 1*T*/20, le choc est dans sa position la plus amont et la simulation prédit correctement le décollement de la couche limite au bord de fuite. Cependant, la couche cisaillée n'est pas bien restituée. Ensuite, de 1*T/*20 à 9*T/*20, le choc se déplace vers l'aval et le décollement disparaît. Numériquement, le décollement décroît mais ne disparaît pas totalement, ce qui induit des écarts importants entre les profils de vitesse instantanée. Lors de la remontée du choc, de 11*T/*20 à 19*T/*20, la simulation prédit une augmentation du décollement et on observe expérimentalement un retour vers un état décollé de la couche limite. Ainsi, les profils de vitesse finissent par se superposer de nouveau et on retourne vers l'état obtenu initialement. Le comportement du modèle dans la partie externe de la couche limite est proche des données expérimentales. Comme pour la position  $\frac{x}{c} = 0.6$ , on observe un manque de dynamique des profils de vitesse au cours du cycle d'oscillation.

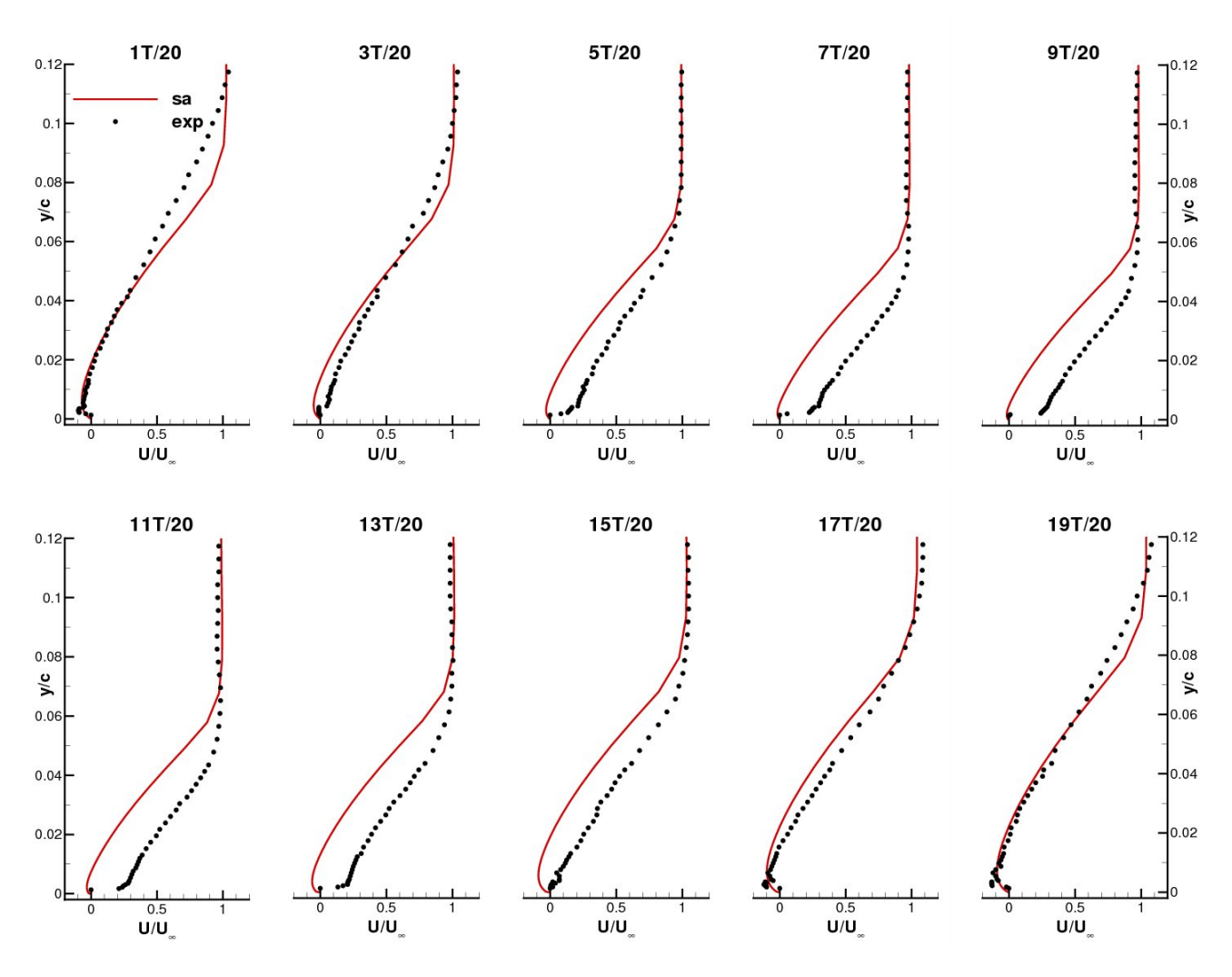

**Figure 4.8**: Comparaison des profils de vitesse moyenne par phase en  $\frac{x}{c} = 1.0$  -  $M_{\infty} = 0.73$ ,  $Re_c = 3.10^6$  et  $\alpha = 4.5^{\circ}$ 

#### **4.2.3.3 Représentation des champs de Mach**

Une visualisation des isocontours de Mach est présentée en Annexe 2. La période de tremblement est décomposée en 8 instants du cycle, de 1*T/*8 à 8*T/*8. On observe par ce biais le comportement global de l'écoulement autour de l'aile. L'instant 1*T/*8 correspond à l'onde de choc en position la plus amont. L'onde de choc descend vers le bord de fuite en s'intensifiant accompagnée par une diminution du décollement de 1*T/*8 à 4*T/*8. Ensuite, pour les instants 5*T/*8 à 8*T/*8, l'onde de choc remonte vers le bord d'attaque et le décollement de la couche limite s'accroît.

La figure 4.9.a présente l'évolution du nombre de Mach en amont de l'onde de choc *M*<sup>0</sup> au cours d'une période de tremblement en fonction de l'abscisse du choc *xchoc*. Cette figure souligne la variation de l'intensité du choc au cours de l'oscillation. Nous allons décrire cette figure en nous déplaçant dans le sens anti-horaire et en partant du choc en position amont  $\frac{x}{c} = 41.1\%$ . On observe lors du recul de l'onde de choc que son intensité diminue dans un premier temps, puis arrivé à un peu plus que le mi-parcours ( $\frac{x}{c} = 46.1\%$ ),  $M_0$  augmente. Cette augmentation va se poursuivre jusqu'à une position du choc à  $\frac{x}{c} = 46\%$ , lors du déplacement de l'onde de choc du bord de fuite vers le bord d'attaque. Ensuite, l'intensité de l'onde de choc évolue peu et lorsque le choc arrive près de sa position la plus amont son intensité diminue à nouveau et le cycle recommence. La figure 4.9.b montre l'évolution de coefficient de pression au bord de fuite *CpT E* qui donne une indication sur la taille de la région décollée. Comme pour Stanewsky <sup>[204]</sup>, on observe un décalage entre l'information au niveau du choc et sa propagation au bord de fuite. En effet, lors de la descente de l'onde de choc en  $\frac{x}{c} = 46.1\%$ , on remarque que son intensité augmente tandis qu'au bord de fuite le coefficient de pression continue à diminuer.

Nous allons à présent observer les grandeurs turbulentes au niveau des parois de l'aile.

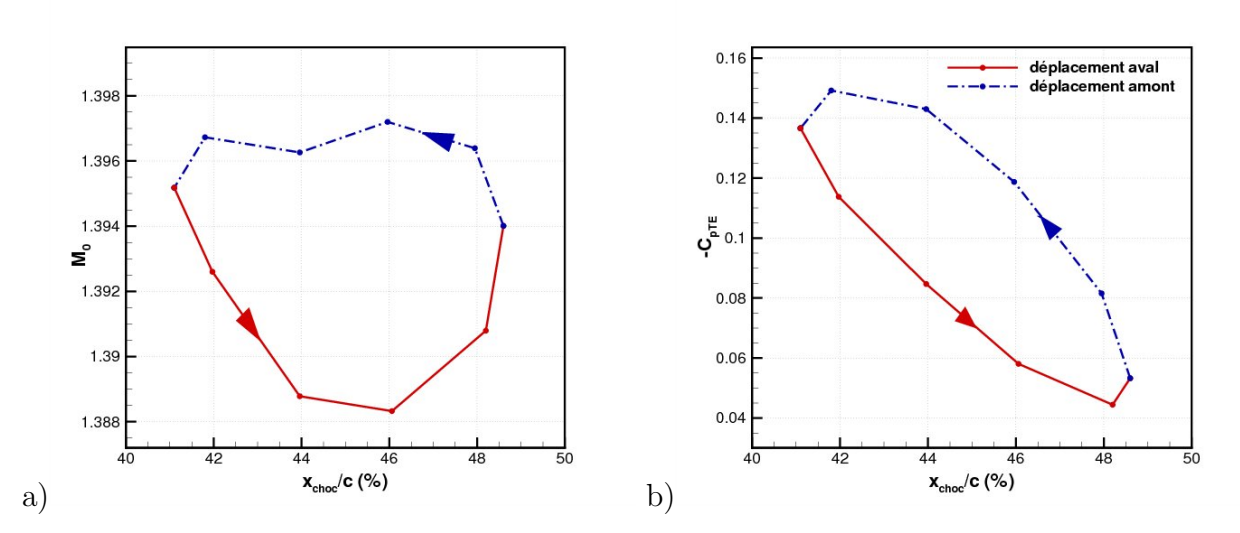

**Figure 4.9**: a) Évolution du Mach amont au choc *M*<sup>0</sup> au cours d'un cycle d'oscillation - b) Évolution du coefficient de pression au bord de fuite *−CpT E* au cours d'un cycle d'oscillation  $M_{\infty} = 0.73, Re_c = 3.10^6$  et  $\alpha = 4.5^{\circ}$ 

## **4.2.4 Caractérisation de la turbulence**

La figure 4.10 présente les tensions de Reynolds le long du profil en quatre positions de l'extrados,  $\frac{x}{c} = 0.28$ ,  $\frac{x}{c} = 0.45$ ,  $\frac{x}{c} = 0.6$  et  $\frac{x}{c} = 0.75$ . Globalement, le comportement des tensions de cisaillement est bien restitué par le modèle de [sa]. Pour la position  $\frac{x}{c} = 0.28$  on remarque que les niveaux sont semblables. Le niveau de turbulence est faible et correspond à une couche limite peu développée. Plus en aval, à  $\frac{x}{c} = 0.45$ , on se trouve dans la zone d'excursion du choc. Les amplitudes d'oscillations du choc étant différentes entre la simulation numérique et l'expérience, ces données sont difficilement comparables. Toutefois, on observe à cette position, l'épaississement de la couche limite et l'augmentation du cisaillement dans les deux cas. Aux deux dernières positions, en  $\frac{x}{c} = 0.6$  et  $\frac{x}{c} = 0.75$ , on observe là encore l'épaississement de la couche limite et l'augmentation importante des niveaux de fluctuations correspondant au décollement de la couche limite. Les niveaux de tension de cisaillement sont cependant sous-estimés par la simulation d'un ordre deux environ par rapport à l'expérience. En ce qui concerne les tensions de Reynolds longitudinales et normales, de même qu'observé par Thiery [207] , la simulation numérique n'est pas capable de restituer des niveaux satisfaisants et les tensions de Reynolds sont sous-estimées pour toutes les positions. Le modèle sous-estime l'énergie cinétique de turbulence *k*. En ce qui concerne la simulation, on remarque bien l'isotropie de la turbulence imposée par l'utilisation de l'hypothèse de Boussinesq (cf. équation (2.19)).

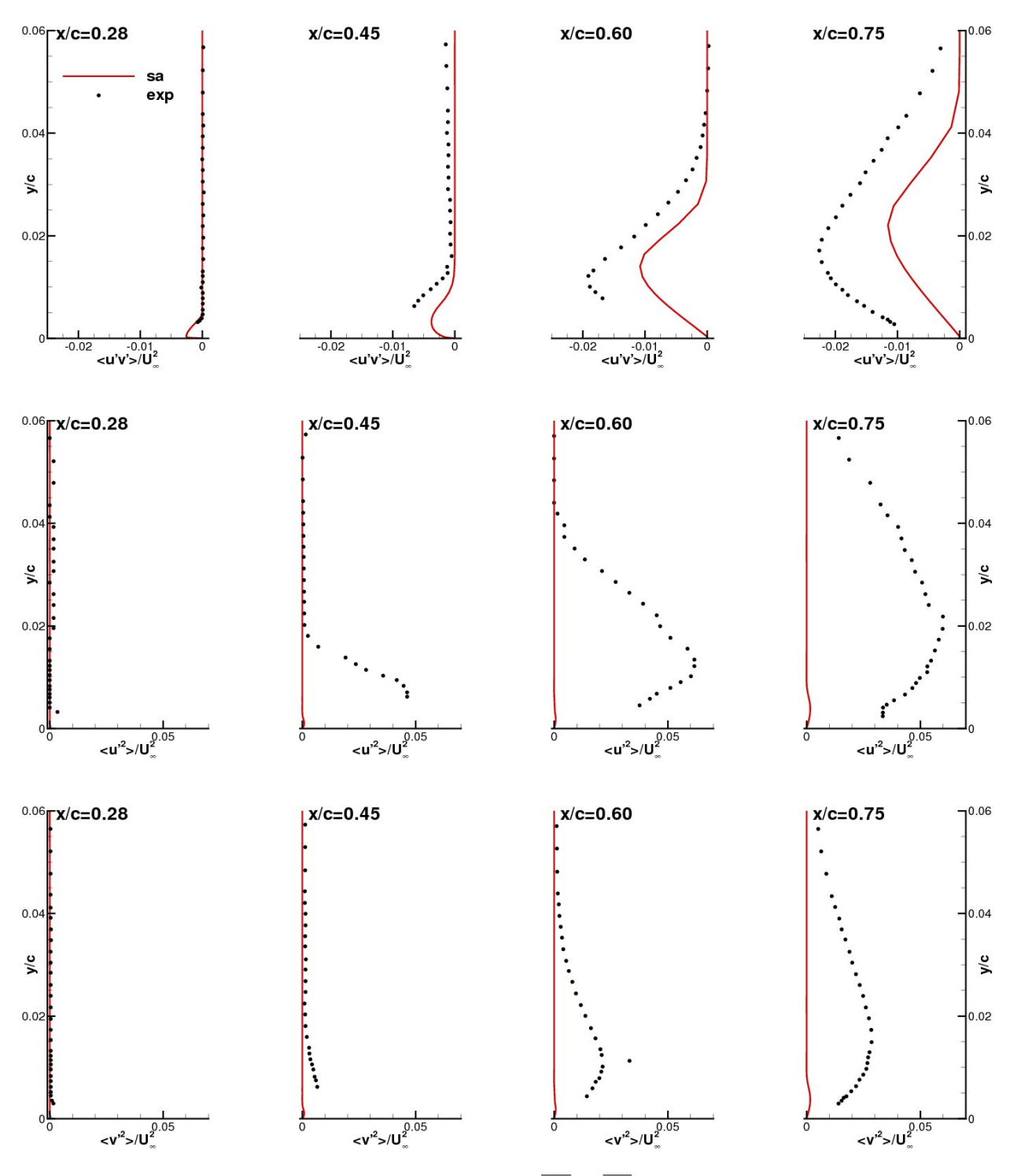

**Figure 4.10**: Profils de tensions de Reynolds  $\overline{u'v'}$ ,  $\overline{u'^2}$  et  $\overline{v'^2}$  aux points de l'extrados :  $\frac{x}{c} = 0.28$ ,  $\frac{x}{c} = 0.45$ ,  $\frac{x}{c} = 0.6$ ,  $\frac{x}{c} = 0.75$  pour le modèle [sa] -  $M_{\infty} = 0.73$ ,  $Re_c = 3.10^$ 

Dans la suite de l'étude nous allons traiter les signaux de pression pour mieux appréhender le phénomène de tremblement obtenu sur le profil OAT15A.

# **4.2.5 Traitement des signaux de pression**

Dans la suite nous allons approfondir l'étude en analysant les signaux de pression à la paroi avec les outils de traitement du signal présentés en Annexe 1. Nous allons étudier les valeurs rms, les coefficients de dissymétrie, les coefficients d'aplatissement, les densités de probabilité, les densités spectrales de puissance et les coefficients de corrélation. Nous pourrons ainsi connaître les fréquences mises en jeu, mais aussi comprendre comment se propage l'information autour du profil lors d'une oscillation auto-entretenue de l'onde de choc.

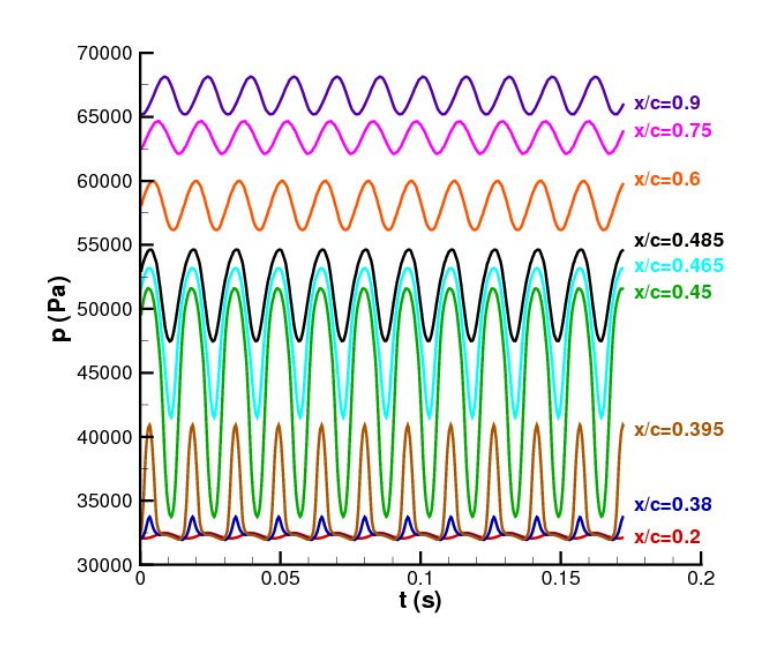

**Figure 4.11**: Signaux de pression pour plusieurs capteurs situés sur l'extrados -  $M_{\infty} = 0.73$ ,  $Re_c = 3.10^6$  et  $\alpha = 4.5^{\circ}$ 

# **4.2.5.1 Étude statistique**

Les signaux de pression de 9 capteurs situés dans la zone extrados apparaîssent sur la figure 4.11. Le coefficient de dissymétrie et le coefficient d'aplatissement sont tracés sur la figure 4.12. On rappelle que les pressions moyennes et rms sont données à la figure 4.4. On peut décomposer la figure 4.12 en plusieurs zones :

- $0 < \frac{x}{c} < 0.35$  : le skewness est faible et constant, autour de 0.1, pour ces premières positions qui sont dans la zone supersonique les fluctuations sont faibles mais il y a tout de même une légère prédominance des pics de pression positifs. Le flatness est faible ce qui indique une faible amplitude de ces pics,
- − 0.35  $<$   $\frac{x}{c}$  < 0.44 : le skewness diminue et devient négatif en  $\frac{x}{c}$  = 0.38. Ensuite, du fait des recompressions engendrées par le battement du choc le skewness devient positif autour de  $\frac{x}{c} = 0.4$ . En effet, cette zone se situe en amont de la position moyenne du choc et les capteurs subissent la remontée du choc lors de son oscillation. Cette remontée

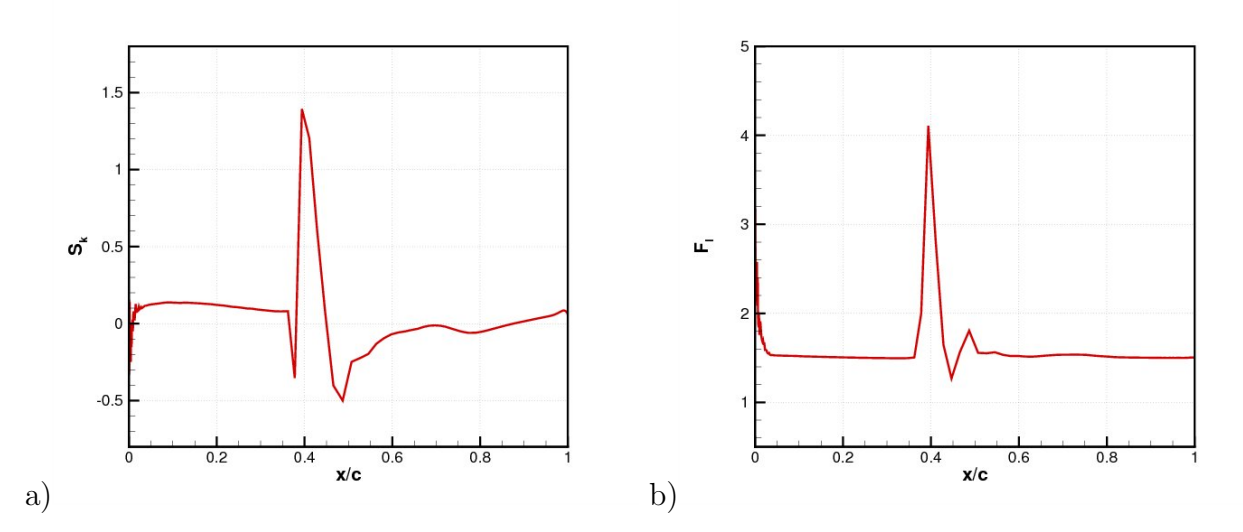

**Figure 4.12**: a) Coefficient de dissymétrie  $S_k$  - b) Coefficient d'aplatissement  $F_l$  -  $M_{\infty} = 0.73$ ,  $Re_c = 3.10^6$  et  $\alpha = 4.5^{\circ}$ 

s'accompagne d'un saut de pression qui se traduit par des pics positifs sur les signaux de pression. L'amplitude des signaux augmente ce qui est visible par une augmentation importante du flatness,

- 0.44  $\lt \frac{x}{c}$   $\lt$  0.55 : le coefficient de dissymétrie diminue de nouveau et repasse négatif. Le comportement inverse est observé pour les prises de pression en aval de la position moyenne du choc. Le choc se déplace de façon intermittente vers l'aval et induit une chute de pression correspondant à des pics négatifs sur les signaux de pression correspondants. Ainsi, la position moyenne du choc peut être déduite de l'annulation du coefficient de dissymétrie comme évoqué par Garnier et Deck <sup>[84]</sup>,
- − 0.55 <  $\frac{x}{c}$  < 1 : le skewness varie autour de 0 et le flatness retourne aux faibles valeurs obtenues préalablement dans la zone supersonique. Les signaux sont moins influencés par le tremblement du choc et nous observons le battement de la couche limite détachée.

La figure 4.13 présente les isovaleurs de densité de probabilité en fonction de la fluctuation de pression adimensionnée par la pression rms  $\frac{p}{p}$ *prms* et de l'abscisse du profil. Cette figure donne une vision globale de la répartition des densités de probabilité sur l'extrados de l'aile. On remarque que les densités sont bornées entre *−*1*.*5 et +1*.*5 de *<sup>p</sup> 0 prms* . Dans un premier temps,  $0 < \frac{x}{c} < 0.38$ , les répartitions présentent deux pics positifs et négatifs positionnés autour de  $\frac{p'}{n-p}$  $\left|\frac{p}{p_{rms}}\right| = 1.3$ . Cette forme de densité en U est caractéristique des signaux sinusoïdaux. Pour  $0.38 < \frac{x}{c} < 0.45$ , les densités subissent un décentrement important vers des valeurs positives. Ceci met en évidence la présence de pics de pression positifs (figure 4.11) et s'explique par les fortes recompressions imposées par le battement du choc. Entre  $\frac{x}{c} = 0.45$ et *<sup>x</sup> <sup>c</sup>* = 0*.*49, la densité de probabilité montre une bosse centrée autour de 1 et elle est étendue vers les valeurs négatives jusqu'à *<sup>p</sup> 0 prms* = *−*2. Ceci souligne la prédominance des pics de pression négatifs provoquée par l'intermittence des dépressions à cet endroit de la paroi de l'aile. Finalement, entre  $\frac{x}{c} = 0.6$  et  $\frac{x}{c} = 1$ , nous sommes dans la zone décollée et l'on retrouve le même type de répartition que dans la zone supersonique située plus en amont. En effet,

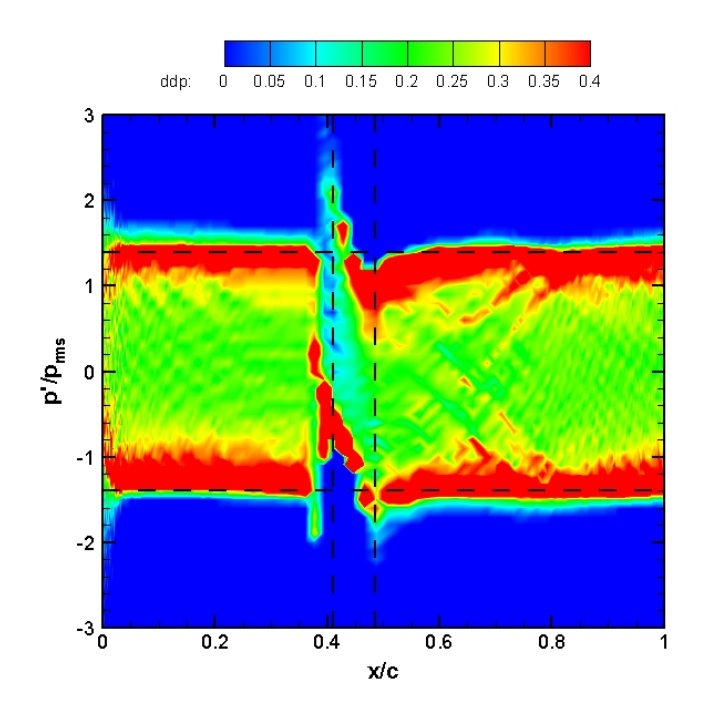

**Figure 4.13**: Isocontour des densités de probabilité sur l'extrados en fonction de  $\frac{p}{p}$ *prms* -  $M_{\infty} = 0.73$ ,  $Re_c = 3.10^6$  et  $\alpha = 4.5^{\circ}$ 

les signaux de pression ont là encore la forme de sinusoïdes. La répartition de densité de probabilité est symétrique. Les signaux de pression présentent peu de pics positifs ou négatifs et le skewness est proche de zéro.

### **4.2.5.2 Analyse spectrale**

Les densités spectrales de puissance des signaux de fluctuations de pression à la paroi sont exposées sur la figure 4.14 sous la forme de pression acoustique, niveau SPL (Sound Pressure Level). Les spectres sont tracés en trois positions de l'extrados. Pour  $\frac{x}{c} = 0.3$ , le spectre numérique présente un pic qui se situe à une fréquence de 64  $Hz$  ( $S_t^{num} \sim 0.061$ ). Il est en cohérence avec l'expérience qui donne une fréquence de battement de l'onde de 69 *Hz* (*S exp <sup>t</sup> ∼* 0*.*066). À la suite de ce premier pic se trouvent deux harmoniques qui sont visibles dans les deux cas. Le niveau basse fréquence (*<* 50 *Hz*) est sous-estimé d'environ 20 *dB* et cet écart diminue dans les hautes fréquences pour cette position. Pour les deux positions suivantes,  $\frac{x}{c} = 0.6$  et  $\frac{x}{c} = 0.8$  , on observe là encore un bon accord au niveau des pics fréquentiels. On remarque que le niveau global est plus élevé en particulier pour les hautes fréquences du fait du décollement turbulent. L'écart dans les hautes fréquences est plus important du fait du poids plus important des structures turbulentes qui ne sont pas résolues par la simulation.

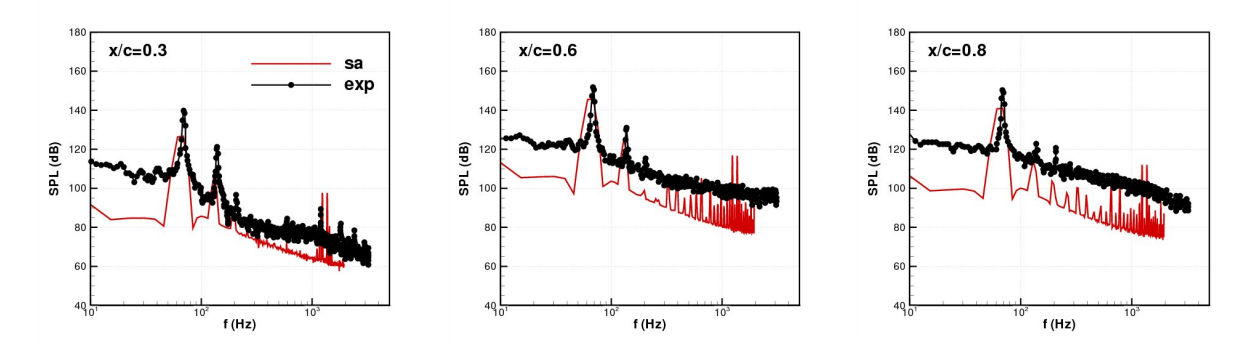

**Figure 4.14**: Niveau SPL en 3 positions de l'extrados  $\frac{x}{c} = 0.3$ ,  $\frac{x}{c} = 0.6$  et  $\frac{x}{c} = 0.8$  -  $M_{\infty} = 0.73$ et  $Re_c = 3.10^6$  et  $\alpha = 4.5^{\circ}$ 

### **4.2.5.3 Les corrélations**

La corrélation spatiale  $r_{n,m}$  est effectuée entre les capteurs de l'extrados entre  $\frac{x}{c} = 0$  et  $\frac{x}{c} = 1$  (figure 4.15.a). On remarque tout d'abord, une forte corrélation de l'ensemble des capteurs de la zone supersonique soulignant que les signaux de pression sont en phase. La zone supersonique est décorrélée de la zone d'excursion du choc jusqu'à  $\frac{x}{c} = 0.7$ . Le passage à travers le choc entraîne une opposition de phase des signaux de pression. Ensuite, la partie arrière retrouve une corrélation élevée avec la région supersonique. Cette figure nous indique également que la zone d'excursion du choc est décorrélée de la zone de bord de fuite. La figure 4.15.b affiche la corrélation spatiale  $r_{n,m}$  sur l'intrados entre  $\frac{x}{c} = -1$  et  $\frac{x}{c} = 0$ . D'après ce tracé toute la partie intrados est corrélée hormis la partie amont (*−*0*.*2 *< x <sup>c</sup> <* 0) et la partie aval  $(-1 < \frac{x}{c} < -0.7)$ .

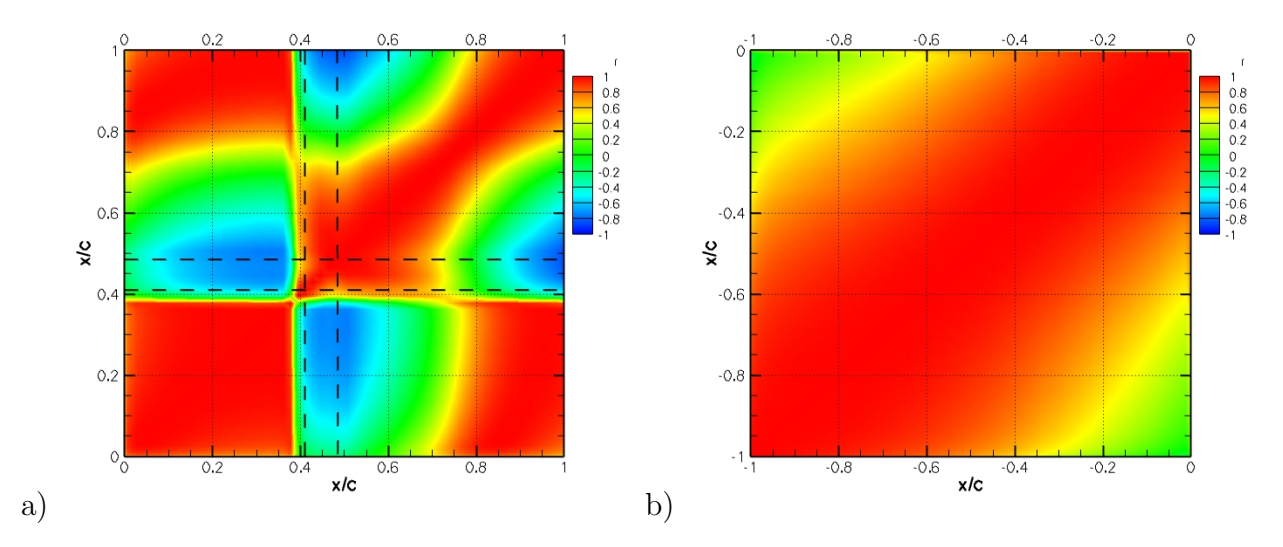

**Figure 4.15**: a) Coefficient de corrélation sur l'extrados - b) Coefficient de corrélation sur l'intrados -  $M_{\infty} = 0.73$ ,  $Re_c = 3.10^6$  et  $\alpha = 4.5^{\circ}$ 

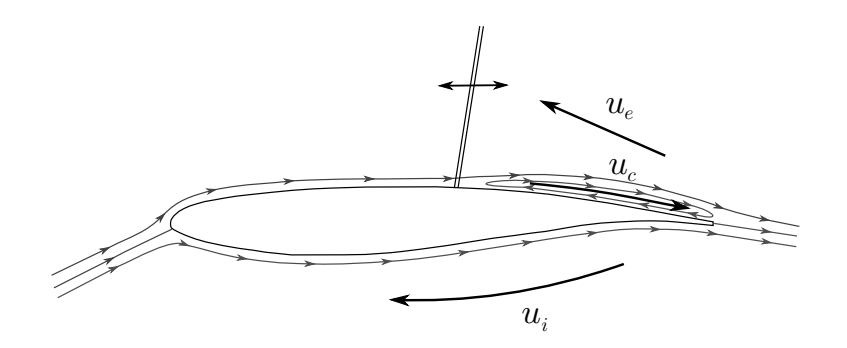

**Figure 4.16**: Schéma des vitesses de propagation

La corrélation spatio-temporelle  $R_{n,m}(\tau)$  est effectuée entre le capteur situé en  $\frac{x}{c} = 0.25$  et les autres capteurs situés entre  $\frac{x}{c} = 0$  et  $\frac{x}{c} = 1$  (figure 4.17). Le décalage temporel est compris entre  $\tau = \pm 0.02$  *s*. Ces corrélations vont nous permettre d'estimer les vitesses de propagation et donc les temps de propagation autour du profil et ainsi de discuter du modèle de Lee. Un schéma des vitesses de propagation est présenté à la figure 4.16.

Figure 4.17.a on note deux régimes bien distincts :

- *−* Pour  $\frac{x}{c}$  < 0.35, on observe une corrélation quasi-symétrique par rapport à l'axe *τ* = 0 qui met en évidence le phénomène périodique de l'oscillation du choc. L'écart entre deux maxima est de 15*ms* ce qui correspond à une fréquence de 66 *Hz*. On retrouve une fréquence proche de la fréquence de battement du choc évoquée précédemment. Dans cette région on note que la pente est positive ce qui souligne une propagation des perturbations vers l'aval. La pente nous permet de remonter à la vitesse de propagation qui est de 0*.*367*u∞*.
- Pour *<sup>x</sup> <sup>c</sup> >* 0*.*4, on remarque que les corrélations présentent une pente positive ce qui traduit là encore une descente des informations de l'amont vers l'aval. La pente donne une vitesse de propagation de  $u_c = 0.0833 u_{\infty}$ . Cette valeur est proche des essais expérimentaux :  $0.0718 u_{\infty}$ , d'après Jacquin et al. <sup>[106]</sup>.

À partir de cette vitesse de propagation *u<sup>c</sup>* on peut calculer le temps de descente qui est de  $\tau_c = \frac{c/2}{u_c}$  $\frac{d^2Z}{dt^2} = 5.75 \text{ ms}$ . Cette descente d'information en proche paroi dans la zone subsonique est la base du principe d'oscillation auto-entretenue du choc (cf. § 1.1.4). Pour satisfaire ce principe, il faut ajouter à ce temps  $\tau_c$  le temps de propagation acoustique du côté extrados *τ<sup>e</sup>* qui se calcule avec la vitesse de remontée qui vaut dans notre cas :  $u_e = a_l - u_l = a_l(1 - M_l) = 0.37u_{\infty}$ , soit  $\tau_e = \frac{c/2}{u_e}$  $\frac{f^2Z}{u_e} = 1.3 \, ms$ . Ici, *φ*<sup>*l*</sup> correspond à la valeur locale de la variable *φ*. Finalement, le modèle de Lee qui établit l'équation (1.6), doit permettre de retrouver la fréquence de battement du choc. L'application numérique donne *fLee* = (*τ<sup>c</sup>* + *τe*) *<sup>−</sup>*<sup>1</sup> = 142*Hz*. On obtient donc une fréquence qui vaut plus du double de la fréquence de battement *fchoc* obtenue par la simulation numérique.

La figure 4.17.b met en évidence les corrélations spatio-temporelles sur l'intrados avec le capteur de référence positionné en  $\frac{x}{c} = 0.25$ , coté intrados. On remarque cette fois que la pente est négative. Les informations se propagent donc de l'aval vers l'amont à une vitesse de  $u_i = 0.25 u_{\infty}$ . Expérimentalement, cette valeur est de  $0.271 u_{\infty}$ , d'après Jacquin et al. <sup>[106]</sup>.

Le tableau 4.1 résume les valeurs des vitesses de propagation ainsi que les fréquences obtenues pour trois études : la présente étude (URANS), l'étude expérimentale de Jacquin et al. <sup>[106]</sup> et la SGE de Garnier et Deck <sup>[84]</sup>.  $E(\phi)$  représente l'erreur relative par rapport à l'expérience de la variable *φ*. On remarque que les corrélations des signaux de pression permettent d'obtenir des vitesses de propagation à peu près consistantes par rapport à l'expérience. L'erreur la plus importante est obtenue sur la vitesse de remontée par l'intrados avec la SGE (*E*(*ui*) = 25%). On observe dans tous les cas que le modèle de Lee semble être inadapté. La fréquence obtenue avec le modèle est supérieure à la fréquence constatée du choc  $(E(f_{Lee}) > 50\%).$ 

|                            | <b>URANS</b> | $SGE$ [84] | [106]<br>Exp. |
|----------------------------|--------------|------------|---------------|
| $u_c/u_{\infty} (10^{-2})$ | 8.33         | 6.11       | 7.14          |
| $E(u_c)(\%)$               | 16           | 14         |               |
| $u_i/u_{\infty}(10^{-1})$  | 2.50         | 3.41       | 2.71          |
| $E(u_i)$ (%)               | 7.7          | 25         |               |
| $f_{choc}$                 | 64           | 72         | 69            |
| $E(f_{choc})$ (%)          | 7.2          | 4.3        |               |
| $f_{Lee}$                  | 142          | 110        | 125           |
| $E(f_{Lee})\,(\%)$         | 122          | 53         | 81            |

**Tableau 4.1**: Vitesses de propagation et fréquences estimées de trois études

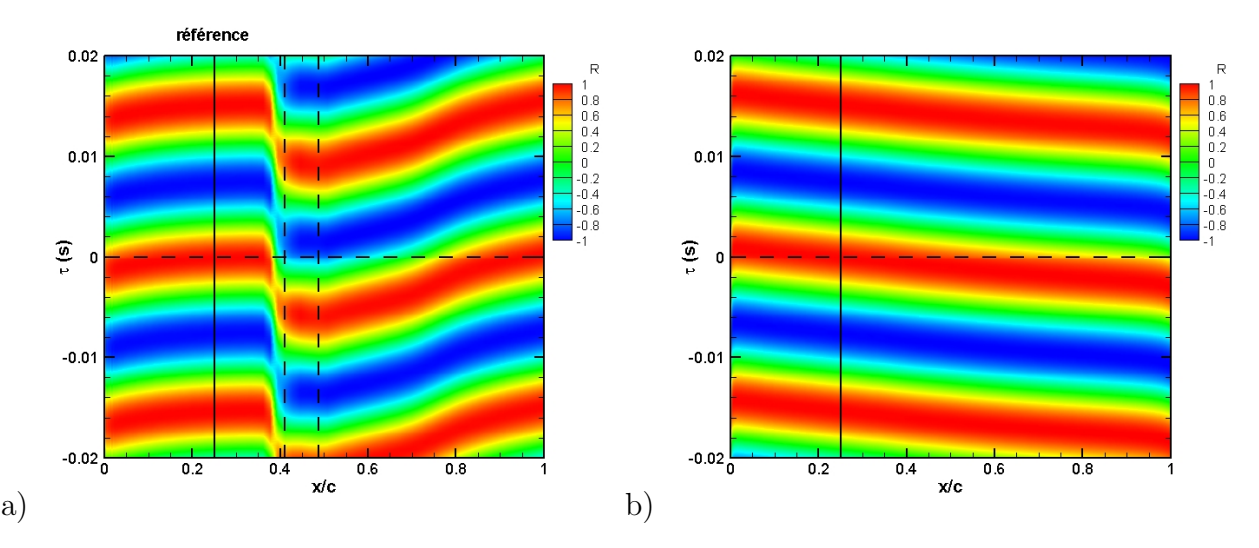

**Figure 4.17**: a) Coefficient de corrélation spatio-temporelle sur l'extrados avec capteur de référence en  $\frac{x}{c} = 0.25$  - b) Coefficient de corrélation spatio-temporelle sur l'intrados avec capteur de référence en  $\frac{x}{c} = 0.25$  -  $M_{\infty} = 0.73$ ,  $Re_c = 3.10^6$  et  $\alpha = 4.5^{\circ}$ 

# **4.2.6 Étude des ondes de Kutta**

Dans ce paragraphe nous allons discuter du comportement de l'écoulement entre le bord de fuite et le choc. Nous allons nous intéresser plus particulièrement aux ondes de Kutta qui sont responsables, d'après le modèle de Lee, de l'oscillation auto-entretenue de l'onde de choc. La figure 4.18 représente le champ de pression moyen et le champ de pression rms autour de l'aile. On observe des niveaux de fluctuations de pression élevés dans la zone d'excursion du choc et dans la zone décollée de l'écoulement mais également au-dessus du décollement. Dans la partie décollée on note deux zones de plus fortes fluctuations sur la partie arrière de l'aile, au niveau du pied de choc et du bord de fuite. Ainsi, ces deux zones semblent être la source de perturbations.

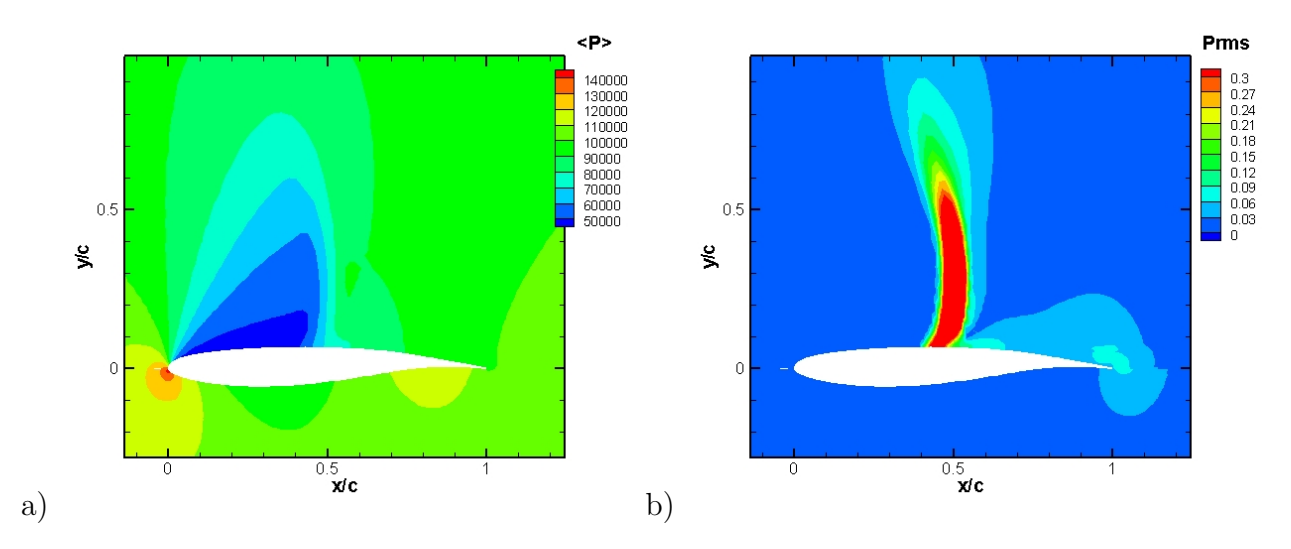

**Figure 4.18**: Champ bidimensionnel de pression - a) Moyen - b) RMS -  $M_{\infty} = 0.73$ ,  $Re_c = 3.10^6$  et  $\alpha = 4.5^{\circ}$ 

Nous avons tracé la divergence des variables de vitesse sous forme conservative (figure 4.19) :  $div(\rho U) = \frac{\partial \rho u}{\partial x} + \frac{\partial \rho v}{\partial y}$ . Cette grandeur est proportionnelle, d'après la relation de la conservation de la masse (équation (2.1)), aux variations infinitésimales temporelles de la masse volumique. Cette figure est donnée pour les deux positions extrêmes de l'onde de choc. On observe que lorsque le choc est en position extrême amont (figure 4.19.a), la divergence est faible dans la région eulérienne entre le choc et le bord de fuite. Ce qui est cohérent avec le mécanisme de Lee. En effet, on rappelle qu'à ce moment du cycle les ondes de pression sont générées au pied de choc et qu'elles se propagent à travers la couche limite en direction du bord de fuite. Ensuite, lorsque le choc est en position extrême aval (figure 4.19.b), on observe bien la présence de variation de masse volumique dans la zone subsonique indiquant la présence d'onde de pression entre le bord de fuite et le choc. Selon le mécanisme d'oscillation auto-entretenue le bord de fuite semble être la cause de radiations d'onde de pression. Néanmoins, ces ondes sont supposées être des ondes de pression dont le mode dominant est le mode acoustique ce qui semble difficilement concevable ici étant donné la nature de la simulation.

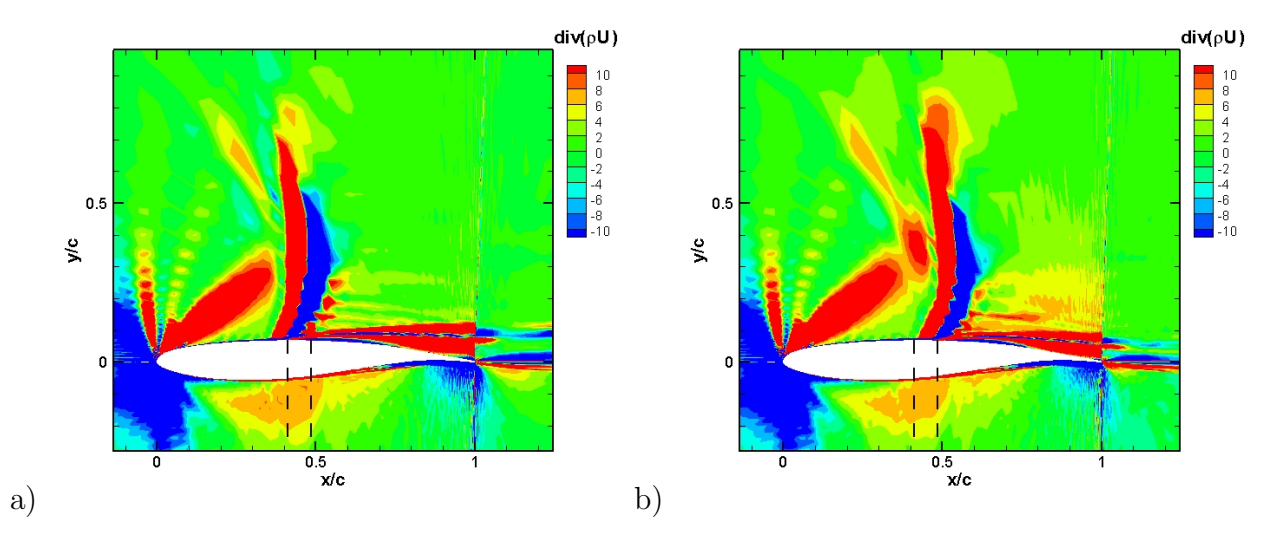

**Figure 4.19**:  $div(\rho U)$  - a) Choc en extrême amont - b) Choc en extrême aval -  $M_{\infty} = 0.73$ ,  $Re_c = 3.10^6$  et  $\alpha = 4.5^{\circ}$ 

Des micros ont été positionnés dans l'écoulement comme indiqué sur la figure 4.20.a. Le quadrillage noir représente la position des micros. L'isocontour du champ de Mach est tracé en fond pour la position la plus amont de l'onde de choc. Ce quadrillage comporte sept droites dont la numérotation est croissante en partant de celle qui est la plus proche de l'aile. Ces droites dans l'ordre croissant de 1 à 7 font un angle respectivement de 14*◦* , 20*◦* ,  $25^{\circ}$ ,  $30^{\circ}$ ,  $35^{\circ}$ ,  $40^{\circ}$  et  $44^{\circ}$  avec l'axe  $-\vec{x}$ .

Les corrélations spatio-temporelles *Rn,m* des signaux de pression des micros sont tracées sur les figures 4.20.b à 4.20.d. On observe pour la première droite située dans la zone décollée une distribution similaire à celle obtenue en paroi. On a donc une propagation vers l'aval dans la zone supersonique et dans la zone décollée. Pour les droites 4 et 7 les distributions sont modifiées. En effet, pour la droite 4, on remarque pour les deux micros situés juste en aval de l'onde de choc une remontée d'information. Cette tendance se confirme pour la droite 7. Les trois derniers capteurs voient quant à eux des perturbations descendre l'écoulement. Ces figures soulignent la présence de remontées de fluctuations de pression dans la partie subsonique en aval de l'onde de choc. L'angle de la droite 4 étant de 30*◦* , ces observations sont consistantes avec l'étude de stabilité linéaire de Robinet <sup>[176]</sup>. En effet, l'auteur montre qu'il existe un angle de propagation privilégié (angle critique) de remontée des ondes acoustiques. Sur le profil OAT15A de 200 mm de corde, l'auteur obtient un angle de 28*.*2 *◦* .

Le temps *τ<sup>e</sup>* observé sur les figures 4.20.c et d donne par application du modèle de Lee une fréquence de 56*Hz* ce qui est proche de la fréquence constatée de battement de l'onde de choc  $(E(f_{Lee}) = 12.5\%).$ 

Pour résumer cette étude sur les ondes de Kutta, il semble exister des fluctuations de pression qui remontent du bord de fuite vers le choc. Cependant, les niveaux de fluctuations ne peuvent être de l'ordre du mode acoustique, c'est à dire de 10*−*<sup>4</sup> à 10*−*5*P a*. Ainsi, les observations réalisées dans ce paragraphe nous amènent à nous poser la question de la nature des ondes de Kutta observée.

Dans la suite de ce mémoire nous tenterons de pousser la réflexion sur l'étude de ces ondes de Kutta et du mécanisme générateur de l'oscillation de l'onde de choc. Cette réflexion se fera par l'exploitation des résultats numériques du contrôle du tremblement par l'actionneur pneumatique de bord de fuite intrados (cf. chapitre 6).

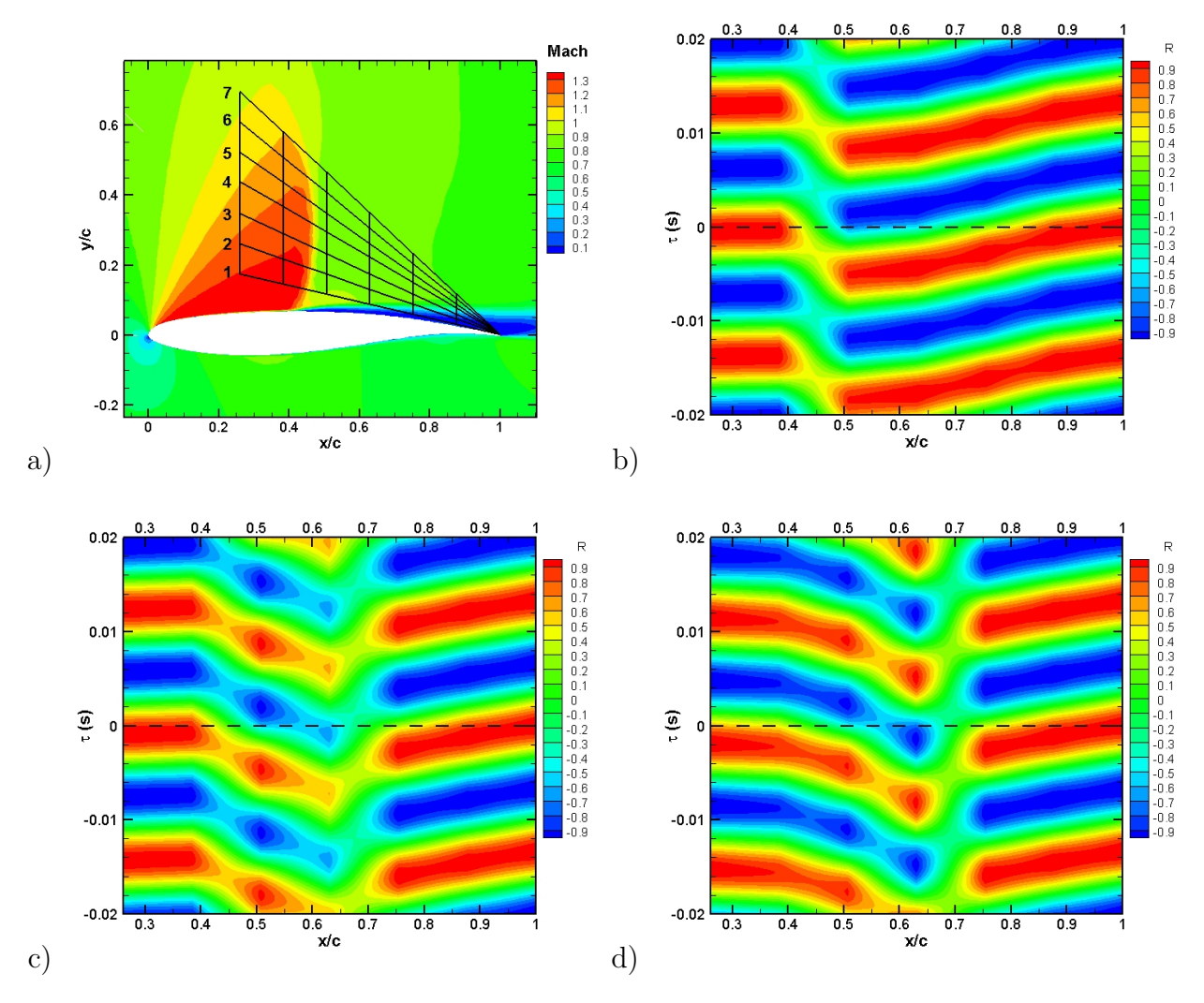

**Figure 4.20**: a) Position des micros pour l'étude des ondes de Kutta avec le choc en position extrême amont - Coefficient de corrélation spatio-temporelle avec capteur de référence en  $\frac{x}{c} = 1$  - b) droite 1 - c) droite 4 - d) droite 7 -  $M_{\infty} = 0.73$ ,  $Re_c = 3.10^6$  et  $\alpha = 4.5^{\circ}$ 

# **4.3 Conclusion**

Dans ce chapitre, nous nous sommes intéressé à l'étude d'un cas de référence d'un écoulement transsonique ( $M_{\infty}$  = 0.73) autour d'un profil supercritique (OAT15A) à un nombre de Reynolds élevé (*Re<sup>c</sup>* = 3*.*10<sup>6</sup> ). Nous avons alors comparé nos résultats numériques obtenus avec le modèle de [*sa*] à des données expérimentales. Cette étude comparative a montré un bon accord de la restitution numérique avec l'expérience par comparaison des coefficients de pression, des niveaux de pression rms et des coefficients de portance. Cependant, il a été observé que l'entrée en tremblement obtenue avec le modèle [*sa*] nécessite une correction en incidence par élévation de celle-ci de 1 *◦* pour obtenir des résultats similaires aux données expérimentales. Ceci est en accord avec la bibliographie [51],[207],[20] . Cette correction établie nous avons ensuite réalisé une analyse comparative et une étude détaillée d'un régime de tremblement établi. Ainsi, nous avons examiné en détail, les répartitions de coefficient de pression, de coefficient de frottement, les profils de vitesse moyenne et turbulente. Il en ressort que la simulation numérique du tremblement est correcte. Cependant, les amplitudes d'oscillation du choc sont sous-estimées et la région décollée manque d'une dynamique suffisante. Nous avons terminé ce chapitre par le traitement statistique et spectral des signaux de pression. L'étude spectrale souligne une bonne mise en fréquence du choc avec des valeurs semblables en comparaison à l'expérience.

Fort de ces résultats nous allons dans les chapitres suivants entreprendre une expertise du contrôle du tremblement transsonique par deux méthodes innovantes qui seront dans l'ordre de présentation : l'addition d'énergie dans une zone locale de l'écoulement et l'actionneur pneumatique de bord de fuite intrados.

# **Chapitre 5**

# Contrôle par apport d'énergie

# **5.1 Stratégie de contrôle**

Comme nous l'avons vu au premier chapitre, il existe de nombreux moyens de contrôle du tremblement transsonique. Nous allons étudier dans ce chapitre une technique originale basée sur un apport d'énergie à l'écoulement. L'apport d'énergie dans les écoulements externes a été très étudié dans des travaux de réduction de traînée de corps émoussé évoluant à des vitesses supersoniques et hypersoniques. En effet, cet ajout local d'énergie réduit l'intensité de l'onde de choc voire la supprime. Ce type de contrôle a été récemment déployé sur des applications de contrôle d'onde de choc oblique (Kulkarni et al. <sup>[115]</sup>, Girgis et al. <sup>[90]</sup>, Riggins et al. [174] ), d'optimisation d'entrée d'air de statoréacteur à combustion supersonique (en anglais, scramjet : supersonic combustion ramjet) (Macheret et al. [137] ) et d'atténuation du bang sonique (Miles et al. <sup>[148]</sup>). L'apport d'énergie peut être réalisé expérimentalement par plusieurs procédés, soit par une décharge électrique soit par décharge de micro-ondes ou encore par focalisation de lasers.

Le mécanisme de contrôle du tremblement sur profil d'aile par apport d'énergie dans l'écoulement est le suivant. L'augmentation de température implique une variation de la vi-*√* tesse locale du son  $(a = \sqrt{\gamma rT})$ . Ceci entraîne une diminution du nombre de Mach  $(M = \frac{u}{a})$  $\frac{u}{a}$ et par conséquent un affaiblissement de l'intensité du choc ; et du fait de l'interaction onde de choc/couche limite, cela provoque une diminution du décollement de la couche limite, d'où une réduction des instabilités aérodynamiques qui peut provoquer l'arrêt du tremblement.

Dans la section qui suit, nous allons présenter la modélisation de l'apport d'énergie.

# **5.2 Présentation de l'apport d'énergie**

# **5.2.1 Modélisation du contrôle**

L'apport d'énergie est modélisé par ajout d'un terme source *S* à l'équation de conservation de l'énergie du système (2.35), dont l'expression devient alors :

$$
(U)_t + (E_i - E_v)_x + (F_i - F_v)_y + (G_i - G_v)_z + S = 0
$$
\n(5.1)

où  $S = {}^t(0\ 0\ 0\ 0\ q)$ 

103

La formulation du terme source est tirée des travaux de McAndrew [141] et de Zaidi et al. [221] . Elle a une forme gaussienne dont l'expression est :

$$
q(x, y, t) = \frac{P(t)}{\pi r_c^2} e^{-\frac{(x - x_o)^2 + (y - y_o)^2}{r_c^2}}
$$
\n(5.2)

où *P* est assimilable à la puissance fournie. Les coordonnées (*xo,yo*) représentent le centre de la gaussienne et *r<sup>c</sup>* son étendue.

## **5.2.2 Les paramètres du contrôle**

La position de la source d'énergie est déterminée par trois paramètres : le rayon de la source *rc*, la distance du centre de la source au bord d'attaque *L<sup>c</sup>* et enfin l'angle entre l'axe  $-\vec{x}$  et l'axe passant par le bord d'attaque et le centre de la source  $\theta_c$  (figure 5.1). Un autre paramètre à conscidérer est la puissance *P* apportée à l'écoulement. À cette grandeur s'ajoute un paramètre qui définira la fréquence de pulsation de la source lors du contrôle en boucle ouverte, notée *fc*.

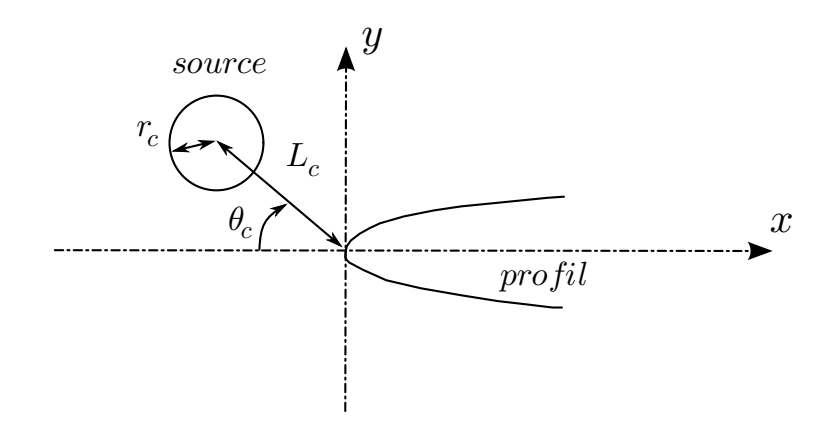

**Figure 5.1**: Positionnement de la source d'énergie

De plus, on définit une puissance correspondant à la puissance de l'écoulement, nommée puissance de traînée [90] , notée *P<sup>D</sup>* et qui a pour expression :

$$
P_D = \frac{1}{2}\rho_{\infty}u_{\infty}^3c\tag{5.3}
$$

## **5.2.3 Impact de la source d'énergie sur la simulation**

Sachant que dans les simulations numériques, l'écoulement sera considéré comme de l'air non ionisé et comme un gaz calorifiquement parfait  $(C_p, C_v, \gamma) = \frac{C_p}{C_v}$  $\frac{C_p}{C_v}$  constants), nous allons voir dans ce paragraphe quelles sont les conséquences d'un apport d'énergie thermique. L'impact de la source d'énergie va porter sur la non prise en compte des réactions de dissociation et d'ionisation qui correspondent aux effets plasmo-chimiques. Il aura également des effets sur les grandeurs thermodynamiques de l'écoulement de part la variation des chaleurs spécifiques  $C_p$  et  $C_v$  qui modifieront le rapport des chaleurs spécifiques  $\gamma$  et le nombre de Prandtl *Pr*. Nous allons traiter dans un premier temps de l'ionisation et de la dissociation thermique de l'air.

### **5.2.3.1 Ionisation et dissociation thermique de l'air**

Selon Delcroix<sup>[52]</sup>, lorsque l'on chauffe un gaz à des températures suffisamment élevées, l'énergie moyenne  $\frac{3}{2}k_BT$  de translation de ses molécules peut devenir du même ordre de grandeur que son énergie de dissociation et d'ionisation . Dans ce cas, il peut y avoir dissociation et ionisation des molécules du gaz. Nous allons rappeler en quoi consistent ces réactions et voir ce qui se produit lorsque l'on chauffe l'air à de très hautes températures.

### **5.2.3.1.1 La dissociation**

Dans une réaction de dissociation une molécule se sépare en molécules plus petites par brisure de liaison chimique. Cette liaison chimique est due aux forces électrostatiques entre les électrons de la couche de valence des molécules. On peut représenter schématiquement la dissociation par la réaction suivante :

$$
AB \rightleftharpoons a + b
$$

où *AB* est la molécule initiale. *a* et *b* sont les molécules induites par la réaction de dissociation.

### **5.2.3.1.2 L'ionisation**

Dans le processus d'ionisation, un électron lié sur un des niveaux d'énergie est éjecté dans un état non lié. La réaction d'ionisation pour un gaz monoatomique *X* est :

$$
X \rightleftharpoons X^+ + e^-
$$

Lors de ce processus, les concentrations  $n_0$ ,  $n_i$  et  $n_e$  respectivement des atomes neutres, des ions et des électrons sont décrites par la loi de Saha (1920) :

$$
\frac{n_i n_e}{n_0} = \frac{g_i g_e}{g_0} \left(\frac{2\pi m_e k_B T}{h^2}\right)^{\frac{3}{2}} e^{-\frac{E_i}{k_B T}}\tag{5.4}
$$

où *m<sup>e</sup>* est la masse de l'électron, *k<sup>B</sup>* la constante de Boltzmann, *h* la constante de Planck, *ge*, *g<sup>i</sup>* et *g*0, les poids statistiques respectifs de l'électron, de l'ion et de l'atome neutre. *g*<sup>0</sup> et *g<sup>i</sup>* dépendent de l'espèce atomique considérée mais *g<sup>e</sup>* vaut 2. *E<sup>i</sup>* représente l'énergie d'ionisation et *T* la température thermodynamique du gaz.

La réaction doit également respecter les relations de conservation des atomes :

$$
\sum_{j=0} x_j = 1\tag{5.5}
$$

105

et de conservation de la charge :

$$
\sum_{j=0} jx_j = x_e \tag{5.6}
$$

où *x<sup>j</sup>* représente la fraction molaire (ou la concentration relative) de l'espèce *j* qui se calcule par la relation suivante :  $x_j = n_j / \sum n_j$ .

### **5.2.3.1.3 Cas de l'air**

L'air est un gaz composé de diverses espèces d'atomes et molécules dont voici le détail  $(\text{tableau } 5.1, \text{ où } 1 \text{ ppm} (\text{partie par million}) = 0,0001\%)$ :

| Nom                | Formule         | Proportion en volume |  |
|--------------------|-----------------|----------------------|--|
| Diazote            | $N_2$           | 78.08%               |  |
| Dioxygène          | O <sub>2</sub>  | 20.95%               |  |
| Argon              | Ar              | $0.934\%$            |  |
| Dioxyde de carbone | CO <sub>2</sub> | 382 ppm              |  |
| Néon               | Ne              | 18.18 ppm            |  |
| Hélium             | He              | $5.24$ ppm           |  |
| Monoxyde d'azote   | NO              | $5$ ppm              |  |
| Krypton            | Kr              | $1.14$ ppm           |  |
| Méthane            | $CH_4$          | $1.7$ ppm            |  |
| Dihydrogène        | $H_2$           | $0.5$ ppm            |  |
| Protoxyde d'azote  | $N_2O$          | $0.5$ ppm            |  |
| Xénon              | Xe              | $0.087$ ppm          |  |
| Dioxyde d'azote    | NO <sub>2</sub> | $0.02$ ppm           |  |
| Ozone              | $O_3$           | $0$ à $0.01$ ppm     |  |
| Radon              | Rn              | $6.010^{-14}$ ppm    |  |

**Tableau 5.1**: Composition de l'air sec

On voit donc que l'air est principalement composé de diazote et de dioxygène à hauteur de 99*.*03%. Nous allons ainsi étudier la dissociation et l'ionisation de ces composants majoritairement présents.

La figure 5.2 montre l'évolution des concentrations relatives *x* de l'air en fonction de la température. On remarque les différentes phases de dissociation, de réactivité chimique (nouvelles molécules telles que *NO*) et d'ionisation. Pour ce qui est de l'ionisation, on note qu'elle se produit à des températures bien plus élevées que la dissociation, car comme évoqué dans le tableau 5.2, l'énergie d'ionisation *E<sup>i</sup>* est plus grande que l'énergie de dissociation *Ed*. La dissociation est donc le processus qui intervient en premier. Ainsi, l'augmentation de la température induit l'augmentation en concentration de : *NO*, *O* et *N*. On remarque que l'énergie de dissociation de *O*<sup>2</sup> étant deux fois plus faible que celle de *N*2, la concentration d'oxygène augmente pour des températures plus faibles que celle de l'azote.

Cette figure met en évidence que les concentrations de  $N_2$  et  $O_2$  restent quasiment constantes jusqu'à une températures de 2*kK*. À cette température, on note que la concentration de *NO* est faible (inférieure à 1% de la concentration totale). Ensuite,  $x_{N_2}$  et  $x_{O_2}$ diminuent progressivement avec l'élévation de la température. La concentration d'oxygène devient alors supérieure à celle du dioxygène pour une température d'environ 3*.*3*kK*. De même, on observe que la concentration d'azote devient supérieure à celle du diazote pour une température d'environ 6*.*7*kK*.

Cette analyse de l'influence de la température sur la composition de l'air nous permet de déduire que la température critique à partir de laquelle les plasmo-chimiques deviennent non négligeables est d'environ 2*kK*.

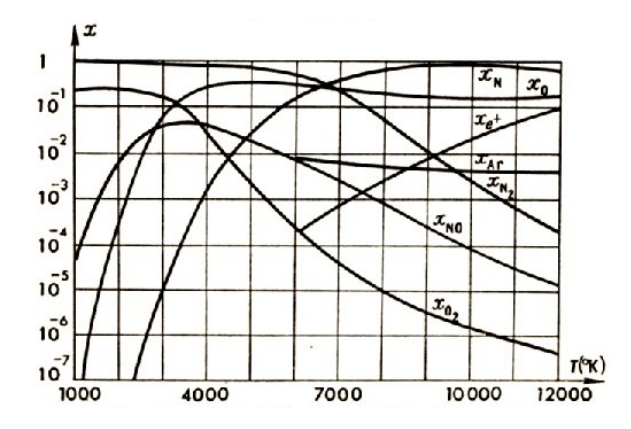

**Figure 5.2**: Ionisation et dissociation thermique de l'air;  $p = 1$  *atm* entre 1*kK* et 12*kK* extrait de Delcroix [52]

| $N$ <i>om</i> | Formule | $E_i(eV)$ | $E_d(eV)$ |
|---------------|---------|-----------|-----------|
| Diazote       | $N_2$   | 15.58     | 9.756     |
| Dioxygène     | $O_2$   | 24.2      | 5.118     |
| Argon         | Ar      | 15.7      |           |
| Azote         |         | 14.534    |           |
| Oxygène       |         | 13.618    |           |

**Tableau 5.2**: Énergie d'ionisation  $E_i$  et de dissociation  $E_d$ 

### **5.2.3.2 Viscosité de l'air**

Comme il a été indiqué au chapitre 2, nous utilisons la loi de Sutherland (équation (2.10)) pour évaluer la viscosité dynamique de l'air. Cette relation est valable, d'après NACA Report 1135 [76] , dans la plage de température suivante : 0*.*1*kK < T <* 2*kK*.

### **5.2.3.3 Propriétés thermodynamiques de l'air**

La source d'erreur du fait de l'élévation de température va principalement provenir de la variation des chaleurs spécifiques  $C_p$  et  $C_v$  et donc de  $\gamma$  qui est par définition le rapport de ces deux grandeurs. L'évolution du rapport des chaleurs spécifiques *γ* en fonction de la température est donné tableau 5.3. On voit que *γ* diminue avec l'augmentation de la température mais reste globalement proche de 1*.*4. Il vaut 1*.*4 pour une température de 0*.*3*kK*. Il décroît à 1*.*336 pour 1*kK* et atteint une valeur de 1*.*300 pour 1*.*9*kK*. Dans nos simulations nous avons supposé l'air comme étant un gaz calorifiquement parfait, à chaleurs spécifiques constantes de rapport *γ* = 1*.*4. On voit donc que ceci reste valable pour des températures ne dépassant pas 1*kK* (erreur relative de 4*.*6%) mais que cette hypothèse devient imparfaite pour des valeurs de température supérieures (erreur relative de 7*.*1% à 1*.*9*kK*). On remarque que l'évolution de *γ* semble être asymptotique. En effet, sa valeur est de 1*.*294 à 2*.*7*kK* (erreur relative de 7*.*6%).

Le nombre de Prandtl est également donné dans le tableau 5.3. On note que contrairement à *γ*, le nombre de Prandtl ne suit pas une évolution monotone. En effet, il vaut 0*.*72 (valeur prise pour les simulations) pour une température de 0*.*25*kK*, puis il atteint un minimum de 0*.*680 entre 0*.*5 et 0*.*6*kK* et finalement il augmente et vaut 0*.*730 à 1*.*9*kK*. L'écart maximum par rapport à la valeur utilisée donne une erreur relative de 5*.*5% dans la plage de température observée. L'erreur commise sur le nombre de Prandtl est donc acceptable dans cette gamme de température.

#### **5.2.3.4 Bilan de l'impact de la source d'énergie**

Cette analyse de l'impact de la source d'énergie sur les effets plasmo-chimiques, la viscosité et les grandeurs thermodynamiques nous permet d'établir une température limite pour laquelle nos simulations restent valables. Les erreurs commisent par effets plamso-chimiques interviennent pour des température de 2*kK* par dissociation des molécules de dioxygène et de diazote. La loi de Sutherland est valable jusqu'à une température de 2*kK*. En ce qui concerne les grandeurs thermodynamiques, il a été observé que le rapport des chaleurs spécifiques et le nombre de Prandtl sont influencés par l'élévation de la température. Cependant, cette influence reste bornée avec une erreur relative sur *γ* et sur *P<sup>r</sup>* de respectivement 7*.*1% et 5*.*5% à une température de 1*.*9*kK*. De plus, du fait de la diffusion rapide des flux de chaleur, les hautes températures seront présentes dans des régions de l'écoulement très réduites. Nous admettrons donc que les simulations dont la température maximale de l'écoulement *Tmax* est inférieure à 2*kK* restent fidèles à la réalité physique.

| T(K) | $C_p$  | $C_v$  | $\gamma$ | $P_r$ |
|------|--------|--------|----------|-------|
| 250  | 1.0031 | 0.7160 | 1.401    | 0.720 |
| 300  | 1.0049 | 0.7178 | 1.400    | 0.707 |
| 400  | 1.0135 | 0.7264 | 1.395    | 0.688 |
| 500  | 1.0295 | 0.7424 | 1.387    | 0.680 |
| 600  | 1.0511 | 0.7640 | 1.376    | 0.680 |
| 700  | 1.0750 | 0.7879 | 1.364    | 0.684 |
| 800  | 1.0987 | 0.8116 | 1.354    | 0.690 |
| 900  | 1.1209 | 0.9338 | 1.344    | 0.696 |
| 1000 | 1.1411 | 0.8540 | 1.336    | 0.702 |
| 1100 | 1.1589 | 0.8718 | 1.329    | 0.707 |
| 1200 | 1.1746 | 0.8875 | 1.323    | 0.711 |
| 1300 | 1.1884 | 0.9013 | 1.319    | 0.715 |
| 1400 | 1.2005 | 0.9134 | 1.314    | 0.719 |
| 1500 | 1.2112 | 0.9241 | 1.311    | 0.722 |
| 1600 | 1.2207 | 0.9336 | 1.308    | 0.724 |
| 1700 | 1.2293 | 0.9422 | 1.305    | 0.726 |
| 1800 | 1.2370 | 0.9499 | 1.302    | 0.728 |
| 1900 | 1.2440 | 0.9569 | 1.300    | 0.730 |
| 2800 |        |        | 1.294    |       |

**Tableau 5.3**: Propriétés thermodynamiques de l'air en fonction de la température avec *C<sup>p</sup>* et *C<sup>v</sup>* en *kJKg−*1*K−*<sup>1</sup> ; *p* = 1*bar*

# **5.3 Contrôle et étude paramétrique**

Dans cette section nous nous plaçons dans le cas d'un écoulement instationnaire, c'est-àdire que nous avons comme au § 4.2, *α* = 4*.*5 *◦* . Les autres caractéristiques de la simulation sont identiques au cas de référence (cf. § 3.1.1). Nous utilisons le maillage 1 et le modèle de turbulence de [*sa*]. Toutefois, un calcul de validation a été réalisé avec le maillage 2 pour le régime manipulé présenté au paragraphe suivant. Il a été obtenu une erreur relative sur le coefficient de portance de 1*.*5%, assurant une bonne robustesse des résultats présentés avec le maillage 1.

## **5.3.1 Analyse d'un régime manipulé**

Nous allons désormais analyser l'écoulement manipulé par un apport d'énergie. Les paramètres de la source sont les suivants :  $\frac{L_c}{c} = 2.6\%, \frac{r_c}{c} = 1.75\%, \theta_c = 20^\circ \text{ et } \frac{P}{P_D} = 34\%.$  La distribution spatiale de la source d'énergie est représentée à la figure 5.3. La densité de flux thermique maximale *qmax* vaut 10*kW cm−*<sup>3</sup> . Comme le montre la figure 5.10, les caractéristiques de la source utilisées permettent l'arrêt des battements de l'onde choc. Les champs manipulés présentés dans la suite sont donc les champs obtenus après stabilisation de l'écoulement. Les champs correspondant au régime naturel sont quant à eux moyennés.

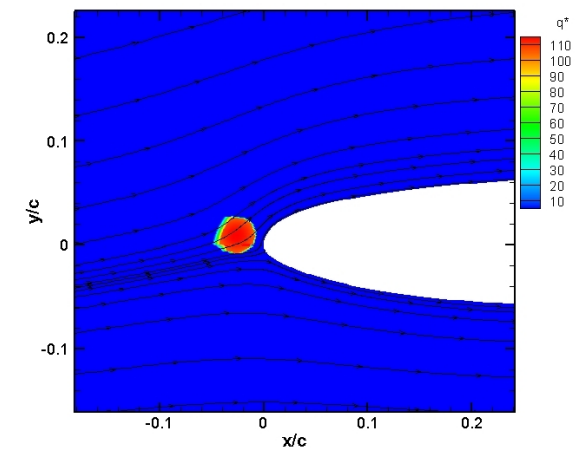

**Figure 5.3**: Distribution spatiale du terme source  $q^* = \frac{q}{\ln 1.5}$  $\frac{q}{[p^{1.5}_{\infty}/(\rho^{0.5}_{\infty}c)]}$  -  $M_{\infty} = 0.73$ ,  $Re_c = 3.10^6$ et  $\alpha = 4.5^{\circ}$ 

### **5.3.1.1 Action sur les grandeurs thermodynamiques**

Les figures 5.4 à 5.6 présentent l'action de l'apport d'énergie sur les variables thermodynamiques dans la zone d'interaction et plus largement autour de l'aile. On rappelle que les échanges thermiques sont de trois natures : conductif (ou diffusif), convectif (naturelle ou forcée) et radiatif. La diffusion est décrite par la loi semi-empirique de Fourier (équation (2.8)) qui s'interprète comme l'inhomogénéité du paramètre intensif, la température provoquant un phénomène de transport tendant à combler le déséquilibre et conduit à un équilibre des gradients de température. La convection est caractérisée par le transport d'énergie par déplacement de matière. La radiation correspond à l'émission ou l'absorption par la matière d'un rayonnement électromagnétique. Elle n'a donc pas d'influence ici. Nous allons réaliser une comparaison des nombres adimensionnels pour voir quelle est la nature de l'échange thermique prédominant.

Le nombre de Péclet *Pe* compare les effets convectifs aux effets de diffusion thermique. L'application numérique donne :  $Pe = Re_c Pr = 2.210^6 >> 1$ . Le transport thermique est donc réalisé par convection et non par diffusion. Bien entendu, la convection forcée domine la convection naturelle. En effet, le calcul du nombre d'Archimède donne  $Ar = \frac{Gr_c}{R_c^2}$  $\frac{Gr_c}{Re_c^2} = 4.510^{-6}$  < < 1, où *Gr* correspond au nombre de Grashof. Comme attendu, cette étude des nombres adimensionnés indique que le transport de la source de chaleur est dominé par la convection forcée produite par l'écoulement incident.

On rappelle que la paroi de l'aile est considérée comme étant une paroi adiabatique. Elle interdit ainsi les transferts de chaleur entre l'écoulement et le solide en imposant la condition :  $\left(\frac{\partial T}{\partial n}\right)_w = 0$ , où *n* représente la normale à la paroi.

Figure 5.4 on observe que la source d'énergie modifie son environnement proche par une augmentation importante de la température (*T ∗ max* = 3*.*6). On note que le flux de chaleur subit une dissipation qui est mise en évidence par une diminution de la température en aval de la source de l'ordre de 20%. Plus en aval, la nature convective de l'écoulement implique qu'au cœur du flux, la température reste constante jusqu'au choc en  $\frac{x}{c} \simeq 0.45$ . Par conséquent, comme indiqué lors de l'analyse dimensionnelle, on constate que la diffusion dans la direction normale est faible. Lors du passage à travers le choc, le flux subit une diffusion normale qui est due au ralentissement de la vitesse du fluide. Le flux de chaleur est ensuite transporté dans la zone de recirculation de la couche limite décollée.

L'apport d'énergie qui conduit à une augmentation importante de la température induit une division par trois de la masse volumique (cf. figure 5.5). L'examen de la figure 5.6 montre que l'apport d'énergie provoque une diminution de la pression dans la zone d'apport d'énergie et une augmentation de la pression en amont de la source. Le champ de pression sur la partie extrados semble peu perturbé. Sur toutes ces figures on observe également une forte déviation des lignes de courant à l'approche de la source d'énergie. On peut donc conclure de ces figures que l'apport d'énergie a un effet notable sur les grandeurs thermodynamiques. Nous allons à présent observer ce qu'il en est pour le champ de vitesse.

### **5.3.1.2 Analyse du champ de vitesse**

Le mécanisme présenté au § 5.1 est bien retrouvé à la figure 5.7. En effet, on observe que l'augmentation de la température (figure 5.4) provoque une modification de la vitesse du son locale et conduit à une diminution du nombre de Mach dans la zone d'influence de l'actionneur. Ainsi, cette diminution du nombre de Mach provoque un abaissement de l'intensité du choc, ce qui conduit à une diminution du décollement et à l'arrêt du tremblement (figure 5.10).

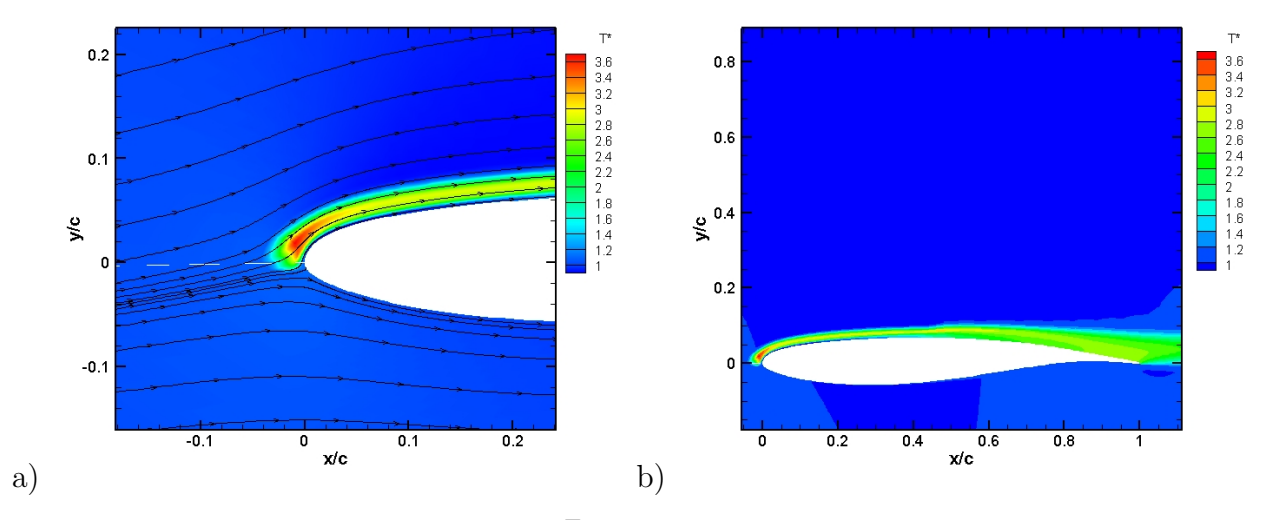

**Figure 5.4**: Température statique  $T^* = \frac{T}{T}$ *T∞* - a) Zone d'interaction - b) Zone autour de l'aile  $M_{\infty} = 0.73, Re_c = 3.10^6$  et  $\alpha = 4.5^{\circ}$ 

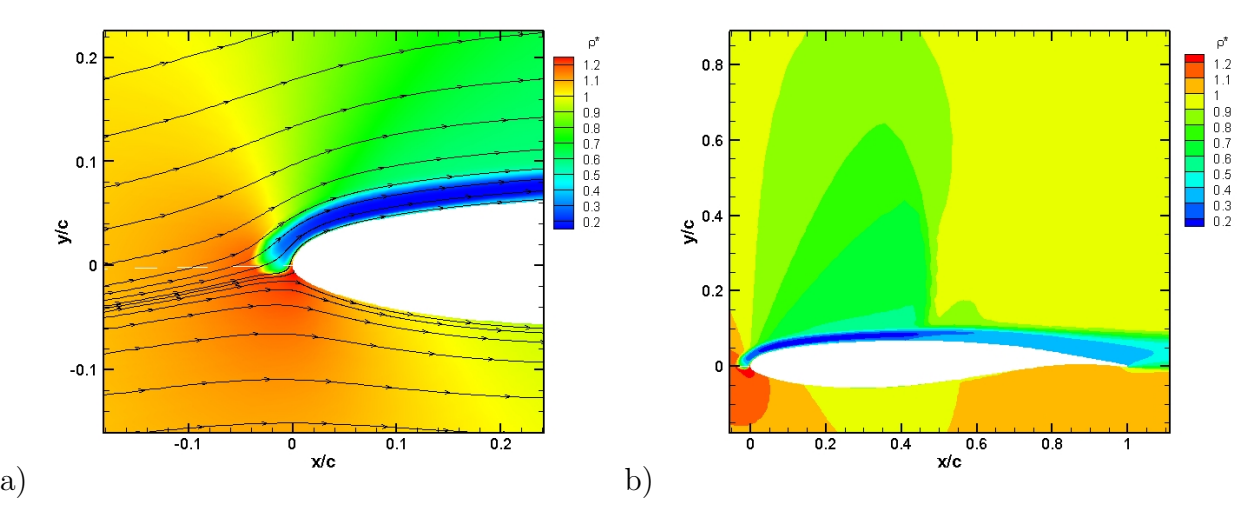

**Figure 5.5**: Masse volumique  $\rho^* = \frac{\rho}{\rho}$ *ρ∞* - a) Zone d'interaction - b) Zone autour de l'aile -  $M_{\infty} = 0.73$ ,  $Re_c = 3.10^6$  et  $\alpha = 4.5^{\circ}$ 

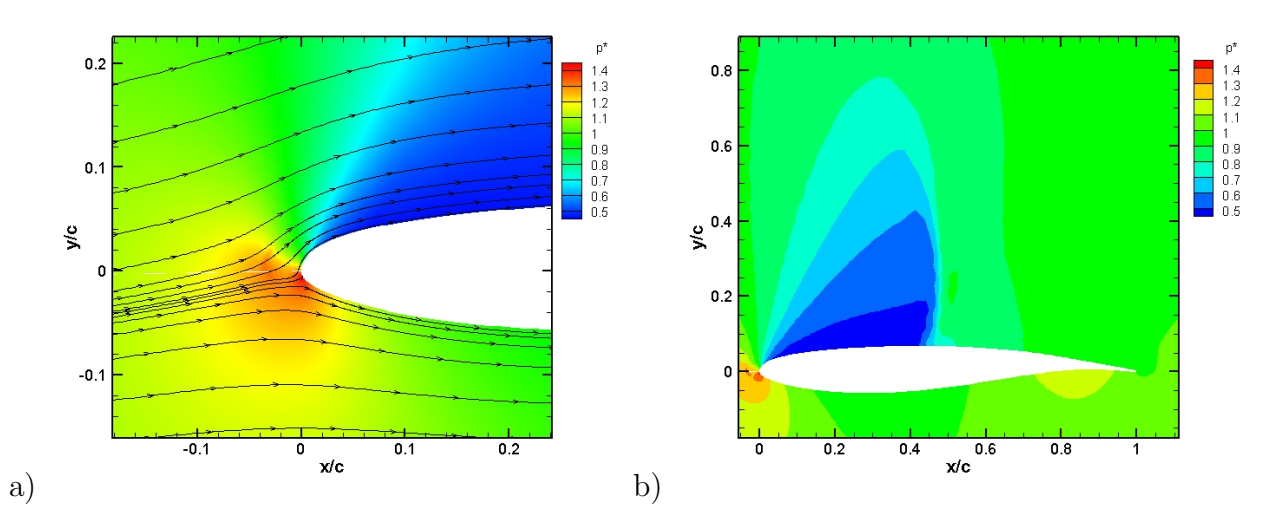

**Figure 5.6**: Pression statique  $p^* = \frac{p}{p}$ *p∞* - a) Zone d'interaction - b) Zone autour de l'aile -  $M_{\infty} = 0.73$ ,  $Re_c = 3.10^6$  et  $\alpha = 4.5^{\circ}$ 

La figure 5.8 compare les profils de vitesse longitudinale en cinq positions de l'extrados dans le cas manipulé et non manipulé. On remarque à la position  $\frac{x}{c} = 0.28$  que l'écoulement est fortement accéléré avec une augmentation de 75% de la vitesse longitudinale par rapport au cas naturel. Cette poche de survitesse se situe dans la partie extérieure de la couche limite. Cependant, on observe que la couche limite est affectée avec un remplissage du profil de vitesse indiquant une diminution du facteur de forme. En  $\frac{x}{c} = 0.45$ , on note que l'intensité de la survitesse a diminué (+65%) et qu'elle s'est éloignée de la paroi. Cette dernière remarque reste valable pour les positions suivantes. Ainsi, l'écoulement chaud et accéléré suit l'écoulement eulérien de par l'épaississement de la couche limite. On remarque aux deux positions suivantes,  $\frac{x}{c} = 0.6$  et  $\frac{x}{c} = 0.75$ , que l'augmentation de la vitesse de l'écoulement permet une diminution de l'effet du gradient de pression adverse avec une suppression du décollement de la couche limite. Au bord de fuite, position  $\frac{x}{c} = 1$ , la couche limite est dans les deux cas décollée et le profil manipulé est proche du profil naturel avec néanmoins une vitesse plus importante dans le cas contrôlé.

Le mécanisme présenté initialement (§ 5.1) semble donc plus complexe. En effet, à celui-ci il faut ajouter une augmentation importante de la vitesse de l'écoulement qui est la conséquence d'un apport d'énergie réalisé sur l'énergie totale, c'est-à-dire sur l'énergie interne mais également sur l'énergie cinétique. Cette augmentation de vitesse a alors pour conséquence la diminution du facteur de forme de la couche limite qui est alors plus résistante au gradient de pression adverse.

Nous allons désormais étudier les grandeurs de paroi telles que la répartition du coefficient de pression et du coefficient de frottement ainsi que l'évolution temporelle des efforts.
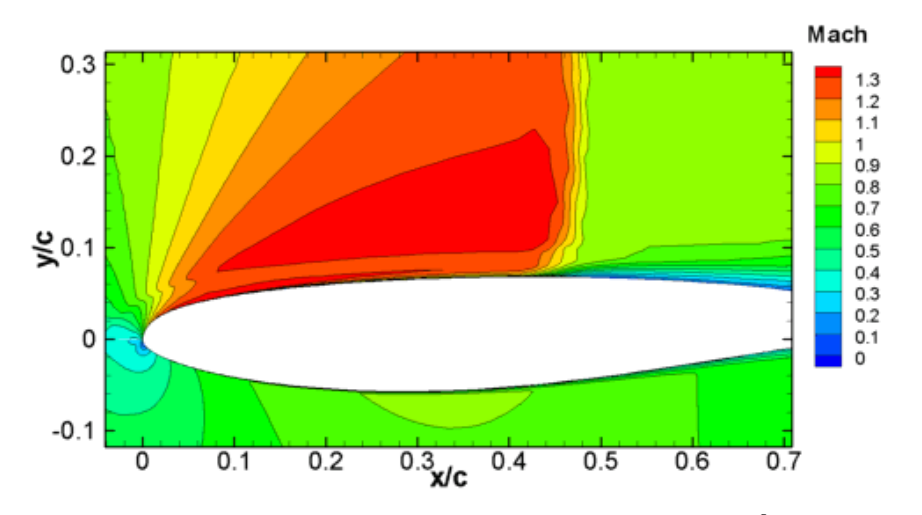

**Figure 5.7**: Nombre de Mach *M* -  $M_{\infty} = 0.73$ ,  $Re_c = 3.10^6$  et  $\alpha = 4.5^{\circ}$ 

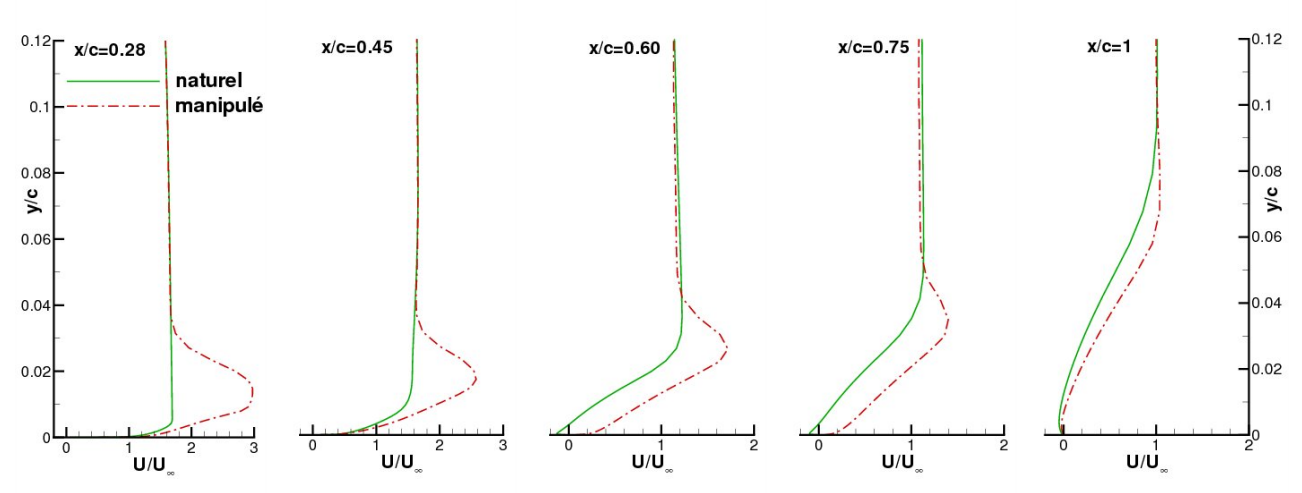

**Figure 5.8**: Profils de vitesse moyenne aux points de l'extrados :  $\frac{x}{c} = 0.28$ ,  $\frac{x}{c} = 0.45$ ,  $\frac{x}{c} = 0.6$ ,  $\frac{x}{c} = 0.75$ ,  $\frac{x}{c} = 1$  en régime naturel et manipulé -  $M_{\infty} = 0.73$ ,  $Re_c = 3.10^6$  et  $\alpha = 4.5^{\circ}$ 

#### **5.3.1.3 Les efforts appliqués sur l'aile**

La figure 5.9.a montre qu'au niveau du plateau supersonique la pression est peu modifiée par la source. Ceci est en accord avec la visualisation du champ de pression (cf. figure 5.6). On remarque que la recompression présente dans le cas manipulé une pente plus importante indiquant que l'onde de choc est stabilisée. En aval du choc, la suppression du décollement est bien visible. Sur l'intrados, on observe dans la cas manipulé une diminution de la pression sur la partie amont. Les grandeurs thermodynamiques (figure 5.4 et 5.5) n'indiquent pas une influence directe de la source d'énergie sur cette zone de l'écoulement. Ainsi, cette diminution de la pression provient probablement de la modification importante de l'écoulement extrados qui par circulation affecte l'intrados. En amont de la transition le coefficient de frottement est peu modifié (figure 5.9.b). Ensuite, en accord avec le tracé des profils de vitesse (figure 5.8), on note une augmentation du coefficient de frottement dans la zone supersonique. Plus en aval, on retrouve la diminution du décollement avec un coefficient de frottement positif. Par conséquent, au lieu d'un décollement sur toute la partie arrière de l'aile dans le cas naturel, nous sommes dans le cas manipulé en présence d'un décollement scindé en deux avec une poche de recirculation au pied de choc et une autre au bord de fuite. La figure 5.10 montre l'évolution du coefficient de portance en fonction du temps. On remarque dans le cas manipulé après quelques oscillations une suppression des fluctuations. Cette méthode de contrôle présente des résultats intéressants, néanmoins, on observe dans le cas manipulé une réduction de 8% du coefficient de portance par rapport au coefficient de portance moyen du cas naturel. Nous allons désormais tenter d'optimiser les paramètres de la source d'énergie.

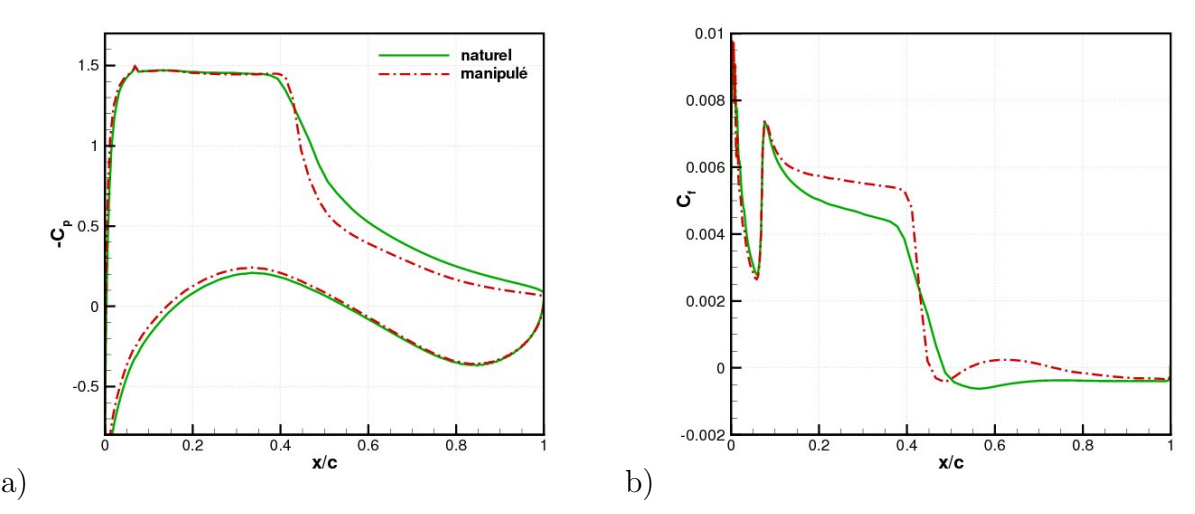

**Figure 5.9**: Comparaison entre le régime naturel et manipulé - a) Coefficient de pression b) Coefficient de frottement -  $M_{\infty} = 0.73$ ,  $Re_c = 3.10^6$  et  $\alpha = 4.5^{\circ}$ 

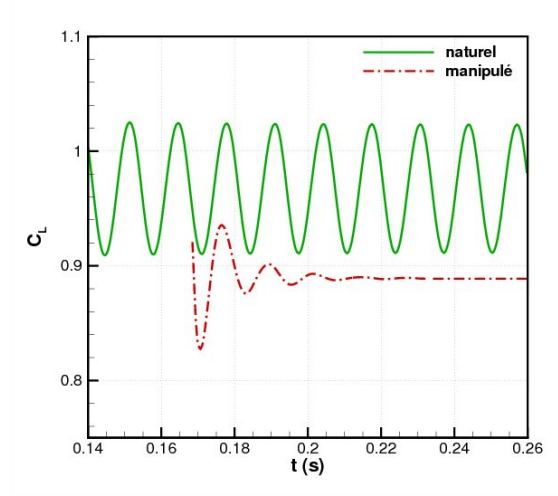

**Figure 5.10**: Coefficient de portance en fonction du temps -  $M_{\infty} = 0.73$ ,  $Re_c = 3.10^6$  et  $\alpha = 4.5^{\circ}$ 

# **5.3.2 Étude paramétrique du contrôle**

Nous allons étudier l'influence des paramètres positionnant (*Lc*, *r<sup>c</sup>* et *θc*) et quantifiant (*P*) la source d'énergie. Lors de cette étude paramétrique nous allons faire varier un paramètre et fixer tous les autres. Le contrôle est continu et donc  $P(t) = P$ .

#### **5.3.2.1 Influence de** *L<sup>c</sup>*

Nous allons observer l'influence de la distance de la source par rapport au bord d'attaque du profil  $L_c$ . Les autres variables sont fixées à :  $\frac{r_c}{c} = 1.75\%$ ,  $\theta_c = 20^\circ$  et  $\frac{P}{P_D} = 34\%$ . Les valeurs *Lc*  $\frac{C_c}{c}$  (%) testées sont : 2.6, 5.2 et 10.4.

La figure 5.11.a présente les répartitions de pression autour du profil pour les différentes valeurs de *Lc*. On remarque que l'éloignement de la source d'énergie a pour effet de diminuer l'influence de celle-ci sur la répartition de pression. En effet, pour les deux distances les plus éloignées le coefficient de pression est plus proche du cas naturel que le cas manipulé avec  $\frac{L_c}{c} = 2.6\%$ . Pour ces deux cas, la source d'énergie n'est probablement pas assez proche de la paroi pour avoir une action suffisante sur la vitesse longitudinale (§ 5.3.1.2) et donc pour minimiser l'influence du gradient de pression adverse. Ceci est mis en évidence par le tracé du coefficient de frottement sur l'extrados du profil (figure 5.11.b). En effet, on note que le frottement est peu modifié en amont du choc lorsque  $\frac{L_c}{c} \geq 5.2\%$ . La position  $\frac{L_c}{c} = 2.6\%$  de la source provoque, quant à elle, une augmentation du coefficient de frottement au niveau de la poche supersonique signe d'une diminution du facteur de forme.

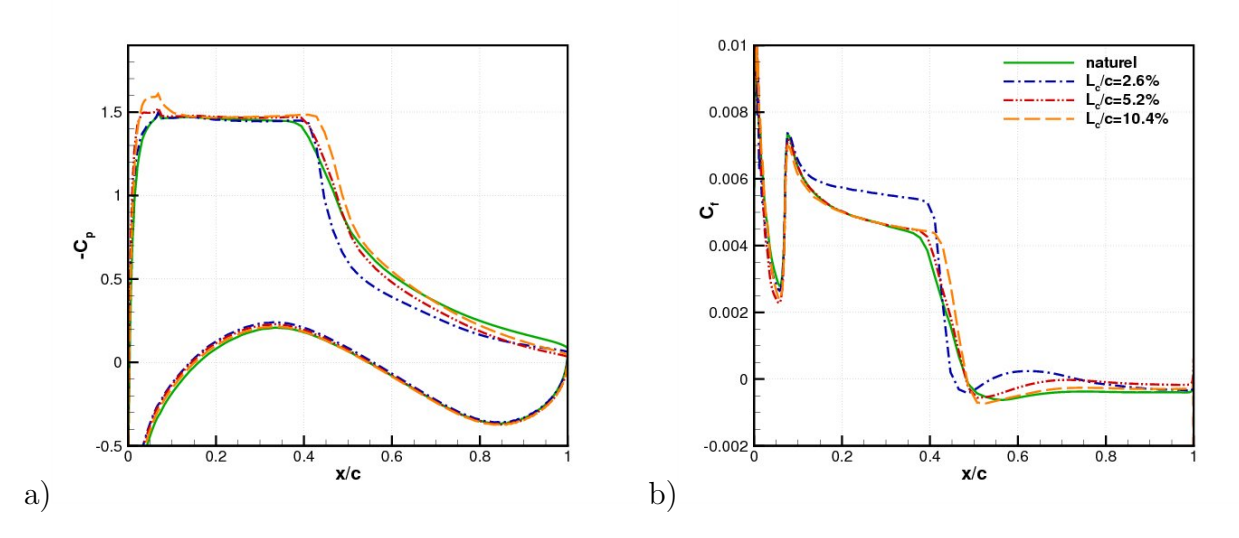

**Figure 5.11**: Influence de l'éloignement de la source d'énergie *L<sup>c</sup>* - a) Coefficient de pression - b) Coefficient de frottement -  $M_{\infty} = 0.73$ ,  $Re_c = 3.10^6$  et  $\alpha = 4.5^{\circ}$ 

Les résultats obtenus sont synthétisés dans le tableau 5.4, avec la notation suivante pour l'action du contrôle sur l'état de l'onde de choc, + : pas de tremblement et - : présence du tremblement. On rappelle que les conditions de température et de pression en amont sont

respectivement de  $T_{\infty} = 270 K$  et  $p_{\infty} = 0.71 bar$ . Les coefficients aérodynamiques moyens valent dans le cas naturel :  $\overline{C}_{L_N} = 0.9672$  et  $\overline{C}_{D_N} = 0.05458$ , soit une finesse de  $f = 17.7$ .

On observe que le rapprochement de la source conduit à une diminution du coefficient de portance. Il est légèrement inférieur à celui du cas naturel. La même remarque peut être faite sur la traînée dans des proportions plus importantes. Ainsi, la finesse de l'aile est augmentée par le rapprochement de la source d'énergie. En ce qui concerne l'état du choc, on note que si la source d'énergie est trop éloignée du profil son influence est trop faible pour modifier le régime de l'écoulement et le tremblement n'est pas annulé. Pour les paramètres suivants,  $\frac{r_c}{c}$  = 1.75%,  $θ_c = 20$ <sup>*◦*</sup> et  $\frac{P}{P_D} = 34\%$ , on en déduit que la position de la source d'énergie doit satisfaire la condition suivante :  $\frac{L_c}{c} < 5.2\%$ .

| $L_{c}$ /<br>$\sqrt{2}$ | choc | П*<br>max | $M_{\rm 0}$ | ${}^\cdot C_{L_N}$ | $C_D/C_{D_N}$ |      |
|-------------------------|------|-----------|-------------|--------------------|---------------|------|
| 2.6                     |      | 3.7       | 1.382       | $\rm 0.92$         | 0.63          | 25.8 |
| 5.2                     |      | 27        | 1.395       | $0.97\,$           | 0.54          |      |
| 10.4                    |      | 3.7       | 402         | $1.03\,$           | 0.87          |      |

**Tableau 5.4**: Synthèse des résultats avec l'influence de  $L_c$  -  $M_\infty = 0.73$ ,  $Re_c = 3.10^6$  et  $\alpha = 4.5^{\circ}$ 

### **5.3.2.2 Influence de** *r<sup>c</sup>*

Dans ce paragraphe nous faisons varier le rayon de la source,  $\frac{r_c}{c}$  (%) : 1.3, 1.75 et 2.2. Les paramètres restants sont fixés à :  $\frac{L_c}{c} = 2.6$ ,  $\theta_c = 20^\circ$  et  $\frac{P}{P_D} = 34\%$ .

La figure 5.12 présente les répartitions de pression et de frottement autour du profil pour différentes valeurs de rayon de la source d'énergie *rc*. Une réduction de ce paramètre conduit à une augmentation de la densité de flux thermique qui est mise en évidence dans le tableau 5.5 par l'augmentation de la température maximale  $T^*_{max}$ . Par conséquent, la diminution de *r<sup>c</sup>* provoque une plus grande influence de la source d'énergie sur l'écoulement de part la diminution de la pression sur la partie extrados de l'aile (figure 5.12.a) et l'augmentation du coefficient de frottement (figure 5.12.b). Pour le rayon  $\frac{r_c}{c} = 1.3\%$ , on remarque que le décollement de pied de choc est supprimé, seul subsiste le décollement de bord de fuite. Par conséquent, une diminution de la taille de la source induit une meilleure résistance de la couche limite au gradient de pression adverse et donc la diminution voire la suppression du décollement.

Le tableau 5.5 présente les statistiques des résultats obtenus avec la variation de l'étendue de la source d'énergie *rc*. On remarque que pour les rayons évalués l'apport d'énergie conduit à l'arrêt des oscillations du choc. En ce qui concerne les coefficients aérodynamiques on note que la diminution de la taille de la source provoque une diminution de la portance de plus en plus importante et dans une moindre mesure de la traînée. Ces comportements conduisent à une augmentation de la finesse de l'aile lors de la diminution du rayon de la source d'énergie. Il est probable qu'une augmentation de la surface d'action de la source conduise à une concentration du flux thermique trop faible ne permettant pas un arrêt des battements.

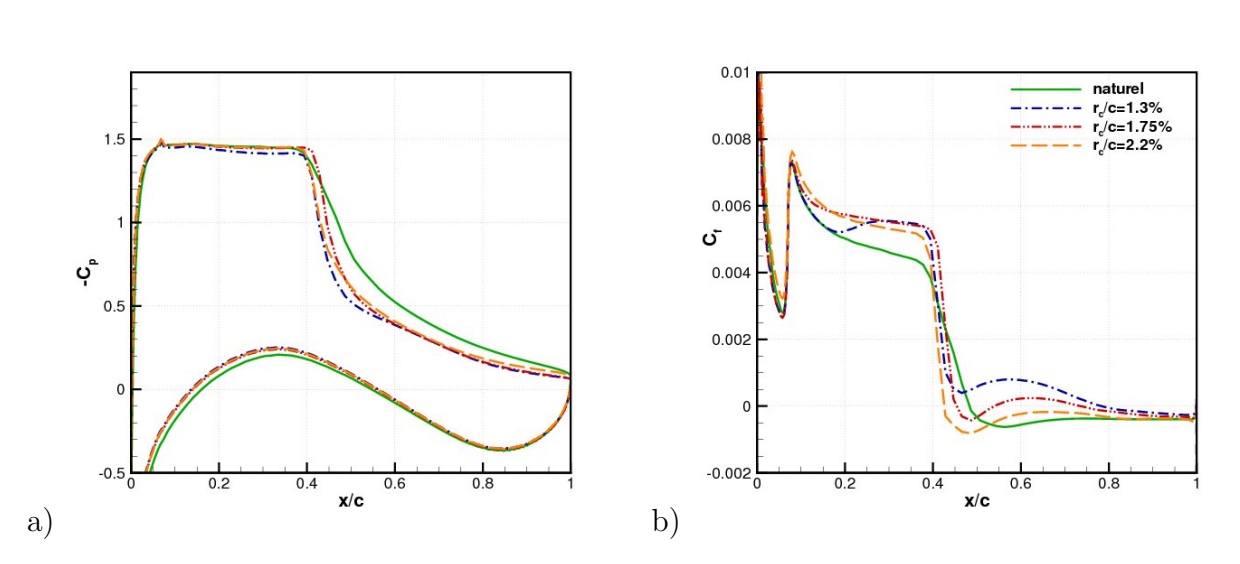

**Figure 5.12**: Influence de la surface de la source d'énergie *r<sup>c</sup>* - a) Coefficient de pression - b) Coefficient de frottement -  $M_{\infty} = 0.73$ ,  $Re_c = 3.10^6$  et  $\alpha = 4.5^{\circ}$ 

| $^{\prime}$ c | choc | max              | Mη    | $\cdot$ , $\frac{1}{r}$ |          |      |
|---------------|------|------------------|-------|-------------------------|----------|------|
| $1.3\,$       |      |                  | 1.362 | $0.88\,$                | 0.57     |      |
| $1.75\,$      |      | 27<br>$\cup$ . 1 | 1.382 | $\rm 0.92$              | 0.63     | 25.8 |
|               |      |                  | 1.383 | 0.91                    | $0.64\,$ | 25.  |

**Tableau 5.5**: Synthèse des résultats avec l'influence de  $r_c$  -  $M_\infty = 0.73$ ,  $Re_c = 3.10^6$  et  $\alpha = 4.5^{\circ}$ 

## **5.3.2.3 Influence de** *θ<sup>c</sup>*

Nous allons désormais observer l'influence de l'angle de positionnement,  $θ<sub>c</sub>$ : 20<sup>°</sup> et 60<sup>°</sup>. On fixe :  $\frac{L_c}{c} = 2.6\%, \frac{r_c}{c} = 1.75\%$  et  $\frac{P}{P_D} = 34\%.$ 

On remarque qu'un angle de positionnement de 60*◦* ne modifie que peu les répartitions de pression et de frottement (figure 5.13). De manière similaire aux remarques faites sur les répartitions des grandeurs de paroi, on observe que les coefficients aérodynamiques sont peu modifiés par une position de la source à 60*◦* par rapport à celle de 20*◦* (tableau 5.6). Ainsi, nous conserverons dans la suite un angle de positionnement de 20*◦* .

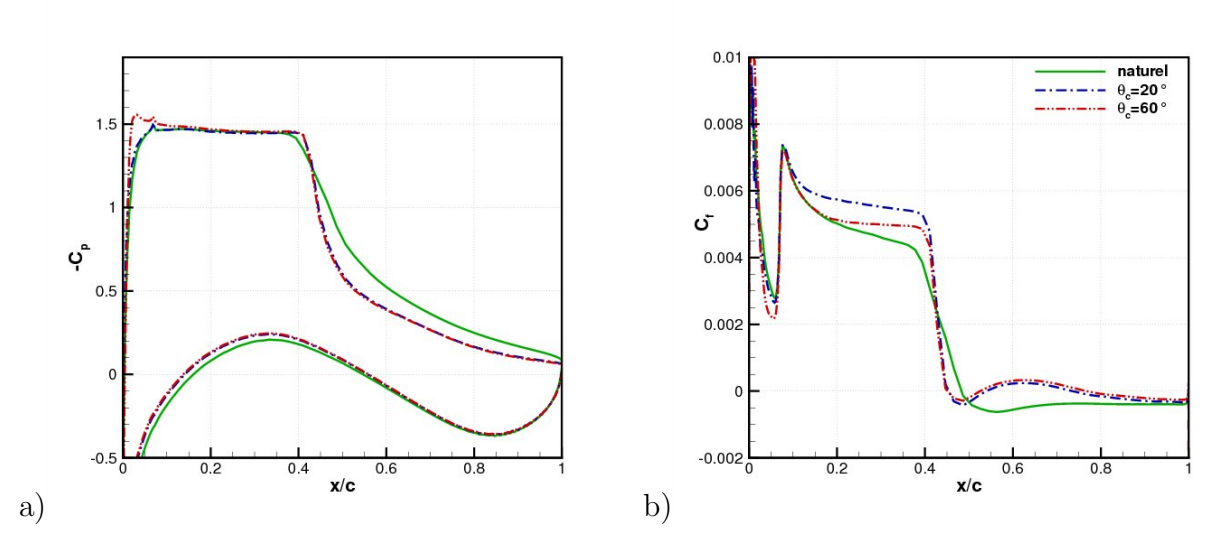

**Figure 5.13**: Influence de la position azimutale de la source  $\theta_c$  - a) Coefficient de pression b) Coefficient de frottement -  $M_{\infty} = 0.73$ ,  $Re_c = 3.10^6$  et  $\alpha = 4.5^{\circ}$ 

| $\circ$<br>$\epsilon$ | $_{\rm choc}$ | $T^*$<br>$_{max}$      |       |      |      |      |
|-----------------------|---------------|------------------------|-------|------|------|------|
| ⊿∪                    |               | $\upsilon \cdot \iota$ | ⊥.∪∪⊿ | U.J4 | 0.63 | ∠∪.∪ |
| ◡◡                    |               | ಀ.ι                    | ⊷∙    | ∪.∪∠ | 0.69 | ∠ບ.  |

**Tableau 5.6**: Synthèse des résultats avec l'influence de  $\theta_c$  -  $M_\infty = 0.73$ ,  $Re_c = 3.10^6$  et  $\alpha = 4.5^{\circ}$ 

Nous avons obtenu des critères sur les meilleurs candidats pour les paramètres géométriques *Lc*, *r<sup>c</sup>* et *θc*. Nous allons maintenant tenter d'optimiser le paramètre physique *P*.

#### **5.3.2.4 Influence de** *P*

Nous allons maintenant observer l'influence de la puissance de la source d'énergie,  $\frac{P}{P_D}(\%)$ : 7, 17, 34 et 50. Les paramètres géométriques sont :  $\frac{L_c}{c} = 2.6\%$ ,  $\frac{r_c}{c} = 1.75\%$  et  $\theta_c = 20^\circ$ .

Les répartitions du coefficient de frottement et de pression sont tracées sur la figure 5.14. On remarque que l'énergie la plus faible utilisée  $\frac{P}{P_D} = 7\%$  ne modifie pas les répartitions des grandeurs de paroi. On en déduit que l'écoulement n'est pas suffisamment altéré et que le tremblement persiste. Pour les puissances supérieures on note que plus la source d'énergie est élevée plus la pression au niveau du plateau supersonique diminue, ce qui conduit à une diminution de la recompression. Pour ces mêmes puissances on observe des pentes de choc plus raides ce qui souligne l'arrêt des oscillations de l'onde. Sur la figure 5.14.b, on remarque que le coefficient de frottement croît avec la puissance de la source. Ainsi, l'augmentation de la puissance rend la couche limite plus résistante au gradient de pression et on observe une diminution du décollement de la couche limite.

L'analyse des coefficients aérodynamiques (tableau 5.7) indique que la puissance la plus faible ne modifie que peu la portance et augmente la traînée. Ensuite, de manière générale, on remarque que l'augmentation de la puissance de la source provoque une diminution de la portance et de la traînée, ce qui mène à une augmentation de la finesse du profil à cette incidence. On remarque que l'augmentation de la puissance de la source entraîne une diminution du nombre de Mach amont au choc. Finalement, comme on pouvait s'y attendre, une valeur trop faible de la puissance de la source n'empêche pas le tremblement. Nous avons donc la condition suivante pour  $\frac{L_c}{c} = 2.6\%, \frac{r_c}{c} = 1.75\%$  et  $\theta_c = 20^\circ : \frac{F_c}{P_f}$  $\frac{P}{P_D} > 7\%.$ 

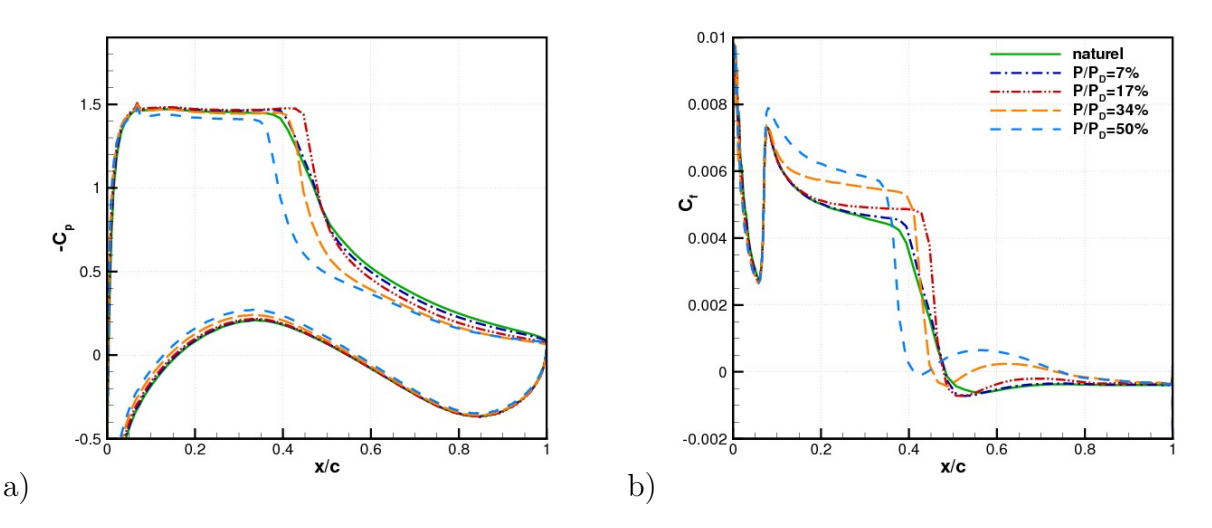

**Figure 5.14**: Influence du flux thermique P - a) Coefficient de pression - b) Coefficient de frottement -  $M_{\infty} = 0.73$ ,  $Re_c = 3.10^6$  et  $\alpha = 4.5^{\circ}$ 

| $\%$<br>$\frac{1}{P_D}$ | choc | $T^*$<br>$\mu_{max}$ | $M_0$ | $C_L/C_{L_N}$ | $C_D/C_{D_N}$ |          |
|-------------------------|------|----------------------|-------|---------------|---------------|----------|
|                         |      |                      | 1.392 | 0.99          | 1.30          | $13.6\,$ |
| 17                      |      | 2.0                  | 1.397 | 0.99          | 0.83          | 212      |
| 34                      |      | -3.7                 | 1.382 | 0.92          | 0.63          | 25.8     |
| 50                      |      | 6.3                  | 1.359 | 0.82          | 0.46          |          |

**Tableau 5.7**: Synthèse des résultats avec l'influence de *P* -  $M_{\infty} = 0.73$ ,  $Re_c = 3.10^6$  et  $\alpha = 4.5^{\circ}$ 

# **5.3.3 Contrôle prédéterminé**

# **5.3.3.1 Principe**

Pour tenter de réduire le coût du contrôle nous allons dans cette partie utiliser une stratégie de contrôle en boucle ouverte. La puissance de l'apport d'énergie n'est plus constante au cours du temps mais suit une évolution en dents de scie (cf. figure 5.15). De ce fait, la puissance utilisée est réduite par deux par rapport à un contrôle continu sur une période de pulsation de la source, notée  $\lambda_c = \frac{1}{t_c}$ *fc* . Par ce procédé nous espérons pouvoir supprimer

le tremblement avec des puissances proches voire inférieures à la puissance pour laquelle le contrôle est inefficace (cf. § 5.3.2.4), notée *Plim*. Cette stratégie s'appuie sur l'inertie thermique du contrôle et sa capacité à produire des temps caractéristiques faibles. Ainsi, l'ordre de grandeur du temps caractéristique du contrôle doit être supérieur à celui de la convection de l'écoulement dans la poche supersonique, *τcs*. L'application numérique donne :  $\tau_{cs} = \frac{c/2}{u_s}$  $\frac{c/2}{u_s} \simeq \frac{0.23/2}{400} \simeq 0.29 \, ms$ , d'où,  $f_{cs} = 3.5 \, kHz$ . On définit alors la fréquence de pulsation réduite du contrôle comme suit,  $f^* = \frac{f_c}{f_c}$  $\frac{fc}{f_{cs}}$ .

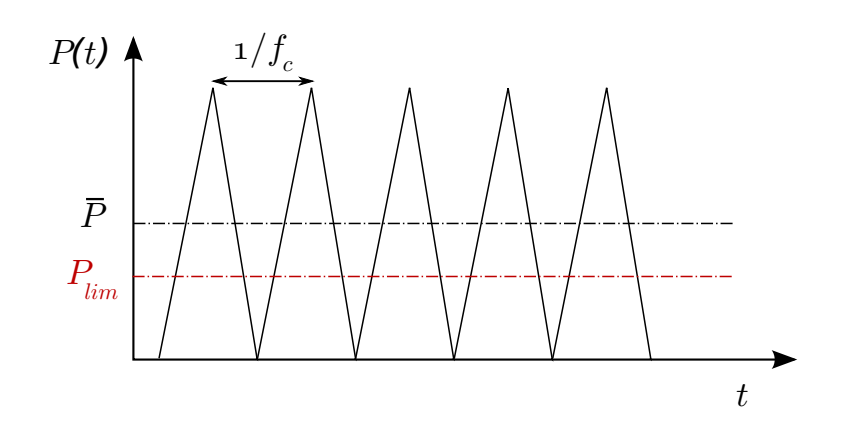

**Figure 5.15**: Schéma représentatif de l'évolution de *P*(*t*)

#### **5.3.3.2 Résultats**

Au vu de l'étude paramétrique préalable, nous avons avons choisi les paramètres géométriques suivants :  $\frac{L_c}{c} = 2.6\%$ ,  $\frac{r_c}{c} = 1.75\%$  et  $\theta_c = 20^\circ$ . Nous avons alors testé plusieurs cas de paramètres de fréquences et de puissances de source. Les quatre cas sont présentés dans le tableau 5.8. Ainsi, pour le cas 1 par exemple, l'application du contrôle prédéterminé conduit, par application d'une puissance maximale de  $\frac{P_{max}}{P_D} = 14\%$ , à une puissance moyenne de  $\frac{P}{P_D} = 7\%$ . On remarque que cette puissance est égale à la puissance qui ne permet pas le contrôle du choc en utilisation continue. Le temps caractéristique du contrôle est pour le cas  $1: f_c \simeq 10 kHz$ , soit une fréquence réduite de  $f^* = 2.8$ .

| cas               |                |     |  |
|-------------------|----------------|-----|--|
| $P_{max}/P_D(\%)$ | $\overline{4}$ |     |  |
| $P_D(\%$          |                |     |  |
| r*                | $\mathcal{D}$  | 5.7 |  |

**Tableau 5.8**: Cas testés de contrôle prédéterminé

La figure 5.16 présente la variation du coefficient de portance en fonction du temps. On observe que les cas 1, 2 et 3 agissent très peu sur l'écoulement et que les fluctuations du coefficient de portance sont proches de celle du cas naturel. On remarque que le cas 1 augmente légèrement l'oscillation de portance. Le cas 2, qui correspond à une augmentation de la puissance et de la fréquence de pulsation de la source par rapport au cas 1, conduit à une faible diminution des fluctuations. Ensuite, l'augmentation par un facteur deux de *f ∗* entre le cas 2 et le cas 3 provoque une diminution plus visible des fluctuations de portance. Cette diminution reste néanmoins faible par rapport au cas naturel. Seul le cas 4 permet un arrêt rapide de l'oscillation du choc. La puissance utilisée est alors similaire à la plus faible puissance permettant l'arrêt des oscillations en contrôle continu (§ 5.3.2.4). La puissance minimale fournie à l'écoulement n'est donc pas réduite par rapport au cas continu. On remarque pour le cas 4 que la pulsation de la source provoque une perturbation de l'écoulement qui induit une fluctuation de faible amplitude mais de haute fréquence de la portance.

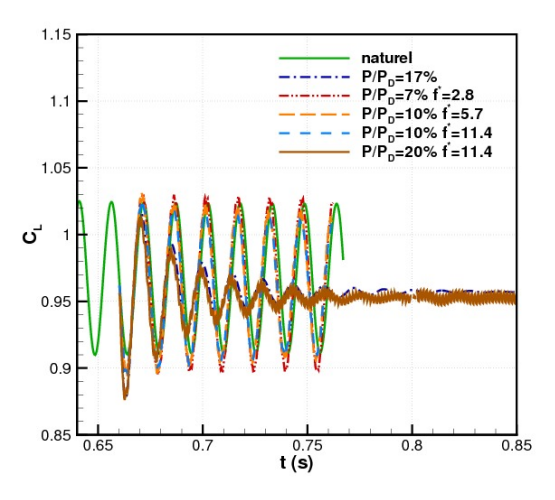

**Figure 5.16**: Coefficient de portance en fonction du temps pour les différents cas de contrôle prédéterminé testés

# **5.4 Conclusion**

La technique de contrôle par apport d'énergie a été très étudiée dans le cadre de la réduction de traînée d'onde de corps émoussés évoluant à de hautes vitesses. Cependant, son application au contrôle du tremblement transsonique présente un caractère innovant. Nous avons ainsi positionné une source d'énergie au niveau du bord d'attaque de l'aile. Cette source d'énergie est simulée par l'ajout d'un terme source gaussien dans l'équation de transport de l'énergie. La source est positionnée en amont de la zone supersonique ce qui permet de chauffer une zone où la vitesse de l'écoulement est plus faible. Or, comme la convection de l'écoulement est très importante dans la zone supersonique, l'écoulement présente encore des conditions thermodynamiques fortement perturbées au niveau du choc. Une analyse de l'impact de l'apport d'énergie sur la simulation numérique a été entreprise. Elle a montré que la simulation numérique restait physiquement viable pour des températures ne dépassant pas 2000*K*.

L'étude d'un premier cas contrôlé a montré des résultats favorables quant à la capacité de cet actionneur à supprimer les battements de l'onde de choc. Cette analyse détaillée a montré que la source induit une perturbation importante de l'écoulement de par la formation d'un flux de chaleur intense convecté dans son sillage. Par observation du champ de Mach on remarque que l'augmentation de température provoque la réduction du Mach, ce qui a pour effet de réduire l'intensité de l'onde de choc. Ainsi, le gradient de pression adverse est réduit et le décollement de la couche limite est fortement amoindri et peut même pour certaines configurations de l'actionneur être en quasi-totalité supprimé. Cependant, cet effet est concomitant de l'augmentation de la vitesse longitudinale. La résistance de la couche limite est alors accrue et elle subit de manière moins brutale le gradient de pression adverse. Ces deux effets peuvent alors mener à une stabilisation de l'écoulement.

Dans un deuxième temps nous avons réalisé une étude paramétrique pour observer l'influence des caractéristiques de l'actionneur. Cette étude a permis de dégager plusieurs principes :

- la source doit être suffisamment proche du profil pour qu'elle ait une action suffisante pour modifier de façon conséquente les grandeurs de paroi,
- le rayon de la source dans les valeurs testées n'a pas d'influence sur l'arrêt ou non des oscillations de choc,
- l'angle de positionnement de la source a peu d'influence sur l'action de la source d'énergie,
- la puissance de la source d'énergie ne doit pas être inférieure à une limite de  $\frac{P}{P_D} = 17\%$ .

Finalement, dans le but de diminuer l'apport d'énergie fournie à l'écoulement, nous avons réalisé un contrôle en boucle ouverte. En utilisant des temps caractéristiques suffisants par rapport aux conditions de l'écoulement, cette stratégie doit permettre de se rapprocher de la puissance limite voire de la dépasser. Néanmoins, par observation de l'évolution du coefficient de portance nous avons vu que cette stratégie n'a pas été fructueuse en comparaison du contrôle continu. L'utilisation d'une loi d'évolution différente serait une solution à envisager, ou encore l'élaboration d'un contrôle en boucle fermée basée sur la position de l'onde de choc.

# **Chapitre 6**

# Contrôle par actionneur pneumatique - Configuration "bord de fuite"

Nous allons désormais étudier l'utilisation d'un actionneur pneumatique pour contrôler le phénomène de tremblement transsonique. L'actionneur est alors un micro-jet positionné au bord de fuite intrados de l'aile. Un actionneur fluidique présente des avantages indéniables par rapport à un actionneur mécanique. Il peut être modulé dans le temps en étant inséré dans une boucle de contrôle ouverte ou fermée. Il peut être aisément manipulé en envergure, ce qui est requis pour une configuration aile réelle. De plus, la masse ajoutée est amoindrie. Les sources de gaz comprimé étant abondantes dans les moteurs d'avions et les contraintes de sécurité et de maintenance étant minimisées, les actionneurs pneumatiques sont particulièrement bien adaptés aux applications aéronautiques.

Dans un premier temps, nous présenterons le principe de fonctionnement de l'actionneur ainsi que sa modélisation numérique. Ensuite, nous effectuerons une étude paramétrique préliminaire pour tenter de dégager des valeurs pertinentes des paramètres de l'actionneur. Puis, nous réaliserons une étude de l'influence du coefficient de débit avec des comparaisons à iso-incidence, iso-portance et également de manière globale. Nous comparerons le Jet de Bord de Fuite Intrados (JBFI) à un bord de fuite épais cambré. L'étude des régimes transitoires sera ensuite réalisée et permettra l'élaboration d'une loi de contrôle en boucle fermée.

# **6.1 Présentation de l'actionneur et de la configuration**

# **6.1.1 Principe du contrôle**

Dans ce sixième chapitre, va être discuté l'effet d'un actionneur fluidique placé au bord de fuite intrados du profil. Le principe de ce contrôle est illustré à la figure 6.1. Nous présentons ici le principe du contrôle dans le cas d'un contrôle continu, le débit de l'actionneur est alors constant dans le temps. Le principe d'action est comparable à celui d'un bord de fuite épais cambré. La présence d'une "déviation" fluidique induite par la présence de l'actionneur provoque une augmentation de la pression sur l'intrados du pofil, ce qui conduit par un effet de circulation à une diminution de la pression sur l'extrados. Il en résulte ainsi une élévation de la portance *CL*. Par conséquent, si l'on effectue une comparaison à iso-portance entre le cas naturel et un cas manipulé, cette comparaison se fera pour une incidence moindre du cas manipulé par rapport au cas naturel. Cette diminution de l'incidence indique que la vitesse dans la région supersonique est moins intense pour le cas manipulé, ce qui a pour conséquence la réduction du gradient de pression adverse sur l'extrados, d'où une diminution de l'intensité du choc. Ceci induit une réduction du décollement de la couche limite, d'où un affaiblissement des instabilités aérodynamiques et donc le seuil d'apparition du tremblement est retardé par rapport au cas non manipulé.

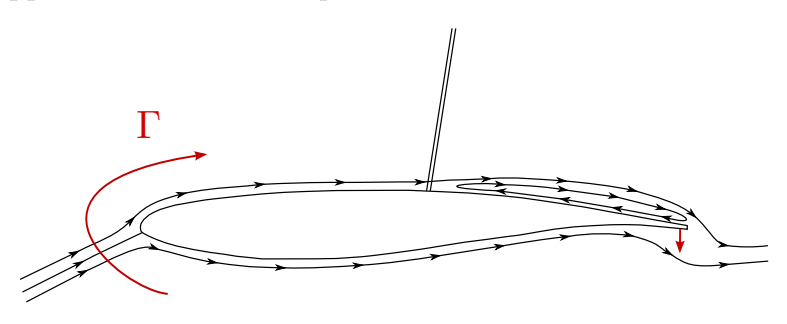

**Figure 6.1**: Schéma du contrôle par un Jet de Bord de Fuite Intrados (JBFI)

# **6.1.2 Les paramètres régissant l'actionneur**

La figure 6.2 présente les caractéristiques géométriques de l'actionneur pneumatique. *L<sup>j</sup>* représente la distance entre le culot du profil et le jet manipulateur, *d<sup>j</sup>* correspond à la largeur de l'orifice de soufflage et *β<sup>j</sup>* caractérise l'angle de pénétration du jet (angle entre le vecteur vitesse du jet et l'axe *− −→<sup>y</sup>* , avec une convention trigonométrique).

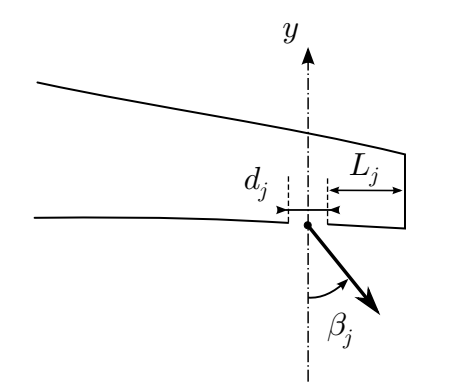

**Figure 6.2**: Schéma du jet manipulateur

Le contrôle pneumatique en aérodynamique externe est caractérisé par le coefficient de soufflage  $C_{\mu}$  (momentum coefficient en anglais). Ce paramètre a pour expression en configuration bidimensionnelle :

$$
C_{\mu} = \frac{2\rho_j u_j^2 d_j}{\rho_{\infty} u_{\infty}^2 c} = \frac{2p_j M_j^2 d_j}{p_{\infty} M_{\infty}^2 c}
$$
(6.1)

où *ρ<sup>j</sup>* , *u<sup>j</sup>* et *d<sup>j</sup>* sont respectivement la masse volumique, la vitesse et la largeur du jet. *ρ∞*, *u<sup>∞</sup>* et *c* sont respectivement la masse volumique de l'écoulement infini, la vitesse de l'écoulement infini ainsi que la corde du profil. De plus, *p<sup>j</sup>* et *M<sup>j</sup>* sont respectivement la pression statique et le nombre de Mach du jet. *p<sup>∞</sup>* et *M<sup>∞</sup>* sont respectivement la pression statique et le nombre de Mach de l'écoulement infini amont.

Le contrôle pneumatique est également caractérisé par son débit  $Q_i$ . L'utilisation d'un jet sonique conduit à une expression du débit par la relation suivante :

$$
Q_j = \frac{\delta(\gamma)p_{t_j}A_c}{\sqrt{T_{t_j}C_p}} = 0.0404 \frac{p_{t_j}A_c}{\sqrt{T_{t_j}}}
$$
\n(6.2)

*o*ù  $δ(γ) = γ(γ – 1)<sup>−1</sup>⁄<sub>2</sub>(\frac{γ+1}{2})$ <sup>+1</sup>/<sup>−</sup><sup>γ+1</sup>/<sup>2</sup><sup>γ+1</sup>/<sup>2</sup> et *A<sub>c</sub>* représente la section critique. Etant donné le caractère bidimensionnel des simulations le débit du jet sera un débit masse linéique, il sera exprimé dans la suite en *gs−*1*m−*<sup>1</sup> .

# **6.1.3 La configuration "bord de fuite"**

Dans ce mémoire nous allons étudier deux configurations géométriques du contrôle pneumatique, nommées **"bord de fuite"** et **"réalisable"**. Dans ce chapitre, nous étudions l'actionneur en configuration "bord de fuite". Le jet est positionné le plus en aval possible du bord de fuite pour reproduire au mieux l'effet d'un bord de fuite épais cambré. La distance entre le culot du profil et le jet est de 0*.*05% de corde. En termes de contraintes mécaniques, cette configuration correspond à un cas idéal (cf. § 7.1). Le profil est un OAT15A de 230 *mm* de corde, d'épaisseur relative  $\frac{e}{c} = 12.6\%$  et d'épaisseur de culot de 0.5% de corde, soit 1 *mm*. Les paramètres de l'écoulement pour cette configuration sont ceux du cas de référence présenté dans le tableau 3.1.

Nous allons désormais présenter la modélisation du contrôle.

# **6.1.4 Modélisation du contrôle**

Dans ce paragraphe et dans tout le reste du chapitre nous utilisons le modèle de turbulence de [*sa*]. Le maillage utilisé sera basé sur le maillage 1. Toutefois, un calcul de validation a été réalisé avec le maillage 2 pour le régime manipulé présenté au paragraphe suivant. Il a été obtenu une erreur relative sur le coefficient de portance de 0*.*6%, assurant une bonne robustesse des résultats présentés avec le maillage 1.

#### **6.1.4.1 Condition aux limites**

La présence de l'actionneur pneumatique est réalisée en imposant sur les nœuds de calcul le définissant une condition aux limites de Dirichlet sur le vecteur des variables conservatives *U* (équation (2.36)).

Nous allons à présent étudier la convergence en maillage pour la simulation de l'actionneur.

## **6.1.4.2 Convergence en maillage**

Pour savoir quel soin doit être accordé à la définition en maillage du jet, nous allons étudier l'influence de la solution à la densité de maillage suivant la direction longitudinale. Nous avons fait des simulations sur 4 maillages. Le maillage 1 est le maillage de base du chapitre 3. Nous allons comparer les résultats obtenus avec ce maillage à trois autres maillages qui comportent un raffinement sur la partie intrados entre  $\frac{x}{c} = 0.9$  et  $\frac{x}{c} = 1$ . Le tableau 6.1 présente la spécificité de chacun des maillages. Nous allons dans un premier temps observer l'influence du maillage en configuration naturelle puis en configuration manipulée, c'est-àdire en présence du jet de bord de fuite intrados.

|            |              |               | III           | TV           |               | $N_{tot}$ |
|------------|--------------|---------------|---------------|--------------|---------------|-----------|
| maillage 1 | $80\times80$ | $200\times80$ | $200\times80$ | $80\times80$ | $80\times 60$ | 49600     |
| maillage 7 | $80\times80$ | $250\times80$ | $200\times80$ | $80\times80$ | $80\times 60$ | 53600     |
| maillage 8 | $80\times80$ | $350\times80$ | $200\times80$ | $80\times80$ | $80\times 60$ | 61600     |
| maillage 9 | $80\times80$ | $450\times80$ | $200\times80$ | $80\times80$ | $80\times 60$ | 69600     |

**Tableau 6.1**: Caractéristiques des maillages

# **Écoulement naturel**

Avant toute chose nous allons regarder si la modification de la densité longitudinale de mailles au bord de fuite intrados a une influence dans la configuration d'un écoulement naturel stationnaire. La configuration naturelle est obtenue en imposant une condition de paroi à l'endroit du jet et le régime naturel en imposant une incidence inférieure à l'incidence d'entrée en tremblement. La figure 6.3.a montre la répartition du coefficient de pression pour les maillages 1, 7, 8 et 9 à une incidence de  $\alpha = 2.5^{\circ}$ . On peut voir que nous obtenons des résultats identiques pour tous les maillages. Nous avons ensuite réalisé une simulation à une incidence de *α* = 4*.*5 *◦* , pour laquelle le tremblement est établi. La figure 6.3.b présente l'évolution temporelle de la position de l'onde de choc *xchoc*. On observe une décroissance exponentielle qui correspond à un phénomène de relaxation de la perturbation initiale produite par la rencontre entre le champ initial  $(\alpha = 2.5^{\circ})$  et la nouvelle condition amont  $(\alpha = 4.5^{\circ})$ . On note ensuite la convergence vers le tremblement établi avec un maximum à 0*.*486. On remarque que les quatre courbes sont superposées. Ainsi, l'augmentation de la densité longitudinale de mailles n'a pas d'influence sur la solution naturelle quel que soit le régime tremblant ou non tremblant de l'écoulement.

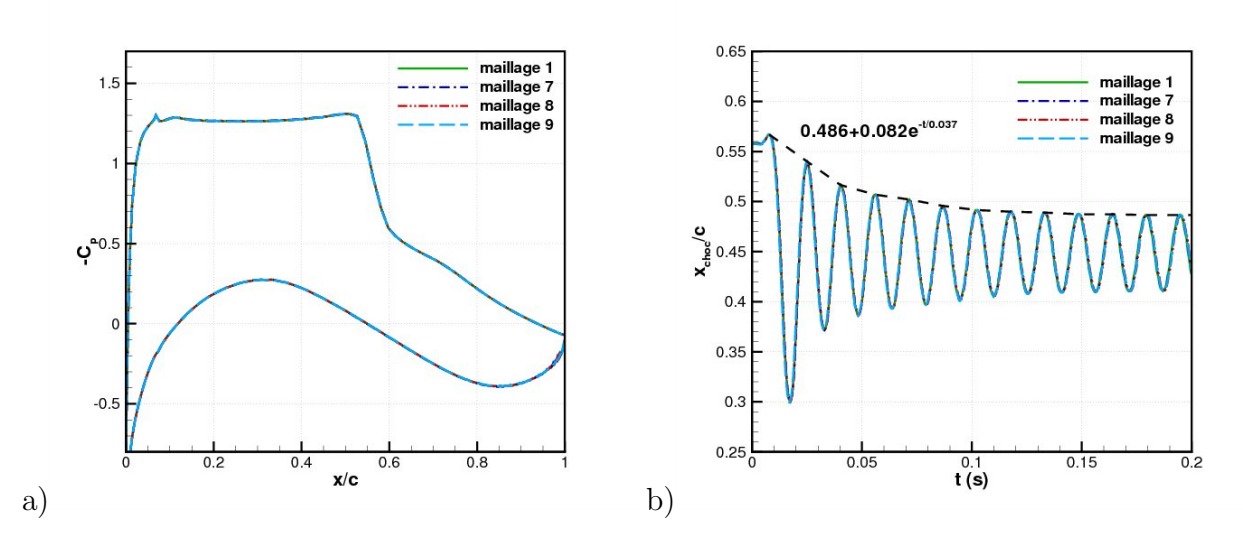

**Figure 6.3**: a) Coefficient de pression *−C<sup>p</sup>* pour les maillages à différente densité de maillage intrados -  $M_{\infty} = 0.73$ ,  $Re_c = 3.10^6$  et  $\alpha = 2.5^{\circ}$  - b) Position du choc en fonction du temps pour les maillages à différente densité de maillage intrados -  $M_{\infty} = 0.73, Re_c = 3.10^6$  et  $\alpha = 4.5^{\circ}$ 

#### **Écoulement contrôlé**

Nous procédons de la même manière que précédemment mais dans le cas d'un écoulement manipulé. La pression génératrice de l'actionneur est fixée ici à  $p_{t_i} = 1.5$ *bar*. Le centre du jet est placé à  $\frac{x}{c} = 0.05\%$  du bord de fuite et la largeur de l'orifice  $d_j$  est de 0.1%*c*. Le coefficient de soufflage *C<sup>µ</sup>* correspondant est de 0*.*4%. L'angle de pénétration du jet *β<sup>j</sup>* est nul. Il faut également préciser que le jet souffle de manière continue. Le tableau 6.2 ci-après présente le nombre de mailles définissant le jet pour chaque maillage :

| numéro du maillage |  |  |
|--------------------|--|--|
| nombre de mailles  |  |  |

**Tableau 6.2**: Nombre de mailles définissant le jet pour chaque numéro de maillage

La figure 6.4 nous indique que le nombre de mailles doit être au minimum égal à huit pour prendre en compte l'action du jet sur la globalité de l'écoulement autour de l'aile. En effet, comme indiqué au tableau 6.3 on observe que l'erreur devient importante lorsque le jet n'est défini qu'avec trois mailles. On peut également remarquer que la simulation réalisée avec un jet comportant trois mailles ne permet pas de générer une contre-pression suffisante sur la partie arrière intrados. Ainsi, cette lacune se répercute sur l'extrados avec un plateau supersonique plus faible et un décollement moins important en aval du choc. La figure 6.5 précise la position du choc dans le temps pour un régime de tremblement avec  $\alpha = 4.5^{\circ}$ . Comme on pouvait s'y attendre une densité de maillage supérieure ou égale à huit n'influe ni sur le régime transitoire ni sur l'état stationnaire atteint. Le maillage 1 prédit, du fait de la sous définition en maillage, un arrêt du tremblement plus lent.

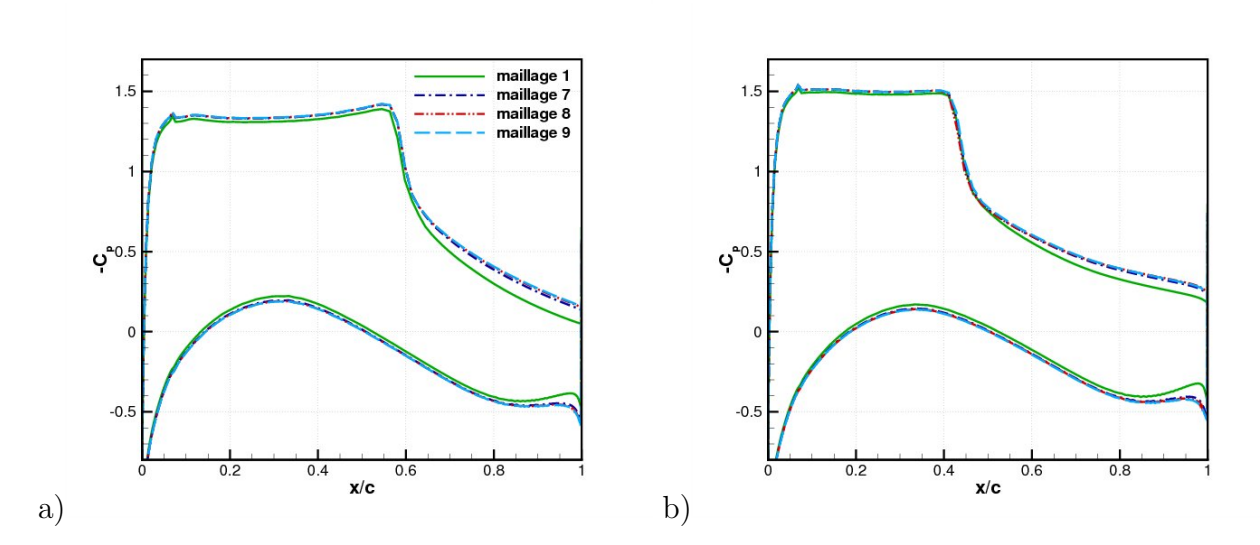

**Chapitre 6. Contrôle par actionneur pneumatique - Configuration "bord de fuite"**

**Figure 6.4**: Coefficient de pression *−C<sup>p</sup>* pour les maillages à différente densité de maillage intrados - a)  $\alpha = 2.5^{\circ}$  - b)  $\alpha = 4.5^{\circ}$  -  $\dot{M}_{\infty} = 0.73, Re_c = 3.10^6$ 

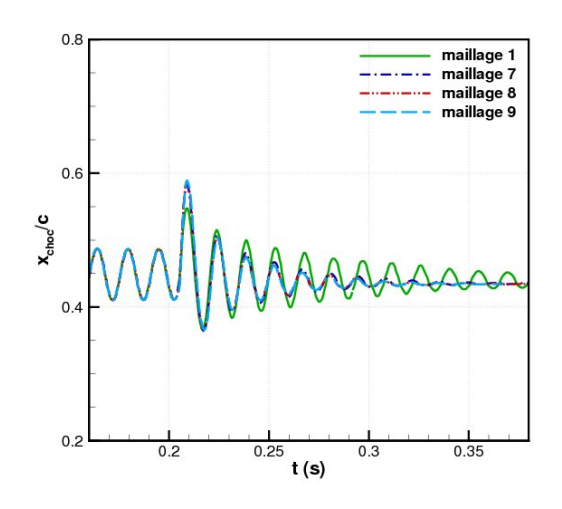

**Figure 6.5**: Position du choc en fonction du temps pour les différentes densités de maillage du jet -  $M_{\infty} = 0.73, Re_c = 3.10^6$  et  $\alpha = 4.5^{\circ}$ 

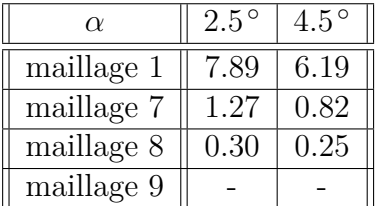

**Tableau 6.3**: Erreur relative par rapport au maillage 9 du coefficient de portance  $E(C_L)(\%)$ pour les différentes densités de maillage du jet -  $M_{\infty} = 0.73$ ,  $Re_c = 3.10^6$ 

Maintenant que nous avons présenté l'actionneur ainsi que sa modélisation nous allons étudier son effet sur l'écoulement en régime de contrôle continu.

# **6.2 Contrôle en régime continu**

Dans un premier temps nous allons réaliser une étude paramétrique préliminaire. Puis, nous allons étudier en détail l'effet de l'actionneur dans les différentes régions de l'écoulement pour un régime d'écoulement non tremblant (*α* = 2*.*5 *◦* ) en caractérisant l'écoulement moyen et turbulent. Pour mieux appréhender les modifications apportées par l'actionneur pneumatique, nous analyserons ensuite l'écoulement en fonction de l'incidence ( $0^{\circ} \le \alpha \le 5.5^{\circ}$ ), en observant les répartitions de pression et de frottement. Nous étudierons les grandeurs caractéristiques de l'actionneur, de l'interaction choc/couche limite et du décollement de bord de fuite. Nous évaluerons également les performances aérodynamiques. Une considération à iso-portance, *C<sup>L</sup>* = 0*.*9, sera envisagée en comparant les champs moyens et turbulents dans la zone du bord de fuite, du sillage et autour du profil. Pour finir, nous comparerons l'effet de l'actionneur fluidique et celui d'un bord de fuite épais cambré.

# **6.2.1 Étude paramétrique préliminaire**

Cette section ne constitue en rien une étude approfondie de l'effet de l'actionneur mais une étude préalable pour qualifier les effets de l'angle de pénétration *β<sup>j</sup>* et de la pression génératrice *pt<sup>j</sup>* . L'influence de la position du jet par rapport au bord de fuite *L<sup>j</sup>* sera discutée au § 7.5 par confrontation des configurations "bord de fuite" et "réalisable". L'effet de la largeur du jet *d<sup>j</sup>* sera caractérisé aux §§ 6.2.2 à 6.2.4. Ces deux paramètres sont fixés dans cette étude paramétrique à  $L_j = 0.05\%c$  et  $d_j = 0.35\%c$ . En ce qui concerne le contrôle, le jet souffle de manière continue tout au long des différentes simulations.

#### **6.2.1.1** Influence de  $\beta_i$

Nous étudions ici l'influence de l'angle de pénétration du jet par rapport à l'axe *− −→<sup>y</sup>* , noté *β<sup>j</sup>* . Nous avons exploré trois incidences de pénétration : +45 *◦* , 0 *◦* et *−*45 *◦* . La schématisation de l'orientation des vecteurs vitesses testés est donnée à la figure 6.6.

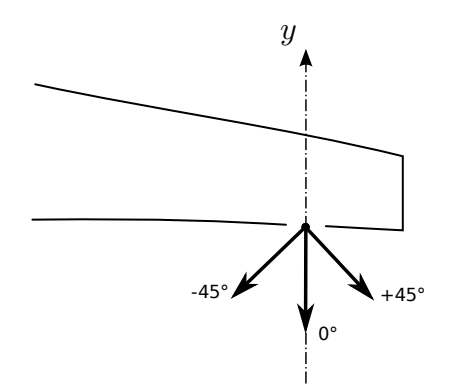

**Figure 6.6**: Représentation schématique des angles  $\beta_j$  testés

La pression génératrice du jet manipulateur *pt<sup>j</sup>* est fixée à 1*.*5*bar* ce qui correspond à  $C_{\mu} = 1.5\%$ . La figure 6.7 représente la répartition de pression pour deux incidences du profil,

# **Chapitre 6. Contrôle par actionneur pneumatique - Configuration "bord de fuite"**

 $\alpha = 2.5^{\circ}$  et 4.5<sup>°</sup>. On remarque que pour une valeur de  $\beta_j$  égale à 0<sup>°</sup> et  $-45^{\circ}$ , nous obtenons un effet comparable. La contre-pression intrados est légèrement plus prononcée avec un angle de *−*45 *◦* . Cependant, la répartition sur l'extrados indique une faible influence de l'orientation du jet pour ces deux valeurs de  $\beta_i$ . On remarque que l'utilisation du jet avec un angle de pénétration égal à +45 *◦* a une action moins notable sur la répartition de pression. Ceci s'explique par la plus faible pénétration du jet dans l'écoulement du fait de l'angle *β<sup>j</sup>* imposé. Pour la suite de l'étude nous utiliserons un jet dont l'angle de pénétration *β<sup>j</sup>* est égal à 0 *◦* .

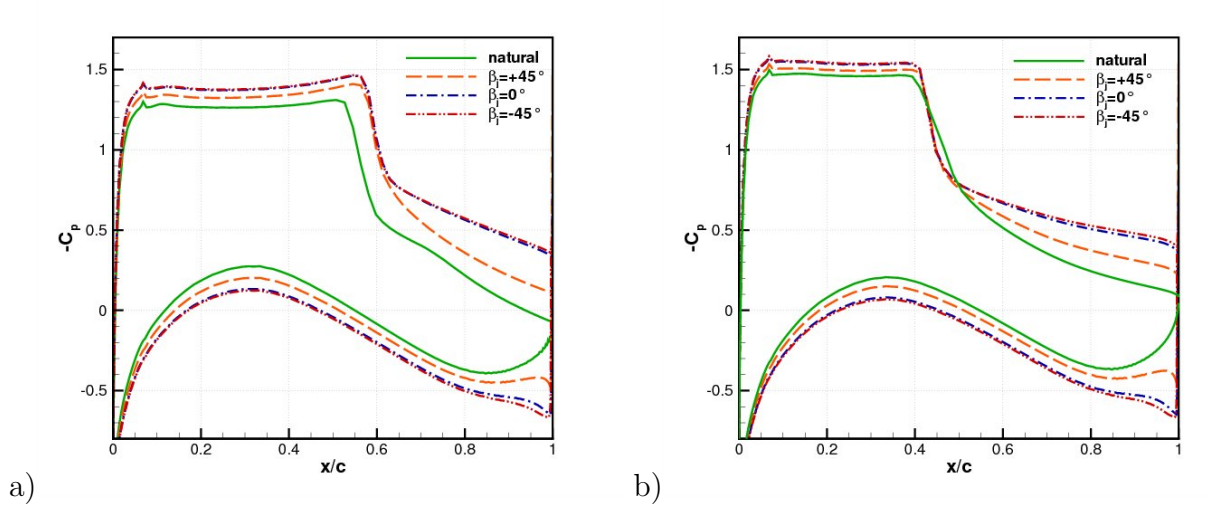

**Figure 6.7**: Coefficient de pression pour plusieurs  $\beta_j$  - a)  $\alpha = 2.5^\circ$  - b)  $\alpha = 4.5^\circ$  -  $M_\infty = 0.73$ ,  $Re_c = 3.10^6$ 

# **6.2.1.2** Influence de  $p_{t_i}$

Nous allons étudier l'influence de la pression génératrice du jet  $p_{t_j}$ . On impose  $\beta_j = 0^{\circ}$ . Le régime d'écoulement naturel correspond à un régime hors tremblement, ainsi, les calculs sont réalisés pour  $\alpha = 2.5^{\circ}$ . La figure 6.8 présente la répartition du coefficient de pression pour 2 valeurs de *pt<sup>j</sup>* : 1*.*5 et 2*bar*. Tout d'abord, on remarque que la présence du jet modifie considérablement l'écoulement autour du profil. Le soufflage à  $p_{t_i} = 1.5$ *bar* provoque une augmentation de la pression au niveau de la partie intrados. Du côté extrados, on remarque une forte diminution de la pression au niveau du plateau supersonique par rapport au cas naturel. On note un recul de la position du choc vers le bord de fuite. La diminution de la pression dans la poche supersonique et le recul de l'onde de choc indiquent une intensification du gradient de pression adverse qui provoque un large décollement de la couche limite. Lorsque l'on augmente la pression génératrice de l'actionneur à 2*bar*, on observe un effet de saturation. En effet, l'élévation du plateau supersonique et le recul de la position du choc évoluent peu en comparaison du cas manipulé à 1*.*5*bar*. De fait, on remarque que le gain en portance n'est pas significatif car une augmentation de pression de un tiers induit une augmentation de portance de 5*.*8% (cf. tableau 6.4). De plus, l'augmentation en traînée de 11*.*2% entre les deux cas manipulés est fortement dommageable. Pour les caractéristiques de l'actionneur fixées ici, un soufflage à une pression génératrice de 1*.*5*bar* semble donc suffisant.

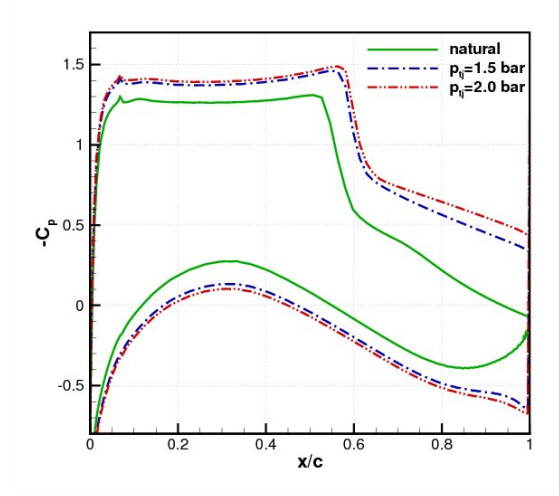

**Figure 6.8**: Coefficient de pression pour plusieurs  $p_{t_j}$  -  $M_\infty = 0.73$ ,  $Re_c = 3.10^6$  et  $\alpha = 2.5^\circ$ 

| $p_{t_i}(bar)$ | V   | $C_\mu(\%$      | $u_j/u_\infty$ | $x_{choc}(\%)$ |            |         |
|----------------|-----|-----------------|----------------|----------------|------------|---------|
|                |     |                 |                | 56.4           | 0.9003     | 0.02494 |
| 1.5            | 286 | 1.5             | 1.3            | 59.4           | 1.2658     | 0.05618 |
| 2.0            | 382 | $\Omega$<br>4.V | 2<br>1.J       | 59.9           | $1.3395\,$ | 0.06250 |

**Tableau 6.4**: Caractéristiques de l'actionneur pour différentes valeurs de *pt<sup>j</sup>* ainsi que les positions du choc, les coefficients de portance et de traînée -  $M_{\infty} = 0.73,$   $Re_c = 3.10^6$  et  $\alpha = 2.5^{\circ}$ 

Nous souhaitons observer le comportement de la trajectoire du jet manipulateur et sa pénétration dans l'écoulement principal en fonction de l'augmentation de la pression génératrice *pt<sup>j</sup>* . Ces observations vont nous permettre d'évaluer la simulation numérique et d'analyser l'influence de la pression sur le jet manipulateur. La figure 6.9.a présente, pour les deux pressions génératrices testées (1*.*5 et 2*.*0*bar*), la trajectoire du jet dans le repère  $\left(\frac{x-x_c}{d}\right)$ *d<sub>j</sub>*<sup>*,*</sup>*y*<sup>*d<sub><i>j*</sub></sup>*d<sub>j</sub>*<sup>*d*</sup>*dj*</sup>  $\frac{-y_c}{d_j}$ ) avec  $(x_c,y_c)$  le centre du jet et  $d_j$  sa largeur. On remarque que la trajectoire correspond bien à celle d'un jet placé dans un écoulement transverse (Smith et Mungal <sup>[197]</sup>). Le tracé de la trajectoire dans un repère logarithmique (figure 6.9.b) montre qu'elle suit une loi de la forme :  $\frac{y}{d_j} = \alpha(\frac{x}{d_j})$  $\frac{x}{d_j}$ )<sup>β</sup>. On note que la valeur de la pression affecte la hauteur de pénétration *Hp<sup>j</sup>* du jet sans modifier son allure générale.

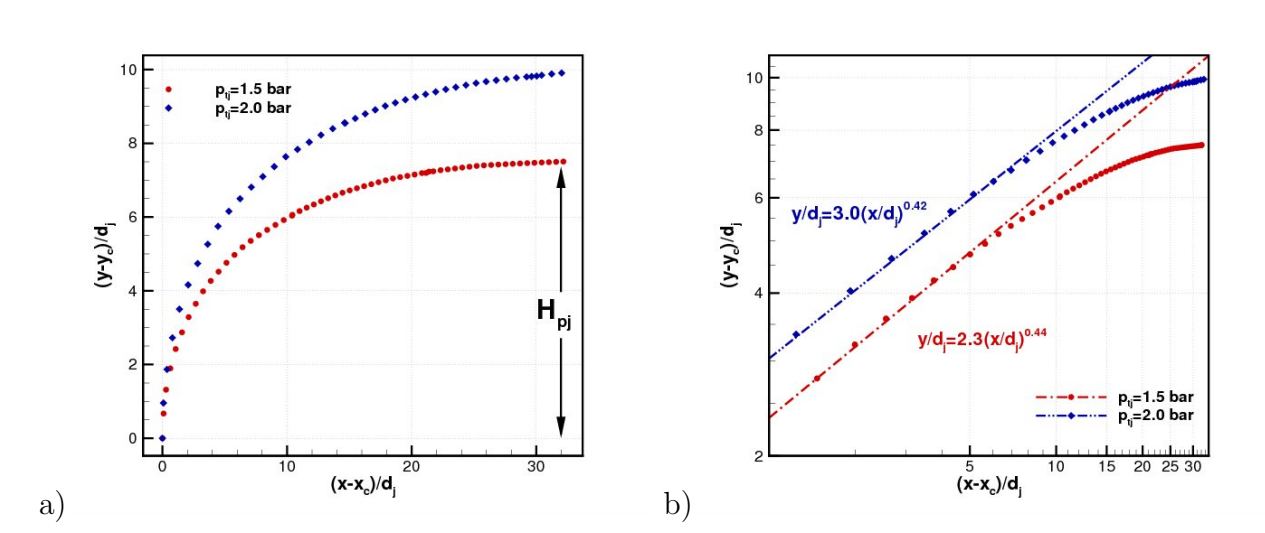

**Chapitre 6. Contrôle par actionneur pneumatique - Configuration "bord de fuite"**

**Figure 6.9**: a) Trajectoire du jet pour plusieurs *pt<sup>j</sup>* - b) Représentation dans un repère  $\log$ arithmique -  $M_{\infty} = 0.73, Re_c = 3.10^6$  et  $\alpha = 2.5^{\circ}$ 

# **6.2.2 Analyse de l'actionneur à iso-***α*

Après l'étude paramétrique préliminaire, nous allons désormais réaliser une analyse détaillée de l'actionneur à iso-*α*. L'influence de débit *Q<sup>j</sup>* et du coefficient de soufflage *C<sup>µ</sup>* va être observée par modification de la largeur de l'orifice  $d_i$ . Le tableau 6.5 présente les différentes largeurs d'orifice de soufflage qui vont être étudiées. Les paramètres du jet manipulateur sont fixés à :  $p_{t_j} = 1.5 \text{ bar}$ ,  $\beta_j = 0^\circ$ ,  $L_j = 0.05\%$ *c*.

| $d_j/c(\%)$    0.35   0.1   0.046   0.012 |     |    |     |      |
|-------------------------------------------|-----|----|-----|------|
|                                           | 286 | 82 | 38  | 10   |
| $C_{\mu}(\%)$                             | 1.5 |    | 0.2 | 0.05 |

**Tableau 6.5**: Paramètres  $d_j$  testés

Dans cette étude à iso-incidence nous allons étudier l'interaction entre l'écoulement principal et le jet manipulateur, l'écoulement autour de l'aile puis l'écoulement de sillage.

## **6.2.2.1 Effet dans le voisinage de l'actionneur**

#### **6.2.2.1.1 Analyse des champs de Mach**

La figure 6.10 présente les champs de Mach dans la région proche de l'interaction entre le jet manipulateur et l'écoulement principal. On observe tout d'abord que l'augmentation du débit implique une augmentation de la hauteur de pénétration du jet *Hp<sup>j</sup>* . Ainsi, il se forme en amont du jet une zone de faible vitesse de plus en plus large à mesure que le débit d'injection augmente. La formation d'un décollement sur l'extrados avec le soufflage est probablement due à une modification de la circulation. Les lignes de courant montrent dans le cas des débits élevés que l'écoulement provenant de l'extrados subit une forte déviation pour rejoindre l'écoulement intrados. On note dans le cas naturel un tourbillon de bord de fuite au niveau du culot du profil. Plus le coefficient de soufflage augmente plus la taille du tourbillon diminue jusqu'à disparaître totalement pour  $C_{\mu} \geq 0.2\%$ .

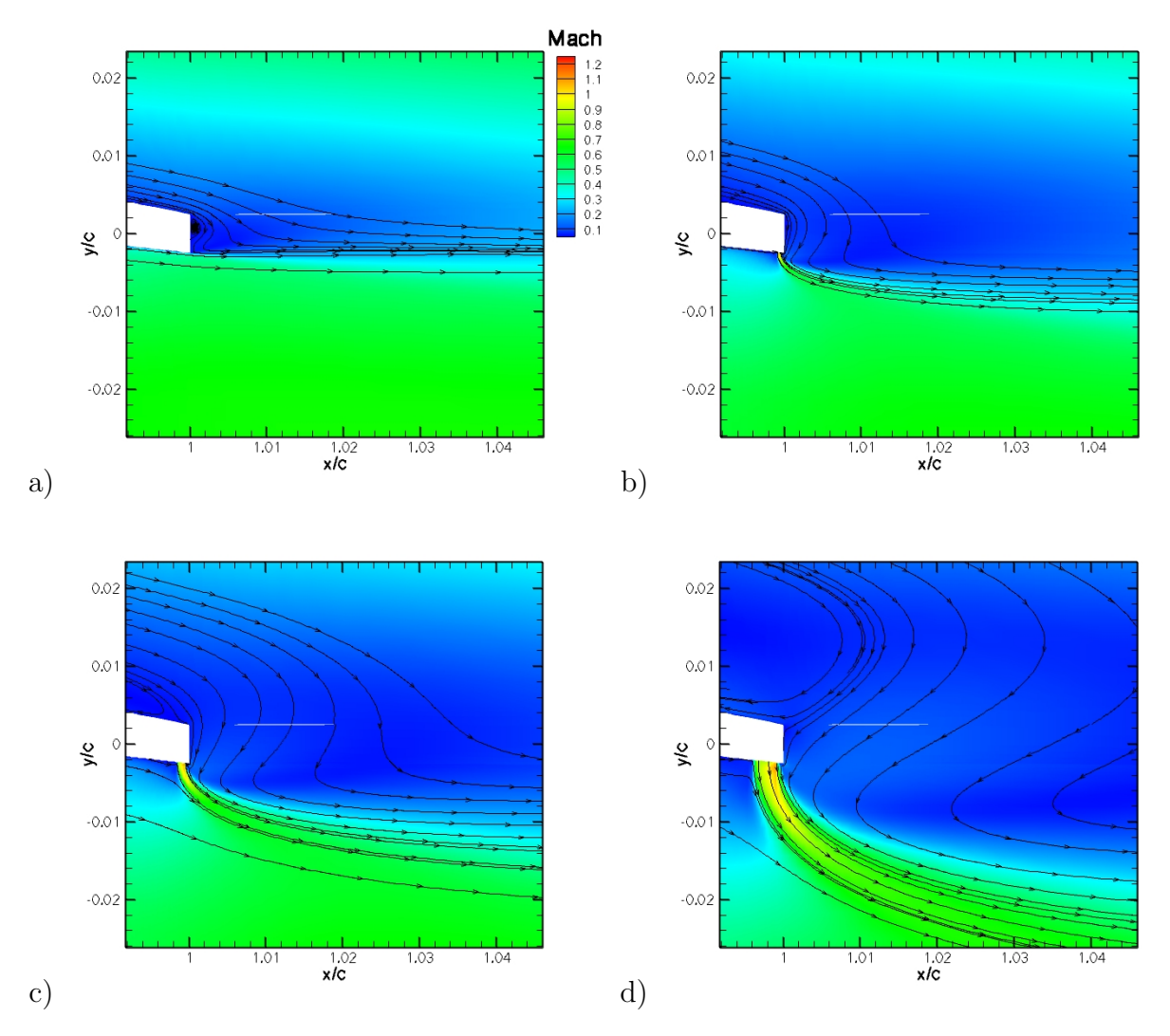

**Figure 6.10**: Isocontours de champ de Mach - a)  $C_{\mu} = 0\%$  - b)  $C_{\mu} = 0.2\%$  - c)  $C_{\mu} = 0.4\%$  d)  $C_{\mu} = 1.5\%$  -  $M_{\infty} = 0.73$ ,  $Re_c = 3.10^6$  et  $\alpha = 2.5^{\circ}$ 

#### **6.2.2.1.2 Caractérisation de la turbulence**

La figure 6.11 présente les iso-valeurs de tensions de cisaillement de Reynolds *−u 0v <sup>0</sup>* dans la zone d'interaction. On note que le champ turbulent comme le champ moyen présente une forte dissymétrie entre l'intrados et l'extrados. Cette dissymétrie augmente avec le débit de soufflage. On remarque une zone d'intenses fluctuations en aval du jet manipulateur qui croît avec le soufflage. Cette zone révèle des échanges énergétiques intenses. Les niveaux élevés montrent que les sillages deviennent de plus en plus énergétiques avec l'augmentation du soufflage. Ces observations sur le champ turbulent sont cohérentes avec les résultats expérimentaux de Sauvage [186].

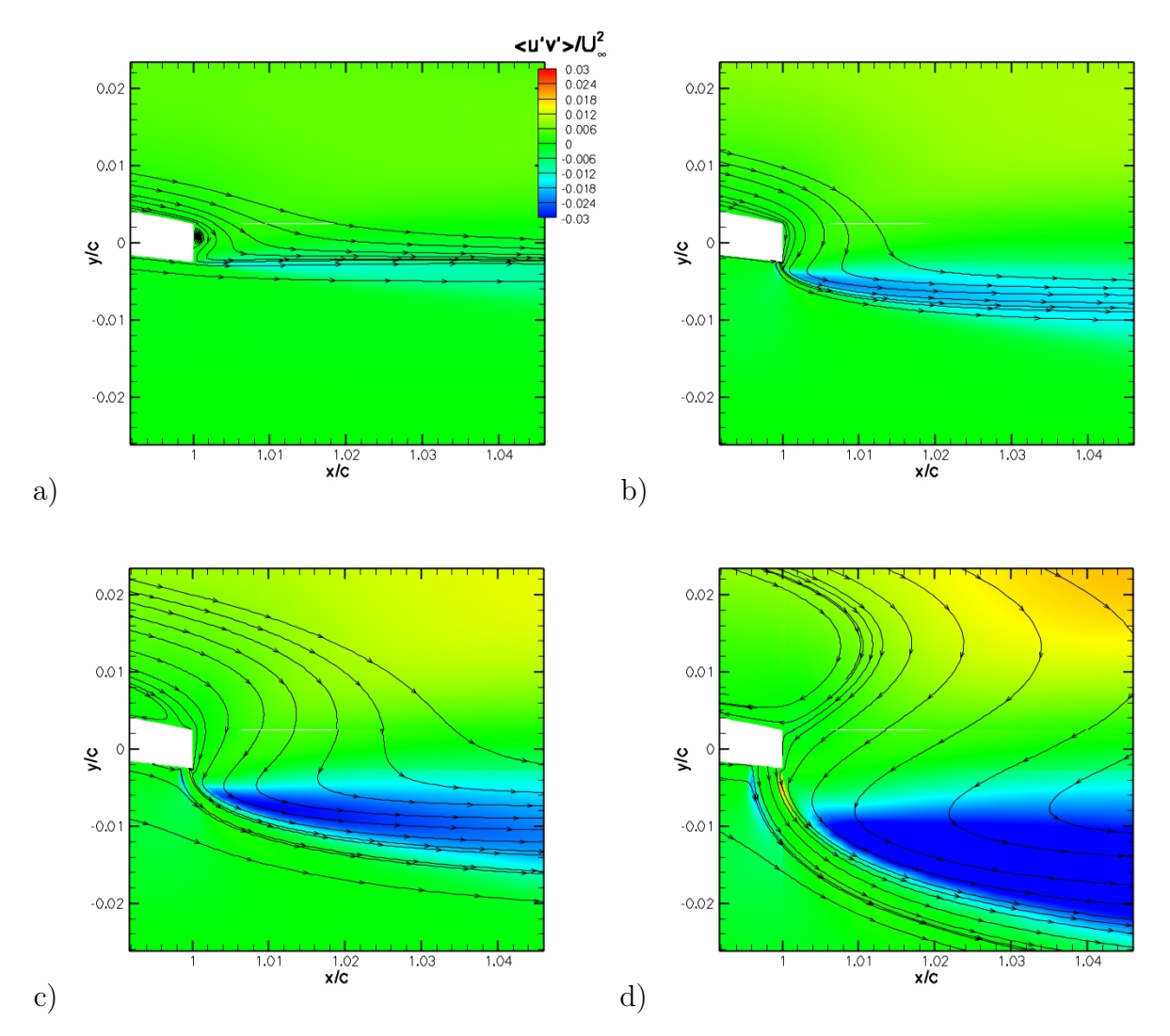

**Figure 6.11**: Isocontours du cisaillement turbulent  $-\overline{u'v'}$  - a)  $C_{\mu} = 0\%$  - b)  $C_{\mu} = 0.2\%$  - c)  $C_{\mu} = 0.4\%$  - d)  $C_{\mu} = 1.5\%$  -  $M_{\infty} = 0.73$ ,  $Re_c = 3.10^6$  et  $\alpha = 2.5^{\circ}$ 

#### **6.2.2.2 Modification du champ autour du profil**

Nous observons les profils de vitesse moyenne en divers positions extrados et intrados de l'aile (figure 6.12). À la position  $\frac{x}{c} = -1$ , on remarque que la vitesse longitudinale est fortement perturbée par la présence du jet manipulateur. De manière bien visible pour  $C<sub>u</sub> = 1.5\%$ , on observe la présence d'une zone de sous-vitesse qui correspond à la déviation et la décélération par rapport au cas naturel de l'écoulement principal. Au-dessus de la zone d'interaction jet manipulateur/écoulement principal, les profils manipulés tendent vers le profil naturel. On remarque que le ralentissement provoqué localement au bord de fuite se propage sur l'intrados du profil et provoque, par effet de circulation, une augmentation de la vitesse sur l'extrados dans la zone supersonique ( $\frac{x}{c} = 0.28$  et  $\frac{x}{c} = 0.45$ ). Dans le cas naturel et  $C_{\mu} = 0.05\%$ , la forte diminution de la vitesse en  $\frac{x}{c} = 0.6$  indique que l'on se situe en aval de l'onde de choc. Pour  $C_{\mu} \geq 0.2\%$ , l'augmentation de la circulation provoque le déplacement

vers l'aval du choc qui se situe entre  $\frac{x}{c} = 0.6$  et  $\frac{x}{c} = 0.75$ . Pour les intensités de soufflage élevées (*C<sup>µ</sup> ≥* 0*.*4%), on observe que la manipulation provoque le décollement de la couche limite qui s'étend jusqu'au bord de fuite pour  $C_{\mu} = 1.5\%$ . Aux deux dernières positions, le soufflage à  $C_{\mu} = 0.05\%$  modifie peu l'écoulement.

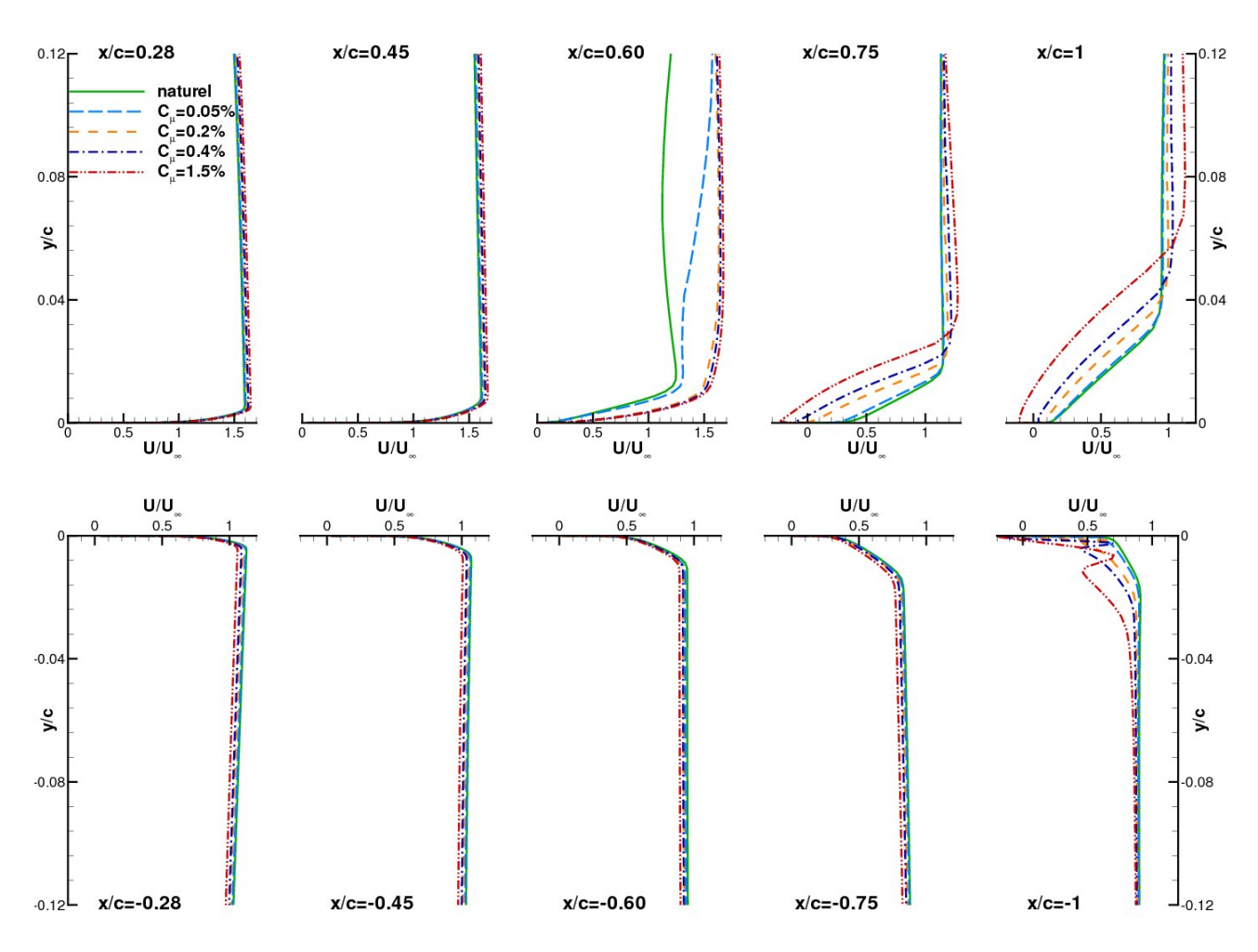

**Figure 6.12**: Comparaison des profils de vitesse avec et sans contrôle en proche paroi -  $M_{\infty} = 0.73$ ,  $Re_c = 3.10^6$  et  $\alpha = 2.5^{\circ}$ 

La figure 6.13 met en évidence la modification du champ de Mach autour de l'aile. La présence du jet produit une accélération de l'écoulement extrados qui conduit à une intensification de l'onde de choc et son déplacement vers le bord de fuite. L'intensité de l'onde de choc est alors suffisante pour provoquer le décollement de la couche limite en aval du choc.

En résumé, à iso-incidence, le jet manipulateur provoque une déviation "fluidique" de l'écoulement principal qui conduit à une modification de l'écoulement intrados mais également extrados par effet de circulation. Cette perturbation locale a donc un effet global sur l'aile qui se traduit par une augmentation de portance que nous apprécierons au § 6.2.3.7. Nous allons pousser l'analyse en étudiant l'effet du soufflage sur l'écoulement dans le sillage.

**Chapitre 6. Contrôle par actionneur pneumatique - Configuration "bord de fuite"**

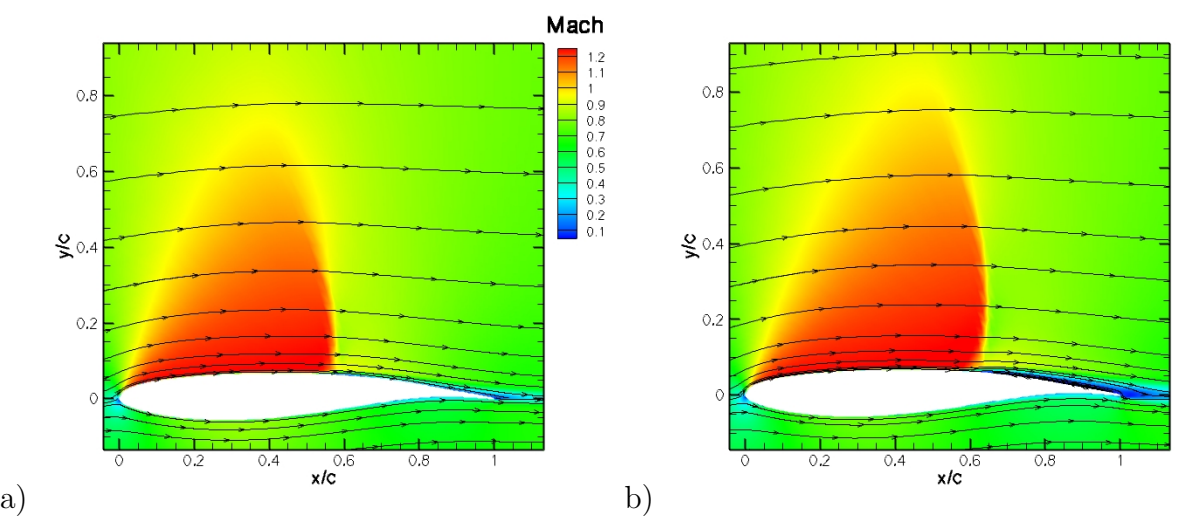

**Figure 6.13**: Isocontours de champ de Mach - a)  $C_{\mu} = 0\%$  - b)  $C_{\mu} = 0.4\%$  -  $M_{\infty} = 0.73$ ,  $Re_c = 3.10^6$  et  $\alpha = 2.5^{\circ}$ 

# **6.2.2.3 Effet sur le sillage**

Le sillage d'un profil se décompose en deux zones distinctes : le sillage proche et le sillage lointain. L'évolution longitudinale de l'épaisseur de quantité de mouvement ou du déficit maximal de la vitesse longitudinale,  $U_s(x) = \max_{y = [-\infty, +\infty]} (|U_\infty - U(x, y)|)$ , permet de définir les frontières entre ces deux zones (Tennekes et Lumley <sup>[206]</sup>, Sauvage <sup>[186]</sup>). Dans le cas naturel la transition se produit à environ une demi-corde en aval du bord de fuite (figure 6.14) en accord avec Hah et Lakshminarayana <sup>[98]</sup> ainsi que Sauvage <sup>[186]</sup>. On observe que l'augmentation du soufflage éloigne la transition sillage proche/sillage lointain. Ceci indique que la dissymétrie du sillage est plus étendue longitudinalement dans le cas manipulé. Nous allons à présent observer le sillage proche et lointain.

La figure 6.15 présente les profils de la vitesse longitudinale dans le sillage de l'aile avec et sans contrôle. Pour le cas non manipulé, on observe un déficit de vitesse centré  $(\frac{y}{c} = \frac{e}{2} = 0.25\%)$  qui est engendré par la présence du culot. Aux premières positions relevées, on observe une dissymétrie des profils de vitesse qui s'estompe plus en aval. Sur cette figure on observe que le jet s'additionne au culot pour accentuer le déficit de vitesse et l'évasement du sillage. Le jet produit donc un épaississement virtuel du culot. On remarque que l'actionneur entraîne une amplification de la dissymétrie du sillage comme par exemple en  $\frac{x}{c} = 1.05$ . La dissymétrie est alors plus étendue longitudinalement. On note dans le cas manipulé une déviation de l'écoulement vers l'intrados. Ceci indique que comme pour un bord de fuite épais cambré le JBFI travaille par augmentation de la cambrure réelle du profil.

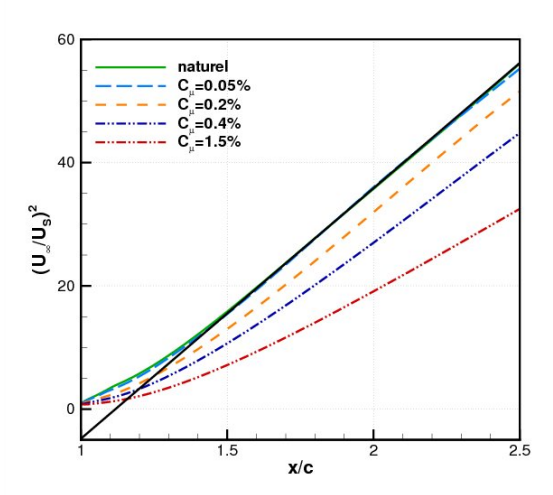

**Figure 6.14**: Évolution du déficit de vitesse dans le sillage -  $M_{\infty} = 0.73$ ,  $Re_c = 3.10^6$  et  $\alpha = 2.5^{\circ}$ 

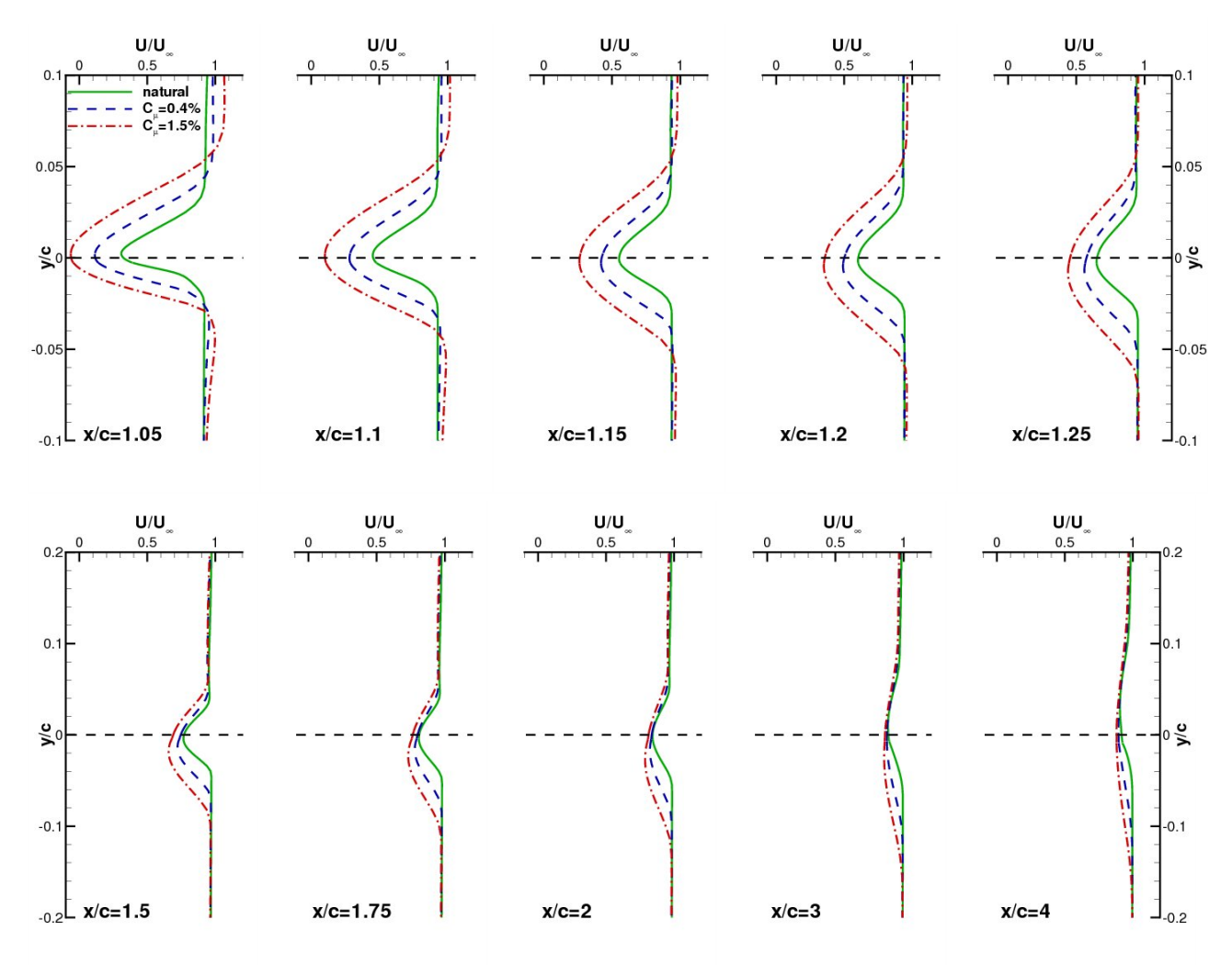

**Figure 6.15**: Comparaison des profils de vitesse avec et sans contrôle dans le sillage -  $M_{\infty} = 0.73$ ,  $Re_c = 3.10^6$  et  $\alpha = 2.5^{\circ}$ 

# **6.2.3 Étude en incidence**

Nous allons discuter dans cette section de l'effet du coefficient de soufflage en fonction des différentes incidences explorées. Nous allons nous intéresser aux grandeurs de paroi telles que la répartition de pression et le coefficient de frottement. L'analyse de ces courbes va nous mener à considérer les grandeurs caractérisant l'écoulement autour de l'aile dans les différentes zones d'intérêt comme par exemple le point d'arrêt au bord d'attaque, la position du choc et le décollement de la couche limite.

#### **6.2.3.1 Pression en paroi et frottement**

La figure 6.16 présente les répartitions de pression dans le cas naturel et les cas manipulés pour trois incidences. À l'intrados, on observe sur les derniers pourcents en amont du jet que plus on augmente le débit, plus il apparaît un gradient de pression positif. La formation de cette poche de surpression en amont de l'actionneur indique que le jet agit comme un obstacle "fluidique" sur l'écoulement principal. Au niveau extrados, on remarque que l'élévation du *C<sup>µ</sup>* provoque une augmentation du plateau supersonique ainsi que le déplacement du choc vers le bord de fuite. On note pour *α ≥* 2*.*5 *◦* , que l'augmentation du soufflage ne participe plus à ce déplacement vers l'aval. Un effet de saturation apparaît. Ce phénomène de saturation est identique à l'effet de l'épaississement du culot d'un bord de fuite épais cambré observé dans les simulations numériques de Sauvage <sup>[186]</sup>. La figure 6.16 présente les répartitions du coefficient de frottement moyen sur l'extrados. On note que l'injection conduit au décollement de la couche limite qui est d'autant plus important que l'est le coefficient de soufflage. De manière générale, on remarque que l'actionneur provoque une augmentation de la charge arrière. Nous allons caractériser l'augmentation de la charge arrière en fonction du soufflage.

#### **6.2.3.2 Pression dans le culot**

Nous allons à présent observer l'évolution du découplage de pression entre l'intrados et l'extrados,  $\Delta C_{pTE} = |C_{pTE}^{extrados} - C_{pTE}^{intrados}|$ , en fonction de l'intensité du contrôle pneumatique (figure 6.17). L'écart de pression intrados/extrados est peu dépendant de l'incidence. Contrairement au cas non manipulé, les niveaux du coefficient de pression intrados et extrados sont découplés au bord de fuite par la présence du JBFI. Cet écart augmente avec le coefficient de soufflage suivant une loi en puissance :  $\Delta C_{pTE} = 0.9 C_{\mu}^{0.36}$ . L'interpolation est donnée pour *α* = 2*.*5 *◦* . Ainsi, l'effet du *C<sup>µ</sup>* sur l'augmentation de charge arrière semble subir un effet de saturation.

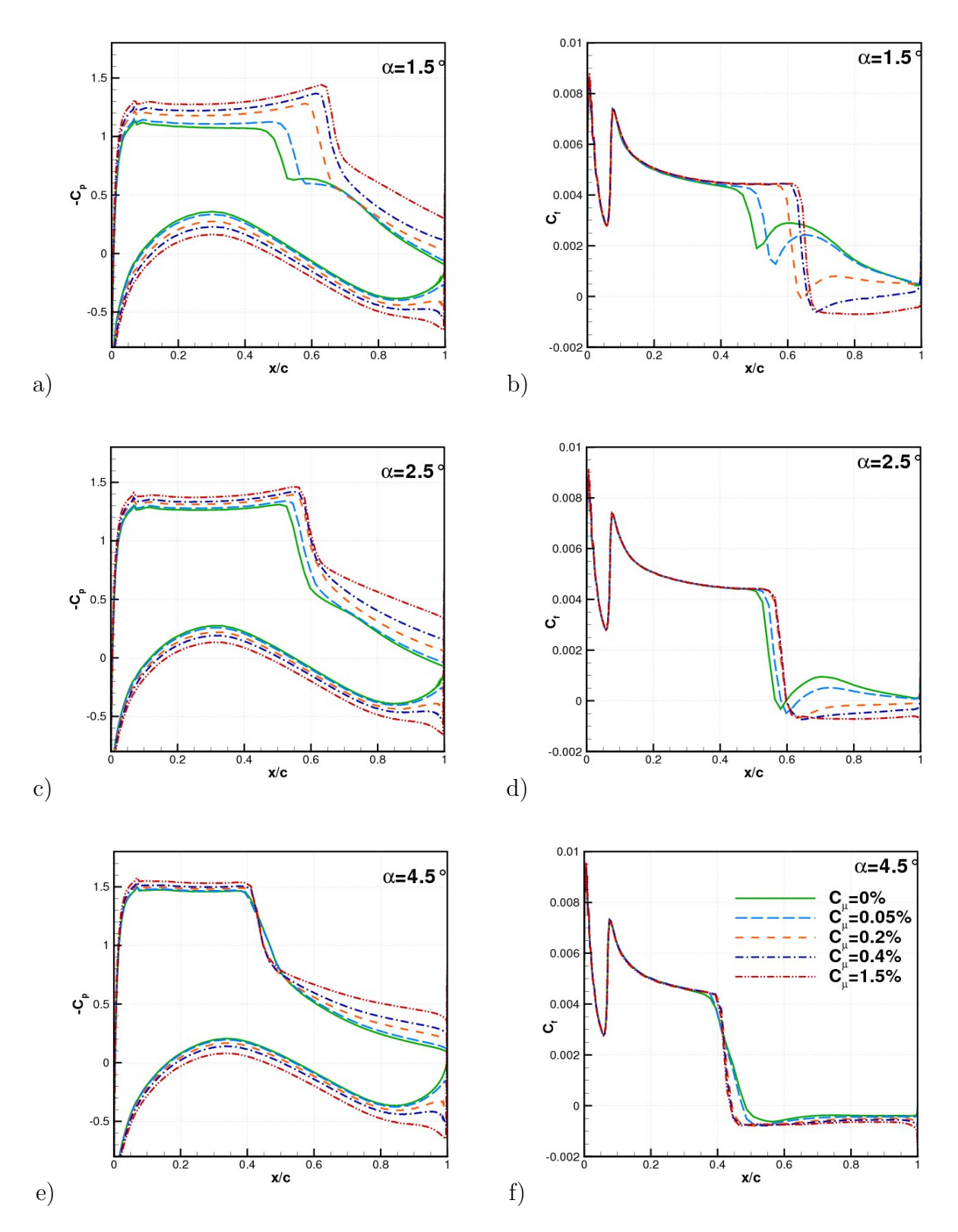

**Figure 6.16**: Coefficient de pression et coefficient de frottement en fonction du soufflage à iso-*α* - a) b)  $\alpha = 1.5^\circ$  - c) d)  $\alpha = 2.5^\circ$  - e) f)  $\alpha = 4.5^\circ$ 

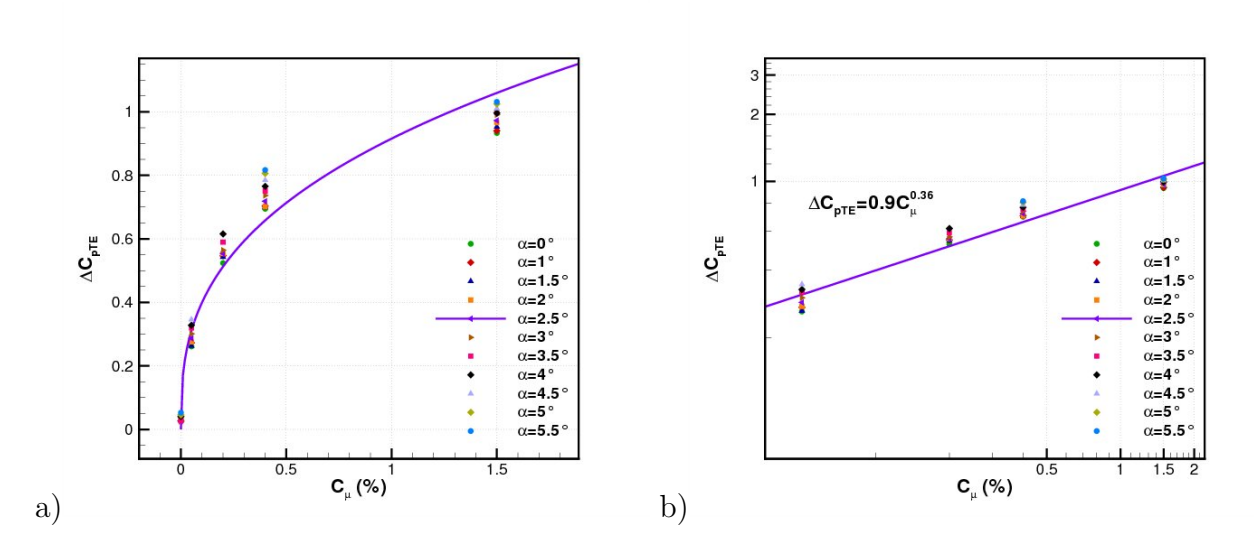

**Chapitre 6. Contrôle par actionneur pneumatique - Configuration "bord de fuite"**

**Figure 6.17**: a)  $\Delta C_{pTE}$  en fonction du  $C_{\mu}$  - b) Dans un repère logarithmique -  $M_{\infty} = 0.73$ ,  $Re_c = 3.10^6$ 

#### **6.2.3.3 Position du point d'arrêt**

La figure 6.18 présente la position du point d'arrêt au bord d'attaque en abscisse curviligne  $s_{pointd'arr\hat{e}t}$  en fonction de l'incidence pour les différents coefficients de soufflage.  $s = 0$ correspond à l'origine des axes,  $(x, y) = (0, 0)$ , et  $s > 0$  correspond à un recul du point d'arrêt. On remarque que l'effet du contrôle a pour conséquence le recul du point d'arrêt. Plus le contrôle est intense plus ce recul est important. Cette figure met en exergue le fait que le soufflage au bord de fuite a une influence sur la circulation et donc augmente de manière fictive l'incidence du profil.

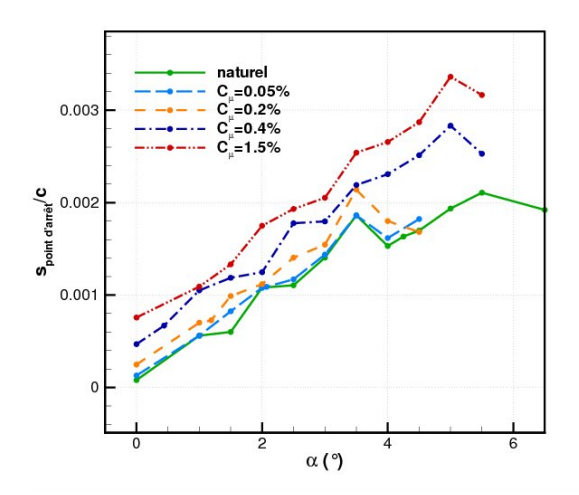

**Figure 6.18**: Position du point d'arrêt au bord d'attaque en abscisse curviligne -  $M_{\infty} = 0.73$ ,  $Re_c = 3.10^6$ 

#### **6.2.3.4 Évolution de la hauteur de pénétration du jet**

L'examen de la figure 6.19 montre que la hauteur de pénétration du jet *Hp<sup>j</sup>* est dans un premier temps linéaire du coefficient de soufflage jusqu'à 0*.*4%. L'interpolation linéaire est tracée pour l'incidence de  $\alpha = 2.5^{\circ}$  et donne  $H_{p_j} = 3.4 C_{\mu}$ . Par conséquent, l'augmentation du débit du jet permet une pénétration dans l'écoulement principal plus importante en accord avec le § 6.2.1.2. Pour les soufflages à 0*.*2% et 0*.*4%, on observe que l'augmentation de l'incidence provoque une réduction de la hauteur de pénétration. Pour le soufflage à 1*.*5%, la hauteur de pénétration s'écarte d'une demi-fois la tendance linéaire. Pour le régime naturel, la hauteur de la couche limite de ce côté du profil  $\delta_{TE}^{intrados}$  vaut entre 1.6% $c$  et 2% $c$  en fonction de l'incidence du profil. Ainsi, lorsque le jet a un débit suffisant pour avoir une hauteur de pénétration supérieure à la hauteur de la couche limite, l'accroissement de *Hp<sup>j</sup>* est alors réduit par l'écoulement potentiel. L'évolution de *Hp<sup>j</sup>* avec le coefficient de soufflage est cohérente à celle du découplage de pression entre l'intrados et l'extrados  $\Delta C_{pTE}$ .

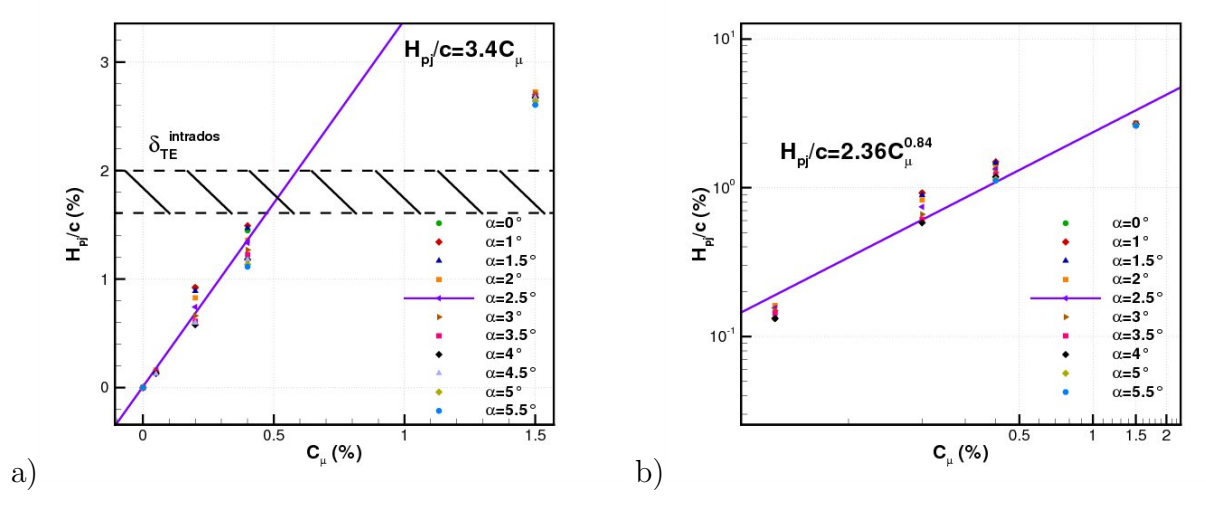

**Figure 6.19**: a)  $H_{p_j}$  en fonction du  $C_\mu$  - b) Dans un repère logarithmique -  $M_\infty = 0.73$ ,  $Re_c = 3.10^6$ 

## **6.2.3.5 Caractérisation de l'interaction onde de choc/couche limite**

La figure 6.20.a présente la position de l'onde de choc en fonction du soufflage. Les barres verticales représentent l'amplitude de battement de l'onde de choc. On note pour le cas naturel et pour  $C_{\mu} = 0.05\%$  la mise en tremblement autour de 4.25<sup>°</sup>. Pour  $C_{\mu} \ge 0.4\%$ , nous n'observons pas de battement de l'onde de choc dans la plage d'incidences testées. L'augmentation de l'incidence entraîne le déplacement de l'onde de choc. Dans un premier temps, l'onde de choc se déplace vers le bord de fuite. Puis, en accord avec Soda et Verdon <sup>[198]</sup>, pour une certaine incidence, nommée ici incidence critique *αc*, le choc change de sens de déplacement et se déplace vers le bord d'attaque. Les valeurs de *α<sup>c</sup>* sont données au tableau 6.6. Ainsi, la valeur de *α<sup>c</sup>* diminue avec l'augmentation du coefficient de soufflage. Cette incidence critique correspond à l'incidence à laquelle apparaît un décollement au niveau du pied de choc (cf. figure 6.16).

| $\mathcal{U}_{\alpha}$ | $0.05 \mid 0.2 \mid 0.4 \mid$ |  |  |
|------------------------|-------------------------------|--|--|
|                        | -2.5                          |  |  |

**Tableau 6.6**: Évolution de l'incidence critique  $\alpha_c$  en fonction du coefficient de soufflage

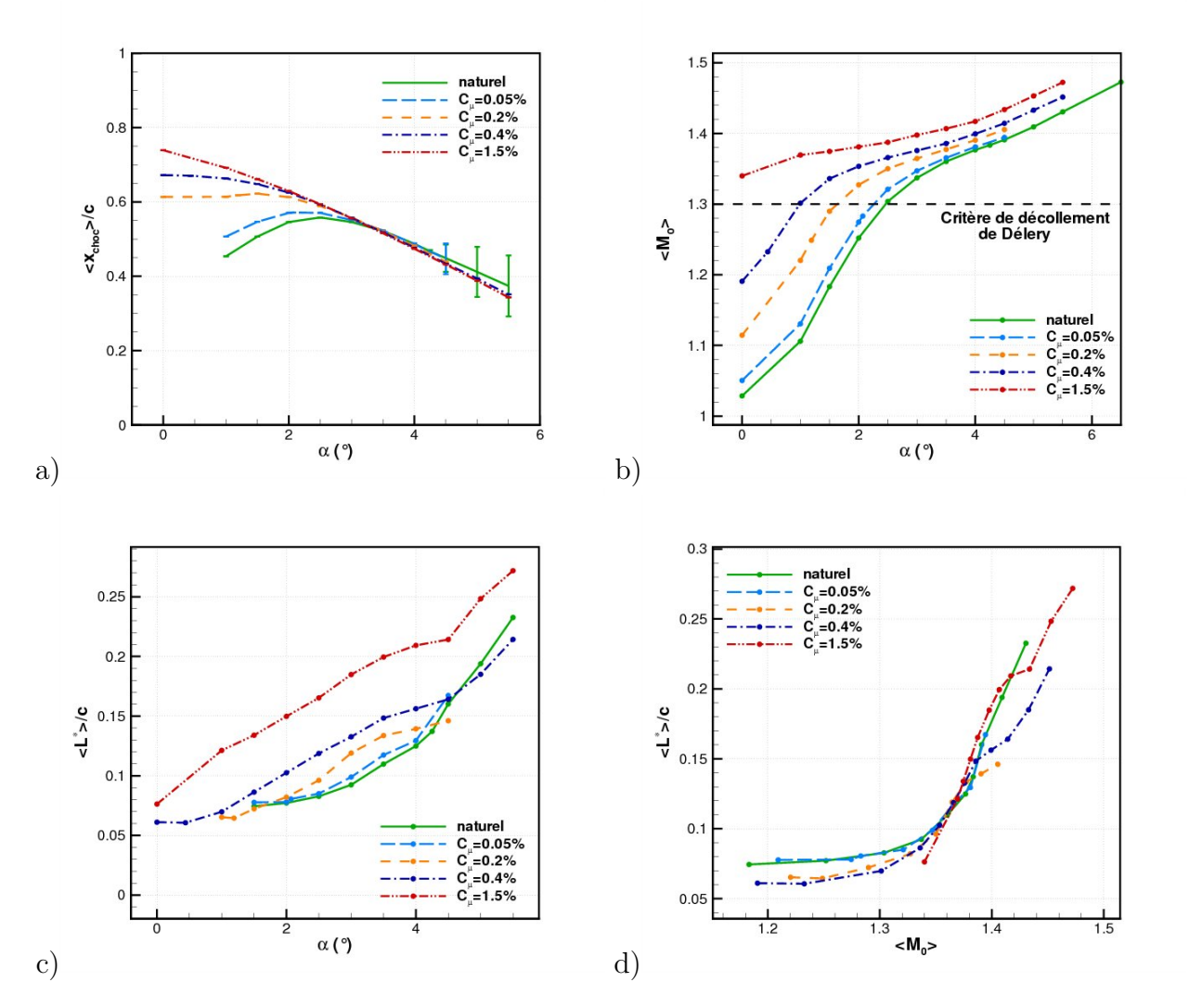

**Figure 6.20**: a) Position moyenne du choc en fonction de l'incidence - b) Mach amont au choc fonction de l'incidence - c) Longueur d'interaction supersonique *L ∗* fonction de l'incidence d) Longueur d'interaction supersonique  $L^*$  fonction du  $M_0$ -  $M_\infty = 0.73$ ,  $Re_c = 3.10^6$ 

La figure 6.20.b présente l'évolution du nombre de Mach en amont du choc  $M_0$ . On remarque pour une incidence fixe que l'augmentation du soufflage a pour conséquence l'augmentation de *M*0. Ceci est en accord avec l'augmentation de la vitesse longitudinale observée sur l'extrados lors de l'étude à iso-*α* au § 6.2.2. L'augmentation de *M*<sup>0</sup> avec le soufflage est considérable pour les incidences faibles (*α ≤* 2 *◦* ) mais elle est plus faible pour les incidences supérieures. Sur cette figure est tracée la limite empirique de Délery [53] à partir de laquelle apparaît un décollement de la couche limite au pied de choc. On remarque que l'augmentation du débit d'injection provoque un franchissement plus précoce de ce critère de décollement. Le critère est respecté (cf. figure 6.16).

La figure 6.20.c présente l'évolution de la longueur d'interaction supersonique *L ∗* . La longueur d'interaction supersonique, définie au sens de Délery <sup>[53]</sup>, représente la distance séparant l'état amont de l'état critique,  $L^* = x_{M_0} - x_{M^*}$ . Dans notre cas, on remarque que *L <sup>∗</sup>* augmente avec l'incidence et le *Cµ*. Or d'après Délery [53] , l'évolution de la longueur d'interaction dépend du régime dans lequel on se situe :

- $-$  *R*<sub>δ0</sub>  $\lesssim 10^5$  : prédominance des effets visqueux et *L*<sup>∗</sup> augmente avec *R*<sub>δ0</sub>,
- $R_{\delta_0}$  > 10<sup>5</sup> : effets inertiels dominent et  $L^*$  diminue quand  $R_{\delta_0}$  augmente.

L'auteur explique cette inversion de tendance par la diminution plus rapide de la hauteur de la sous-couche visqueuse en comparaison de la hauteur de la ligne sonique lorsque *Rδ*<sup>0</sup> *>* 10<sup>5</sup> . Ce qui explique le rôle de plus en plus mineur joué par les effets visqueux. La figure 6.20.d du tracé de l'étendue du domaine d'interaction *L ∗* en fonction du Mach amont au choc *M*<sup>0</sup> présente une similitude par rapport au coefficient de débit. Quel que soit le coefficient de soufflage, l'étendue de l'interaction est constante, puis pour *M*<sup>0</sup> *>* 1*.*3, l'étendue de l'interaction augmente.

Les grandeurs intégrales de la couche limite extrados sont présentées dans le repère lié au choc à la figure 6.21 pour  $\alpha = 2.5^{\circ}$ . Ces grandeurs sont adimensionnées par leurs valeurs au niveau du choc. On note que la présence du choc conduit à un épaississement de la couche limite (figure 6.21.a) qui croît avec le débit de l'injecteur. On remarque également l'augmentation de l'épaisseur de déplacement  $\delta_1$  avec le débit (figure 6.21.b). Cette augmentation de *δ*<sup>1</sup> souligne une déviation plus importante de l'écoulement extérieur. Cette déviation plus importante est en accord avec le décollement de la couche limite observé sur les profils de vitesse (figure 6.12). Pour l'épaisseur de quantité de mouvement  $\delta_2$  (figure 6.21.c), on note qu'elle augmente avec la manipulation. Le tracé du facteur de forme *H* (figure 6.21.d) est cohérent avec les évolutions de *δ*<sup>1</sup> et *δ*2. Il met en évidence le décollement de la couche limite pour les coefficients de soufflage importants (figure 6.16.d).

#### **6.2.3.6 Phénoménologie de Chapman**

Pour mieux appréhender l'interaction onde de choc/couche limite et l'action du contrôle sur l'interaction, nous allons comparer nos résultats à la théorie phénoménologique de Chapman et al. [34] .

#### **6.2.3.6.1 L'interaction "libre"**

Chapman a introduit le terme d'"interaction libre" pour qualifier les décollements supersoniques dont les caractéristiques sont indépendantes des conditions aval. Considérons un décollement provoqué par l'interaction d'un écoulement supersonique de nombre de Mach *M*<sup>0</sup> et une onde de choc. Cet écoulement est défini au pied de l'interaction choc/couche limite *O* d'abscisse *x*<sup>0</sup> par une pression statique *p*0, une pression dynamique *q*<sup>0</sup> et un coefficient de frottement  $C_{f_0}$  (figure 6.22.a). L'auteur établit par l'écriture d'un bilan des forces exprimé à la paroi que le saut de pression supporté par une couche limite est de la forme (pour plus

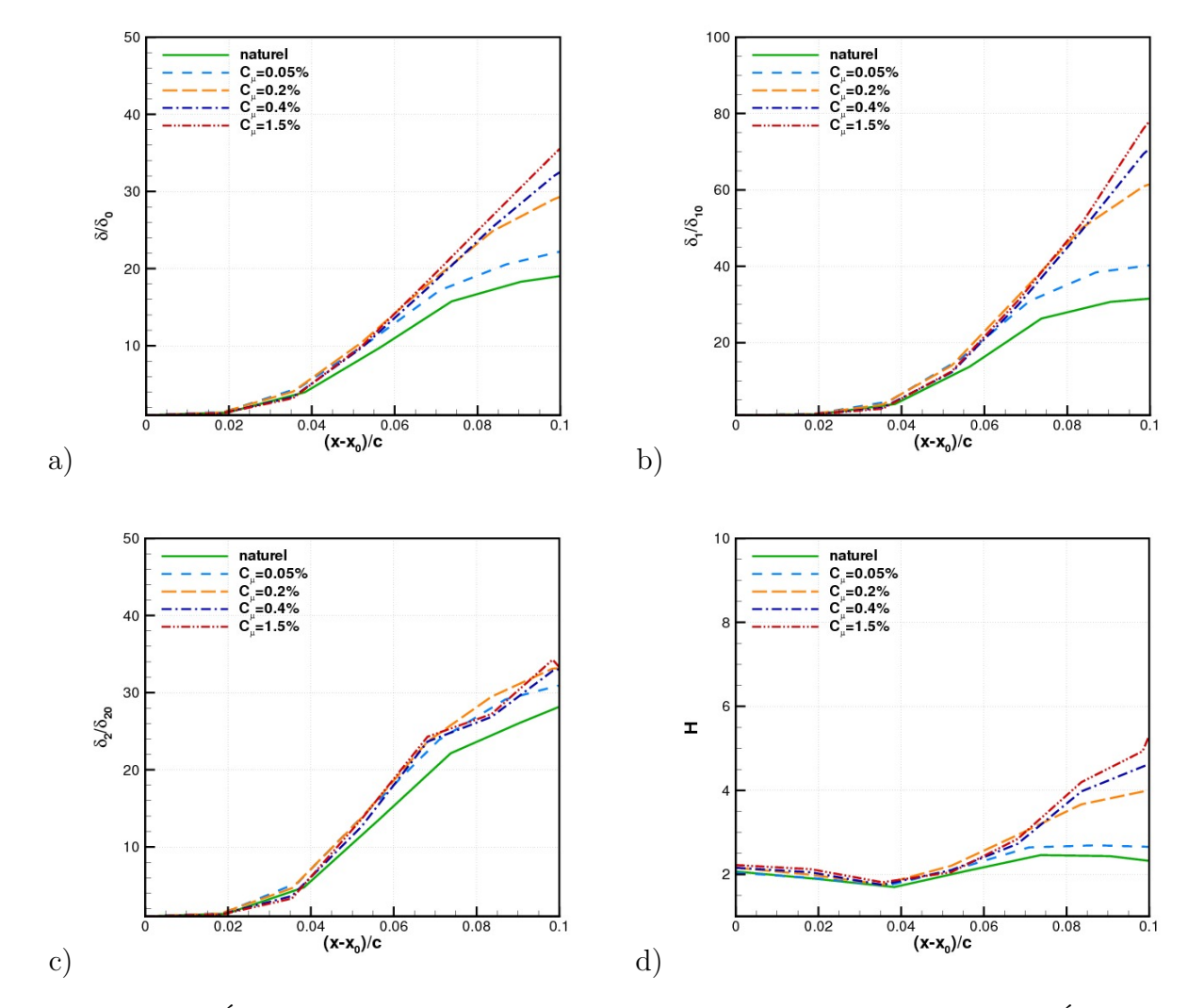

**Figure 6.21**: Évolution des grandeurs de couche limite en fonction du *C<sup>µ</sup>* - a) Épaisseur de couche limite *δ* - b) Épaisseur de déplacement *δ*<sup>1</sup> - c) Épaisseur de quantité de mouvement *δ*<sub>2</sub> - d) Facteur de forme *H* -  $M_{\infty} = 0.73$ ,  $Re_c = 3.10^6$  et  $\alpha = 2.5^{\circ}$ 

de détails cf. Chapman et al. <sup>[34]</sup> ainsi que Girard <sup>[88]</sup>) :

$$
\frac{p - p_0}{q_0} = (M_0^2 - 1)^{-\frac{1}{4}} C_{f_0}^{\frac{1}{2}} F(x^*)
$$
\n(6.3)

avec *F* une fonction supposée universelle qui dépend de  $x^* = \frac{x - x_0}{l}$ *l* , où *x*<sup>0</sup> est l'origine de l'interaction et *l* la longueur de l'interaction.

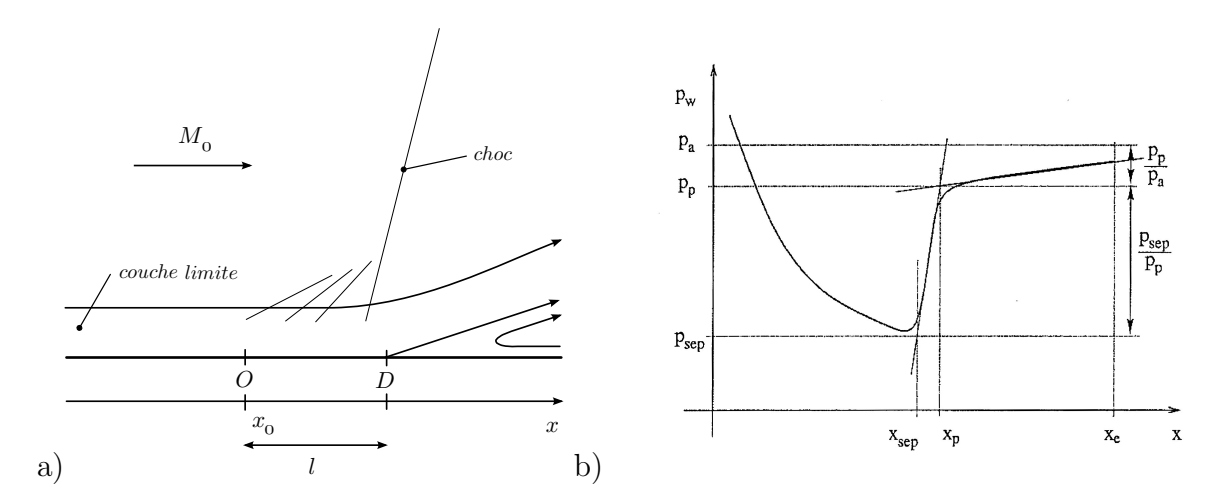

**Figure 6.22**: a) Décollement induit par une interaction choc/couche limite - b) Détermination de la pression plateau  $p_p$ , extrait de Frey [78]

En utilisant la théorie de l'interaction "libre", on peut déduire de l'équation (6.3) et des données numériques en *O*, le saut de pression supporté par la couche limite. La recompression, notée  $\Delta C_p^*$ , est déterminée par la relation suivante :

$$
\Delta C_p^* = \frac{p_p - p_0}{q_0} = (M_0^2 - 1)^{-\frac{1}{4}} C_{f_0}^{\frac{1}{2}} F_p \tag{6.4}
$$

où *p<sup>p</sup>* et *F<sup>p</sup>* sont les valeurs de *p* et de *F* au plateau de pression. On admet que la valeur de *F<sup>p</sup>* pour un écoulement turbulent vaut 6, d'après Erdos [72] . *p<sup>p</sup>* est déterminé comme indiqué figure 6.22.b. Ainsi, d'après cette relation, l'aptitude à surmonter une compression ne dépend que du nombre de Mach et du coefficient de frottement au pied de l'interaction choc/couche limite. Nous allons désormais comparer les compressions obtenues par la simulation numérique et par l'analyse semi-empirique.

#### **6.2.3.6.2 Discussion**

La figure 6.23 présente l'évolution de la recompression  $\Delta C_p^*$  en fonction du coefficient de soufflage. Pour les calculs numériques, on observe à une incidence de 2 *◦* que le saut de pression augmente pour le soufflage à 0*.*05% puis il diminue. Pour l'incidence de 2*.*5 *◦* , on a la même évolution sauf que le saut de pression est plus élevé qu'à 2 *◦* . L'application de la théorie de Chapman donne un comportement similaire aux résultats numériques avec une diminution de la recompression en fonction du  $C_{\mu}$ . Cependant, le saut de pression obtenu dans les

# **Chapitre 6. Contrôle par actionneur pneumatique - Configuration "bord de fuite"**

simulations n'est pas restitué. La diminution de la recompression en fonction du *C<sup>µ</sup>* est due au comportement de *M*<sup>0</sup> (figure 6.20.b). En effet, on constate que le coefficient de frottement en amont de l'interaction  $C_{f_0}$  est quasiment constant en fonction du  $C_\mu$  (figure 6.16). Ainsi, dans la formule (6.4), l'évolution de ∆*C ∗ <sup>p</sup>* ne dépend que de *M*0. Il semble donc pour les soufflages forts que l'augmentation du débit d'injection engendre une augmentation des effets d'inertie qui rendent la couche limite plus résistante à la recompression.

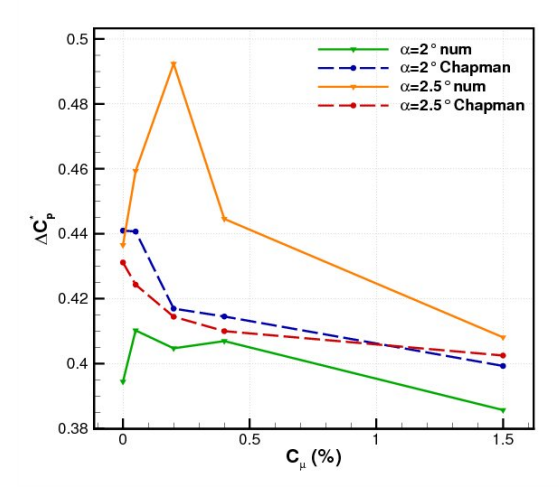

**Figure 6.23**: Évolution de la recompression en fonction du coefficient de soufflage et comparaison à la théorie de Chapman -  $M_{\infty} = 0.73$ ,  $Re_c = 3.10^6$ 

# **6.2.3.7 Efforts appliqués sur l'aile**

Une analyse des performances aérodynamiques est présentée à la figure 6.24 par le tracé du minimum et du maximum du coefficient de portance en fonction de l'incidence (figure 6.24.a) et par le tracé de la polaire (figure 6.24.b). On remarque que le contrôle adjoint une augmentation significative de portance pour toutes les incidences prospectées. Cette augmentation de portance est en accord avec les observations des champs de vitesse (§ 6.2.2) et des niveaux de pression en paroi (§ 6.2.3.1). En effet, cet incrément est la conséquence d'une modification de la répartition de pression avec une accentuation du plateau supersonique, un déplacement du choc vers l'aval et une augmentation de la charge arrière (cf. figure 6.16). Le soufflage à *C<sup>µ</sup>* = 0*.*05% conduit à une légère diminution de l'incidence d'entrée en tremblement. Pour  $C_{\mu} = 0.2\%$  des oscillations de très faible amplitude apparaîssent pour  $\alpha = 4^{\circ}$ . Pour  $C_{\mu} = 0.4\%$  et  $C_{\mu} = 1.5\%$  le tremblement n'apparaît pas dans la plage d'incidence testée.

Le gain de portance par rapport au cas naturel ∆*CL/C<sup>L</sup>* est donné pour trois incidences au tableau 6.7. L'augmentation de portance est significative et même excessive pour le soufflage à 1.5%. Pour  $C_{\mu} = 0.2\%$ , le gain de portance est comparable à celle obtenue avec un bord de fuite épais cambré. En effet, d'après Sauvage <sup>[186]</sup>, pour des conditions d'écoulement similaires le gain en portance est en moyenne de +25*.*9% pour une incidence de 1*.*215 *◦* avec le bord de fuite épais cambré CTE 1 dont la géométrie est donnée en Annexe 3.

Les pentes de la partie linéaire sont données au tableau 6.8. La pente pour le soufflage à *C<sup>µ</sup>* = 1*.*5% n'est pas indiquée car le soufflage est tel que la partie linéaire est peu visible dans le domaine d'angle d'attaque étudié. On remarque que l'augmentation du coefficient de soufflage a pour conséquence une augmentation de la pente en accord avec l'effet d'un bord de fuite épais cambré (Sauvage <sup>[186]</sup>).

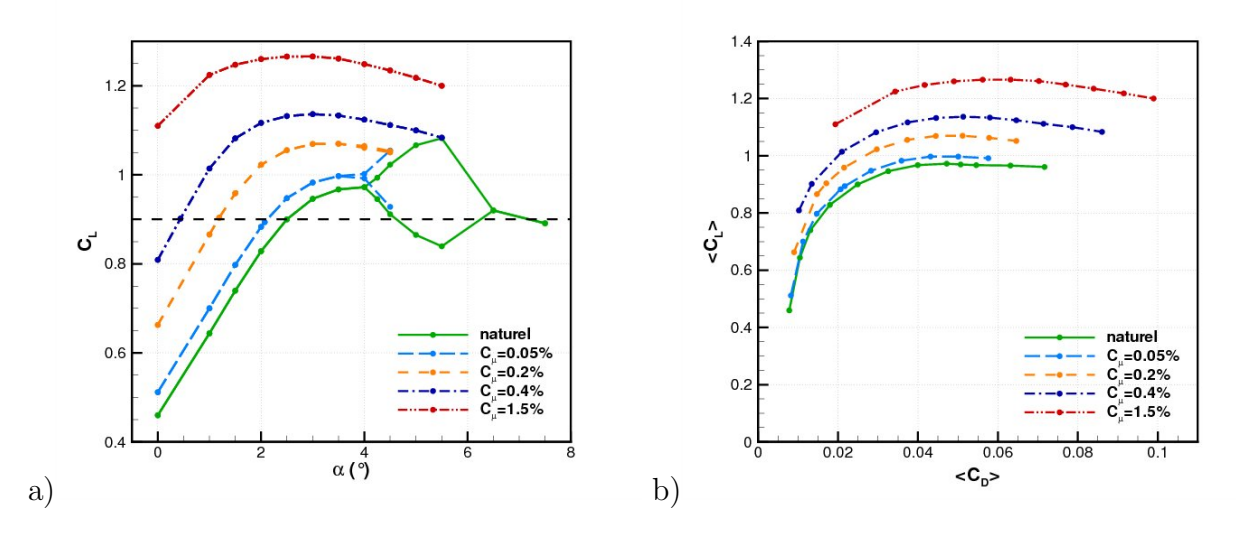

**Figure 6.24**: a) Coefficient de portance maximum et minimum en fonction de l'angle d'attaque - b) Polaire de traînée en grandeurs moyennes -  $M_{\infty} = 0.73$ ,  $Re_c = 3.10^6$ 

| $ C_\mu $<br>$\alpha$ | 0.05 | 0.2  | 0.4  | 1.5  |
|-----------------------|------|------|------|------|
| $1.0^\circ$           | 8.7  | 34.5 | 57.5 | 90   |
| $2.5^{\circ}$         | 5.3  | 17.3 | 25.8 | 40.6 |
| $4.5^{\circ}$         | 2.5  | 8.8  | 15   | 28   |

**Tableau 6.7**: Gain de portance ∆*CL/C<sup>L</sup>* (%) pour les différents coefficients de soufflage

| $\mathcal{L}$ $\mathcal{V}_{\mathcal{L}}$ | $0.05 \mid 0.2 \mid 0.4$ |           |     | 0.1                      |
|-------------------------------------------|--------------------------|-----------|-----|--------------------------|
|                                           | 3.4                      | $\pm 3.6$ | -34 | $\overline{\phantom{a}}$ |

**Tableau 6.8**: Pente *∂CL/∂α* en fonction du coefficient de soufflage

La figure 6.25 présente l'évolution du coefficient de portance en fonction du *Cµ*. On remarque pour  $\alpha \leq 2^{\circ}$  et pour  $C_{\mu} \leq 0.2\%$  que la portance est proportionnelle au coefficient de soufflage :  $\langle C_L \rangle = (1.06 \pm 5\%) C_\mu$  (figure 6.25.a). Puis, l'évolution de la portance suit une loi en puissance qui varie en fonction de l'incidence (figure 6.25.b). Par exemple, pour  $\alpha = 2^{\circ}$ , l'interpolation donne :  $\langle C_L \rangle = 1.2 C_{\mu}^{0.1}$ . Ainsi, en accord avec les répartitions de pression, on observe une saturation pour les deux débits les plus élevés.
$1$  $1:$ ပ္ပံ ပ္ပံ  $<$ C<sub>L</sub>>=(1.06±5%)C  $\alpha = 1$  $0.1$  $0.$  $\alpha = 0$  $\alpha = 1$  $\alpha = 1.5$  $\overline{0}$  $\mathsf{C}_{_{\mu}}\left(\%\right)$ a) b)

**Chapitre 6. Contrôle par actionneur pneumatique - Configuration "bord de fuite"**

**Figure 6.25**: Portance en fonction du coefficient de soufflage - a) Pente de la partie linéaire  $-$  b) Caractérisation sur toutes les incidences  $- M_{\infty} = 0.73, Re_c = 3.10^6$ 

La polaire de l'aile (figure 6.24.b) montre que la manipulation de l'écoulement permet d'augmenter la finesse de l'aile. De plus, à iso-*C<sup>L</sup>* on remarque que la traînée est réduite. En effet, le gain de traînée pour une portance de 0*.*9 est donné au tableau 6.9. Là encore, le bord de fuite CTE 1 permet d'obtenir un gain similaire avec une réduction de la traînée de *−*27% à  $C_L = 0.9$  (Sauvage <sup>[186]</sup>). Cependant, pour  $C_{\mu} < 0.2\%$ , ce gain n'est valable qu'à haut  $C_L$ . Pour les *C<sup>L</sup>* faibles, l'augmentation de traînée provoquée par la présence de l'actionneur est aussi importante que le gain de portance.

| $C_{\mu}$ (%)        | $0.05 \mid 0.2 \mid 0.4 \mid$ |     |    |
|----------------------|-------------------------------|-----|----|
| $\Delta C_D/C_D$ (%) | 13                            | -31 | 46 |

**Tableau 6.9**: Gain de traînée ∆*CD/C<sup>D</sup>* à *C<sup>L</sup>* = 0*.*9 pour les différents coefficients de soufflage

L'évolution du coefficient de traînée en fonction de l'incidence est donnée pour les différents coefficients de soufflage figure 6.26.a. On observe que la traînée augmente avec l'incidence et le soufflage. Ainsi, à iso-incidence le soufflage apporte une pénalité de traînée qui peut être importante pour les forts *Cµ*. Cependant, comme nous le verrons dans la section suivante, les comparaisons à iso-portance montrent tout l'intérêt de cet actionneur.

Le moment de tangage (figure 6.26.b) est plus piqueur à mesure que l'on augmente le coefficient de soufflage. Ceci s'explique par l'augmentation de la portance en arrière du centre de pression (ou foyer), du fait du recul de la position du choc et de l'augmentation de la charge arrière. La diminution du  $C_m$  avec l'augmentation du  $C_\mu$  indique une augmentation de la stabilité de l'aile.

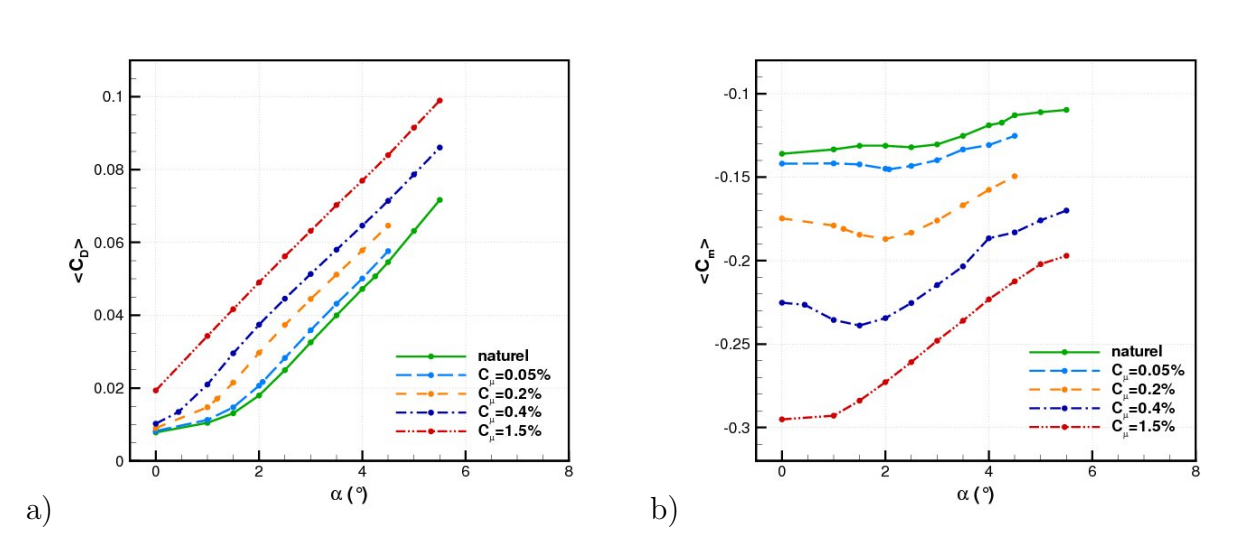

**Figure 6.26**: a) Coefficient de traînée en fonction de l'angle d'attaque - b) Coefficient de moment de tangage en fonction de l'angle d'attaque -  $M_{\infty} = 0.73$ ,  $Re_c = 3.10^6$ 

Les évolutions des coefficients aérodynamiques obtenues ici sont similaires à celles d'un bord de fuite épais cambré (Sauvage <sup>[186]</sup>) et celles d'un volet de bord de fuite intrados (Despré [60] ).

# **6.2.4 Considérations à iso-***C<sup>L</sup>*

On rappelle que le tremblement est considéré comme une limite à ne pas dépasser pour ne pas fatiguer la structure de l'aile, ne pas détériorer le confort des passagers et la manœuvrabilité de l'avion. Pour un avionneur, la mise en place d'un contrôle a donc pour objectif de reculer l'entrée en tremblement en terme de portance afin de retarder ces effets néfastes. Par conséquent, de manière à mieux appréhender l'effet de l'actionneur dans ce contexte, nous allons raisonner ici en effectuant une analyse à iso-portance. Le tableau 6.10 présente les incidences d'obtention d'un coefficient de portance de 0.9 pour les différents  $C_\mu.$ 

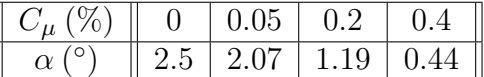

**Tableau 6.10:** Incidence d'obtention de  $C_L = 0.9$  pour les différents coefficients de soufflage

#### **6.2.4.1 Caractérisation du champ autour du profil**

#### **6.2.4.1.1 Champ moyen**

Les profils de vitesse longitudinale sont donnés à la figure 6.27. L'effet du soufflage sur l'intrados est similaire à celui observé à iso-*α*. En  $\frac{x}{c} = 0.28$  et  $\frac{x}{c} = 0.45$ , la diminution de la vitesse longitudinale est en accord avec la diminution de la portance. Les profils de vitesse à la position  $\frac{x}{c} = 0.6$  indiquent que le JBFI provoque le déplacement du choc vers le bord de

# **Chapitre 6. Contrôle par actionneur pneumatique - Configuration "bord de fuite"**

fuite pour les cas  $C_{\mu} = 0.2\%$  et 0.4%. Aux deux dernières positions extrados, l'augmentation du  $C_{\mu}$  provoque une augmentation de la vitesse longitudinale induite par un affaiblissement de l'intensité du choc. Comme pour un bord de fuite épais cambré, on note sur la partie arrière extrados une diminution de la hauteur de la couche limite.

Le tracé des champs de Mach (figure 6.28) illustre l'effet global de l'actionneur à iso-*CL*. Dans le cas manipulé on observe la diminution de l'intensité du choc qui s'accompagne d'un recul de la position du choc.

En résumé, on remarque que le gain de portance produit avec le JBFI à iso-*α* permet de réduire l'incidence du profil pour obtenir une portance équivalente au cas naturel. En conséquence, la diminution de la vitesse longitudinale sur l'extrados provoque une atténuation de l'intensité de l'onde de choc. La couche limite est alors moins perturbée par le gradient de pression adverse et donc le tremblement se produit pour une portance plus élevée. Le tremblement est ainsi retardé en portance.

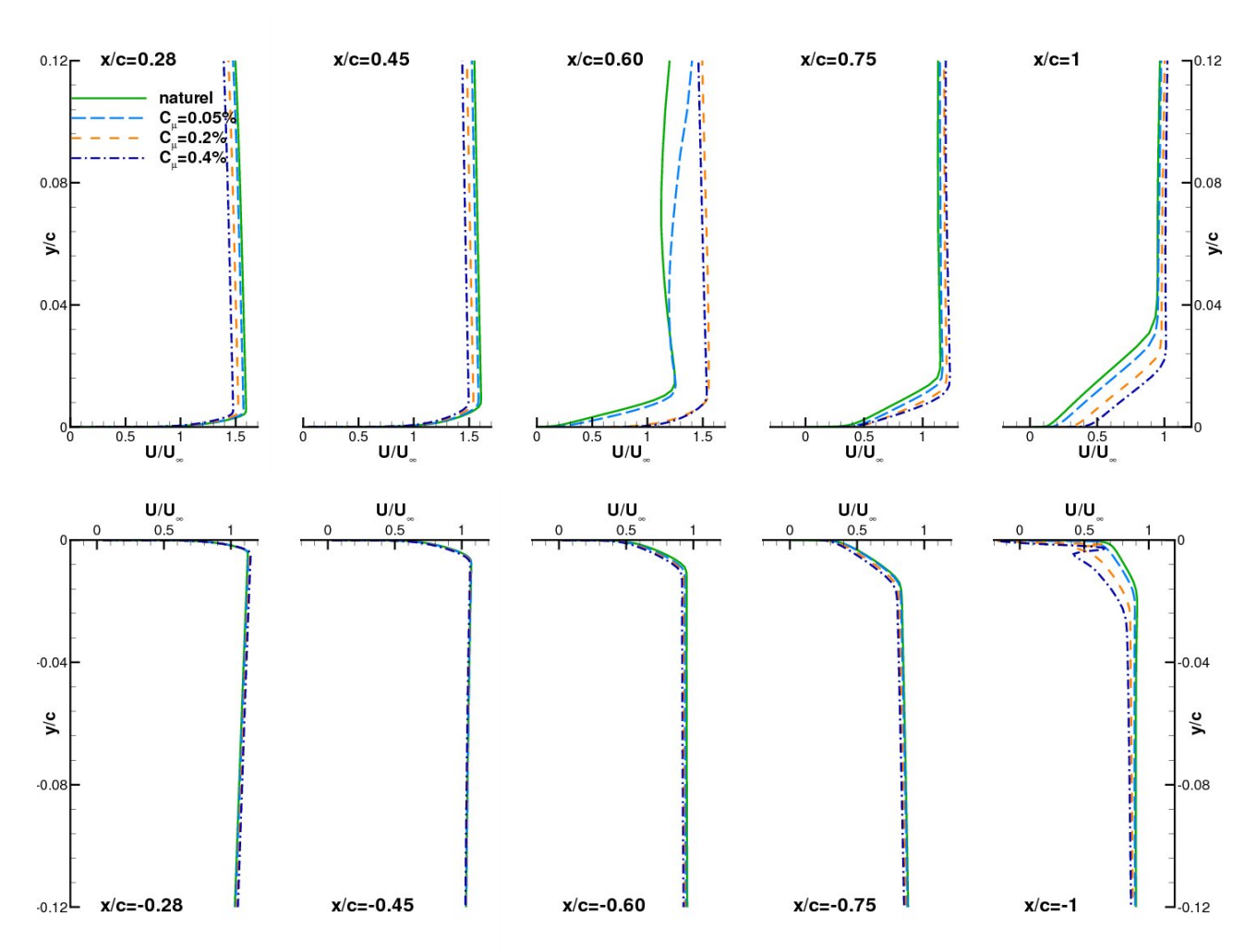

**Figure 6.27**: Comparaison des profils de vitesse avec et sans contrôle en proche paroi -  $M_{\infty} = 0.73$ ,  $Re_c = 3.10^6$  et  $C_L = 0.9$ 

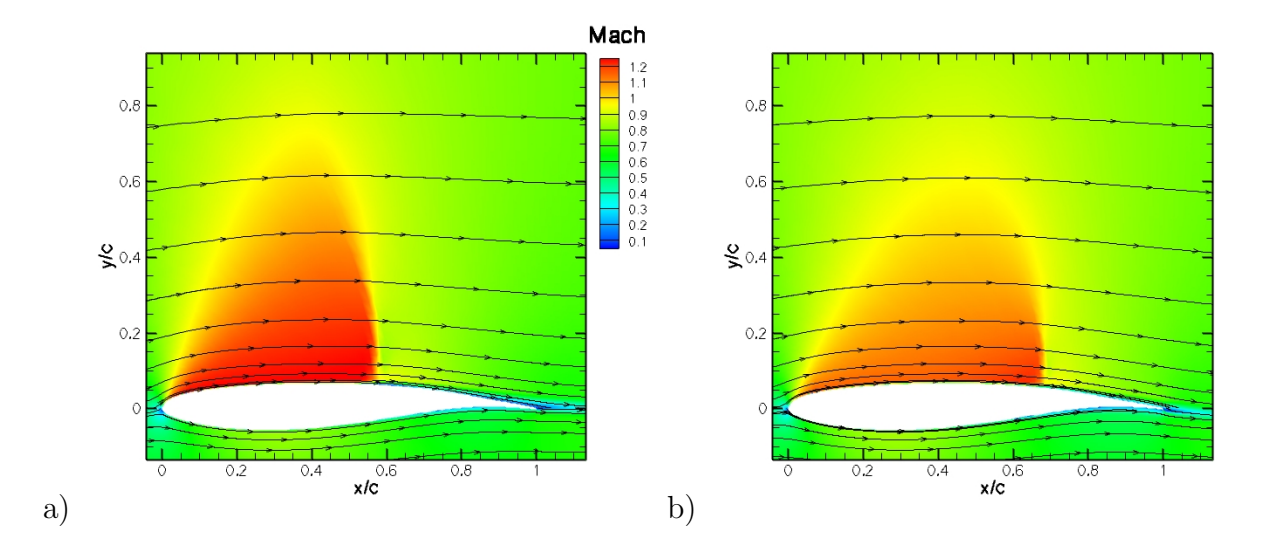

**Figure 6.28**: Isocontours de champ de Mach - a)  $C_{\mu} = 0\%$  - b)  $C_{\mu} = 0.4\%$  -  $M_{\infty} = 0.73$ ,  $Re_c = 3.10^6$  et  $C_L = 0.9$ 

#### **6.2.4.1.2 Champ turbulent**

Les tensions longitudinales  $\overline{u'v'}$  du champ proche paroi sont données à la figure 6.29. On constate dans la zone amont de l'aile  $\frac{x}{c} \leq 0.45$ , que les fluctuations de vitesse sont peu altérées par le jet manipulateur. On peut relier le cisaillement turbulent au gradient de pression longitudinal. En effet, en dehors de la région de très proche paroi, la contrainte turbulente est très supérieure à la contrainte visqueuse. De plus, dans la sous-couche les termes d'inertie peuvent être négligés. En conséquence, la contrainte turbulente est directement liée au gradient de pression longitudinal par la relation :  $-\frac{\partial u'v'}{\partial y} = \frac{dp}{dx}$ .

Ainsi, le comportement des couches limites se développant sur l'extrados avec une augmentation du coefficient de soufflage est cohérent avec la présence d'un gradient de pression longitudinal d'intensité moindre (cf. figure 6.32). De fait, la valeur maximum de la tension de Reynolds *−u<sup>T</sup>v'* est plus importante dans le cas naturel qu'en présence de l'actionneur. À l'intrados, la hiérarchie des tensions croisées en fonction du soufflage s'inverse avec le gradient de pression. En effet, l'augmentation du coefficient de soufflage conduit à une augmentation des tensions de cisaillement en accord avec l'augmentation du gradient de pression.

#### **6.2.4.2 Effet sur le sillage**

La figure 6.30 présente les profils de vitesse longitudinale dans le sillage du profil. On remarque que l'augmentation du débit d'injection augmente le gradient de vitesse extérieure entre l'intrados et l'extrados. Le JBFI amplifie la dissymétrie du profil de vitesse. Le déficit de vitesse *U<sup>s</sup>* introduit au § 6.2.2.3 est légèrement plus important dans le cas naturel. L'action du jet diminue l'intensité de l'onde de choc et donc augmente la vitesse sur l'extrados (cf. § 6.2.4.1), ce qui provoque une réduction du déficit de vitesse dans le sillage. La réduction de l'effet de sillage s'atténue pour  $C_\mu = 0.4\%$  probablement due au un niveau de soufflage important qui a pour effet de réduire fortement la vitesse de l'écoulement intrados. L'évo-

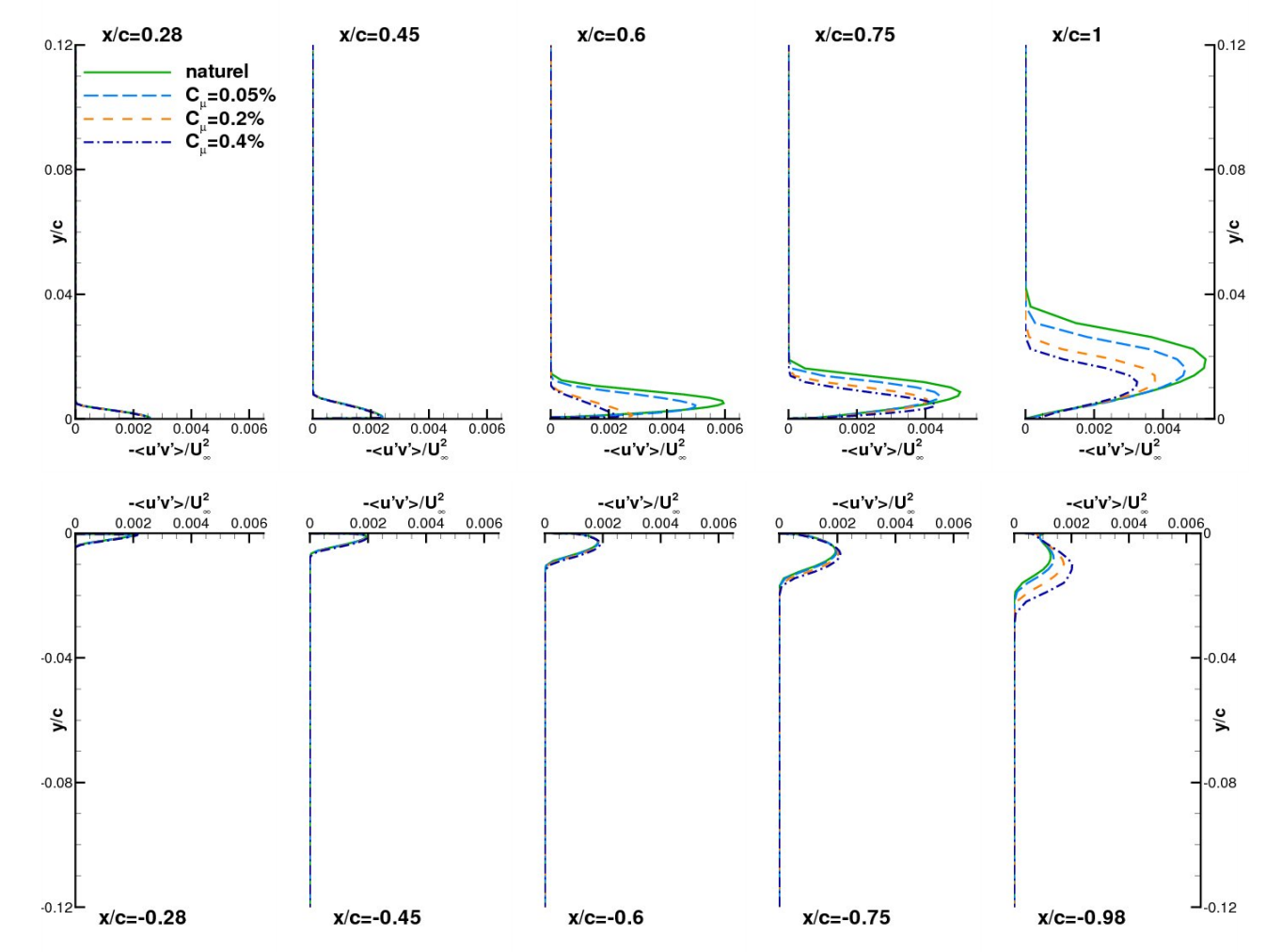

**Figure 6.29**: Profils de tensions de Reynolds croisées *−u 0v <sup>0</sup>* avec et sans contrôle dans le champ autour du profil -  $M_{\infty} = 0.73$ ,  $Re_c = 3.10^6$  et  $C_L = 0.9$ 

lution longitudinale du minimum de vitesse en fonction du soufflage (figure 6.31.a) indique une augmentation de l'intensité du décollement et l'éloignement du lieu de minima. Du fait de l'élargissement du sillage, on remarque que le taux d'évasement augmente avec le débit de soufflage, ainsi l'actionneur augmente la diffusion normale (Coustols et al. <sup>[42]</sup>). De plus, on constate que le contrôle pneumatique apporte un effet de déviation du sillage vers l'intrados qui est souligné par la figure 6.31.b. Ceci indique que le JBFI augmente la cambrure réelle du profil.

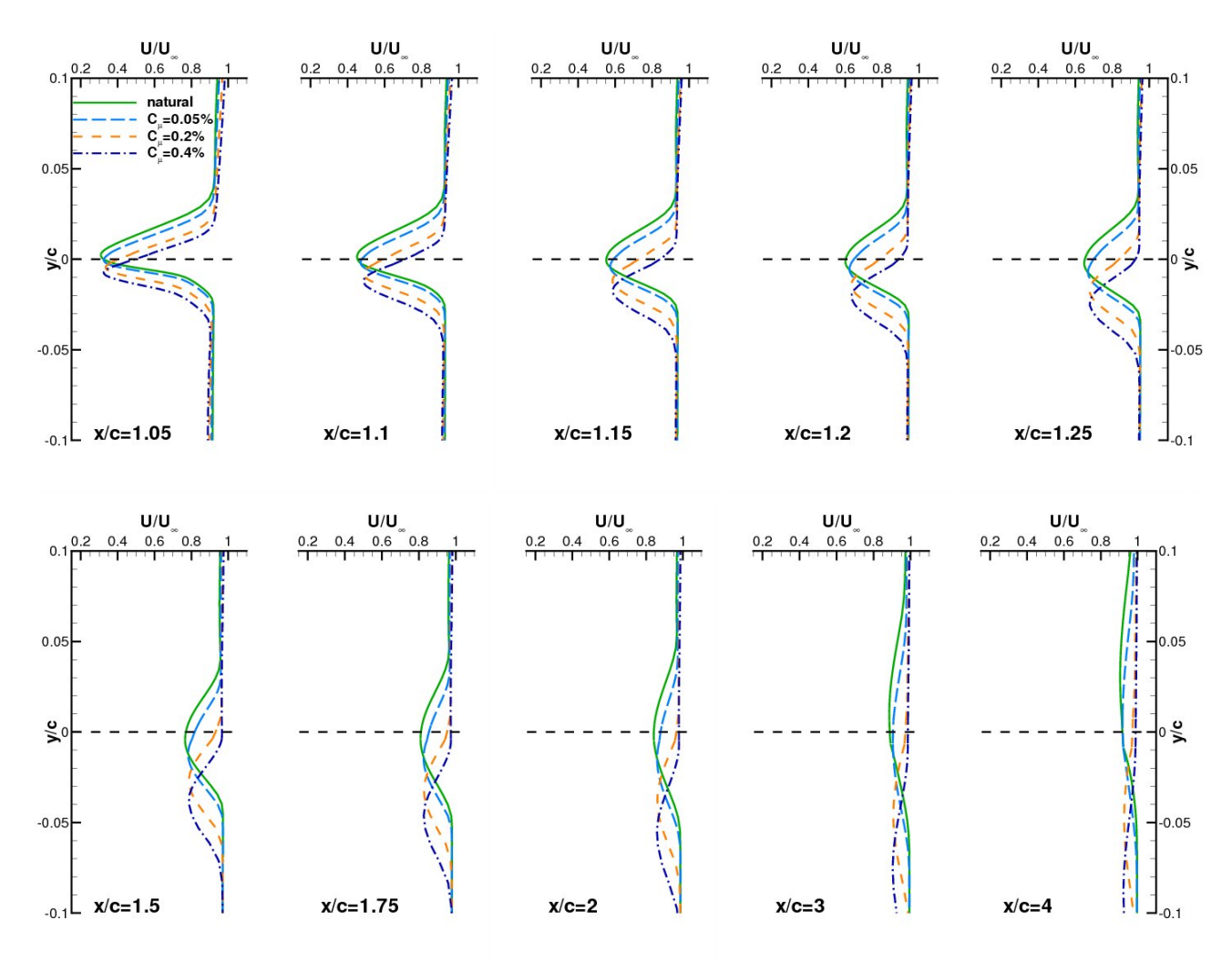

**Figure 6.30**: Comparaison des profils de vitesse avec et sans contrôle dans le sillage -  $M_{\infty} = 0.73$ ,  $Re_c = 3.10^6$  et  $C_L = 0.9$ 

#### **6.2.4.3 Efforts appliqués sur l'aile**

La figure 6.32.a présente la répartition du coefficient de pression à  $C_L = 0.9$ . Pour une portance fixée, l'effet de l'actionneur de bord de fuite est de diminuer l'angle d'incidence par rapport au cas naturel. Cette diminution de l'incidence est mise en évidence par une réduction du plateau supersonique. Le JBFI entraîne un affaiblissement de l'intensité de l'onde de choc d'autant plus important que le débit d'injection est élevé. De plus, on observe une

 $0.6$  $0.005$ 

**Chapitre 6. Contrôle par actionneur pneumatique - Configuration "bord de**

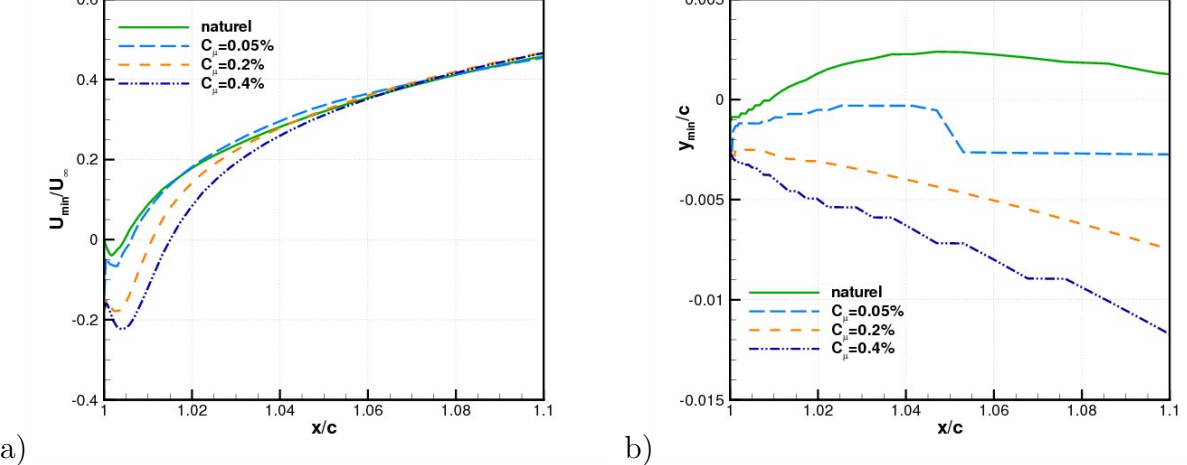

**Figure 6.31**: a) Évolution du minimum de vitesse *Umin* - b) Évolution de la position du minimum de vitesse  $y_{min}$  -  $M_{\infty} = 0.73$ ,  $Re_c = 3.10^6$  et  $C_L = 0.9$ 

augmentation de la charge arrière. La modification de la répartition de pression a pour conséquence la réduction de la traînée d'onde. La diminution du gradient de pression positif sur l'extrados a pour effet de retarder le décollement de la couche limite extrados (figure 6.32.b). Par conséquent, le décollement plus tardif de la couche limite repousse la portance d'entrée en tremblement.

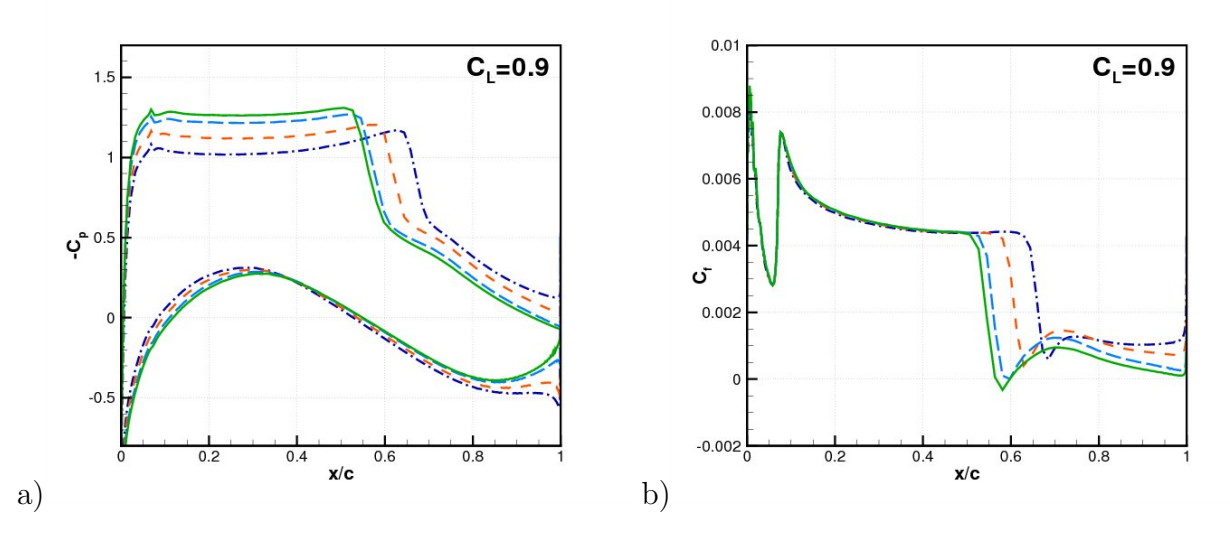

**Figure 6.32**: Comparaisons des grandeurs de paroi à iso- $C_L = 0.9$  - a) Coefficient de pression - b) Coefficient de frottement -  $M_{\infty} = 0.73$ ,  $Re_c = 3.10^6$  et  $C_L = 0.9$ 

**fuite"**

## **6.2.5 Comparaison entre un JBFI et un bord de fuite épais cambré**

Comme relaté au § 1.1.5.3.1, diverses études ont d'ores et déjà montré les bénéfices aérodynamiques générés par l'apport d'un surépaississement de matière au niveau du bord de fuite intrados des profils supercritiques. L'objectif de cette section est de comparer la nature fluidique/solide du dispositif de contrôle. Dans un premier temps nous avons démontré la capacité de nos simulations numériques à restituer l'écoulement autour d'un profil muni d'un bord de fuite épais cambré, en anglais Diverged Trailing Edge (DTE) (résultats indiqués en Annexe 3). Nous avons ensuite effectué des simulations dans les conditions du cas de référence (cf. § 3.1.1). L'incidence du profil est fixée à 2*.*5 *◦* . La première simulation est réalisée avec un bord de fuite épais cambré (DTE) qui possède un surépaississement du culot par rapport au profil de référence de 0*.*2% de corde, un angle de divergence de *−*50 *◦* à l'intrados et une modification de la géométrie à partir de 90% de corde. La deuxième simulation est effectuée avec l'actionneur fluidique (en anglais, Fluidic Trailing Edge Deflector, FTED) dont les caractéristiques mènent à une intrusion locale équivalente à celle du bord de fuite épais cambré au regard de l'observation des lignes de courant (cf. figure 6.33). Les caractéristiques du jet manipulateur sont alors les suivantes :  $p_{tj} = 1.5$ *bar*,  $\beta_j = 58.5^\circ$ ,  $d_j = 0.24\%c$ ,  $L_i = 0.16\%c$  et  $C_\mu = 1\%.$ 

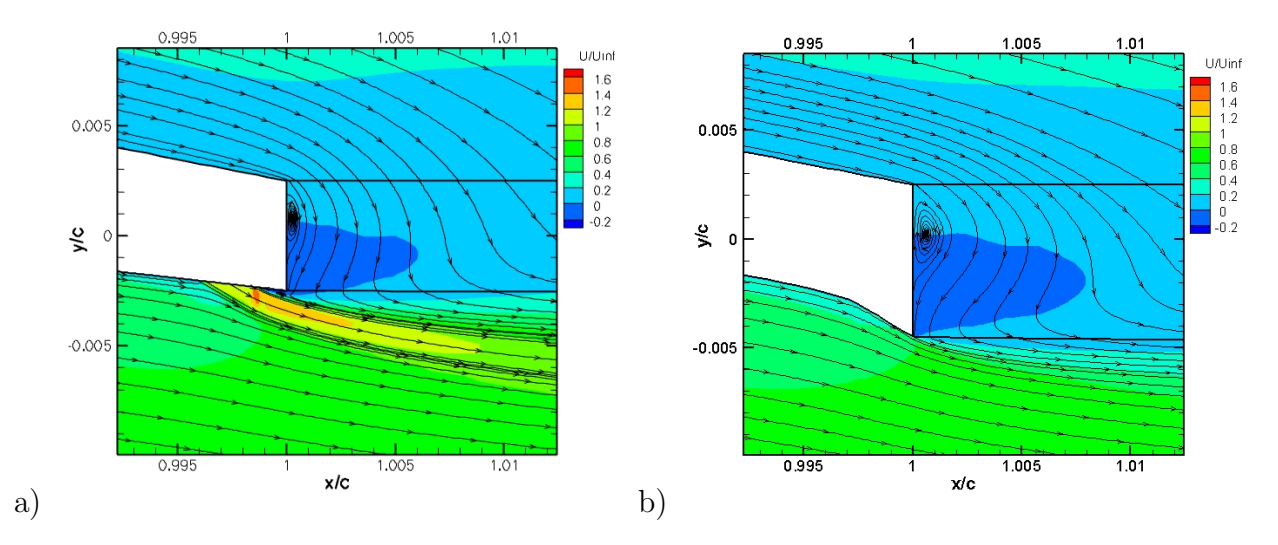

**Figure 6.33**: Isocontours de vitesse longitudinale - a) FTED - b) DTE -  $M_{\infty} = 0.73$ ,  $Re_c = 3.10^6$  et  $\alpha = 2.5^{\circ}$ 

Le tracé des contours de vitesse longitudinale dans la zone de l'actionneur est présenté figure 6.33. On observe une topologie de l'écoulement similaire quelle que soit la nature de la manipulation. Néanmoins, du fait d'un culot plus important, on remarque que le DTE produit un tourbillon de culot de plus grande taille qu'avec le FTED.

L'examen de la figure 6.34 montre que la répartition du coefficient de pression est dans les deux cas semblable. Le Mach amont *M*<sup>0</sup> est dans le cas non manipulé de 1*.*3. Pour le cas manipulé fluidiquement et passivement il est respectivement de 1*.*34 et 1*.*33. De plus, on observe que la nature de l'actionneur n'a pas de réel impact sur les efforts appliqués sur l'aile

# **Chapitre 6. Contrôle par actionneur pneumatique - Configuration "bord de fuite"**

(cf. tableau 6.11). L'écart entre les positions du choc pour les deux cas de contrôle est faible (0*.*3% de corde). Le gain en portance avec le FTED par rapport au DTE est de +0*.*9% et le surcroît de traînée est quasiment équivalent (+0*.*09%). Le jet produit un couple légèrement plus piqueur (+2*.*4%) avec une contribution du jet de 1*.*6%.

Ainsi, le champ de vitesse longitudinale, les lignes de courant, la pression en paroi et les efforts indiquent que dans la configuration de FTED testée, l'effet du FTED a les mêmes effets qu'un DTE.

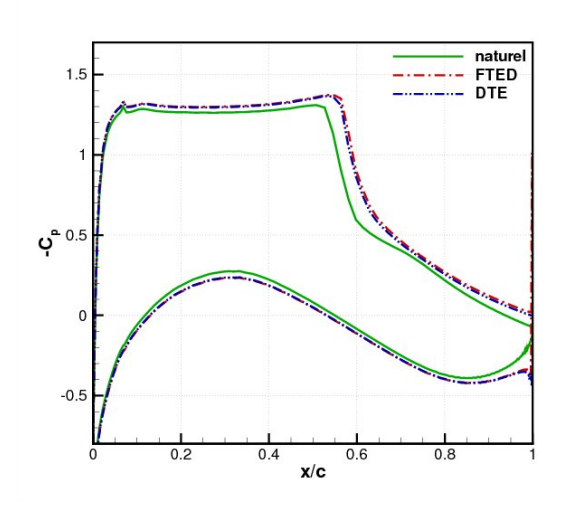

**Figure 6.34**: Comparaison des coefficients de pression obtenus avec un FTED et un DTE -  $M_{\infty} = 0.73$ ,  $Re_c = 3.10^6$  et  $\alpha = 2.5^{\circ}$ 

|           | $x_{choc}(\%)$ |        | Uп      | $\sqrt{m}$ |
|-----------|----------------|--------|---------|------------|
| naturel   | 56.4           | 0.9003 | 0.02494 | $-0.13240$ |
| fluidique | 58.4           | 1.0094 | 0.03278 | $-0.16750$ |
| solide    | 58.1           | 1.0006 | 0.03275 | $-0.16365$ |

**Tableau 6.11**: Position du choc, coefficient de portance, coefficient de traînée en fonction de la nature de l'actionneur -  $M_{\infty} = 0.73, Re_c = 3.10^6$  et  $\alpha = 2.5^{\circ}$ 

# **6.2.6 Bilan du contrôle en régime continu**

Dans cette analyse de l'effet d'un jet manipulateur en configuration "bord de fuite" nous avons tout d'abord effectué une étude paramétrique préliminaire afin d'observer l'effet de l'angle de pénétration et de la pression génératrice. La configuration de l'actionneur (*d<sup>j</sup>* ) entraîne une modification importante de l'écoulement. Nous avons ensuite réalisé une analyse de l'effet du coefficient de soufflage *C<sup>µ</sup>* et du débit *Q<sup>j</sup>* en modifiant *d<sup>j</sup>* pour trois cas de figure : à iso- $\alpha$ , pour différentes incidences et à iso- $C_L$ .

À iso-*α*, nous avons observé que l'actionneur agit comme une déviation "fluidique" qui provoque une augmentation de la circulation et donc de la charge arrière. On observe que cet effet augmente avec le coefficient de soufflage. Néanmoins, on remarque un effet de saturation sur le déplacement du choc vers l'aval et sur l'augmentation du plateau supersonique par augmentation du débit. L'augmentation de la charge arrière suit un comportement similaire à l'évolution de la hauteur de pénétration du jet. Au niveau du sillage, l'augmentation du débit provoque une augmentation de l'effet de culot et une déviation de plus en plus marquée vers l'intrados. Ainsi, de manière similaire à un bord de fuite épais cambré (Sauvage <sup>[186]</sup>), le JBFI provoque une élévation de la portance par augmentation de la cambrure réelle du profil.

Une étude dans la gamme d'incidence prospectée a ensuite été entreprise. L'analyse des répartitions de pression montre que l'actionneur a un effet plus important à faible incidence. Le tremblement n'est pas observé pour  $C_\mu \geq 0.4\%$ . La caractérisation du choc met en évidence, en accord avec l'augmentation de la circulation, que  $M_0$  augmente avec le  $C_\mu$ . Cette augmentation de *M*<sup>0</sup> traduit une intensification de l'onde de choc. Le critère empirique de Délery <sup>[53]</sup> est bien retrouvé. L'application de la théorie de Chapman donne des niveaux de recompression similaires aux calculs numériques. Les évolutions observées montrent que le soufflage entraîne une modification du comportement de l'interaction onde de choc/couche limite. En effet, l'augmentation du *C<sup>µ</sup>* provoque une diminution de la recompression. L'origine de ce mécanisme n'est pas clairement mis en évidence mais il peut être liée à un effet de  $R_{\delta_0}$  qui induit une modification des effets d'inertie ainsi que de l'étendue de l'interaction. Une observation de ce paramètre ainsi que des hauteurs de ligne sonique et de sous-couche visqueuse serait intéressante.

L'analyse des efforts appliqués sur l'aile met en évidence les performances de cet actionneur. On observe une augmentation de la portance quelle que soit l'incidence. Cette augmentation est excessive pour les fentes de soufflage les plus larges. Le tracé de la polaire souligne une augmentation de la finesse de l'aile. Toutefois, pour  $C_{\mu} \leq 0.2\%$ , on remarque que le jet manipulateur a peu d'effet pour les faibles portances. L'évolution de la portance en fonction du *C<sup>µ</sup>* dépend de l'incidence, cependant, elle a globalement un comportement de loi en puissance. Le dispositif engendre des moments de tangage plus négatifs que le cas naturel.

À un iso-*CL*, le micro-jet a pour effet de modifier la répartition de charge sur l'aile en provoquant une augmentation de la charge sur l'intrados, une diminution du plateau supersonique et donc une atténuation de l'intensité de l'onde de choc. La couche limite est alors moins perturbée par le gradient de pression adverse et donc son décollement se produit pour des portances plus élevées. Le tremblement est alors retardé en portance.

À présent nous allons analyser les régimes transitoires pour mettre en place une loi de contrôle rétroactif.

# **6.3 Étude des régimes transitoires**

# **6.3.1 Étude en régime non tremblant**

Nous allons analyser les effets provoqués par la mise en place de l'actionneur sur l'écoulement. Les conditions de l'écoulement et du contrôle ont été choisies de manière à observer le passage d'un régime non manipulé stationnaire à un régime manipulé également stationnaire. Ainsi, les conditions de l'écoulement sont :  $M_{\infty} = 0.73$ ,  $Re_c = 3.10^6$  et  $\alpha = 1.5^{\circ}$ . Les  $\alpha$  caractéristiques du jet manipulateur sont :  $p_{tj} = 1.5$ *bar*,  $\beta_j = 0$ <sup>°</sup>,  $d_j = 0.012\%$ *c*,  $L_j = 0.05\%$ *c* et *C<sup>µ</sup>* = 0*.*05%. La figure 6.35 présente l'évolution de la position du choc avant et pendant le soufflage en coordonnée réduite par les valeurs avant le soufflage à *to*. Le jet provoque le recul de l'onde de choc de 4*.*7 pourcent de corde et elle se stabilise en environ 12*ms*.

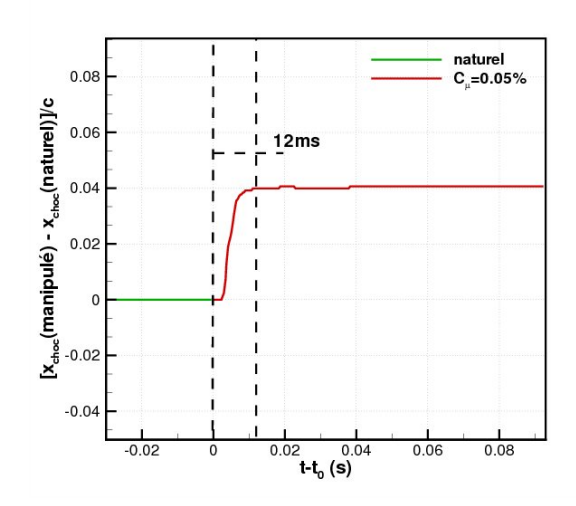

**Figure 6.35**: Position du choc dans le temps pour le régime naturel et avec contrôle continu  $(C_{\mu} = 0.05\%)$  -  $M_{\infty} = 0.73$ ,  $Re_c = 3.10^6$  et  $\alpha = 1.5^{\circ}$ 

#### **6.3.1.1 Évolution des coefficients pariétaux**

La figure 6.36 met en évidence la répartition du coefficient de pression au cours du temps. Cette figure va nous permettre de mieux comprendre la propagation de l'information au niveau de la paroi du profil.

On remarque qu'à *t − t<sup>o</sup>* = 0*.*3*ms* la pression en paroi n'affecte qu'une région localisée proche du soufflage. Ensuite à *t−t<sup>o</sup>* = 2*.*5*ms*, l'influence du jet est ressentie jusqu'au choc côté extrados et jusqu'à environ 0*.*2%*c* sur l'intrados. À l'instant *t − t<sup>o</sup>* = 6*ms*, l'action du jet s'est développée sur tout l'intrados et sur l'extrados le choc s'est déplacé vers l'aval. Finalement pour *t−t<sup>o</sup>* = 15*.*5*ms*, l'onde de choc est dans sa position stabilisée. On observe que le jet a produit l'augmentation du plateau supersonique, le déplacement de l'onde de choc vers le bord de fuite et le chargement de la partie arrière du profil.

Cette figure donne une idée de la propagation de l'influence de l'actionneur autour de l'aile. En effet, on remarque que la mise en route de l'actionneur provoque une perturbation au bord de fuite qui va se propager suivant deux chemins différents : par l'extrados et par l'intrados. Il semble que la propagation passant par l'extrados atteint le choc en première. Pour obtenir des temps de propagation plus précis et mieux appréhender ce phénomène propagatif nous allons analyser les signaux de pression de capteurs situés dans différentes zones de l'aile.

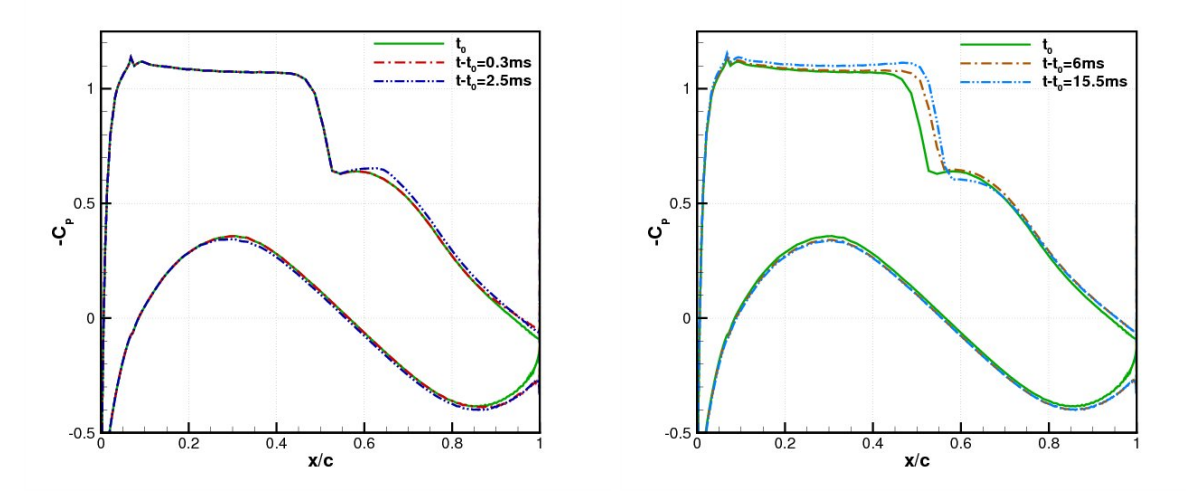

**Figure 6.36**: Évolution du coefficient de pression -  $M_{\infty} = 0.73,$   $Re_c = 3.10^6$  et  $\alpha = 1.5^{\circ}$ 

## **6.3.1.2 Signaux de pression**

La figure 6.37 présente l'évolution des signaux de pression dans les différentes parties de l'écoulement : extrados subsonique, intrados et extrados supersonique.

Tout d'abord, on observe la propagation d'une perturbation induite par l'actionneur se déplaçant du bord de fuite vers le choc en passant par le côté extrados subsonique (figure 6.37.a). Cette perturbation arrive à la position  $\frac{x}{c} = 0.55$ , c'est-à-dire sur le choc après un temps d'environ 2*ms*. Cette durée est en accord avec le temps de réponse de l'onde de choc visible sur la figure 6.35. Cette fluctuation continue sa propagation vers le bord d'attaque et atteint la position  $\frac{x}{c} = 0.5$  après une durée de 3*ms* (figure 6.37.c). La propagation semble donc être ralentie par la présence du choc.

Du côté intrados (figure 6.37.b), on note la propagation d'une deuxième perturbation en provenance du bord de fuite et qui arrive au bord d'attaque après 3*ms*. Ensuite, cette perturbation contourne le bord de fuite et arrive à la position  $\frac{x}{c} = 0.4$  après  $3.5 \, \text{ms}$ . Les deux perturbations ayant emprunté un chemin différent finissent alors pas se rencontrer.

Comme illustré par le tableau 6.12, on remarque que les valeurs de temps de propagation obtenus par la simulation numérique sont du même ordre de grandeur que Despré [60] . Les notations de la figure 4.16 sont utilisées, c'est-à-dire que l'indice *e* représente la propagation du bord de fuite vers le choc en passant par la zone subsonique extrados, et que l'indice *i* représente la propagation du bord de fuite vers le bord d'attaque en passant par l'intrados.

La figure 6.37 montre que le choc est en premier lieu affecté par les perturbations se propageant du côté extrados au travers de la zone subsonique.

Nous allons désormais analyser les phases transitoires avec des régimes d'écoulement tremblant.

|              | $t_e(ms)$   $t_i(ms)$ |      |      |
|--------------|-----------------------|------|------|
| <b>URANS</b> |                       | 0.48 | 0.32 |
| 1601<br>Exp. |                       | 0.82 | 0.41 |

**Tableau 6.12**: Comparaison des temps de propagation,  $S_t = \frac{c}{tU}$ *tU∞*

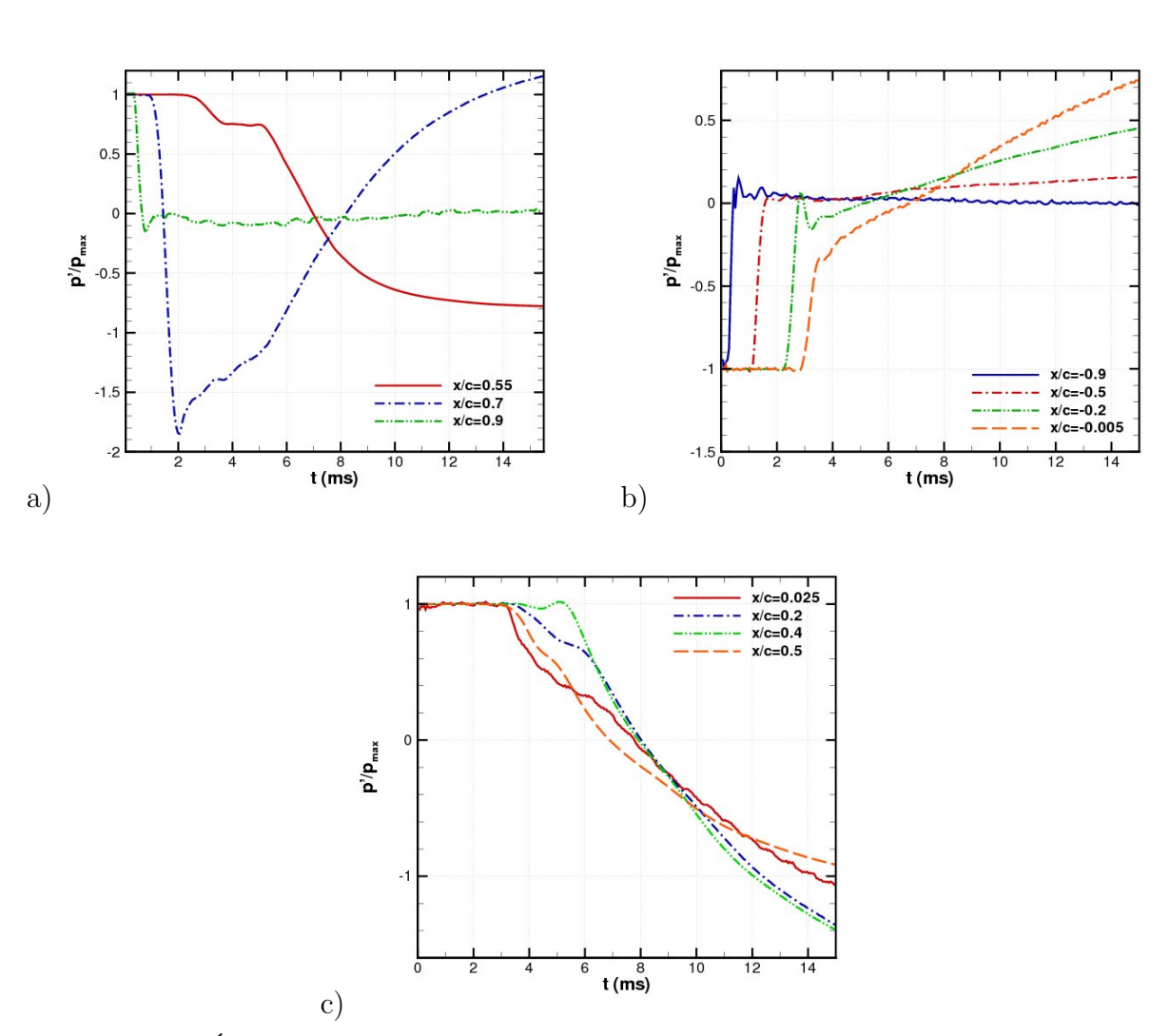

**Figure 6.37**: Évolution des fluctuations de pression - a) Extrados zone subsonique - b) Intrados - c) Extrados zone supersonique -  $M_{\infty} = 0.73,$   $Re_c = 3.10^6$  et  $\alpha = 1.5^{\circ}$ 

# **6.3.2 Étude en régime tremblant**

Pour observer l'influence de l'état de l'onde de choc sur le comportement du système lors de la mise en route de l'actionneur, nous avons réalisé des calculs dans les conditions d'un  $\acute{e}$ coulement tremblant  $(\alpha = 4.5^{\circ})$ . Les paramètres du contrôle sont identiques au paragraphe précédent sauf la taille de l'orifice qui est fixée à *d<sup>j</sup>* = 0*.*35%*c* soit *C<sup>µ</sup>* = 1*.*5%. L'ouverture du soufflage s'effectue dans un premier cas à  $t = t<sub>o</sub> = 0.307 s$ , puis d'autres cas sont réalisés avec différents incréments temporels.

La figure 6.38 présente l'évolution de la position du choc dans le temps.

Tout d'abord on observe pour tous les instants d'ouverture de l'actionneur un "saut" important de l'onde de choc vers le bord d'attaque. Ce "saut" est dû à un effet trop important du JBFI d'un coefficient de soufflage de 1*.*5%.

Que l'on soit dans l'avancée ( $t_o$  et  $t_o + 14ms$ ) ou dans le recul de la position du choc  $(t_o+3ms, t_o+6ms \text{ et } t_o+9ms)$ , on observe que la phase transitoire est peu modifiée. Toutefois, on remarque que le "saut" du choc vers le bord de fuite est légèrement plus faible lors de l'avancée du choc que lors de son recul. Cette figure semble indiquer qu'une ouverture du soufflage, lors du déplacement du choc vers le bord d'attaque est préférable. Cette constatation est en accord avec Despé <sup>[60]</sup>, où l'auteur analyse l'effet du braquage d'un déflecteur de bord de fuite intrados pour différentes positions de l'onde de choc.

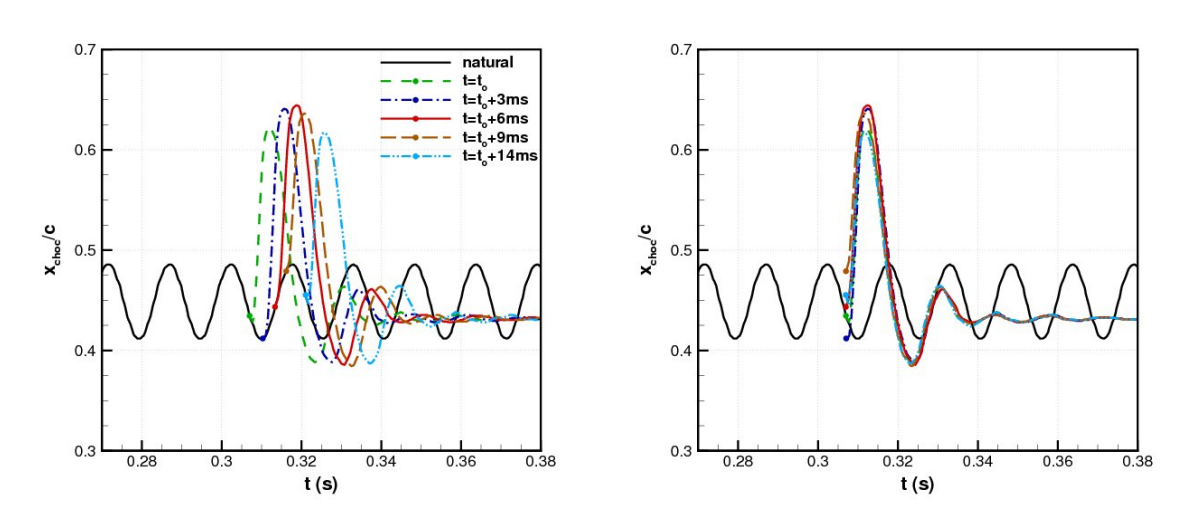

**Figure 6.38**: Position du choc pour différents temps d'ouverture de l'actionneur -  $M_{\infty} = 0.73$ ,  $Re_c = 3.10^6$  et  $\alpha = 4.5^{\circ}$ 

# **6.4 Contrôle en boucle fermée**

L'un des avantages majeurs de l'utilisation d'un actionneur pneumatique est sa capacité à produire des effets instationnaires. Pour améliorer l'efficacité du contrôle nous allons recourir à l'utilisation d'un soufflage rétroactif basé sur l'onde de choc et sa position dans le temps. Dans cette section, les conditions de l'écoulement sont celles d'un régime naturellement tremblant  $(\alpha = 4.5^{\circ}).$ 

# **6.4.1 Loi de contrôle et optimisation**

#### **6.4.1.1 Principe du contrôle : la loi de contrôle**

La stratégie de soufflage en boucle fermée est basée sur la dynamique du système observé lors du contrôle continu ainsi que sur le travail de Caruana et al. <sup>[30]</sup> (cf. § 1.1.5.4). Le principe de la boucle fermée illustrée figure 6.39.a est de s'opposer à tout instant à l'oscillation de l'onde de choc. Ainsi, nous faisons dépendre la modulation du coefficient de soufflage *C<sup>µ</sup>* à la position du choc au cours du temps *xchoc*(*t*). Le jet va alors agir en opposition avec la position du choc. En effet, comme le montre la figure 6.39.b, lorsque le choc se déplace vers le bord de fuite (situation 1), la vitesse du jet diminue, inversement, lorsque le choc se déplace vers le bord d'attaque (situation 2), le soufflage augmente pour ramener le choc vers l'aval. L'asservissement du contrôle pneumatique est alors réalisé par la formule suivante :

$$
C_{\mu}(t) = \overline{C}_{\mu}\left(1 + K \frac{\overline{x}_{choc} - x_{choc}(t - d)}{c}\right)
$$
\n(6.5)

où  $\overline{C}_{\mu}$  est le coefficient de soufflage moyen,  $\overline{x}_{choc}$  est la position moyenne de l'onde de choc dans le cas naturel, *xchoc* est la position instantanée de l'onde de choc et *c* est la corde du profil. Un gain *K* et un temps de retard *d* sont imposés.

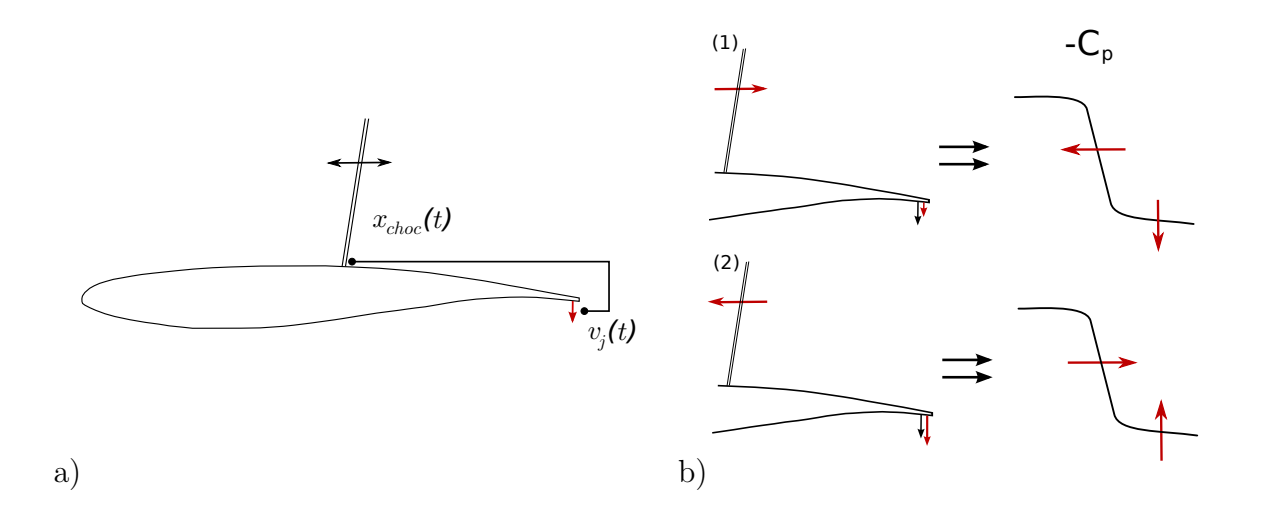

**Figure 6.39**: Principe du contrôle actif en boucle fermée

#### **6.4.1.2 Balayage des paramètres**

Nous avons effectué un balayage sur le retard *d* et le gain *K* pour tenter de trouver les meilleures valeurs pour ces paramètres. Ainsi, des simulations ont été réalisées avec  $K \in [1,2]$ et *d* ∈ [0 °;360 °]. Les figures 6.40.a, b et c, présentent l'évolution de la position du choc dans

le temps ainsi que la vitesse du jet pour différentes valeurs de gain et de déphasage. La figure 6.40.a, met en évidence qu'un gain de 2 est trop grand et le battement du choc est entretenu. Pour le retard, les figures 6.40.b et 6.40.c montrent que les retards faibles (0 *◦* et 45 *◦* ) permettent de réduire le temps d'arrêt du tremblement et l'amplitude des oscillations. On remarque que le retard de 90<sup>°</sup> donne un résultat médiocre car du fait de la quadrature imposée, le soufflage évolue donc à l'inverse du principe présenté au § 6.4.1.1.

# **6.4.2 Résultats et améliorations**

La figure 6.41.a compare l'évolution de la position du choc pour le cas avec contrôle rétroactif pour lequel nous avons obtenu les meilleurs temps d'arrêt du tremblement et les plus faibles amplitudes d'oscillation ( $K = 1$  et  $d = 0^{\circ}$ ) et le soufflage continu. L'intensité du soufflage continu est tel qu'il provoque l'arrêt du tremblement. Cependant, on observe de larges amplitudes à l'activation du contrôle avec un "saut" de l'onde de choc vers le bord de fuite. Ce "saut" est la conséquence d'une trop forte action du contrôle. Comme attendu, on voit que le contrôle en boucle fermée permet d'adapter la vitesse du jet en fonction de l'état de l'onde de choc et ainsi de réduire légèrement le temps d'arrêt des oscillations et également les amplitudes du choc en comparaison du soufflage continu. Cependant, le "saut" vers le bord de fuite est très peu réduit. L'application de cette stratégie permet également de réduire le coefficient de soufflage pendant la phase transitoire du fait de la baisse de vitesse imposée à l'actionneur.

La figure 6.41.b présente une comparaison des résultats obtenus avec le contrôle rétroactif ( $K = 1$  et  $d = 45°$ ) où dans un cas la valeur de la position moyenne du choc  $\bar{x}_{choc}$ est constante et correspond à la position moyenne du choc dans le cas non manipulé ; dans l'autre cas, *xchoc* est calculée par une moyenne glissante. On observe que la deuxième stratégie permet de mieux réguler la quantité d'énergie introduite dans le système en fonction de son état. Les amplitudes du choc sont un peu plus atténuées pendant la phase transitoire mais le "saut" initial est toujours identique.

Cette loi de contrôle pourrait encore subir des améliorations en diminuant la quantité de soufflage moyen après l'arrivée au régime stationnaire car comme il a été vu précédemment un coefficient de soufflage de 0*.*4% permet également à cette incidence d'annuler les battements.

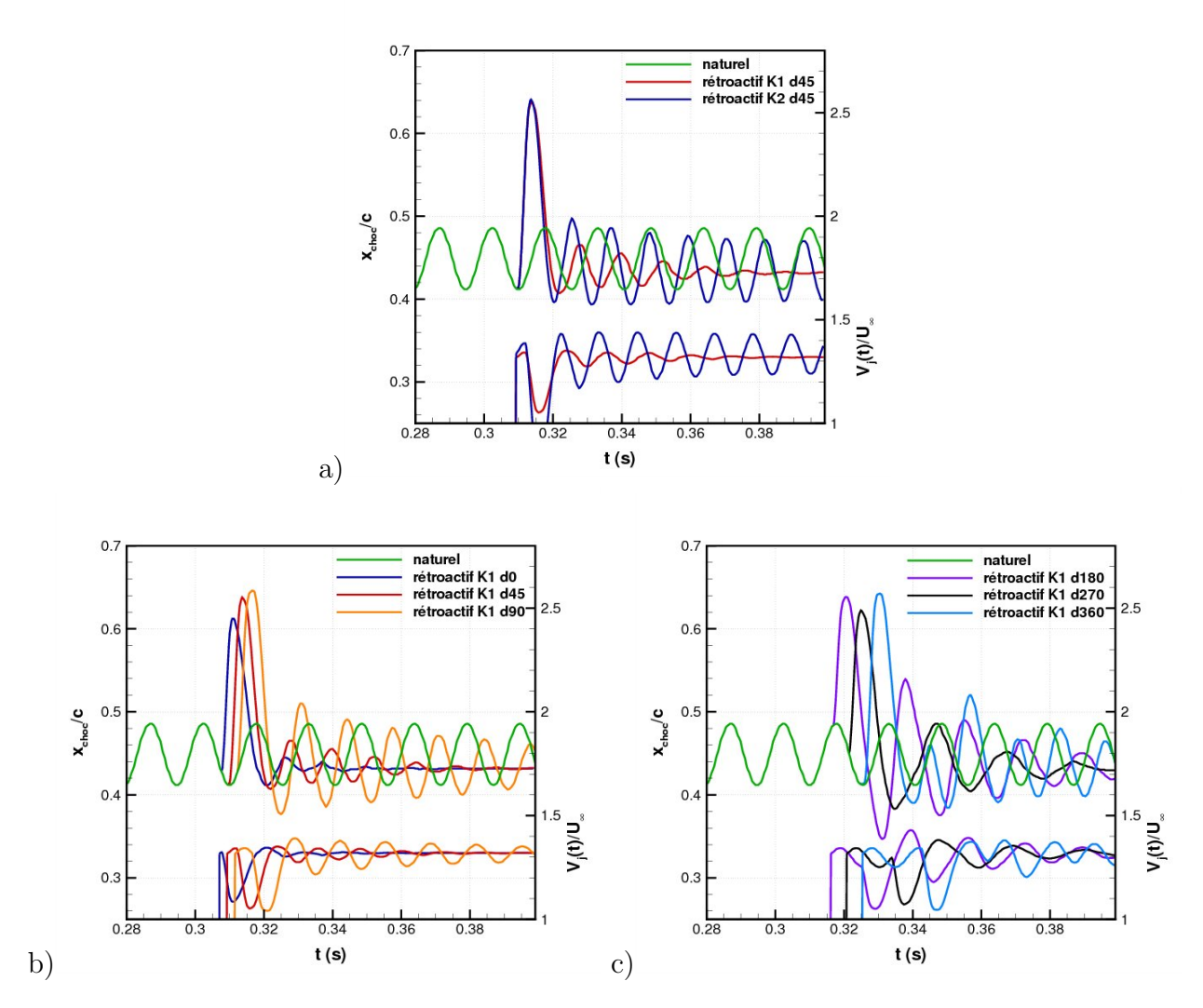

**Figure 6.40**: Position du choc et vitesse du jet dans le temps pour le régime naturel et le contrôle rétroactif - a) influence du gain *K* pour *d* = 45 *◦* - b) et c) influence du déphasage *d*  $p_{\text{our}} K = 1 - M_{\infty} = 0.73, Re_c = 3.10^6 \text{ et } \alpha = 4.5^{\circ}$ 

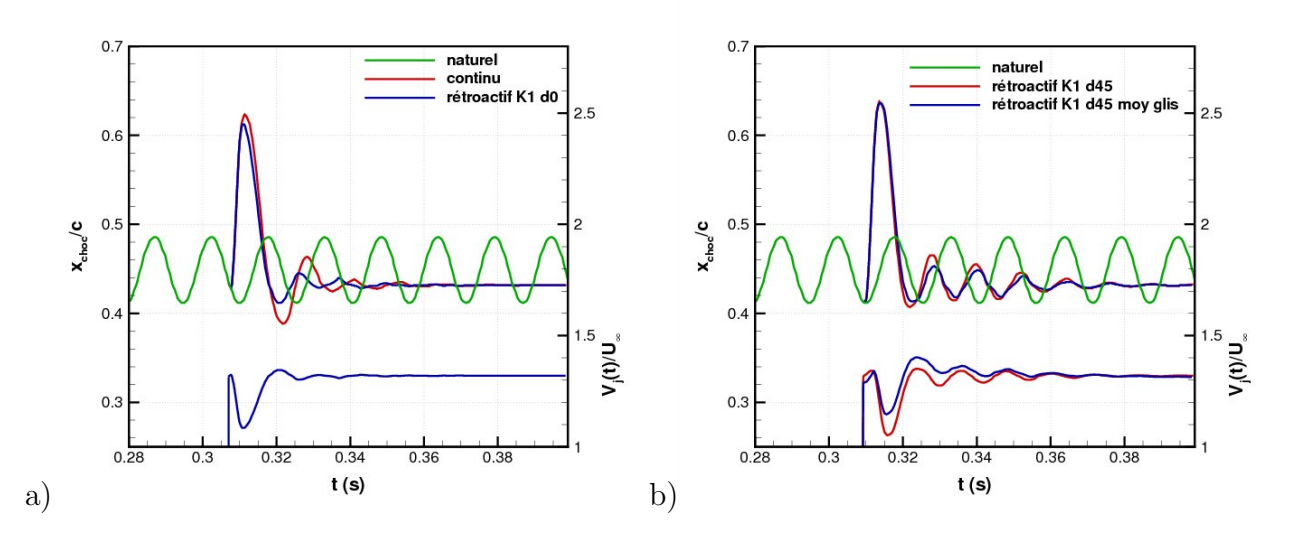

**Figure 6.41**: Position du choc dans le temps pour le régime naturel et avec contrôle continu  $(C<sub>μ</sub> = 1.5%)$  et contrôle rétroactif  $(\overline{C}_{μ} ≈ 1.5%, K = 1$  et  $d = 0°)$  - b) Comparaison moyenne glissante et moyenne fixe -  $M_{\infty} = 0.73, Re_c = 3.10^6$  et  $\alpha = 4.5^{\circ}$ 

# **6.5 Conclusion**

Dans ce chapitre nous avons étudié l'effet d'un micro-jet affleurant le culot (configuration "bord de fuite"). Nous avons tout d'abord présenté le principe du contrôle. Nous avons présenté les paramètres définissant l'actionneur et la méthodologie de modélisation de l'actionneur. La difficulté de la simulation réside dans une restitution suffisamment précise des événements produits à l'échelle de l'actionneur sans pour autant pénaliser le temps de calcul. L'étude de la densité longitudinale de maille indique l'utilisation d'un minimum de huit mailles pour définir correctement l'actionneur. Nous avons ensuite effectué une étude paramétrique afin de sélectionner les paramètres les plus pertinents.

Nous avons ensuite entrepris l'analyse de l'effet de coefficient de soufflage en modifiant la largeur de la fente de soufflage. Globalement, nous avons montré que l'actionneur pneumatique est capable d'améliorer les performances aérodynamiques. À une incidence donnée, le soufflage provoque une augmentation de la portance. L'augmentation de portance est produite par une déviation de l'écoulement à la manière d'un bord de fuite épais cambré, c'est-à-dire avec une augmentation de la charge arrière. À même valeur de portance, le soufflage atténue l'intensité du choc et provoque son recul. La zone supersonique est également diminuée indiquant une incidence plus faible. La diminution de l'intensité de l'onde de choc permet de retarder l'apparition du décollement au pied de choc. Ceci permet alors de reculer la portance d'entrée en tremblement et donc d'élargir le domaine de vol d'un aéronef. L'effet conjoint de l'augmentation de portance à iso-*α* et la réduction de la traînée à iso-*C<sup>L</sup>* induit une augmentation de la finesse. L'observation de l'écoulement dans le sillage montre que l'augmentation du débit provoque une augmentation de l'effet de culot et une déviation de plus en plus marquée vers l'intrados. Ainsi, de manière similaire à un bord de fuite épais cambré (Sauvage <sup>[186]</sup>), le JBFI fonctionne par augmentation de la cambrure réelle du profil.

Une étude des régimes transitoires nous a permis de mieux comprendre l'effet de l'actionneur sur l'écoulement mais également le phénomène de tremblement lui-même. L'ouverture de l'actionneur génère deux perturbations. L'une remonte l'écoulement par la région subsonique côté extrados et l'autre remonte l'écoulement par la partie intrados. Le choc est mis en mouvement avant que la perturbation côté intrados ait atteint le bord d'attaque. Ceci peut laisser penser que les perturbations venant du côté intrados ne jouent pas un rôle prédominant sur le phénomène de tremblement (Despré <sup>[60]</sup>).

En se basant sur l'étude des régimes transitoires ainsi que sur Caruana et al. [30] , nous avons établi une loi de contrôle en boucle fermée. Le jet agit par opposition avec la position du choc. Cette stratégie de contrôle plus élaborée a permis de diminuer l'amplitude des oscillations du choc au cours des phases transitoires mais elle nécessite une amélioration qui n'a pas été entreprise.

Ce chapitre valide donc les bénéfices aérodynamiques apportés par le JBFI. Dans le chapitre suivant nous allons pousser l'analyse de l'actionneur par une étude dans la configuration "réalisable". Cette étude confrontera les données numériques à des données expérimentales. Une étude de l'effet de *L<sup>j</sup>* sera également observée.

# **Chapitre 7**

# Contrôle par actionneur pneumatique - Configuration "réalisable"

Dans ce chapitre nous réalisons un approfondissement de la stratégie de contrôle pneumatique. Dans un premier temps, nous présenterons la nouvelle configuration de contrôle ainsi que les essais en soufflerie et les calculs numériques. Ensuite, nous effectuerons une confrontation de résultats numériques et expérimentaux. Les données expérimentales, pression en paroi et champs de vitesse, nous permettront d'observer l'action du contrôle pneumatique. Pour finir, nous discuterons de l'effet de la position de l'actionneur par rapport au bord de fuite.

# **7.1 Motivations et présentation des moyens**

# **7.1.1 Nécessité d'une nouvelle configuration**

La validation du dispositif de contrôle pneumatique de bord de fuite intrados nécessite en plus des simulations numériques une campagne d'essais. La réalisation d'un dispositif pneumatique requière la présence d'une cavité de soufflage à l'intérieur de l'aile. Cependant, la pression imposée dans la cavité de soufflage suppose des contraintes mécaniques importantes sur les parois de la maquette. Nous avons donc été contraints de modifier la position de l'actionneur *L<sup>j</sup>* ainsi que le profil par rapport à la configuration précédente, **"bord de fuite"**. La nouvelle configuration, "**réalisable**", correspond à un jet placé à  $L_i = 6\%$  de corde du bord de fuite sur un profil ONERA OAT15A-CA. L'épaisseur du culot de ce profil vaut 1% de corde (2 *mm*) soit le double du profil OAT15A. Ces modifications permettent un surcroît de matière au niveau du bord de fuite et donc une meilleure résistance aux sollicitations mécaniques. Les paramètres de l'écoulement pour cette nouvelle configuration diffèrent peu de ceux de la première configuration. Ils sont présentés dans le tableau 7.1.

# **7.1.2 La maquette et le dispositif de soufflage**

La maquette est un profil ONERA OAT15A-CA de 200 *mm* de corde, d'envergure de 400  $mm$  (soit un rapport d'aspect  $R = 2$ ) et d'épaisseur relative  $\frac{e}{c} = 12.6\%$ . L'épaisseur du culot vaut 1% de corde (2 *mm*). Cette maquette dispose d'un bord de fuite amovible. Ainsi, pour les besoins de l'étude, le bord de fuite muni d'un DBFI (Despré [60] ) a été remplacé

# **Chapitre 7. Contrôle par actionneur pneumatique - Configuration "réalisable"**

par un bord de fuite muni d'une fente de soufflage transversale à la direction de l'écoulement (figure 7.1) d'une largeur  $d_j$  de 0.25% $c$  (0.5  $mm$ ), d'une envergure  $l_j$  de 1.75% $c$  (35 $cm$ ) et positionnée à *L<sup>j</sup>* = 6% du bord de fuite. De plus, la sortie du jet est orthogonale à la paroi  $(\beta_j = 0^\circ).$ 

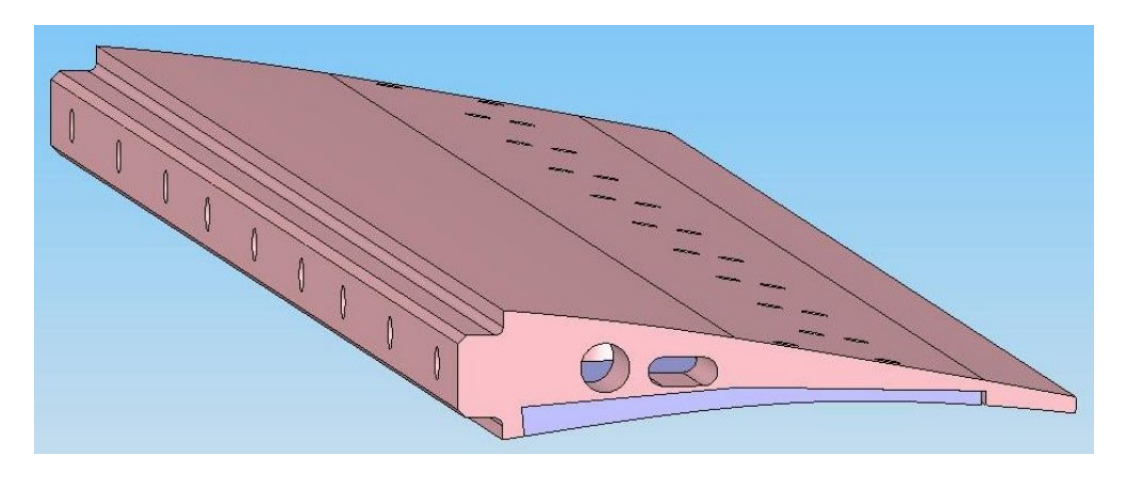

**Figure 7.1**: Bord de fuite avec fente de soufflage

Du fait de l'expansion de l'air comprimé dans la cavité, nous devons utiliser de l'air avec un faible taux d'humidité. Par conséquent, la cavité de soufflage est alimentée en diazote par deux orifices placés de part et d'autre de la maquette. À l'intérieur de la cavité des éléments ont été introduits pour permettre l'homogénéisation de l'écoulement (en vert sur la figure 7.2). La géométrie de la fente est simplement convergente, afin d'atteindre un régime de soufflage sonique.

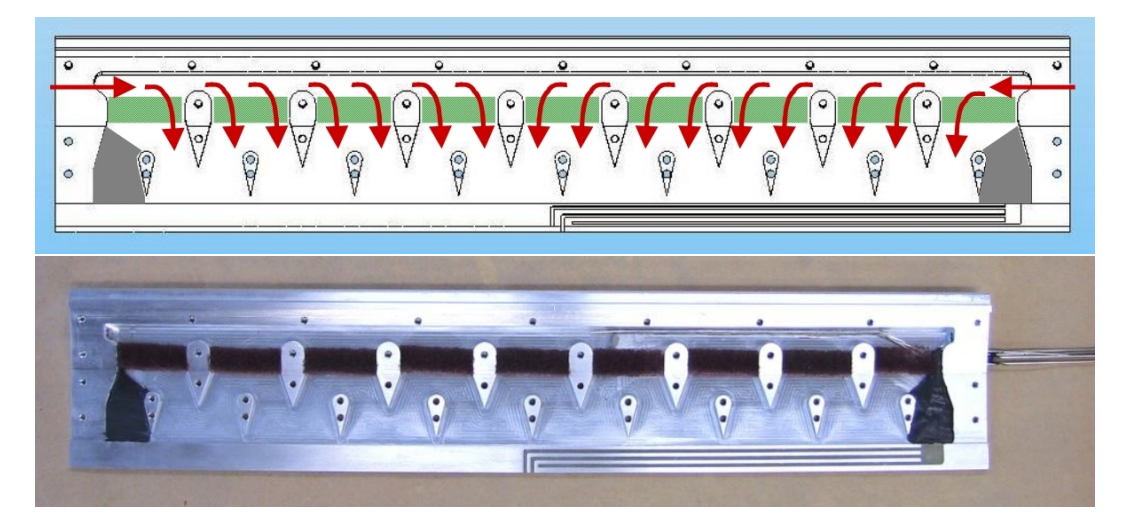

**Figure 7.2**: Intérieur de la cavité de soufflage, haut vue schématique, bas vue réelle

Une prise de pression à l'intérieur de la cavité et un étalonnage préalable permettent de connaître le régime de soufflage pendant la rafale. La figure 7.3 montre le tracé de la pression mesurée par un tube de Pitot à la sortie de la fente de soufflage en fonction de l'envergure.

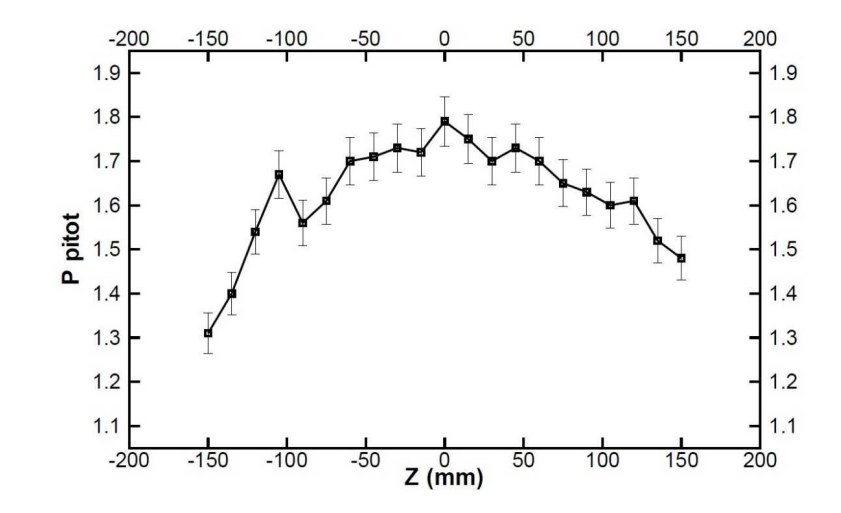

On observe des effets de bord important et une certaine inhomogénéité dans la partie centrale.

**Figure 7.3**: Pression à la sortie de la cavité en fonction de l'envergure

# **7.1.3 Essais en soufflerie**

Les essais ont été réalisés dans le cadre du projet Européen AVERT (Aerodynamic Validation of Emission Reducing Technologies) au sein du département Aérodynamique des Hautes Vitesses du VZLU par Jelinek et al. [108] en collaboration avec Schröder et al. [189] du département des Méthodes Expérimentales de l'Institut des Technologies Aérodynamiques du DLR ainsi qu'avec l'expertise de J.B. Dor et E. Coustols de l'ONERA/DMAE. Ces essais sont réalisés en configuration bidimensionnelle. Les moyens expérimentaux sont présentés en Annexe 4.

# **7.1.4 Les calculs numériques**

Le maillage utilisé dans ce chapitre est similaire au maillage 1 (cf. chapitre 3) avec néanmoins un décalage du raffinement au niveau intrados pour satisfaire le critère de convergence en maillage établi au § 6.1.4.2. Nous utilisons le modèle de turbulence de [*sa*].

# **7.1.5 Paramètres de l'étude et régimes de contrôle**

Les paramètres de l'étude sont présentés dans le tableau 7.1. Il convient de préciser qu'en raison de la difficulté d'ajuster avec précision les différents paramètres expérimentaux, ces conditions peuvent varier légèrement d'un essai à l'autre.

|  | $M_{\infty}$   $c(m)$ ' |  | $l^{\prime}$ l $\infty$ |  |
|--|-------------------------|--|-------------------------|--|
|  |                         |  |                         |  |

**Tableau 7.1**: Paramètres de l'étude en configuration "réalisable"

Le coefficient de soufflage ne dépend ici que de la pression dans le plénum, les autres paramètres étant fixés. Ainsi, d'après les paramètres de l'écoulement amont (tableau 7.1) et les caractéristiques de l'injecteur (§ 7.1), on en déduit les paramètres d'essais présentés au tableau 7.2. Le contrôle est bien entendu continu.

| $\overline{p}_{t_i}^{exp}$<br>bar | 1.25                     | $\mathbf{Q}$<br>1.U      | h<br>1.U | 62              |      | 4.U         | 2.5 | 2.85            | -   |
|-----------------------------------|--------------------------|--------------------------|----------|-----------------|------|-------------|-----|-----------------|-----|
| $p_t^{num}(bar)$<br>$Pt_i$        | $\overline{\phantom{0}}$ | $\overline{\phantom{a}}$ | ۳<br>1.U | -               | -    | 2.0         | 2.5 | $\qquad \qquad$ | 4.U |
| $\frac{1}{2}$<br>$\cup_{\mu}$     | N 07                     | $\rm 0.91$               | 1.05     | 1 ດ             | 1.26 |             | 75  | 2.0             | 2.8 |
| kgs<br>$\cdot$ m<br>$Q_j$         | 148                      | 154                      |          | $\Omega$<br>⊥J∠ | 214  | 227<br>∠⊖ । | 296 | 338             | 474 |

**Tableau 7.2**: Plage des paramètres *pt<sup>j</sup>* testés expérimentalement et numériquement

Maintenant que nous avons présenté la configuration "réalisable" ainsi que les essais en soufflerie et les calculs numériques, nous allons réaliser une comparaison des résultats numériques et expérimentaux et tenter d'approfondir la compréhension du contrôle pneumatique. Dans un premier temps nous allons étudier les efforts. Ensuite, nous allons faire une analyse à iso-*α* en étudiant les répartitions de pression pariétale, les caractéristiques du choc et du champ moyen et turbulent. Pour finir nous réaliserons des considérations à iso-*CL*.

# **7.2 Analyse des efforts**

La figure 7.4.a présente la variation du coefficient de portance moyen *C<sup>n</sup>* en fonction de l'incidence du profil *α* pour différents régimes de contrôle. Pour alléger la lecture nous n'avons indiqué que les régimes de contrôle les plus significatifs. Sur cette figure on remarque trois régimes de fonctionnement. Premièrement, on observe pour  $C_{\mu} = 0.87\%$  que le coefficient de portance n'est pas modifié. Il semble donc y avoir une intensité de soufflage limite  $C_{\mu_{inf}}^{exp}$ en dessous de laquelle l'actionneur n'agit pas sur la circulation et n'augmente donc pas la portance. Nous tenterons de comprendre pourquoi avec l'analyse des coefficients de pression et des champs de vitesse au § 7.3. Ensuite, on observe pour  $C_{\mu} = 1.05\%$  et 1.26% un accroissement important de la portance. Pour ce régime intermédiaire l'effet du *C<sup>µ</sup>* est notable. À partir de *C<sup>µ</sup>* = 1*.*4% on observe un troisième régime de contrôle. À partir de cette deuxième limite  $C_{\mu_{sup}}^{exp}$ , l'élévation du  $C_{\mu}$  a un impact de moins en moins notable. Il semble apparaître un effet de saturation comme observé lors de l'étude en configuration "bord de fuite". En plus des trois régimes de fonctionnement, cette figure indique, comme pour la configuration "bord de fuite", que l'actionneur a pour effet de retarder la portance d'entrée en tremblement.

Les simulations numériques ont été réalisées pour quatre valeurs de coefficient de débit : 1.05, 1.4, 1.75 et 2.8%. Pour  $C_{\mu} = 2.8\%$ , nous n'avons exploré que deux incidences ( $\alpha = 2.5^{\circ}$ et 4*.*5 *◦* ). L'examen de l'évolution du coefficient de portance moyen *C<sup>n</sup>* en fonction de l'incidence du profil *α* (figure 7.4.b) met en évidence une bonne reproduction des tendances par rapport aux résultats expérimentaux. En effet, on observe une première valeur  $C_{\mu_{inf}}^{num}$  pour laquelle l'effet de l'actionneur est nul. Puis, l'augmentation du  $C_\mu$  conduit à une augmentation de la portance. La deuxième limite correspondant à l'effet de saturation n'est pas visible par manque de valeurs testées. Les valeurs des coefficients de soufflage limites sont indiquées dans le tableau 7.3. Malgré une reproduction des tendances, on observe des écarts en incidence et en portance par rapport à l'expérience que nous allons approfondir avec les tracés suivants.

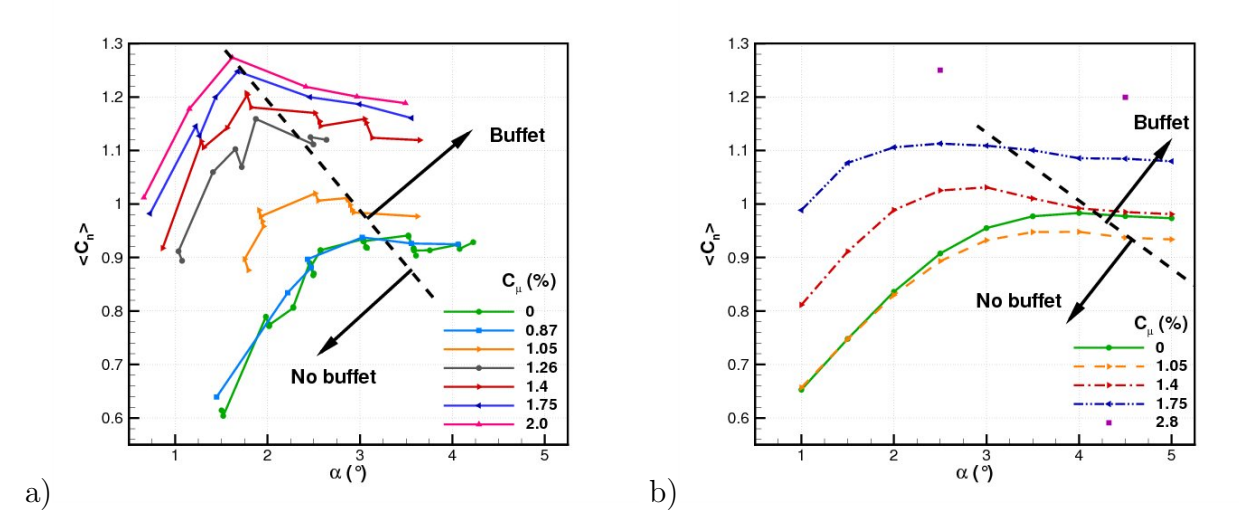

**Figure 7.4**: Coefficient de portance moyen  $C_n$  fonction de l'incidence  $\alpha$  - a) Expérience - b) Numérique

|                                            | exp | num   |
|--------------------------------------------|-----|-------|
| $-\mu_{inf}$                               |     | 1(.)5 |
| $\smash{\smash{\mathit{\cup}\log_{2p}}}\,$ |     |       |

**Tableau 7.3**: Coefficients de soufflage limites

La figure 7.5.a présente l'évolution du coefficient de portance *Cn*. Dans le cas naturel, on observe le même écart entre la simulation et l'expérience que lors des restitutions numériques du cas de référence réalisées au chapitre 4 (cf. figure 4.2). En effet, on observe un très bon accord avec l'expérience pour les incidences faibles, mais la simulation numérique indique une entrée en tremblement sensiblement plus tardive que l'expérience. L'incidence d'entrée en tremblement est respectivement pour l'expérience et le numérique d'environ 3*.*25 *◦* et 4*.*25 *◦* .

Dans le cas manipulé, on observe un écart à iso-*Cµ*. Le tableau 7.4 présente les valeurs de correspondances entre les  $C_{\mu}^{num}$  et les  $C_{\mu}^{exp}$  avec lequelles l'effet du soufflage est comparable. La figure 7.5.b met en évidence une erreur de  $30\%$  entre  $C_{\mu}^{num}$  et  $C_{\mu}^{exp}$ . Cet écart peut provenir des incertitudes sur l'évaluation du  $C_{\mu}^{exp}$ . En effet, étant données les dimensions de la fente de soufflage un biais peut-être apporté par le sondage Pitot et par une sous-estimation de la section de passage réelle expérimentale. De plus comme nous l'avons vu à la figure 7.3 le soufflage présente une certaine inhomogénéité en envergure. Au détriment de la simulation on peut évoquer la non prise en compte des effets tridimensionnels dans l'interaction onde de choc/couche limite, dans le décollement de la couche limite et dans le bulbe en aval du jet.

#### **Chapitre 7. Contrôle par actionneur pneumatique - Configuration "réalisable"**

Compte-tenu de ces incertitudes, on observe que les résultats de coefficients de portance numériques sont proches de l'expérience. Le tableau 7.5 présente les gains de portance ∆*CL/C<sup>L</sup>* obtenus par l'expérience et par la simulation avec différents coefficients de soufflage pour *α* = 2*.*5 *◦* . Ce tableau met en évidence une bonne cohérence des résultats. Il souligne la présence des  $C_\mu$  limites avec des gains faibles voire négatifs pour les faibles  $C_\mu$  et une diminution de la croissance des gains pour les forts *Cµ*. On note pour les régimes manipulés que les polaires sont similaires (figure 7.5.c). Cette figure met en évidence une diminution de la traînée à iso-portance (cf. tableau 7.6) et une augmentation de la finesse de l'aile. Le tracé du coefficient de moment de tangage *C<sup>m</sup>* en fonction de *α* (figure 7.5.d) est là aussi similaire entre expérience et numérique. Le soufflage provoque un moment plus piqueur comme pour la configuration "bord de fuite".

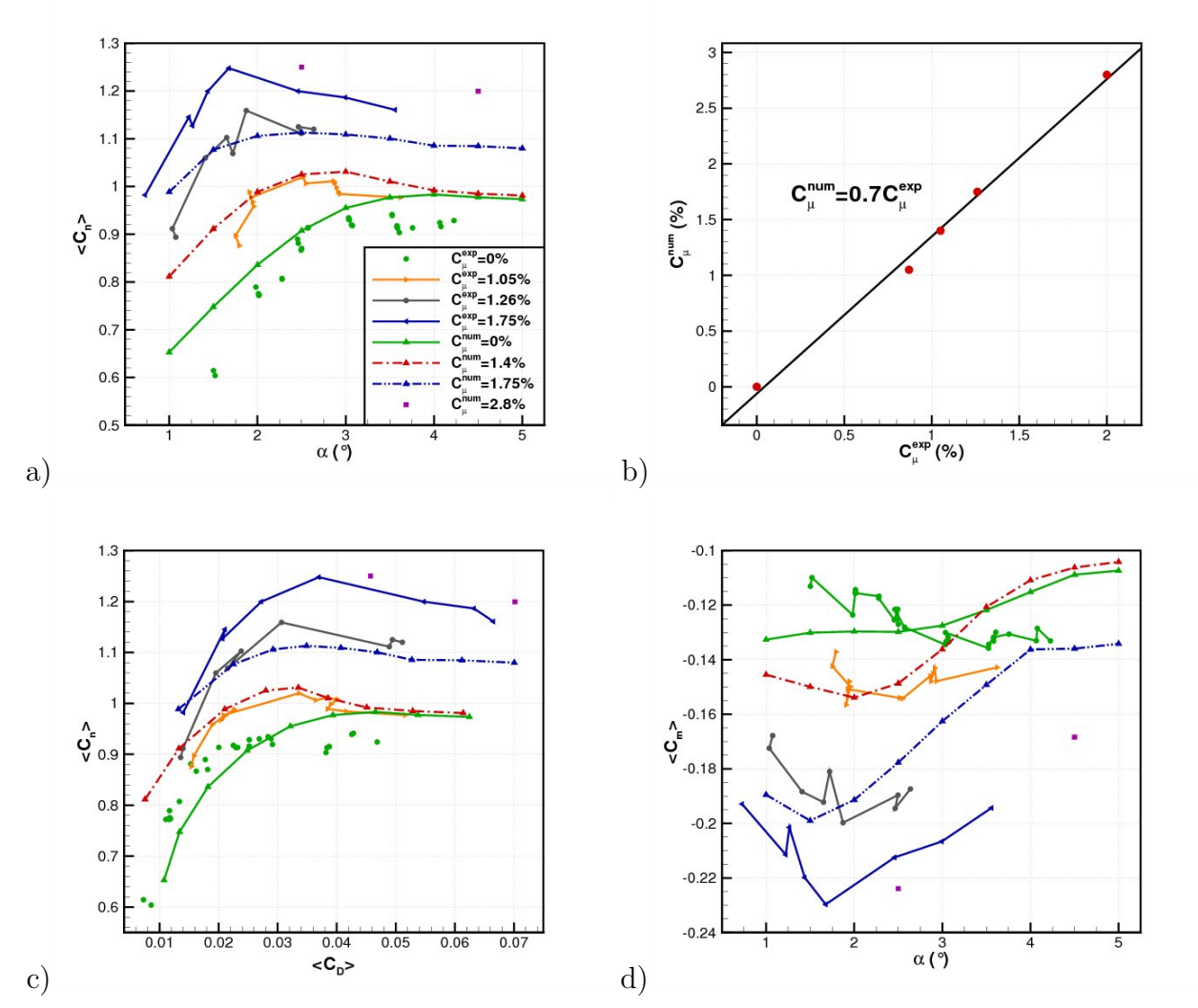

**Figure 7.5**: Confrontation numérique/expérience - a)  $C_n$  fonction de  $\alpha$  - b)  $C_\mu^{num}$  en fonction de  $C_{\mu}^{exp}$  - c)  $C_n$  fonction de  $C_D$  - d)  $\overline{C_m}$  fonction de  $\alpha$ 

| $\gamma e x \mu$<br>◡              |              | ◡ |  |
|------------------------------------|--------------|---|--|
| $^{\gamma}num$<br>$\check{~}$<br>◡ | $\checkmark$ |   |  |

**Tableau 7.4**: Correspondance entre le coefficient de soufflage expérimental et numérique

| $\sim$<br>$\mu$ | $\Omega$<br>$\cdot$ $\circ$ $\cdot$ | $\sim$ $\sim$<br>⊥.∪∪    | $\Omega$       |    | $\overline{\phantom{a}}$<br>∽<br>◡ | – ∙<br>◡ |          |
|-----------------|-------------------------------------|--------------------------|----------------|----|------------------------------------|----------|----------|
| exp             | -<br>$\cup \cdot$ .                 | $\Omega$<br>⊥∪           | ດ≓<br>יי<br>∠ບ |    | -                                  | $\Omega$ |          |
| num             | -                                   | $\overline{\phantom{0}}$ |                | ŦΩ | ററ<br>∠⊍                           |          | ററ<br>ഄഄ |

**Tableau 7.5**: Gain de portance ∆*CL/C<sup>L</sup>* (%) à différents coefficients de soufflage expérimental et numérique pour  $\alpha = 2.5^{\circ}$ 

| $\mu$ |   | .05 | .26 |                 |   |
|-------|---|-----|-----|-----------------|---|
| exp   | r |     |     | $\qquad \qquad$ | - |
| num   |   |     | -   |                 |   |

**Tableau 7.6**: Gain de traînée ∆*CD/C<sup>D</sup>* (%) à différents coefficients de soufflage expérimental et numérique pour  $C_L = 0.9$ 

# **7.3 Étude à iso-***α*

# **7.3.1 Répartitions de pression pariétale**

Nous allons étudier l'effet du coefficient de soufflage sur les répartitions de pression pour deux régimes d'écoulement non manipulé : sans tremblement et avec tremblement. Les figures 7.6.a et 7.6.b présentent l'effet du *C<sup>µ</sup>* sur le coefficient de pression pour la simulation numérique et l'expérience à  $\alpha = 2.5^{\circ}$ . On observe les mêmes tendances entre la simulation et les essais en soufflerie. Le soufflage provoque l'augmentation de la charge arrière ainsi que l'augmentation du plateau supersonique. Au niveau du choc, dans un premier temps la simulation prédit comme pour l'expérience un recul de l'onde de choc. Ensuite, l'état de l'onde de choc diffère. Dans l'expérience on observe une mise en tremblement qui n'est pas restituée par la simulation. L'examen de la figure 7.6.b indique la formation d'une zone de faible pression en aval de l'actionneur. L'observation des champs de vitesse permettra de mettre en évidence pourquoi la pression diminue dans cette zone de l'écoulement.

Nous étudions à présent l'effet du soufflage sur le coefficient de pression pour un régime naturel en tremblement établi (figures 7.6.c et 7.6.d). La confrontation proposée ici concerne donc les cas  $\alpha^{exp} = 3.5^{\circ}$  et  $\alpha^{num} = 4.5^{\circ}$ . Aussi bien pour la simulation que pour l'expérience, on remarque que l'augmentation du soufflage accroît la zone d'excursion du choc. Cet effet s'accompagne d'une élévation du plateau supersonique et d'une augmentation de la charge arrière. L'effet du  $C_{\mu}$  obtenu avec la simulation est donc similaire aux résultats expérimentaux. Comme pour *α* = 2*.*5 *◦* , on remarque la présence d'une poche de faible pression en aval de l'actionneur.

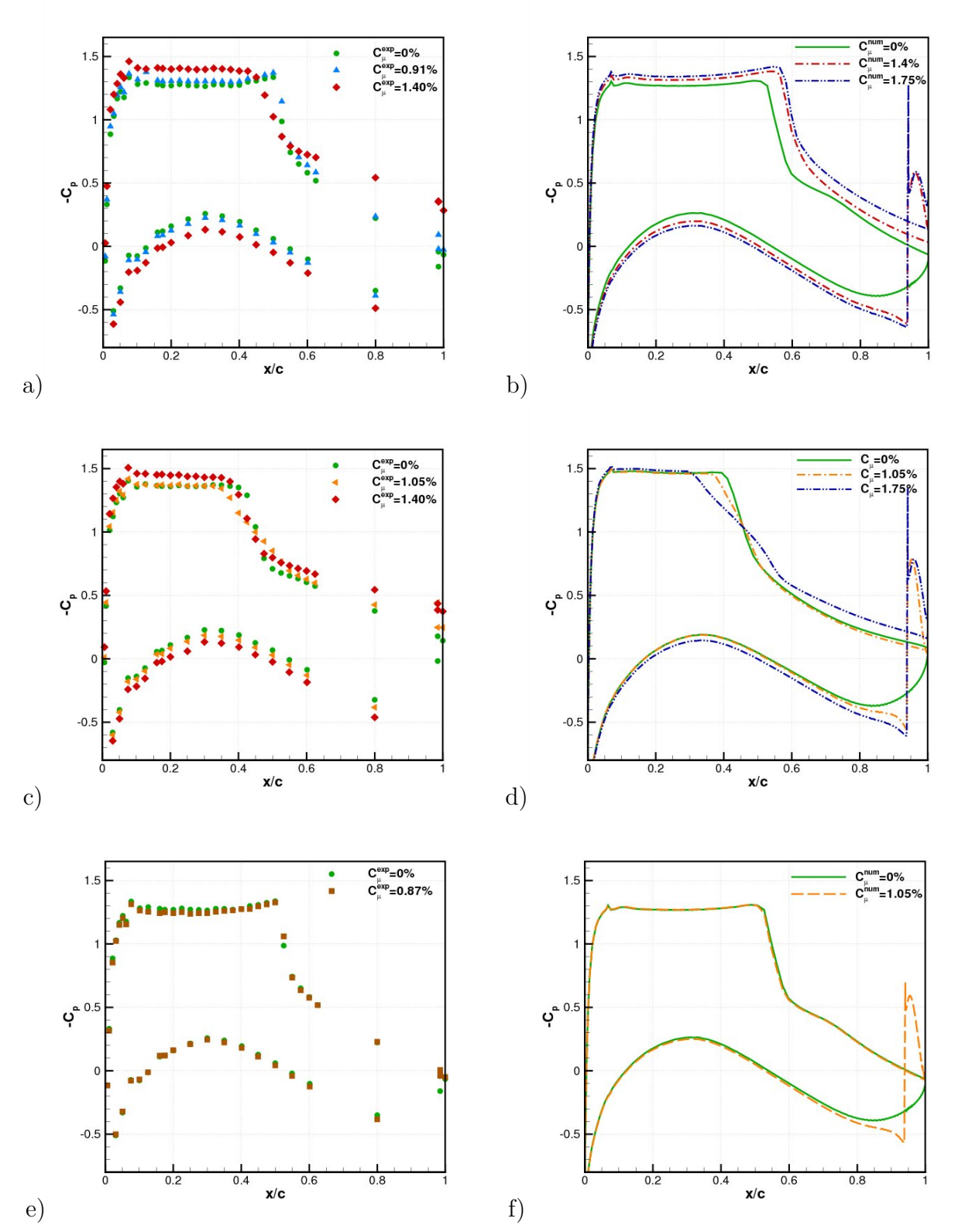

**Figure 7.6**: Coefficient de portance moyen - a)  $\alpha^{exp} = 2.5^{\circ}$  - b)  $\alpha^{num} = 2.5^{\circ}$  - c)  $\alpha^{exp} = 3.5^{\circ}$ - d)  $\alpha^{num} = 4.5^{\circ}$  - e)  $\alpha^{exp} = 2.5^{\circ}$ ,  $C_{\mu_{inf}}^{exp}$  - f)  $\alpha^{num} = 2.5^{\circ}$ ,  $C_{\mu_{num}}^{inf}$  -  $M_{\infty} = 0.736$ ,  $Re_c = 2.610^6$ 

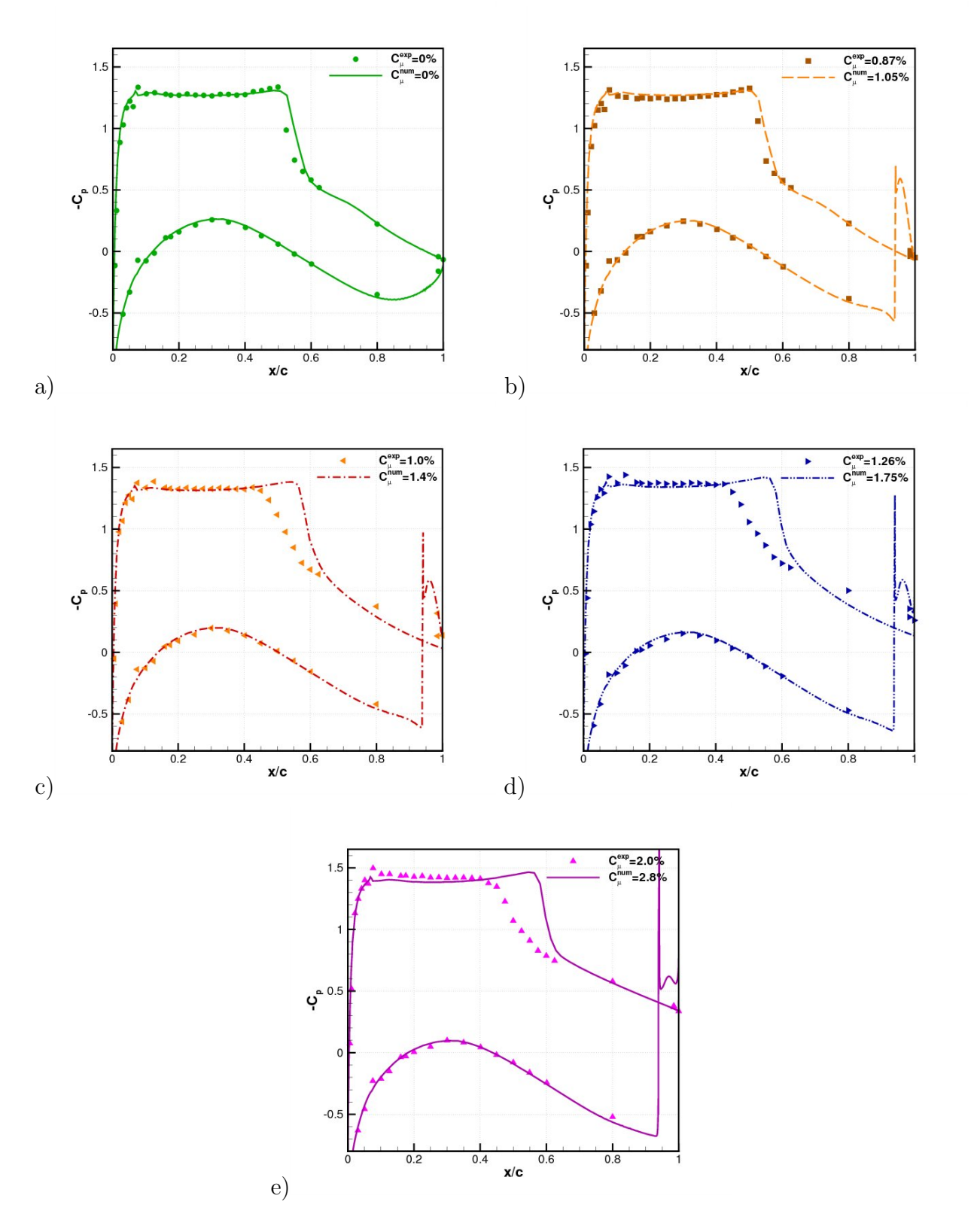

**Figure 7.7**: Coefficient de portance moyen - a)  $C_{\mu}^{num} = 0\%$  et  $C_{\mu}^{exp} = 0\%$  - b)  $C_{\mu}^{num} = 1.05\%$ et  $C_{\mu}^{exp} = 0.87\%$  - c)  $C_{\mu}^{num} = 1.4\%$  et  $C_{\mu}^{exp} = 1.05\%$  - d)  $C_{\mu}^{num} = 1.75\%$  et  $C_{\mu}^{exp} = 1.26\%$  - e)  $C^{num}_{\mu} = 2.8\%$  et  $C^{exp}_{\mu} = 2\%$  -  $M_{\infty} = 0.736,$   $Re_c = 2.610^6$  et  $\alpha = 2.5^{\circ}$ 

#### **Chapitre 7. Contrôle par actionneur pneumatique - Configuration "réalisable"**

Les figures 7.6.e et 7.6.f mettent en évidence le régime de fonctionnement inférieur du contrôle pour  $\alpha = 2.5^{\circ}$ . Pour  $C_{\mu}^{exp} = 0.87\%$  et  $C_{\mu}^{num} = 1.05\%$ , on note que la répartition de pression extrados n'est pas modifiée. Cette figure montre pour la simulation et pour l'expérience que l'actionneur provoque une perturbation uniquement localisée au niveau du bord de fuite intrados. Le reste de l'écoulement ne semble pas être modifié. L'observation des champs de vitesse dans la zone de l'actionneur permettra de mieux comprendre ce phénomène.

La comparaison des coefficients de pression avec la correspondance entre  $C_{\mu}^{num}$  et  $C_{\mu}^{exp}$ est indiquée figure 7.7. On observe une bonne restitution par la simulation numérique des coefficients de pression au niveau intrados et sur la partie extrados supersonique. Les niveaux de contre pression identiques en amont du JBFI supposent une pénétration du jet similaire dans la simulation et dans l'expérience. Néanmoins, un biais subsiste au niveau du choc lorsque  $C_{\mu} > C_{\mu_{inf}}$ . La simulation prédit un choc plus en aval et nous n'observons pas de mise en tremblement.

Nous allons à présent observer les caractéristiques du choc en analysant la position du choc, les pressions rms et les densités spectrales de puissance.

## **7.3.2 Caractérisation du choc**

La figure 7.8 présente l'évolution de la position moyenne du choc  $\bar{x}_{choc}$  en fonction de l'incidence. Cette grandeur est déterminée expérimentalement comme étant le maximum de la pression rms. Numériquement, la position moyenne du choc $\overline{x}_{choc}^{num}$  est déterminée par la méthode de la parabole (cf. Annexe 1). On observe que les tendances sont bien reproduites. Cependant, la simulation surestime  $\overline{x}_{choc}$  d'environ +5%.

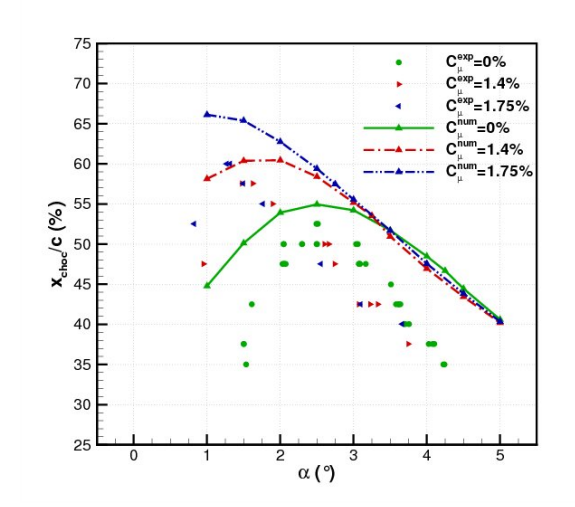

**Figure 7.8**: Confrontation numérique/expérience de  $\bar{x}_{choc}$  fonction de  $\alpha$ 

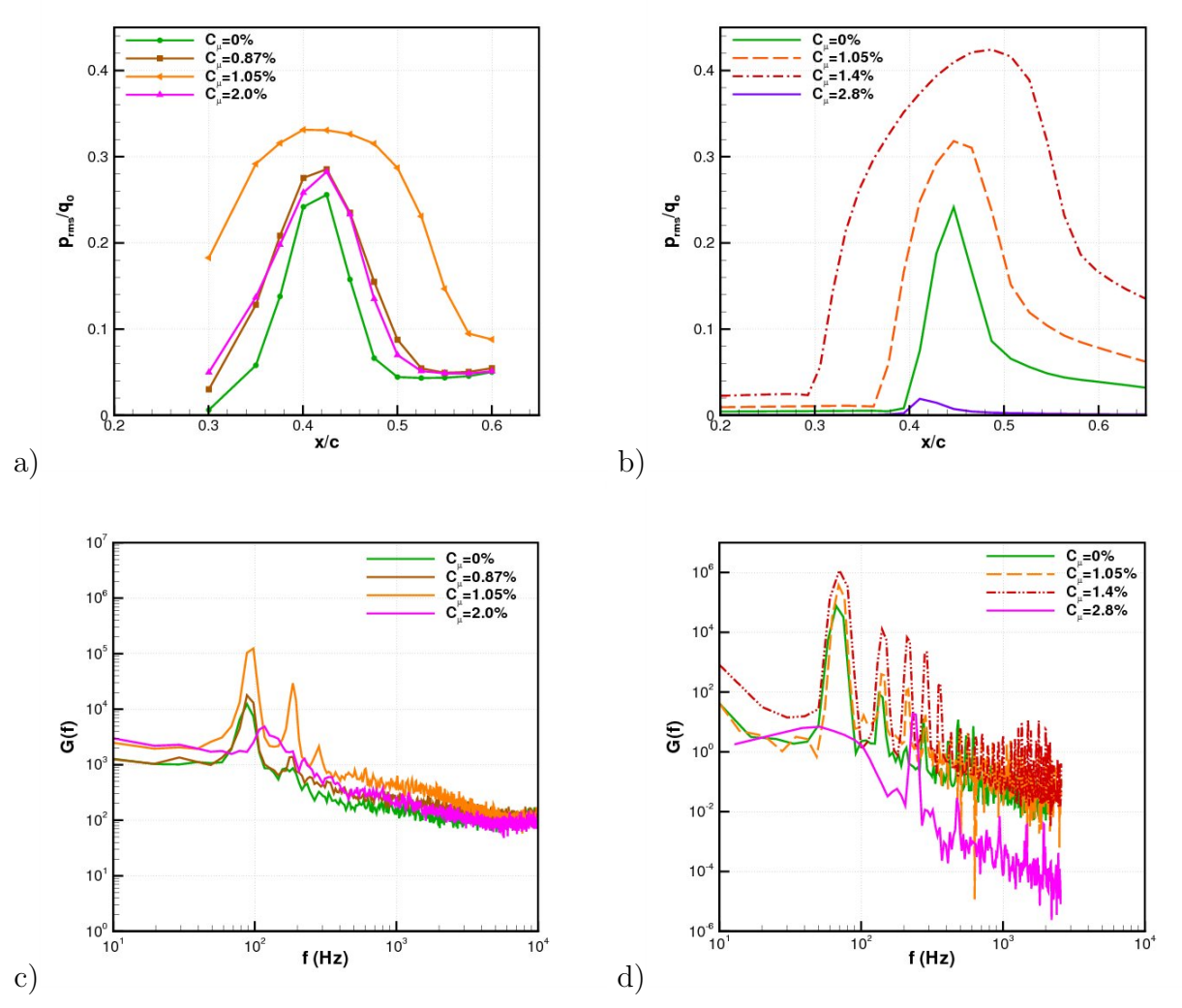

**Figure 7.9**: a) Pression rms expérimentale  $(\alpha^{exp} = 3.5^{\circ})$  - b) Pression rms numérique  $(\alpha^{num} = 4.5^{\circ})$  - c) DSP du capteur extrados en  $\frac{x}{c} = 0.6$  expérimentale  $(\alpha^{exp} = 3.5^{\circ})$  - d) DSP du capteur extrados en  $\frac{x}{c} = 0.6$  numérique ( $\alpha^{num} = 4.5^{\circ}$ ) -  $M_{\infty} = 0.736$ ,  $Re_c = 2.610^6$ 

|                                                              |    |    | .05 |         |                |     |
|--------------------------------------------------------------|----|----|-----|---------|----------------|-----|
| $_{\rm{rnum/}}$<br>$\boldsymbol{z}$<br>choc                  | 69 |    |     |         |                | 235 |
| $c \overline{c} x$<br>$\tilde{}$<br>$\sqrt{c}$<br>$\omega$ . |    | ΩÇ | 93  | $105\,$ | $\overline{a}$ |     |

**Tableau 7.7**: Fréquences du choc en fonction du  $C_{\mu}$  ( $\alpha^{exp} = 3.5^{\circ}$  et  $\alpha^{num} = 4.5^{\circ}$ )

Nous allons maintenant confronter les caractéristiques du battement de l'onde de choc en fonction du soufflage. Les niveaux de pression rms et les DSP sont présentés à la figure 7.9 pour l'expérience et pour la simulation. Dans un premier temps, l'intensification du soufflage provoque pour la simulation et l'expérience une augmentation de la zone d'excursion du choc (figures 7.9.a et 7.9.b). Ensuite, pour les  $C_{\mu}$  les plus élevés ( $C_{\mu}^{num} = 2.8\%$  et  $C_{\mu}^{exp} = 2\%)$  on remarque une diminution des amplitudes de battements. L'oscillation du choc a presque totalement disparue dans la simulation. Cette diminution de l'amplitude du battement dans le cas expérimental et numérique s'explique par le fait que l'on se rapproche d'une sortie de tremblement. Les spectres du signal de pression de la position  $\frac{x}{c} = 0.6$  sont tracés figures 7.9.c et 7.9.d. On remarque que la fréquence du choc est peu altérée par le soufflage lorsque l'amplitude des oscillations augmente. Pour les *C<sup>µ</sup>* élevés la fréquence augmente. Les valeurs de *fchoc* sont présentées au tableau 7.7. Ces tracés montrent que la simulation du comportement de l'onde de choc en fonction du *C<sup>µ</sup>* est consistante. De plus, on remarque que l'intensité du soufflage a une action non négligeable sur la dynamique de l'onde de choc.

Nous allons à présent analyser les champs de vitesse.

## **7.3.3 Champs de vitesse**

#### **7.3.3.1 Confrontation numérique/expérience**

La vitesse longitudinale  $\bar{u}$  est tracée figure 7.10 pour les essais expérimentaux et pour la simulation. Dans le cas naturel, on remarque que la simulation prédit correctement la vitesse de l'écoulement et la position du choc. Le gradient de pression adverse provoque un épaississement de la couche limite. Pour les régimes manipulés, le soufflage produit une augmentation de la vitesse dans la poche supersonique. Le gradient de pression adverse est alors suffisamment intense pour décoller la couche limite. On remarque dans les cas manipulés un accroissement de l'effet de culot associé à une déviation des lignes de courant au niveau du bord de fuite intrados. L'actionneur agit sur le champ moyen de manière identique dans les simulations et les essais en soufflerie. De plus, on note que l'effet du  $C_{\mu}$  sur le champ moyen est cohérent avec les observations de répartitions de pression en paroi (cf. § 7.3.1).

#### **7.3.3.2 Influence du** *C<sup>µ</sup>* **sur la topologie de l'écoulement de bord de fuite**

L'examen des champs de Mach numériques dans la zone de l'actionneur (figure 7.11) met en évidence dans les cas manipulés la présence d'un bulbe en aval du jet manipulateur. Le bord de fuite intrados n'étant pas éclairé par le laser, le bulbe est difficilement visible sur les champs de vitesse expérimentaux. On observe pour  $C_{\mu} = 1.05\%$  que l'intensité du soufflage n'est pas suffisante pour que le bulbe soit ouvert. On remarque que l'augmentation du *C<sup>µ</sup>* produit l'ouverture du bulbe. Ainsi, en accord avec le tracé des coefficients de pression (cf. figure 7.6), il semble que l'écoulement extrados ne soit perturbé que lorsque l'intensité du soufflage est suffisante pour ouvrir le bulbe et donc perturber l'écoulement de culot.

#### **7.3.3.3 Lien entre l'actionneur et le choc**

De manière à étudier l'évolution du bulbe au cours de l'oscillation de l'onde de choc, nous allons observer les champs de Mach numériques pour la position extrême amont et la position extrême aval de l'onde de choc, respectivement figure 7.12.a et figure 7.12.b. Ces tracés sont obtenus pour un régime de tremblement de grande amplitude :  $C_{\mu}^{num} = 1.75\%$  et *α num* = 4*.*5 *◦* . On observe une variation de la taille du bulbe au cours de l'oscillation de l'onde de choc. En effet, lorsque le choc est en position amont le décollement de la couche limite

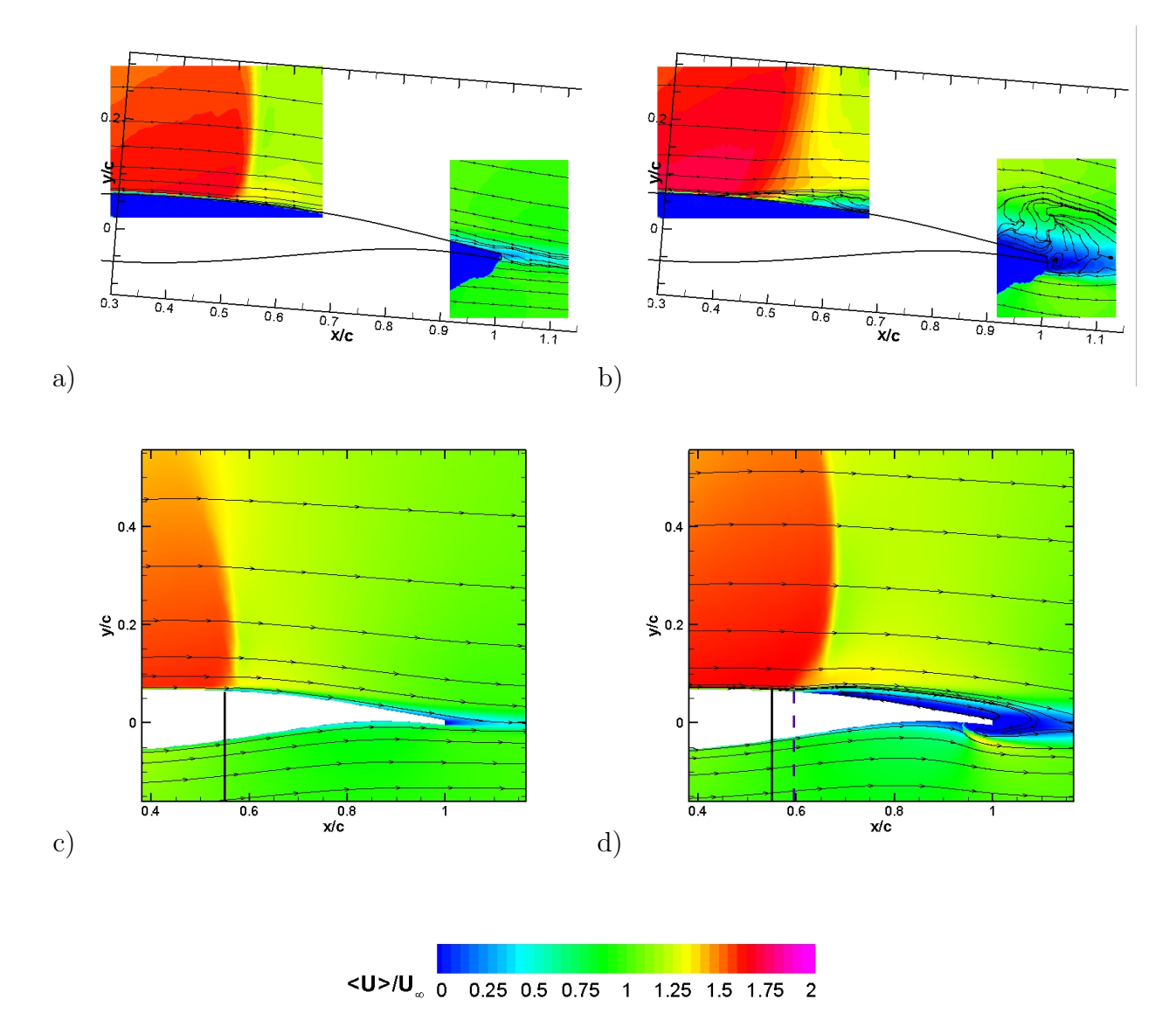

**Figure 7.10**: Vitesse longitudinale moyenne  $\overline{u}$  - a)  $C_{\mu}^{exp} = 0\%$  - b)  $C_{\mu}^{exp} = 1.4\%$  - a)  $C_{\mu}^{num} = 0\%$ - b)  $C_{\mu}^{num} = 2.8\%$  -  $M_{\infty} = 0.736,$   $Re_c = 2.610^6$  et  $\alpha = 2.5^{\circ}$ 

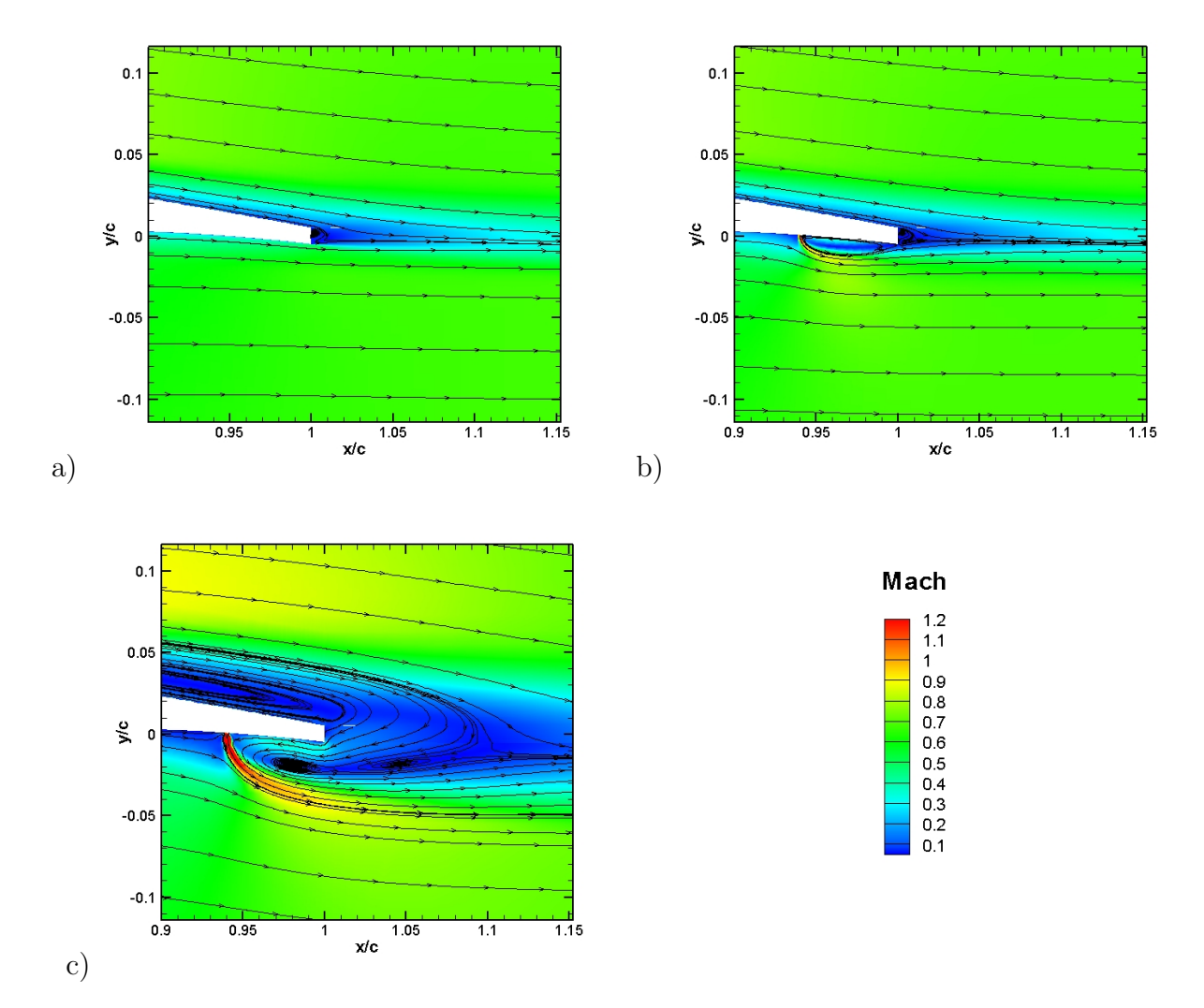

**Figure 7.11**: Isocontours du champ de Mach numérique, zoom sur le culot - a) *C<sup>µ</sup>* = 0% b)  $C_{\mu} = 1.05\%$  - c)  $C_{\mu} = 2.8\%$  -  $M_{\infty} = 0.73$ ,  $Re_c = 2.610^6$  et  $\alpha^{num} = 2.5^{\circ}$ 

est important et le bulbe se ferme et lorsque le choc est en position aval la couche limite est attachée et le bulbe s'ouvre. Il semble donc que le comportement du bulbe et celui de l'onde de choc soit liés. Pour caractériser la fréquence de "respiration" du bulbe *fbulbe*, nous avons tracé le spectre du signal de pression à la paroi en aval du jet manipulateur ( $\frac{x}{c} = 0.97$ ) (figure 7.13). Les spectres obtenus sont similaires à ceux obtenus au niveau de la zone du choc (figure 7.9.d). Ils sont caractérisés par un pic mono-fréquentiel. La fréquence dans le bulbe *fbulbe* explicitée au tableau 7.8 est identique à celle du choc (tableau 7.7). Le mode du jet semble donc être lié à celui de l'onde de choc.

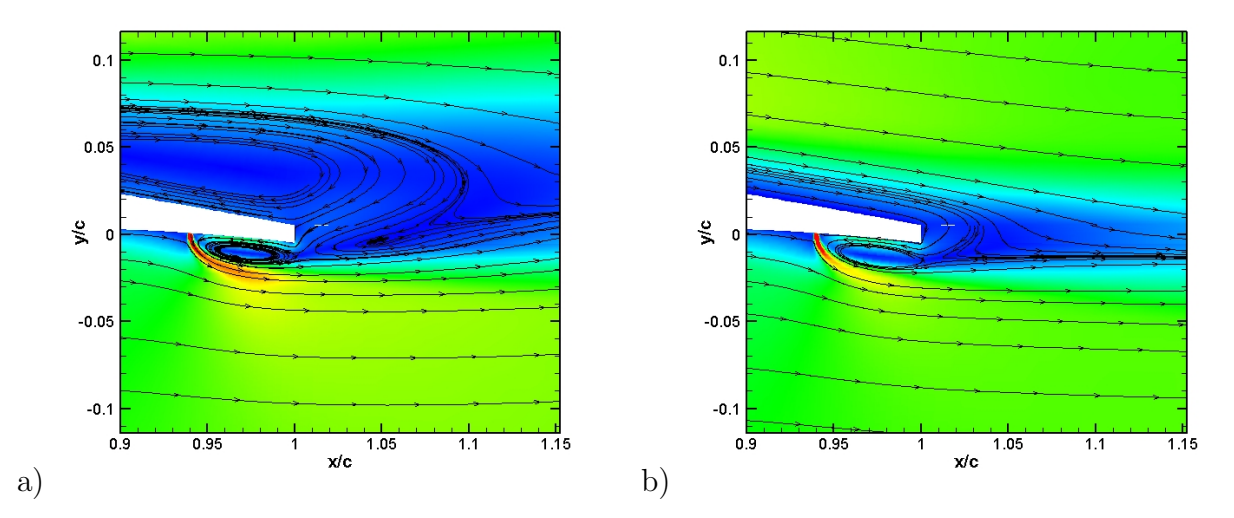

**Figure 7.12**: Isocontours du champ de Mach numérique, zoom sur le culot  $C_{\mu}^{num} = 1.75\%$  a) Choc en position amont - b) Choc en position aval -  $M_{\infty} = 0.73$ ,  $Re_c = 2.610^6$  et  $\alpha^{num} = 4.5^{\circ}$ 

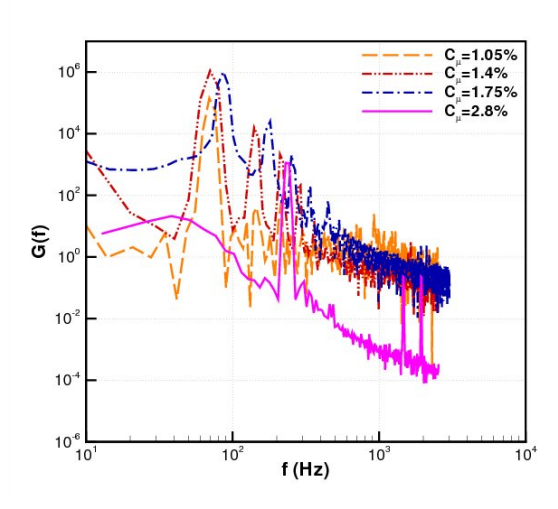

**Figure 7.13**: DSP du signal de pression numérique en aval du jet manipulateur ( $\frac{x}{c} = 0.97$ ) - $M_{\infty} = 0.73$ ,  $Re_c = 2.610^6$  et  $\alpha^{num} = 4.5^{\circ}$ 

| $\mathsf{U}$                    |  |     |  |
|---------------------------------|--|-----|--|
| $J_{bulbe}$<br>$\boldsymbol{z}$ |  | 235 |  |

**Tableau 7.8**: Fréquences dans le bulbe en fonction du  $C_{\mu}$  à iso- $\alpha$  (3.5<sup>°</sup>)

# **7.4 Considérations à iso-***C<sup>L</sup>*

Le tableau 7.9 présente les pressions génératrices du jet manipulateur, les coefficients de soufflage correspondant, ainsi que l'angle d'incidence obtenu pour avoir un coefficient de portance de 0*.*95.

| $b^{exp}_{t} (bar)$                              |         | 1.3  |          | 1.62 |      |      |
|--------------------------------------------------|---------|------|----------|------|------|------|
| $\overline{n_i^{num}}(bar)$                      |         |      | 1.5      |      | 2.0  | 2.5  |
| $C_{\mu}(\%$                                     |         | 0.91 | $1.05\,$ | 1.13 | 1.4  | 1.75 |
| $\alpha^{exp}$                                   | 3       | 2.5  |          | 1.6  |      |      |
| $\alpha^{n\overline{u}\overline{m}\overline{p}}$ | 2<br>٠J |      | .,       |      | 1.75 | 0.83 |

**Tableau 7.9**: Paramètres  $p_{t_j}$  testés à iso- $C_L$  ( $C_L = 0.95$ )

# **7.4.1 Répartition de pression pariétale moyenne et fluctuante**

Le tracé du coefficient de pression expérimental et numérique à iso-*C<sup>L</sup>* (figure 7.14) montre comme pour la configuration "bord de fuite" une diminution du plateau supersonique, une augmentation de la charge arrière ainsi que le déplacement de l'onde de choc vers le bord de fuite. On note toutefois que le déplacement de l'onde de choc obtenu expérimentalement est moins prononcé. La diminution du plateau supersonique est obtenue du fait de la diminution de l'incidence du profil. On remarque également une augmentation de la charge arrière. L'action du soufflage à iso-*C<sup>L</sup>* est donc similaire entre l'expérience et la simulation.

La figure 7.15 met en évidence de façon intéressante la suppression du tremblement produite par l'actionneur à iso-portance. En effet, l'état naturel qui correspond à une incidence d'entrée en tremblement présente un niveau de pression rms élevé et un pic mono-fréquentiel. Ainsi, le soufflage à  $C_\mu=0.91\%$  et 1.05% et la diminution de l'incidence du profil provoquent la diminution des instabilités.

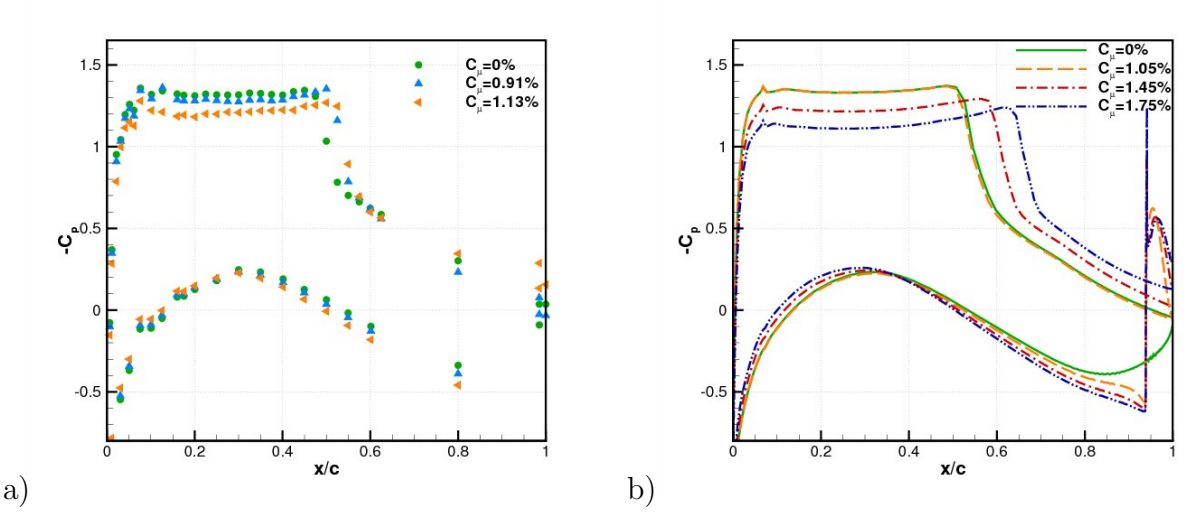

**Figure 7.14**: Coefficient de portance moyen - a) Expérimentale - b) Numérique -  $M_{\infty} = 0.736$ ,  $Re_c = 2.610^6$  et  $C_L = 0.95$ 

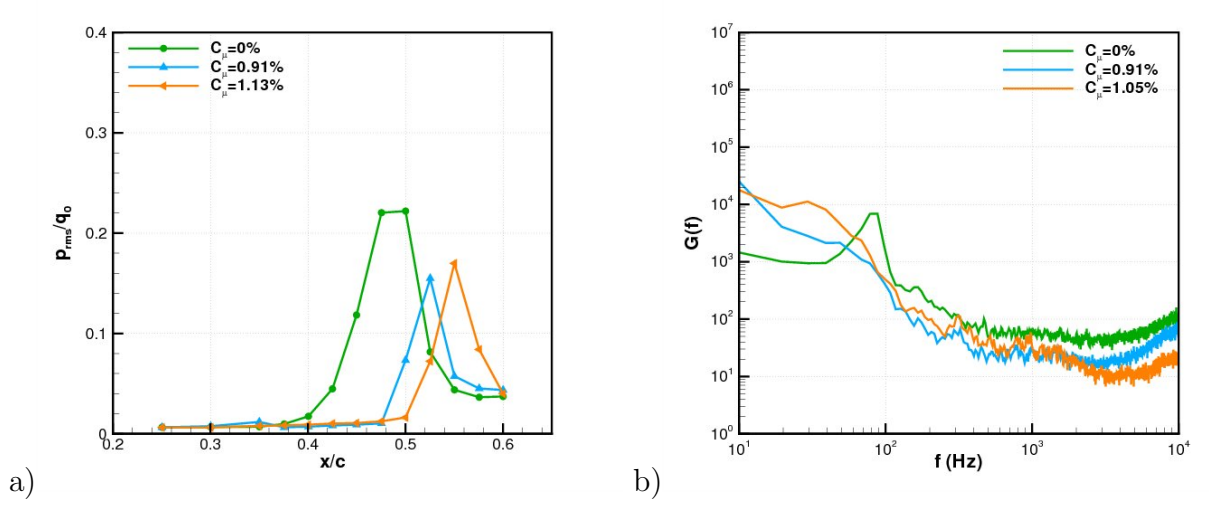

**Figure 7.15**: a) Pression rms - b) DSP du capteur en  $\frac{x}{c} = 0.6$  -  $M_{\infty} = 0.736,$   $Re_c = 2.610^6$ et  $C_L = 0.95$ 

# **7.4.2 Champs de vitesse**

## **7.4.2.1 Champs autour de l'aile**

La vitesse longitudinale  $\bar{u}$  est tracée figure 7.16 pour les essais expérimentaux et pour la simulation. On remarque que l'effet de l'actionneur sur le champ moyen prévu par les simulations numériques est similaire aux résultats expérimentaux. En effet, la figure met en évidence que le soufflage provoque la diminution de la vitesse dans la zone supersonique. La diminution de la vitesse conduit à une onde de compression plus faible. Ceci a pour conséquence de diminuer l'intensité du gradient de pression adverse et donc de réduire le décollement de la couche limite. Sur cette figure on observe également pour les régimes manipulés une déviation du sillage vers l'intrados. Pour mieux caractériser cet effet nous allons
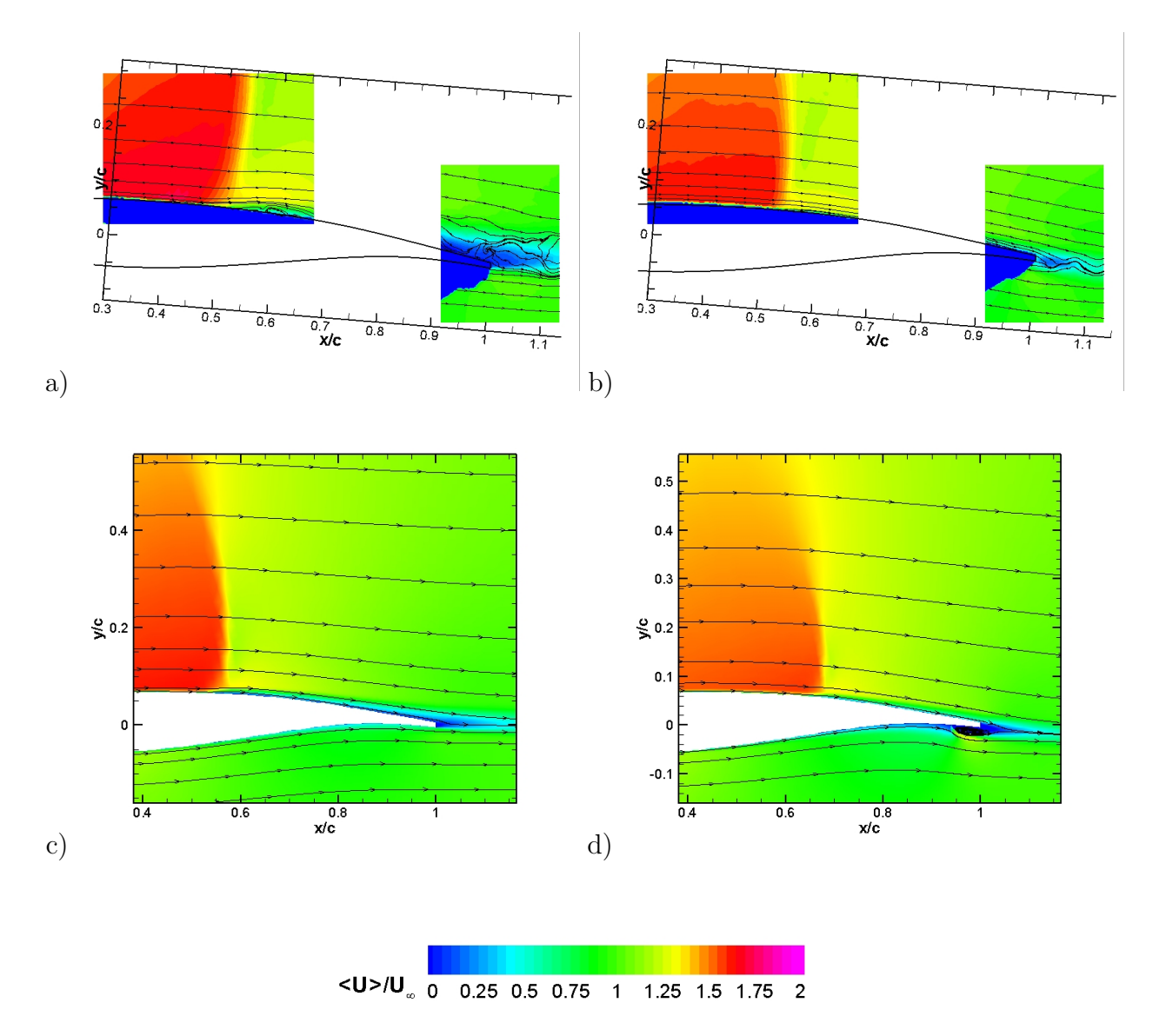

analyser le champ moyen dans le sillage du profil.

**Figure 7.16**: Vitesse longitudinale moyenne  $\bar{u}$  - a)  $C_{\mu}^{exp} = 0\%$  - b)  $C_{\mu}^{exp} = 1.13\%$  - c)  $C_{\mu}^{num} = 0\%$  - d)  $C_{\mu}^{num} = 1.75\%$  -  $M_{\infty} = 0.736$ ,  $Re_c = 2.610^6$  et  $C_L = 0.95$ 

#### **7.4.2.2 Champs de proche sillage**

La figure 7.17 présente les profils de vitesse longitudinale dans le sillage proche de l'aile pour les différents *C<sup>µ</sup>* explorés dans cette étude à iso-portance. On remarque que la présence du jet manipulateur provoque une diminution de la vitesse au niveau intrados du sillage. Au niveau extrados, on observe par augmentation du soufflage une augmentation de la vitesse longitudinale. Ceci est en accord avec la diminution de l'intensité de l'onde de choc avec le soufflage. Ces observations sont valables aussi bien pour la simulation que pour les données expérimentales. De plus, on note la déviation du sillage vers l'intrados. Elle indique que l'actionneur provoque une augmentation de la cambrure réelle du profil. L'effet du soufflage

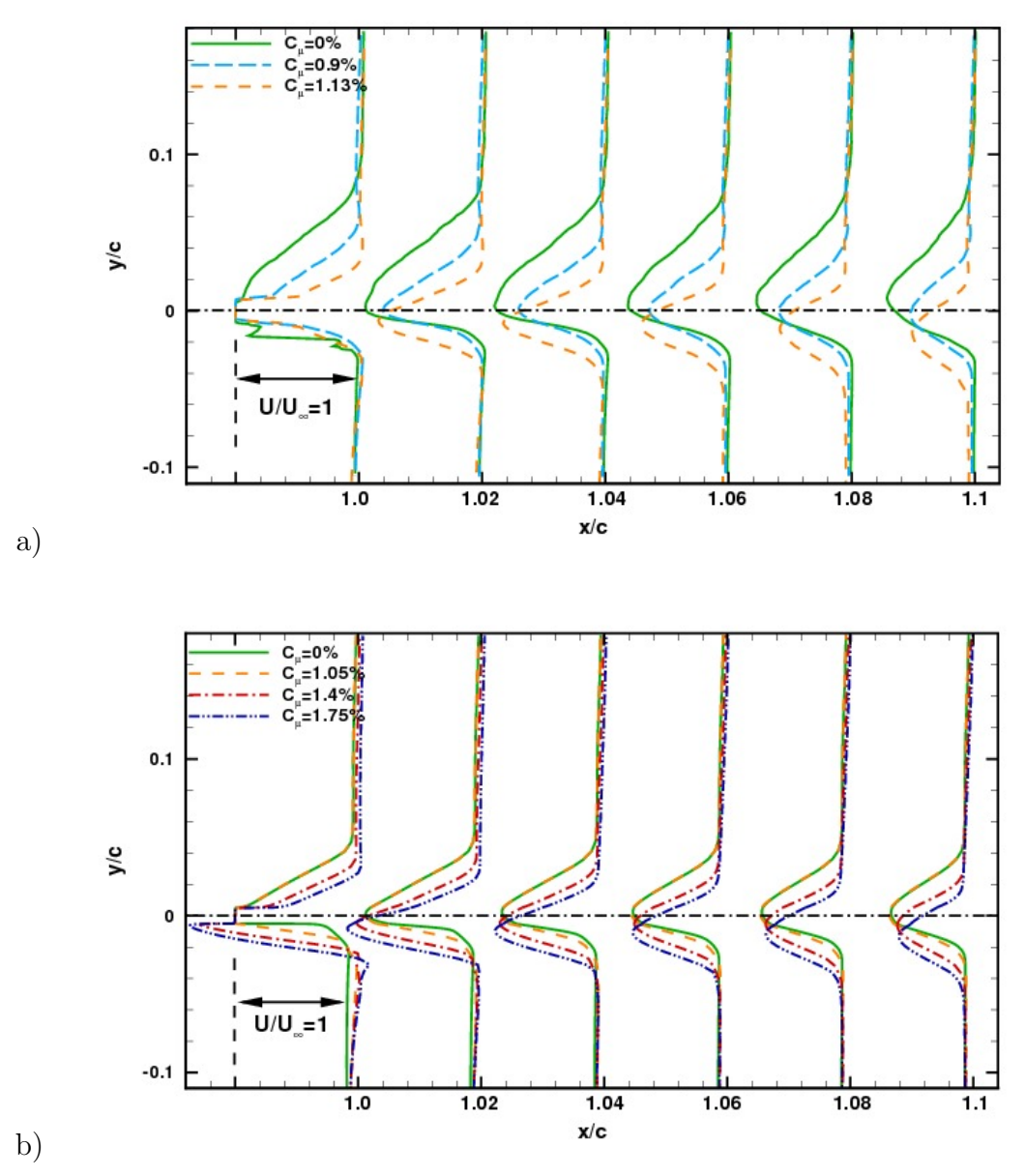

décrit lors de l'étude en configuration "bord de fuite" est bien retrouvé.

**Figure 7.17**: Profils de vitesse longitudinale dans le sillage de l'aile pour les différents *C<sup>µ</sup>* a) Expérimentale - b) Numérique -  $M_{\infty} = 0.736,$   $Re_c = 2.610^6$  et  $C_L = 0.95$ 

### **7.5 Bilan de la configuration "réalisable"**

L'adaptation du contrôle pneumatique d'une configuration idéale à une configuration réaliste prenant en compte les contraintes d'essais en soufflerie a été réalisée avec succès. Le principe de base du contrôle en configuration "réalisable" est identique à celui de la configuration "bord de fuite". En effet, le jet manipulateur en configuration "réalisable" induit les mêmes bénéfices aérodynamiques qu'un bord de fuite épais cambré, c'est-à-dire une augmentation de la portance à iso-*α*, une diminution de la traînée à iso-*C<sup>L</sup>* et un recul de l'entrée en tremblement. De plus, l'analyse du sillage a montré que le jet provoque une augmentation de la cambrure réelle du profil.

L'analyse des répartitions de pression pariétale moyenne et fluctuante ainsi que l'observation des champs moyens a montré un accord satisfaisant de la simulation numérique avec les essais en soufflerie. Les incertitudes sur la détermination du coefficient de soufflage expérimental doivent encore être vérifiées.

Ce chapitre a permis d'approfondir notre connaissance sur la stratégie de contrôle pneumatique. La topologie de l'écoulement manipulé en configuration "bord de fuite" diffère de celle obtenue en configuration "réalisable". En effet, l'éloignement du JBFI du bord de fuite provoque la formation d'un bulbe en aval de l'actionneur, qui suivant la puissance du soufflage est soit fermé soit ouvert. Il existe ainsi un coefficient de soufflage inférieur pour lequel la perturbation induite par la manipulation reste locale. Cependant, pour des soufflages suffisants le bulbe est ouvert et l'écoulement de culot est perturbé, ce qui modifie la circulation du profil et induit une modification de l'écoulement extrados. Ainsi, l'éloignement du jet du bord de fuite induit un problème de réceptivité qui entraîne une perte d'efficacité de l'actionneur. Cette perte d'efficacité est mise en évidence figure 7.18 par le tracé du coefficient de portance en fonction du soufflage pour les deux configurations.

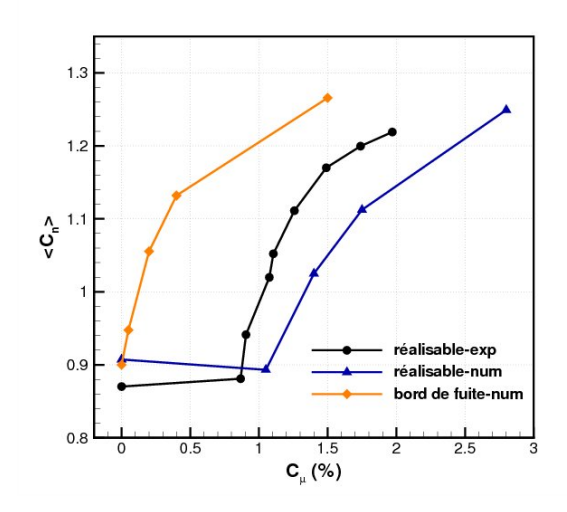

**Figure 7.18**:  $C_n$  moyen fonction de  $C_\mu$ ,  $\alpha = 2.5^\circ$ 

## Conclusions et perspectives

Afin d'étendre le domaine de vol des futurs aéronefs, nous avons entrepris, au cours de cette étude, de développer de nouvelles voies de contrôle du phénomène de tremblement transsonique sur un profil supercritique. Pour cela, nous avons réalisé des simulations numériques par résolution des équations de Navier-Stokes moyennées. Le coût de calcul réduit de ce type d'approche nous a permis d'envisager l'analyse de deux stratégies de contrôle innovantes : thermique et pneumatique, ainsi que la réalisation d'études paramétriques en régime de contrôle continu et rétroactif. Des résultats d'essais en soufflerie sont confrontés aux simulations numériques pour le cas de l'actionneur pneumatique.

Sur ce type de configuration l'approche statistique permet une résolution fidèle de l'écoulement moyen. Néanmoins, comme le montre Thiery <sup>[207]</sup>, le choix du modèle de turbulence a une influence non négligeable. Ainsi, le choix du modèle de turbulence a été guidé par les études numériques antérieures pour des conditions d'écoulement similaires et par l'analyse des avantages et des inconvénients de chaque modélisation. En outre, une étude de l'influence du modèle a souligné les bons résultats obtenus avec le modèle de Spalart Allmaras [201] .

Nous avons tout d'abord réalisé des simulations de l'écoulement naturel avec et sans tremblement dans une configuration de référence. Cette configuration correspond à l'étude expérimentale de Jacquin et al. [105] dont la base de données est conséquente. L'étude comparative pour différentes incidences des résultats des simulations et des essais en soufflerie montre un bon accord de la restitution numérique avec l'expérience. Cependant, en accord avec la bibliographie [51],[207],[20] , l'entrée en tremblement nécessite une correction en incidence de 1 *◦* . L'étude détaillée d'un régime de tremblement établi indique que la simulation numérique du tremblement est globalement correcte. L'analyse spectrale indique que la fréquence de battement de l'onde de choc est bien retrouvée. Le mécanisme d'oscillations auto-entretenues proposé par Lee <sup>[124]</sup> est étudié. L'application du modèle de Lee ne permet pas de retrouver la fréquence de battement de l'onde de choc. Le mécanisme semble donc être inadapté pour la configuration étudiée. Lee obtient quant à lui des résultats cohérents avec des erreurs inférieures à 30%. Toujours pour une configuration d'écoulement en tremblement, par une analyse de l'écoulement dans la zone subsonique extrados, on observe la présence de fluctuations de pression entre le choc et le bord de fuite. Ceci est en accord avec le mécanisme d'oscillation auto-entretenue dans lequel le bord de fuite est la cause de radiation d'ondes acoustiques, dites ondes de Kutta, remontant dans la zone subsonique et fournissant de l'énergie à l'onde de choc pour maintenir son oscillation. Néanmoins, étant donné la nature des simulations numériques, ces ondes ne peuvent être de l'ordre du mode

#### **Conclusion et perspectives**

acoustique. Par conséquent, il apparaît que l'origine et la nature de l'instabilité ainsi que son maintien ne soient pas encore clairement élucidés. Selon Crouch et al. [45] , l'instabilité est de nature globale. Le traitement des champs de vitesse de la campagne d'essai réalisée au cours de cette étude semble mettre en évidence la présence des ondes de Kutta dans la zone subsonique (cf. figure 7.19). Ainsi, étant donné que le modèle de Lee n'est pas vérifié, on peut se demander quel est le rôle de cette perturbation ? De plus, le traitement des signaux de pression des simulations numériques et des essais en soufflerie indiquent la remontée de perturbations du côté intrados. Ainsi, est-ce que seul le couplage extrados joue un rôle ou y a-t-il une participation de l'intrados dans le bouclage aéroacoustique ?

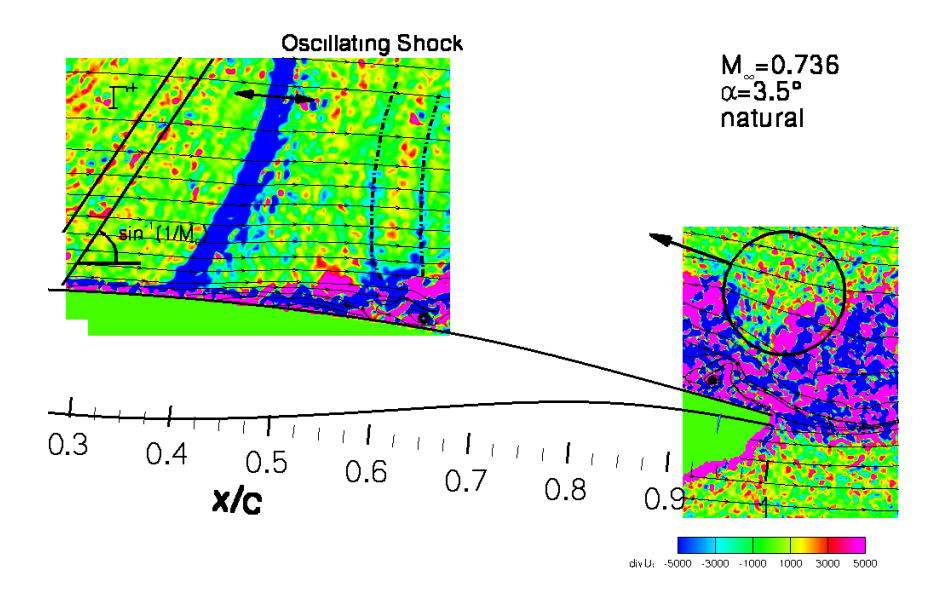

**Figure 7.19**:  $divU$  -  $M_{\infty} = 0.736$ ,  $Re_c = 2.610^6$  et  $\alpha = 3.5^{\circ}$ 

Malgré ces questions restées en suspens, nous avons étudié deux stratégies de contrôle. La technique de contrôle par apport d'énergie a été très étudiée dans le cadre de la réduction de traînée d'onde de corps émoussés évoluant à des hautes vitesses. Cependant, son application au contrôle du tremblement transsonique présente un caractère innovant. On observe que l'apport d'énergie en amont de l'onde de choc permet de supprimer les battements de l'onde de choc. La source provoque la formation d'un flux de chaleur intense qui est convecté dans son sillage. On remarque que l'augmentation de température provoque la réduction du Mach, ce qui a pour effet de réduire l'intensité de l'onde de choc. Ainsi, le gradient de pression adverse est réduit et le décollement de la couche limite est fortement amoindri et peut même pour certaines configurations de l'actionneur être en quasi-totalité supprimé. Par ailleurs, on observe une augmentation de la vitesse longitudinale. La résistance de la couche limite est alors accrue et elle résiste au décollement au niveau du pied de choc. Ces deux effets peuvent alors mener à une stabilisation de l'écoulement. La mise en place d'un contrôle en boucle ouverte n'a pas permis de réduire l'intensité du contrôle par rapport au régime continu. L'amélioration de la loi de contrôle en boucle ouverte ou le choix d'un contrôle en boucle fermée sont des pistes à explorer. L'approfondissement de cette stratégie de contrôle passera par une validation expérimentale ainsi que par une optimisation de l'actionneur.

Nous avons ensuite analysé une deuxième stratégie de contrôle en étudiant l'effet d'un micro-jet positionné au niveau du bord de fuite intrados (JBFI). Cet actionneur pneumatique permet d'obtenir des effets similaires à celui d'un bord de fuite épais cambré en termes d'amélioration des performances aérodynamiques. À une incidence donnée, le soufflage provoque une augmentation de la portance. L'augmentation de portance est produite par une déviation de l'écoulement à la manière d'un bord de fuite épais cambré, c'est-à-dire avec une augmentation de la charge arrière. À même valeur de portance, le soufflage atténue l'intensité du choc et provoque son recul. La zone supersonique est également diminuée indiquant une incidence plus faible. La traînée de pression est alors suffisamment réduite pour obtenir des gains de traînée non négligeables. La diminution de l'intensité de l'onde de choc permet de retarder l'apparition du décollement au pied de choc. Ceci permet alors de reculer la portance d'entrée en tremblement et donc d'élargir le domaine de vol d'un aéronef. L'effet conjoint de l'augmentation de portance à iso-*α* et la réduction de la traînée à iso-*C<sup>L</sup>* induit une augmentation de la finesse. L'analyse des profils de vitesse longitudinale dans le sillage de l'aile indique une déviation vers l'intrados. Ainsi, comme pour un bord de fuite épais cambré, le JBFI fonctionne par augmentation de la cambrure réelle du profil.

L'influence de la distance entre le jet et le bord de fuite *L<sup>j</sup>* modifie les caractéristiques et les performances du contrôle. Nous avons observé que la topologie de l'écoulement manipulé en configuration "bord de fuite"  $(L_i = 0.05\%)$  diffère de celle obtenue en configuration "réalisable" (*L<sup>j</sup>* = 6%). En effet, l'éloignement du jet manipulateur du bord de fuite provoque la formation d'un bulbe en aval de l'actionneur. Ainsi, lorsque l'intensité du soufflage est insuffisante la perturbation induite par la manipulation reste locale. Inversement, pour des soufflages suffisants le bulbe est ouvert et il perturbe l'écoulement de culot, ce qui a pour effet de modifier la circulation du profil et donc d'induire une modification de l'écoulement extrados. L'étude des signaux de pression a montré une interaction forte entre les battements de l'onde de choc et la "respiration" du bulbe. Nous avons observé que le soufflage affleurant le culot est plus efficace car il permet une action immédiate avec des performances supérieures en termes de gain de portance et de réduction de traînée.

La comparaison des résultats des simulations numériques et des essais en soufflerie a mis en évidence une bonne restitution par les calculs des mécanismes de contrôle avec toutefois une sous-estimation de l'effet du *Cµ*. Cet écart pourrait provenir d'une incertitude dans l'estimation du coefficient de soufflage expérimental mais également de la forte tridimensionnalité de certaines zones de l'écoulement qui ne sont pas restituées par la simulation.

Les calculs réalisés au cours de cette étude constituent une étude préliminaire pour valider, quantifier et "optimiser" la méthode de contrôle pneumatique. La poursuite de ces travaux sera la réalisation très prochaine d'une étude sur une maquette complète à grande échelle au centre de Modane Avrieux de l'Onera. Cependant, Wood [217] met en garde un possible changement des mécanismes de contrôle lors du passage d'une configuration bidimensionnelle à tridimensionnelle. Les configurations de soufflage ainsi que les valeurs de débit et les optimum peuvent ainsi différer d'une configuration à l'autre. Le lecteur interessé pourra s'orienter vers les travaux de Despré <sup>[60]</sup>. L'auteur étudie en configuration tridimensionnelle

#### **Conclusion et perspectives**

l'effet de trois volets de bord de fuite disposés en envergure et il semble qu'une perturbation produite par un volet se propage transversalement et atteint le choc à une position décalée. Il faut donc prendre en compte l'importance des écoulement transversaux lors de l'élaboration de boucles de contrôle rétroactif.

Comme l'indique Collin [40] , l'amélioration du contrôle d'écoulement passe par une très bonne connaissance des propriétés de l'écoulement à contrôler mais également par la compréhension toujours plus fine des écoulements manipulés et notamment de l'interaction entre l'actionneur et son environnement. Une autre voie d'amélioration à considérer est le développement de nouveaux systèmes de contrôle permettant de minimiser l'apport d'énergie. L'élaboration de nouveaux actionneurs nécessite alors une bonne communication entre les différentes disciplines scientifiques. On peut citer par exemple les jets synthétiques tels que les sparkjets (Caruana [27] ).

## Références bibliographiques

- [1] R.G. Adelgren, H. Yan, G.S Elliot, and D.D. Knight. Localized flow control by laser energy deposition applied to edney IV shock impingement and intersecting shocks. *AIAA Aerospace Sciences Meeting, Reno, NV*, January 2003.
- [2] D. Alfano. *Simulation numérique du tremblement transsonique et optimisation de forme*. PhD thesis, ENSAM, 2007.
- [3] T. Alziary de Rochefort. Cours d'aérodynamique numérique, 2006.
- [4] S. Are, X. Zhang, and B. Perot. Application of the turbulent potential model to unsteady flows and threedimensional boundary layers. *The 9th International Symposium on Transport Phenomena and Dynamics of Rotating Machinery, Honolulu, Hawaii, February 10-14*, 2002.
- [5] D. Arnal. Couche limite se développant avec gradient de pression positif dans un écoulement extérieur turbulent. *La Recherche Aérospatiale*, (1) :13–26, 1976.
- [6] B.S. Baldwin and H. Lomax. Thin layer approximation and algebraic model for separated turbulent flows. *AIAA Paper, 78-257*, 1978.
- [7] G. Barakos and D. Drikakis. Numerical simulation of transonic buffet flows using various turbulence closure. *International Journal of Heat and Fluid Flow*, 21 :620–626, 2000.
- [8] R.E. Bartels. Computation of shock buffet onset for a conventional and supercritical airfoil. *35th Aerospace Sciences Meeting and Exhibit, Reno, NV, January 6-10*, 1997.
- [9] P. Batten, U. Goldberg, and S. Chakravarthy. LNS an approach towards embedded LES. *40th AIAA Aerospace Sciences Meeting and Exhibit*, 2002.
- [10] P. Batten, U. Goldberg, and S. Chakravarthy. Interfacing statistical turbulence closures with large-eddy simulation. *AIAA Journal*, 42(3) :485–492, 2004.
- [11] R. Benay, P. Berthouze, and R. Bur. Modeling of controlled shock-wave/boundarylayer interactions in transonic channel flow. *AIAA Journal*, 39(12) :2293–2301, December 2001.
- [12] S. Bendat and G. Piersol. *Random Data Analysis and measurement procedures*. Wiley, 1986.
- [13] B. Benoit and D. Le Bihan. Etude expérimentale de l'écoulement instationnaire sur une voilure en régime de tremblement. *La Recherche Aérospaciale*, 4 :291–294, juillet 1984.
- [14] B. Benoit and I. Legrain. Buffeting prediction for transport aircraft applications based on unsteady pressure measurements. *AIAA Paper 87-2356, Montery, CA*, 1987.
- [15] G. Billet and O. Louedin. Adaptative limiters for improving the accuracy of the MUSCL approach for unsteady flows. *Journal of Computational Physics*, 170 :161– 183, 2001.
- [16] J. Birkemeyer, H. Rosemann, and E. Stanewsky. Shock control on a swept wing. *Aerospace Science Technology*, 4 :147–156, 2000.
- [17] C. Bogey. *Calcul direct du bruit aérodynamique et validation de modèles acoustiques hybrides*. PhD thesis, École Centrale de Lyon, 2000.
- [18] A. Bouhadji and M. Braza. Organised modes and shock-vortex interaction in unsteady viscous transonic flows around an aerofoil. *Computers and Fluids*, 32 :1233–1281, 2003.
- [19] S. Bourgois. *Etude expérimentale du décollement sur profil d'aile : analyse et contrôle*. PhD thesis, Université de Poitiers, 2006.
- [20] V. Brunet. Computational study of buffet phenomenon with unsteady RANS equations. *21st AIAA Applied Aerodynamics Conference, Orlando, 23-26 June*, 2003.
- [21] V. Brunet. Numerical investigation of buffet phenomenon with URANS equations. *European Conference for Aerospace Sciences (EUCAS)*, 2005.
- [22] V. Brunet and S. Deck. Zonal-detached eddy simulation of transonic buffet on a civil aircraft type configuration. *Notes on Numerical Fluid Mechanics*, 97 :182–191, 2008.
- [23] V. Brunet, S. Deck, P. Molton, and M. Thiery. A complete experimental and numerical study of the buffet phenomenon over the OAT15A airfoil. *40eme Colloque Aérodynamique Appliquée, Toulouse, 21-23 mars*, 2005.
- [24] R. Bur. Etude fondamentale sur le contrôle passif de l'interaction onde de choc couche limite turbulente en écoulement transsonique. *Note technique ONERA*, 1991.
- [25] R. Bur, R. Benay, A. Galli, and P. Berthouze. Experimental and numerical study of shock-wave oscillations in a transonic channel. *Aerospace Science and Technology*, 2005.
- [26] R. Bur, J. Délery, B. Corbel, D. Soulevant, and R. Soares. A basic experimental investigation of passive control applied to a transonic interaction. *Aerospace Science and Technology*, (1) :61–73, 1998.
- [27] D. Caruana. Jet synthétique par plasma. *Journées du GDR, IMFT Toulouse, 21-22 novembre 2006*, 2006.
- [28] D. Caruana, M. Corrège, and A. Le Pourhiet. Contrôle des instabilités aérodynamiques à l'origine du tremblement. *Ecole Optimisation et Contrôle des Ecoulements et des Transferts, Aussois 12-17 mars*, 2006.
- [29] D. Caruana, M. Corrège, O. Rebergera, C. Despré, and A. Mignosi. Buffet and buffeting active control. *AIAA Paper*, 19-22 :2000–2609, June 2000.
- [30] D. Caruana, A. Mignosi, M. Corrège, A. Le Pourhiet, and A.M. Rodde. Buffet and buffeting control in transonic flow. *Aerospace Science and Technology*, 9 :605–616, 2005.
- [31] D. Caruana, A. Mignosi, C. Robitaillé, and M. Corrgège. Separated flow and buffeting control. *Flow, Turbulence and Combustion*, 71 :221–245, 2003.
- [32] B. Caruelle. *Simulations d'écoulements instationnaires turbulents en aérodynamique : application à la prédiction du phénomène de tremblement*. PhD thesis, INPT, 2000.
- [33] S. Catris. *Etude des contraintes et qualification de modèles à viscosité turbulente*. PhD thesis, ENSAE, 1999.
- [34] D.R. Chapman, D.M. Kuehn, and H.K. Larson. Investigation on separated flows in supersonic and subsonic streams with emphasis on the effect of transition. *NACA TR-1356*, 1957.
- [35] F. Charpin. Essais de tremblement. *La Recherche Aérospatiale*, 127, Novembre-Décembre 1968.
- [36] C.P. Chen, M. Sajben, and J.C. Kroutil. Shock-wave oscillations in a transonic diffuser flow. *AIAA Journal*, 17(10) :1076–1083, 1978.
- [37] G. Chevalier. *Prévision du décrochage de profils d'ailes par résolution des équations de Navier-Stokes moyennées*. PhD thesis, ENSAM, 1994.
- [38] K.Y. Chien. Predictions of channel and boundary-layer flows with a low-Reynoldsnumber turbulence model. *AIAA Journal*, 20(1) :33–38, 1982.
- [39] V. Clinton, A. David, and C. Maynard. Unsteady pressure and structural response measurements on an elastic supercritical wing. *Journal of Aircraft*, 27(1), January 1990.
- [40] E. Collin. *Etude de l'injection radiale de fluide dans une couche de mélange annulaire supersonique - Application à l'augmentation du mélange -*. PhD thesis, Université de Poitiers, 2001.
- [41] E. Coustols and P. Sauvage G. Pailhas. Scrutinising flow field pattern around thick cambered trailing edges : experiments and computations. *International Journal of Heat and Fluid Flow*, (21) :264–270, 2000.
- [42] E. Coustols, P. Sauvage G. Pailhas, and M. Doussinault. Ecoulement autour de bords de fuite épais cambré. *36eme Colloque d'Aérodynamique Appliqué. Ecoulements aval : du champ proche au sillage. Orléans, 20-22 mars*, 2000.
- [43] M. Couston, J.J. Angelini, and P. Mulak. Application de l'équation de petites perturbations transsoniques aux calculs d'écoulements bidimensionnels instationnaires. *La Recherche Aérospatiale*, (5) :325–341, Septembre-Octobre 1979.
- [44] J.D. Crouch, A. Garbaruk, and D. Magidov. Predicting the onset of flow unsteadiness based on global instability. *Journal of Computational Physics*, 224 :924–940, 2007.
- [45] J.D. Crouch, A. Garbaruk, D. Magidov, and L. Jacquin. Global structure of buffeting flow on transonic airfoils. *Proceedings of IUTAM conference, Corfou, Greece*, 2008.
- [46] J.D. Crouch, A. Garbaruk, D. Magidov, and A. Travin. Origin of transonic buffet on airfoils. *Journal of Fluid Mechanics*, 628 :357–369, 2009.
- [47] F.E.C. Culick and T. Rogers. The response of normal shocks in diffusers. *AIAA Journal*, 21(10) :1382–1390, 1983.
- [48] J. Dandois, V. Brunet, P. Molton, J.-C. Abart, and A. Lepage. Buffet control by means of mechanical and fluidic vortex generators. *CEAS/KATnet II Conference on Key Aerodynamic Technologies, Bremen, Germany, 12-14 mai*, 2009.
- [49] S.S. Davis and G.M. Malcom. Transonic shock-wave/boundary-layer interaction on an oscillating airfoil. *AIAA Journal*, 18(11) :1306–1312, November 1980.
- [50] S. Deck. *Simulation numérique des charges latérales instationnaires sur des configurations de lanceur*. PhD thesis, Université d'Orléans, 2002.
- [51] S. Deck. Numerical simulation of transonic buffet over a supercritical airfoil. *AIAA Journal*, 43(7) :1556–1565, 2005.
- [52] J.-L. Delcroix. *Physique des plasmas Tome 1 et 2*. Edp Sciences, 1994.
- [53] J. Délery. L'interaction onde de choc/couche limite et son contrôle. *AGARD/FDP*, 21-23 Mai 1984.
- [54] J. Délery. Shock wave/turbulent boundary layer interaction and its control. *Aerospace Science*, 22 :209–280, 1985.
- [55] J. Délery. *Turbulent shear-layer/shock-wave interactions*. Springer-Verlag, 1985.
- [56] J. Délery. http ://www.onera.fr/cours/decollement3d, 2005.
- [57] J. Délery and R. Bur. Shock-wave boundary layer interaction and control techniques : a physical description. *Issw22 - 22nd Internatinal Symposium on Shock Waves - Imperial College*, 18-23 July 1990.
- [58] R. Van den Braembussche. *Introduction to measurements techniques*. KIFD, 1993.

196

- [59] H. Deniau. *Calcul d'écoulements supersoniques pour la résolution des équations de Navier-Stokes parabolisées : modélisation de la turbulence. Traitement des poches subsoniques*. PhD thesis, ENSAE, 1996.
- [60] C. Despré. *Etude expérimentale et numérique du phénomène de tremblement et de son contrôle en écoulement transsonique bi et tridimensionnel*. PhD thesis, ENSAE, 2001.
- [61] C. Despré, D. Caruana, A. Mignosi, O. Rebergera, M. Corrège, H. Gassot, J.-C. Le Bailleur, and P. Girodroux-Lavigne. Buffet active control - experimental and numerical results. *Symposium R.T.O. - Active control technology for enhanced performance operational capabilities of aircraft*, May 2000.
- [62] R. Destuyender, I. Legrain, and P. Naudin. Synthèse sur les méthodes nouvelles de prédiction du tremblement sur avion civils. *La Recherche Aérospatiale*, (2) :31–38, Mars-Avril 1990.
- [63] P.A. Durbin. A Reynolds stress model for near-wall turbulence. *Journal of Fluid Mechanics*, 249 :465–498, 1993.
- [64] P.A. Durbin. Separated flow computations with the  $k \epsilon v^2$ . *AIAA Journal*, 33(4) :659–664, 1995.
- [65] J.-P. Dussauge, P. Dupond, and J.-F. Debiève. Unsteadiness in shock wave boundary layer interactions with separation. *Aerospace Science and Technology*, 10 :85–91, 2006.
- [66] J.-P. Dussauge and S. Piponniau. Shock/boundary-layer interactions : Possible sources of unsteadiness. *Journal of Fluid and Structures*, 24 :1166–1175, 2008.
- [67] C.V. Eckstrom, D.A. Seidel, and M.C. Sandford. Unsteady pressure and structural response measurements on an elastic supercritical wing. *Journal of Aircraft*, 27(1) :75– 80, January 1990.
- [68] M. Gad el Hak. Control of low-speed airfoil aerodynamics. *AIAA Journal*, 28(9) :1537– 1552, 1990.
- [69] M. Gad el Hak. *Flow Control : Passive, Active, and Reactive Flow Management*. Cambridge University Press, 2000.
- [70] M. Gad el Hak, A. Pollard, and J-P Bonnet. *Flow control Fundamentals and Practices*. Springer, 1998.
- [71] M. Elkhoury. A low-Reynolds-number one-equation model of turbulence. *The Aeronautical Journal*, 112(1128) :101–108, 2008.
- [72] J. Erdos and A. Pallone. Shock-boundary layer interaction and flow separation. *Heat Transfer and Fluid Mechanics Institute Proceedings, Standford University Press*, 1962.
- [73] A. Fadai-Ghotbi. *Modélisation de la turbulence en situation instationnaire par approches URANS et hybride RANS-LES. Prise en compte des effets de paroi par pondération elliptique*. PhD thesis, Université de Poitiers, 2007.
- [74] P. Fauchais. Gaz ionisés et plasmas, 2008.
- [75] C. Ferrari and F.G. Tricomi. *Transonic Aerodynamics*. Academic Press, 1968.
- [76] National Advisory Committee for Aeronautics. Equations, tables, and charts for compressible flow - Report 1135, 1953.
- [77] N. Forestier, L. Jacquin, and P. Geffroy. The mixing layer over a deep cavity at highsubsonic speed. *Journal of Fluid Mechanics*, 475 :101–145, 2003.
- [78] M. Frey. Analysis of separation phenomena and existing criteria. *European Seminar on rocket nozzle flows, proceeding, CNES, Paris, October 12-14*, 1998.
- [79] T.F. Fric and A. Roshko. Vortical structure in the wake of a transverse jet. *Journal of Fluid Mechanics*, 279 :1–47, 1994.
- [80] F. Furlano. *Comportement de modèles de turbulence pour les écoulements décollés en entrée de tremblement*. PhD thesis, ENSAE, 2001.
- [81] A. Galli, B. Corbel, and R. Bur. Contrôle de l'interaction de l'oscillation forcée d'une onde de choc avec une couche limite décollée. *Aerospace Science and Technology*, 9 :653–660, 2005.
- [82] A. Garbaruk, M. Shur, M. Strelets, and P.R. Spalart. Numerical study of wind-tunnel walls effects on transonic airfoil flow. *AIAA Journal*, 41(6) :1046–1054, 2003.
- [83] E. Garnier and S. Deck. Large-eddy simulation of transonic buffet over a supercritical airfoil. *Direct and Large-Eddy Simulation VII, Trieste, 8-10 septembre*, 2008.
- [84] E. Garnier and S. Deck. Large eddy simulation of transonic buffet over a supercritical airfoil. *Second International Conference on Turbulence and Interaction (TI2009), Sainte-Luce, Martinique, 31 May - 5 June 2009*, 2009.
- [85] W. Geissler. Numerical study of buffet and transonic flutter on the NLR 7301 airfoil. *Aerospace Science and Technology*, 7 :540–550, 2003.
- [86] W. Geissler and L.P. Ruiz-Calavera. Transition and turbulence modelling for dynamic stall and buffet. *Engineering Turbulence Modelling and Experiments - 4*, pages 679– 688, 1999.
- [87] M.B. Giles and M. Drela. Two-dimensional transonic aerodynamic design method. *AIAA Journal*, 1987.
- [88] S. Girard. *Etude des charges latérales dans une tuyère supersonique surdétendue*. PhD thesis, Université de Poitiers, 1999.
- [89] I.G. Girgis, M.N. Shneider, S.O. Macharet, G.L. Brown, and R.B. Miles. Creation steering moments in supersonic flow by off-axis plasma heat addition. *40th AIAA Aerospace Sciences Meeting and Exhibit, Rena, NV, 14-17 January*, 2002.
- [90] I.G. Girgis, M.N. Shneider, S.O. Macharet, G.L. Brown, and R.B. Miles. Steering moments creation in supersonic flow by off-axis plasma heat addition. *Journal of Spacecraft and Rockets*, 43(3) :607–613, 2006.
- [91] E. Goncalvez. *Implantation et validation de lois de paroi dans un code Navier-Stokes*. PhD thesis, ENSAE, 2001.
- [92] E. Goncalvez and R. Houdeville. Numerical simulation of shock oscillations over airfoil using a wall law approach. *AIAA Journal*, 41(9) :1829–1832, 2001.
- [93] E. Goncalvez and R. Houdeville. Reassessment of the wall functions approach for RANS equations. *Aerospace Science Technology*, 5 :1–14, 2001.
- [94] E. Goncalvez and R. Houdeville. Turbulence model and numerical scheme assessment for buffet computations. *International Journal for Numerical Methods in Fluids*, 46 :1127–1152, 2004.
- [95] J.E. Green. Interaction between shock waves and turbulent boundary layers. *Progress in Aerospace Science*, (11) :235–336, 1970.
- [96] D. Guénot. *Simulation des effets instationnaires à grande échelle dans les écoulement décollés*. PhD thesis, ENSAE, 2004.
- [97] I. Gursul and W. Xie. Physics of buffeting flows over delta wings. *AIAA 98-688 36th Aerospace Sciences Meeting and Exhibit*, January 1998.
- [98] C. Hah and B. Lakshminarayana. Measurement and prediction of mean velocity and turbulence structure in the near wake of an airfoil. *Journal of Fluid Mechanics*, 115 :251–282, 1980.
- [99] A. Harten. High resolution schemes for hyperbolic conservation laws. *Journal of Computational Physics*, 49 :357–193, 1983.
- [100] P.A. Henne and R.D. Gregg. A new airfoil design concept. *Journal of Aircraft*, 28(5), 1991.
- [101] T. Herbert. Secondary instability of boundary-layers. *Annu. Rev. Fluid Mech.*, 20(487- 526), 1988.
- [102] C. Hirsch. *Numerical computation of internal and external flows tome 1 and 2*. Wiley, 2002.
- [103] R.A. Humble, G.E. Elsinga, F. Scarano, and B.W. Van Oudheusden. Threedimensional instantaneous structure of a shock wave/turbulent boundary layer interaction. *Journal of Fluid Mechanics*, 622 :33–62, 2009.
- [104] F. Hussain and W.C. Reynolds. The mechanics of an organized wave in turbulent shear flow. *Journal of Fluid Mechanics*, 41 :241–258, 1970.
- [105] L. Jacquin, P. Molton, S. Deck, B. Maury, and D. Soulevant. An experimental study of shock oscillation over a transonic supercritical profile. *AIAA Paper 2005-4902 - 35th AIAA Fluid Dynamic Conference - Honolulu, June 6-9*, 2005.
- [106] L. Jacquin, P. Molton, S. Deck, B. Maury, and D. Soulevant. Experimental study of shock oscillation over a transonic supercritical profile. *AIAA Journal*, 47(9), 2009.
- [107] A. Jaumotte. *Chocs et ondes de choc tome 1 Aspects Fondamentaux*. Masson, 1971.
- [108] T. Jelinek. Specification of the VZLU test programme. AVERT Report, 2009.
- [109] J. Jeong and F. Hussain. On the identification of a vortex. *Journal of Fluid Mechanics*, 285 :69–94, 1995.
- [110] W.P. Jones and B.E. Launder. The prediction of laminarization with a two-equation model of turbulence. *International Journal of Heat and Mass Transfer*, 15 :301–314, 1971.
- [111] C.S. Kalra, S.H. Zaidi, B.J. Alderman, and R.B. Miles. Non-thermal control of shockwave induced boundary layer separation using magneto-hydrodynamics. *38th AIAA Plasmadynamics and Lasers Conference, Miami, FL, 25-28 June*, 2007.
- [112] D.V. Khotyanovsky. Numerical study on laser-induced shock wave reflection transition. *5th International Workshop on Shock/Vortex Interaction, Kaohsiung, October 27-31*, 2003.
- [113] A. Kourta. Instability of channel flow with fluid injection and partial vortex shedding. *Computers and Fluids*, 33 :155–178, 2004.
- [114] A. Kourta, G. Petit, J-P Rosenblum, and J-C Courty. Prédiction du tremblement en écoulement transsonique. *C.R. Mécanique*, 333 :810–817, 2005.
- [115] V. Kulkarni, G.M. Hegde, G. Jagadeesh, E. Arunan, and K.P.J. Reddy. Aerodynamic drag reduction by heat addition into the shock layer for a large angle blunt cone in hypersonic flow. *Physics of Fluids*, 20, 2008.
- [116] L. Larchevêque. *Simulation des grandes échelles de l'écoulement au-dessus d'une cavité*. PhD thesis, Université Paris VI, Pierre et Marie Curie, 2003.
- [117] L. Larchevêque, P. Sagaut, T.H. Lê, and P. Comte. Large eddy simulation of a compressible flow past a deep cavity. *Physics of Fluids*, 15(1) :193–210, 2003.
- [118] L. Larchevêque, P. Sagaut, T.H. Lê, and P. Comte. Large-eddy simulation of a compressible flow in a three-dimensional open cavity at high Reynolds number. *Journal of Fluid Mechanics*, 516 :265–301, 2004.
- [119] B.E. Launder. Modelling convective heat transfer in complex turbulent flows. *Engineering Turbulence Modeling and Experiments 2 - Edited by W. Rodi and F. Martelli, Elsevier*, 1993.
- [120] B.E. Launder and B.I. Sharma. Application of the energy-dissipation model of turbulence to the calculation of flow near a spinning disc. *Letters in Heat and Mass Transfer*, 1 :131–138, 1974.
- [121] M. Lazareff and J-C Le Bailleur. Calculs des écoulements visqueux tridimensionnels sur ailes transsoniques par interaction fluide parfait-couche limite. *La Recherche Aérospaciale*, (3) :155–173, 1983.
- [122] P. Lecomte. *Mécanique du vol*. Dunod, 1962.
- [123] B.H.K. Lee. Investigation of flow separation on a supercritical airfoil. *Journal of Aircraft*, 26(11) :1032–1037, 1989.
- [124] B.H.K. Lee. Oscillatory shock motion caused by transonic shock boundary-layer interaction. *AIAA Journal*, 28(5) :942–944, 1989.
- [125] B.H.K. Lee. Effects of trailing-edge flap on buffet characteristics of a supercritical airfoil. *Journal of Aircraft*, 29(1) :93–100, 1992.
- [126] B.H.K. Lee. Self-sustained shock oscillations on airfoils at transonic speeds. *Progress in Aerospace Sciences*, 37 :147–196, 2001.
- [127] B.H.K. Lee, H. Murty, and H. Jiang. Role of Kutta waves on oscillatory shock motion on an airfoil. *AIAA Journal*, 32(4) :789–796, 1994.
- [128] B.H.K. Lee and L.H. Ohman. Unsteady pressure and force measurements associated with transonic buffeting of a two-dimensional supercritical airfoil. *Aeronautical Note NAE-AN-14 NRC NO. 22448*, June 1983.
- [129] B.H.K. Lee and F.C. Tang. An experimental study of transonic buffet of a supercritical airfoil with trailing edge flap. *Aeronautical Note NAE-AN-54*, September 1988.
- [130] B. Van Leer. Towards the ultimate conservative difference scheme. Upstream-centered finite difference schemes for ideal compressible flow. *Journal of Computational Physics*, 23 :263–275, 1977.
- [131] B. Van Leer. Towards the ultimate conservative difference scheme. A second-order sequel to Godunov's method. *Journal of Computational Physics*, 32 :101–136, 1979.
- [132] A. Lerat and C. Corre. A residual-based compact scheme for the compressible Navier-Stokes equations. *Journal of Computational Physics*, 170 :642–675, 2001.
- [133] M. Lesieur, O. Metais, and P. Comte. *Large-Eddy Simulations of Turbulence*. Cambridge University Press, 2005.
- [134] L.L. Levy. Experimental and computational steady unsteady transonic flows about a thick airfoil. *AIAA Journal*, 16(6) :564–572, 1978.
- [135] H.W. Liepmann and A.E. Puckett. *Introduction to aerodynamics of a compressible fluid*. Wiley, 1948.
- [136] D.G. Mabey. Buffeting criteria for a systematic series of wings. *Journal of Aircraft*, 26 :576–582, June 1989.
- [137] S.O. Macheret, M.N. Shneider, and R.B. Miles. External supersonic flow and scramjet inlet control by MHD with electron beam ionization. *AIAA 39th Aerospace Sciences Meeting and Exhibit, Reno, NV*, January 2001.
- [138] J.G. Marvin and G.P. Huang. Turbulence modeling Progress and future outlook. *15th International Conference on Numerical Methods in Fluid Dynamics, Monterey CA, USA*, 24-28 June 1996.
- [139] I. Mary and P. Sagaut. Large eddy simulation of flow around an airfoil near stall. *AIAA Journal*, 40(6) :1139–1145, 2002.
- [140] R. Mathis. *Etude expérimentale du contrôle d'une couche de mélange par décollement piloté - Analyse de l'actionneur et application sur un jet*. PhD thesis, Université de Poitiers, 2006.
- [141] B. McAndrew. *Aerodynamic control in compressible flow using microwave driven discharges*. PhD thesis, Princeton University, 2004.
- [142] B. McAndrew, R. Murray, M. Shneider, R. Miles, J. Kline, and J. Fox. Comparison of numerical and experimental results from localized, microwave driven plasma energy addition into a Mach 3 flow. *AIAA Plasmadynamics and Lasers Conference, Anaheim, CA, 11-14 June*, 2001.
- [143] J.B. McDevitt, L.L. Levy, and G.S. Deiwert. Transonic flow about a thick circular-arc airfoil. *AIAA Journal*, 14(5) :606–613, 1975.
- [144] G.E.A. Meier and P.R. Viswanath. *Mechanics of passive and active flow control*. IUATM, 1998.
- [145] F.R. Menter. Influence of freestream values on k-omega turbulent model predictions. *AIAA Journal*, 30(6) :1657–1659, 1992.
- [146] F.R. Menter. Zonal two-equation k-w turbulence models for aerodynamic flows. *24th Fluid Dynamics Conference, AIAA*, 1993.
- [147] F.R. Menter. Two-equation eddy-viscosity turbulence models for engineering applications. *AIAA Journal*, 32(8) :1598–1605, 1994.
- [148] R.B. Miles, L. Martinelli, S. Macheret, M. Shneider, I. Girgis, S. Zaidi, and D. Mansfield. Suppression of sonic boom by dynamic off-body energy addition and shape optimization. *40th AIAA Aerospace Sciences Meeting and Exhibit, Rena, NV, 14-17 January*, 2002.
- [149] L.M. Milne-Thomson. *Theorical Aerodynamics*. MacMillan, 1966.
- [150] H. Ha Minh. La modélisation statistique de la turbulence : ses capacités et ses applications. *Comptes-Rendus de l'Académie des Sciences de Paris*, 327, Série 2b :343–358, 1999.
- [151] R.F. Miserda, J.R. Jalowitski, R. Lauterjung, and A. Freire. Numerical simulation of the laminar transonic buffet in airfoils. *Proceeding of the 10th Brazilian Congress of Thermal Sciences and Engineering - ENCIT2004, Brazilian Society of Mechanical Sciences and Engineering - ACBM, Rio De Janeiro, Brasil*, 2004.
- [152] P. Molton and L. Jacquin. Etude de l'écoulement instationnaire autour du profil transsonique OAT15A. *Rapport Technique DAAP/DAFE*, Avril 2003.
- [153] K.C. Muck, J. Andreopoulos, and J.P. Dussauge. Unsteady nature of shock wave/turbulent boundary layer interaction. *AIAA Journal*, 26(2), February 1988.
- [154] A.R.G. Mundell and D.G. Mabey. Pressure fluctuations caused by transonic shock/boundary-layer interaction. *Aeronautical Journal*, pages 274–282, August-September 1986.
- [155] Y. Nagano and M. Hishida. Improved form of the *k −* model for wall turbulent shear flows. *Journal of Fluids Engineering, Transactions of the ASME*, 109 :156–160, 1987.
- [156] Y. Nagano and M. Tagawa. An improved *k−* model for boundary layer flows. *Journal of Fluids Engineering*, 112 :33–39, 1990.
- [157] M.E. Olsen and T.J. Coakley. The Lag model, a turbulence model for non equilibrium flow. *15th AIAA Fluid Dynamics Conference, 11-14 June 2001, Anaheim, CA*, 2005.
- [158] M.E. Olsen, R.P. Lillard, and T.J. Coakley. The Lag model applied to high speed flows. *43rd AIAA Aerospace Sciences Meeting and Exhibit, Reno, Nevada, 10-13 January*, 2005.
- [159] S. Padey. Simulation numérique stationnaire et instationnaire du profil OAT15A-CA en écoulement transsonique turbulent, mémoire de maîtrise, ENSICA, 2001.
- [160] R. C. Pankhurst and D. W. Holder. *Wind-tunnel technique*. Pitman, 1968.
- [161] M. Vincent De Paul and A. Dyment. Recherches sur les profils d'ailes en écoulement subsonique élevé. *L'Aéronautique et l'Astronautique*, (19) :15–30, 1970.
- [162] H.H. Pearcey, A.B. Haines, and J. Osborne. The interaction between local effect at the shock and rear separation - a source of a significant scale effects in windtunnel tests on airfoils and wings. *AGARD, Rapport Technique CP35*, 1968.
- [163] B. Perot and J. Taupier. Modeling three-dimensional boundary layers using the turbulent potential model. *AIAA 2000-0914*, 2000.
- [164] T.J. Poinsot and S.K. Lele. Boundary conditions for direct simulations of compressible viscous flows. *Journal of computational physics*, 101 :104–129, 1992.
- [165] S.B. Pope. *Turbulent Flows*. Cambridge University Press, 2000.
- [166] L. Prandtl. Uber flussigkeitsbewegung bei sehr kleiner reibung. *Internationaler Mathematiker-Kongress Heidelberg*, 3 :484–491, 1904.
- [167] M. Raffel, C.E. Willert, S.T. Wereley, and J. Kompenhans. *Particle Image Velocimetry - A Practical Guide*. Springer-Verlag, Heidelberg, 1998.
- [168] S. Raghunathan, J.M. Early, C. Tulita, and E. Benard. Periodic transonic flow and control. *The Aeronautical Journal*, 112 :1–16, January 2008.
- [169] S. Raghunathan, M.A. Gillan, R.K. Cooper, R.D. Mitchell, and J.S. Cole. Shock oscillations on biconvex aerofoils. *Aerospace Science and Technology*, (1) :1–9, 1999.
- [170] S. Raghunathan, M.A. Gillan, and R.D. Mitchell. Studies on alleviation of buffet in periodic transonic flow. *AIAA Journal*, 35(12) :1890–1891, 1997.
- [171] S. Raghunathan, F. Zarifi-Rad, and D.G. Mabey. Effect of model cooling on periodic transonic flow. *AIAA Journal*, 30(8) :2080–2086, 1992.
- [172] O. Rebergera. *Etude expérimentale et numérique du phénomène de tremblement sur profil d'aile et de son contrôle en écoulement transsonique avec onde de choc*. PhD thesis, ENSAE, 2000.
- [173] T. Renaud. *Simulation numérique du tremblement autour de profils d'ailes en régime transsonique*. PhD thesis, ENSAM, 2001.
- [174] D. Riggins, H.F. Nelson, and E. Johnson. Blunt-body wave drag reduction using focused energy deposition. *AIAA Journal*, 37(4) :460–467, 1999.
- [175] D. Riggins, H.F. Nelson, and E. Johnson. Hypersonic flow control using upstream focused energy deposition. *AIAA Journal*, 38(4) :723–725, 2000.
- [176] J-C Robinet. *Stabilité linéaire d'un écoulement présentant une onde de choc*. PhD thesis, ENSAE, 1999.
- [177] J-C Robinet. Critical interaction of a shock wave with an acoustic wave. *Physics of Fluids*, 13(4) :1047–1059, 2001.
- [178] P.L. Roe. Approximate riemann solvers, parameter vectors, and difference schemes. *Journal of Computational Physics*, 43 :357–372, 1981.
- [179] F.W. Roos. Surface pressure and wake flow fluctuations in a supercritical airfoil flow field. *AIAA-75-0066*, 1975.
- [180] F.W. Roos. Some features of the unsteady pressure field in transonic airfoil buffeting. *Journal of Aircraft*, 17(11) :781–788, November 1980.
- [181] C. Rose and A. Johnoson. Turbulence in a shock-wave boundary-layer interaction. *AIAA Journal*, 13(7) :884–889, 1974.
- [182] J.R. Rotta. Statistische theorie der turbulenz. *Zeitschrift fur Physik*, 129 :547–572, 1951.
- [183] D.H. Rudy and J.C. Strikwerda. A nonreflecting outflow boundary condition for subsonic Navier-Stokes calculations. *Journal of Computational Physics*, 36(1) :55–70, 1980.
- [184] P. Sagaut. *Large Eddy Simulation for incompressible flows An introduction*. Springer-Verlag, Heidelberg, Germany, 2nd edition, 2002.
- [185] I. Salah. *Contribution à l'optimisation de la forme aérodynamique d'un avion de transport supersonique en vue de la réduction du bang sonique*. PhD thesis, Université de Poitiers, 2002.
- [186] P. Sauvage. *Etude expérimentale et numérique des écoulements potentiels et visqueux dans le voisinage d'un bord de fuite épais cambré*. PhD thesis, ENSAE, 1998.
- [187] H. Schlichting and K. Gersten. *Boundary-layer theory*. Springer, 2003.
- [188] S. Schreier. *Compressible flow*. Wiley, 1982.
- [189] A. Schroder, R. Geisler, J. Agocs, D. Pallek, and B. Over. Flow flield measurements at the OAT15A 2D-wing with fluidic trailing edge around buffet conditions in the transonic A4 wind tunnel using stereoscopic 3C-, 2C-PIV and BOS. AVERT Report, 2009.
- [190] H.L. Seegmiller, L.L. Levy, and J.G. Marvin. Steady and unsteady transonic flow. *AIAA Journal*, 16(12) :1262–1270, 1978.
- [191] M.N. Shneider, S.O. Macheret, S.H. Zaidi, I.G. Girgis, Yu.P. Raizer, , and R.B. Miles. Steady and unsteady supersonic flow control with energy addition. *34th AIAA Plasmadynamics and Lasers Conference, Orlando, Florida, 23-26 June*, 2003.
- [192] R.L. Simpson, Y.-T. Chew, and B.G. Shivaprasad. The structure of a separating turbulent boundary layer. part 1. Mean flow and Reynolds stresses. *Journal of Fluid Mechanics*, 113 :23–51, 1981.
- [193] J. Smagorinsky. General circulation experiments with primitive equations. i : the basic experiment. *Mon. Weath. Rev.*, 1963.
- [194] A.M.O. Smith and T. Cebeci. Numerical solution of the turbulent boundary layer equations. *Douglas aircraft division report DAC 33735*, 1967.
- [195] B.R. Smith. A near wall model for the *k − l* two equation turbulence model. *25th AIAA Fluid Dynamics Conference, Colorado Springs, CO, 20-23 June*, 1994.
- [196] A.J. Smits, N. Matheson, and P.N. Joubert. Low-Reynolds-number turbulent boundary layers in zero and favorable pressure gradients. *Journal of Ship Research*, 27(3) :147– 157, 1983.
- [197] S.H. Smits and M.G. Mungal. Mixing, structure and scaling of the jet in cross flow. *Joural of Fluid Mechanics*, 308 :63–96, 1996.
- [198] A. Soda and N. Verdon. Investigation of influence of different modelling parameters on calculation of transonic buffet phenomena. *New Results in Numerical and Experimental Fluid Mechanics V - Springer*, 2006.
- [199] S. Soumillon. *Phénomenologie et modélisation d'écoulements aérodynamiques instationnaires décollées pour la prévision des phénomènes aéroélastiques liés au tremblement de avions civils*. PhD thesis, ENSAE, 2002.
- [200] P. Spalart. Strategies for turbulence modelling and simulations. *International Journal of Heat and Fluid Flow*, (21) :252–263, 2000.
- [201] P. Spalart and S.R. Allmaras. A one-equation turbulence model for aerodynamic flows. *La Recherche Aérospatial*, (1) :5–21, 1994.
- [202] P. Spalart, W.H. Jou, M. Strelets, and S.R. Allmaras. Comments on the feasibility of LES for wings and on hybrid RANS/LES approach. *Proceedings of the 1st AFSOR International Conference on DNS/LES, Greyden, Columbus, OH*, pages 137–147, 1998.
- [203] P. Spalart and M. Shur. On the sensitization of turbulence models to rotation and curvature. *Aerospace Science and Technology*, (5) :297–302, 1997.
- [204] E. Stanewsky. Shock boundary-layer interaction. *AGARD (A.R. 224-4.5)*, April 1988.
- [205] E. Stanewsky and D. Basler. Experimental investigation of buffet onset and penetration on supercritical airfoil at transonic speeds. *AGARD (C.P. 483-4)*, April 1990.
- [206] H. Tennekes and J.L. Lumley. *A first course in turbulence*. MIT Press, 1972.
- [207] M. Thiery. *Modélisation numérique du tremblement sur profil d'aile supercritique*. PhD thesis, ENSAE, 2005.
- [208] M. Thiery and E. Coustols. Numerical prediction of shock induced oscillations over a 2D airfoil : Influence of turbulence modelling and test section walls. *International Journal of Heat and Fluid Flow*, 27 :661–670, 2006.
- [209] H. Tijdeman. Investigations of transonic flow around oscillating airfoils. *NLR TR 77090 U*, 1977.
- [210] O.H. Unalmis and D.S. Dolling. Experimental study of causes of unsteadiness of shockinduced turbulent separation. *AIAA Journal*, 36(3) :371–378, 1998.
- [211] S. Wallin and V. Johansson. An explicit algebraic Reynolds stress models for incompressible and compressible turbulent flow. *Journal of Fluid Mechanics*, 403 :89–132, 2000.
- [212] C. Wang and B. Perot. Prediction of turbulent transition in boundary layers using the turbulent potential model. *AIAA Journal*, 31(8) :1414–1421, 1993.
- [213] D. Wang, S. Wallin, M. Berggren, and P. Eliasson. A computational study of unsteady turbulent buffet aerodynamics. *AIAA Paper 2000-2657, Fluid 2000, Denver, CO, USA, June 19-22*, 2000.
- [214] F. M. White. *Fluid Mechanics Fourth Edition*. McGraw-Hill, 2001.
- [215] D.C. Wilcox. Reassessment of the scale-determining equation for advanced turbulence models. *AIAA Journal*, 26(11) :1299–1310, 1988.
- [216] D.C. Wilcox. Comparison of two-equation turbulence models for boundary layers with pressure gradient. *AIAA Journal*, 31(8) :1414–1421, 1993.
- [217] N. Wood. Avert 1st review meeting. *DLR, Goettingen, 6th February*, 2008.
- [218] Q. Xiao and M. Tsai. Numerical study of transonic buffet on a supercritical airfoil. *AIAA Journal*, 44 :620–628, 2006.
- [219] C.J. Yap. *Turbulent Heat and Momentum Transfer in Recirculating and Impinging Flows*. PhD thesis, University of Manchester, United Kingdom, 1987.
- [220] S. Zaidi, M.N. Shneider, D.K. Mansfield, Y.Z. Ionikh, and R.B. Miles. Influence of upstram pulsed energy deposition on a shockwave structure in supersonic flow. *22nd AIAA Aerodynamic Measurement Technology and Ground Testing Conference*, 2002.
- [221] S. Zaidi, M.N. Shneider, and R.B. Miles. Shock-wave mitigation through off-body pulsed energy deposition. *AIAA Journal*, 42(2) :326–331, 2004.

## Annexe 1 : Calcul des efforts et traitement des signaux

## **1 Coefficients aérodynamiques**

Les coefficients aérodynamiques, tel le coefficient de portance et de traînée, sont notés, dans le repère aérodynamiques,  $C_z$  et  $C_x$  (respectivement  $C_L$  et  $C_D$  en notation anglosaxone). Dans le repère maquette ils sont notés *C<sup>n</sup>* et *C<sup>t</sup>* . La figure A1.1 ci-dessous en donne une représentation graphique :

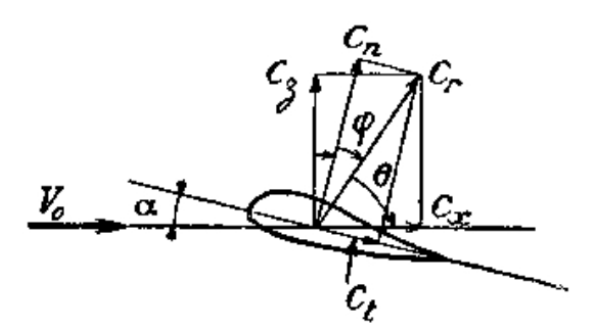

**Figure A1.1**: Définition des coefficients aérodynamiques - extrait de Despré [60]

Par projection nous pouvons passer d'un repère à un autre :

$$
C_t(t) = C_x(t)\cos\alpha - C_z(t)\sin\alpha \tag{1}
$$

$$
C_n(t) = C_x(t)sin\alpha + C_z(t)cos\alpha \tag{2}
$$

Les résultats des simulations numériques nous donnent les valeurs des pressions pariétales aux points de maillage. Nous pouvons ainsi calculer le coefficient d'effort normal *Cn*, le coefficient d'effort tangentiel  $C_t$  et le coefficient de moment de tangage  $C_m$  comme suit :

$$
C_n(t) = \frac{1}{c} \int C_p(x, t) dx \tag{3}
$$

$$
C_t(t) = -\frac{1}{c} \int C_p(x,t) dz \tag{4}
$$

$$
C_m(t) = \frac{1}{c^2} \int C_p(x,t) [(x - x_A)dx + (z - z_A)dz]
$$
 (5)

où *A*(*xA,yA*) est le point de quart de corde.

Comme nous ne connaissont pas les valeurs de la pressions sur tout le profil mais uniquement de manière discrétisée, les relations précédentes deviennent alors :

$$
C_n(t) = -\frac{1}{c} \sum_{k=1}^{K} C_p(x_k, t)(x_{k+1} - x_k)
$$
\n(6)

$$
C_t(t) = \frac{1}{c} \sum_{k=1}^{K} C_p(x_k, t) (z_{k+1} - z_k)
$$
\n(7)

$$
C_m(t) = \frac{1}{c} \sum_{k=1}^{K} C_p(x_k, t) [(x_k - x_A)(x_{k+1} - x_k) + (z_k - z_A)(z_{k+1} - z_k)] \tag{8}
$$

où *K* représente le nombres de points de maillage sur profil.

Les coefficients de traînée de pression  $C_{x_p}$  et portance  $C_z$  se mettent donc sous la forme suivante :

$$
C_{x_p}(t) = C_t(t)cos\alpha + C_n(t)sin\alpha \tag{9}
$$

$$
C_z(t) = -C_t(t)\sin\alpha + C_n(t)\cos\alpha \tag{10}
$$

Remarque : la traînée de frottement  $C_{x_f}$  est négligée dans cette étude (inférieure à 1% de la traînée totale).

### **2 Calcul de la position du choc**

Par convention, nous fixerons la position du choc comme étant l'endroit où le gradient de pression est le plus élevé. Pour calculer la position du choc à chaque instant *xchoc*(*t*), on utilise l'évolution temporelle du coefficient de pression sur l'extrados *−Cp*(*t*). Ainsi, on calcule la dérivée du coefficient de pression en fonction de *x* et le minimum de cette dérivée correspond à la position du choc :

$$
x_{choc}(t) = \min\left(-\frac{dC_p(t)}{dx}\right) \tag{11}
$$

Soit encore par discrétisation,

$$
x_{choc}(t) = \min_{k=\llbracket 1, K \rrbracket} \left( -\frac{C_{p_{k+1}}(t) - C_{p_k}(t)}{x_{k+1} - x_k} \right) \tag{12}
$$

Pour obtenir une meilleur précision dans le calcul de la position du choc, on fait passer une parabole par les trois minima de cette dérivée. On calcule ensuite le minimum de cette parabole qui correspond à la position finale du choc. Un exemple de tracé du coefficient de pression et de sa dérivée suivant *x* est présenté sur la figure A1.2 ci-dessous.

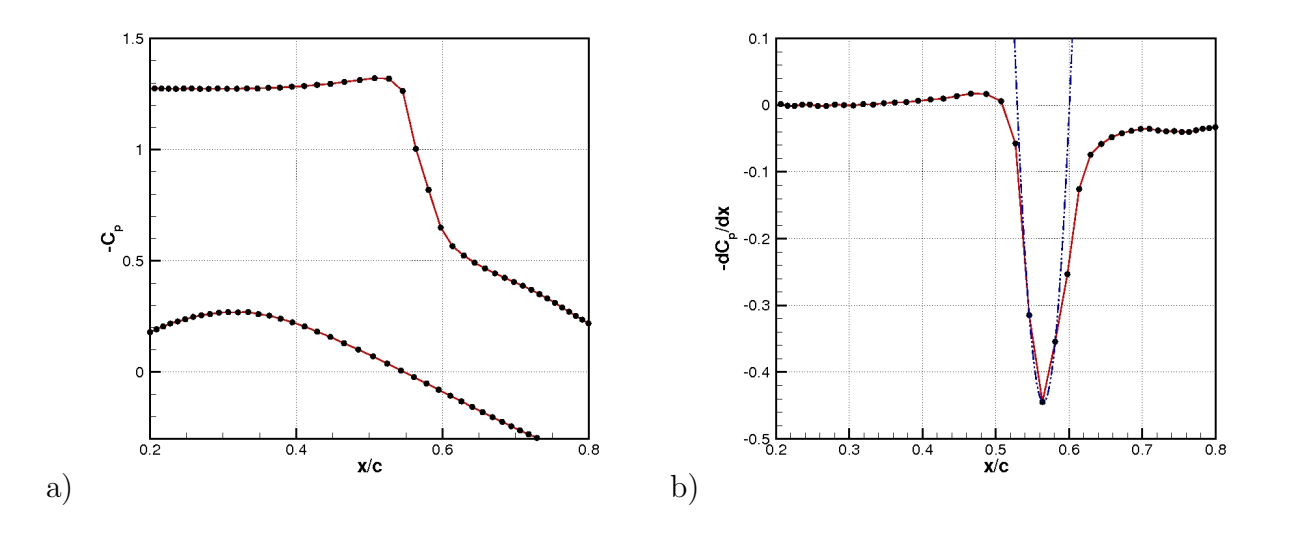

**Figure A1.2**: a) Tracé du coefficient de pression - b) Sa dérivée suivant *x*

### **3 Traitement du signal**

#### **3.1 Déviation standard**

La déviation standard ou valeur rms d'une grandeur *p*(*t*) est définie de la manière suivante :

$$
p_{rms} = \sqrt{\overline{p'^2}}\tag{13}
$$

#### **3.2 Coefficient de dissymétrie**

Le coefficient de dissymétrie *S<sup>k</sup>* appelé aussi Skewness est définie par la relation :

$$
S_k = \frac{\overline{p'^3}}{\left(\overline{p'^2}\right)^{\frac{3}{2}}}
$$
\n(14)

L'évolution du coefficient de dissymétrie peut apporter des informations importantes sur la forme des signaux de pression.

#### **3.3 Coefficient d'aplatissement**

Le coefficient d'aplatissement *F<sup>l</sup>* appelé aussi Flatness est définie par la relation :

$$
F_l = \frac{\overline{p'^4}}{\left(\overline{p'^2}\right)^2} \tag{15}
$$

L'analyse du coefficient d'aplatissement est également intéressante car elle nous renseigne sur la forme de la fonction de densité de probabilité.

#### **3.4 Densité de probabilité**

Soit la fonction  $F\left(\frac{p'}{p_{rms}}\right)$ , la fonction de densité de probabilité est :

$$
\int_{-\infty}^{+\infty} F\left(\frac{p'}{p_{rms}}\right) d\left(\frac{p'}{p_{rms}}\right) = 1
$$

Sachant que  $\overline{p'} = 0$ , on peut en déduire que :

$$
\int_{-\infty}^{0} F\left(\frac{p'}{p_{rms}}\right) d\left(\frac{p'}{p_{rms}}\right) = \int_{0}^{+\infty} F\left(\frac{p'}{p_{rms}}\right) d\left(\frac{p'}{p_{rms}}\right) = \frac{1}{2}
$$
(16)

#### **3.5 Densité spectrale de puissance**

Afin de connaître la composition d'un signal instationnaire *p*(*t*), il est nécessaire de passer du domaine temporel au domaine fréquentiel. Pour cela, on utilise la transformée de Fourier  $S_p(f)$  du signal :

$$
S_p(f) = \int_{-\infty}^{+\infty} p(t)e^{-j2\pi ft}dt
$$
\n(17)

Pour des signaux échantillonnés, on met en œuvre des algorithmes de Transformée de Fourier Rapide (F.F.T. : Fast Fourier Transform). Les plus rapides sont obtenues pour des échantillons contenant un nombre de point du type  $N = 2<sup>p</sup>$ . On obtient alors le spectre  $X_k$ fonction de la fréquence *f<sup>k</sup>* où :

$$
X_k = \sum_{n=0}^{N-1} x_n e^{-j2\pi k \frac{n}{N}}
$$
\n(18)

avec,  $f_k = \frac{k}{l}$  $\frac{k}{T}$  et  $T = N\Delta t$ 

Pour éviter des problèmes de repliement dans les calculs de spectres, il est nécessaire de filtrer le signal à une fréquence inférieure ou égale à la fréquence de Nyquist. Elle-même égale à la moitié de la fréquence d'échantillonnage. Dans notre étude, nous fixons le pas de temps des simulations numériques. Ce pas de temps ∆*t* nous permet d'obtenir la fréquence

d'échantillonnage de la manière suivante,  $F_e = \frac{1}{\Delta}$ ∆*t* . Les simulations étant coûteuses en temps de calcul, nous avons limitée la durée totale des simulations. L'écart entre deux raies du spectres est défini comme suit :  $\Delta f = \frac{1}{T} = \frac{F_e}{N}$  $\frac{F_e}{N}$ .

La densité spectrale de puissance (D.S.P.) d'un signal *p*(*t*) donne la décomposition fréquentielle de sa valeur efficace :

$$
G_p(f) = \lim_{\Delta f \to 0} \left[ \frac{1}{\Delta f} \lim_{T \to +\infty} \frac{1}{\Delta T} \int_0^T p^2(t, f, \Delta f) dt \right]
$$
(19)

où *p*(*t,f,*∆*f*) représente la partie du signal *p*(*t*) comprise dans la bande de fréquence [*f,f* +∆*f*]. Dans la pratique, nous calculons *Gp*(*f*) à l'aide d'une F.F.T. du signal. Soit par la relation suivante :

$$
G_p(f_k) = \frac{2\Delta t}{N} (X_k)^2
$$
\n(20)

La densité spectrale de puissance peut être exprimée en décibels. Pour cela nous calculons le niveau de pression sonore (S.P.L. : Sound Pressure Level) par la relation suivante :

$$
SPL = 20\log_{10}\left(\frac{\sqrt{\tilde{G}_p(f)}}{2\ 10^{-5}}\right) \tag{21}
$$

#### **3.6 Coefficient de corrélation spatiale**

Une corrélation spatiale consiste à définir la corrélation entre deux points de l'espace physique *n* et *p*. Le coefficient de corrélation *rn,p* entre deux signaux, ici les fluctuations de pression des capteurs en *n* et *p* est définit par la relation suivante :

$$
r_{n,m} = \frac{\overline{p'_n p'_m}}{\sqrt{\overline{p'^2_n} \ \overline{p'^2_m}}} \tag{22}
$$

#### **3.7 Coefficient de corrélation spatio-temporelle**

Le défaut du coefficient de corrélation spatiale est qu'il permet une première analyse spatiale entre les différents signaux mais il ne tient pas compte d'un décalage temporel qui est essentiel dans les écoulement instationnaire. Or, le coefficient de corrélation spatiotemporelle est fonction d'un délai temporel *τ* entre les signaux et est défini entre les capteurs *n* et *m* par :

$$
R_{n,m}(\tau) = \frac{\overline{p'_n(t)p'_m(t+\tau)}}{\sqrt{p_n'^2 \overline{p_m'^2}}}
$$
\n(23)

213

# Annexe 2 : Résultats du cas de référence  $(\alpha = 4.5^{\circ})$

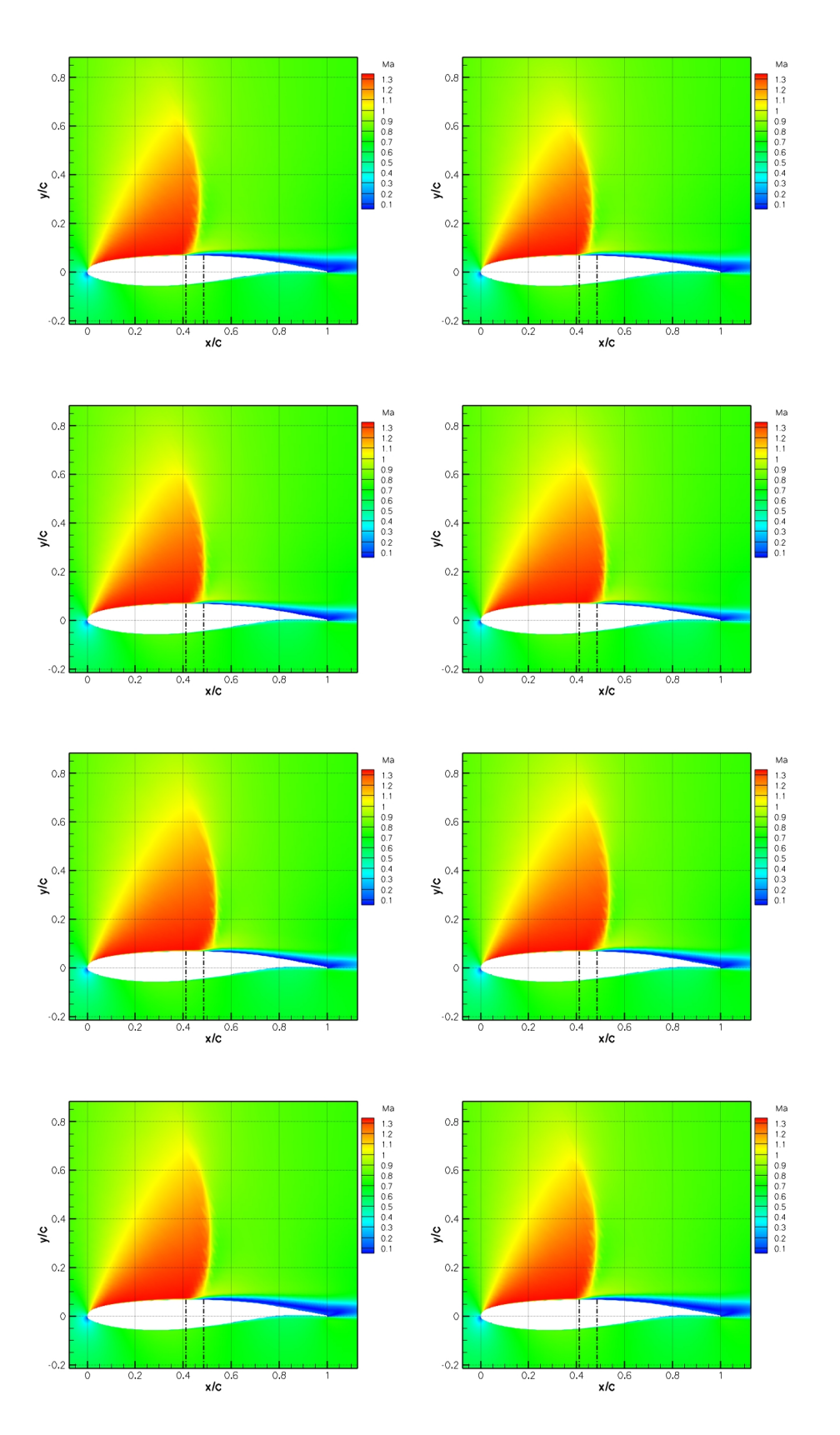

**Figure A2.1**: Visualisation 2D de l'écoulement par observation du nombre de Mach au cours d'un cycle d'oscillation décomposé en 8 instants -  $M_{\infty} = 0.73,$   $Re_c = 3.10^6$  et  $\alpha = 4.5^{\circ}$ 

# Annexe 3 : Restitution de l'écoulement autour d'un profil épais cambré

## **1 Présentation de l'étude**

Nous voulons valider la capacité de notre code à simuler l'écoulement autour d'un profil épais cambré (en anglais, diverged trailing edge). Ce type de profil a été introduit par McDonnell Douglas et correspond à un bord de fuite relativement épais (épaisseur du culot inférieure ou égale à 1% de corde), accompagné d'une forte cambrure de la surface située à l'intrados du profil et d'une divergence des surfaces intrados et extrados. L'intérêt de ce type de profil est la possibilité d'obtenir une réduction de traînée totale pour des valeurs de portance équivalente. L'étude expérimentale a été réalisée dans la soufflerie T2 du ONERA/DMAE sur une maquette CTE 1 de 150 *mm* de corde. Ce profil est basé sur un profil supercritique OAT15A avec une modification du bord de fuite. Le bord de fuite épais cambré CTE 1 possède un épaississement du culot du profil de référence de 0*.*2% de corde et présente un angle de divergence de *−*50 *◦* à l'intrados. La figure A3.1 présente la géométrie des bord de fuite de référence (RTE) et épais cambré (CTE 1). Ces dénominations correspondent à celles de Coustols et al. [42] . Les paramètres expérimentaux sont explicités dans le tableau A3.1 ci-après. Pour plus de détails sur l'expérience voir Coustols et al. <sup>[42]</sup>.

|  | $\parallel M_{\infty} \parallel c(m) \parallel Re_c \parallel p_{t_{\infty}}$ |  | $\frac{x_{tr}}{x}$ |
|--|-------------------------------------------------------------------------------|--|--------------------|
|  |                                                                               |  |                    |

**Tableau A3.1**: Paramètres de l'étude sur profil épais cambré (CTE 1)

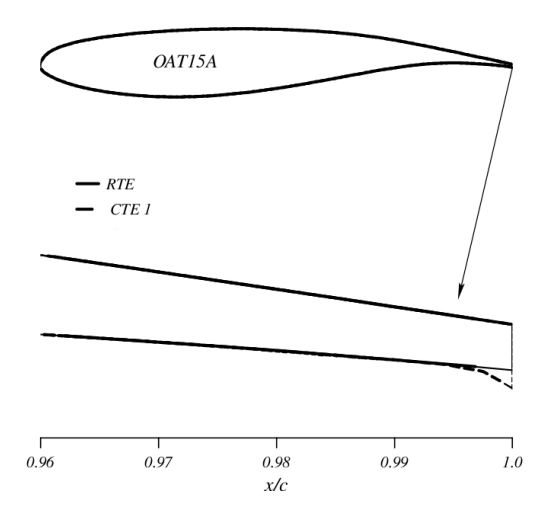

**Figure A3.1**: Formes géométriques des bords de fuite de référence (RTE) et épais cambré  $(CTE 1)$  - extrait de Coustols et al. [42]

## **2 Résultats de la simulation**

Il faut préciser ici que les calculs numériques ont été réalisé avec le modèle de turbulence de Spalart-Allmaras [*sa*]. Les autres paramètres de résolution sont identiques à ceux du chapitre 4. Le maillage est le fruit de l'expertise du chapitre 3. Le maillage utilisé est donc dans la dénomination du chapitre 3 le maillage 1.

La figure A3.2 montre la répartition du coefficient de pression sur le profil pour deux incidences du profil  $\alpha = 0.7^{\circ}$  et  $\alpha = 1.5^{\circ}$ . On note un bon accord de la simulation avec l'expérience. Pour les deux incidences, l'effet de cambrure intrados est correctement restitué, ainsi que la recompression intrados sur les derniers pourcent de la corde. La répartition sur l'intrados et la partie aval au choc est également bien reproduite, avec ceci dit une légère surestimation pour *α* = 1*.*5 *◦* . Cependant, comme lors de l'étude en écoulement naturel (cf. § 3.4.1.1) le choc est restitué plus en aval, un peu plus de 10% de corde pour  $\alpha = 0.7^{\circ}$  et 4% pour *α* = 1*.*5 *◦* . La simulation numérique sous-estime légèrement le plateau supersonique.

L'écart entre les résultats expérimentaux et la solution numérique correspond aux tendances trouvées lors de l'étude en écoulement naturel et est similaire aux comparaisons observées dans Coustols et al. [42] . Ainsi, on peut conclure que les résultats de simulation obtenus sur le profil épais cambré, notamment autour de l'actionneur, sont satisfaisant.

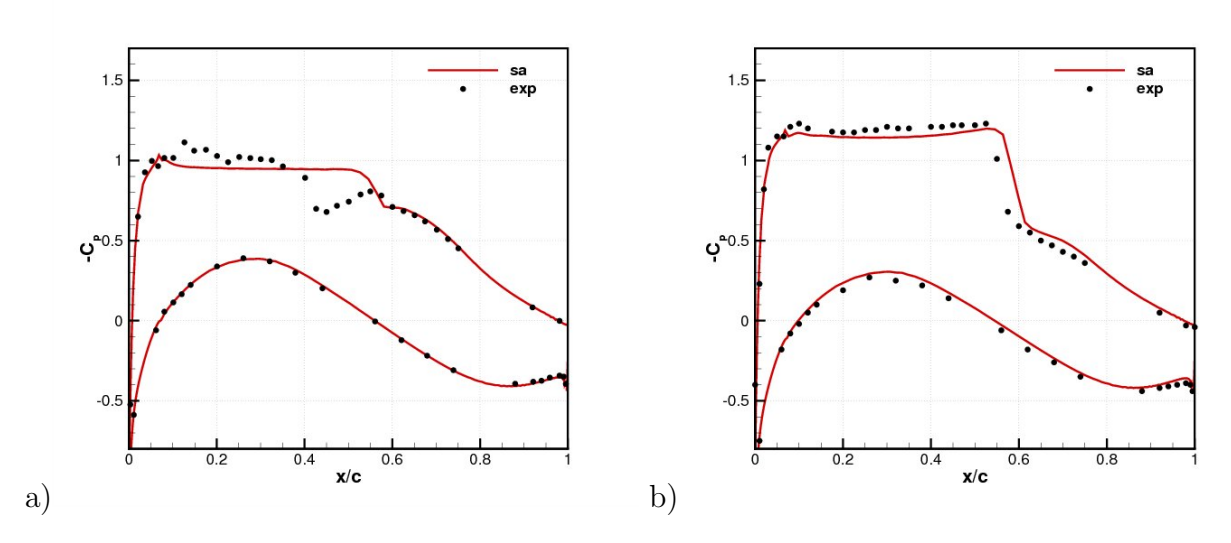

**Figure A3.2**: Tracé du coefficient de pression autour du profil épais cambré (CTE 1) - a)  $\alpha = 0.7$ ° - b)  $\alpha = 1.5$ ° -  $M_{\infty} = 0.736, Re_c = 3.110^6$ 

## Annexe 4 : Configuration "réalisable" : Présentation des moyens d'essais

## **1 La soufflerie A4**

La soufflerie utilisée au sein du département Aérodynamique des Hautes Vitesses du VZLU est une soufflerie subso-transsonique à aspiration (*suck-down*), nommée A4. Le principe de fonctionnement est illustré figure A4.1. Elle fonctionne par remplissage d'une sphère vidée partiellement de son air. Lorsque l'on ouvre le circuit, l'air extérieur est aspiré et passe par un réchauffeur puis par la veine d'essai (figure A4.2.a). Les parois haute et basse de la veine comportent des fentes pour diminuer leurs influences et ainsi recréer des conditions de simulation expérimentale en atmosphère illimitée (figure A4.2.b). Les caractéristiques de la soufflerie A4 sont données au tableau A4.1.

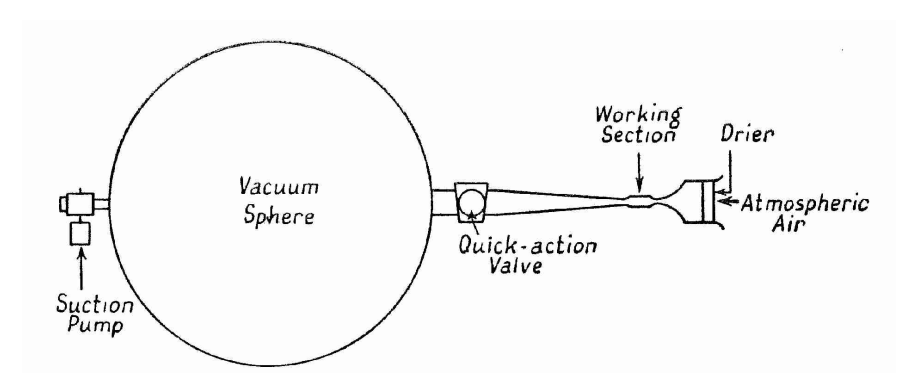

**Figure A4.1**: Schéma du fonctionnement de la soufflerie subso-transsonique A4 - extrait de Pankhurst et Holder<sup>[160]</sup>
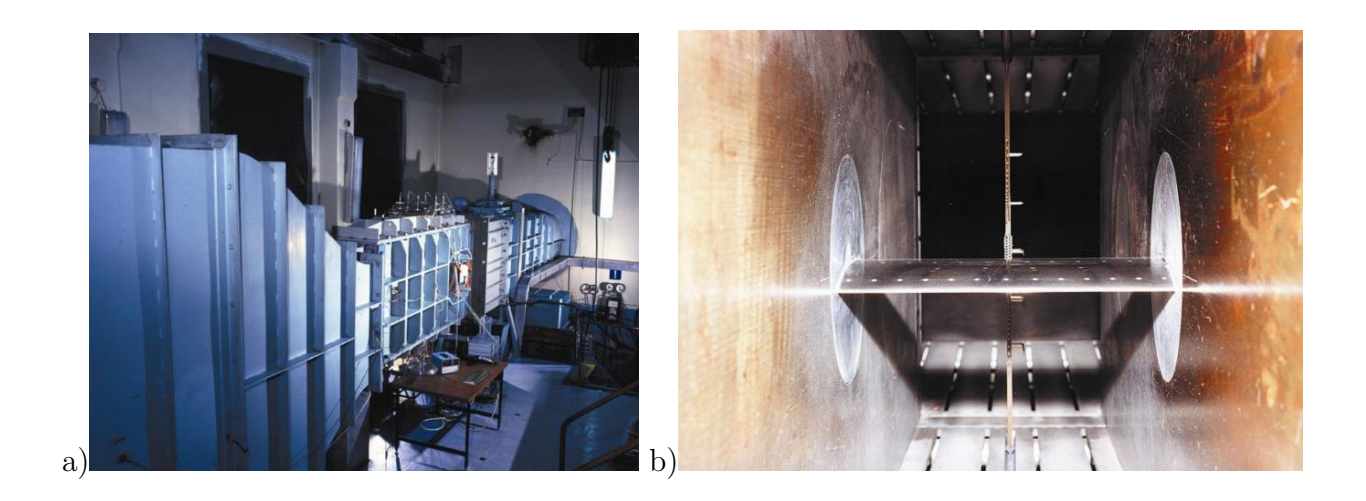

**Figure A4.2**: Vues de la soufflerie subso-transsonique A4 - a) Veine d'essai extérieur - b) Veine d'essai intérieur avec la maquette et le peigne de sillage - extrait de Jelinek et al. [108]

| Soufflerie                 | AA               |
|----------------------------|------------------|
| Section $(m)$              | $0.4 \times 0.8$ |
| Nombre de Mach             | $0.15 - 0.9$     |
| Pressure génératrice (MPa) | 0.1              |
| Nombre de Reynolds         | $3.10^{6}$       |
| Tu                         | $0.2\%$          |
| Temps d'une rafale (s)     | $5 - 10$         |
| Angle d'attaque (deg)      | $-18 + 20$       |

**Tableau A4.1**: Caractéristiques de la soufflerie A4 - extrait de Jelinek et al. [108]

# **2 Maquette et Métrologie**

## **2.1 Mesures de pression**

La partie amont de la maquette est équipée de 16 prises de pression statique instationnaire (capteurs Kulite de gamme 25*P SI* de 1*.*6 *mm* de diamètre) dont 13 sur l'extrados au niveau de la zone d'excursion du choc. Elle dispose également de deux lignes de prises de pression statique stationnaire (figure A4.3). La ligne A est munie de 49 capteurs. La ligne B permet d'apprécier les effets 3D. La partie aval est quant à elle munie de 5 prises de pression stationnaire, 2 prises de pression sur l'intrados, 2 sur l'extrados et 1 au niveau du culot.

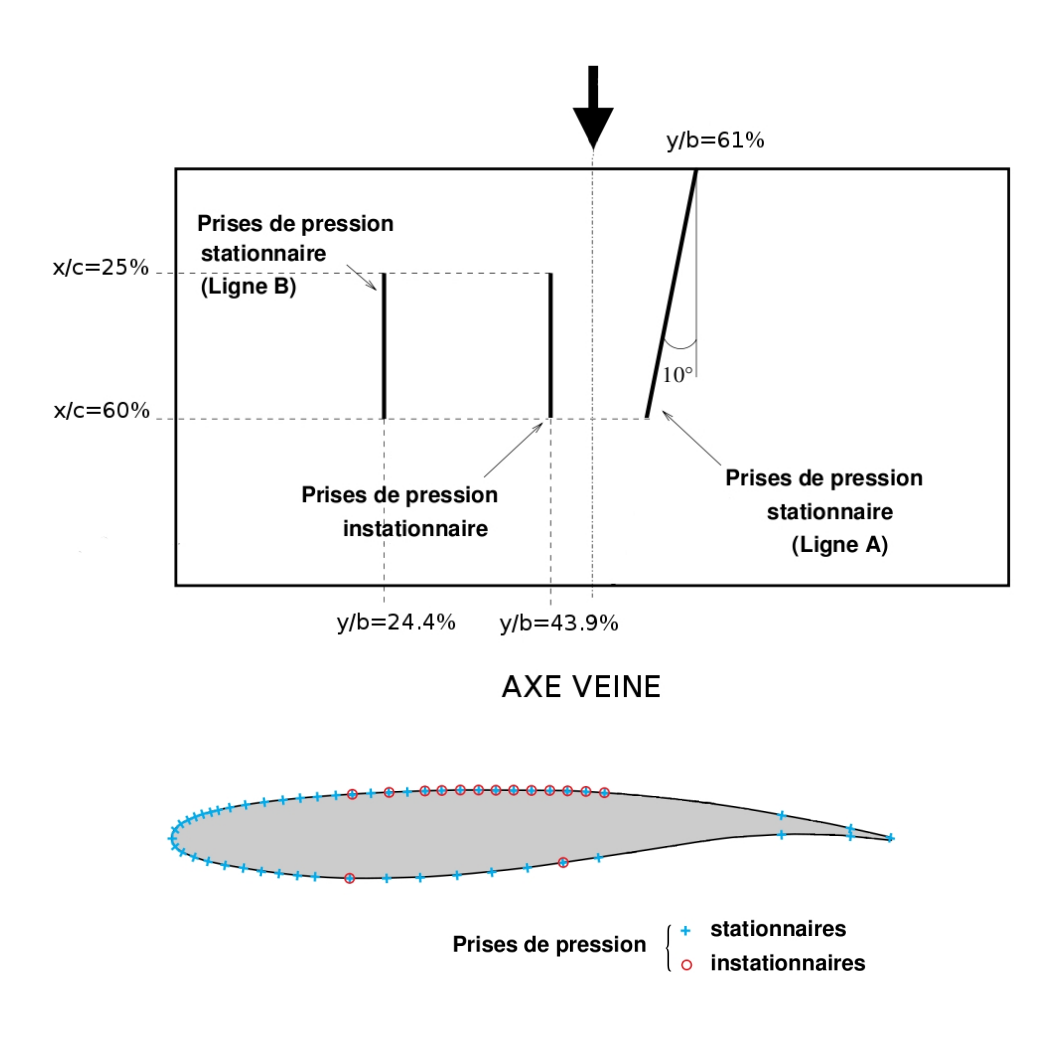

**Figure A4.3**: Position des capteurs de pression - extrait de Despré [60]

### **2.2 Estimation du coefficient de portance :** *C<sup>L</sup>*

La présence de la cavité de soufflage n'a pas permis d'équiper la partie arrière du profil avec un nombre suffisant de prises de pression pour avoir un calcul précis du coefficient de pression et plus particulièrement lors des essais en régimes manipulés. Ainsi, pour estimer le coefficient de portance il a effectué une interpolation par spline du coefficient de pression sur la partie arrière.

## **2.3 Le peigne de sillage : détermination de coefficient de traînée** *C<sup>D</sup>*

La mesure de la traînée est réalisée par un peigne de pression totale et statique positionné dans le sillage du profil. L'évaluation de la traînée est obtenue par l'équation (cf. Pankhurst et Holder<sup>[160]</sup>):

$$
C_D = \int C'_D d\left(\frac{y}{c}\right) \tag{1}
$$

 $\alpha$ ù  $y$  correspond au déplacement vertical,  $c$  est la corde du profil, et  $C_{D}^{'}$  a pour expression :

$$
C'_{D} = 2\left(\frac{p_{t_w}}{p_{t_\infty}}\right)^{\frac{\gamma-1}{\gamma}} \left(\frac{p_{s_w}}{p_{s_\infty}}\right)^{\frac{1}{\gamma}} \sqrt{\frac{1 - \left(\frac{p_{s_w}}{p_{t_w}}\right)^{\frac{\gamma-1}{\gamma}}}{1 - \left(\frac{p_{s_\infty}}{p_{t_\infty}}\right)^{\frac{\gamma-1}{\gamma}}}} \left(1 - \sqrt{\frac{1 - \left(\frac{p_{s_\infty}}{p_{t_w}}\right)^{\frac{\gamma-1}{\gamma}}}{1 - \left(\frac{p_{s_\infty}}{p_{t_\infty}}\right)^{\frac{\gamma-1}{\gamma}}}}\right) \tag{2}
$$

 $p_{t_{\infty}}$  et  $p_{s_{\infty}}$  sont les valeurs dans la veine en amont du profil,  $p_{t_w}$  et  $p_{s_w}$  sont les valeurs dans le sillage.

#### **La transition de la couche limite**

La transition de la couche limite est déclenchée à l'intrados et à l'extrados par deux bandes de grains de carborundum d'un calibre de 0.06  $mm$  placées à  $\frac{x}{c} = 7\%$ .

## **3 Vélocimétrie par Imagerie de Particules**

Des mesures de vitesse par Vélocimétrie par Imagerie de Particules (PIV) stéréoscopiques 3 composantes (2D3C-Choc) et 2 composantes (2D2C-Culot) ont été réalisées par Schroder et al. [189] du département des Méthodes Expérimentales de l'Institut des Technologies Aérodynamiques du DLR. Le schéma du montage expérimental PIV est donné à la figure A4.4. L'encemenssement est réalisé avec du DEHS (Di-Ethyl-Hexyl-Sebacatqui) qui est un liquide insoluble, incolore et sans odeur constitué de particules d'un diamètre d'environ 1*µm*. Il est injecté dans la chambre de tranquillisation. Le laser est un Nd :YAG (BigSky) avec 360*mJ* d'énergie par pulsation. Trois caméras CCD (PCO.1600) d'une résolution de 1600 *×* 1200 pixels ont été utilisées par l'équipe du DLR. Deux caméras sont combinées pour réaliser le système stereo PIV dans la zone du choc (2D3C-Choc), de  $\frac{x}{c} = 0.3$  à 0.65. Une caméra observe la zone du bord de fuite (2D2C-Culot). La taille de la fenêtre au niveau du culot n'a pas permis de réaliser des mesures PIV stéréoscopiques. La fréquence de capture des images est de 12*.*5*Hz*. Pour éviter toutes réflexions de la lumière du laser, la partie extrados du profil est peinte avec une fine couche ( $\simeq 50 \,\mu m$ ) d'une mixture spéciale de molécules fluorescentes (Rhodamin B) ainsi que de la peinture acrylique noire.

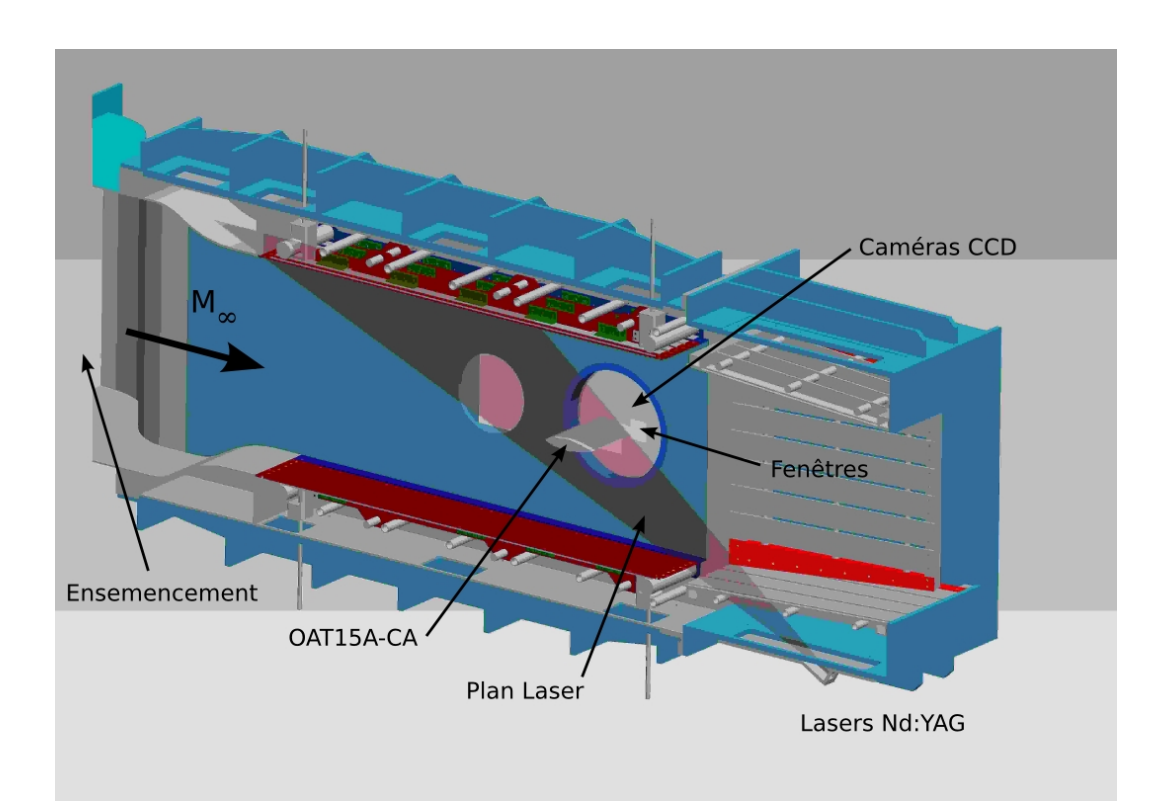

**Figure A4.4**: Schéma de la veine d'essai et du dispositif de mesures PIV - extrait de Jelinek et al. [108]

# Annexe 5 : Communications à des congrès

Browaeys G., Deniau H., Collin E., Bonnet J.-P., "Pneumatic control strategies for transonic buffet - A numerical approach", 7 th International ERCOFTAC Symposium on Engineering Turbulence Modelling and Measurements (ETMM7), Limassol (Chypre), 4-6 Juin 2008

Browaeys G., Deniau H., Collin E., Bonnet J.-P., "Numerical study of transonic buffet control by means of fluidic trailing edge device", CEAS/KATNet Conference on Key Aerodynamic Technologies, Brême (Allemagne), 12-14 Mai 2009

#### **Résumé**

L'étude porte sur le contrôle actif du phénomène de tremblement transsonique sur une voilure supercritique par l'utilisation de deux stratégies de contrôle : thermique et pneumatique. Des simulations numériques de l'écoulement naturel obtenues par résolution des équations de Navier-Stokes moyennées ont permis la restitution des différents régimes (avec ou sans tremblement) en bonne cohérence avec les données expérimentales. Les observations des champs moyens, des champs turbulents et des signaux de pression permettent d'établir le principe de fonctionnement et les performances des actionneurs. Le tremblement transsonique est alors soit repoussé soit supprimé autorisant ainsi l'élargissement du domaine de vol des aéronefs. L'étude paramétrique des deux actionneurs est réalisée aussi bien en mode de fonctionnement continu que rétroactif. Une campagne d'essai consolide et approfondie les résultats obtenues avec la stratégie pneumatique.

Mots clés : Tremblement aérodynamique, Écoulement transsonique, Interaction onde de choc/couche limite, Unsteady Reynolds Averaged Navier-Stokes, Contrôle actif

#### **Abstract**

The study concerns active control methods of the transonic buffet over a supercritical airfoil by using two strategies : thermic and pneumatic. Numerical simulation of the natural flow obtained by solving the averaged Navier-Stokes equations allows reproducing the different configurations (with or without buffet) with respect to experimental investigation. Mean flow, turbulent flow and pressure signals put forward the way of functioning and the performances of the control methods. The buffet is postponed or canceled allowing an increase of the aircraft flight envelope. A parametric study of both actuators is done in constant and retroactive functioning. The pneumatic strategy results are strengthened and deepened by an experimental investigation.

Keywords : Aerodynamic buffet, Transonic flow, Shock wave/boundary layer interaction, Unsteady Reynolds Averaged Navier-Stokes, Active control